$86 - 005397$ 

 $\mathfrak{t}$ 

UNIVERSIDAD DE EL SALVADOR FACULTAD DE INGENIERIA Y ARQUITECTURA ESCUELA DE INGENIERIA INDUSTRIAL

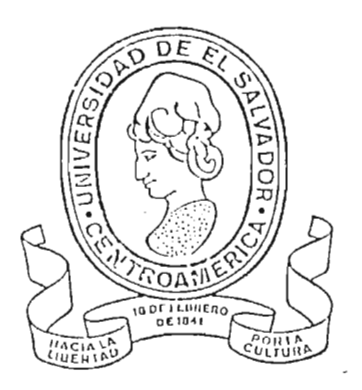

# SISTEMA DE ADMINISTRACION Y CONTROL FINANCIERO DE LA ASISTENCIA TECNICA NO-REEMBOLSABLE DEL MINISTERIO DE PLANIFICACION

TRABAJO DE GRADUACION PRESENTADO POR BARTOLOME GIL CRUZ MARIO RIVAS MARTINEZ JAIME ENRIQUE ZELAYANDIA TORRES PREVIO A LA OPCION DEL TITULO DE

**INDUSTRIAL** INGENIERO

DICIEMBRE DE 1984

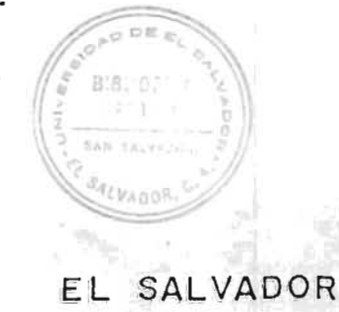

SAN SALVADOR

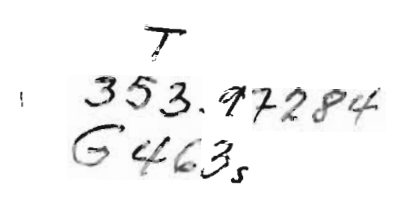

# TRABAJO DE GRADUACION

COORDIMADOR ING. CARLOS ERNESTO GARCÍA GARCÍA, M. S. ale Asesor

ING. DOLORES CARLOS ALEGRÍA ALEGRÍA

# UNIVERSIDAD DE EL SALVADOR

 $\frac{1}{2}$ 

RECTOR : DR. MIGUEL ANGEL PARADA SECRETARIO GENERAL : DRA, ANA GLORIA CASTANEDA DE MONTOYA

# FACULTAD DE INGENIERIA Y ARQUITECTURA

- DECANO: ING, MANUEL ANTONIO CAÑAS LAZO
- SECRETARIO : ING. RENÉ MAURICIO MEJÍA MÉNDEZ

# ESCUELA DE INGENIERIA INDUSTRIAL

 $\frac{1}{4}$  ,  $\frac{1}{4}$ 

DIRECTOR : ING. JUAN JESÚS SÁNCHEZ SALAZAR

### DEDICATORIA

A Dios Todopoderoso:

 $\mathfrak{i}$ 

Por permitirme realizar este trabajo.

A mis compañeros de Trabajo de Graduación:

Por finalizar con éxito nuestro trabajo.

A mi esposa y mis hijos:

Con mucho amor y cariño.

A mis padres:

Por su abnegación y cariño.

A mis hermanos:

Por su constante apoyo y aliento.

A mis maestros:

Con todo respeto.

A mis demás parientes y amigos:

Con mucho aprecio.

Bartolome.

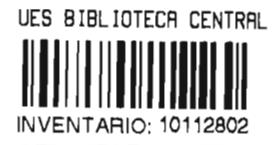

## DEDICATORIA

A Dios Todopoderoso:

Por permitirnos realizar este trabajo.

A nuestros padres y abuelos:

Por su abnegación y cariño.

A nuestros hermanos:

Por su constante apoyo y aliento.

A nuestros maestros:

Con todo respeto.

A nuestros demás parientes y amigos:

Con mucho aprecio.

Mario y Jaime Enrique.

# INDICE

 $\bar{\mathfrak{t}}$ 

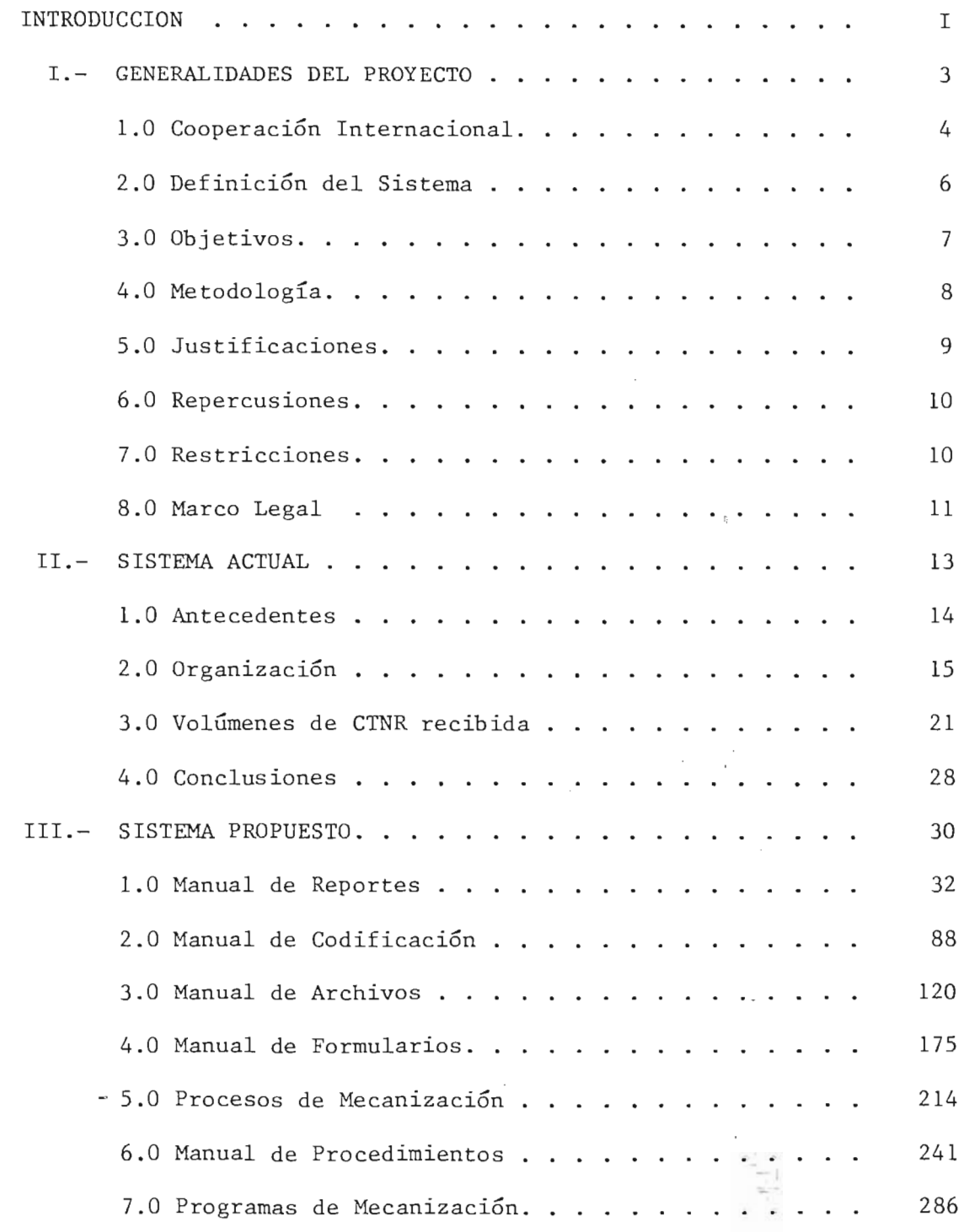

 $\mathcal{A}$ 

 $\frac{1}{2}$ 

 $\begin{array}{c} b \\ c \\ d \end{array}$ 

y

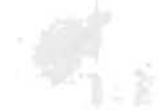

# Pág.

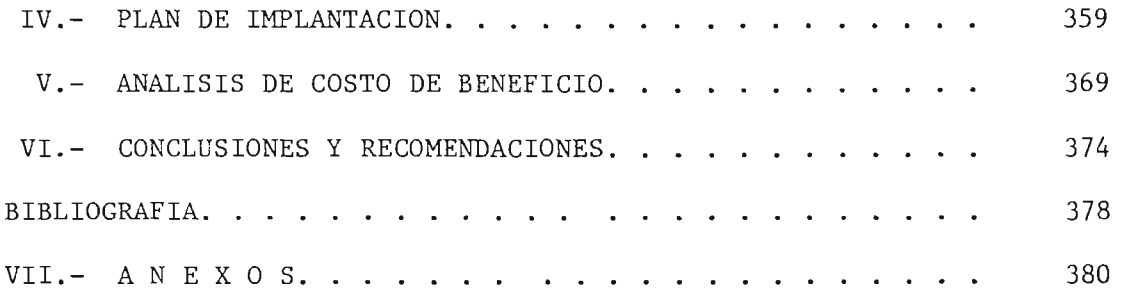

#### INTRODUCCION

El presente documento describe el sistema de "Administracion y Control Financiero de la Asistencia Técnica No-Reembolsable", coordinado por la Direccion Ejecutiva de Cooperacion Internacional (DECI), del Ministerio de Planificación (MIPLAN) y que en el documento se conoce como "Cooperación Técnica No- Reembolsable" (CTNR). La finalidad del sistema que da establecida por los objetivos y se fundamenta a traves de la estructu ra orgánica, funciones, procedimientos, manuales, reportes y procesos me canizados, que permiten administrar y controlar la información de ofertas y demandas de CTNR en forma contínua, hasta que éstas se convierten en proyectos ejecutados G en recursos humanos capacitados.

La Facultad de Ingenierla y Arquitectura de la Universidad de El Salvador, a través del Departamento de Informática e Investigación de Ope raciones de la Escuela de Ingenierla Industrial, pretende ayudar al Minis terio de Planificación en la administración y control financiero de la asisten cia técnica no-reembolsable, mediante el diseño del presente sistema informatico mecanizado.

La metodología desarrollada en el trabajo de graduación permite definir claramente los objetivos generales y especlficos del sistema, su organizacion, requerimientos informaticos y operativos, para 10 cual se disenaron: procedimientos, archivos mecanizados, formularios, reportes y programas que interrelacionados constituyen un sistema informatica agil y confiable.

El diagnóstico de la situación actual del sistema administrado por la DECI permitió conocer su organización, cuantificar y calificar las actividades básicas del sistema, determinar los volúmenes de asistencia aprovechados y no aprovechados de la CTNR ofrecida al país; señalando  $\mathbf{r}$ 

1

deficiencias y bondades del sistema actual y que fueron consideradas en el diseno del sistema propuesto .

La base del análisis de requerimientos es la interpretación de las necesid; les informáticas expresadas por el usuario (DECI) y que son tra ducidas en la estructuración de 16 reportes con información sobre proyec tos de desarrollo, acciones y capacitación, siendo necesario también el diseño de procedimientos, formularios, archivos mecanizados y programas.

En la mecanización del sistema se tomó en cuenta la restricción en cuanto al equipo de procesamiento de datos que previamente habia solici tado la DECI a las Naciones Unidas. Los archivos están organizados en forma secuencial e indexada ya que estos tipos de organización se adecuán al uso que tienen los archivos en los procesos mecanizados.

En el plan de implantación del sistema se determinaron los recursos humanos, materiales y financieros necesarios para poner en marcha el sis tema propuesto.

Dentro del plan de implantacion se consideran recomendaciones que ayudarán a que el sistema tenga buena acogida dentro del personal involucrado, recurriendo a charlas informaticas y al adiestramiento previo, can el fin de que se apliquen correctamente los procedimientos y procesos establecidos.

Con la operación normal del sistema propuesto será mas eficiente el trabajo del personal de la DECI y se reducirán los elevados porcentajes de desaprovechamiento actuales de asistencia técnica, ya que ayudará a la toma de decisiones en forma oportuna, creando un clima de confianza entre las fuentes de cooperación.

 $1 - 31 - 1$ 

2

### GENERALIDADES DEL PROYECTO  $\mathbb{I}-$

 $\bar{z}$ 

 $\overline{\phantom{a}}$ 

 $\bar{\Lambda}$ 

 $\overline{\phantom{a}}$ 

**1.0-** COOPERACION INTERNACIONAL

La cooperación internacional es aquella cuya finalidad es pro mover el progreso social y elevar el nivel de vida de los habitantes de un país, mediante la transferencia de recursos técnicos y financieros provenientes de otros palses, organismos internaciona les o instituciones privadas externas (fuentes de cooperación).

La cooperacion internacional tiende a lograr los siguientes objetivos: ubicar, evaluar y activar las reservas de recursos naturales; ayudar a movilizar los recursos de capital y utilizarlos can maxima eficiencia; aumentar la productividad humana mediante la educación y la capacitación y reforzar la capacidad tecnológica de los países receptores de la cooperación.

Para cumplir con estos objetivos, la cooperación internacional tuvo que ser institucionalizada, teniendo su origen en las Na ciones Unidas, funcionando inicialmente con aportaciones voluntarias de los países miembros y destinando la cooperación hacia aque llos países que la solicitaran.

La cooperación internacional está enmarcada por los siguientes aspectos: Plan Nacional de Desarrollo, neutralidad política y económica, no puede reemplazar el esfuerzo propio del país receptor y no debe ser permanente.

La cooperación internacional tiene la estructura siguiente:

I i'  $i^*$   $\bar{i}$ I ,

4

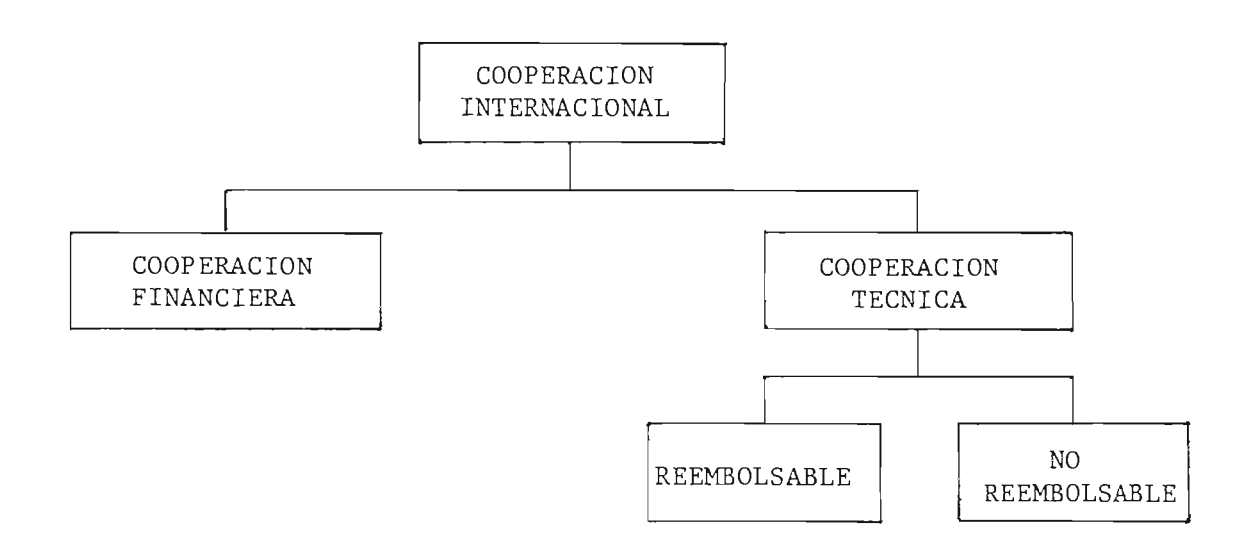

 $\mathfrak{f}$ 

- 1.1- Cooperacion financiera: es 1a transferencia de recursos financieros.
- 1.2- Cooperación técnica: es la transferencia de recursos técnicos consistentes en asesoría, adiestramiento, investigación, promocion y dotacion de maquinaria *y/o* equipo.

La cooperación técnica está clasificada en dos modalidades:

- 1.2.1- Cooperación técnica reembolsable: es aquella coopera ción cuyo costo es reintegrado al país o institución (fuente de cooperacion) que 1a ha proporcionado.
- 1.2.2- Cooperación técnica no-reembolsable: es aquella proporcionada como "donación" por parte de las fuentes de cooperación, lo cual implica que su costo no es re cuperable por la fuente que da la cooperación.

5

**! '** 

El sistema de "Administración y Control Financiero de la Asis tencia Técnica No-Reembolsable del Ministerio de Planificación", tiene como finalidad administrar y controlar con eficiencia la coo peración técnica no-reembolsable (CTNR) que recibe el país y que coordina la Dirección Ejecutiva de Cooperación Internacional.

El sistema comprende:

2.1- Cooperación técnica no-reembolsable para proyectos y acciones, enmarcados dentro del plan nacional de desarrollo en vigencia. Un proyecto es aquel mediante el cual se fomenta el progreso económico *y/o* social del país.

Acciones son aquellas actividades (eventos) que ocurren de manera aislada de los proyectos y pueden algunas veces servir como complemento en el desarrollo de un proyecto.

Como acciones aisladas se citan los ejemplos siguientes: donación de un equipo que no es parte de un proyecto, donación de un lote de libros, etc.

Como complemento de un proyecto, la acción se da como en el siguiente ejemplo: en un proyecto de construcción de viviendas rurales, al campesino se Ie incentiva mediante la entrega periodica de alimentos, adicional a los materiales que se Ie proporcionan.

En cualquiera de ambos casos, la accion es tomada como un evento desligado de los proyectos.

2.2- Cooperación técnica no-reembolsable para capacitación. Es el tipo de cooperación dirigida a la capacitación y adiestramien

 $\mathbf{I}$ 

to del recurso humano mediante becas, seminarios, cursos, pa santías, etc.

La dinámica del sistema se genera a través de ofertas y deman das de proyectos, acciones y capacitación, provenientes de las di ferentes fuentes de cooperacion como de las unidades ejecutoras del país, que son las encargadas de ejecutar los proyectos.

Esquemáticamente, el sístema CTNR se representa de la siguien te manera:

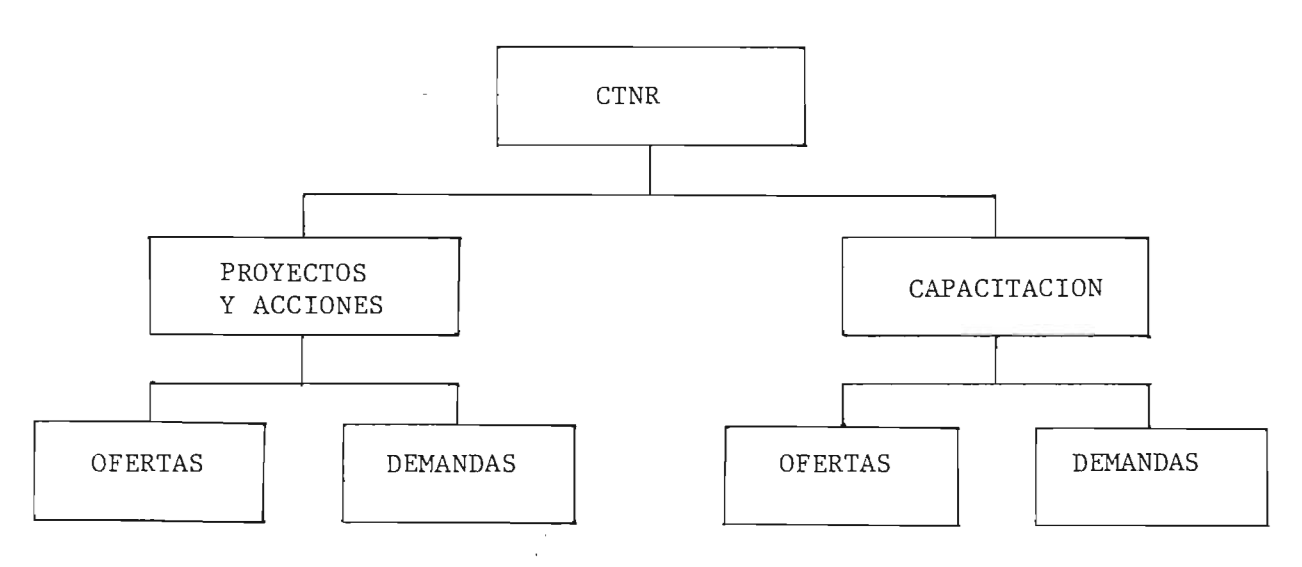

3.0- OBJETrVOS.

×

### 3.1- Generales.

Facilitar la administración y control de los programas de CTNR que coordina la DECI, mediante un eficiente y oportuno apoyo informatica a los procesos de toma de decisiones.

## 3.2- Especlficos .

Disenar y probar un sistema informatica basado en computadora que mediante su banco de datos, sus procesos y sus procedimientos relacionados con la CTNR, proporcione a la DECI un , in the set of  $\mathcal{H}$ 

adecuado soporte informatico sobre:

 $\mathbf{I}$ 

- 3.2.1- El avance de cada uno de los proyectos financiados con CTNR Y coordinados por la DECl.
- 3.2.2- La asignación de recursos financieros a cada uno de los proyectos en gestión, en ejecución y ya desarrolla dos.
- 3.2.3- El seguimiento efectivo e inventario de los proyectos en gestión, en ejecución y los desarrollados.
- 3.2.4- La distribucion de la CTNR por sector y por fuente de cooperación.
- 3.2.5- La gestion en general de la CTNR.
- 3.2.6- E1 inventario actualizado del recurso humane nacional capacitado a través de CTNR, disponible en el país.
- 3.2.7- El recurso humane naciona1 en capacitacion, a traves de CTNR (becas, cursos, seminarios y pasantías).
- 3.2.8- Los consultores que han participado y participan en el desarrollo de proyectos con CTNR.
- 3.2.9- El inventario de maquinaria y equipo adquirido a traves de CTNR.

### 4.0- METODOLOGlA.

El proyecto fue desarrollado según los lineamientos definidos por la metodología del "ciclo de vida" de un proyecto de mecanización, la cual comprende las siguientes fases: 4.1- Análisis de la situación actual. Comprende la descripción y análisis de los antecedentes y operaciones del sistema actual.

> \  $\prime$  '  $\prime$

I I

- 4.2- Análisis de requerimientos. Consiste en la especificación de las necesidades informáticas, operativas, técnicas y tecnológicas del sistema.
- 4.3- Diseño del sistema. Comprende las especificaciones técnicas de los datos, procedimientos, archivos, reportes y otros ele mentos del sistema propuesto.
- 4.4- Programacion del sistema. Se programan todas las funciones del computador que se han considerado en las especificaciones del diseno del sistema propuesto.
- 4.5- Prueba del sistema. Consiste en la simulación de las condiciones en que debe operar el sistema propuesto, para detectar fallas, hacer reajustes y en general, para conocer la consistencia del mismo.
- 4.6- Plan de implantacion. Se formula un plan que incluye activi dades, recursos humanos y materiales requeridos, para la pues ta en marcha del sistema propuesto.

5.0- JUSTIFICACIONES.

Algunos hechos que demostraron la importancia de la realización de este proyecto fueron los siguientes:

- 5.1- El monto considerable de CTNR para proyectos y acciones que recibe el país, el cual fue de  $\ell$ 199,419,267.00 para el perío do 1975- 1982.
- 5.2- La manifiesta necesidad de mejorar la coordinación y programa ción de la utilización de la CTNR.

5.3- La falta de un banco de datos actualizado, confiable y accesible, para un mejor control y administración de la CTNR, y para un mejor soporte informatico en la toma de decisiones operativas y estratégicas de la DECI.

6.0- REPERCUSlONES.

 $\mathfrak{t}$ 

La operación normal del sistema propuesto tendrá las siguientes repercusiones:

- 6.1- Facilitara la canalizacion y ent rega de la cooperacion tecnica no-reembolsable al país.
- 6.2- Conducira a un mayor grado de confianza por parte de las fuen tes de CTNR.
- $6.3-$  Incentivará a otras fuentes de cooperación a ofrecer más ayu da al país.
- 6.4- Permitira la ejecucion de un mayor numero de proyectos, generando potencialmente mayor ocupación laboral en el país.

### 7.0- RESTRlCClONES.

7.1- Una de las restricciones que incidieron en el diseno del sis tema fue determinada por el usuario (DECl) y consiste en el equipo de procesamiento de datos, el cual tiene las especifi caclones siguientes:

a) Computador profesional

Marca : NCR Modelo : Decisión Mate V , i

*J "*

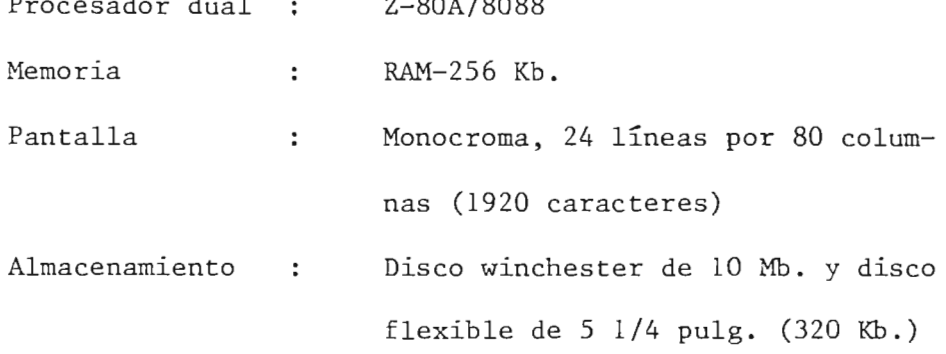

 $P^2$ 

b) Impresora.

Ï.

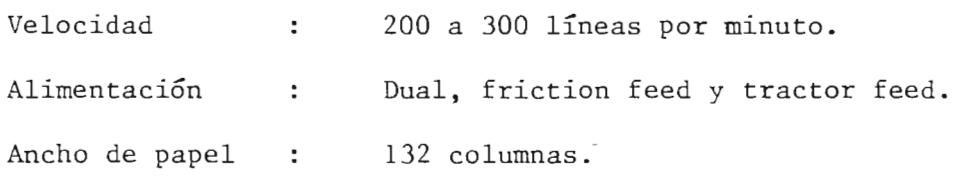

c) Software.

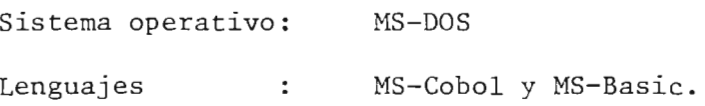

- 7.2 El buen funcionamiento del sistema dependerá en parte de la agilidad y confiabilidad con que las unidades ejecutoras pro porcionen la información para su alimentación.
- 7.3- El sistema esta disenado para operar eficientemente por un período de 5 años (vida útil); por lo que antes de finalizar este período deberá revisarse el sistema.

7.4- El sistema procesara solamente informacion de CTNR.

8.0- MARCO LEGAL.  $\frac{1}{ }$ 

El sistema tiene como marco legal el Decreto No. 41 emitido por el Poder Ejecutivo el 5 de Mayo de 1976 y que en su Articulo

计可定

! .  $\frac{1}{4}$  , "

1/ Manual de Organización de MIPLAN. Pág. 31. Noviembre, 1983.

29 numeral 15, faculta al Ministerio de Planificación y Coordinación del Desarrollo Económico y Social (MIPLAN): "Formular en coor dinación con las instituciones correspondientes y con base en los planes de desarrollo económico y social, los programas de asistencia técnica, así como estudiar, gestionar, administrar y coordinar la distribución de la ayuda técnica que los organismos internacionales, gobiernos y entidades extranjeras y particulares otorgaren al gobierno de El Salvador y a sus entidades autónomas y semi-autó nomas".

# II- SISTEMA ACTUAL

 $\mathcal{A}^{\mathcal{A}}$ 

 $\mathbf{r}_n = \mathbf{r}^{\mathrm{N}}$ 

 $\sim$   $\sim$ 

 $\frac{1}{4}$   $\frac{1}{2}$ 

 $\sim$   $^{\circ}$ 

 $\mathbf{r}$ 

I !

A principios de 1961 fue creado en El Salvador el Consejo de Planificación y Coordinación Económica con la función básica de a celerar el desarrollo económico y social del país. El 24 de Abril de 1962 fué denominado oficialmente CONAPLAN (Consejo Nacional de Planificacion y Coordinacion Economica). El 7 de Enero de 1976, por Decreto Legislativo No. 448, publicado en el Diario Ofi cial No. 11, Tomo 250, del 19 de Enero del mismo año, queda CONA-PLAN convertido en Ministerio de Planificación y Coordinación del Desarrollo Económico y Social (MIPLAN), con el propósito de "promover y orientar el desarrollo económico y social del país" y los objetivos generales siguientes: 1/

"Establecer aquellas pollticas generales que permitan realizar la planificacion global, regional y sectorial en el largo, mediano y corto plazos con todo el sector publico".

'''Procurar la participacion efectiva de todas las unidades de la administraci6n publica en la formulaci6n, coordinaci6n y evaluación de los planes, programas y proyectos en el largo, mediano y corto plazos, así como la identificación de programas y proyectos de desarrollo económico y social".

Dentro de la estructura de este Ministerio fué creada la Di recci6n Ejecutiva de Cooperaci6n Internacional (DECI) para coordi nar la obtención y el aprovechamiento de la asistencia técnica y financiera para la ejecución de los planes y proyectos.

l/MIPLAN: Manual de Organizacion de MIPLAN, pags . 1 y 2; Nov. de 1983 .

Durante el período 1975-1982 la cooperación técnica no-reembol sable para proyectos y acciones, canalizada a través de la DECI, al canzó un monto de  $l199,419,267.00$  y para capacitación se aprovecharon 920 becas en el mismo período. $\frac{2}{ }$ 

### 2.0 ORGANIZACION .

 $\mathfrak{f}$ 

Para conocer la organización que tiene la DECI, se da inicial mente la ubicacion que tiene como unidad dentro del Ministerio de Planificacion en el diagrama 2.1; luego tenemos su estructura organizativa interna en el diagrama 2.2 y se da tambien una breve descripción de los departamentos que la componen, además de las funciones que les corresponde desempeñar con relación a la cooperación técnica no-reembolsable.

Ť.  $-73$ 

> $\mathbf{I}$ i '

<sup>2/</sup> Lic. Gladys Rodríguez de Vanegas: Diagnóstico Global de la Cooperación Técnica Internacional en El Salvador. Pág. 1; 7/Febrero/1984.

DIABRAMAZ-I : ORGANIZACION DEL MINISTERIO DE PLANIFICACION Y COORDINACION DEL DESARROLLO ECONOMICO Y SOCIAL

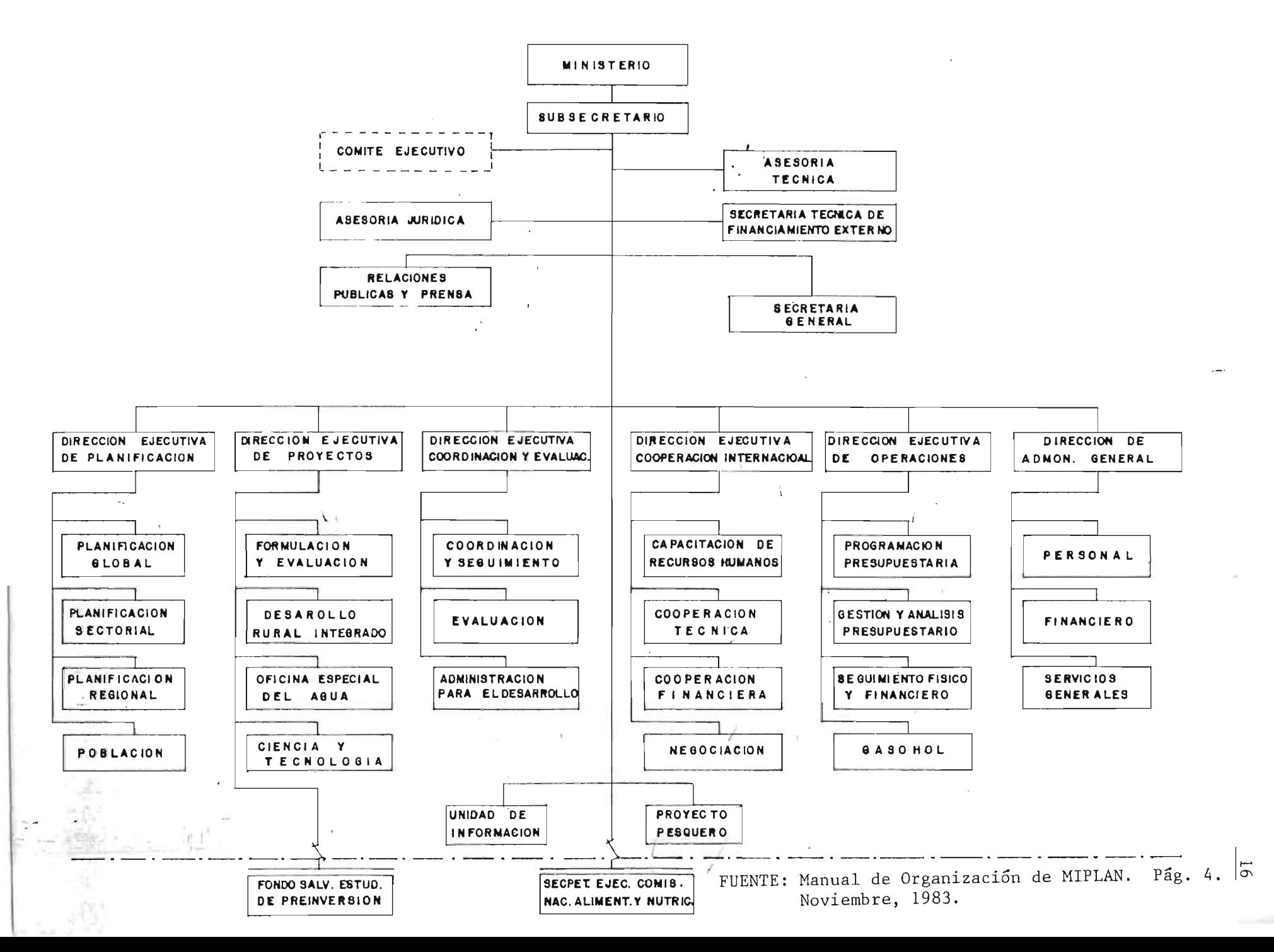

## DIAGRAMA 2.2.- ORGANIGRAMA DE LA DECI.

 $\mathfrak{t}^-$ 

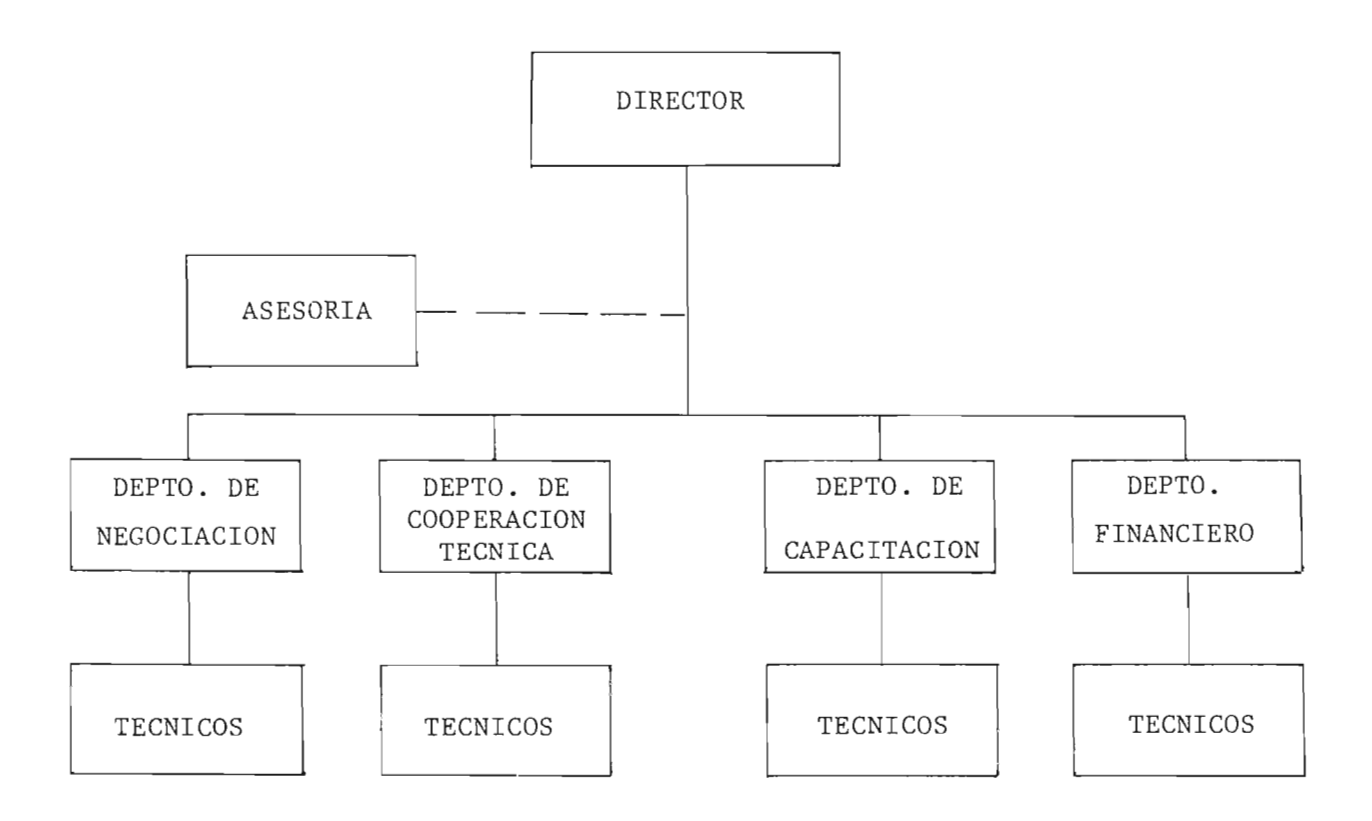

La Dirección Ejecutiva de Cooperación Internacional (DECI)esta organizada de 1a siguiente manera:

- Direccion
- Departamento de Cooperación Técnica
- Departamento de Capacitación

- Departamento de Negociación

- Departamento Financiero.

2.2 Funciones  $\frac{1}{2}$ 

Entre las principales funciones que tienen el director y los departamentos de 1a DECl que coordinan 1a CTNR, tenemos: 2.2 . 1- Director .

- Orientar, dirigir, coordinar, supervisar y evaluar las actividades que realicen los departamentos que in tegran la Direccion Ejecutiva de Cooperacion lnternacional.
- Representar a la Dirección Ejecutiva ante el Comité Ejecutivo de Planificación de este Ministerio, en lo relacionado con el funcionamiento técnico administra tivo de la política nacional de cooperación técnica internacional.
- Fortalecer las relaciones con organismos internacionales y representaciones diplomáticas acreditadas en el país para coordinar acciones y obtener una mayor

I '

<sup>1/</sup> Manual de Organización de MIPLAN. Págs. 18, 19, 20; Noviembre/1983. Las funciones del director fueron tomadas del Manual de Organización de la DECI. Pág. 5 (año: 1980).

cooperaci6n tecnica internacional.

- Promover, gestionar y negociar ante las fuentes multilaterales y bilaterales de cooperaci6n tecnica, las demandas presentadas por las instituciones publicas y privadas.
- 2.2.2- Departamento de Capacitacion.
	- Identificar las necesidades de capacitaci6n que pueden ser atendidas con recursos externos y preparar los convenios para su cumplimiento.
	- Preparar programas de capacitación, en el exterior o en el país, de acuerdo a los planes de desarrollo y a la disponibilidad de recursos externos.
	- Participar en la selección de candidatos para cursos de capacitación.
	- Coordinar y controlar las acciones de capacitación realizadas con recursos externos.

2.2.3- Departamento de Cooperaci6n Tecnica.

- Participar en la preparación de políticas y estrategias para la gestión de la cooperación técnica no-re embolsable.
- Determinar necesidades y requerimientos de cooperaci on tecnica no-reembolsable de acuerdo a los planes de desarrollo.
- Realizar actividades de seguimiento, control y evalua ción de la cooperación técnica.
- Preparar programas y proyectos de cooperación técnica

en colaboración con las unidades ejecutoras.

- 2.2.4- Departamento de Negociacion.
	- Participar en la formulación de políticas y estrategias para negociar una adecuada obtención de recursos externos no-reembolsables.
	- Investigar y llevar un registro de fuentes externas de cooperación internacional que otorguen cooperación técnica no-reembolsable, así como mantener una adecua da comunicación con las mismas.
	- Participar en la presentación y negociación de las de mandas de cooperación técnica no-reembolsable.
	- Participar en la elaboración de programas de cooperación técnica no-reembolsable y negociar con las fuentes externas.

, ;

I , ' **1' 1,**   $\mathfrak{A}$ 

El monto de CTNR que ha recibido El Salvador en los Gltimos anos ha variado anualmente del 1 al 3 por ciento con respecto al monto del presupuesto nacional, contribuyendo a impulsar el desarrollo del pais, habiendo clara conciencia de este hecho de parte del gobierno, al grado que se creó una unidad en el Ministerio de Planificación, para administrar y controlar la cooperación técnica que se recibe.

La CTNR recibida consiste en: capacitación de recurso humano, proyectos y acciones.

3.1- Montos de CTNR recibidos.  $\frac{1}{1}$ 

*<sup>i</sup> '* **L** 

En los últimos ocho años (1975-1982) el monto de CTNR recibi da para proyectos y acciones ha sido de  $\ell$ 199,419,267.00, que han side distribuidos entre los sectores social, productivo e infraestructura (ver cuadro 3.1)

Al analizar los anos extremos en el cuadro 3.1 (1975 y 1982) se nota un incremento de  $$6,824,833.00$  en la CTNR recibida, 10 cual representa el 31 por ciento con respecto a 1975. Este perlodo se analiza en dos partes: de 1975 a 1978 y de 1979 a 1982.

En el primer perlodo hay un incremento del 44 por ciento y en el segundo el incremento fue de 8 por ciento .

<sup>1/</sup> Tomado de Diagnóstico Global de la Cooperación Técnica Internacional en El Salvador, pág. 1. 7 de Febrero de 1984. Consultor: Gladys Rodríguez de Vanegas.

El sector más favorecido (siguiendo con el cuadro 3.1) ha si do el sector social, con el 51 por ciento de la asistencia, seguido del sector productivo con 34 por ciento y el resto, 16 por ciento, para el sector infraestructura. Tambien es notorio que la CTNR para el sector social ha ido incrementándose, mientras que los sectores productivo e infra estructura han ido reduciéndose.

3.2 Relaci6n de la CTNR recibida con el Presupuesto Nacional. La CTNR que recibe el país, comparada con el presupuesto general de la naci6n, tiene un porcentaje que varia del 1 al 3 por ciento, como puede observarse en el cuadro 3.2

3 . 3- CTNR recibida para proyectos y acciones en 1983.

Para el año 1983, la ayuda programada por las diferentes fuen tes de cooperación fue de  $/41,115,708.00$  y el monto aprovecha do fue de  $$1,898,060.00$  (ver cuadro 3.3). Observando el cuadro 3.3, la asistencia en alimentos (PMA) representa el mayor porcentaje de CTNR recibida. La relaci6n total entre el monto programado y el aprovechado es del 78 por ciento.

Al 31 de Diciembre de 1983 se estaban desarrollando 42 Proyectos, beneficiando a 12 areas, pertenecientes a los diferentes sectores.

22

COOPERACION TECNICA NO REEMBOLSABLE PARA PROYECTOS Y ACCIONES,

### DE 1975 A 1982. MONTO TOTAL Y POR SECTORES.

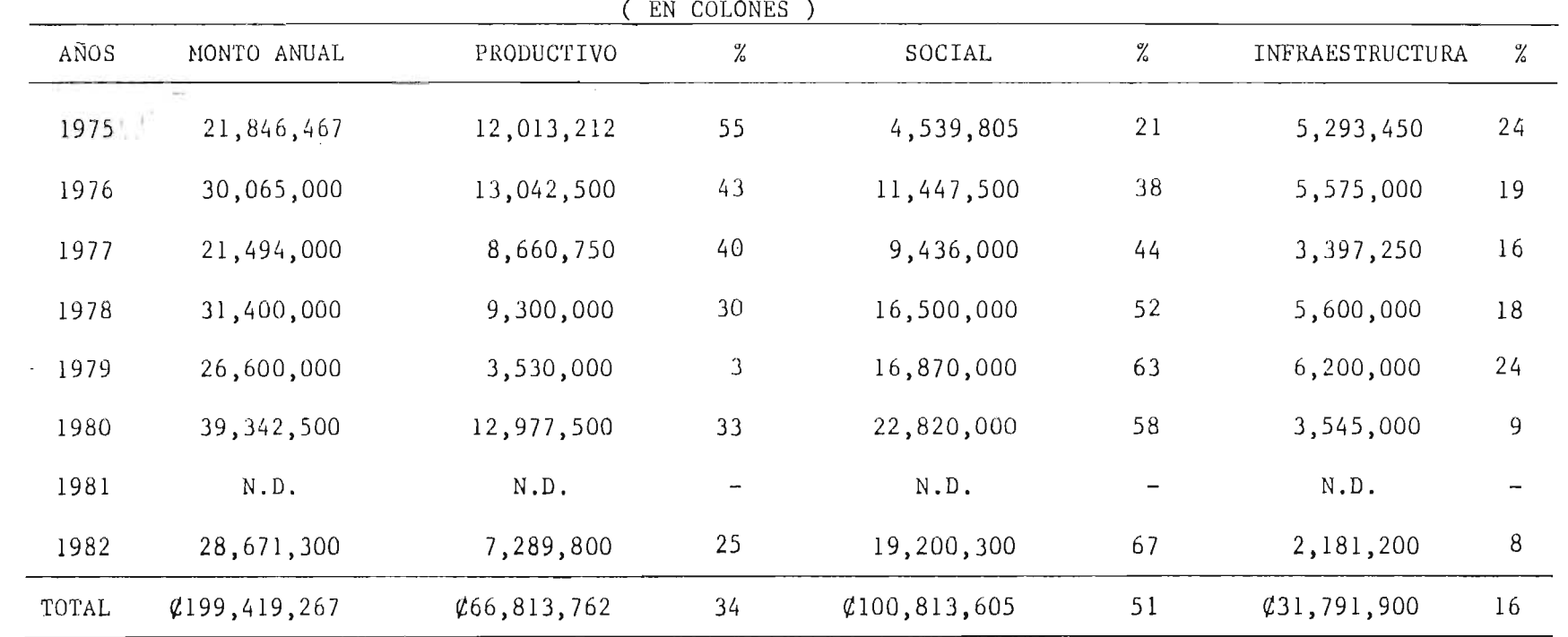

FUENTE: Memoria de Labores del Ministerio de Planificación. (Julio 77-Junio 78); (Julio 78-Junio 79); (Julio 82-Junio 83).

Lic. Gladys Rodríguez de Vanegas: Diagnóstico Global de la Cooperación Técnica Internacional en El Salvador, Pág. 2. 7 de Febrero de 1984.

No hay datos disponibles de este año.  $N.D.$ 

23

### COMPARACION DEL PRESUPUESTO NACIONAL CON LA COOPERACION TECNICA

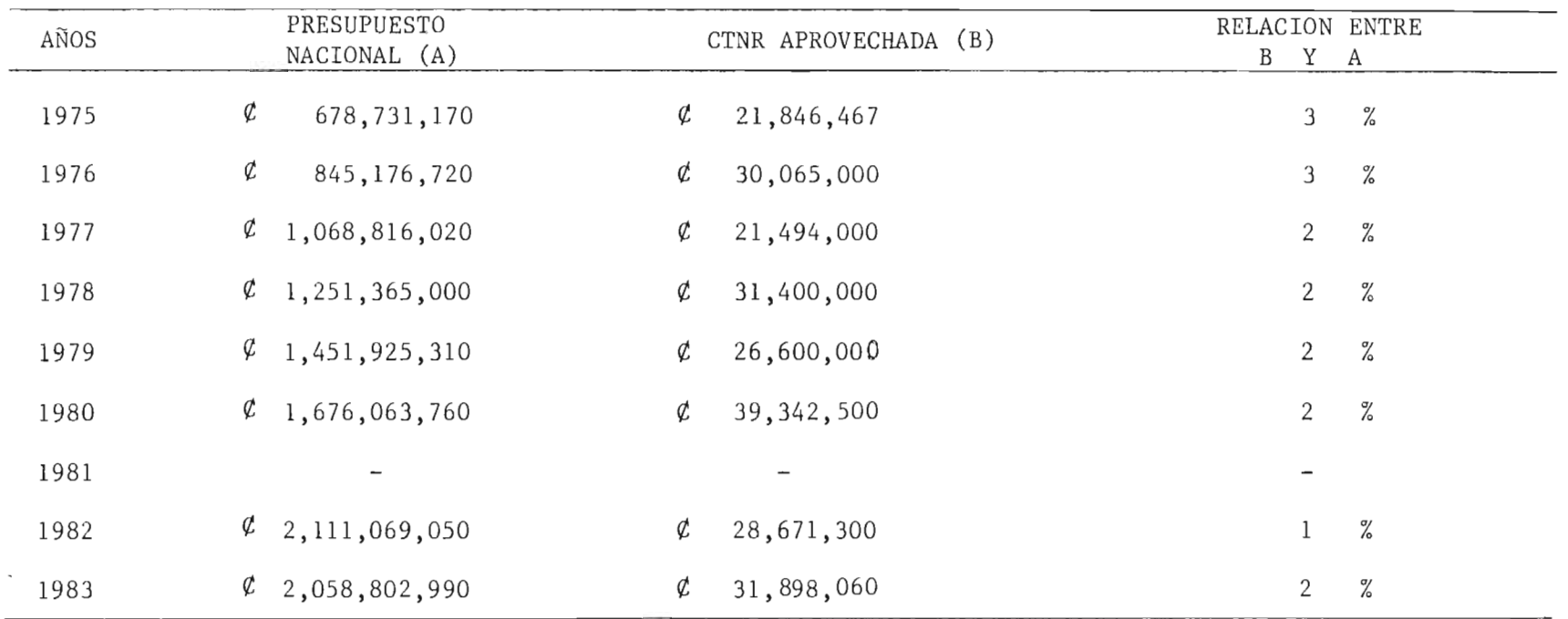

### NO REEMBOLSABLE RECIBIDA PARA PROYECTOS Y ACCIONES.

FUENTE:- Lic. Gladys Rodríguez de Vanegas: Diagnóstico Global de la Cooperación Técnica Internacional en El Salvador, pág. 2. Febrero, 1984.

 $\frac{1}{2}$ 

24

W.

 $\alpha_{\mathcal{L}_{\mathcal{G}_{\mathcal{L}_{\mathcal{L}_{\mathcal{L}_{\mathcal{L}}}}}}}$ 

 $+14.$ 

 $\sim$ 

## COOPERACION TECNICA INTERNACIONAL NO REEMBOLSABLE PARA PROYECTOS Y

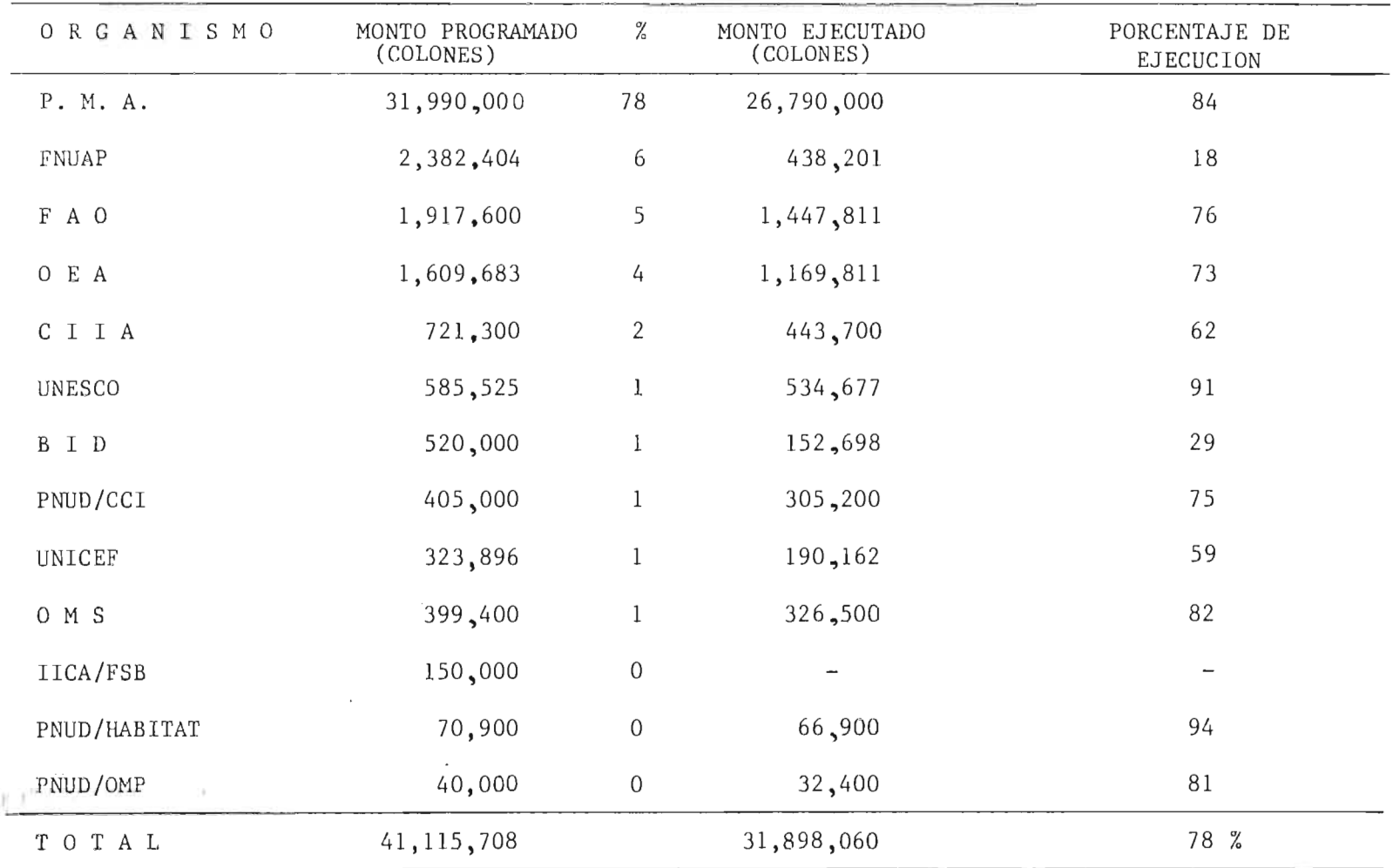

ACCIONES POR ORGANISMO, 1983.

FUENTE: Lic. Gladys Rodríguez de Vanegas: Diagnóstico Global de la Cooperación Técnica en El Salvador; pág. 21. 2 de Febrero de 1984.

# COOPERACION TECNICA NO REEMBOLSABLE PARA PROYECTOS Y ACCIONES,

## POR SECTORES Y RUBROS DE GASTOS, EN 1983

(UNIDADES: COLONES)

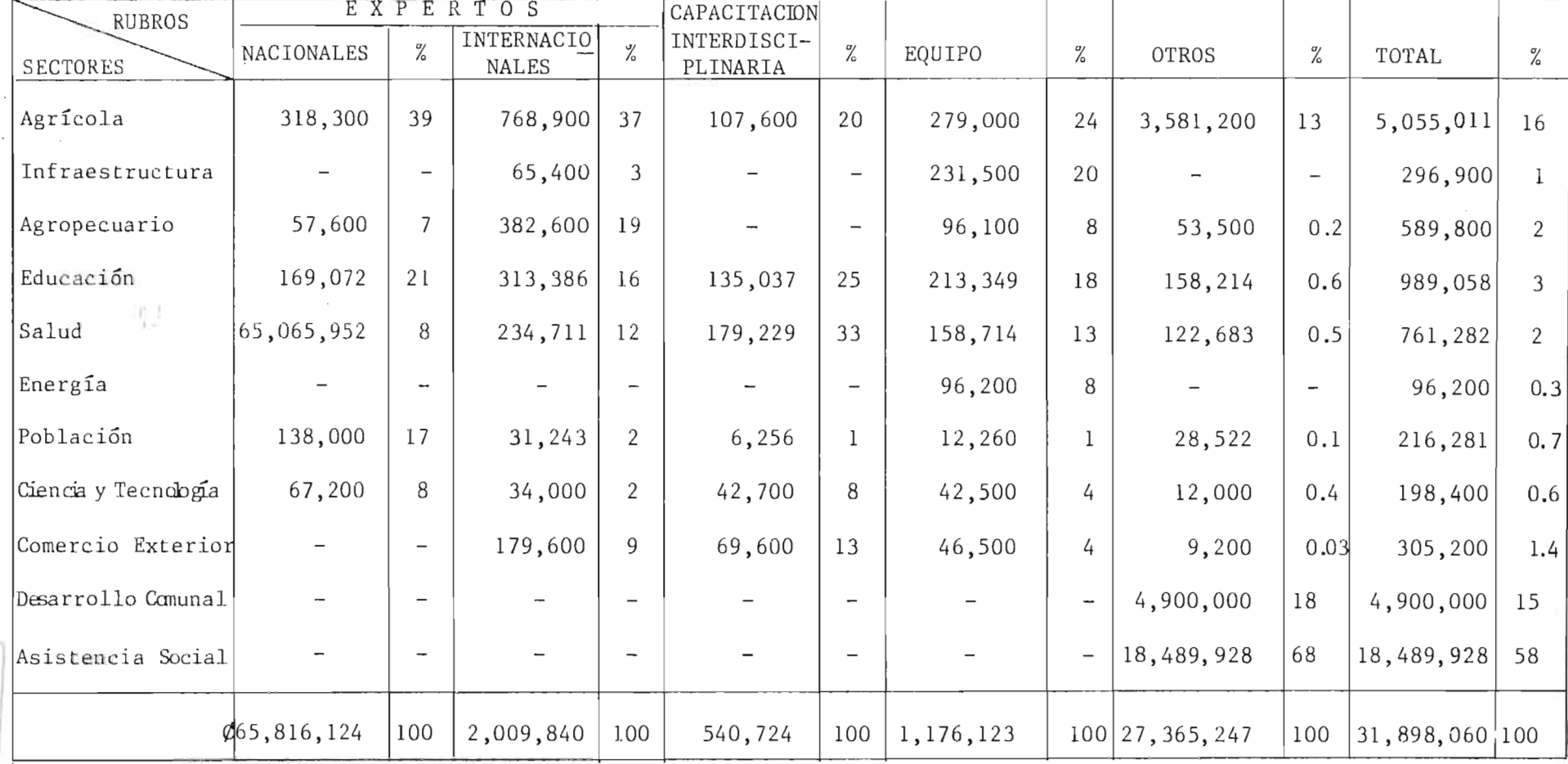

FUENTE: Lic. Gladys Rodríguez de Vanegas: Diagnóstico Global de la Cooperación Técnica Internacional en El Salvador, pág. 19. 7 de Febrero de 1984.

 $\sim \omega_{\rm p}$  ,  $\omega_{\rm e}$ 

92

### 3.4- Capacitacion recibida a traves de CTNR.

. I

y.

Durante el período de 1975 a 1983 se recibieron 1493 ofertas de becas, de las cuales solamente se aprovecharon 920 becas, desaprovechándose el 38 por ciento; esto se debe a que las institucianes notificadas, generalmente aducen carencia de personal para sustituir al posible becario, el idiama requerido que en la mayoría de los casos el beneficiario no domina, extemporaneidad en la notificacion por parte de las fuentes de cooperación y también porque muchas becas son incomple tas (esto significa que el becario tiene que cubrir algunos gastos al estar becado) .

La subutilizacion del recurso humane capacitado se da en nues tro país, agudizándose más cuando al capacitado se le asignan actividades aJenas a los conacimientos que ha adquirido en su capacitacion .

27

,

- 4.1- Necesidad de un archivo adecuado, con información actualizada y confiable, que sea utilizada en forma oportuna en el aprove chamiento de la CTNR.
- 4.2- El sistema actual no es 10 suficientemente efectivo para admi nistrar y controlar la CTNR, por 10 cual ha contribuido a:
	- El desaprovechamiento de un porcentaje considerable de la CTNR ofrecida al país, por ejemplo, para el año 1983 se de saprovech6 el 22 por ciento para proyectos y acciones y en capacitacion (en el periodo de 1975 a 1983) se desaprovech6 el 38 por ciento de las ofertas para becas.
	- Subutilizacion del recurso humano altamente capacitado a través de CTNR, lo cual se refleja en el alto porcentaje que de lo asignado para consultoría, se gasta en consultores extranjeros. Así por ejemplo, en 1983, del total de CTNR se asignó el 9 por ciento para consultoría, de la cual el 67 por ciento se gastó en consultores extranjeros y el 33 por ciento en nacionales.
	- Inadecuado flujo de información entre las unidades ejecutoras, la DECI y las fuentes de cooperación, retardando los tramites en la coordinacion de la CTNR.
- 4.3- Los departamentos de Negociación y Cooperación Técnica no se cinen a las funciones estipuladas en el manual de organización, originando dualidad de funciones. Por ejemplo, la nego ciacion de los proyectos y acciones es una actividad que Ie I corresponde al Depto . de Negociacion y sin embargo es realiza do po

 $\mathbf{I}$  . I  $\frac{1}{2}$  da también por el Depto. de Cooperación Técnica. Lo mismo su cede con el análisis técnico de los proyectos.

4.4- Resistencia de parte de algunos usuarios de CTNR, a utilizar los canales establecidos para la tramitación de la cooperación técnica, solicitándola directamente a las fuentes de coo peración.
# III- SISTEMA PROPUESTO

 $\ddot{\phantom{0}}$ 

 $\ddot{\phantom{a}}$ 

 $-\tau$ 

#### GENERALIDADES

En el sistema propuesto se define la vida útil, la capacidad del sistema y los elementos necesarios para su mecanización, que garantizan la operatividad y efectividad del sistema.

Se han diseñado 15 archivos mecanizados que forman la base de dato del sistema: 12 formularios que sirven para recolectar la informacion que será registrada en los archivos; 42 procesos de mecanización, representados en diagramas de bloques; la especificación de 42 programas codi ficados en seudo lenguaje MS-COBOL y 11 procedimientos que interrelacionan los elementos del sistema para la operatividad del mismo.

Se ha establecido la vida útil del sístema en 5 años, tomando como base la duración de los Planes de Desarrollo Nacional con que opera el usuario y considerando que es un tiempo razonable para retroalimentar el sistema.

Los volúmenes de operación para el período de 5 años, se establecen en base al número de proyectos que están actualmente en ejecución y los que se proyecta que ingresarán a la DECI en los cinco años. Para capacitación se ha considerado recurso humano que esté en capacitación al implantar el sistema y el que ingresará a capacitarse a los 5 años que opere el sistema. En total, los volumenes situados son:

a) Proyectos a registrar el sistema $---6~6%$ 

 $\mathcal{V}^{\text{max}}$  , where

2) Recurso Humano Capacitado y en capacitacion a registrar en el sistema.----- - - - - - - - - 1000

 $\cdot$  i.

31

# 1.- MANUAL DE REPORTES

 $\label{eq:2.1} \begin{split} \mathcal{L}_{\text{max}}(\mathbf{r}) = \mathcal{L}_{\text{max}}(\mathbf{r}) \mathcal{L}_{\text{max}}(\mathbf{r}) \end{split}$ 

 $\label{eq:2.1} \frac{1}{\sqrt{2}}\int_{\mathbb{R}^3}\frac{1}{\sqrt{2}}\left(\frac{1}{\sqrt{2}}\right)^2\frac{1}{\sqrt{2}}\left(\frac{1}{\sqrt{2}}\right)^2\frac{1}{\sqrt{2}}\left(\frac{1}{\sqrt{2}}\right)^2.$ 

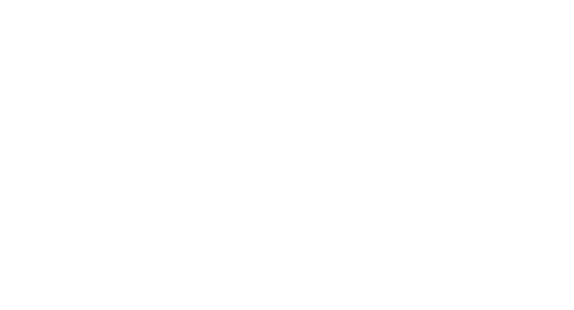

[그녀]

#### I N D ICE

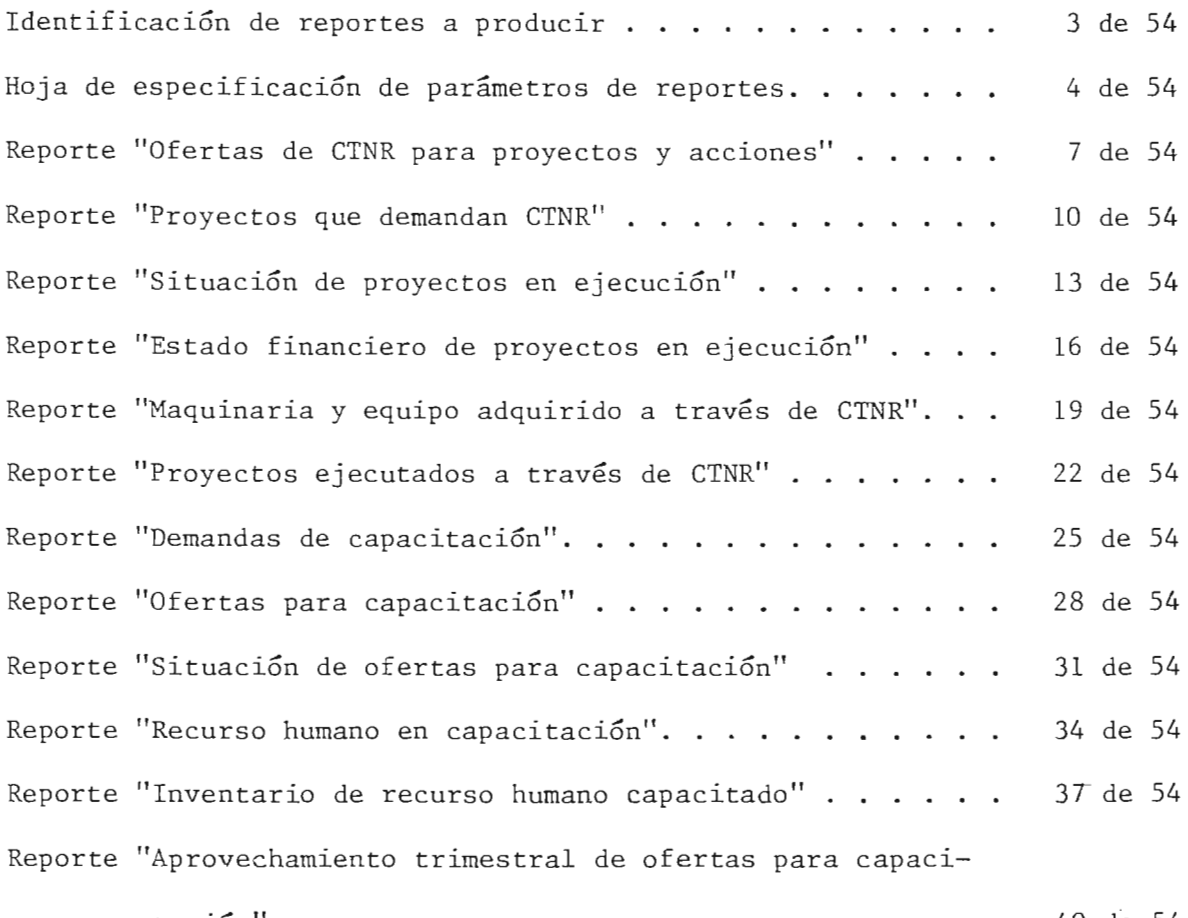

**.... "** taclon . . . . . . . 40 de 54 · . · . Reporte "Aprovechamiento trimestral de ofertas para proyectos" 43 de 54 Reporte "Consultores internacionales por proyecto". . . . . . 46 de 54 Reporte "Consultores nacionales por proyecto"  $\ldots$  ..... 49 de 54 Reporte "Unidades ejecutoras de proyectos con CTNR" . . . . . 52 de 54

33

Pág.

 $\epsilon$  is

#### GENERALIDADES

Del análisis de las necesidades de información expresadas por el usuario y del estudio del sistema actual se han estructurado 16 reportes, con los cuales se agilizará la toma de decisiones y a la vez facilitarán la administración y control financiero de la CTNR.

La CTNR se percibe en tres campos y los reportes se han diseñado de tal manera que contengan información relevante, relacionada con cada uno de ellos. Así, tendremos información sobre:

a) Proyectos .

b) Acciones .

c) Capacitación.

Los reportes a producir para proyectos son:  $NR-RU-\emptyset\emptyset1$ ,  $NR-RU-\emptyset\emptyset2$ , NR-RU-ØØ3, NR-RU-ØØ4, NR-RU-ØØ5, NR-RU-ØØ6, NR-RU-Ø13, NR-RU-Ø14, NR-RU-015 y NR-RU-01 6. E1 NR-RU-013 refleja e1 aprovechamiento trimestra1 de las ofertas para proyectos. Tambien, e1 NR-RU-001 contiene informacion sobre las ofertas para acciones.

Los reportes a producir para capacitación son: NR-RU- $\emptyset\emptyset$ 7, NR-RU- $\emptyset\emptyset8$ , NR-RU-010, NR-RU-011, NR-RU-012; este ultimo refleja el aprovechamiento trimestra1 de las ofertas para capacitacion.

Cada uno de los reportes será producido periódicamente, dependiendo del objetivo para el cual ha sido diseñado. Para ello, se ha elaborado este manual conteniendo una hoja de especificación de parámetros, estruc turas de salida y complementando el diseño con las hojas de espaciado.

En este manual, para cada reporte se recopilan los siguientes aspec tos:

a) Objetivo: describe la finalidad del reporte.

 $j - 1$ 

,.

34

- b) Estructura: es la forma en que esta organizada la informacion dentro del reporte.
- c) Orden: es la secuencia en que aparecerá la información, de acuer do a un determinado elemento de dato.
- d) Usuario: es la persona o departamento de la DECI que hará uso del reporte.
- e) Entradas: determina el (los) archivo(s) que contiene(n) los datos necesarios para producir el reporte.
- *E)* Usos: determina la forma en que un reporte facilita 0 agiliza la toma de decisiones, Ia administracion 0 el control financiero de CTNR .

Se identifica también cada reporte con su código, abreviatura (nemo técnico) y nombre correspondiente.

En su estructura, cada uno de los reportes contiene:

- a) Membrete: constituido por el impreso "Ministerio de Planificación, Direccion Ejecutiva de Cooperacion Internacional".
- b) Código del programa utilizado para producir el reporte.
- c) Fecha de producción del reporte.
- d) Código y nombre del reporte.
- e) Fecha de actualización de la información.

 $\frac{1}{2}$  and  $\frac{1}{2}$  and  $\frac{1}{2}$  and  $\frac{1}{2}$ 

f) Secuencia de página.

g) Datos del reporte.

La hoja de espaciado es un complemento de la estructura del reporte y sirve para dar elementos de juicio al programador, a fin de que la pro ducción del reporte sea técnicamente factible.

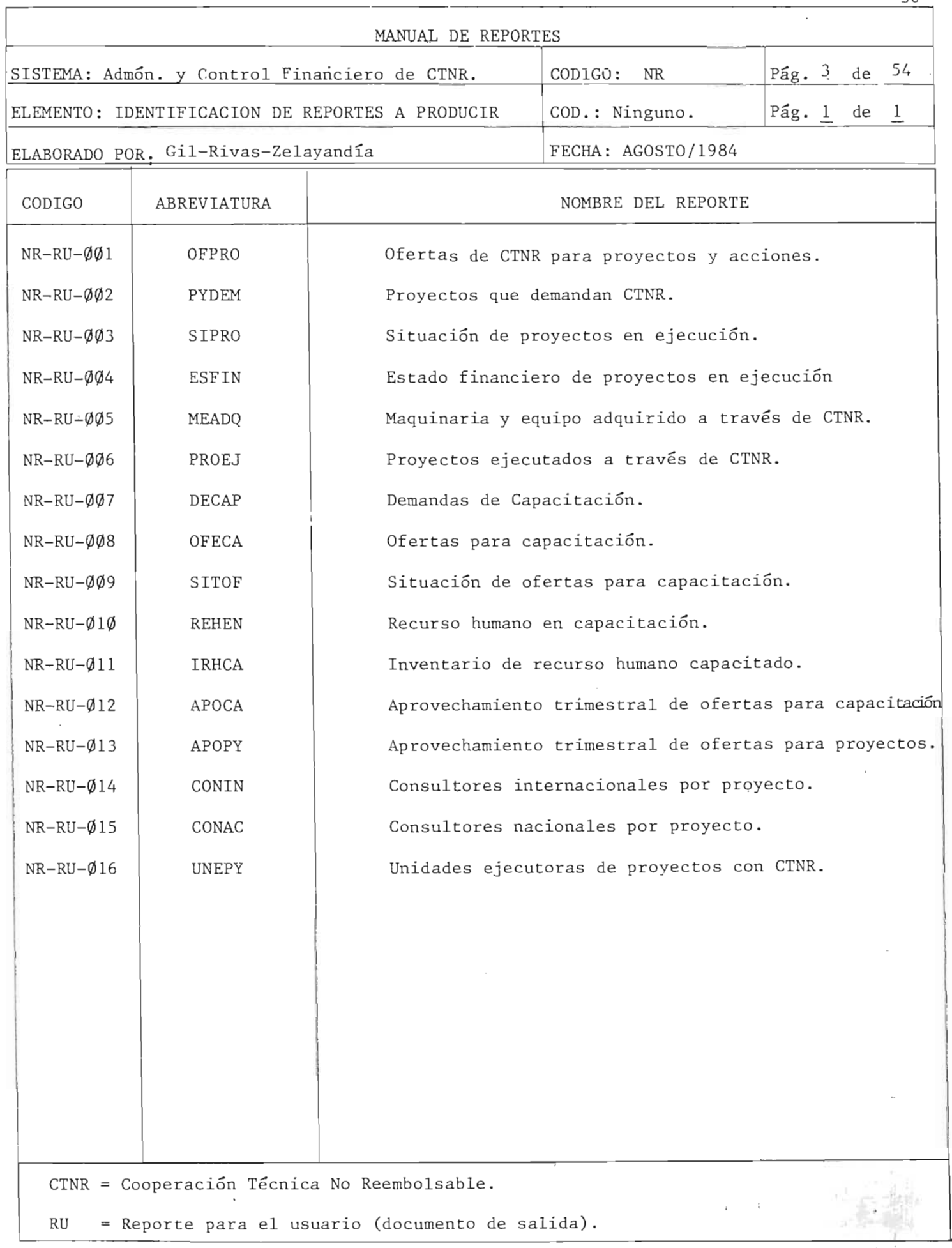

36

<sup>I</sup> ' I  $E_{\rm{in}}$ 

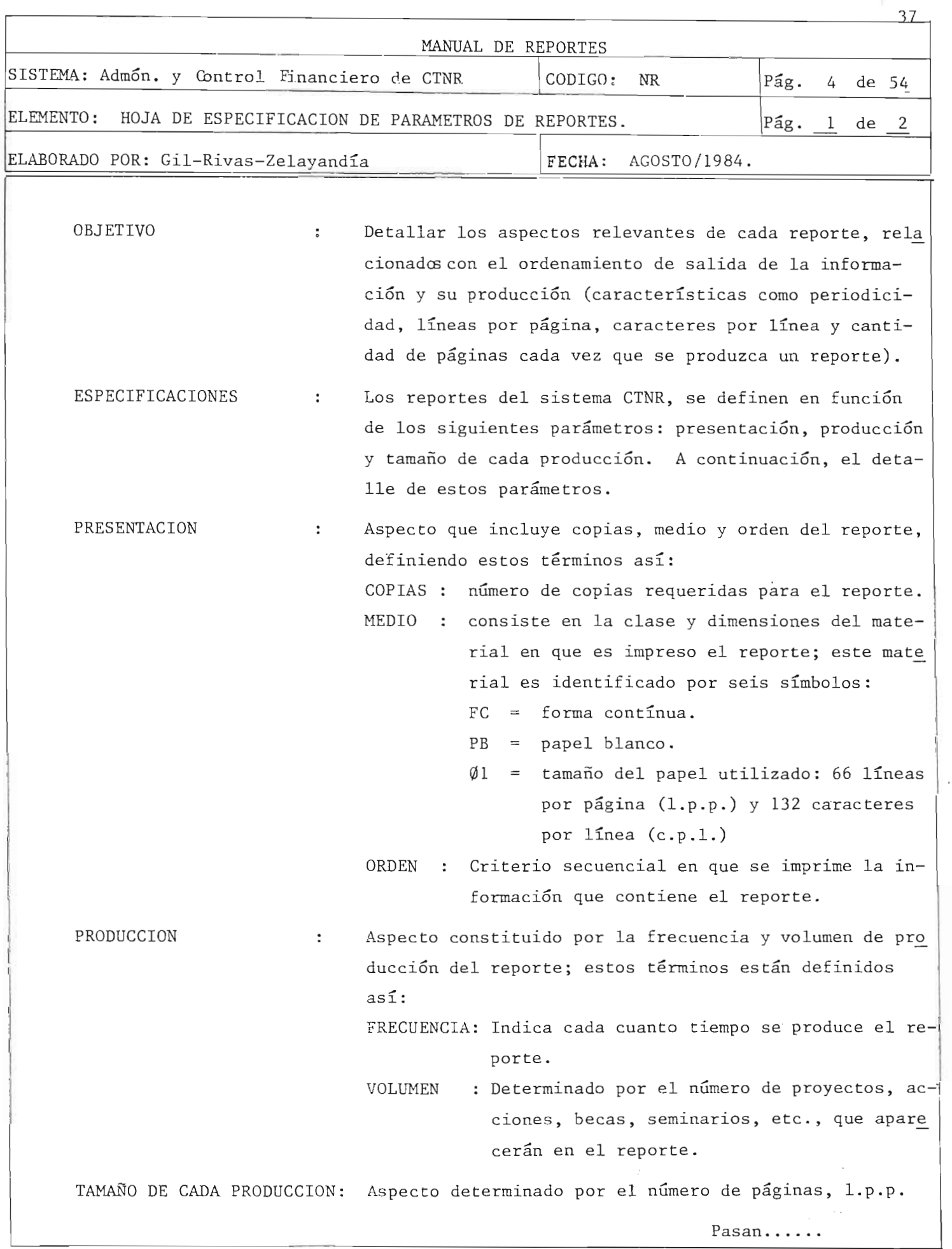

ή.

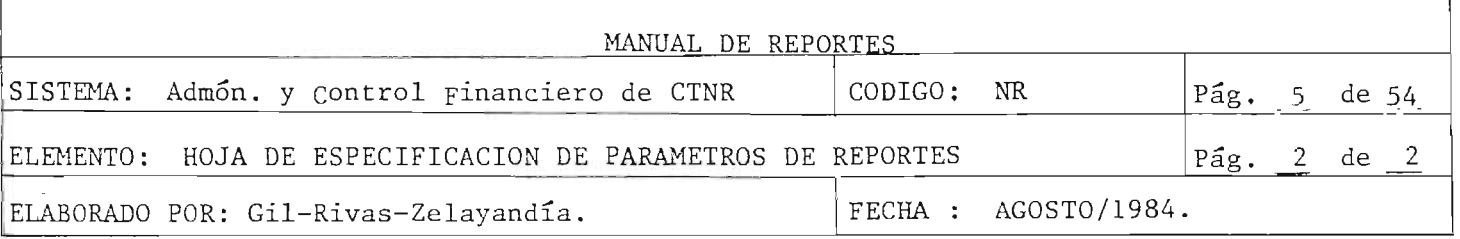

y c.p.l. utilizados en la producción del reporte; estos términos están definidos así:

- PAG. : cantidad de páginas utilizadas en la producción del reporte.
- L.P.P.: cantidad de líneas por página, utilizadas en la producción del reporte.
- C.P.L.: cantidad máxima de caracteres a imprimirse por línea, en la producción del reporte.

38

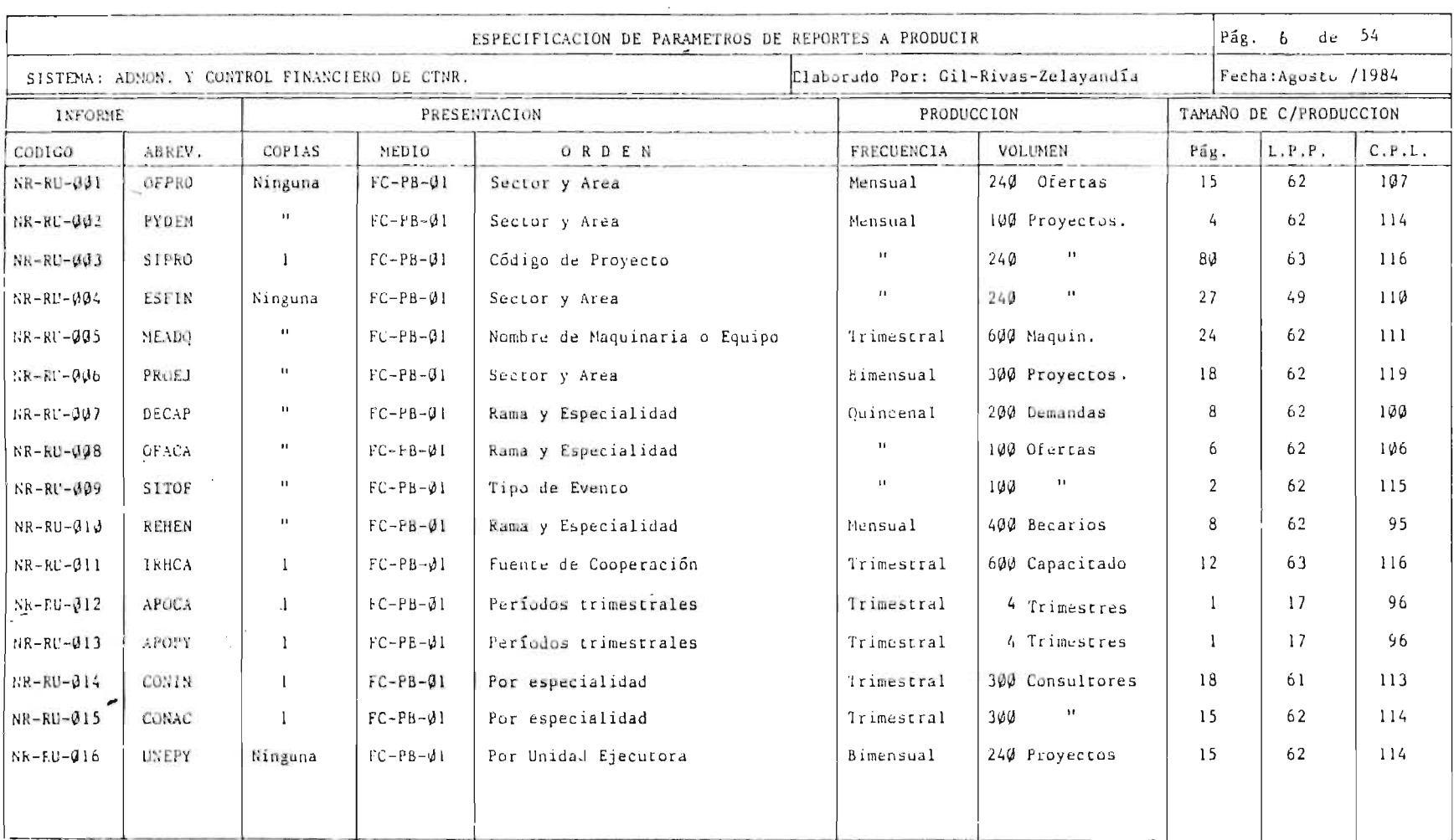

NOTAS: L.P.P. = Líneas por pápina; C.P.L. = Caracteres por línea.

N

 $\mathfrak{t}$ 

 $\alpha$ 

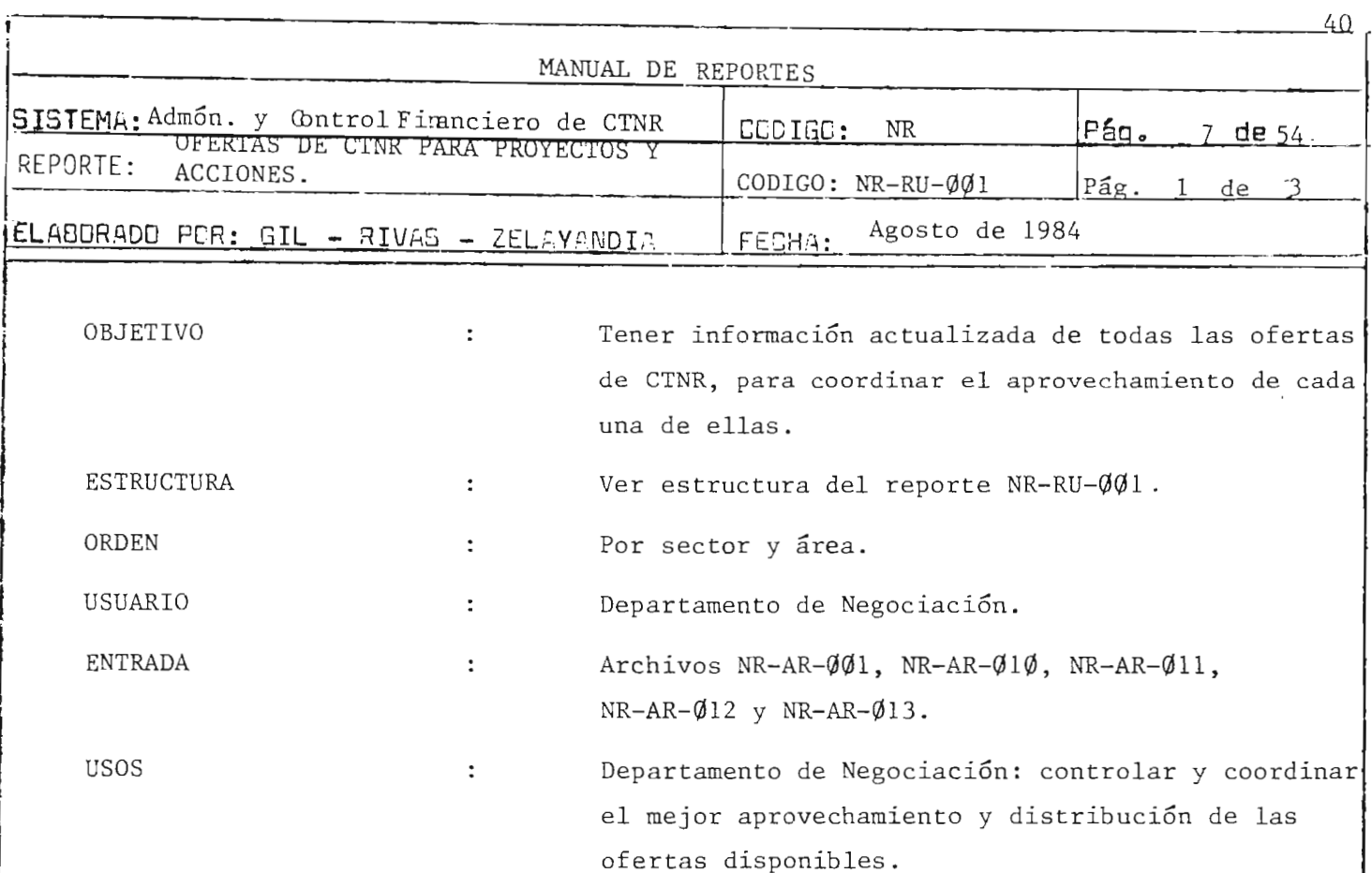

 $\label{eq:2.1} \frac{1}{\sqrt{2\pi}}\int_{\mathbb{R}^3}\frac{1}{\sqrt{2\pi}}\int_{\mathbb{R}^3}\frac{1}{\sqrt{2\pi}}\int_{\mathbb{R}^3}\frac{1}{\sqrt{2\pi}}\int_{\mathbb{R}^3}\frac{1}{\sqrt{2\pi}}\int_{\mathbb{R}^3}\frac{1}{\sqrt{2\pi}}\int_{\mathbb{R}^3}\frac{1}{\sqrt{2\pi}}\int_{\mathbb{R}^3}\frac{1}{\sqrt{2\pi}}\int_{\mathbb{R}^3}\frac{1}{\sqrt{2\pi}}\int_{\mathbb{R}^3}\frac{1$ 

 $\chi^2 \to \pi^0 \pi^0$ 

 $\label{eq:2.1} \mathcal{L} = \mathcal{L} \left( \frac{1}{\sqrt{2}} \sum_{i=1}^n \frac{1}{\sqrt{2}} \sum_{j=1}^n \frac{1}{j} \sum_{j=1}^n \frac{1}{j} \sum_{j=1}^n \frac{1}{j} \sum_{j=1}^n \frac{1}{j} \sum_{j=1}^n \frac{1}{j} \sum_{j=1}^n \frac{1}{j} \sum_{j=1}^n \frac{1}{j} \sum_{j=1}^n \frac{1}{j} \sum_{j=1}^n \frac{1}{j} \sum_{j=1}^n \frac{1}{j} \sum_{j=1$ 

 $\mathcal{L}^{\text{max}}_{\text{max}}$  , where  $\mathcal{L}^{\text{max}}_{\text{max}}$ 

 $\frac{1}{\sqrt{2}}$ 

 $\ddot{\phantom{a}}$ 

 $\bar{\beta}$ 

#### MINISTERIO DE PLANIFICACION DIRECCION EJECUTIVA DE COOPERACION INTERNACIONAL  $NR-PG-\emptyset\emptyset1$  : DD/MM/AA

## $Pág. 2 de 3$

NR-RU-ØØ1 : OFERTAS DE CTNR PARA PROYECTOS Y ACCIONES

AL XX DE XXXXXXXXXXXXX DE 19 XX

SECTOR: XXXXXXXXXXXXXXXXXX AREA: XXXXXXXXXXXXXXX

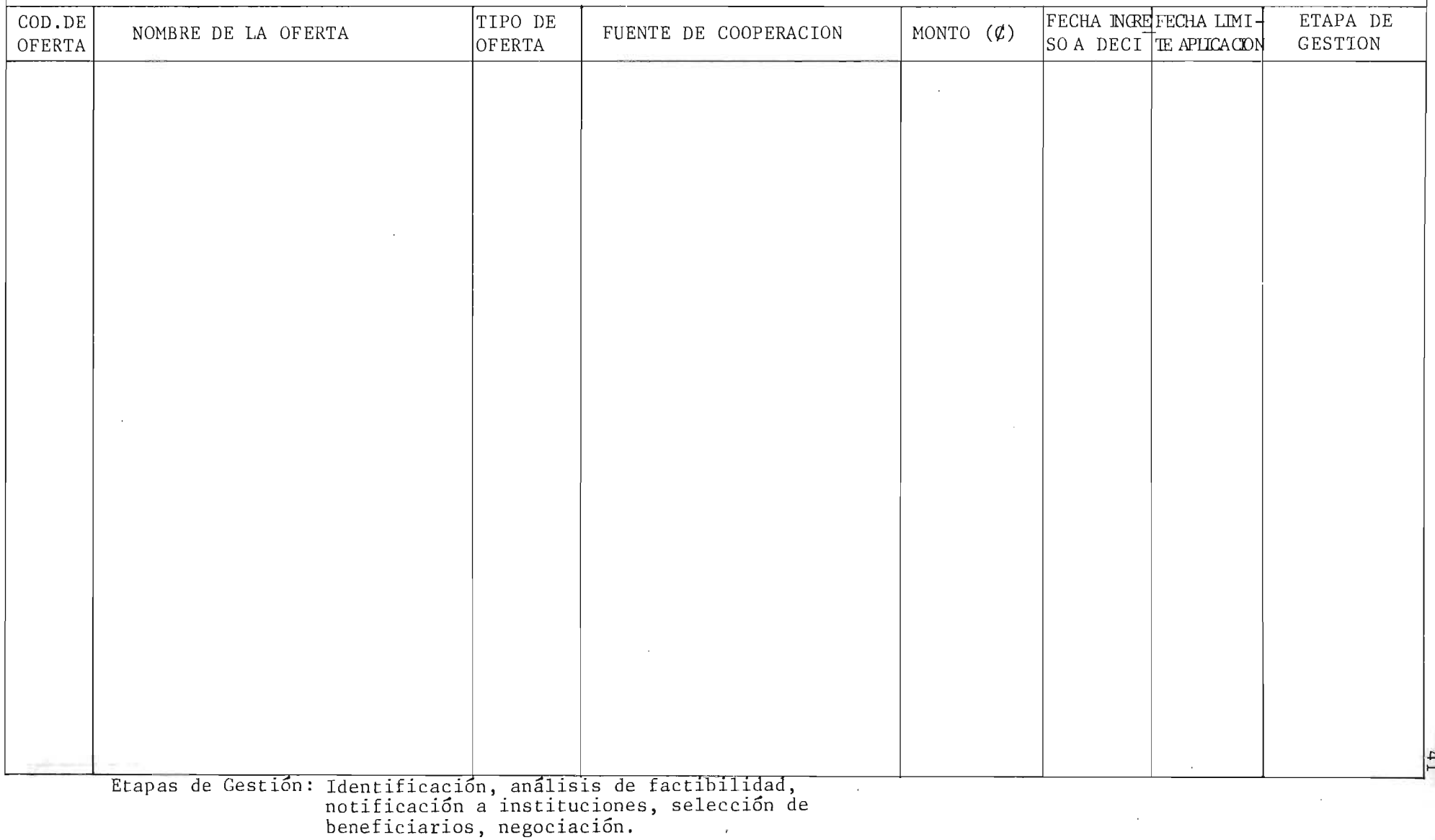

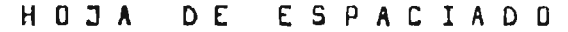

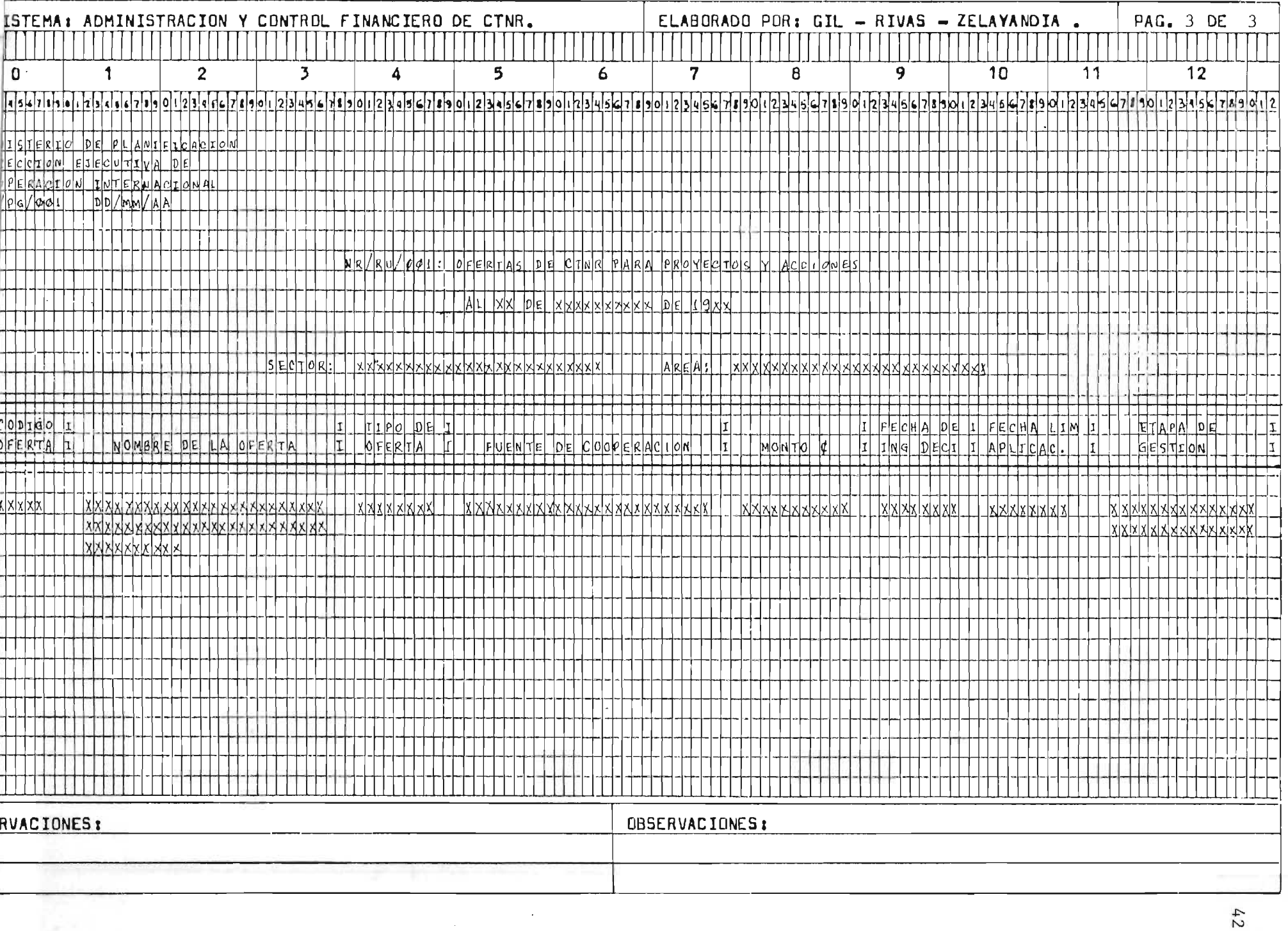

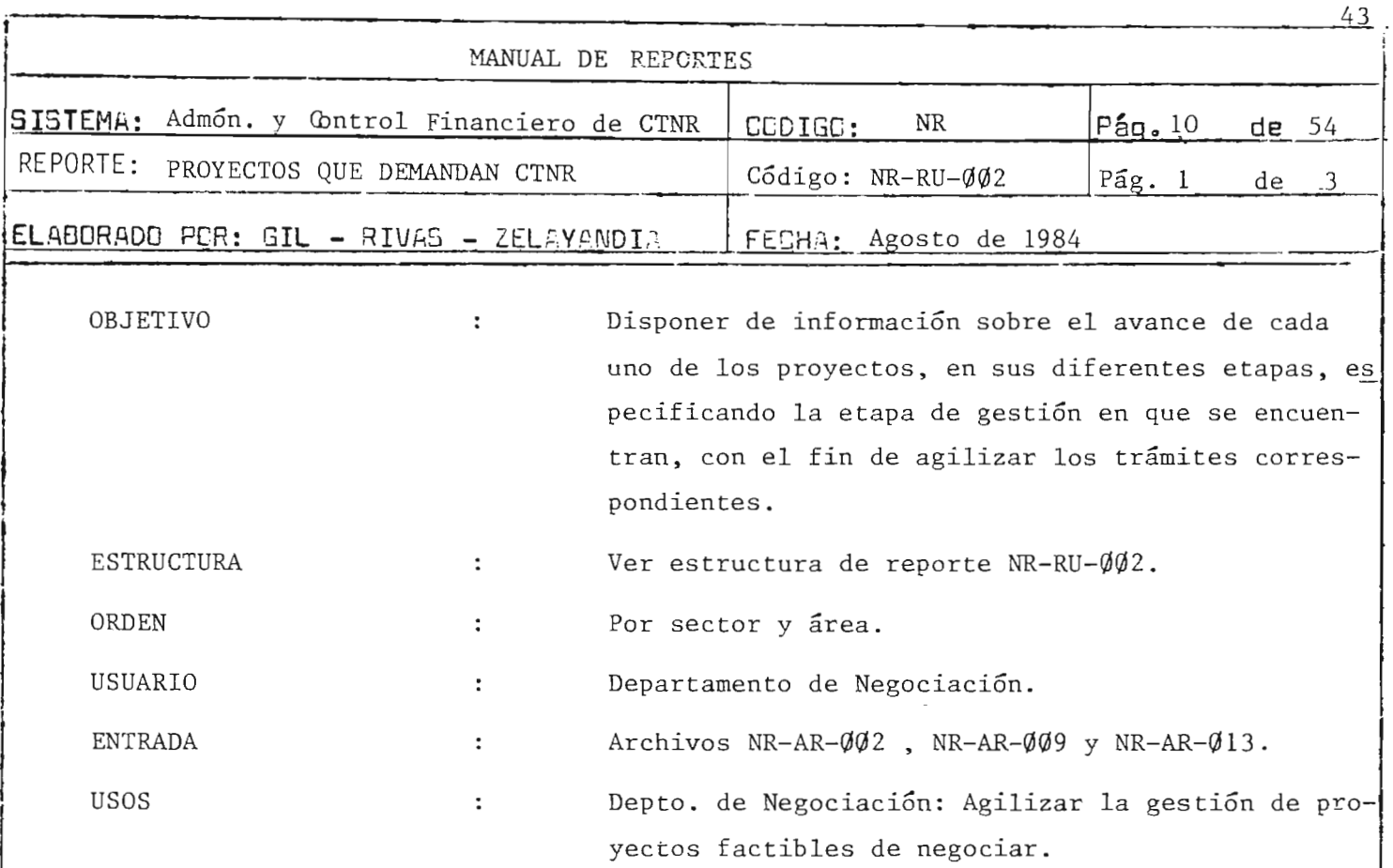

 $\mathcal{L}^{\text{max}}_{\text{max}}$ 

 $\label{eq:2.1} \frac{1}{\sqrt{2\pi}}\int_{\mathbb{R}^3}\frac{1}{\sqrt{2\pi}}\int_{\mathbb{R}^3}\frac{1}{\sqrt{2\pi}}\int_{\mathbb{R}^3}\frac{1}{\sqrt{2\pi}}\int_{\mathbb{R}^3}\frac{1}{\sqrt{2\pi}}\int_{\mathbb{R}^3}\frac{1}{\sqrt{2\pi}}\int_{\mathbb{R}^3}\frac{1}{\sqrt{2\pi}}\int_{\mathbb{R}^3}\frac{1}{\sqrt{2\pi}}\int_{\mathbb{R}^3}\frac{1}{\sqrt{2\pi}}\int_{\mathbb{R}^3}\frac{1$ 

 $\mathcal{L}_{\text{max}}$  , where  $\mathcal{L}_{\text{max}}$ 

 $y=-\pm x$  .

 $\frac{d\mathcal{L}}{d\mathcal{L}} = \frac{1}{2} \sum_{i=1}^n \frac{d\mathcal{L}}{d\mathcal{L}} \frac{d\mathcal{L}}{d\mathcal{L}} = \frac{1}{2} \sum_{i=1}^n \frac{d\mathcal{L}}{d\mathcal{L}} \frac{d\mathcal{L}}{d\mathcal{L}}$ 

 $\frac{1}{2}$  .

 $\bar{ }$ 

-------.--------------------------------------------------~-------------~

 $\frac{1}{k^2}$ 

 $\mathcal{L}^{\mathcal{L}}(\mathcal{L}^{\mathcal{L}})$  and  $\mathcal{L}^{\mathcal{L}}(\mathcal{L}^{\mathcal{L}})$  and  $\mathcal{L}^{\mathcal{L}}(\mathcal{L}^{\mathcal{L}})$ 

 $\mathcal{A}^{\mathcal{L}}$  and  $\mathcal{L}_{\mathcal{L}}$ 

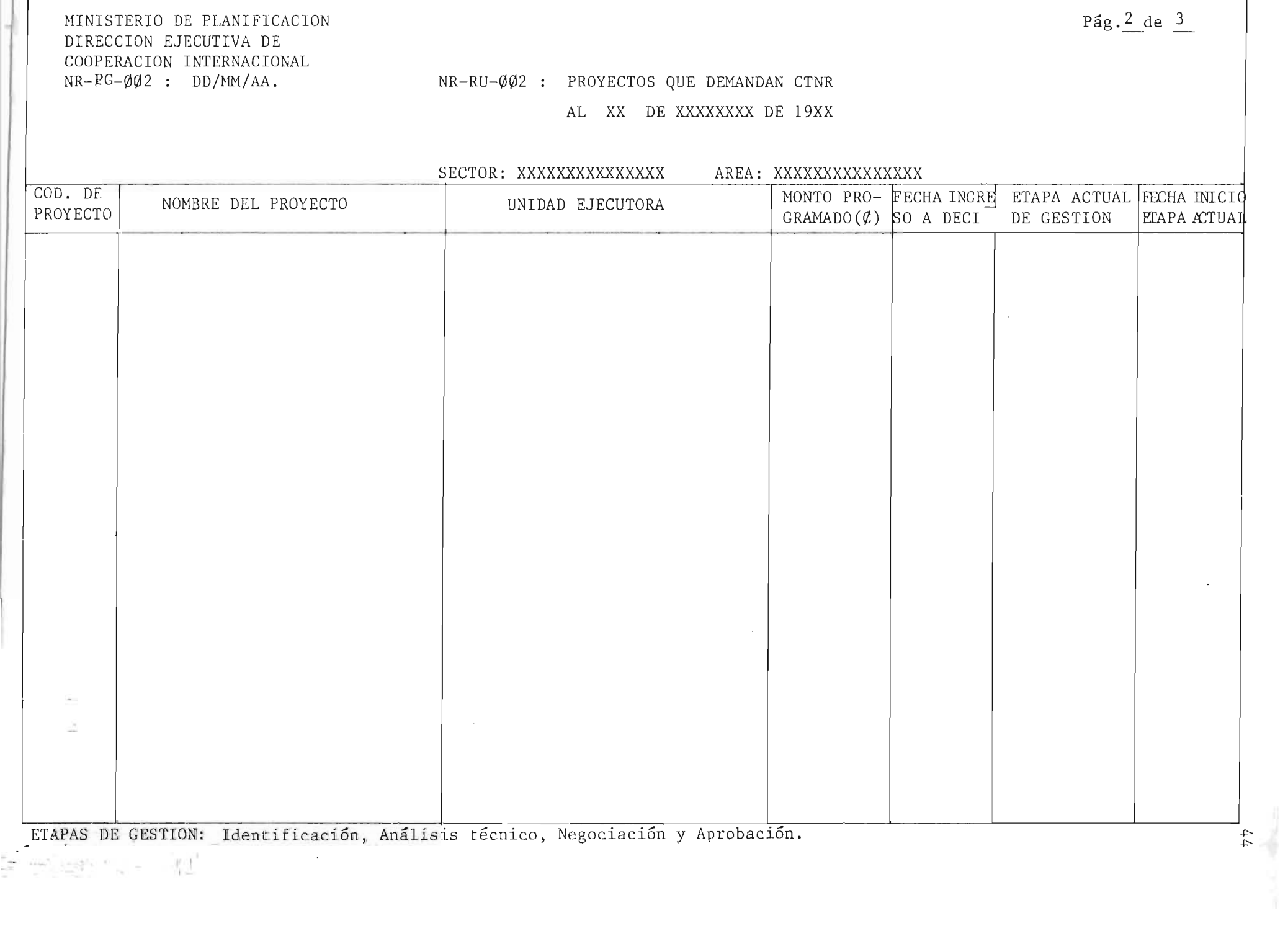

HOJA DE ESPACIADO ELABORADO POR: GIL - RIVAS - ZELAYANDIA . SISTEMA: ADMINISTRACION Y CONTROL FINANCIERO DE CTNR. PAG. 3 DE 3  $\overline{7}$ 9  $10$ 11  $12$ 5 8  $\overline{\mathbf{2}}$ 3 4 6  $\Omega$ DE PLANTFICACJON ON EJECUITIVA DE RNACLONAL OPERACIÓN JUNTE  $D$  $\sqrt{NM/A}$  $Q/|Q|G/|Q|Q|2$  $\overline{7}$ DEMANDAN  $\overline{p}$  $C$  $T$  $N$  $R$ 9  $DE$ XXXXXXXXXX  $\frac{1}{x}$  $|1|q|x|x$  $\overline{O}$  $\mathbf{H}$  $(2)$ SECTOR :  $AREA$ YXYXXXXXXXXX <u>XXXXXXXXXXXXXXXXXXXXXX</u>  $\sqrt{x}$  $15$  $|4$  $1$   $\cos$ <sub>160</sub> ETAPA ACTUAL **WONTO** PRO  $I$   $FECHA$   $I$  $FECHA$ GRE DECT I DE GESTION  $G$ <sub>RAMADO</sub>  $\alpha$ PROVEC NOMERE DEL PROVE  $T \circ R$  $|\gamma|$  $ETA$ <sup>p</sup>  $A$  $17$  $14$ XXXXXXXXXXXXXXXXXXXXXX **XYYYYYYYXYYY** XX/XX/XXX XXXXXXXXXX  $x \times / |x|$  $\sqrt{2}$  $20$ XXXXXXXXXXXXXXXXXXXXXX  $\mathbf{H}$ **XXXVVV**  $22$  $23$  $24$  $25$  $26$  $27$  $281$ 29  $50$  $511$ 52  $54$ OBSERVACIONES: Fecha MARE DECI: Fecha de MARESO A DECI; FECHA OBSERVACIONES: IN ETAP ACT: Fecha de inicio etapa actual.

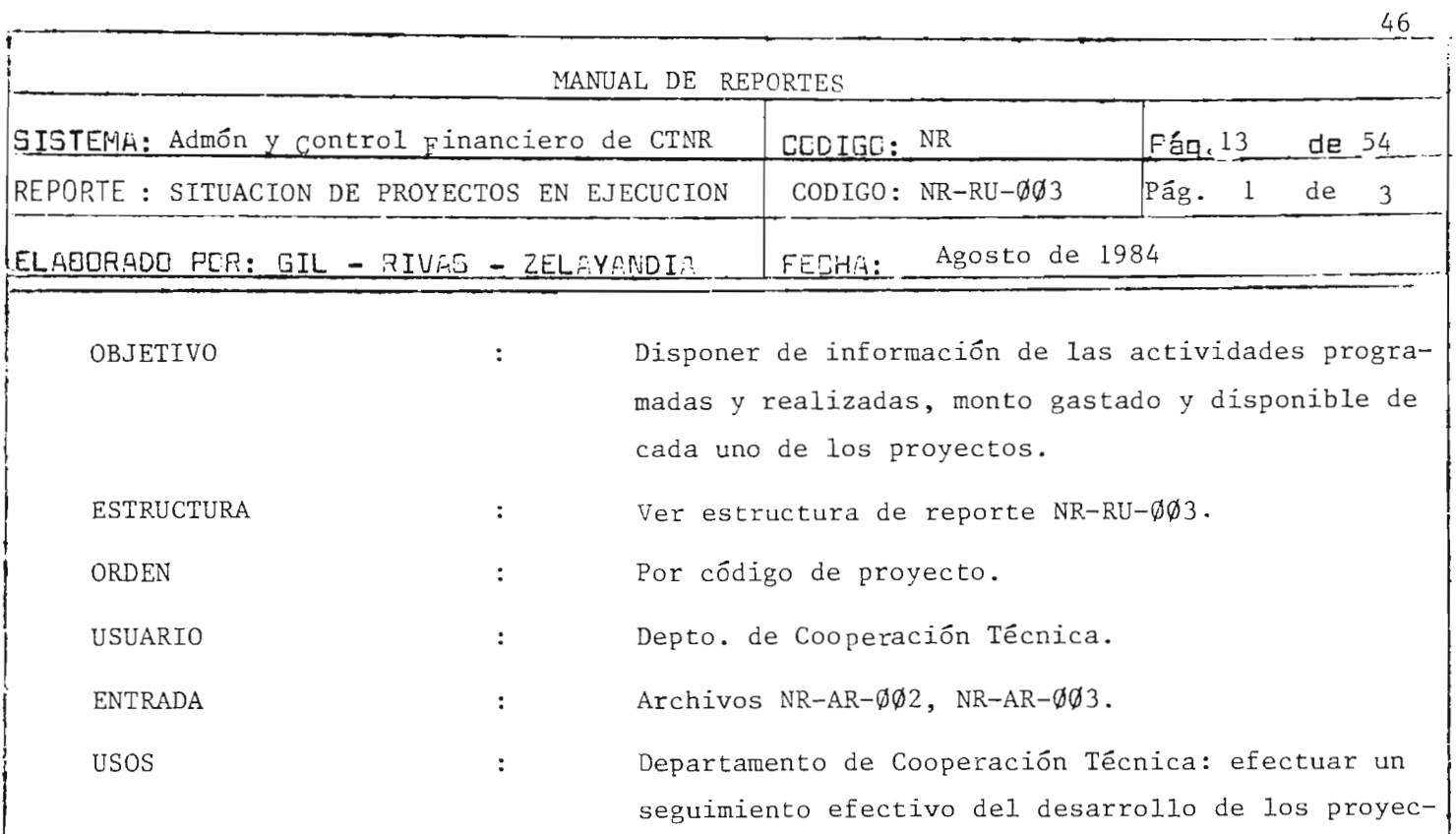

tos en ejecución.

 $\mathcal{A}$ 

 $\mathcal{L}_{\mathcal{A}}$ 

 $\overline{\phantom{a}}$ 

 $\frac{\hbar}{2}$ 

 $\overline{a}$ 'n.

 $\chi^2 \approx 2.3$ 

#### MINISTERIO DE PLANIFICACION DIRECCION EJECUTIVA DE COOPERACION INTERNACIONAL  $NR-PG-\emptyset\emptyset$ 3 : DD/MM/AA

#### NR-RU-003 : SITUACION DE PROYECTOS EN EJECUCION

AL XX DE XXXXXXXXXXX DE 19 XX

Fecha de inicio: XXXXXXXXXX

Código del Proyecto: XXXX

Duración (Meses): XX

Nombre del Proyecto: XXXXXXXXXXXXXXXXXXXX

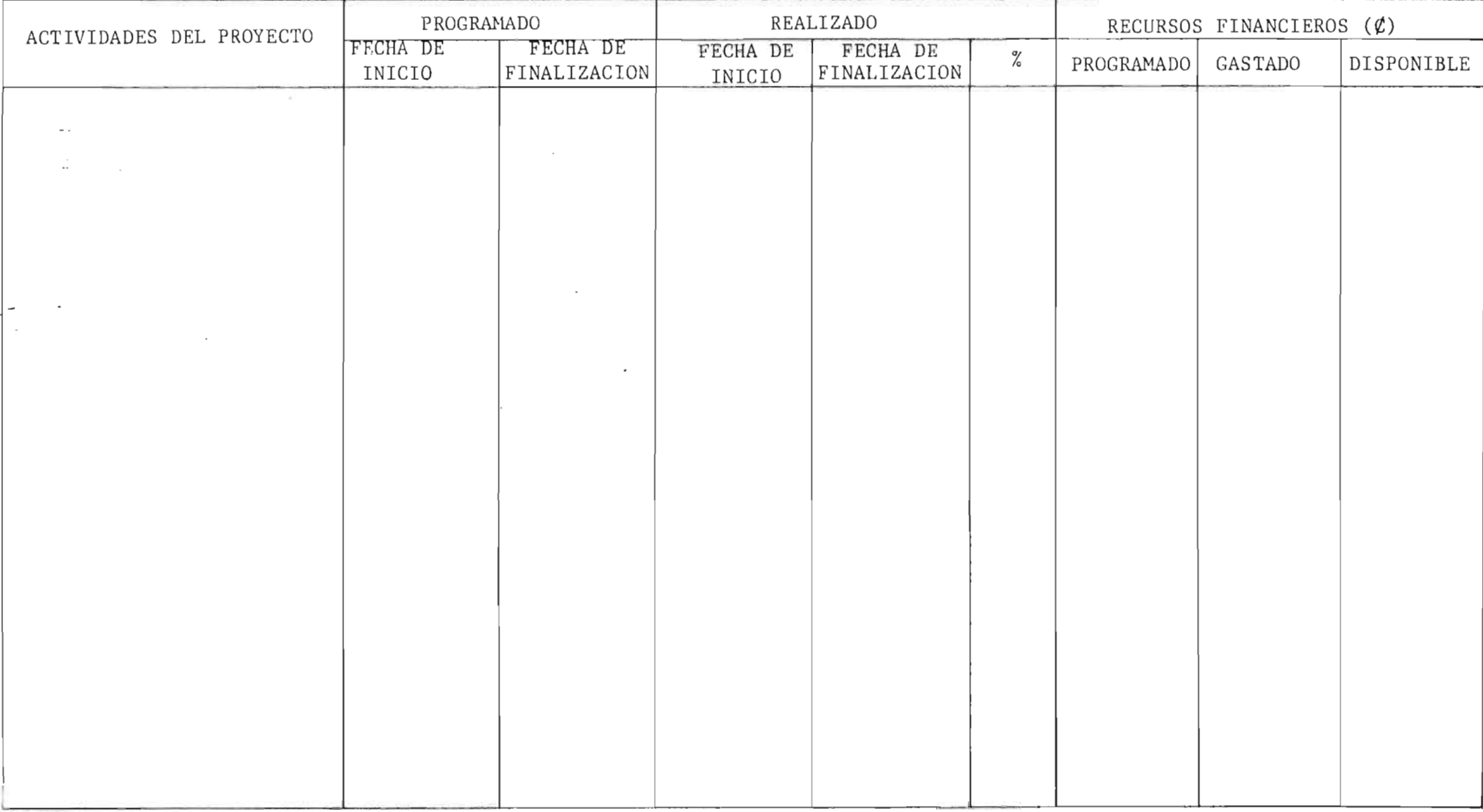

4 Z

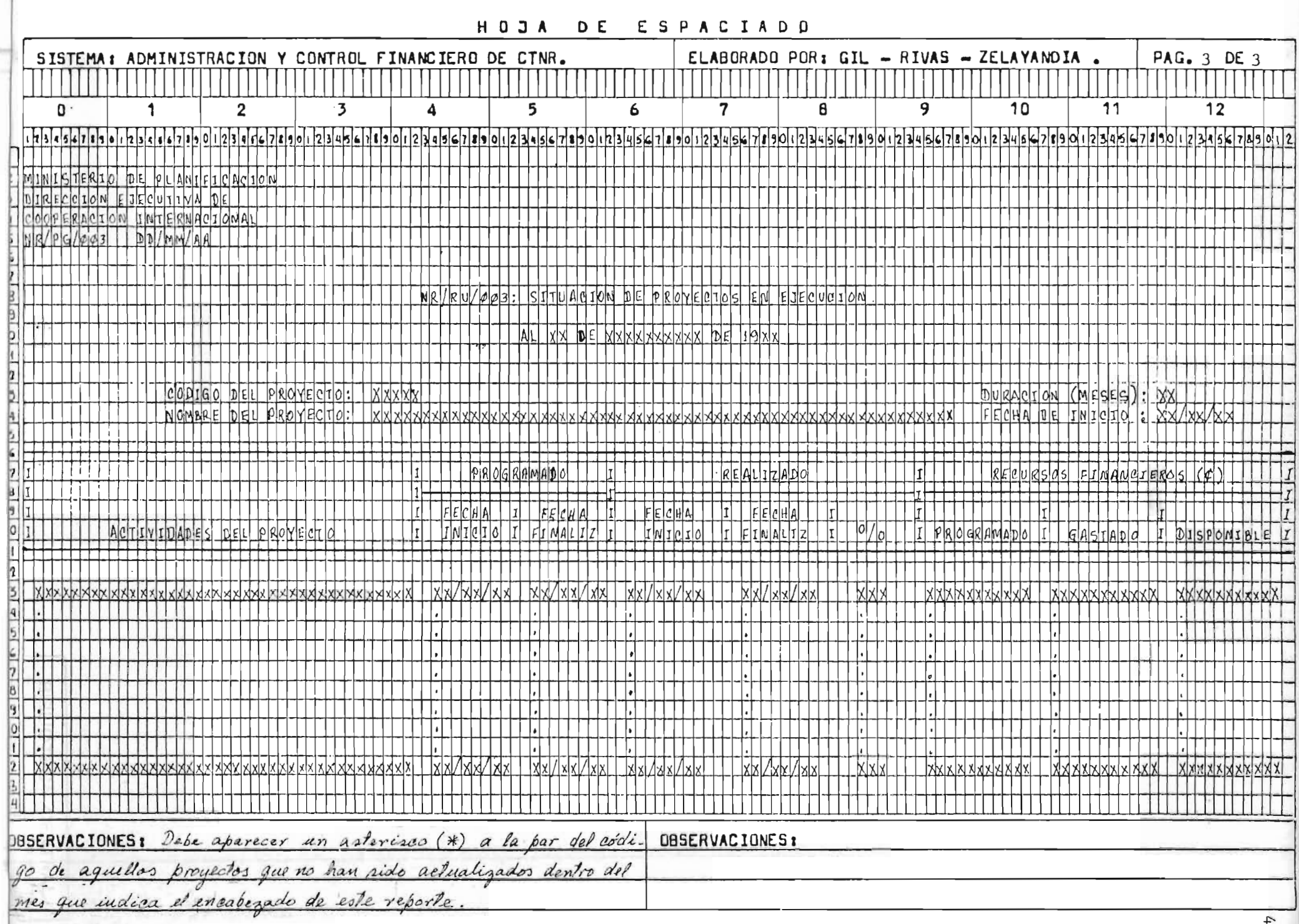

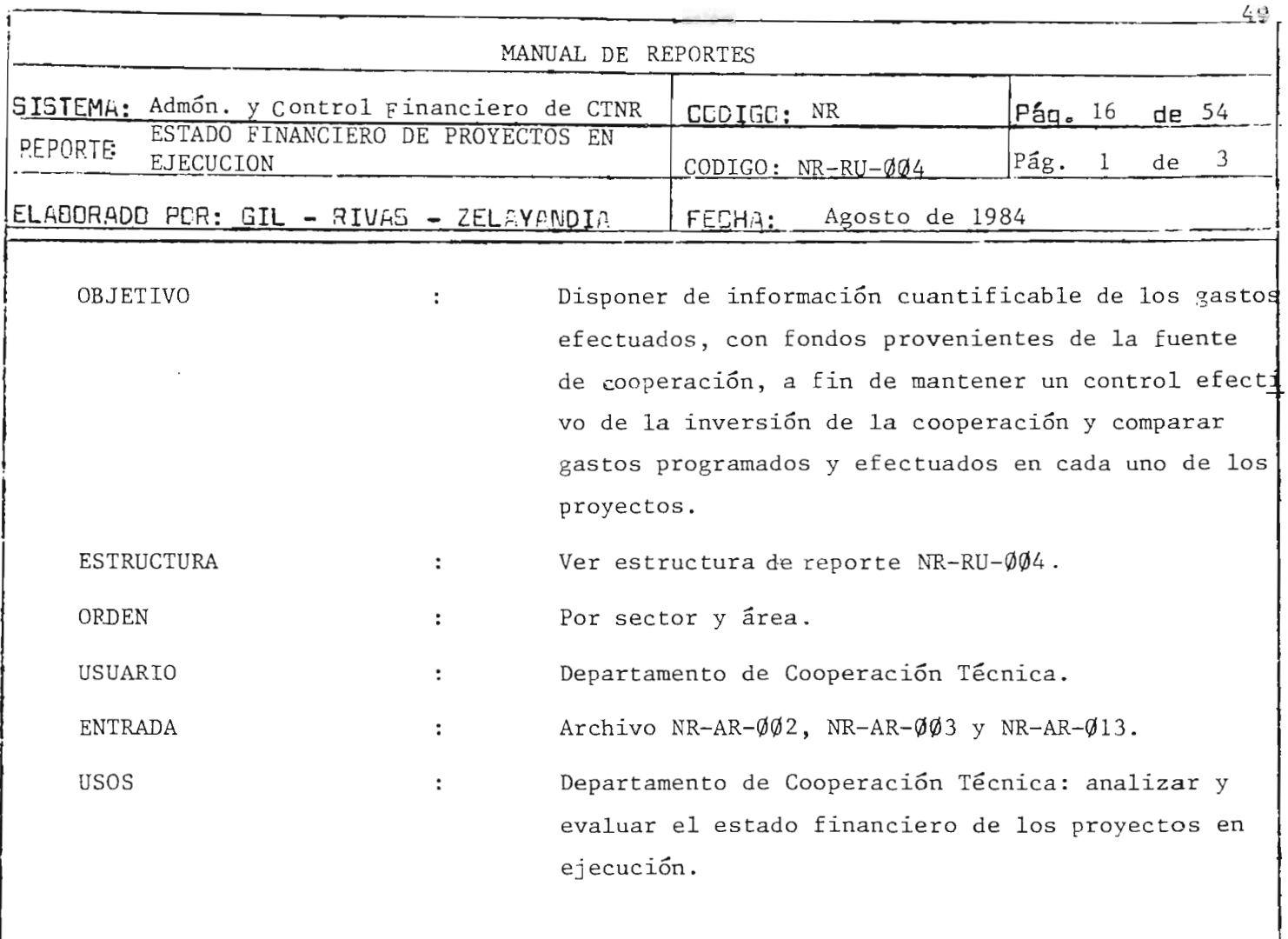

# MINISTERIO DE PLANIFICACION<br>DIRECCION EJECUTIVA DE COOPERACION INTERNACIONAL<br>NR-PC-ØØ4 : DD/MM/AA

 $(1,1)$ 

 $\sim$   $_{\odot}$ 

 $\langle \sigma \rangle$ 

NR-RU-ØØ4 : ESTADO FINANCIERO DE PROYECTOS EN EJECUCION

AL XX DE XXXXXXXXXX DE 19 XX

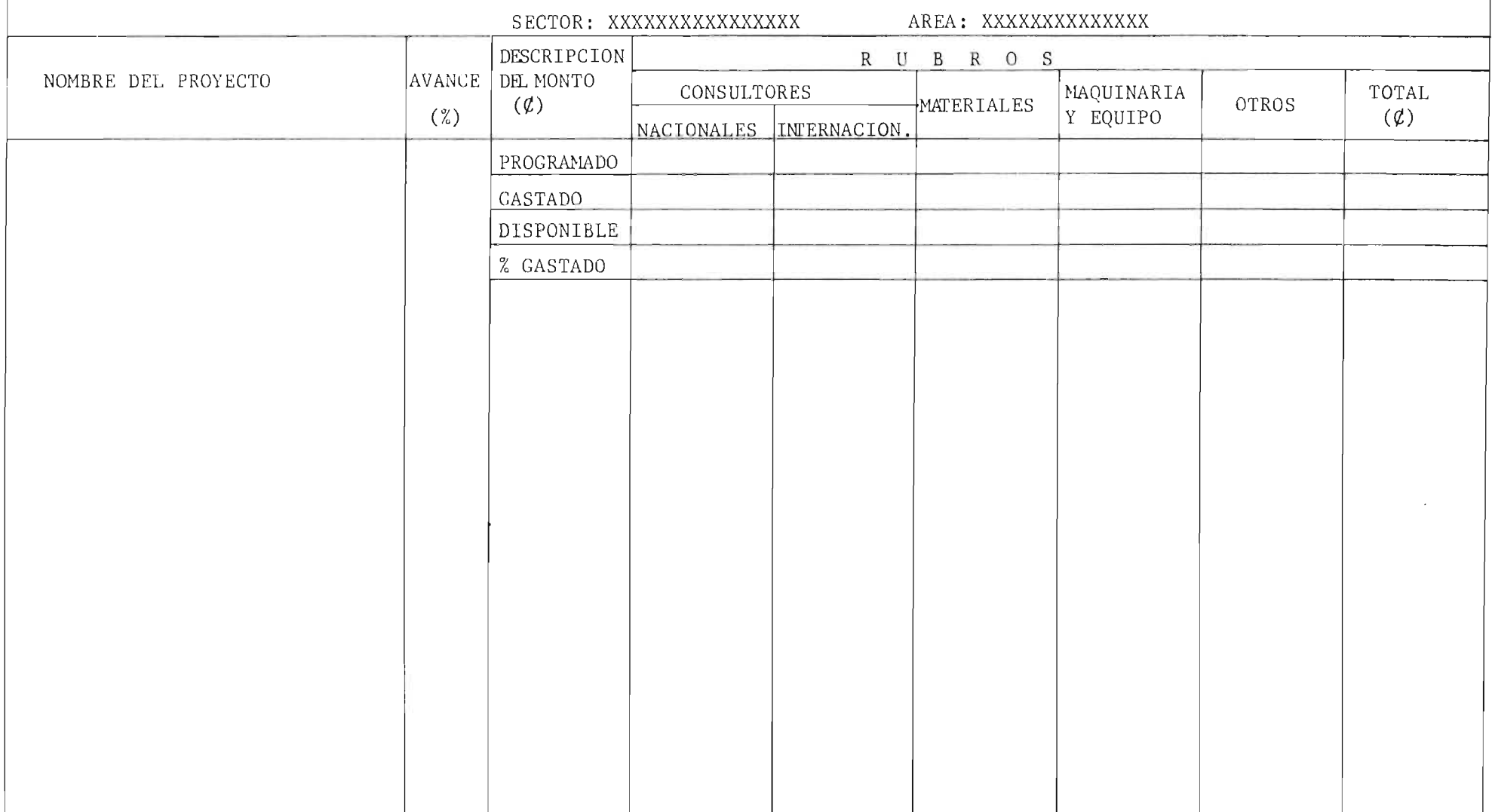

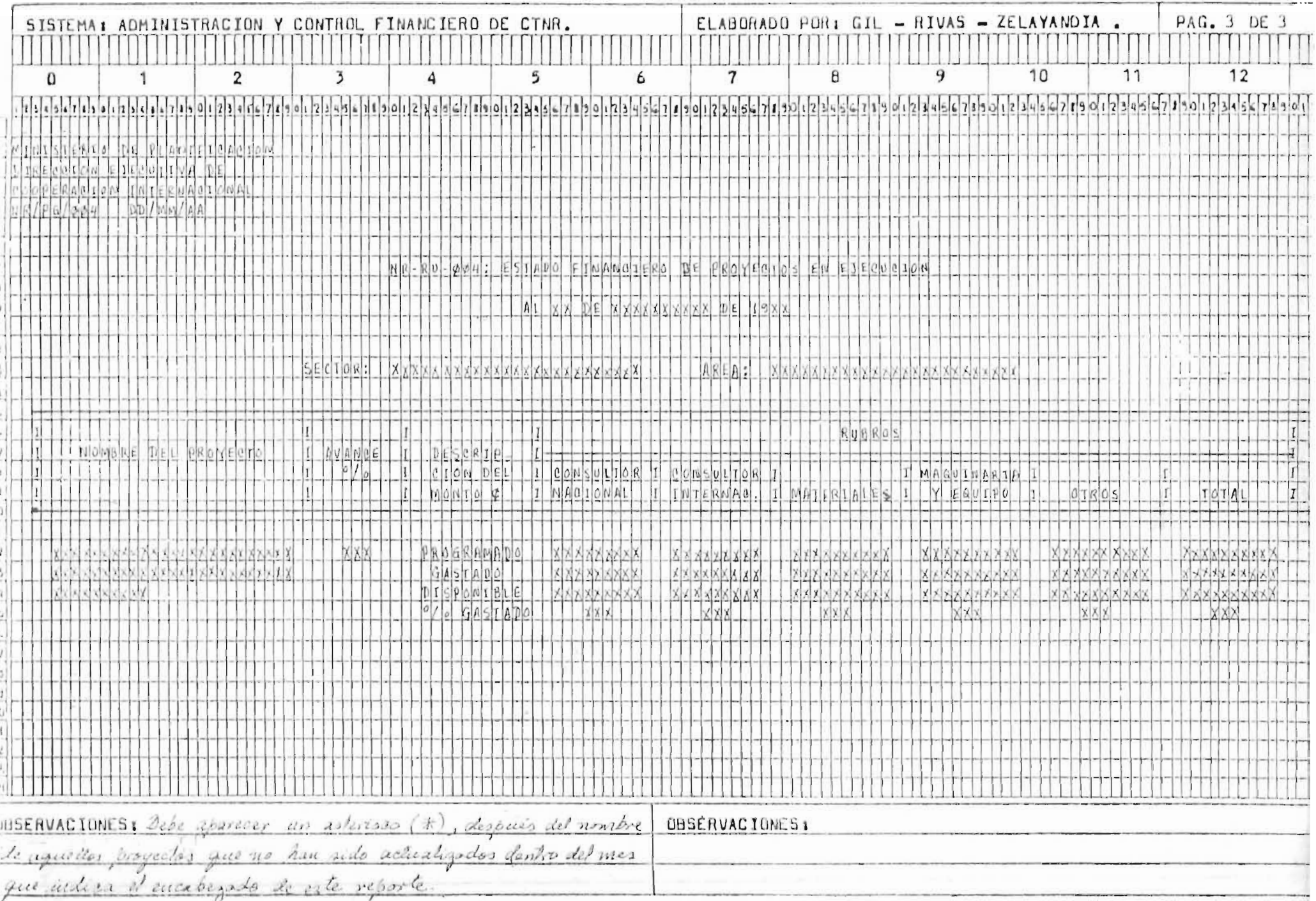

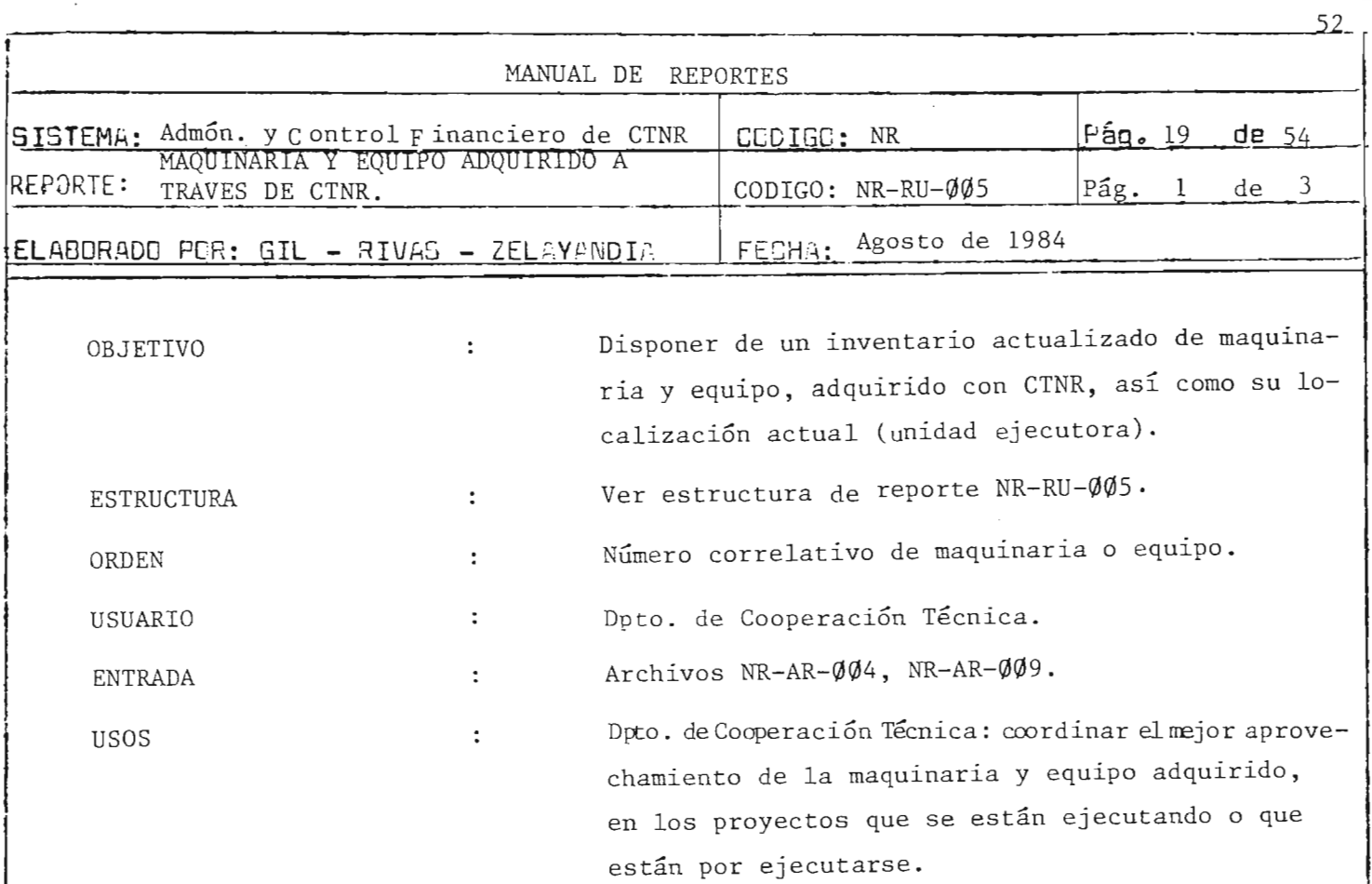

 $\ddot{\phantom{a}}$ 

.

 $\frac{1}{2}$ 

 $\overline{1}$ 

 $\sim$   $\epsilon$ 

 $\mathcal{L}^{\text{max}}_{\text{max}}$ 

**I** 

!

 $\frac{1}{1}$ 

 $\sum_{i=1}^{n}$ 

 $\bar{t}$ 

### MINISTERIO DE PLANIFICACION DIRECCION EJECUTIVA DE COOPERACION INTERNACIONAL<br>NR-PG-005 : DD/MM/AA

### Pág.  $2$  de  $3$

NR-RU-ØØ5 : MAQUINARIA Y EQUIPO ADQUIRIDO A TRAVES DE CTNR.

AL XX DE XXXXXXXXXXXX DE 19 XX

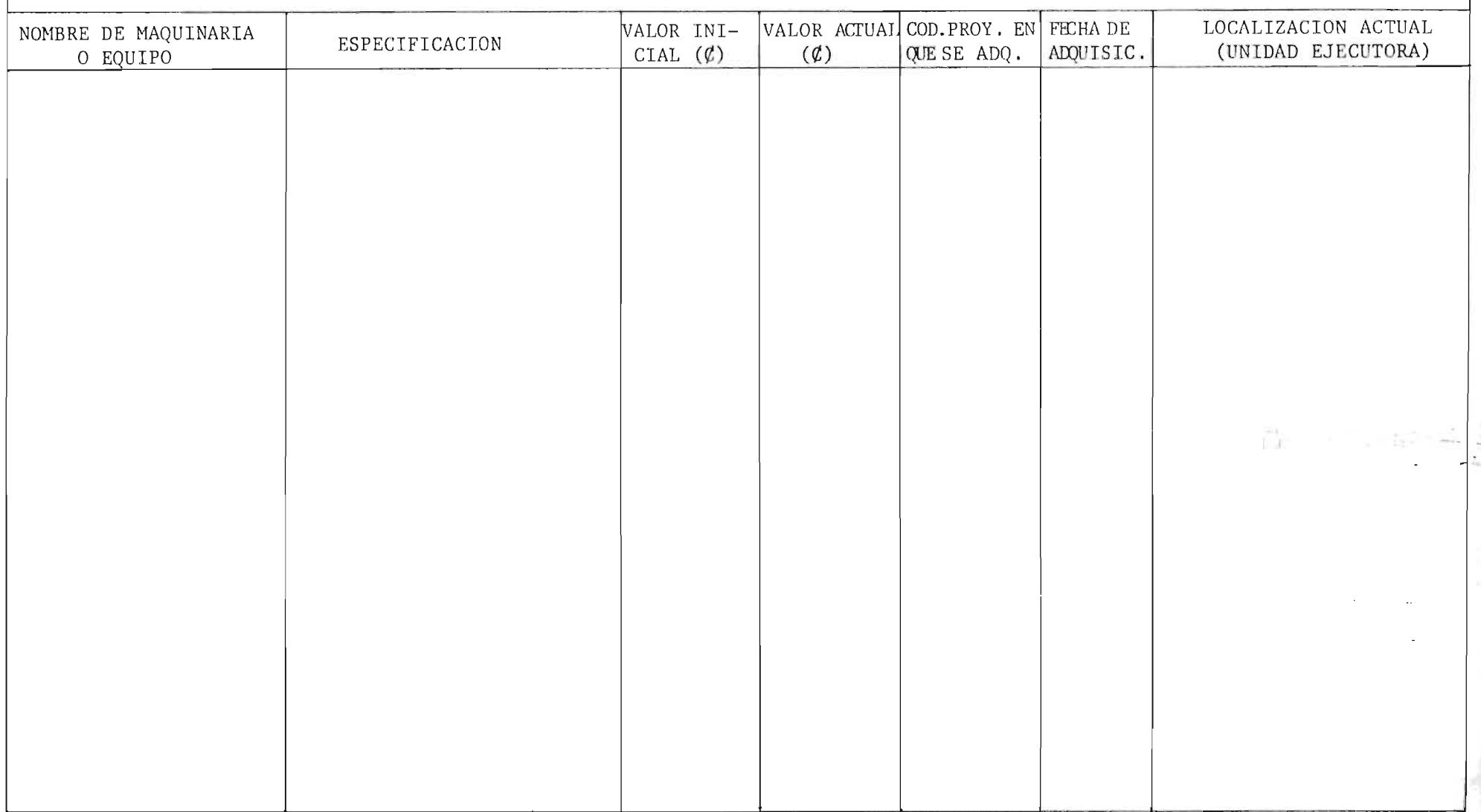

 $\sim$  .

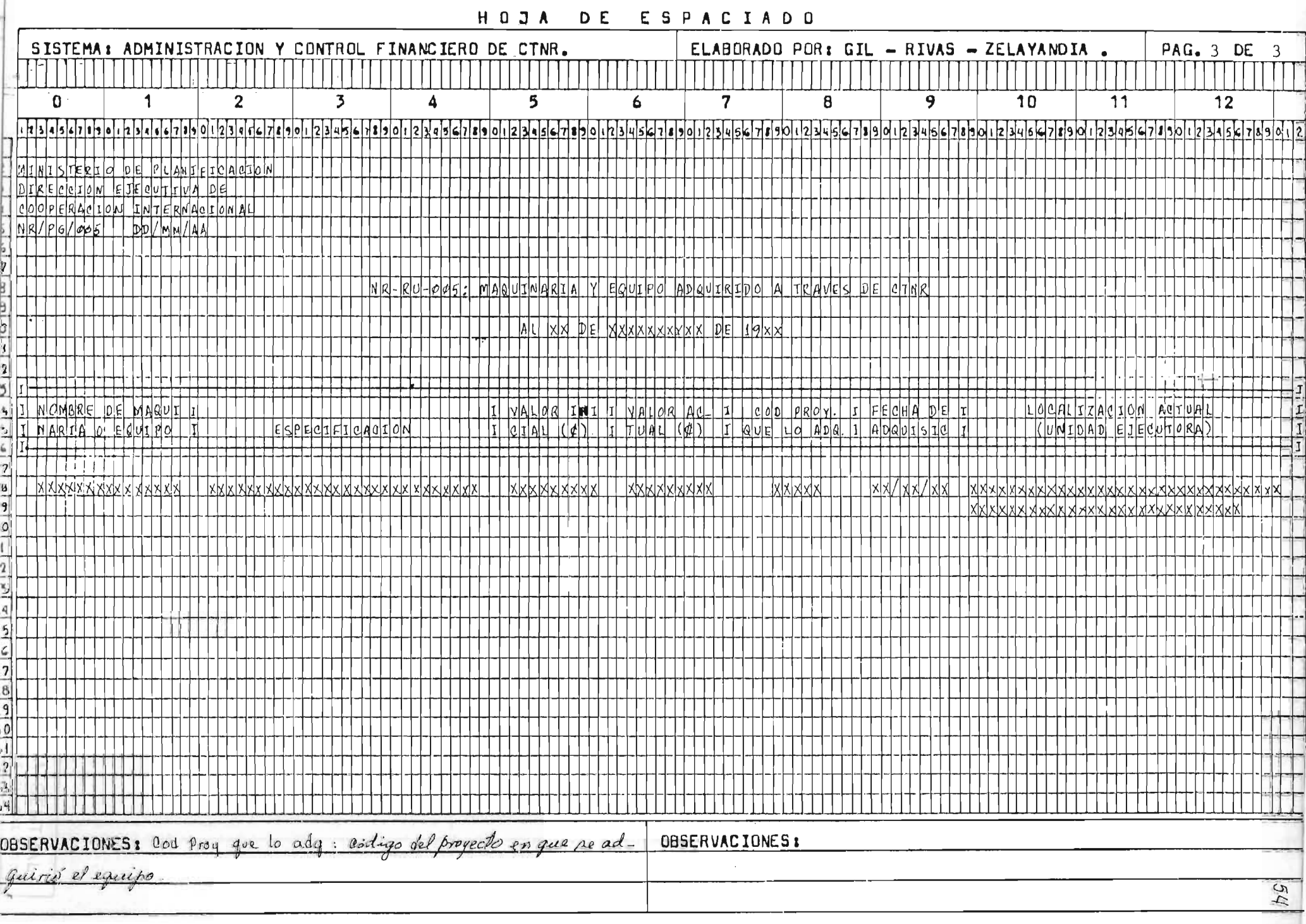

 $\mathcal{A}^{\mathcal{A}}$ 

 $2\leq \ell \leq 1$  .

 $\overline{u}$ 

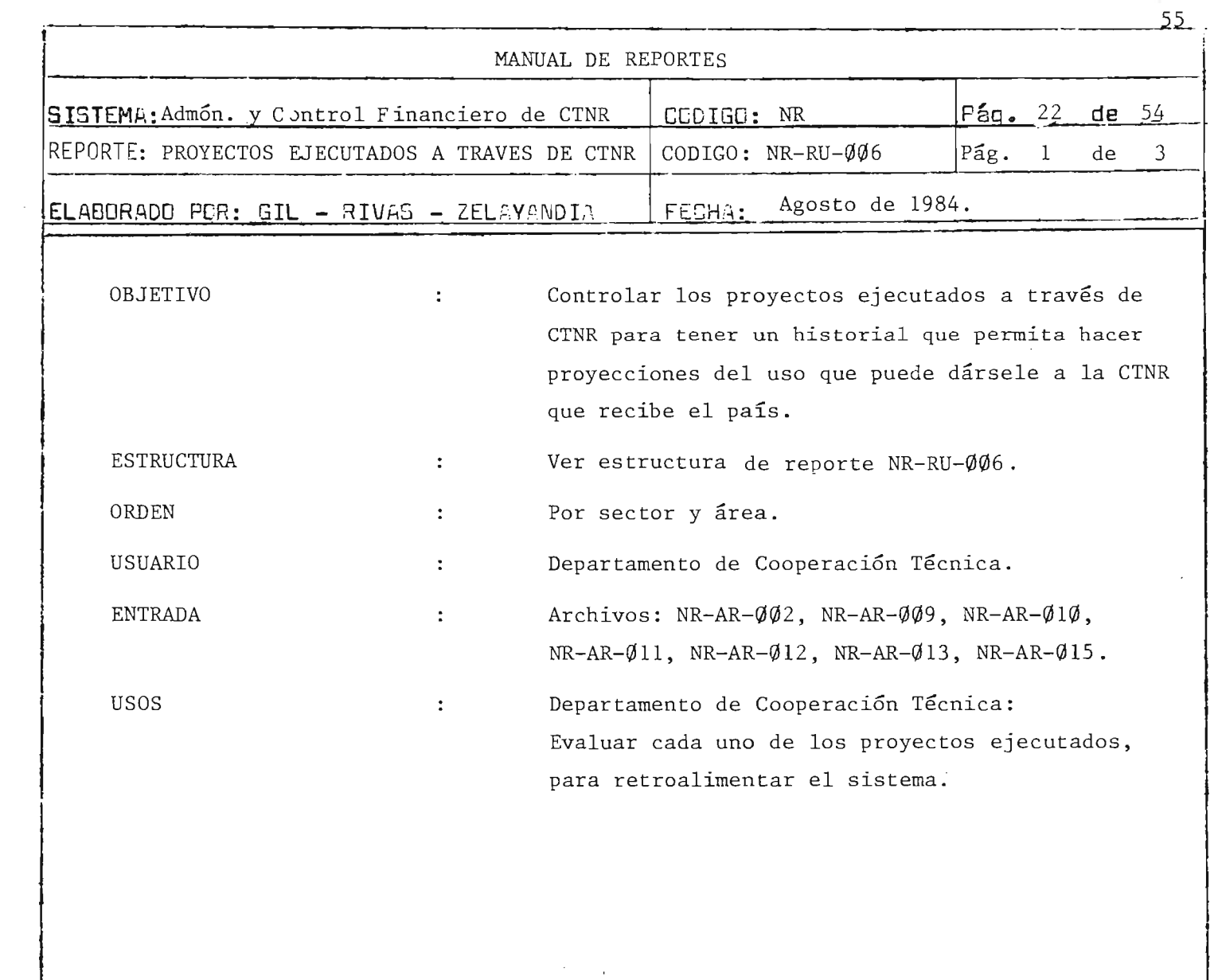

 $\sim$   $\sim$ 

 $\mathcal{L}^{\text{max}}_{\text{max}}$  ,  $\mathcal{L}^{\text{max}}_{\text{max}}$ 

 $\frac{1}{2} \frac{1}{2}$ 

l.

 $\frac{1}{2}$ 

 $\frac{1}{\sqrt{2}}$ 

 $\sim$ 

 $4\times 24$ 

 $\sim$   $\ell$  .

 $\frac{1}{2}$ 

 $\mathcal{L}^{\text{max}}_{\text{max}}$ 

### MINISTERIO DE PLANIFICACION DIRECCION EJECUTIVA DE COOPERACION INTERNACIONAL<br>NR-PG-006 : DD/MM/AA

 $-\frac{p}{4}$  ,  $\frac{1}{2}$ 

 $-0.5 + -1$ 

Pág.  $2$  de  $3$ 

NR-RU-006 : PROYECTOS EJECUTADOS A TRAVES DE CTNR

AL XX DE XXXXXXXXXX DE 19 XX

SECTOR: XXXXXXXXXXX

 $\overline{a}$ 

AREA: XXXXXXXXXXX

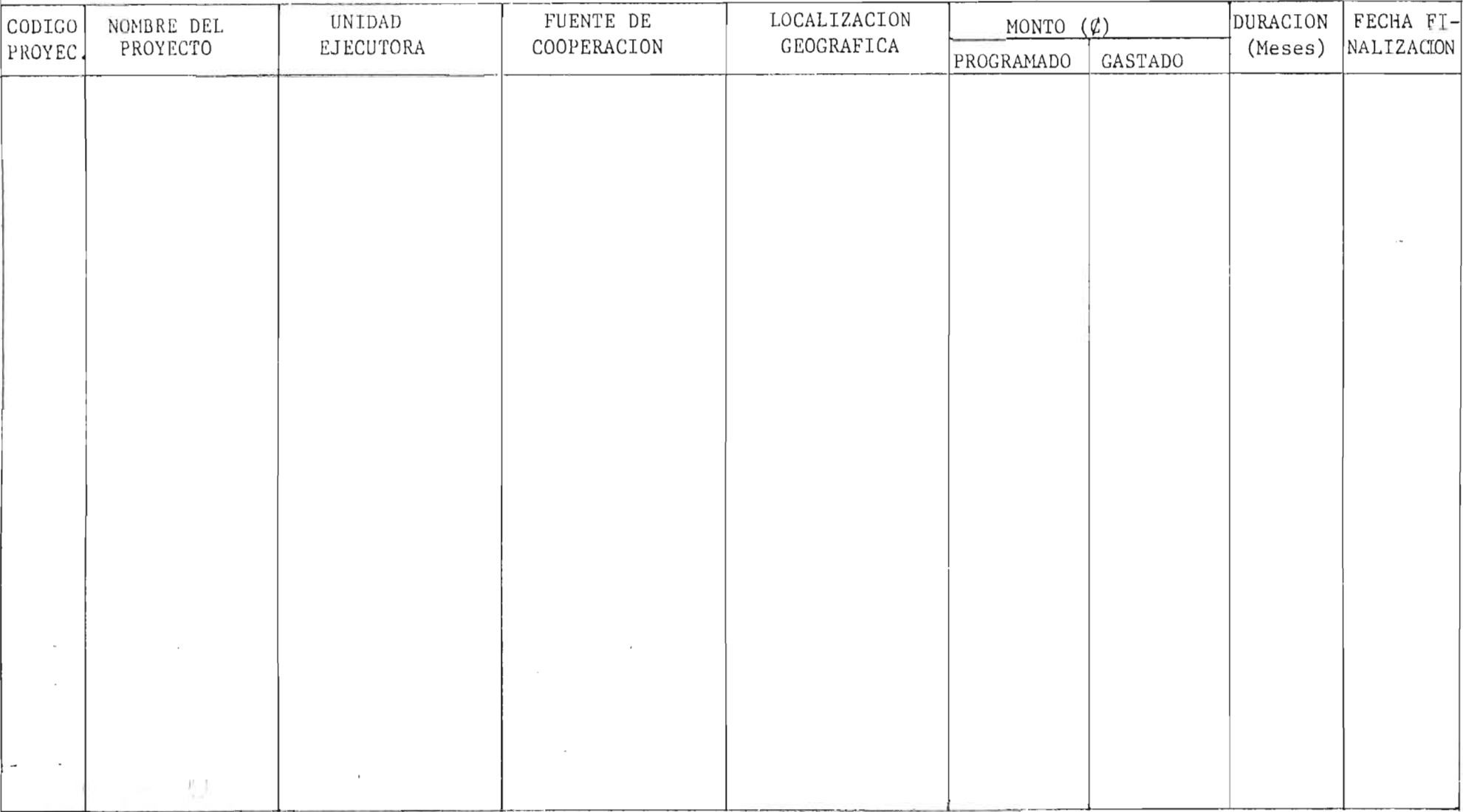

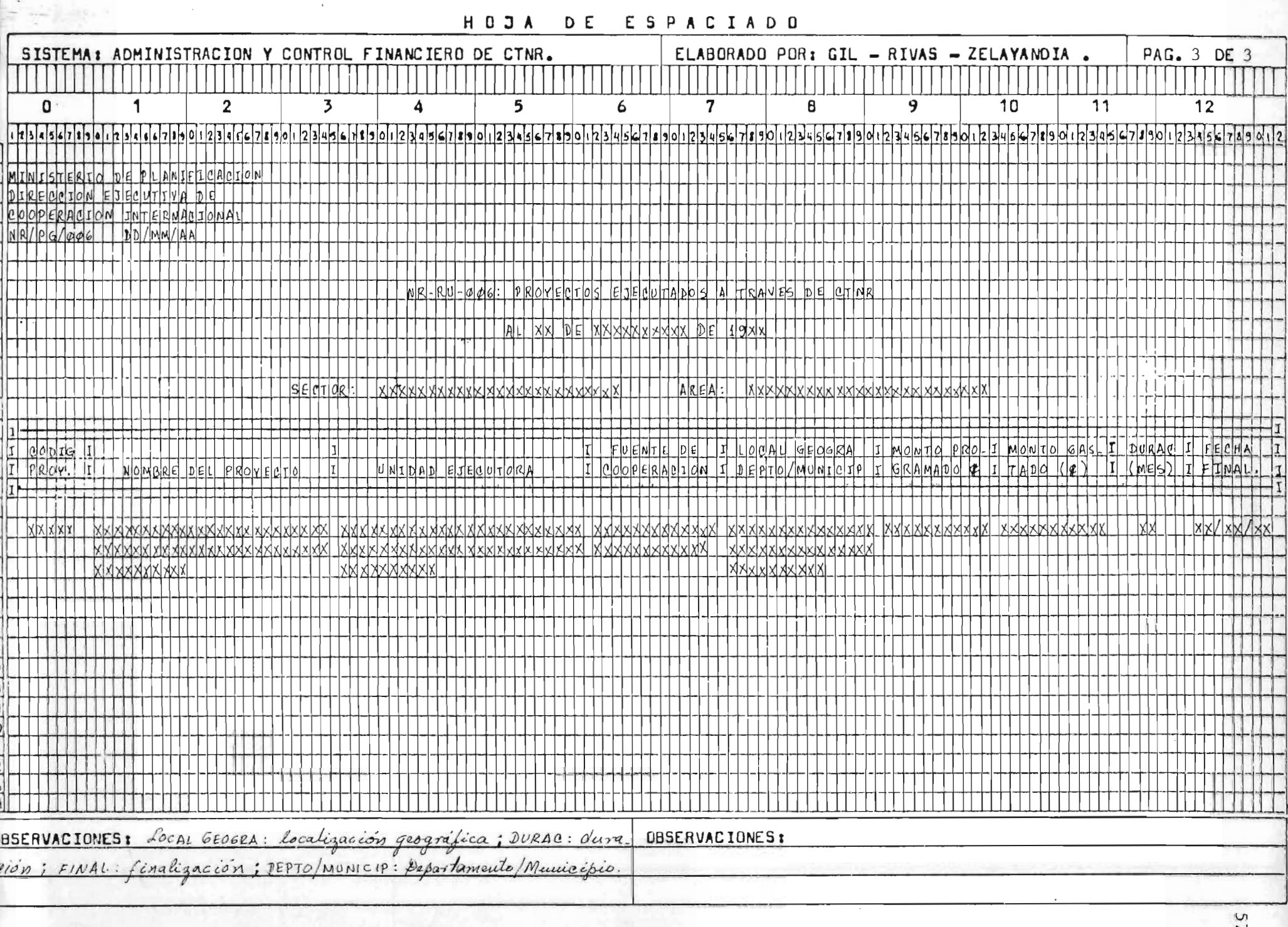

**Service** 

 $\sim$   $\omega$ 

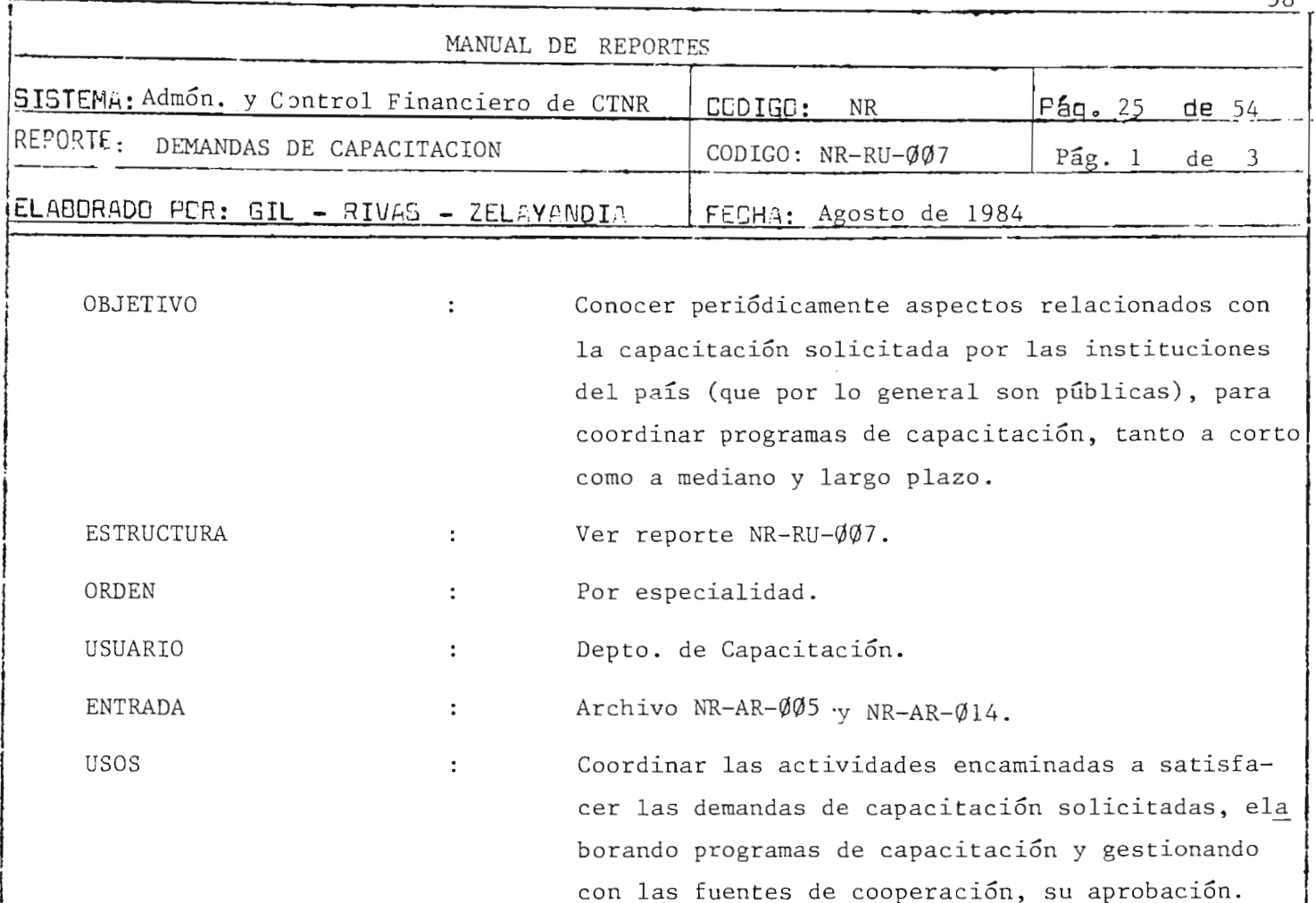

 $\sim$ 

 $\bar{z}$ 

÷

b.<br>De

 $\cdot$ 

 $\frac{1}{\sqrt{2}}$ 

Pág. 2 de 3

MINISTERIO DE PLANIFICACION DIRECCION EJECUTIVA DE COOPERACION INTERNACIONAL

NR-PG- $\emptyset$  $\emptyset$ 7: DD/MM/AA NR-RU- $\emptyset$  $\emptyset$ 7: DEMANDAS DE CAPACITACION

AL XXX DE XXXXXXXX DE 19 XX

RANA: XXXXXXXXXXXXXXXXX . ESPECIALIDAD: XXXXXXXXXXXXXX. CODIGO DEMANDA TIPO DE TIPO DE  $\begin{array}{|c|c|c|c|c|}\n\hline\n\text{EVPEND} & \text{NOMBRE DEL EVENTO} & \text{EYPATION AC'}\n\end{array}$ GESTION ACTUAL FECHA INICIO DURACION  $N^2$  de<br>TAPA ACTUAL (Meses) Particip.  $\begin{array}{|c|c|c|c|c|c|c|} \hline \text{FECHA INICIO} & \text{DURACION} & \text{N} \hline \end{array} \hspace{1em} \begin{array}{|c|c|c|c|} \hline \text{NERPA ACTUAL} & \text{(Meses)} & \text{Particip.} & \text{MONTO (C)} \end{array}$  $\sim$  I I

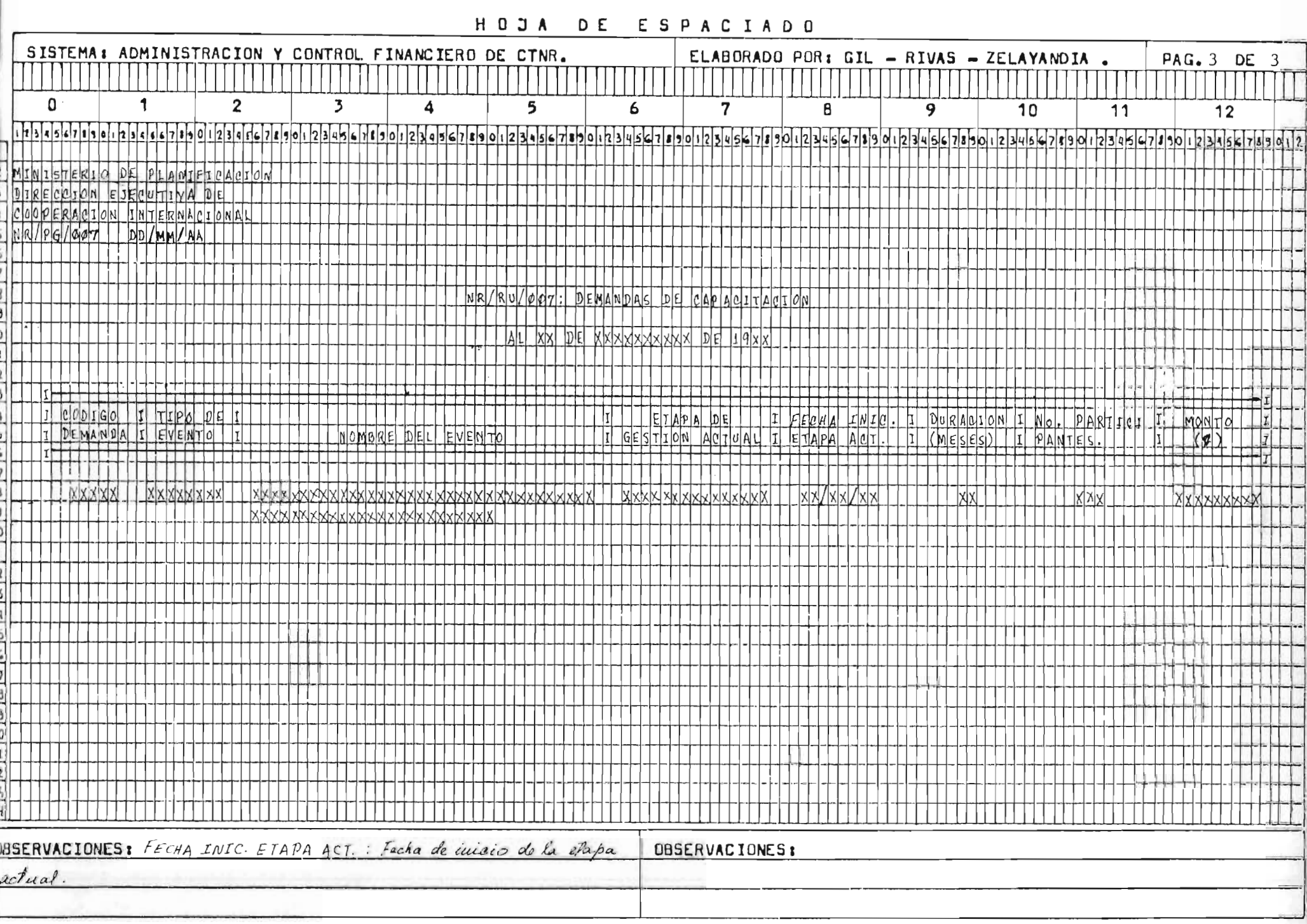

18

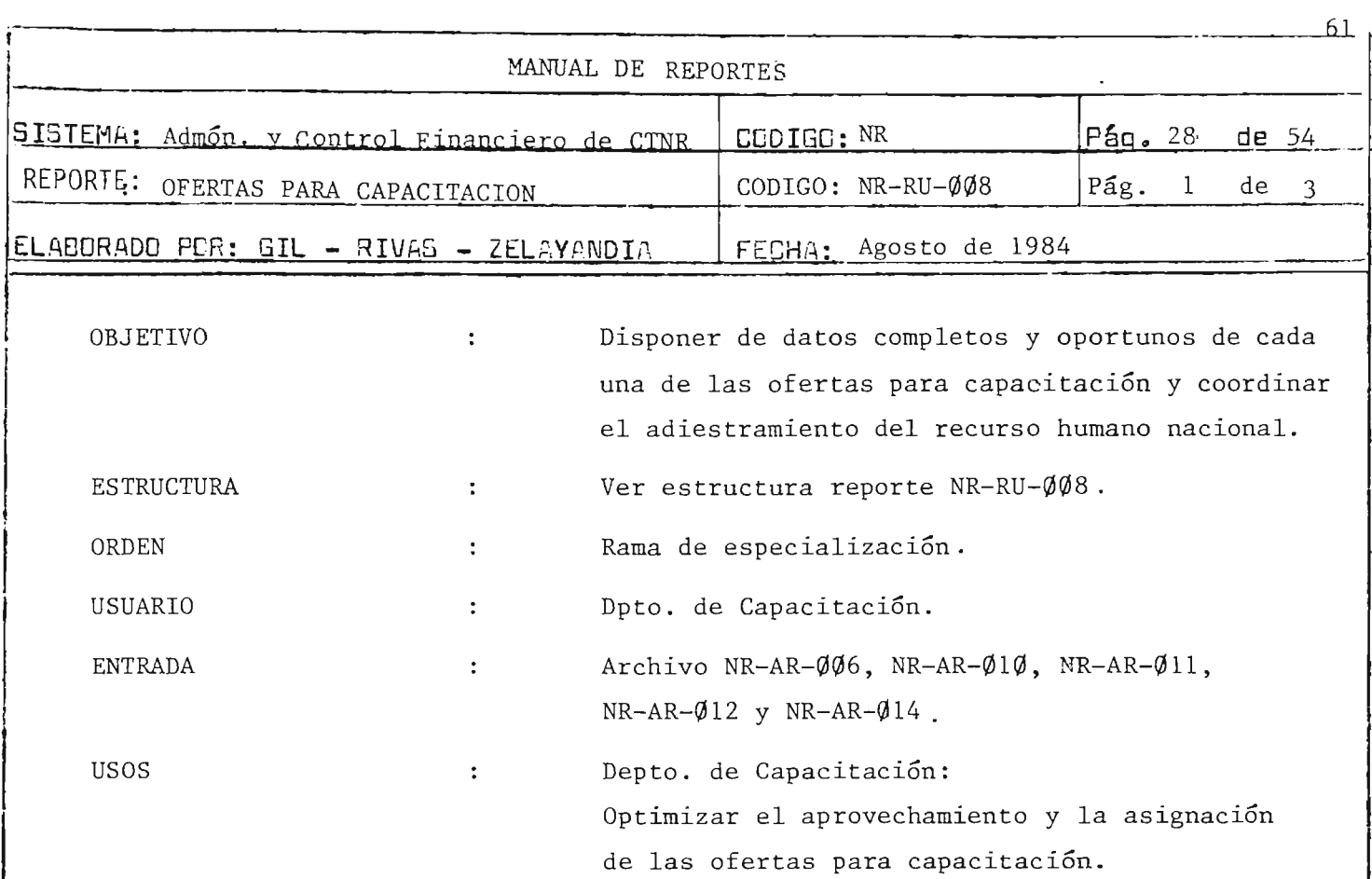

 $\label{eq:2.1} \frac{1}{\sqrt{2}}\int_{\mathbb{R}^3}\frac{1}{\sqrt{2}}\left(\frac{1}{\sqrt{2}}\right)^2\frac{1}{\sqrt{2}}\left(\frac{1}{\sqrt{2}}\right)^2\frac{1}{\sqrt{2}}\left(\frac{1}{\sqrt{2}}\right)^2\frac{1}{\sqrt{2}}\left(\frac{1}{\sqrt{2}}\right)^2\frac{1}{\sqrt{2}}\left(\frac{1}{\sqrt{2}}\right)^2\frac{1}{\sqrt{2}}\frac{1}{\sqrt{2}}\frac{1}{\sqrt{2}}\frac{1}{\sqrt{2}}\frac{1}{\sqrt{2}}\frac{1}{\sqrt{2}}$ 

 $\boldsymbol{t}$ 

 $\label{eq:2.1} \mathcal{L} = \mathcal{L} \left( \mathcal{L} \right) \mathcal{L} \left( \mathcal{L} \right)$ 

MINISTERIO DE PLANIFICACION DIRECCION EJECUTIVA DE COOPERACION INTERNACIONAL  $NR-PG-\emptyset\emptyset8$  : DD/MM/AA.

and the company

NR-RU-ØØ8 : OFERTAS PARA CAPACITACION.

AL XX DE XXXXXXXX DE 19 XX.

RAMA: XXXXXXXXXXXXXXXXX

ESPECIALIDAD: XXXXXXXXXX.

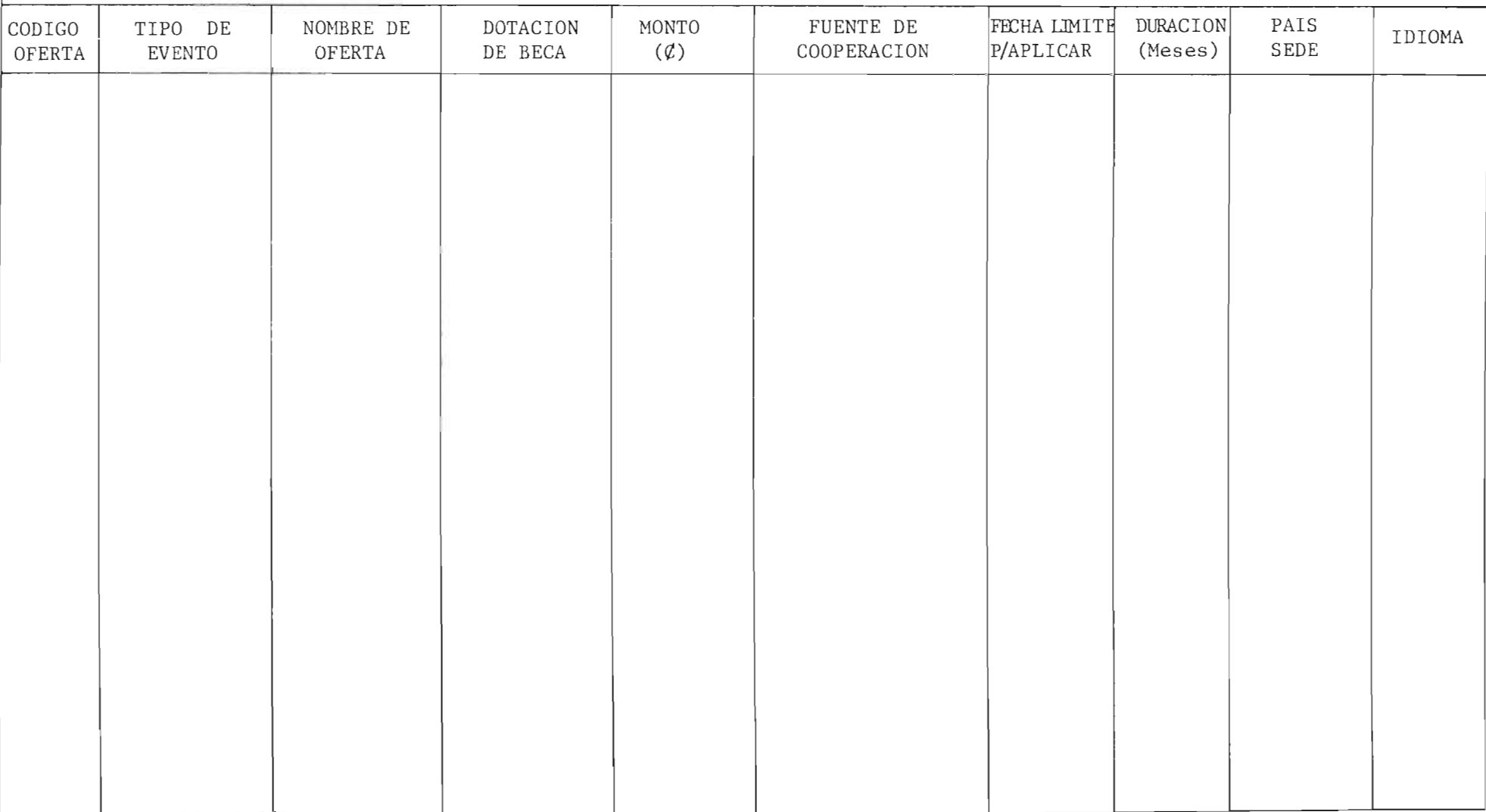

Pág.  $2$  de  $3$ 

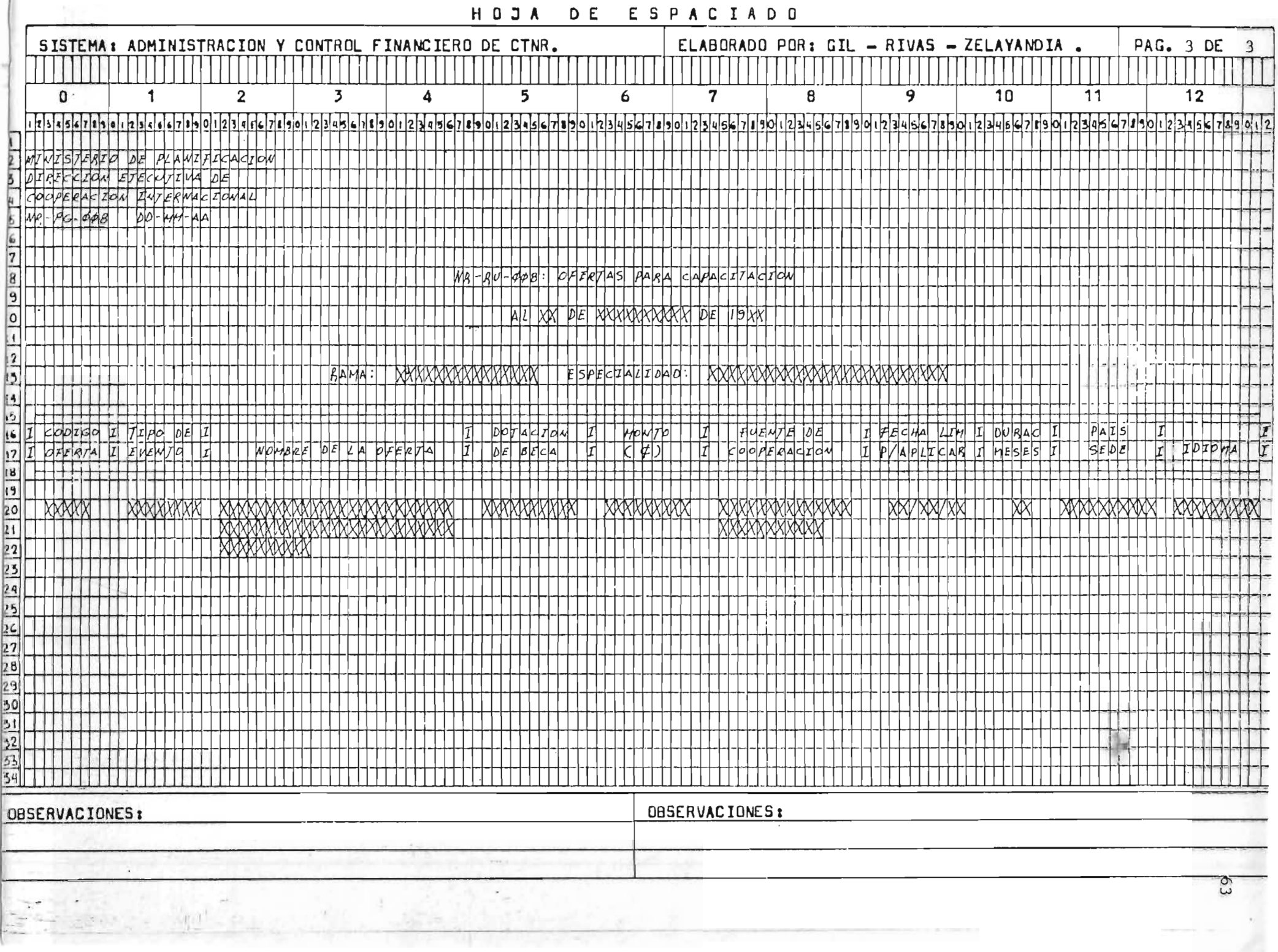

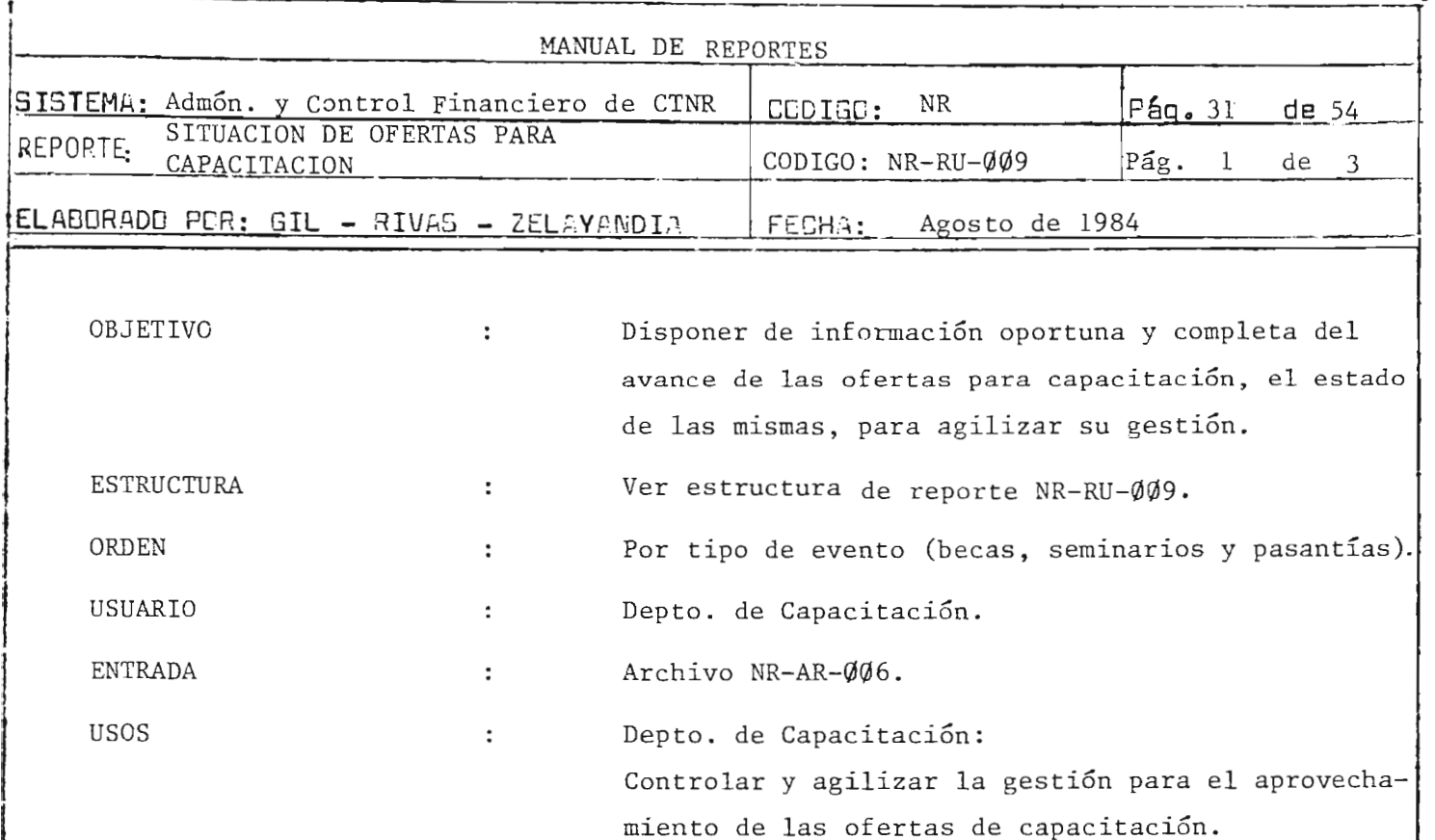

 $\sim$ 

 $\epsilon_{\ell}$ 

 $\bar{z}$ 

 $7 - 64$ 

È.

Pág.  $2$  de  $3$ 

MINISTERIO DE PLANIFICACION DIRECCION EJECUTIVA DE COOPERACION INTERNACIONAL  $NR-PG-\emptyset\emptyset9$  : DD/MM/AA.

NR-RU-ØØ9 : SITUACION DE OFERTAS PARA CAPACITACION.

AL XX DE XXXXXXXXXXXX DE 19 XX.

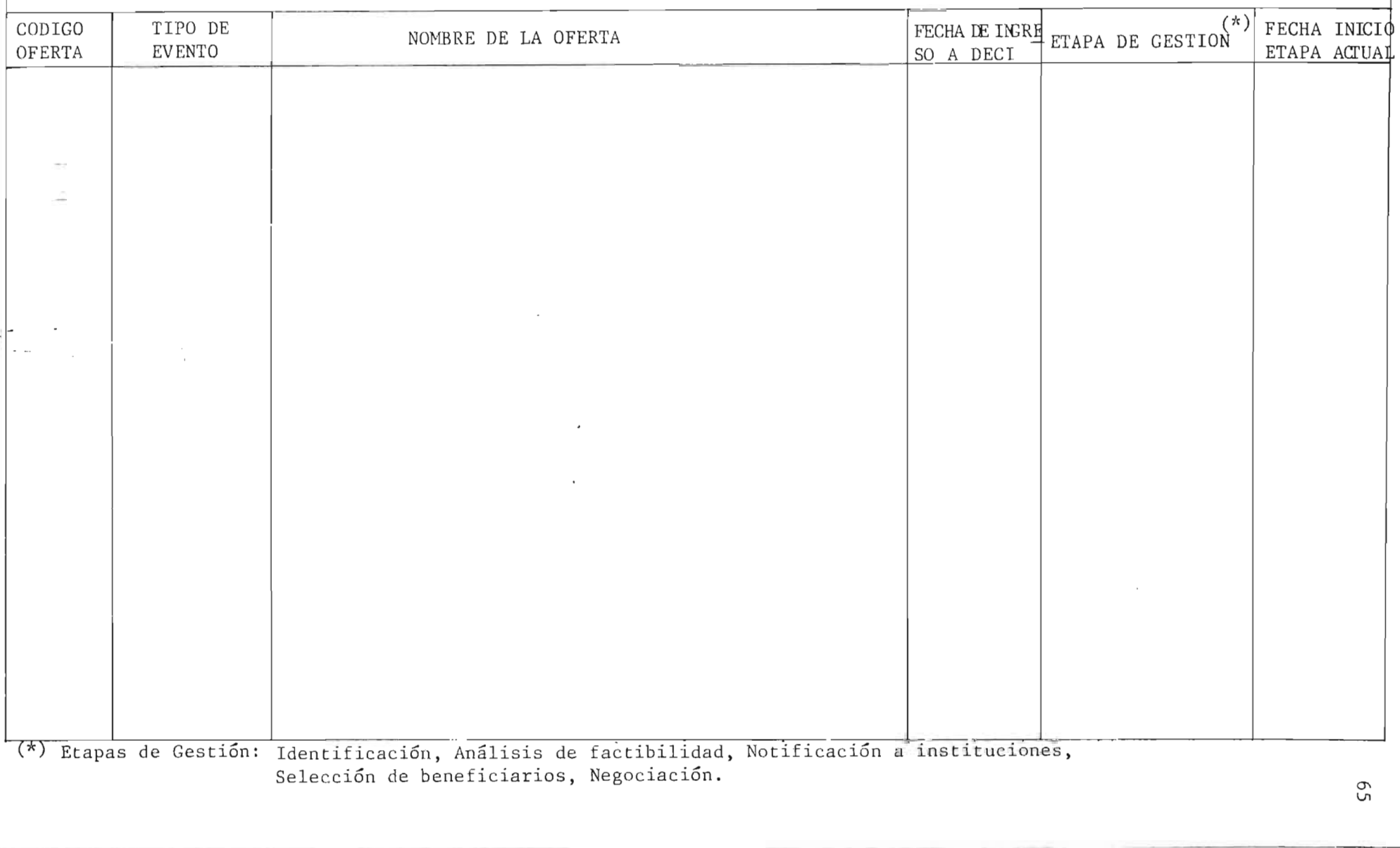
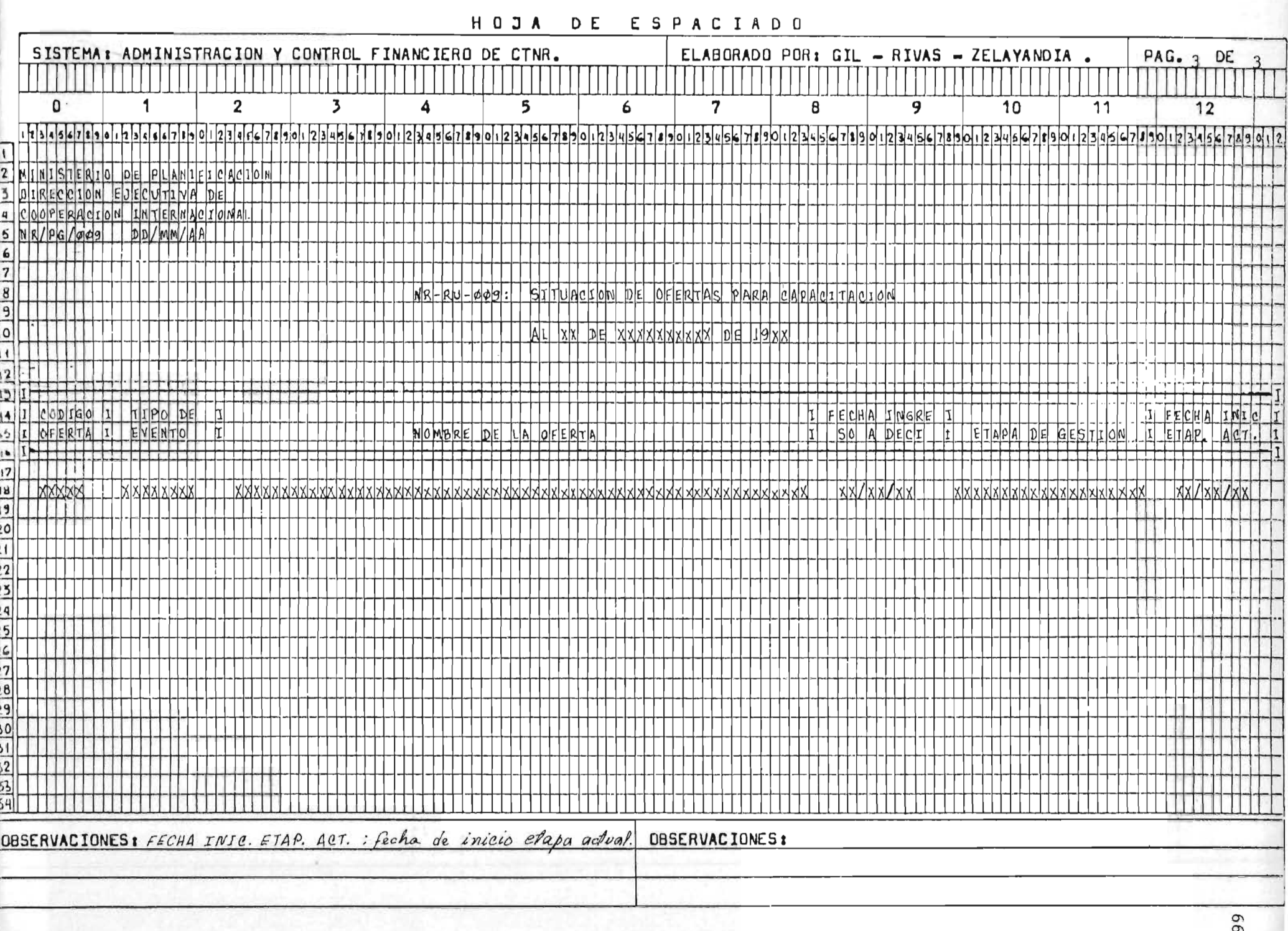

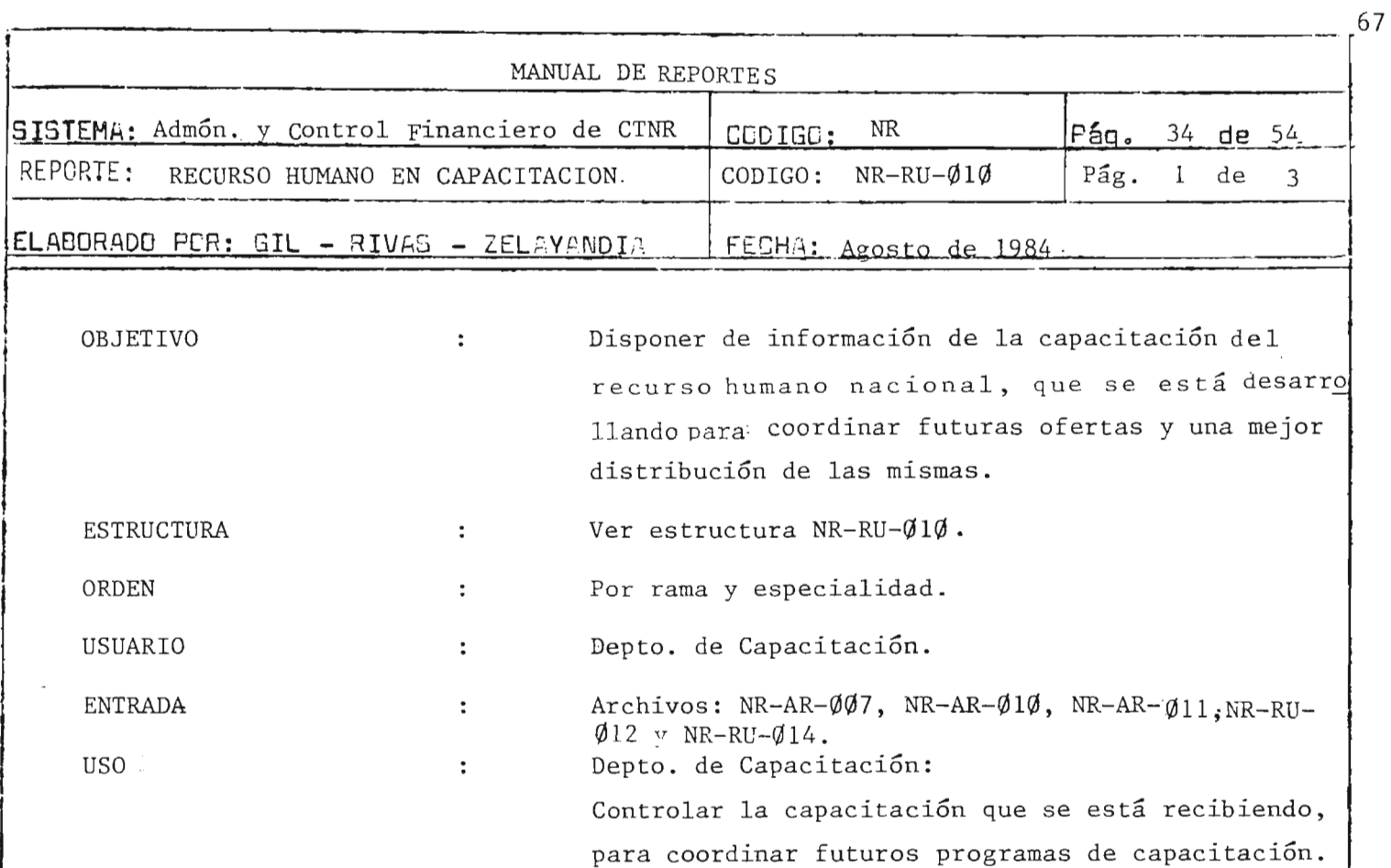

, , ,

i,

 $-\mathbf{r}$ 

**<sup>i</sup> ' f**  I '.  $\frac{1}{2}$ 

MINISTERIO DE PLANIFICACION DIRECCION EJECUTIVA DE COOPERACION INTERNACIONAL  $NR-PG-\emptyset 1\emptyset$  : DD/MM/AA

Ġ

早

Pág.  $2$  de  $3$ 

NR-RU-Ø1Ø : RECURSO HUMANO EN CAPACITACION

AL XX DE XXXXXXXX DE 19 XX.

#### RAMA: XXXXXXXXXXXXXXXXX

ESPECIALIDAD: XXXXXXXXXXXXXXXXXXXXXX

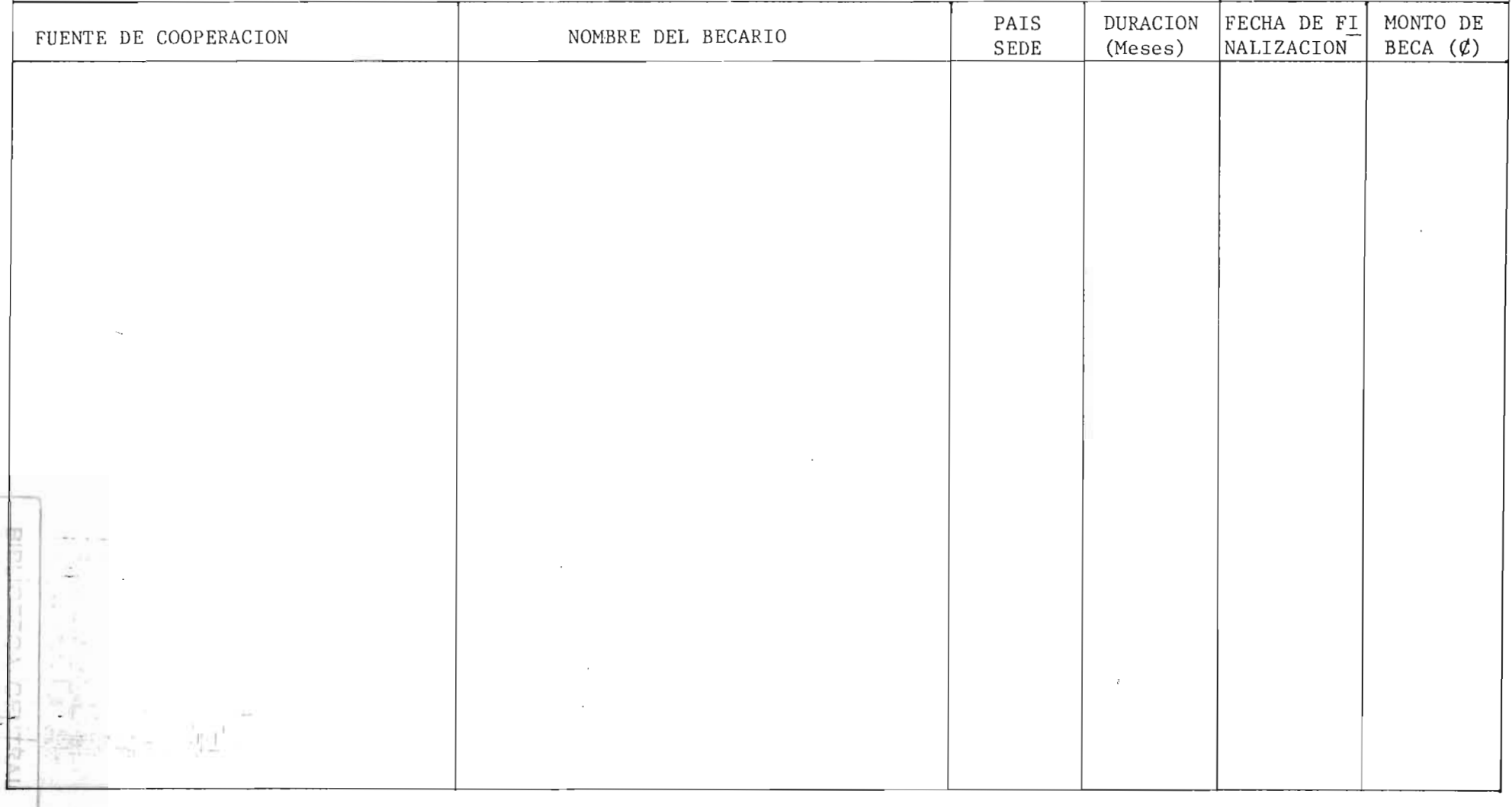

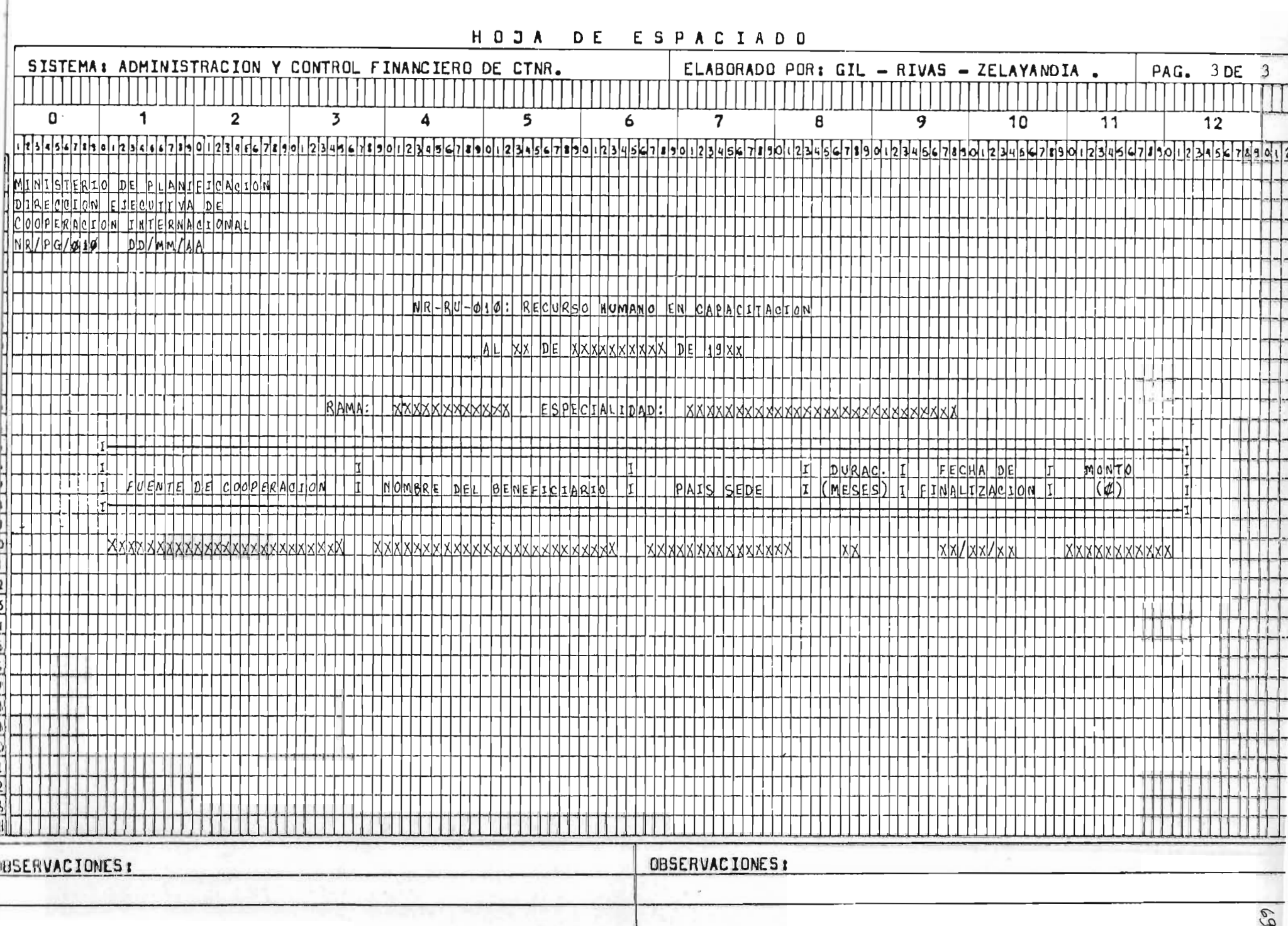

 $\epsilon$ 

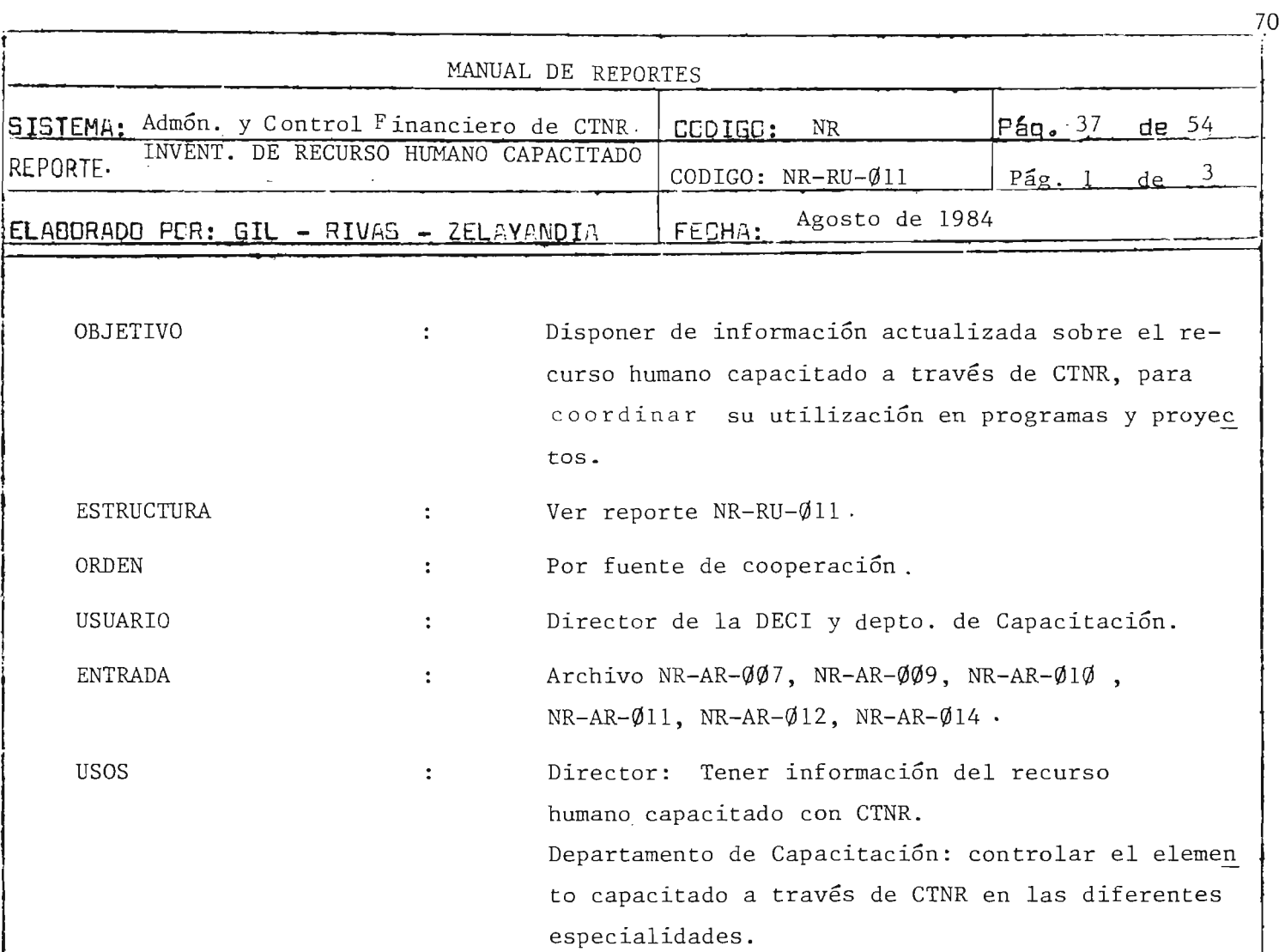

jn.

 $\bar{\bar{z}}$ 

#### MINISTERIO DE PLANIFICACION DIRECCION EJECUTIVA DE COOPERACION INTERNACIONAL  $NR-PG-\frac{q}{l}l$  : DD/MM/AA.

 $\overline{a}$ 

 $\sim 10^6$ 

Pág.  $2$  de  $3$ 

 $\Delta$ 

## NR-RU-Ø11 : INVENTARIO DE RECURSO HUMANO CAPACITADO.

AL XX DE XXXXXXXXXXXX DE 19 XX

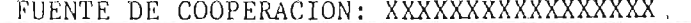

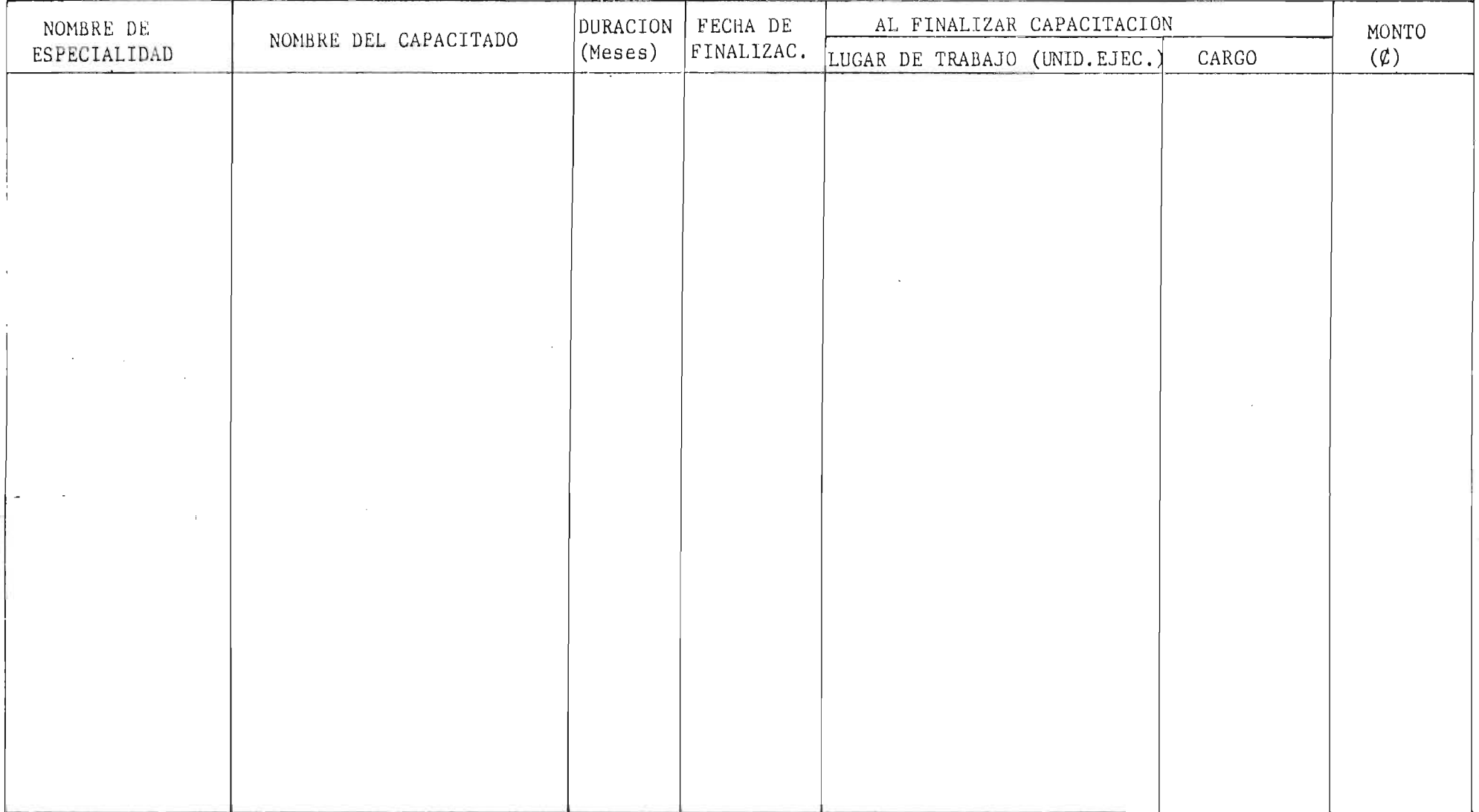

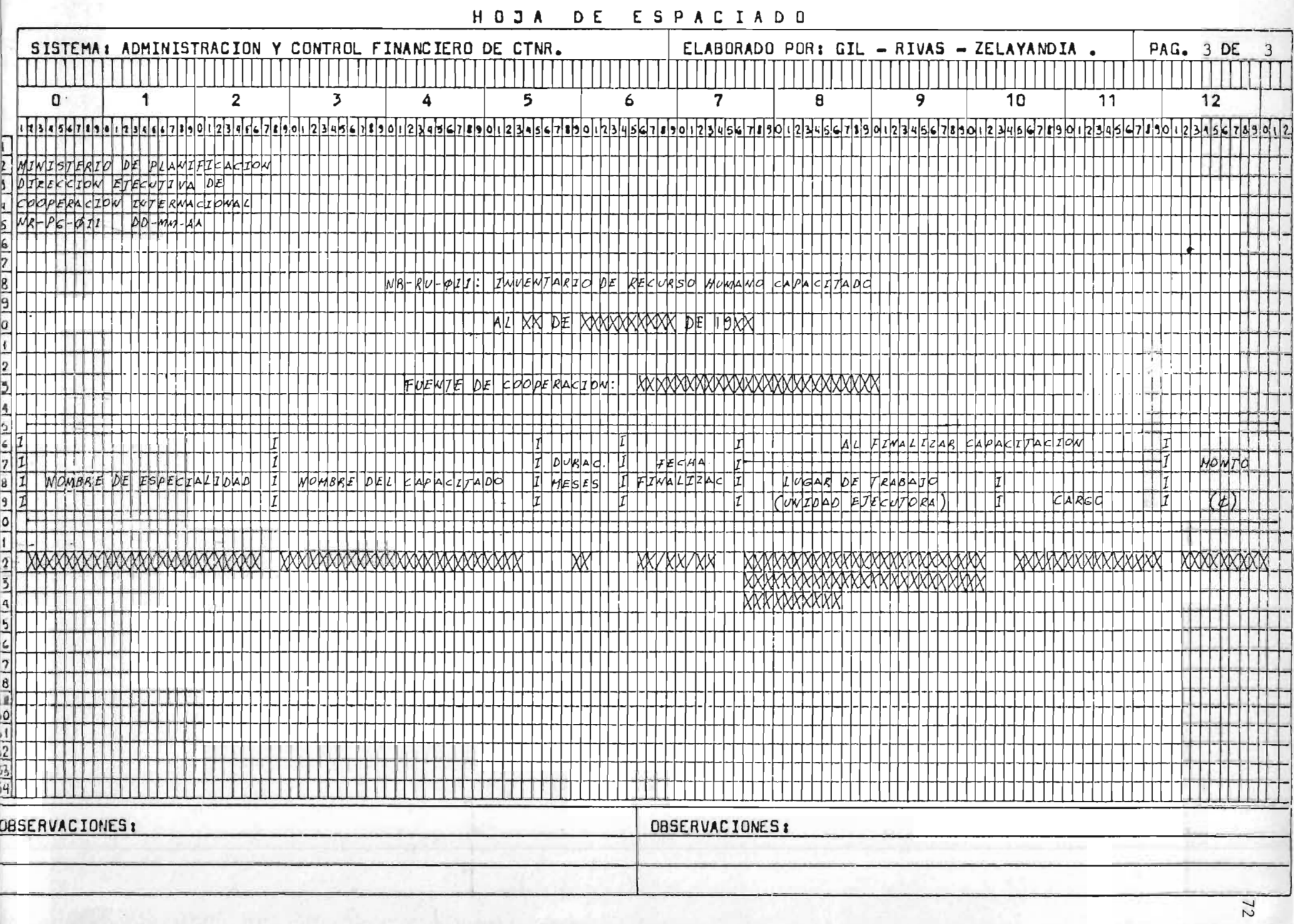

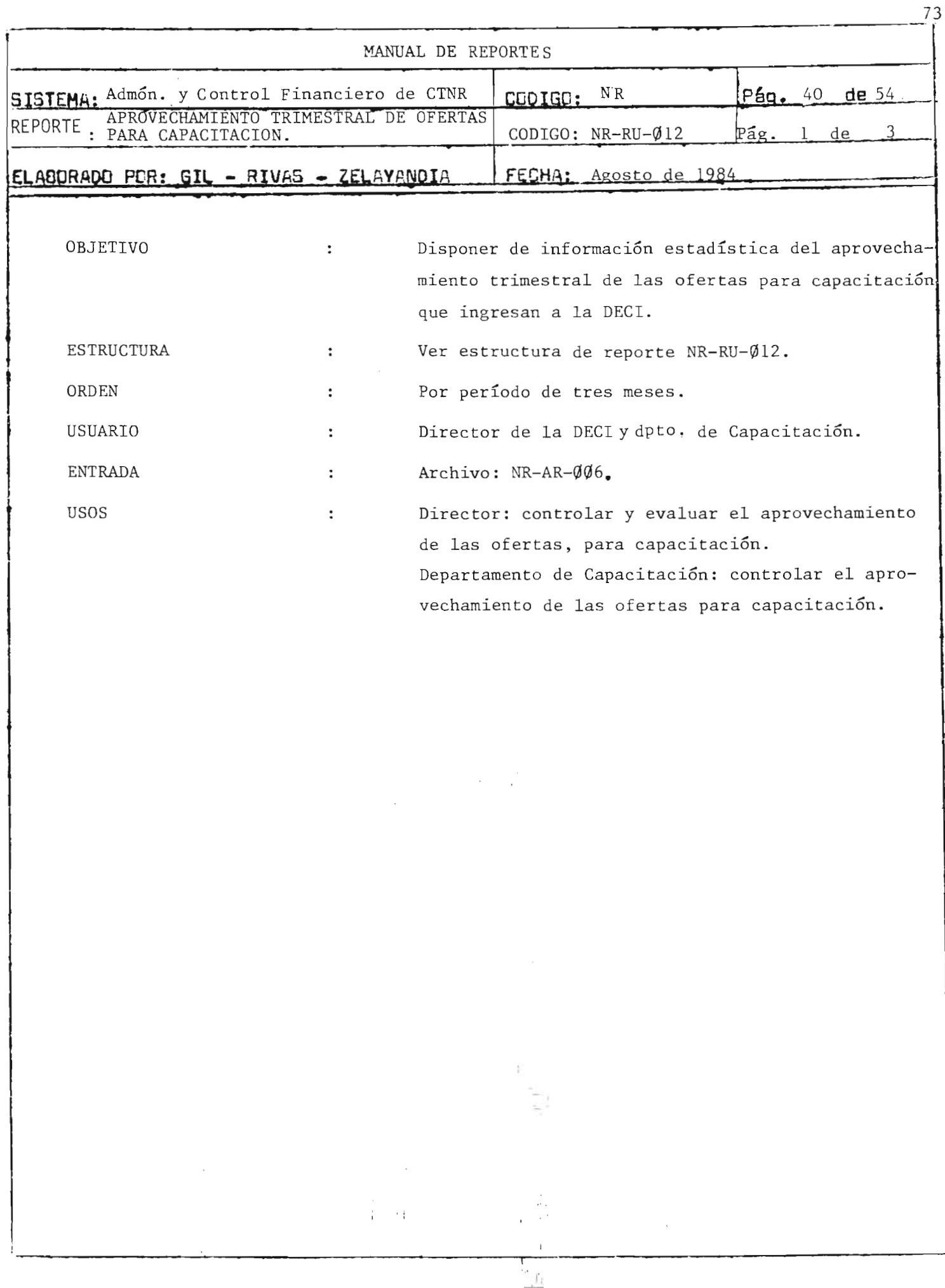

#### MIN ISTERIO DE PLANIFICACION DIRECCION EJECUTIVA DE COOPERACION INTERNACIONAL .  $NR-FG-012$ :  $DD/MM/AA$ .

# Pág.  $\frac{2}{10}$  de  $\frac{3}{10}$

### NR-RU- $\emptyset$ 12 : APROVECHAMIENTO TRIMESTRAL DE CFERTAS PARA CAPACITACION ·

AL XX DE XXXXXXXXXXXXXXXXX DE 19 XX .

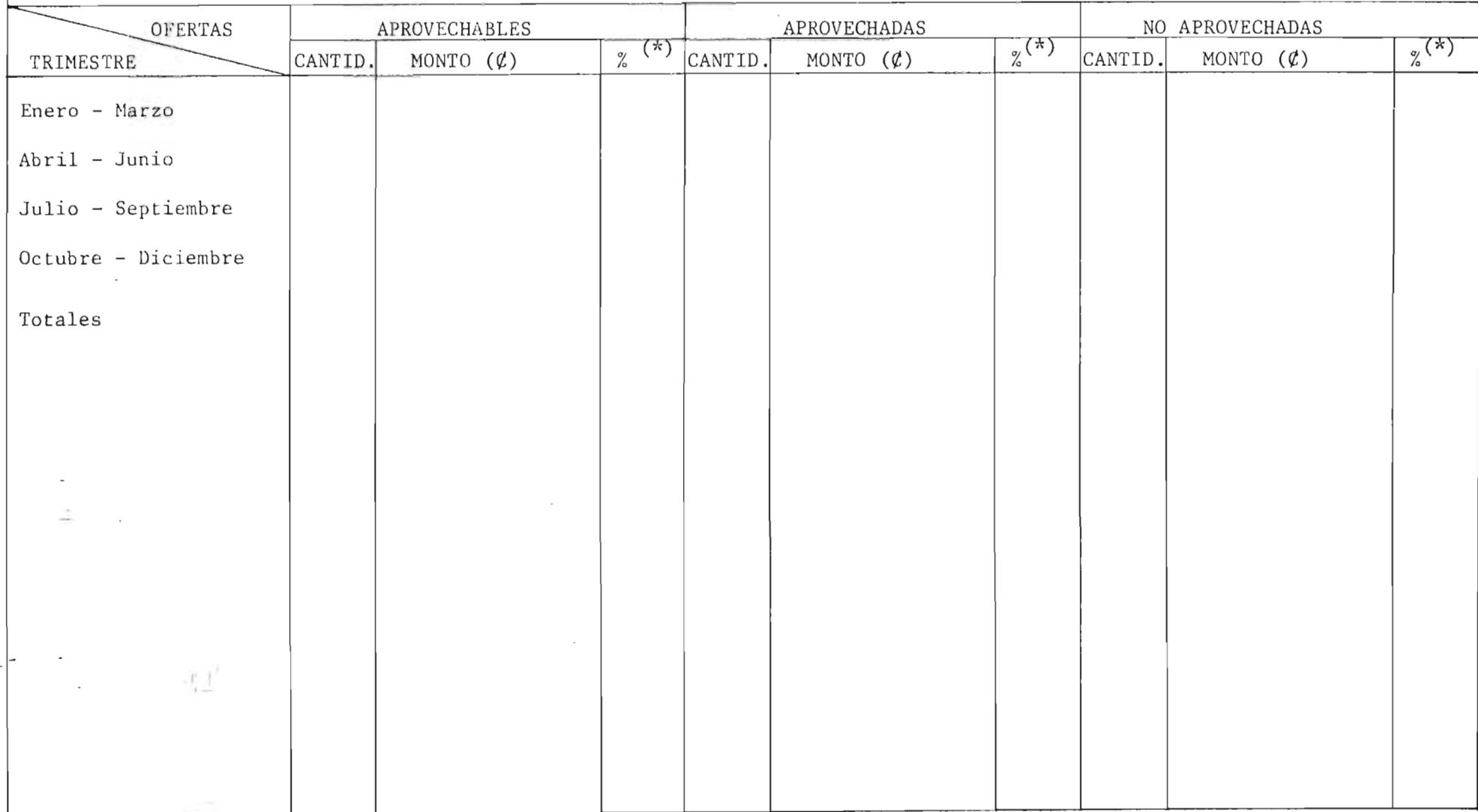

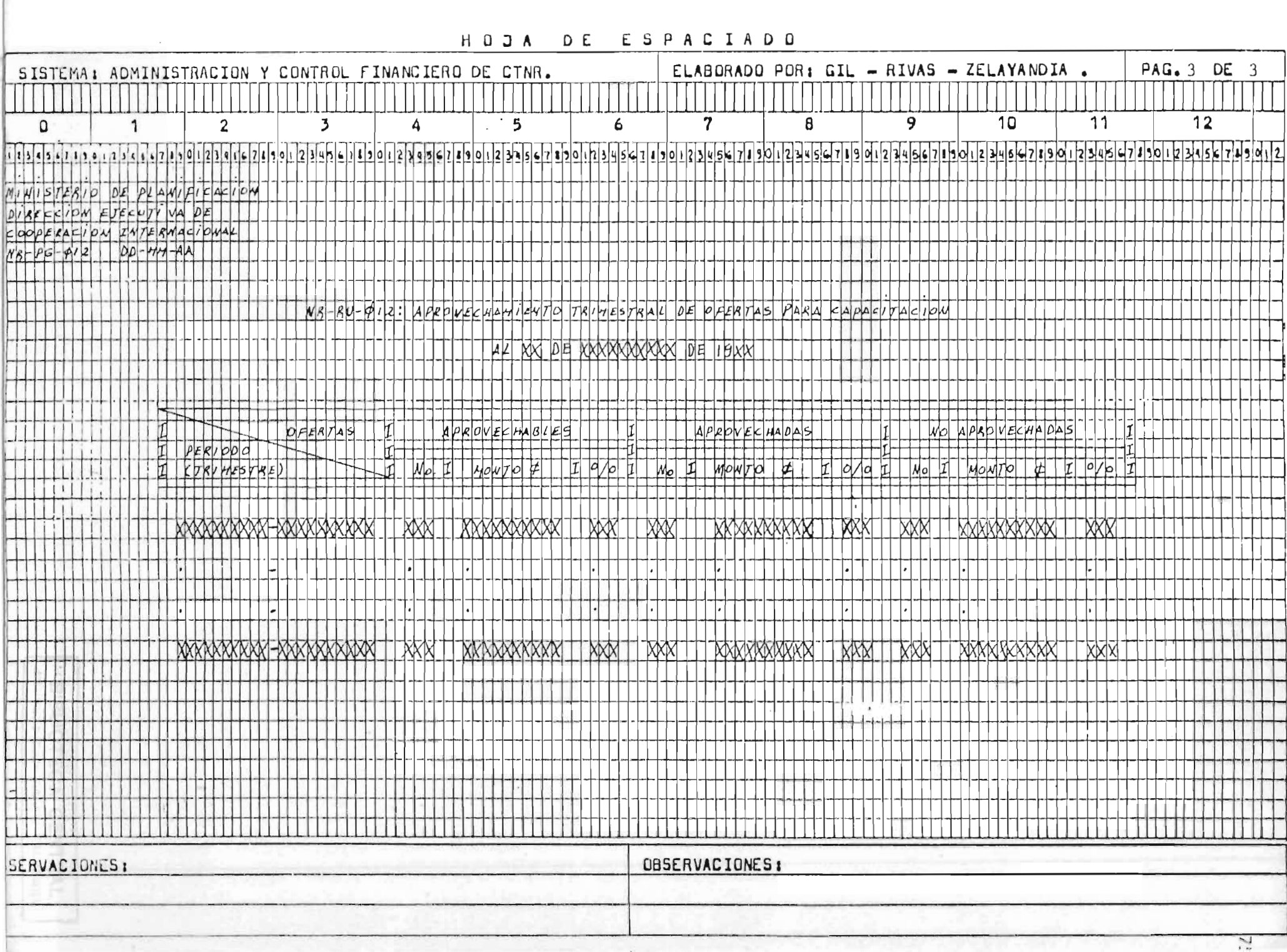

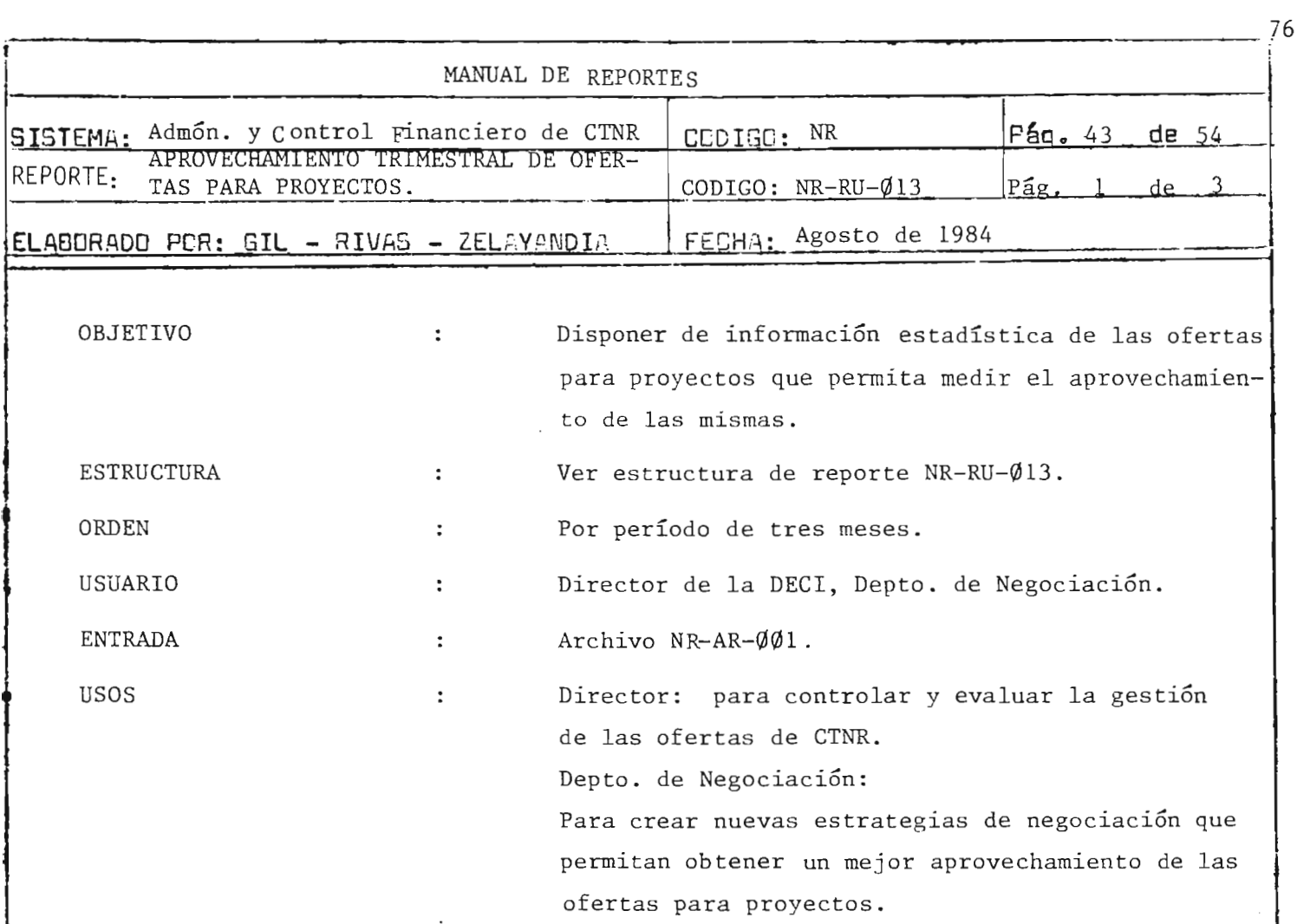

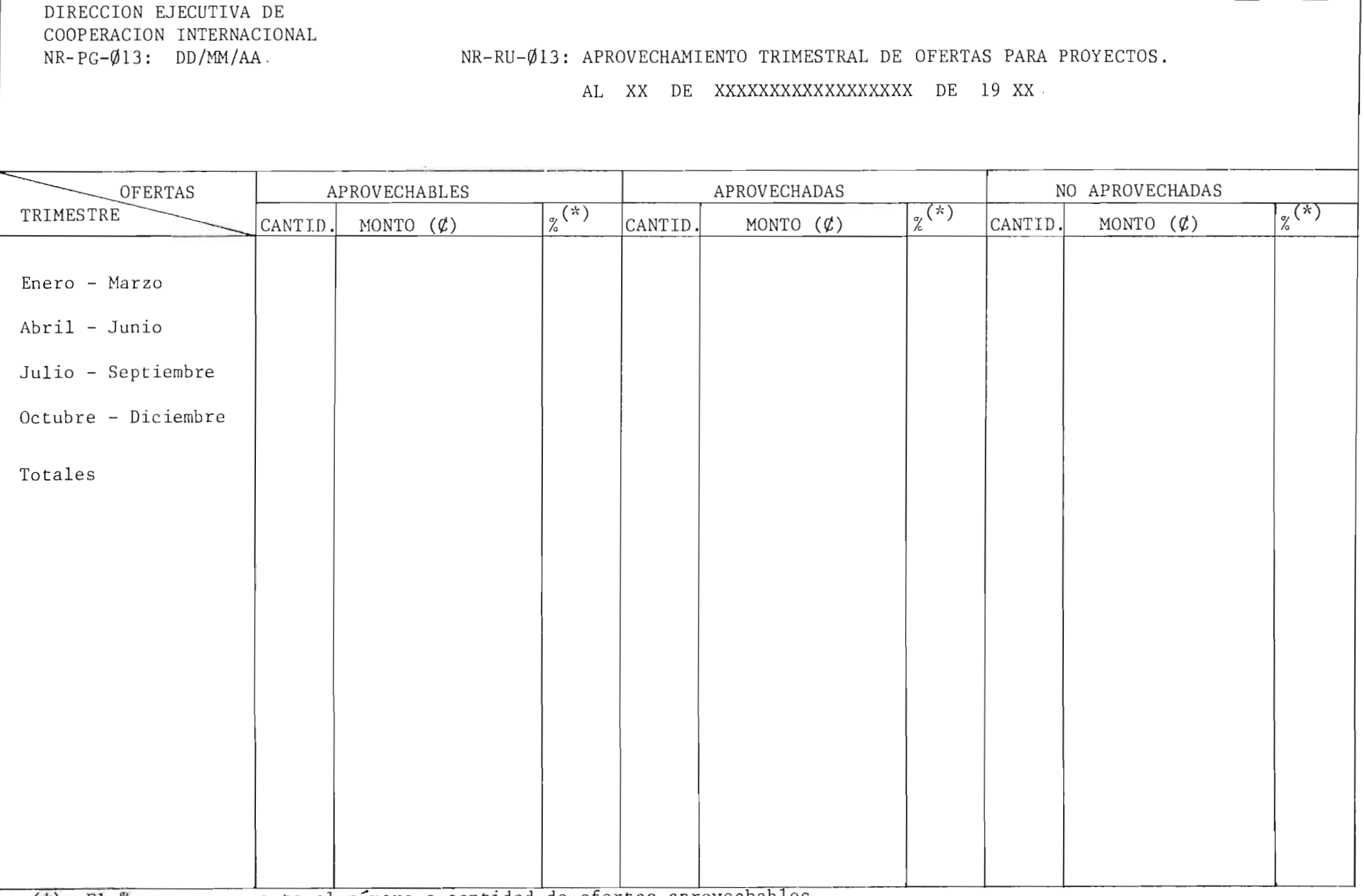

 $\sim$ 

(\*): El % es con respecto al número o cantidad de ofertas aprovechables.

MINISTERIO DE PLANIFICACION

 $\mathcal{H}^{\text{eff}}_{\text{tot}}$ 

**Contract Contract** 

 $\label{eq:1.1} \left[\frac{1}{\alpha},\frac{1}{\alpha},\cdots,\frac{1}{\alpha}\right]_{\alpha=1}^{\alpha=1}$ 

Pág.  $\frac{2}{1}$  de  $\frac{3}{1}$ 

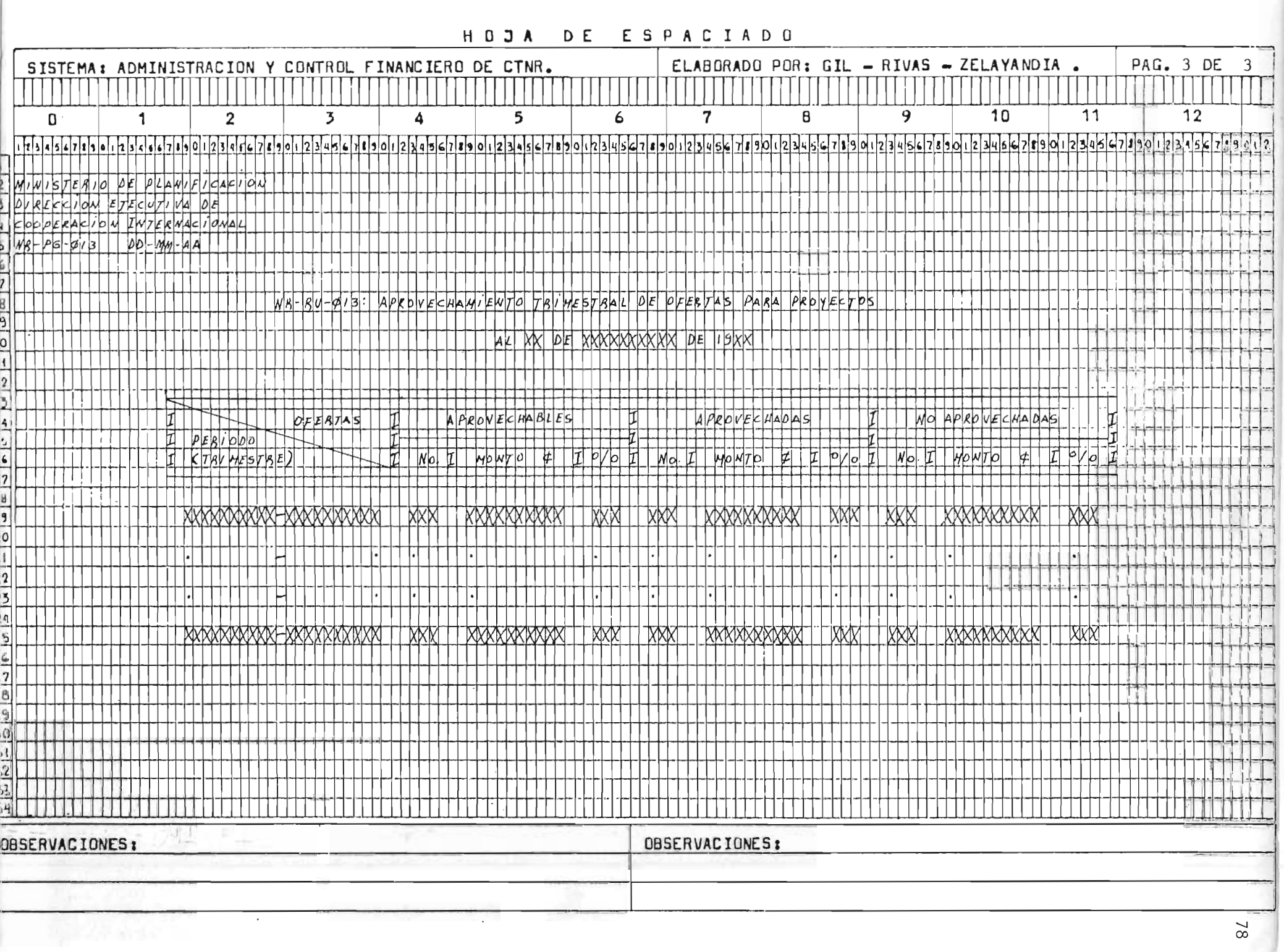

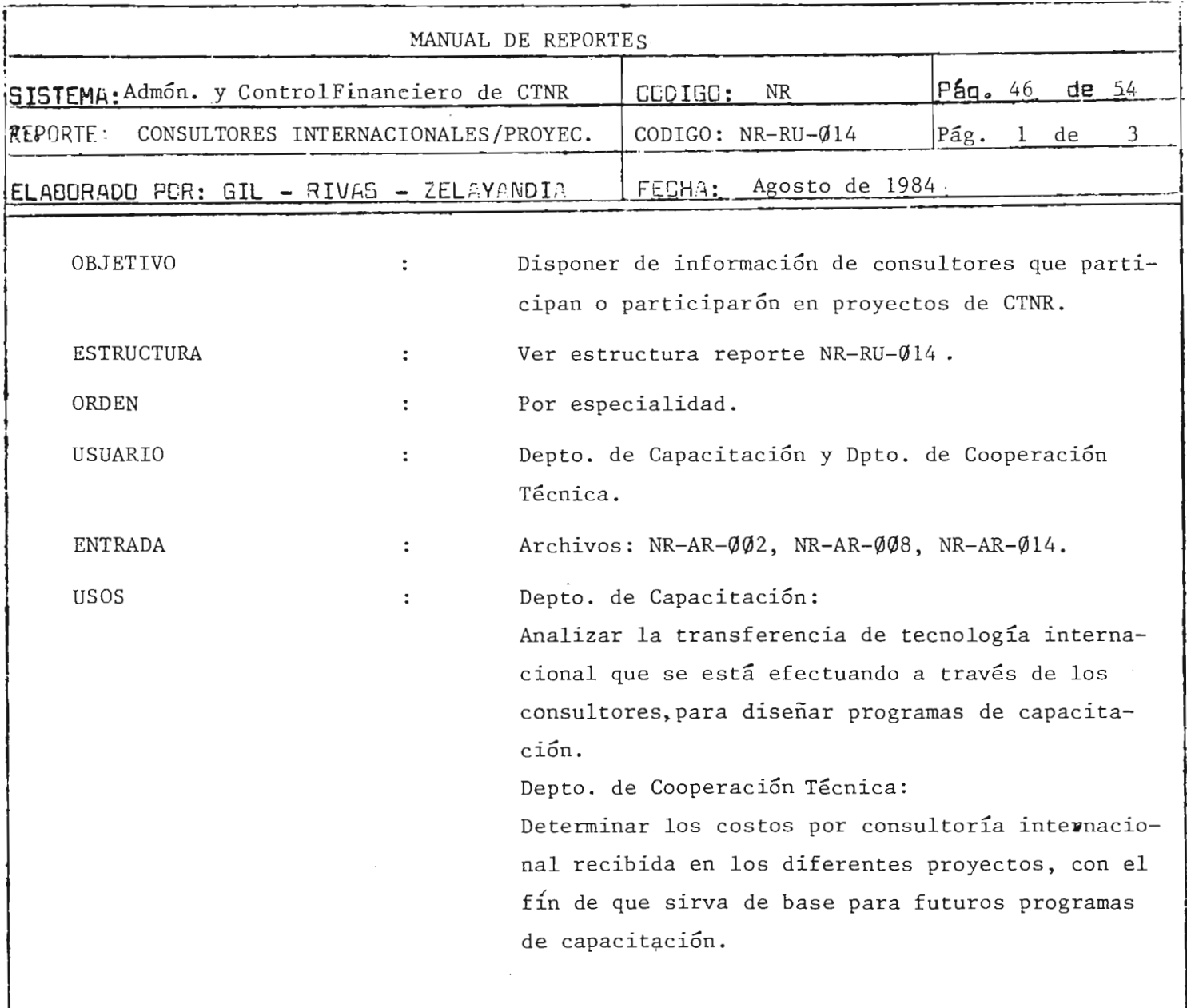

 $\sim$ 

 $\sim$  $\mathbb{R}$ 

ti<br>L

 $\frac{F_{\rm eff}}{E}$ 

 $\cdot$  ,

79

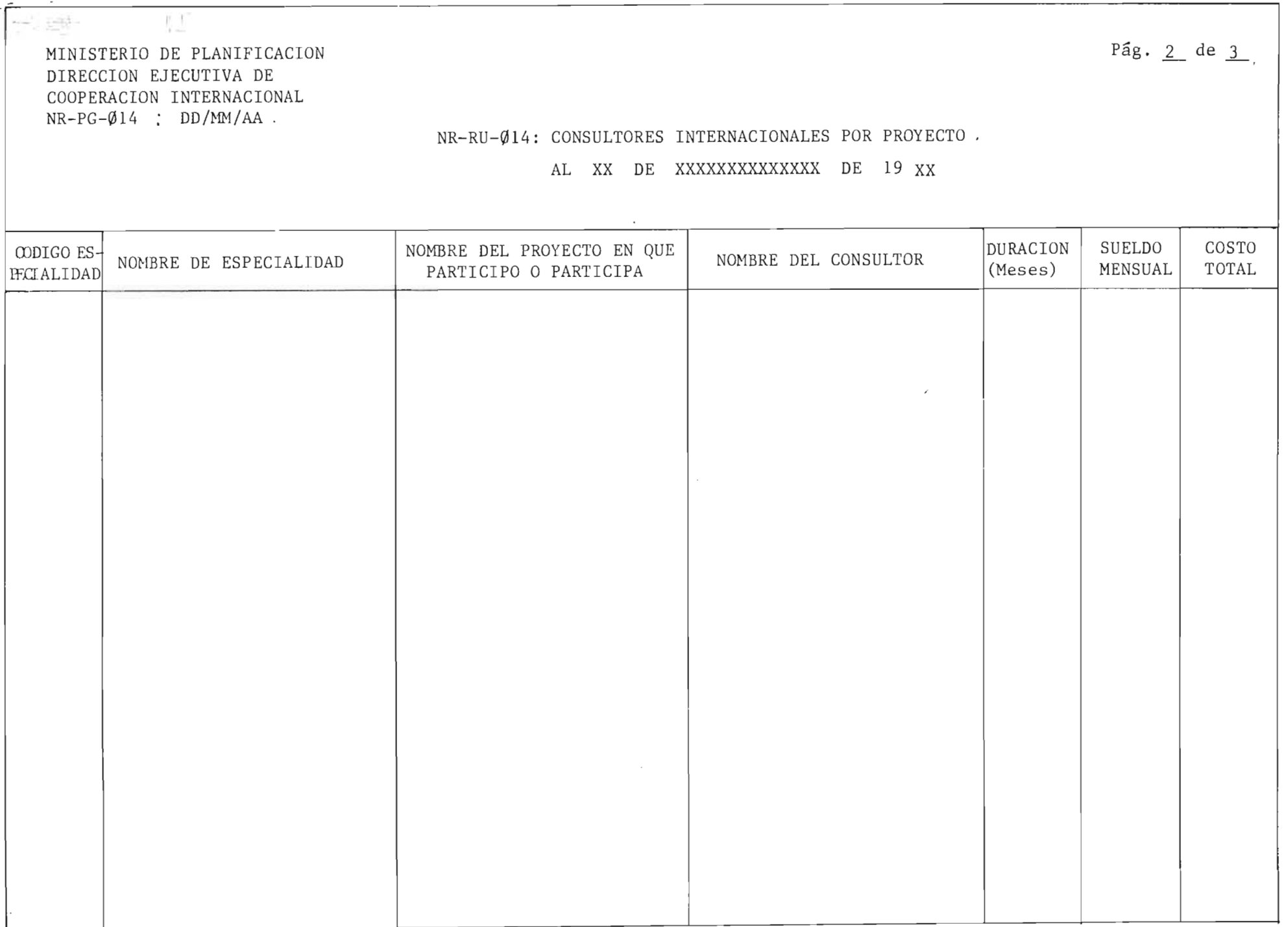

 $\bar{\mathcal{L}}$  .

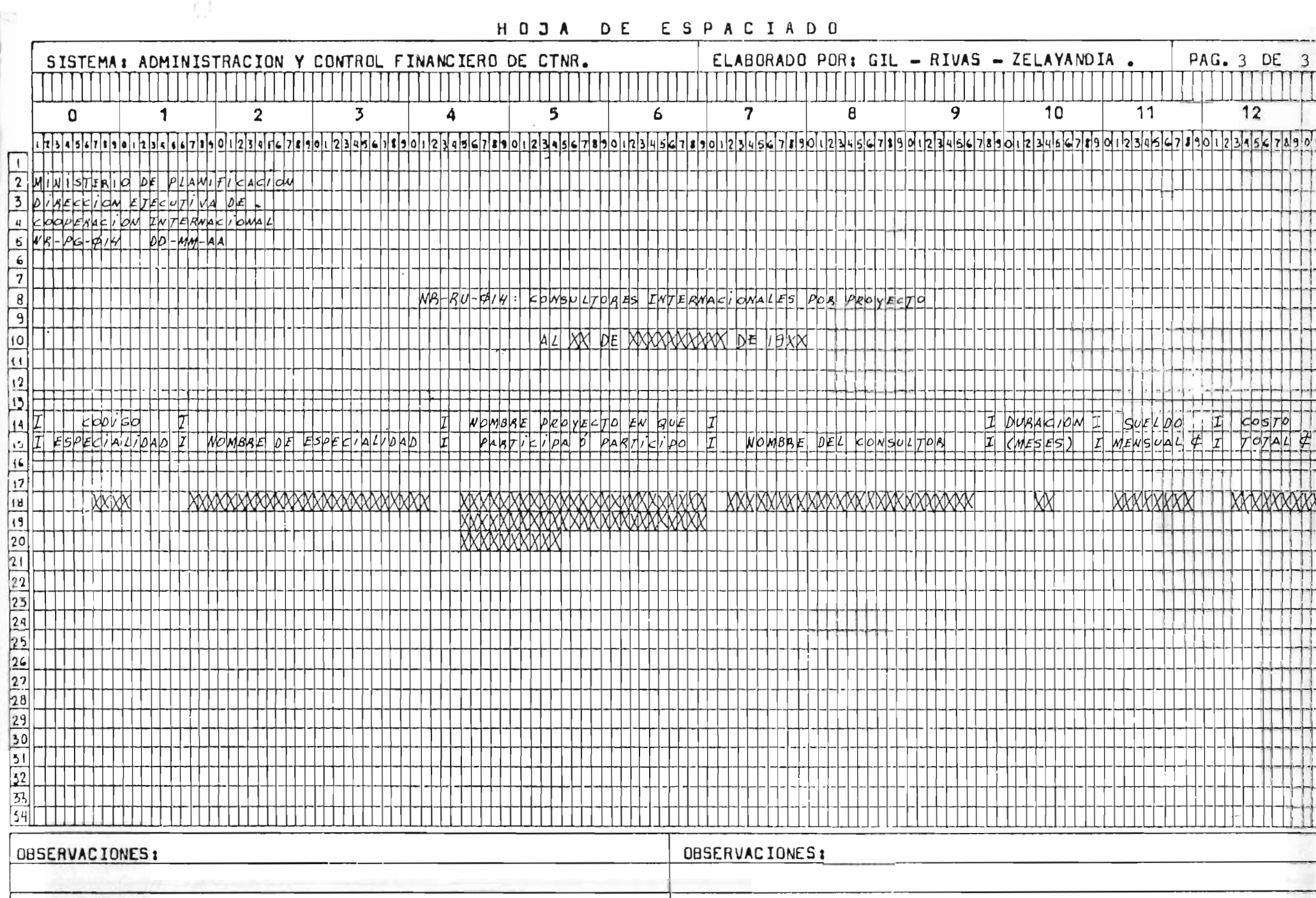

 $\ddot{\phantom{a}}$ 

....

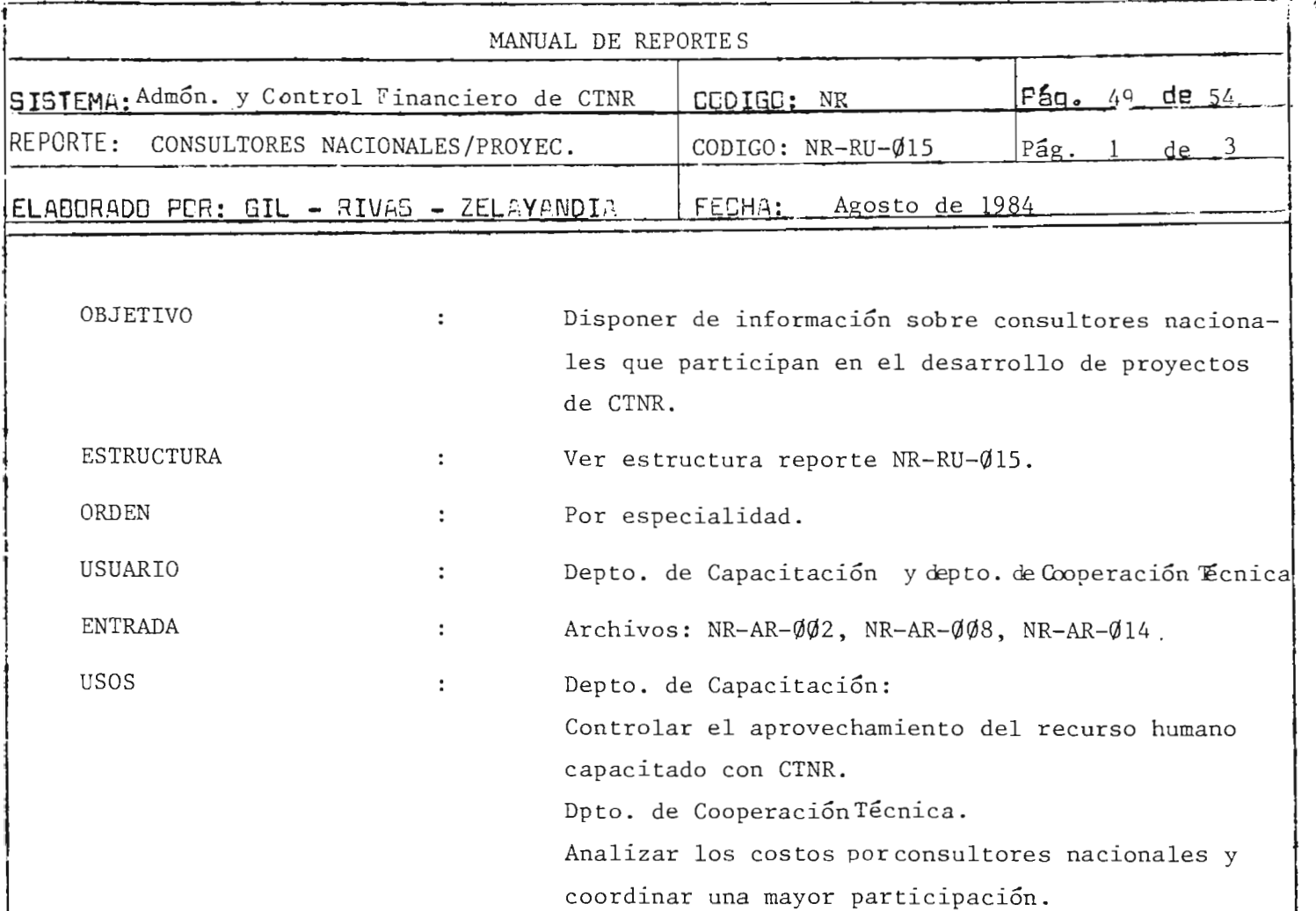

82

 $\ddot{i}$ 

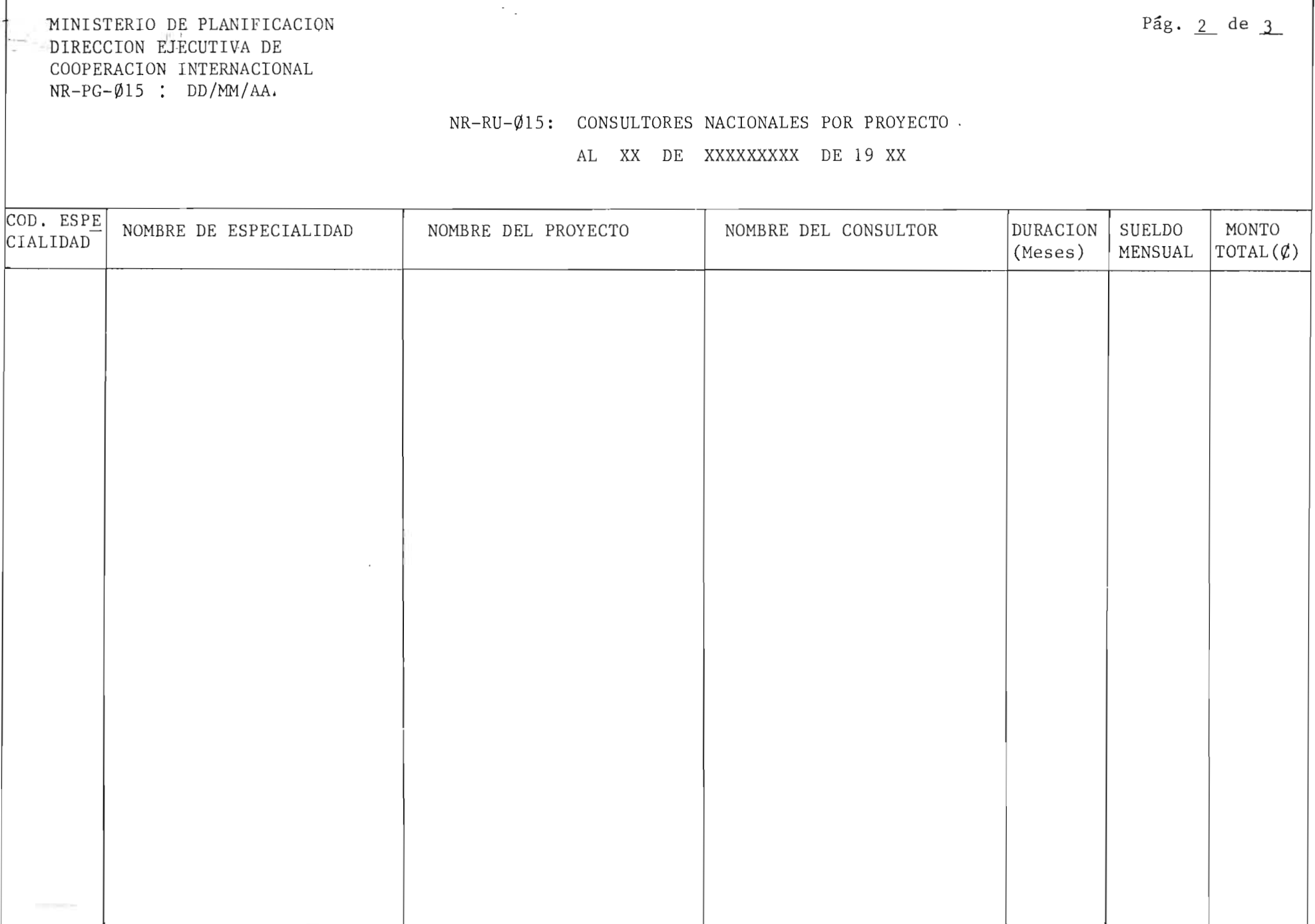

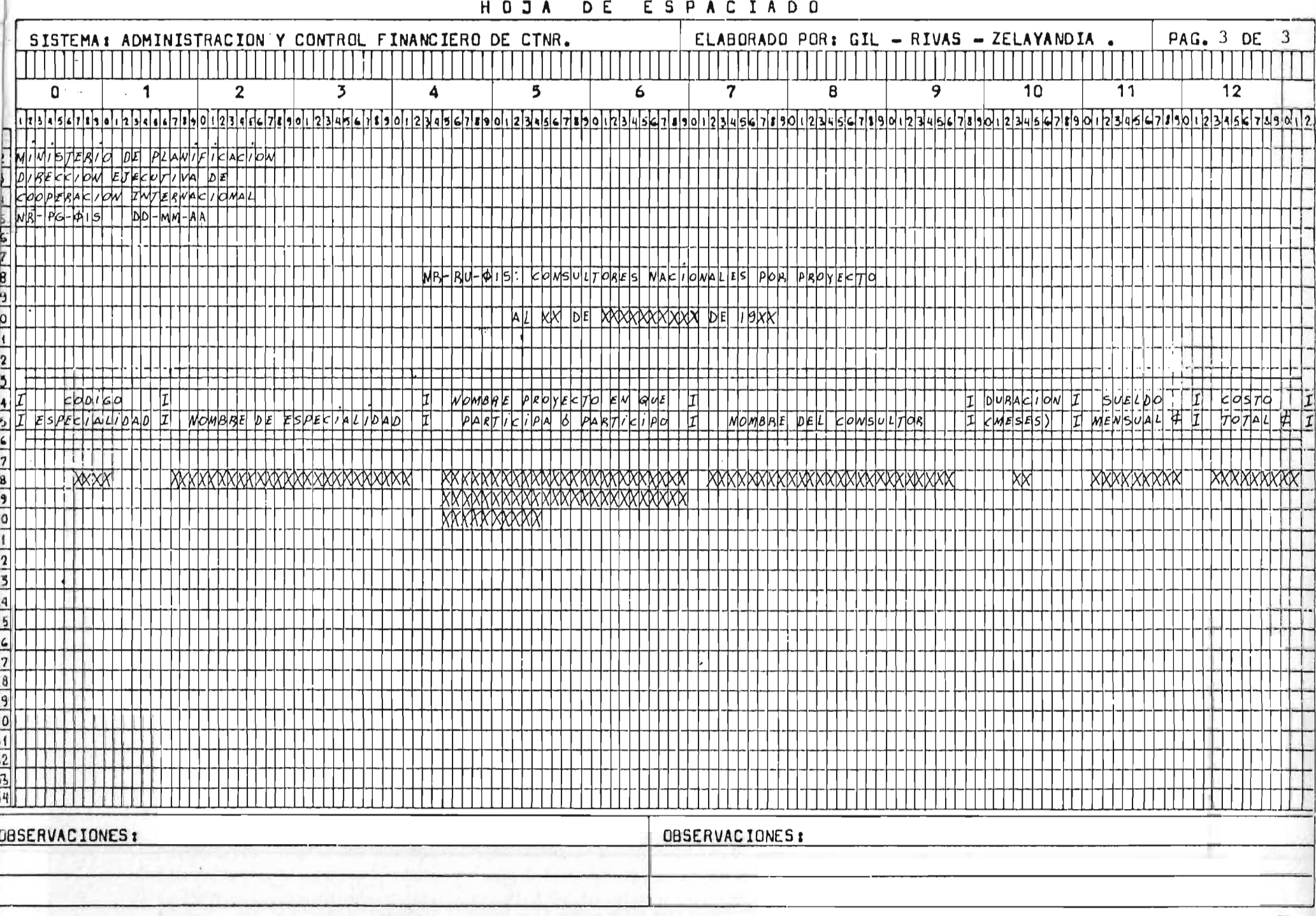

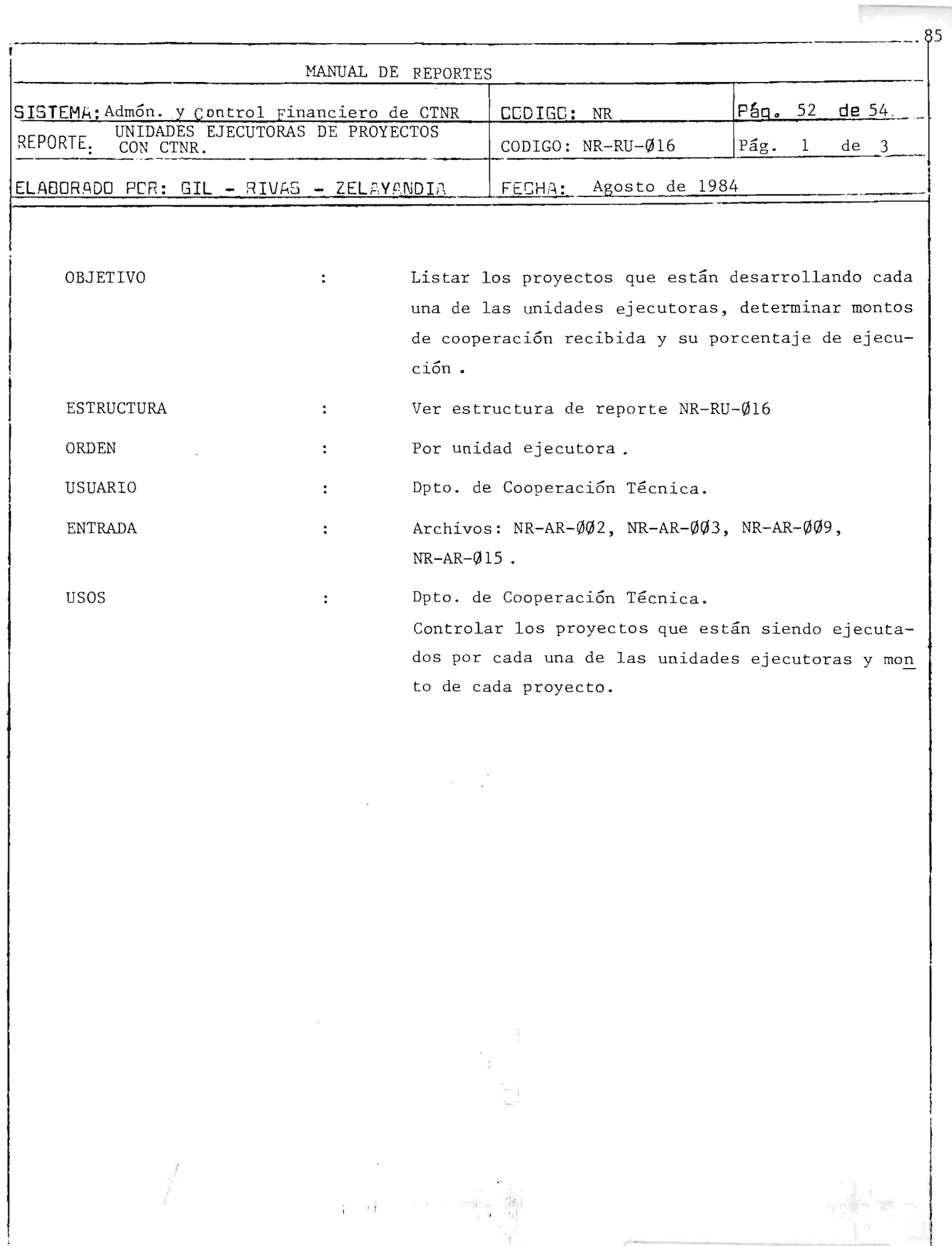

N

I I .: **I i** 

T

BID ISTRAL PROVIDER

MINISTERIO DE PLANIFICACION DIRECCION EJECUTIVA DE COOPERACION INTERNACIONAL  $NR-PG-Q16$  : DD/MM/AA

 $-1$   $-1$  $\mathcal{L}(\mathbf{z})$  . The  $\mathcal{L}(\mathbf{z})$ 

**图解不足。** 【

 $\frac{1}{\sqrt{2}}$ 

Pág.  $2$  de  $3$ 

NR-RU-Ø16: UNIDADES EJECUTORAS DE PROYECTOS CON CTNR.

AL XX DE XXXXXXXXXXXXXXX DE 19 XX.

UNIDAD EJECUTORA: XXXXXXXXXXXXXXXXXXXXX

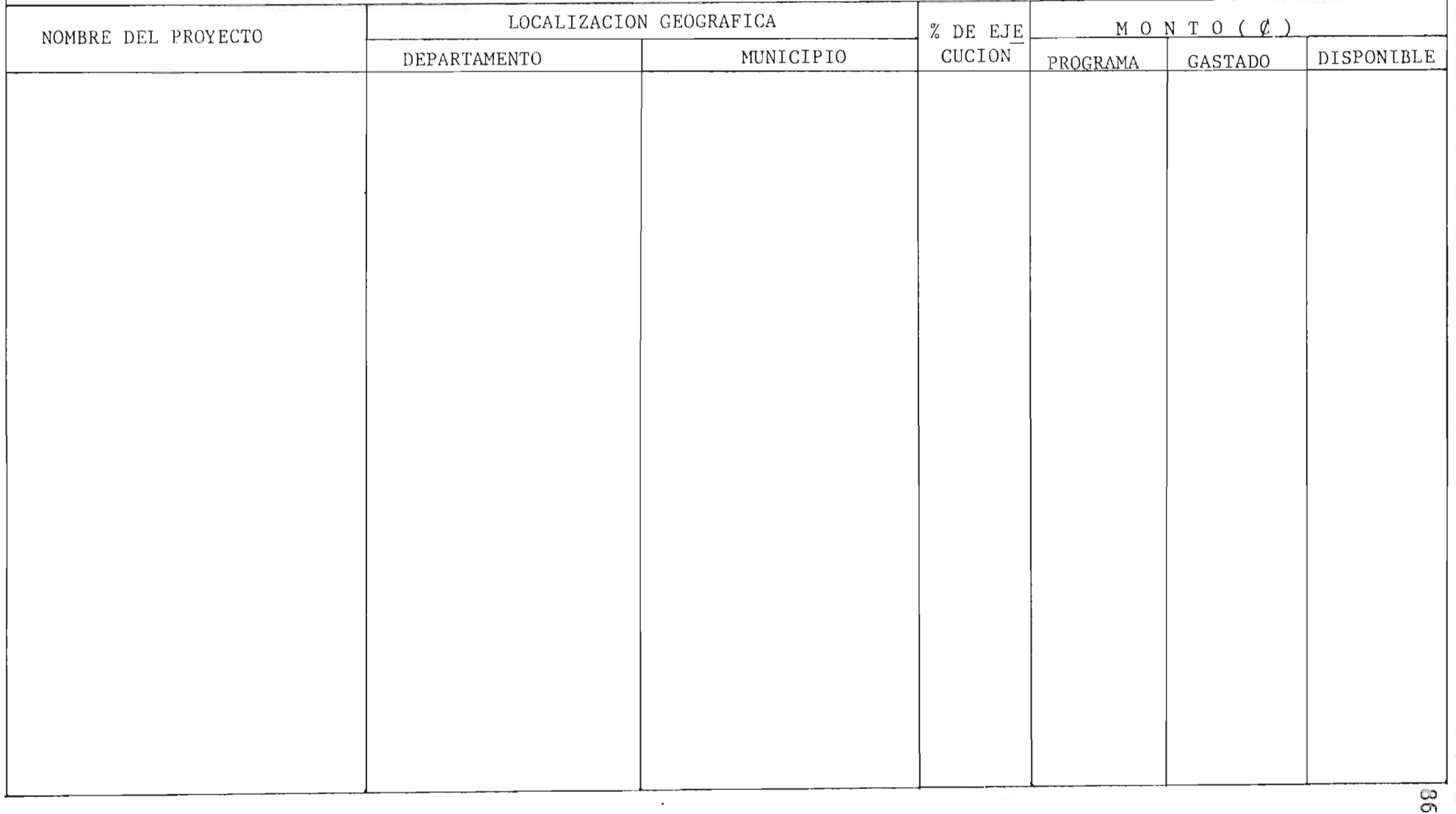

### HOOA DE ESPACIADO

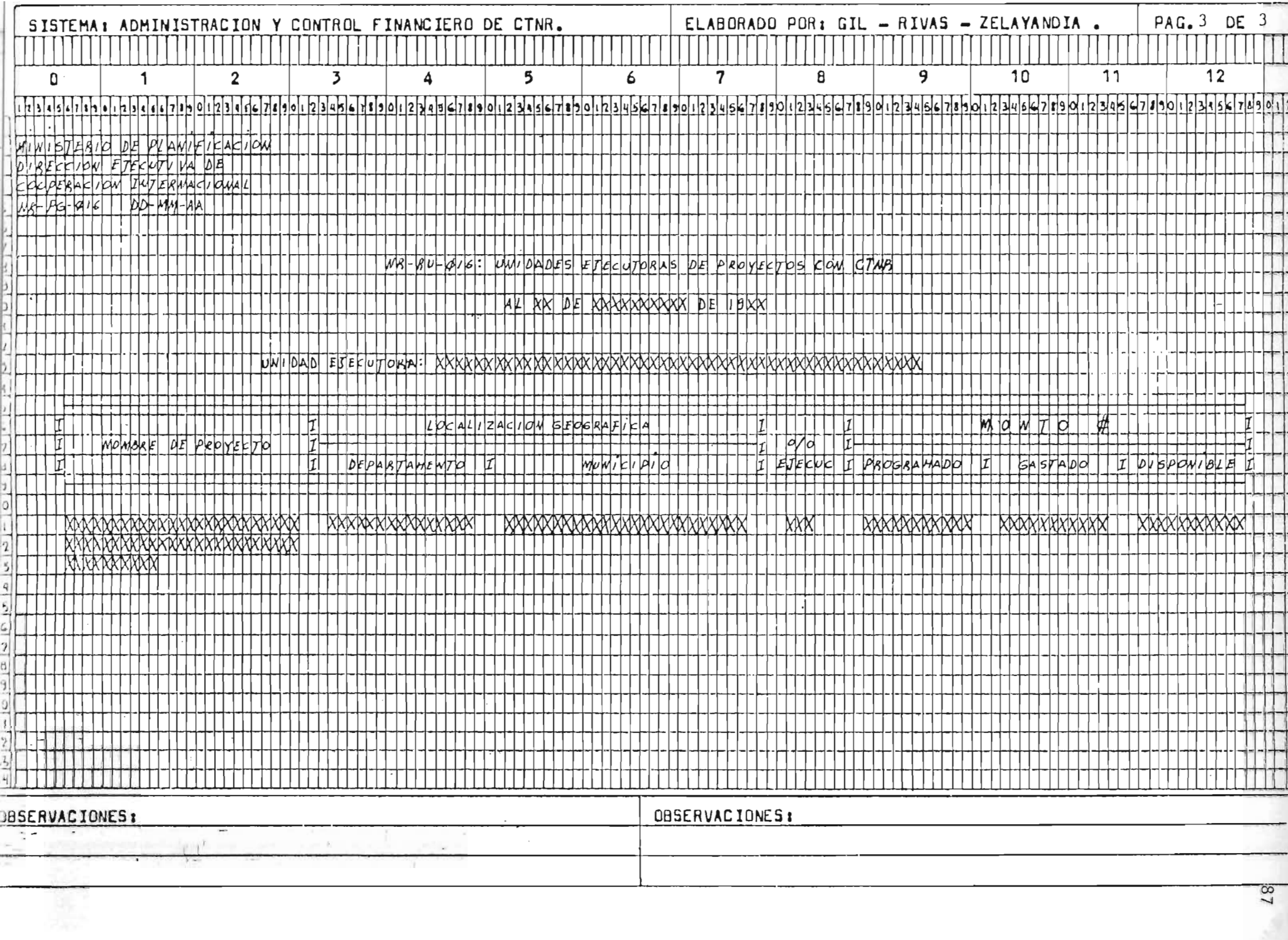

 $-7 - 3 - 3$ 

ō

 $\overline{a}$ 

 $^{18}$ 

# 2.- MANUAL DE CODIFICACION

 $\cdot$ 

 $\sim 3\times 10^4$ 

 $\sim$ 

 $\bar{z}$ 

 $\label{eq:2.1} \frac{1}{2}\sum_{i=1}^n\frac{1}{2}\sum_{i=1}^n\frac{1}{2}\sum_{i=1}^n\frac{1}{2}\sum_{i=1}^n\frac{1}{2}\sum_{i=1}^n\frac{1}{2}\sum_{i=1}^n\frac{1}{2}\sum_{i=1}^n\frac{1}{2}\sum_{i=1}^n\frac{1}{2}\sum_{i=1}^n\frac{1}{2}\sum_{i=1}^n\frac{1}{2}\sum_{i=1}^n\frac{1}{2}\sum_{i=1}^n\frac{1}{2}\sum_{i=1}^n\frac{1}{2}\sum_{i=1}^n\$ 

 $\label{eq:2.1} \frac{1}{\sqrt{2}}\int_{\mathbb{R}^3} \frac{d\mu}{\mu} \left( \frac{d\mu}{\mu} \right)^2 \frac{d\mu}{\mu} \left( \frac{d\mu}{\mu} \right)^2 \frac{d\mu}{\mu} \left( \frac{d\mu}{\mu} \right)^2 \frac{d\mu}{\mu} \left( \frac{d\mu}{\mu} \right)^2 \frac{d\mu}{\mu} \left( \frac{d\mu}{\mu} \right)^2 \frac{d\mu}{\mu} \left( \frac{d\mu}{\mu} \right)^2 \frac{d\mu}{\mu} \left( \frac{d\mu}{\mu} \right)^2$ 

7

## INDICE

 $\overline{\phantom{0}}$ 

Generalidades

 $\mathbf{r}$ 

 $-\frac{1}{2} \hat{P}_z$ 

Ţ.  $\bar{V}$ 

 $\boldsymbol{I}$ 

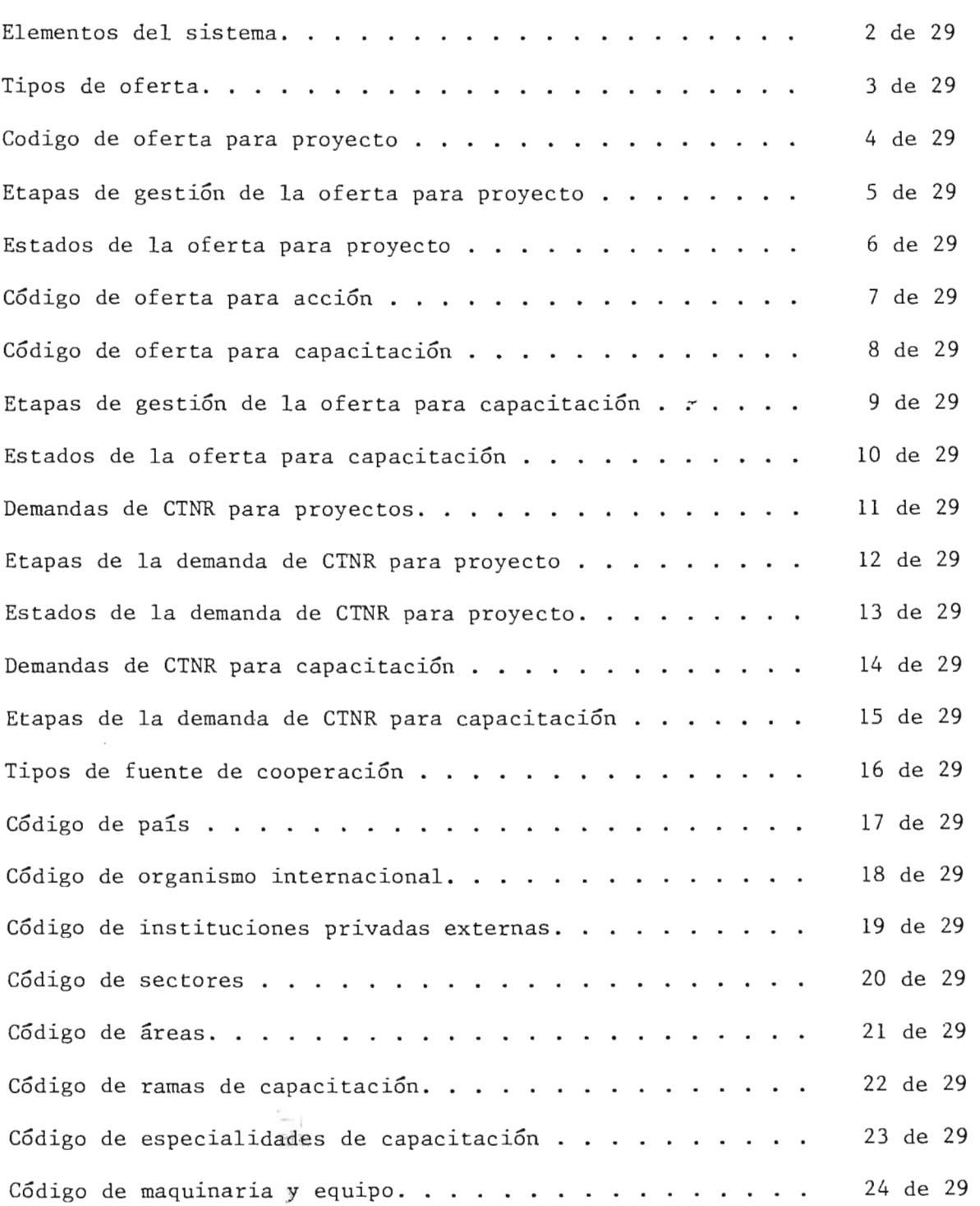

89

وأناقي

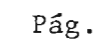

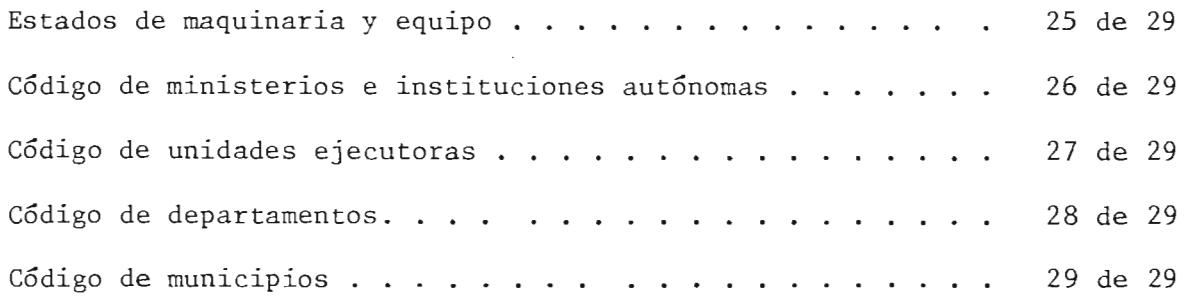

 $\label{eq:2.1} \frac{1}{\sqrt{2}}\int_{\mathbb{R}^3}\frac{1}{\sqrt{2}}\left(\frac{1}{\sqrt{2}}\right)^2\frac{1}{\sqrt{2}}\left(\frac{1}{\sqrt{2}}\right)^2\frac{1}{\sqrt{2}}\left(\frac{1}{\sqrt{2}}\right)^2\frac{1}{\sqrt{2}}\left(\frac{1}{\sqrt{2}}\right)^2.$ 

 $\mathcal{L}_{\text{max}}$  and  $\mathcal{L}_{\text{max}}$ 

 $\sim 10$ 

 $\mathcal{L}^{\text{max}}_{\text{max}}$ 

 $\mathcal{L}_{\mathcal{L}}$ 

 $\bar{z}$ 

 $\epsilon=24$ 

#### GENERALIDADES

El presente manual establece los estandares aplicados en **la** codificacion de los elementos del sistema CTNR.

Estos estándares fueron definidos en base a los estándares de codificacion del Departamento de Sistemas de MIPLAN, con el objeto de:

- Facilitar el seguimiento de los flujos de información.

- Facilitar la intercomunicación de los elementos del sistema.

- Facilitar la codificación de los programas de computación.

- Proveer de una herramienta fundamental para llevar a cabo la documentación del sistema.

Para cada elemento del sistema, en el manual se especifican: el ob jetivo, uso, entrada, salida, tipo de código, orden y la estructura del código.

Cuando se requiera hacer cambios en la codificacion establecida, se procederá de la siguiente manera:

- a) El Jefe del Depto. de Procesamiento de Datos, comunica al usuario de una adición, cambio o eliminación de códigos a través de memorandums.
- b) El usuario de los códigos los actualiza efectuando adiciones, cambios o eliminaciones, según corresponda.

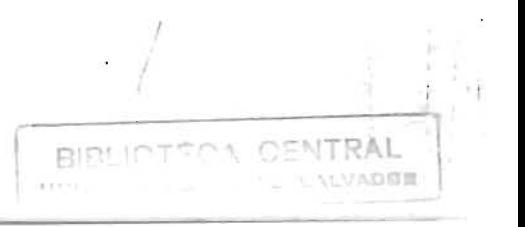

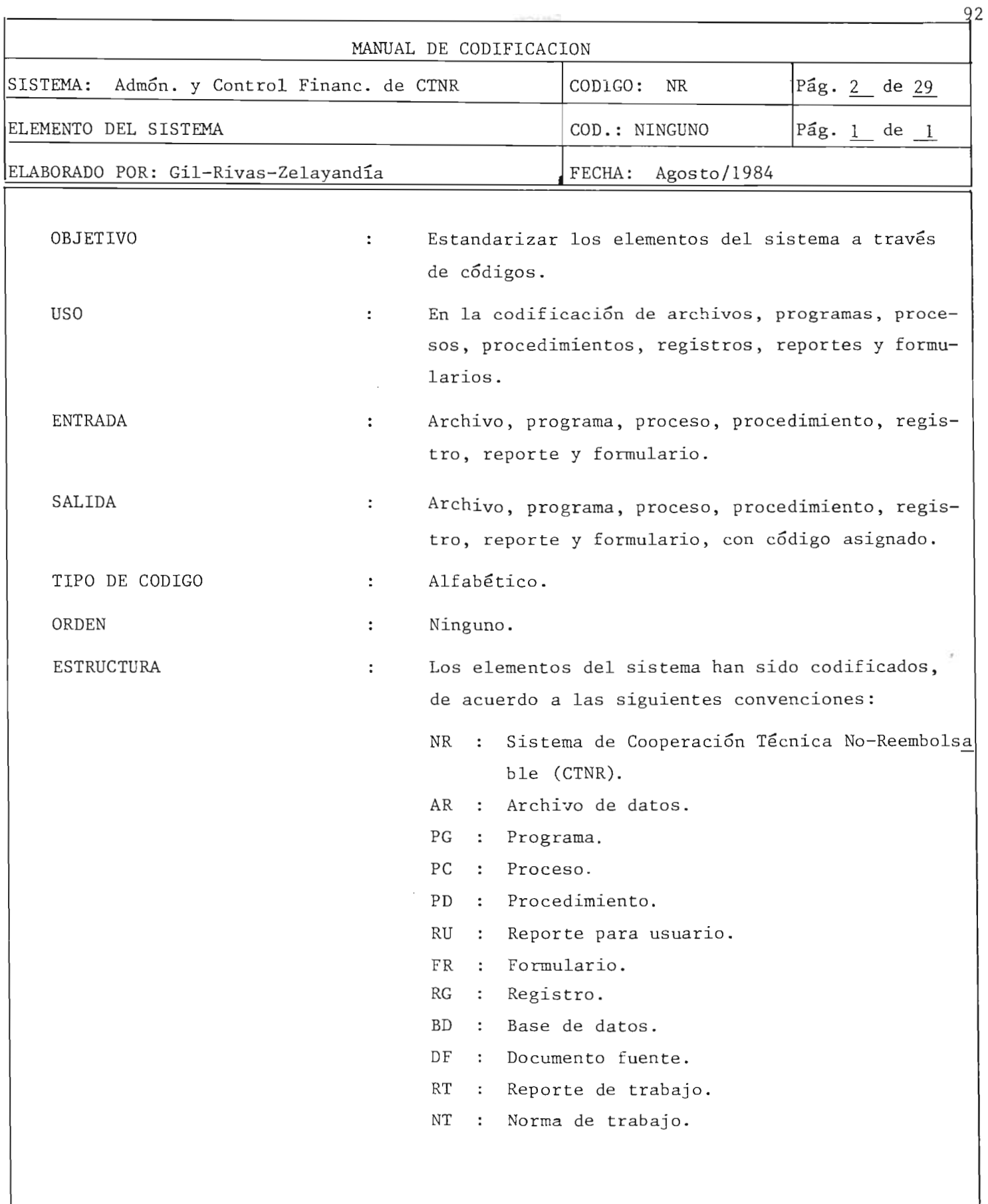

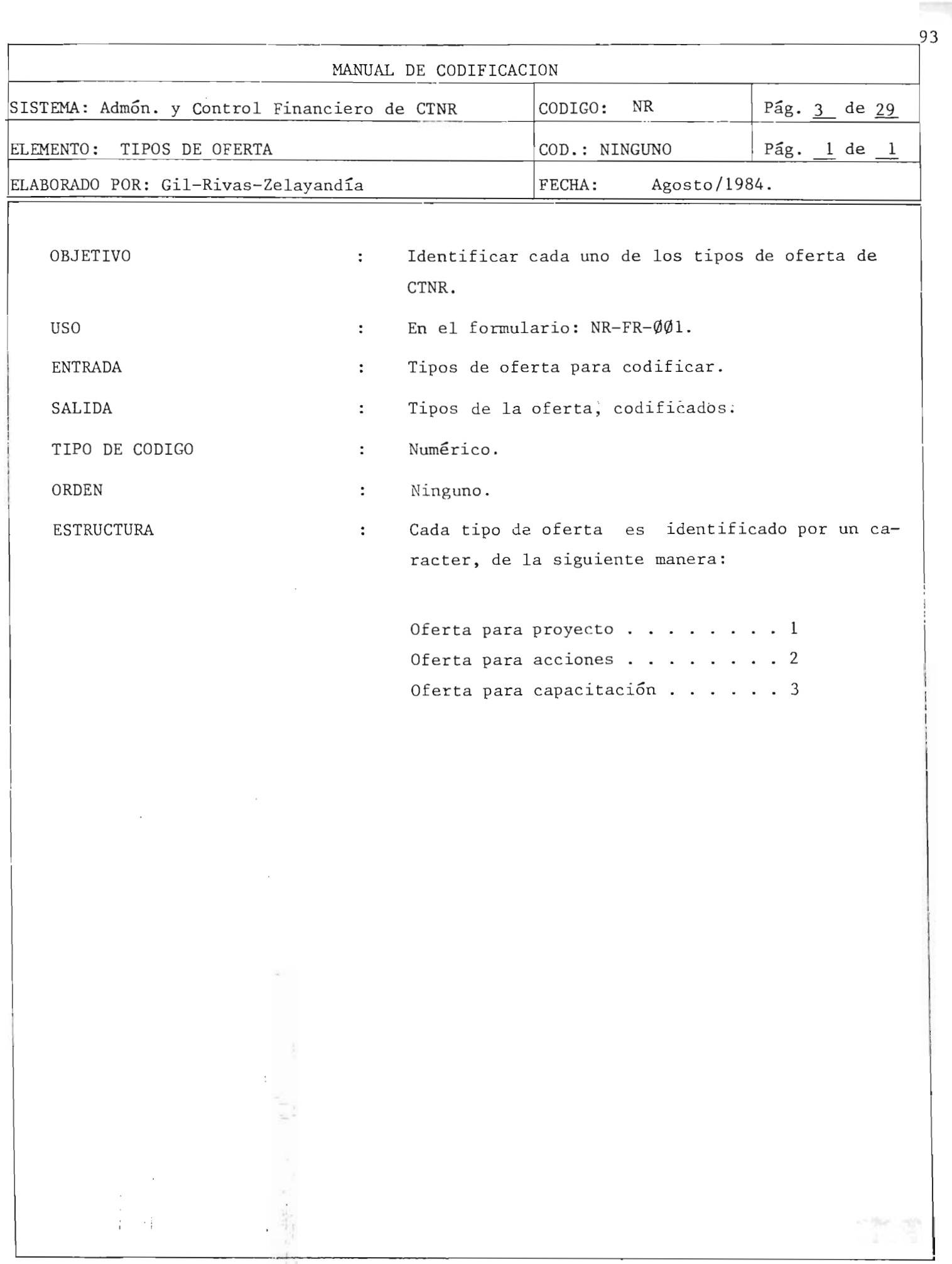

 $I_1$ 

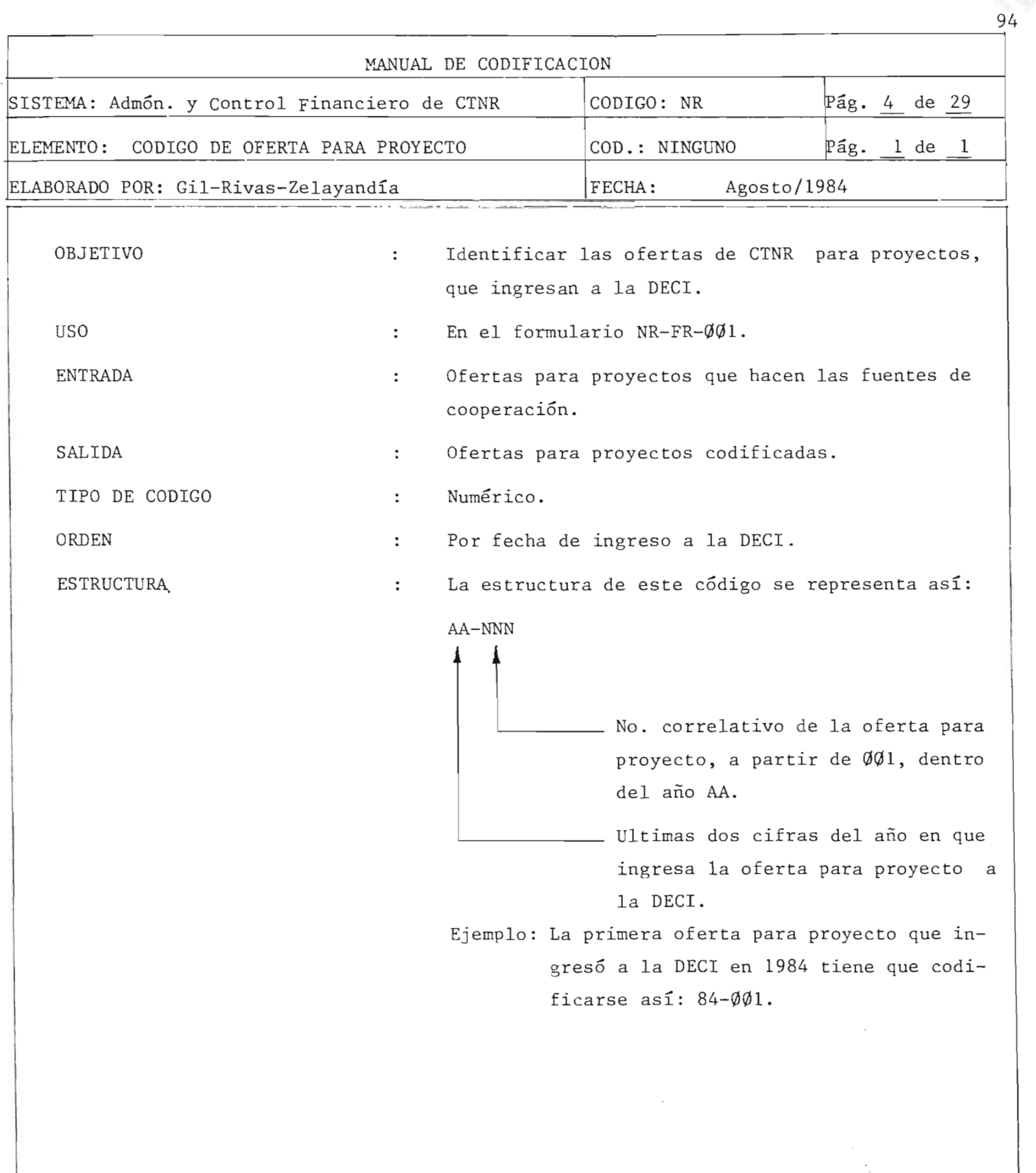

 $\bar{t} = \bar{t} \bar{t}$ 

 $\overline{\phantom{0}}$ 

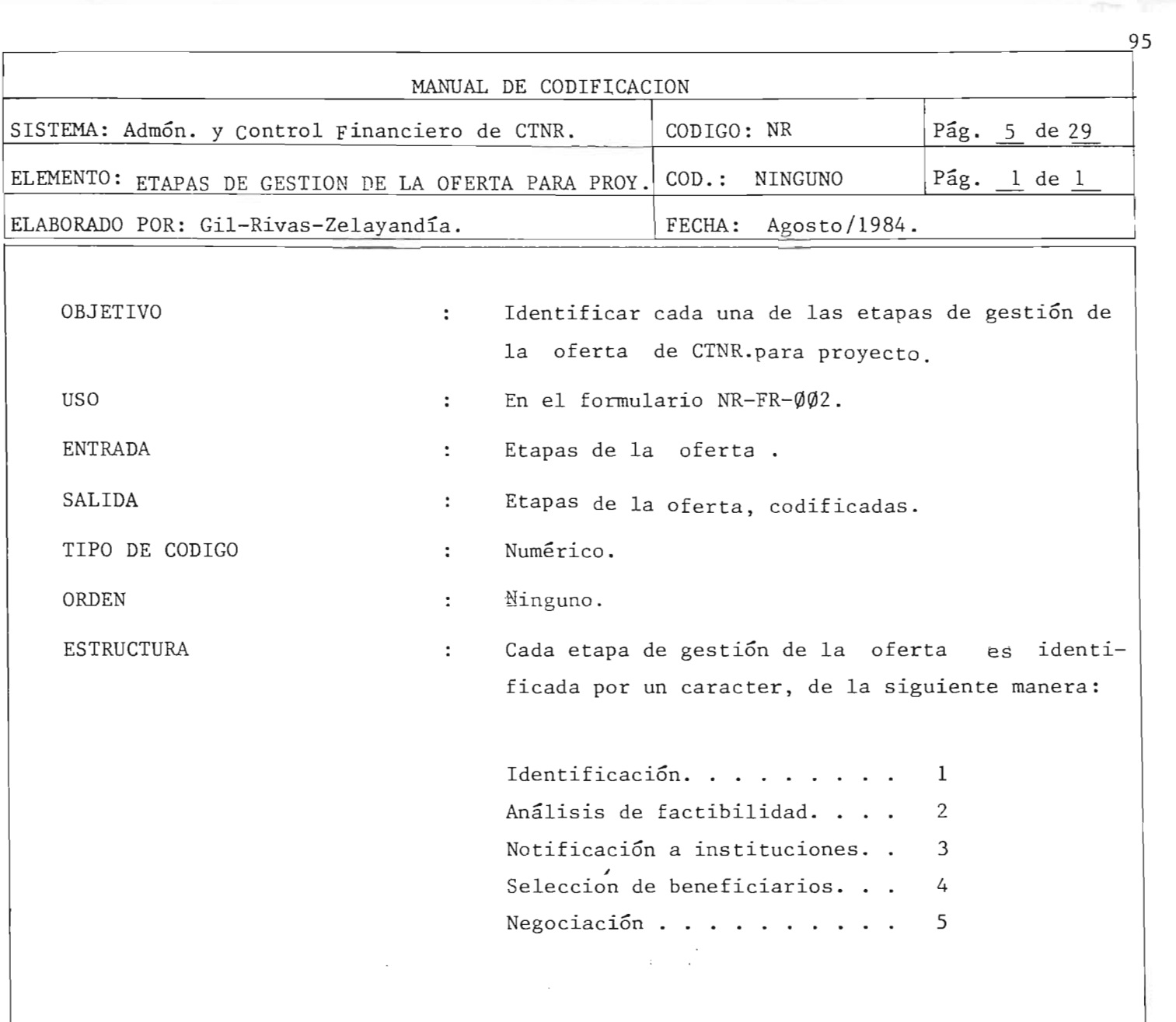

; 'i

 $\begin{array}{c} t \\ t \\ t \end{array}$ 

 $\mathbf{r}$  ,

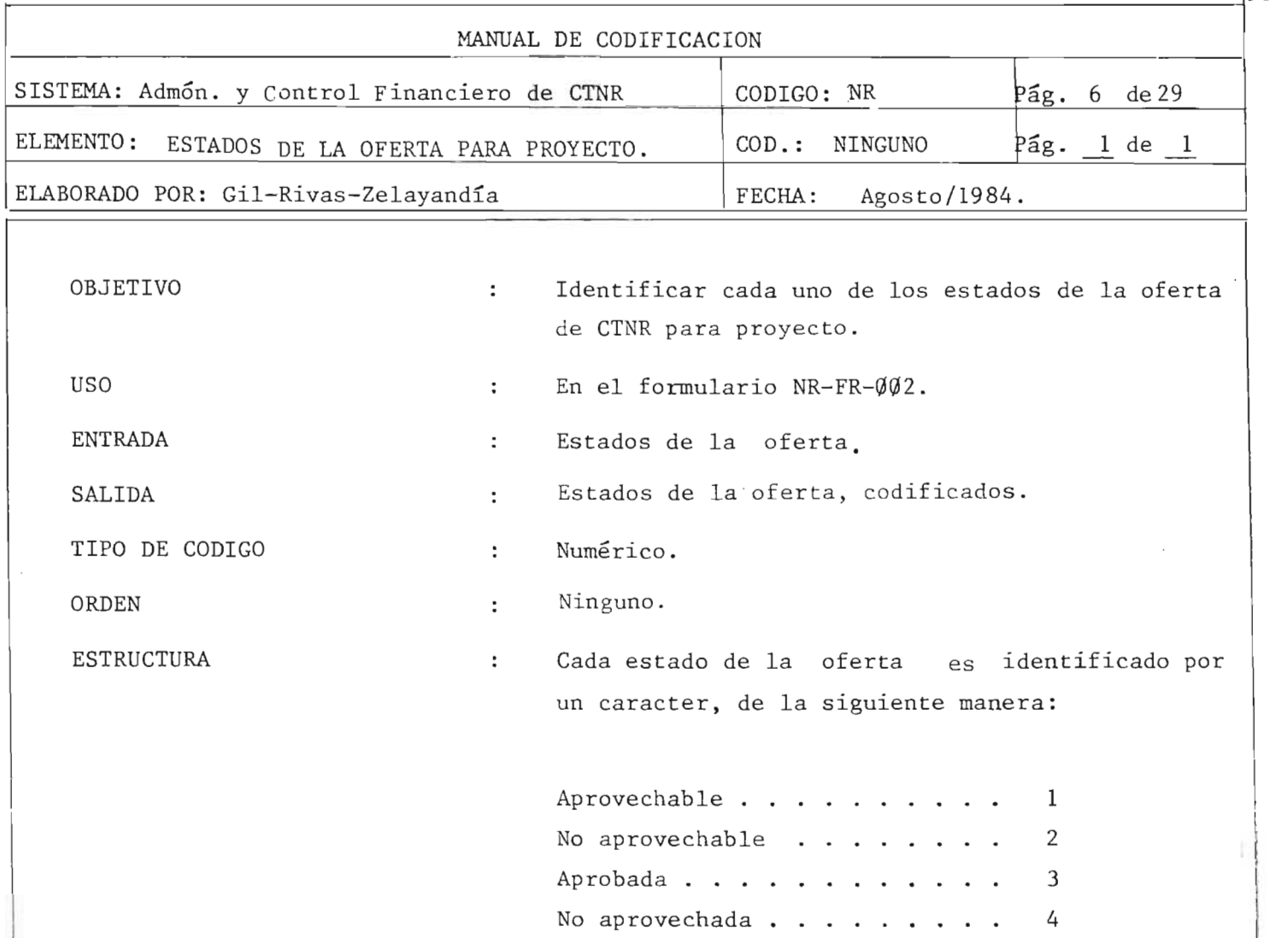

L-a-mass constraint the contract of the constraints of the contract of the constraints  $\mathcal{L}_\text{max}$ 

 $\sim$ 

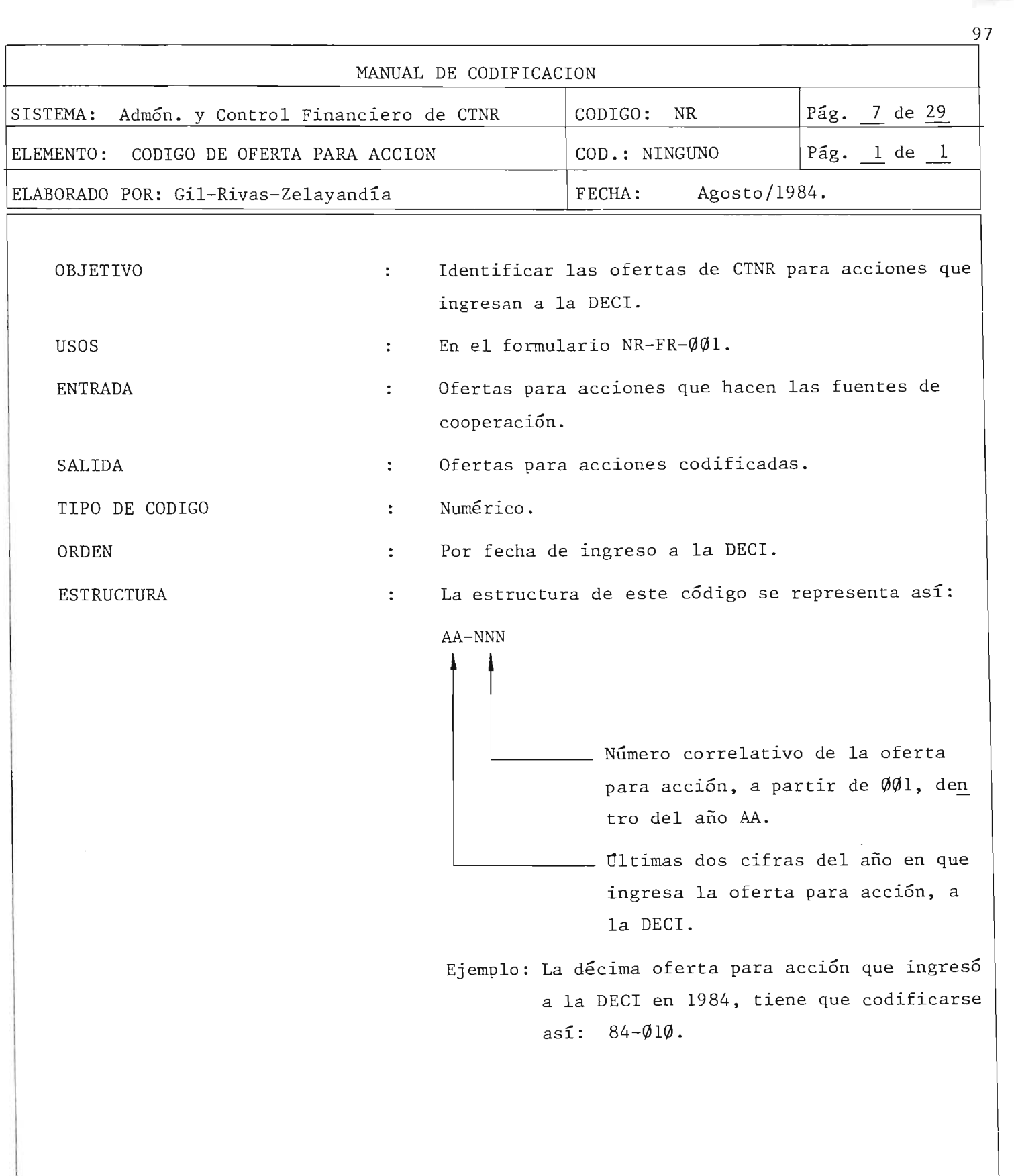

 $\left\| \cdot \right\|$ 

ė.

ą

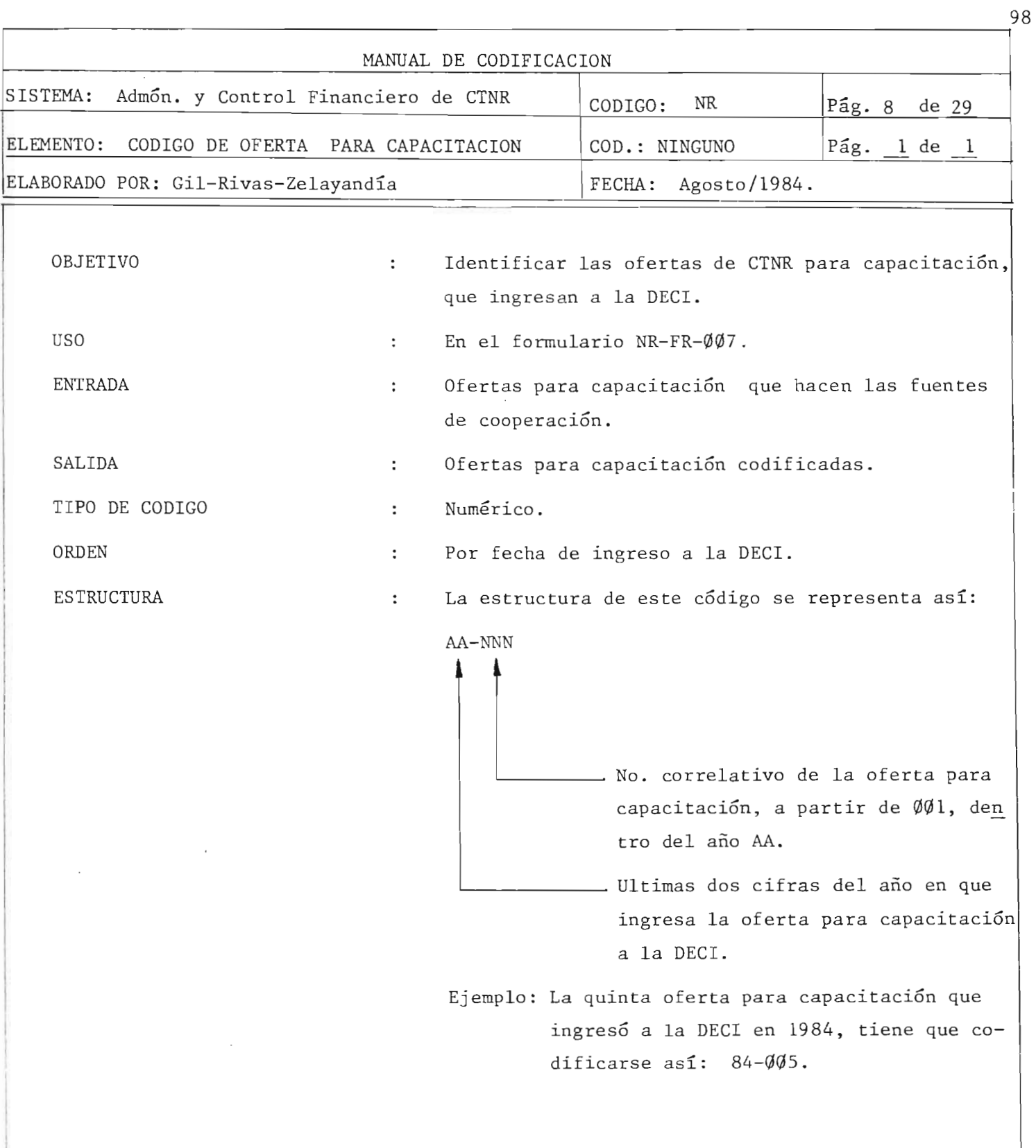

98

Ę

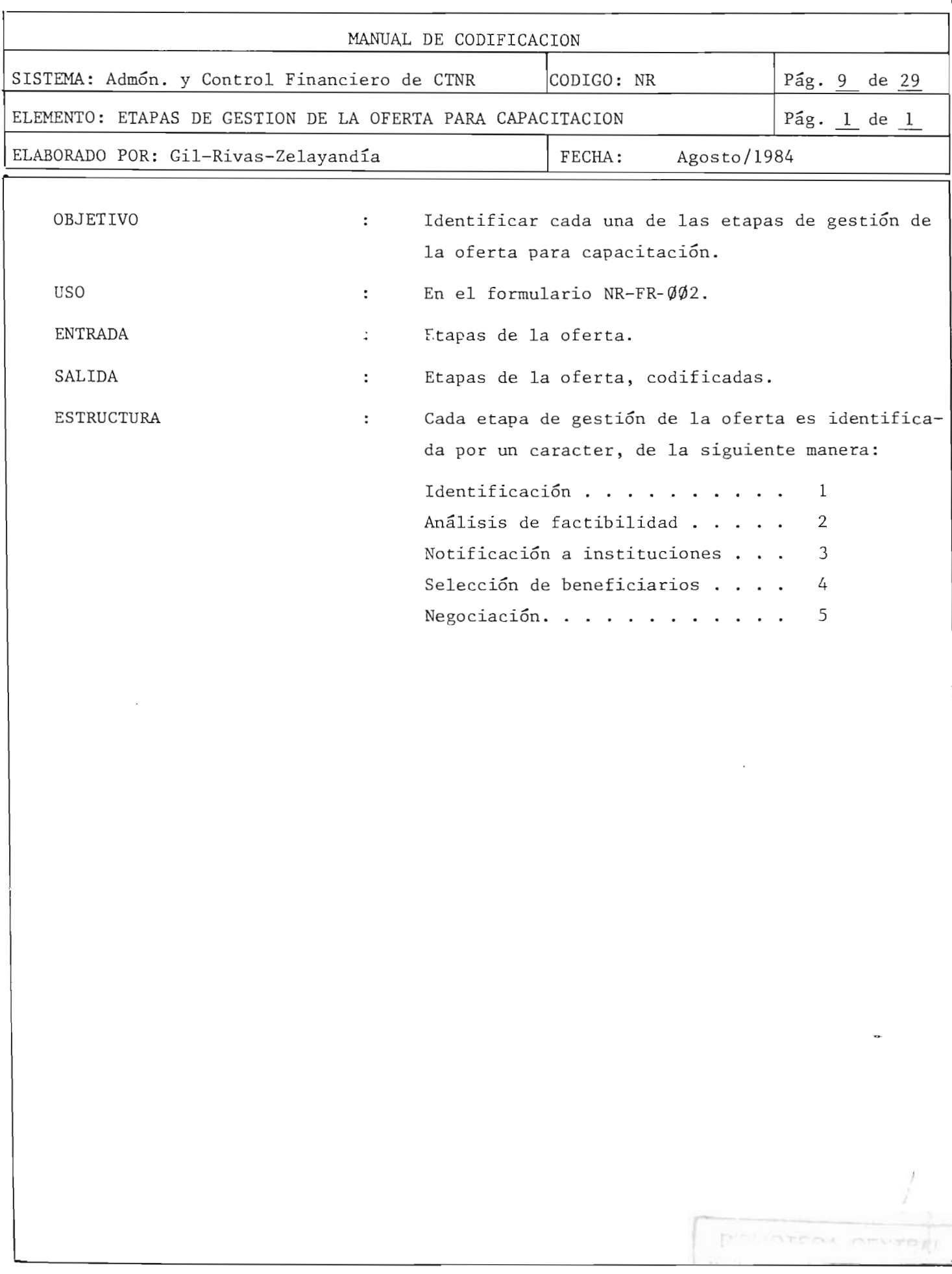

 $, _{0,0}$ 

打动

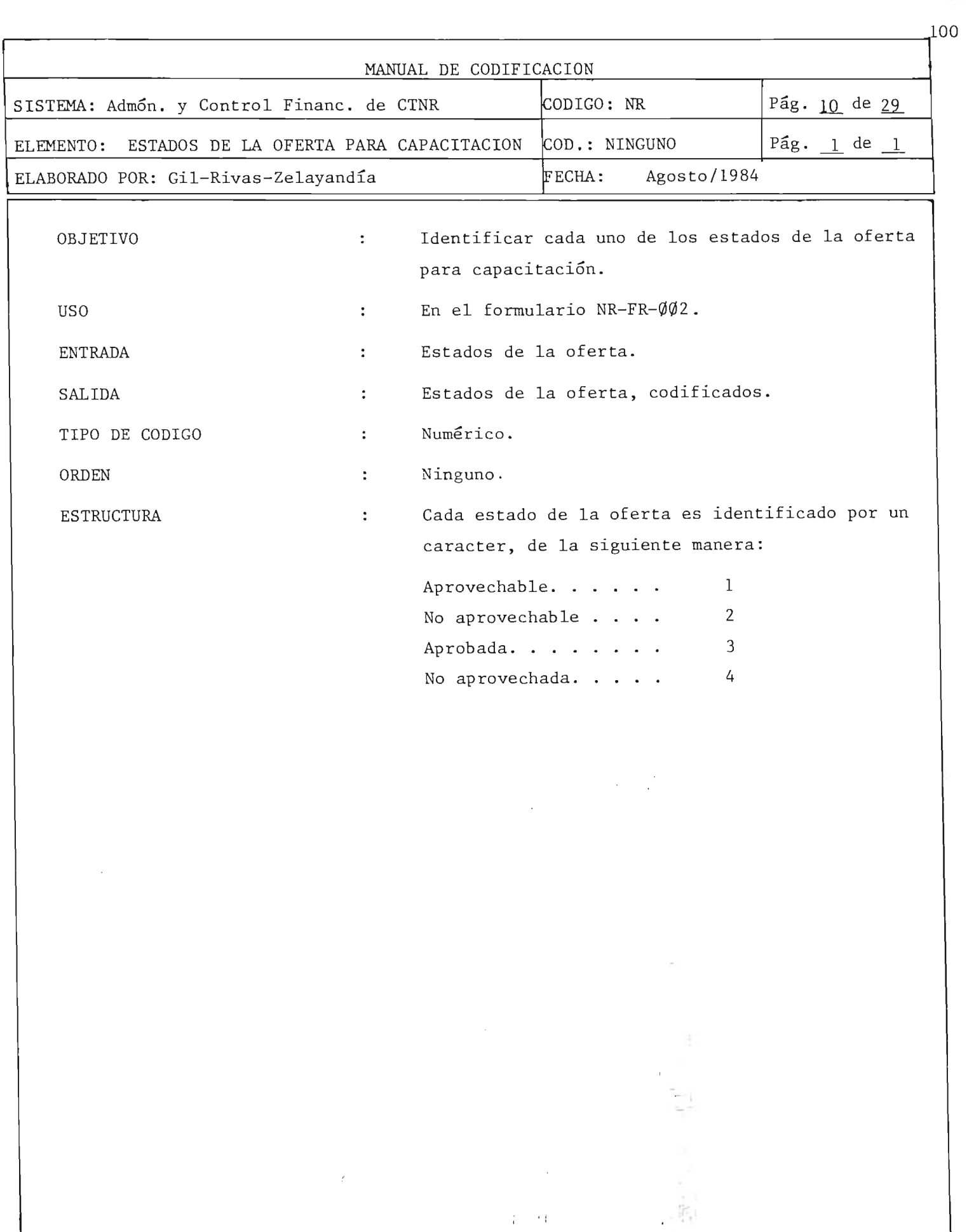

I I **!:** 

Ţ

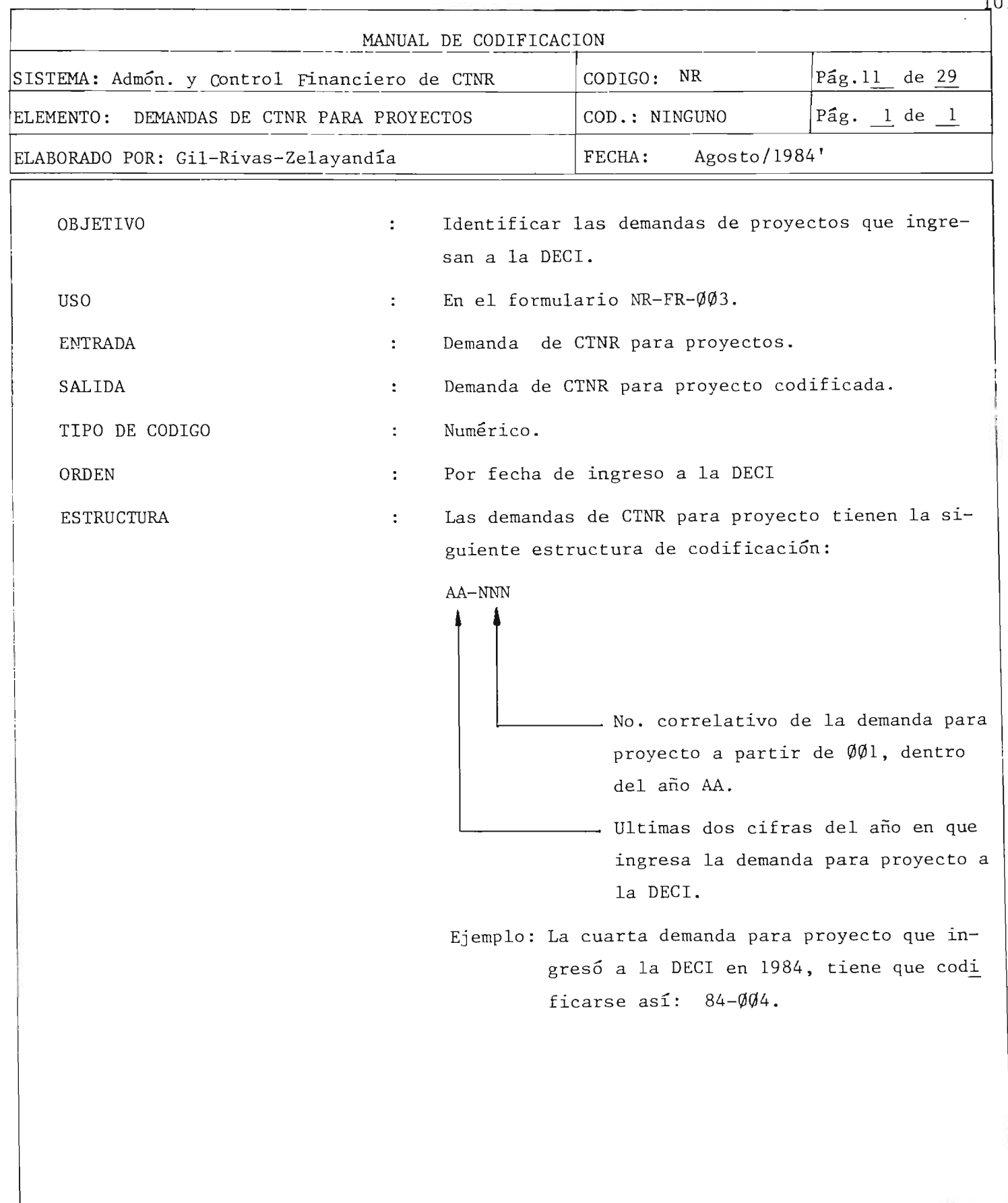

01

. i

÷,
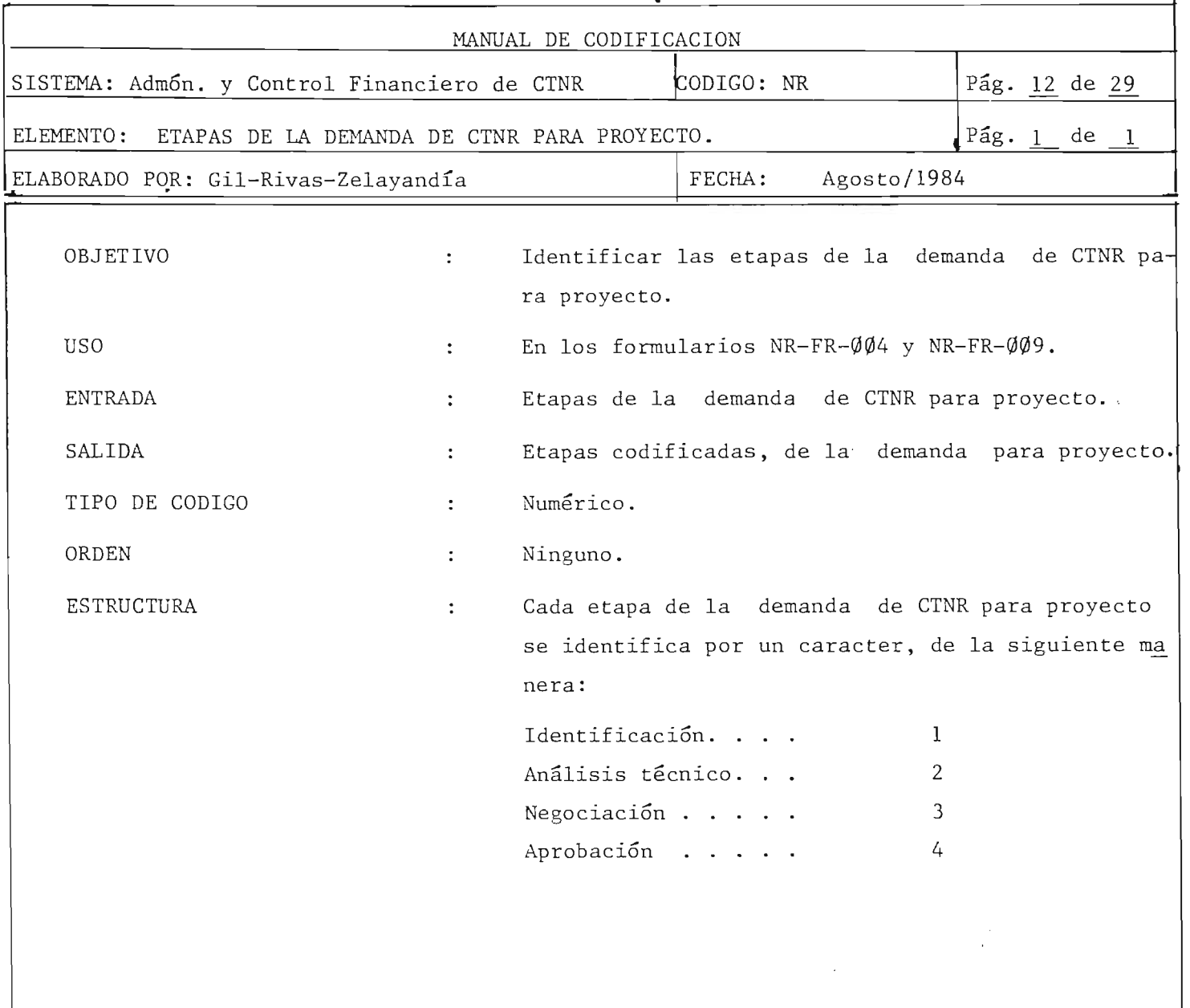

 $\overline{z}$ 

 $\pm 1$ 

ł.

 $^{102}$ 

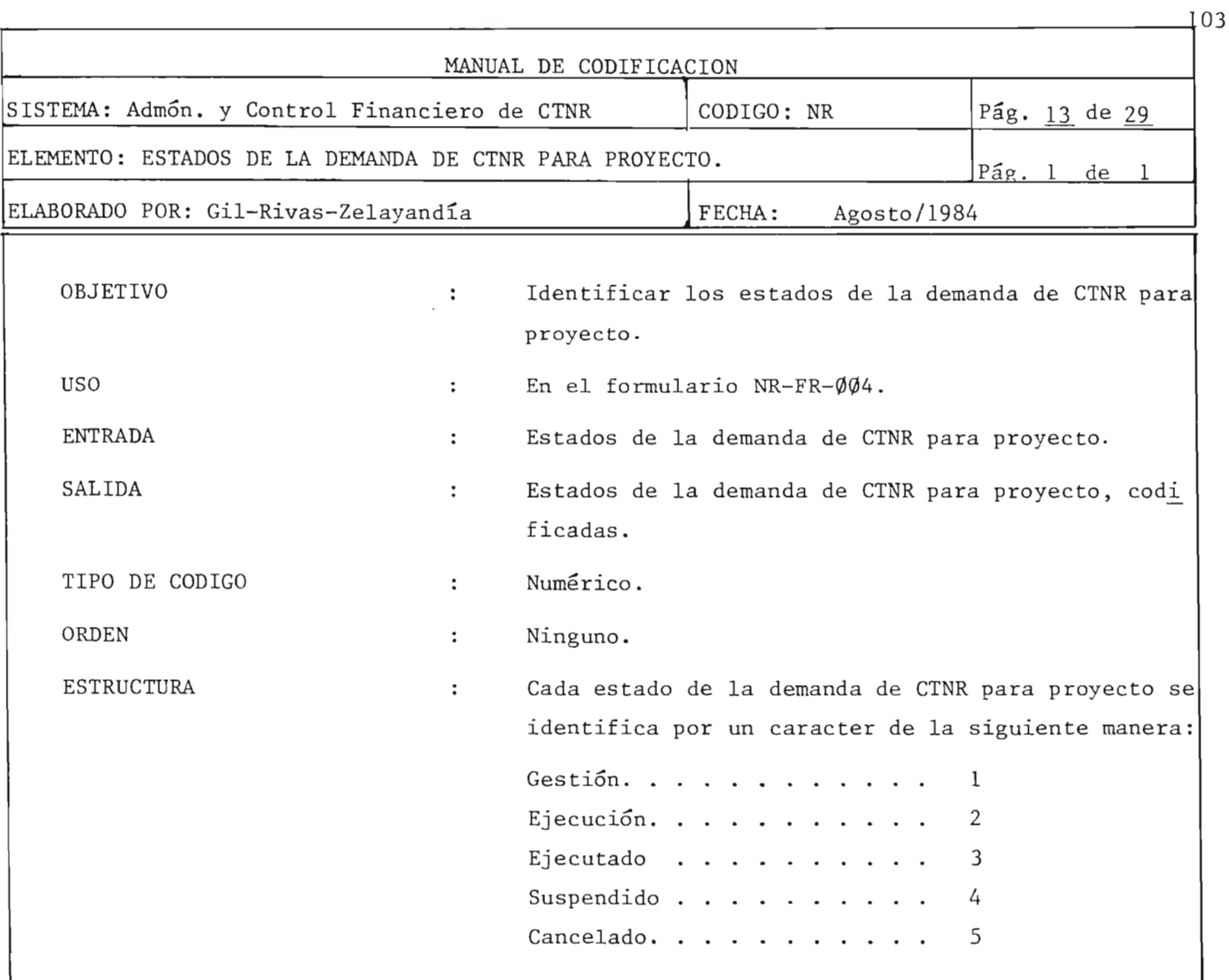

 $\overline{\phantom{a}}$ 

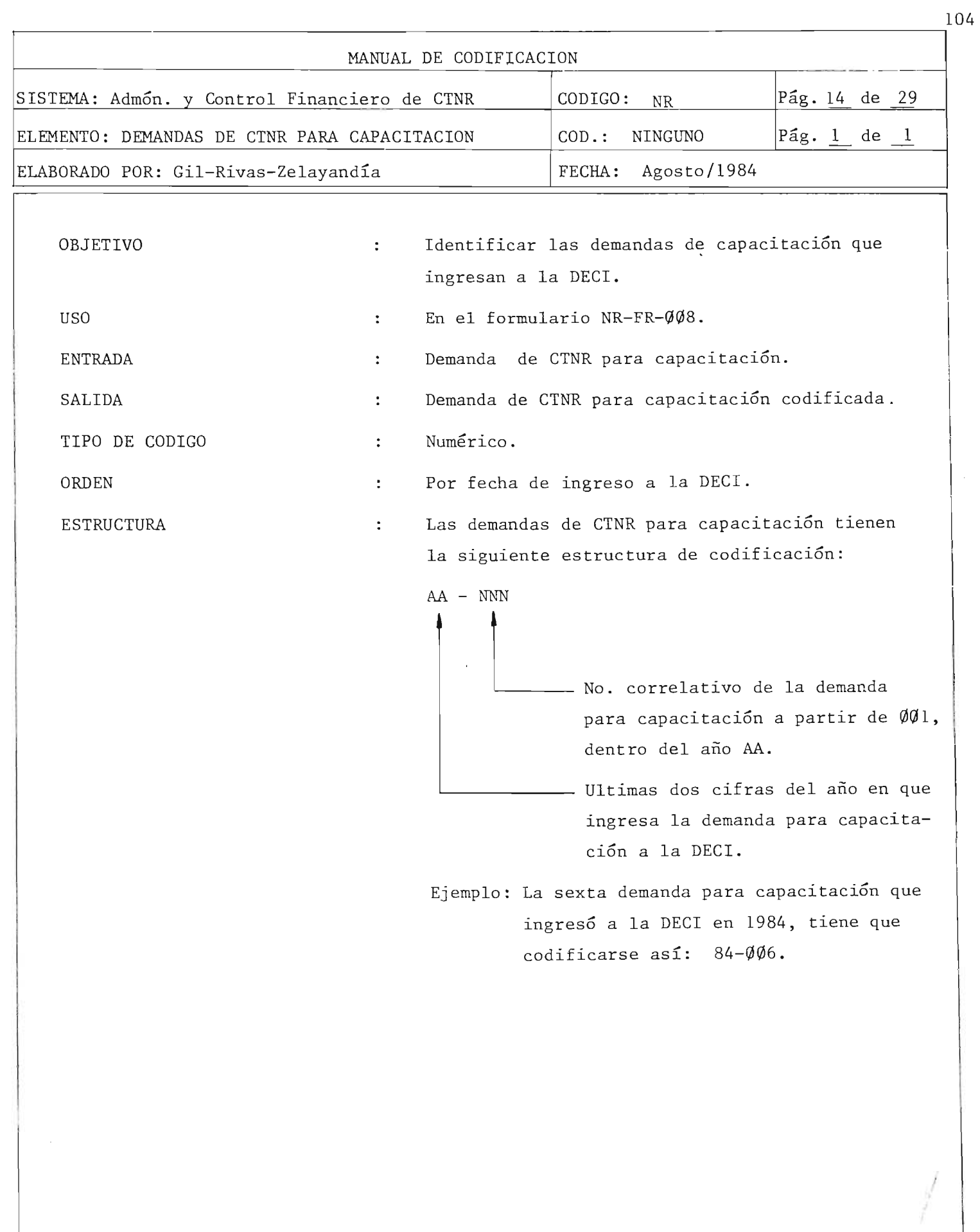

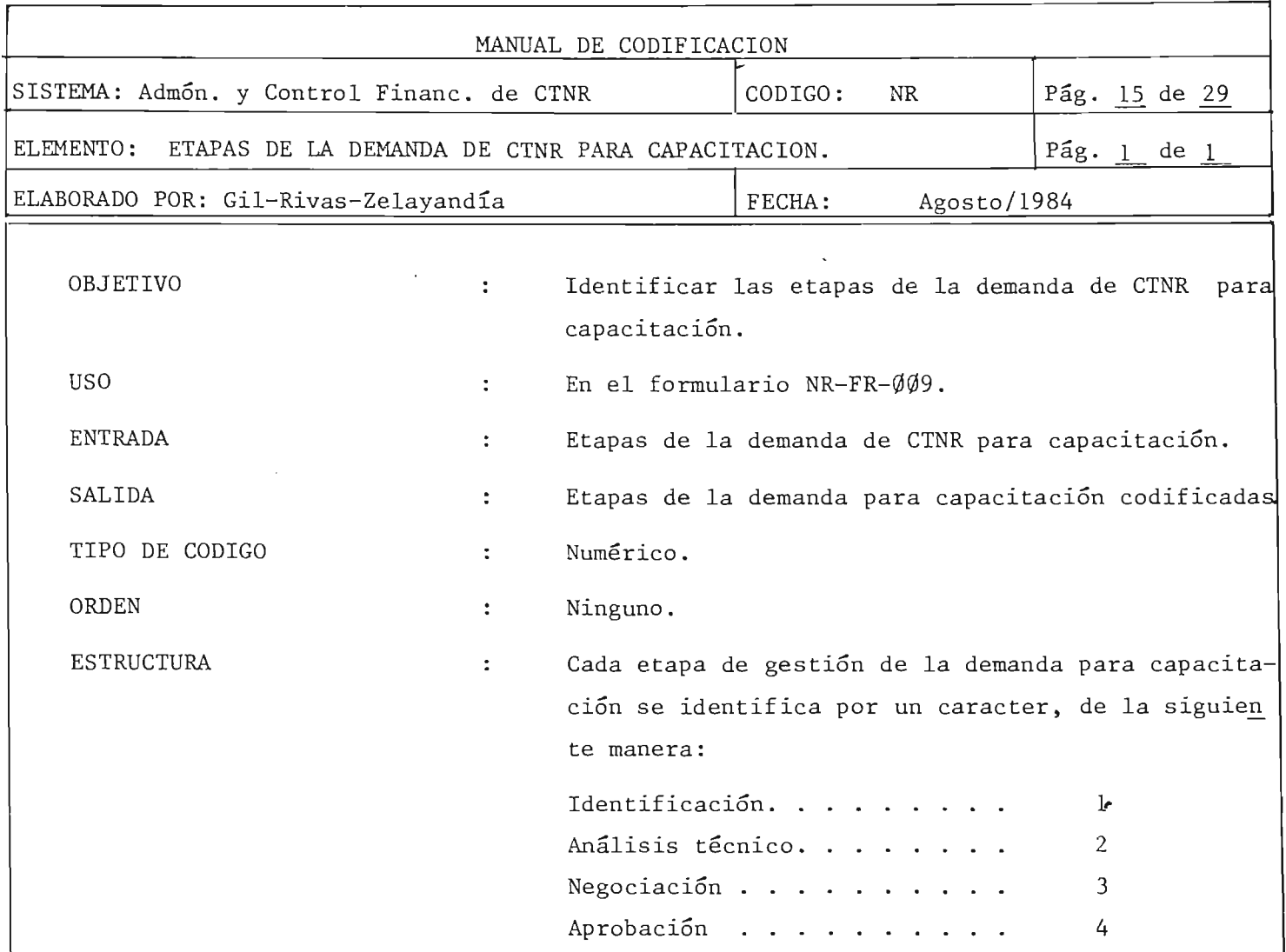

 $^{105}$ 

 $\mathbf{r}$ 

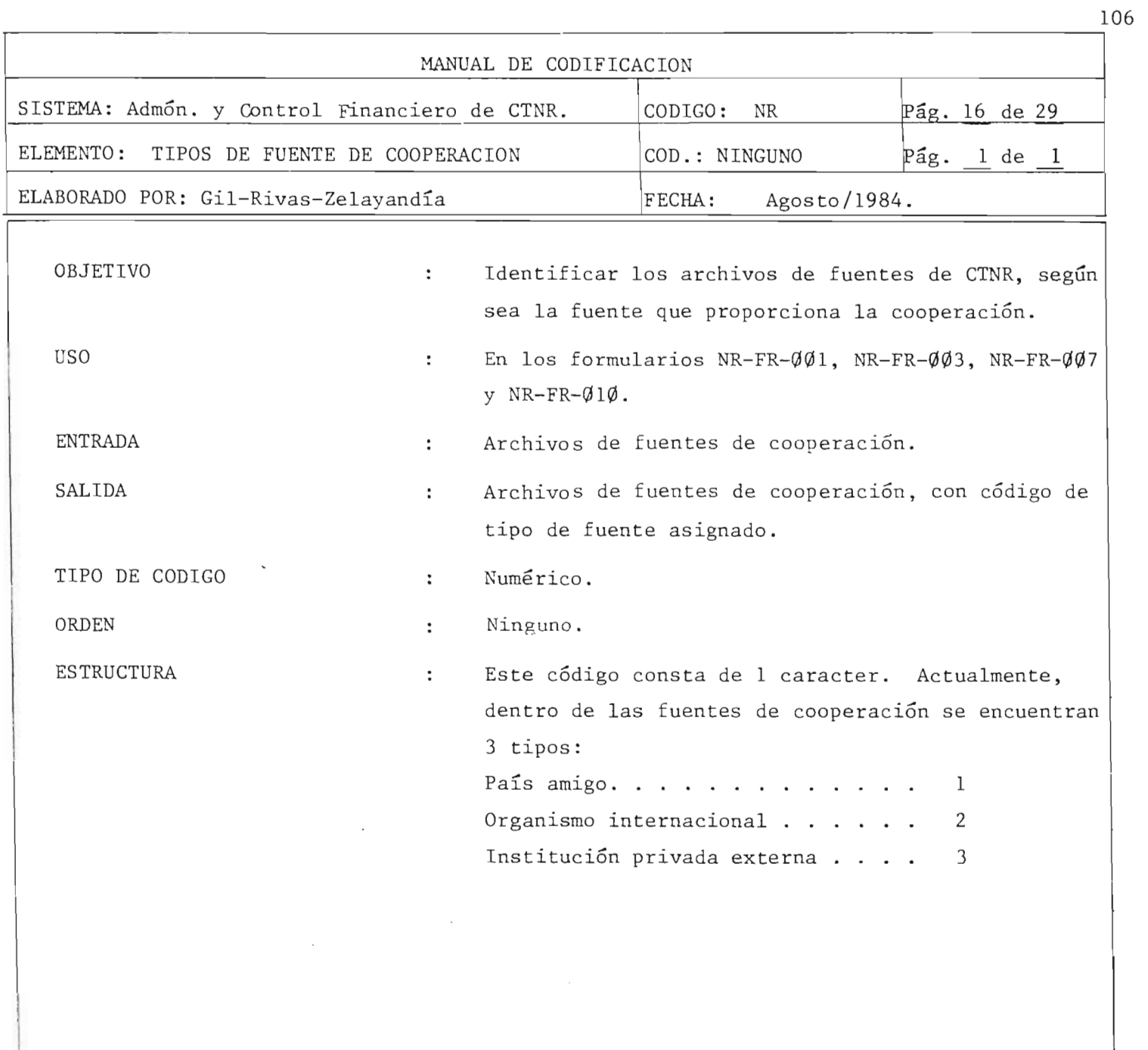

/ ' I <sup>I</sup>, !

l,

 $\frac{\omega}{1}=-\frac{1}{2}$ 

 $\bar{f}$ 

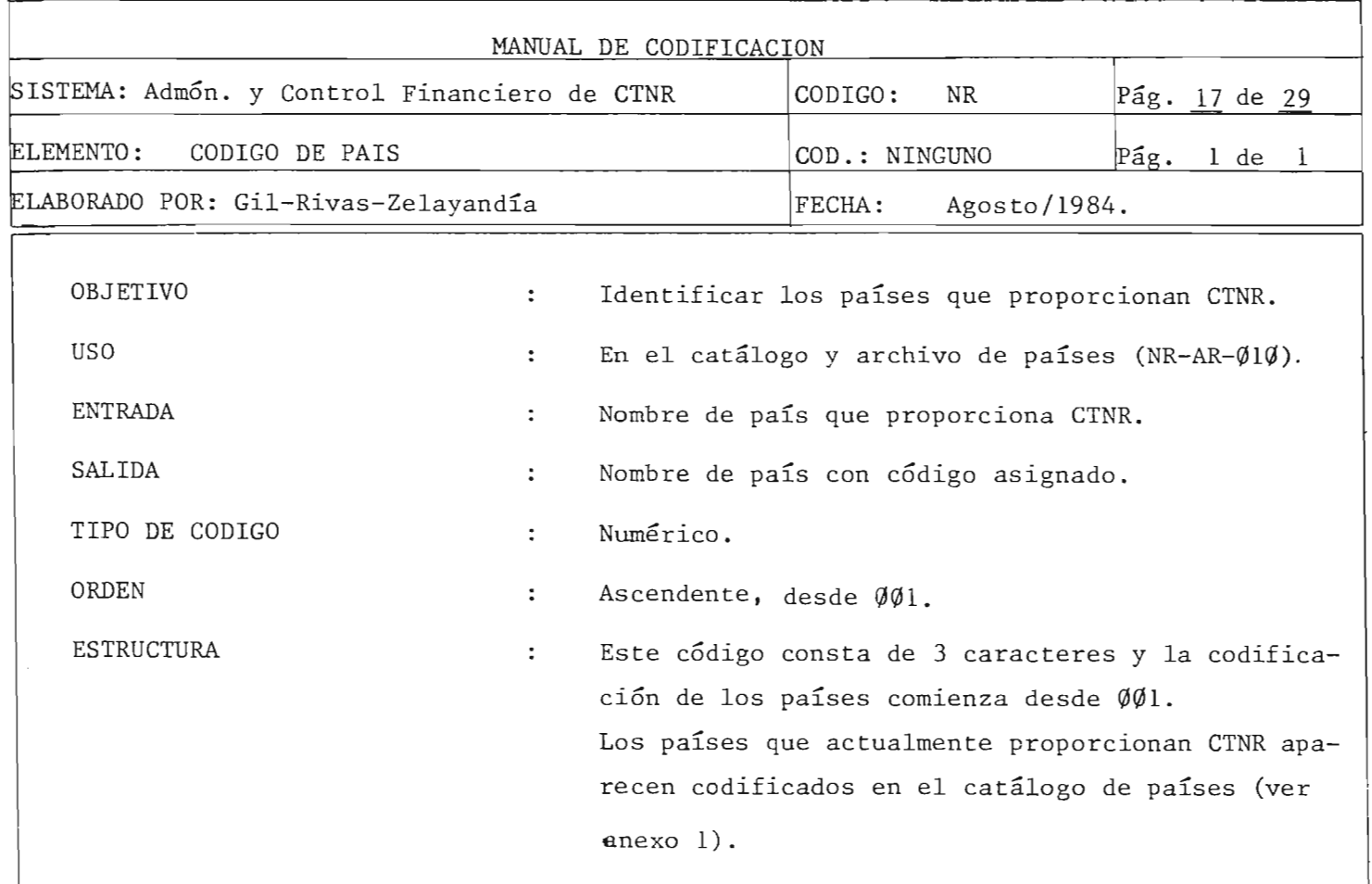

*i '*   $\sim$   $\sim$   $\sim$ 

÷

 $^{107}$ 

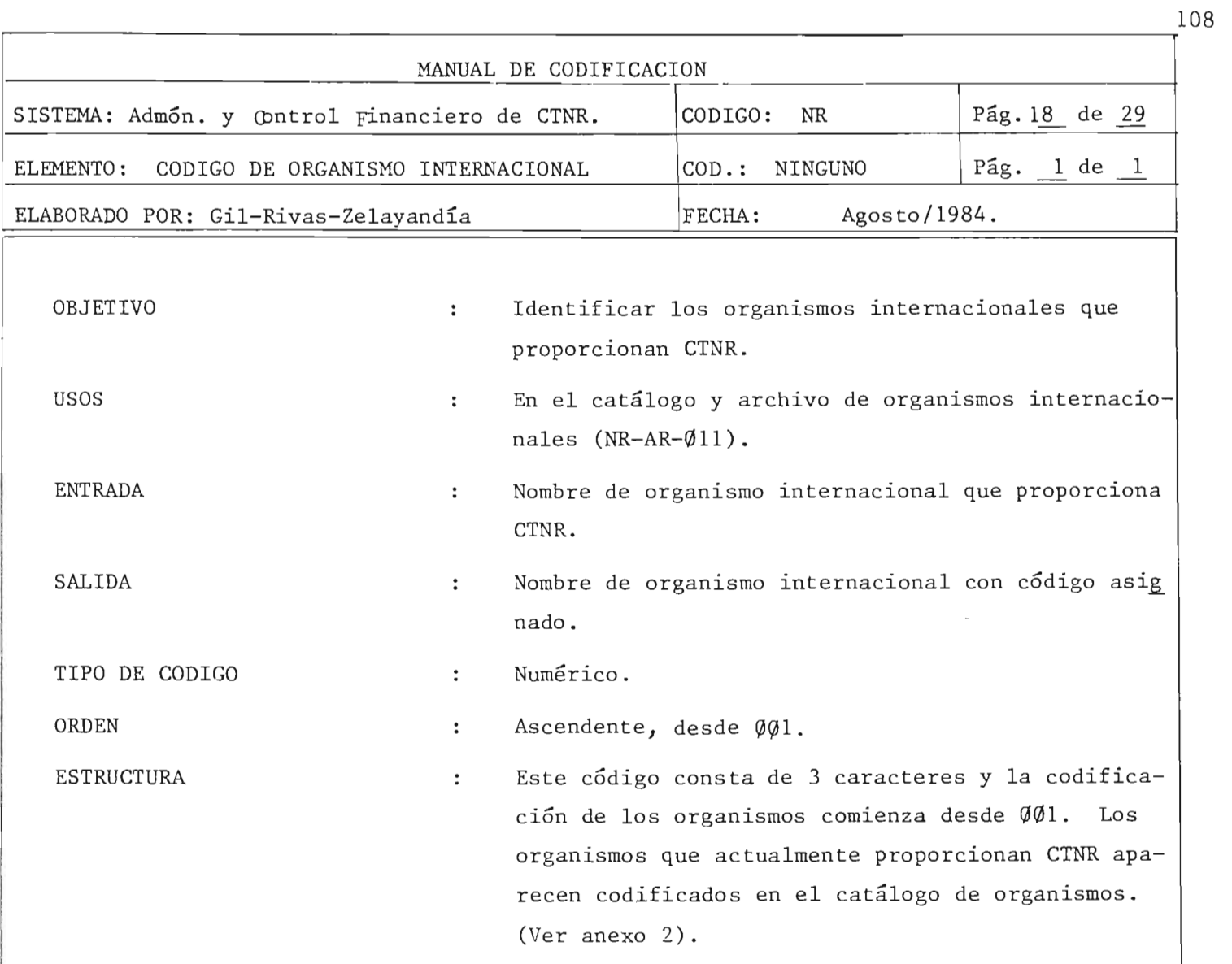

Ì

 $t_{\rm in}$ 

H

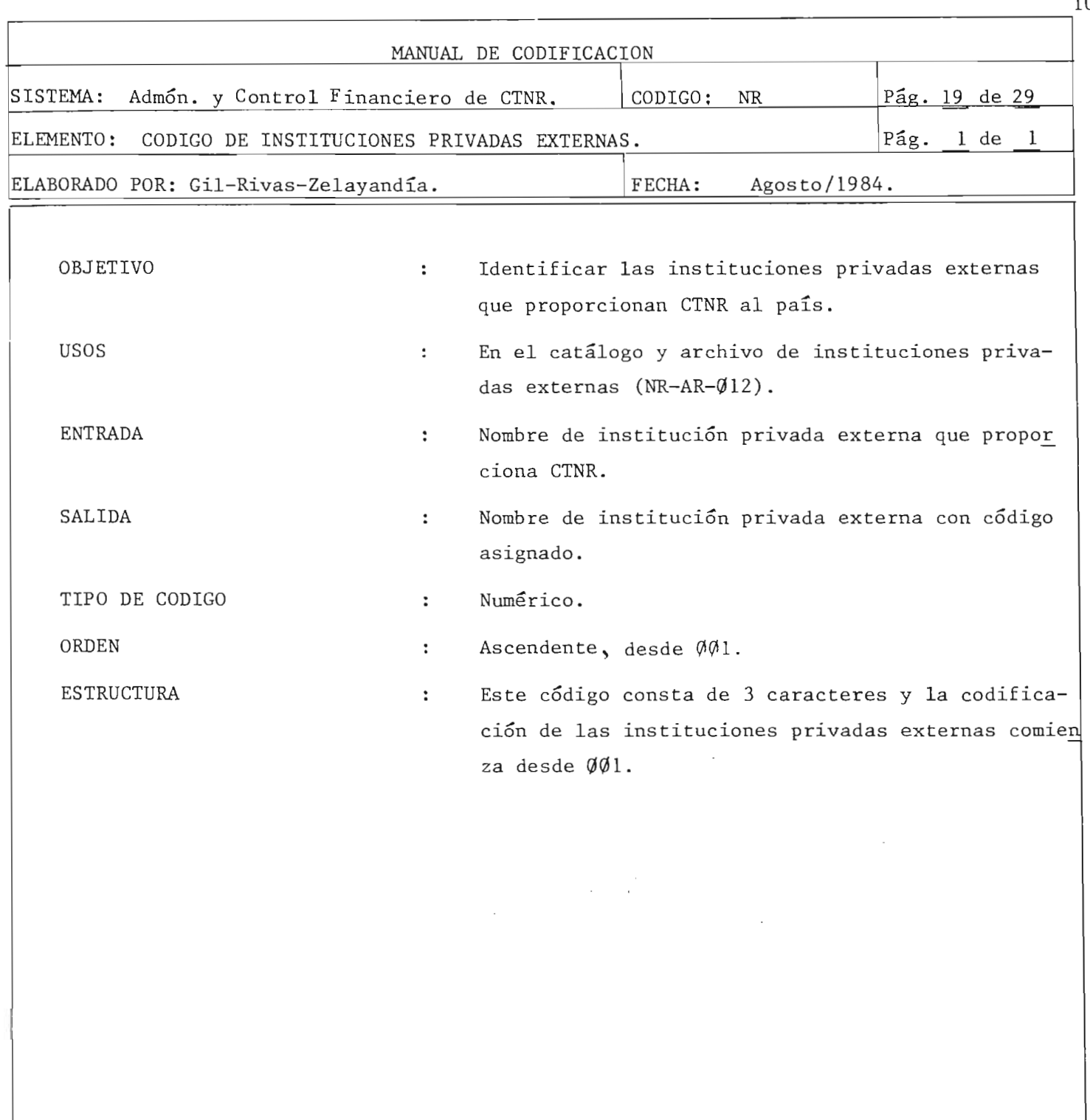

 $\tilde{\beta}$ 

 $\frac{1}{2}$ 

 $\hat{\mathbf{r}}$  $\sim t$   $\frac{1}{4}$ 

 $\bar{t}$ 

한

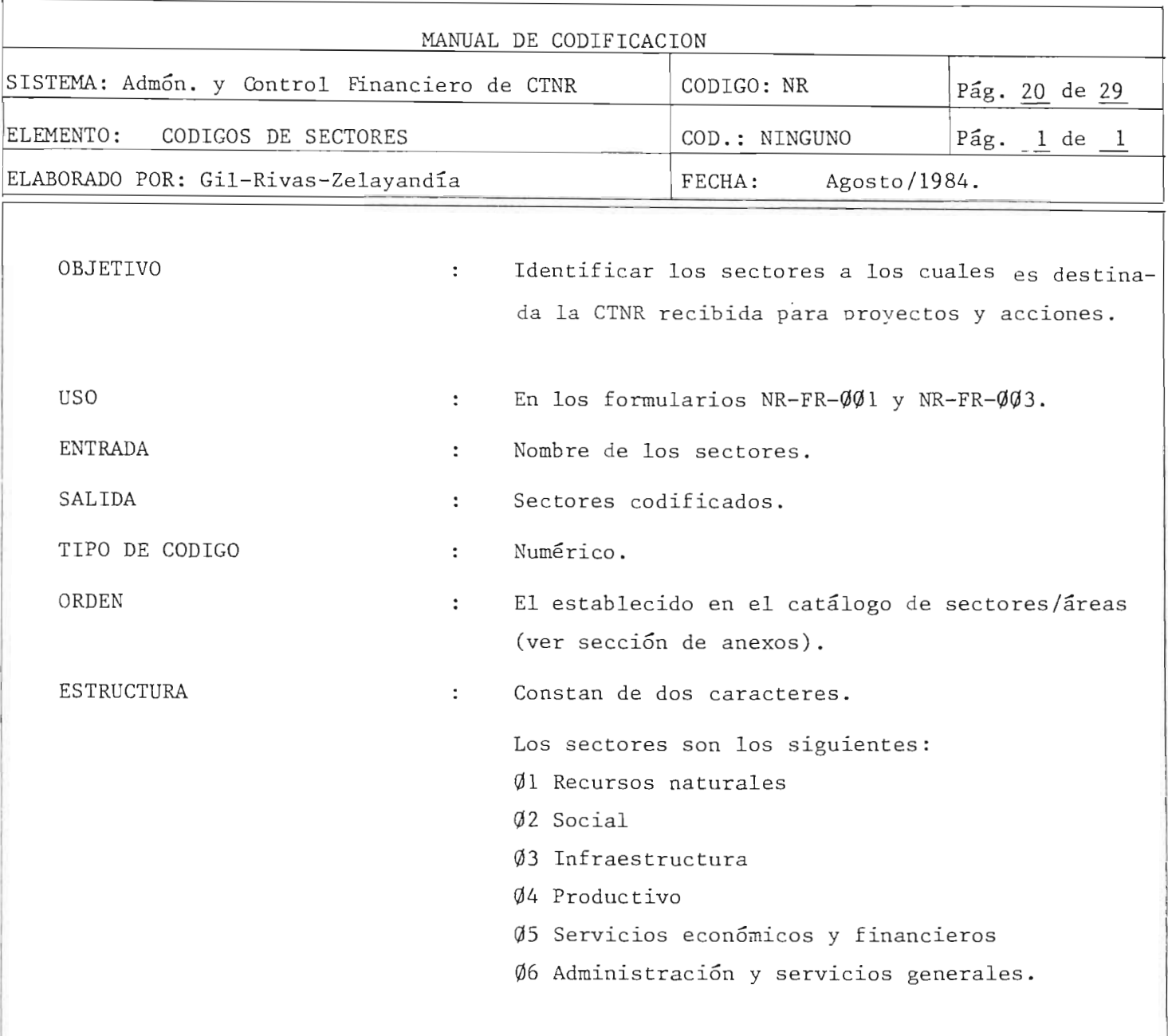

背

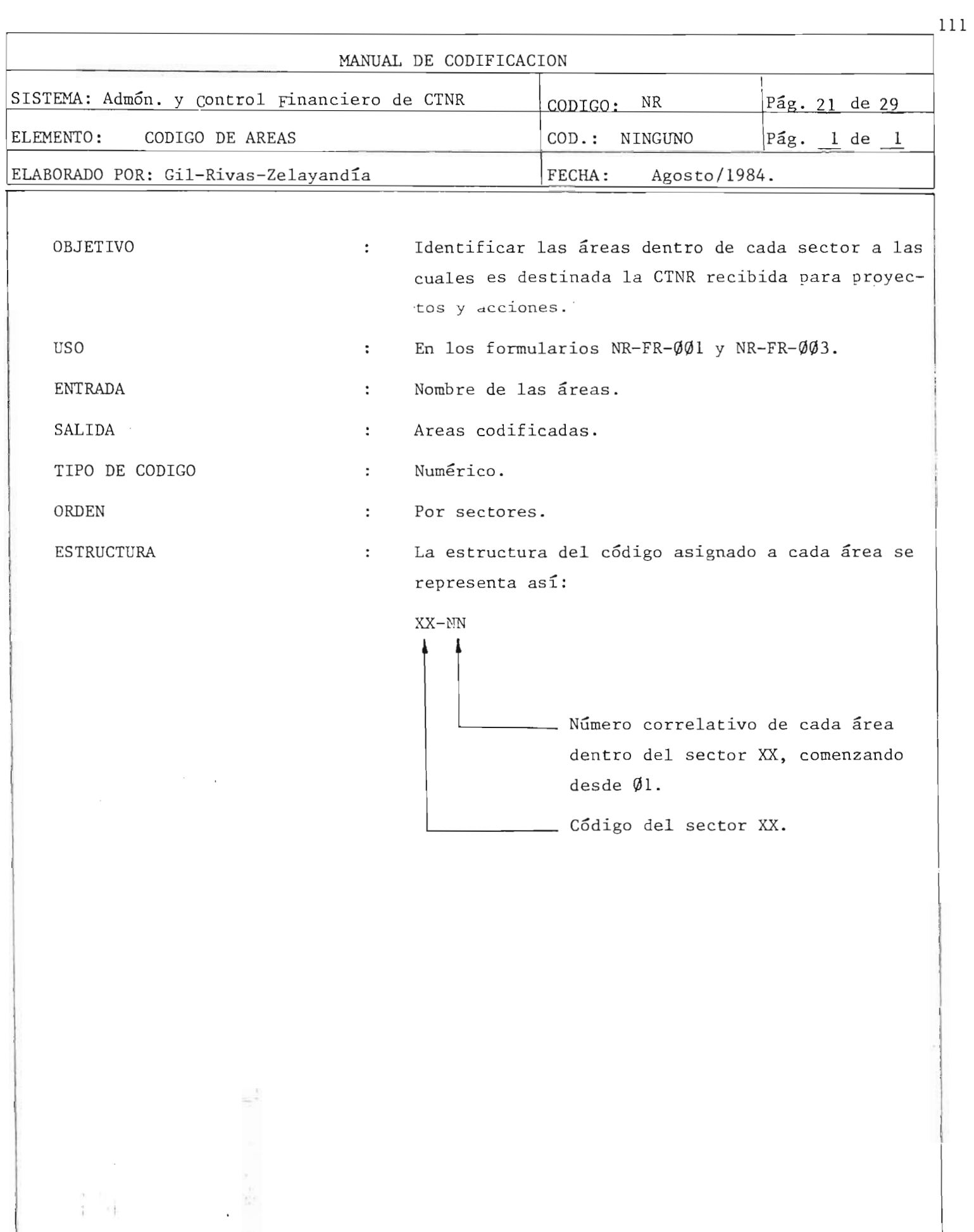

ħ

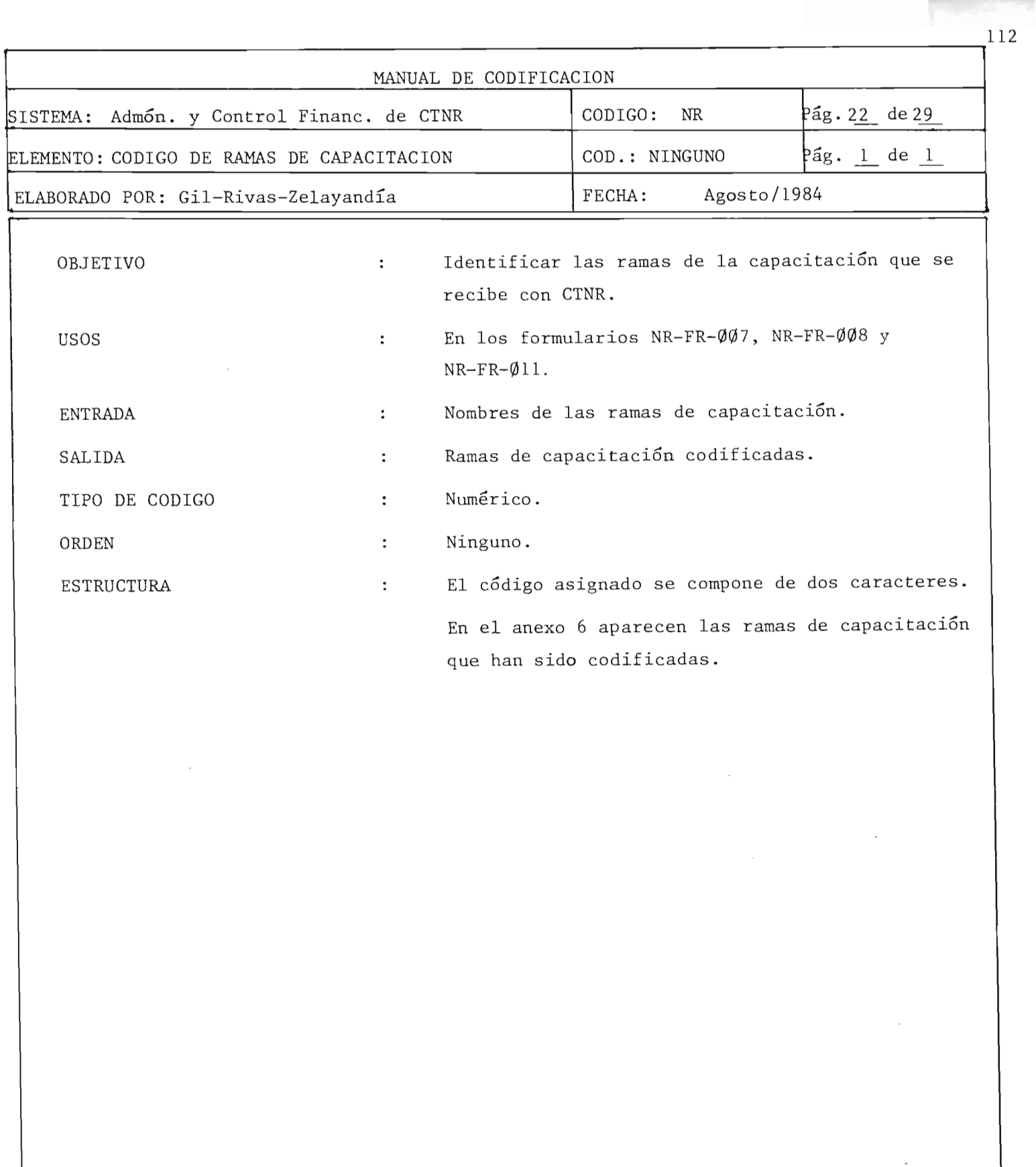

 $\bar{t}$ 

I. ,

ìi

RIREIOTECT CRNTEAL

 $\mathcal{L} = \mathcal{R} \mathcal{R}$ 

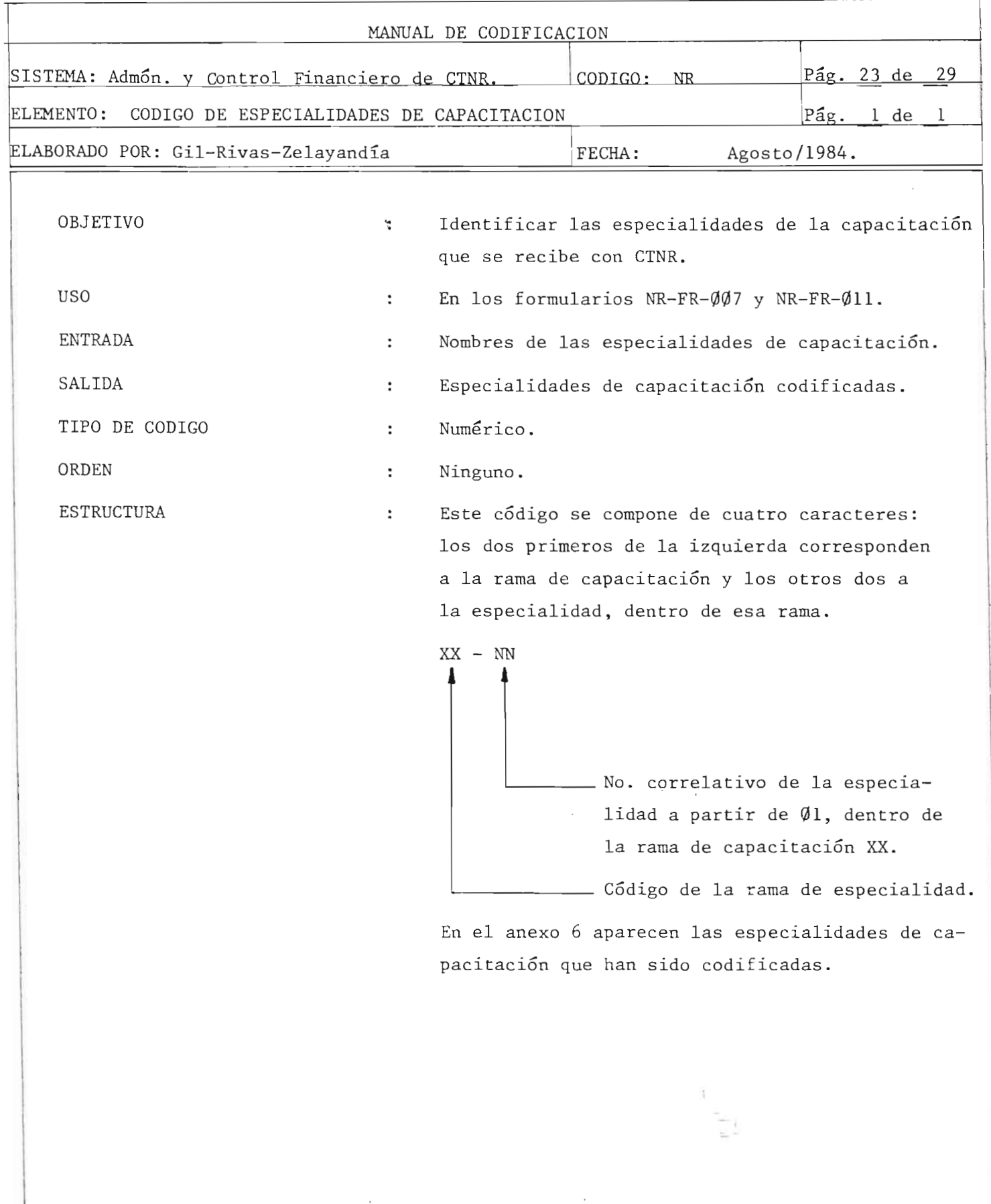

 $\mathbf{i}=\pm\mathbf{i}$ 

 $113$ 

 $\epsilon$ 

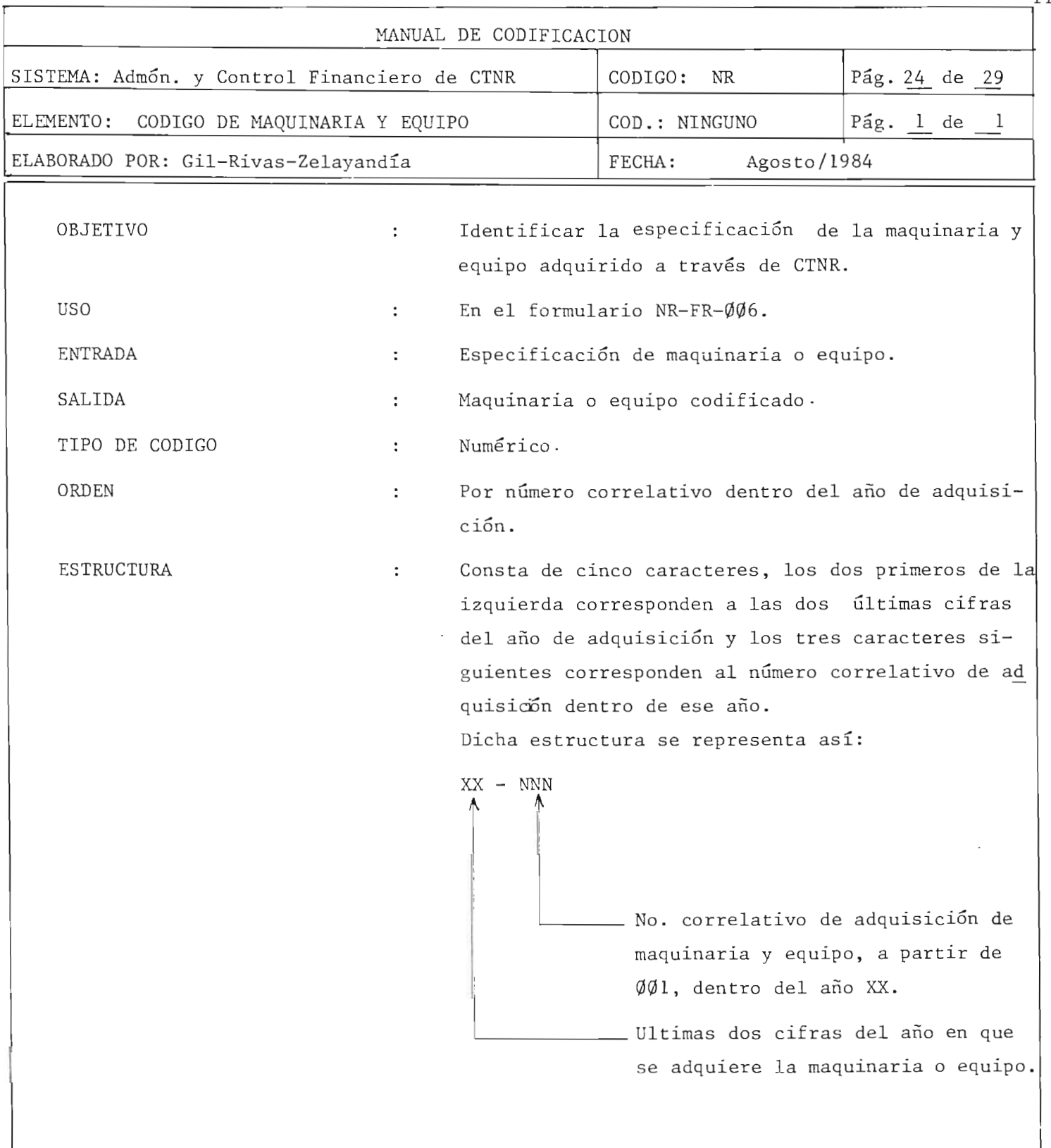

 $r_{114}$ 

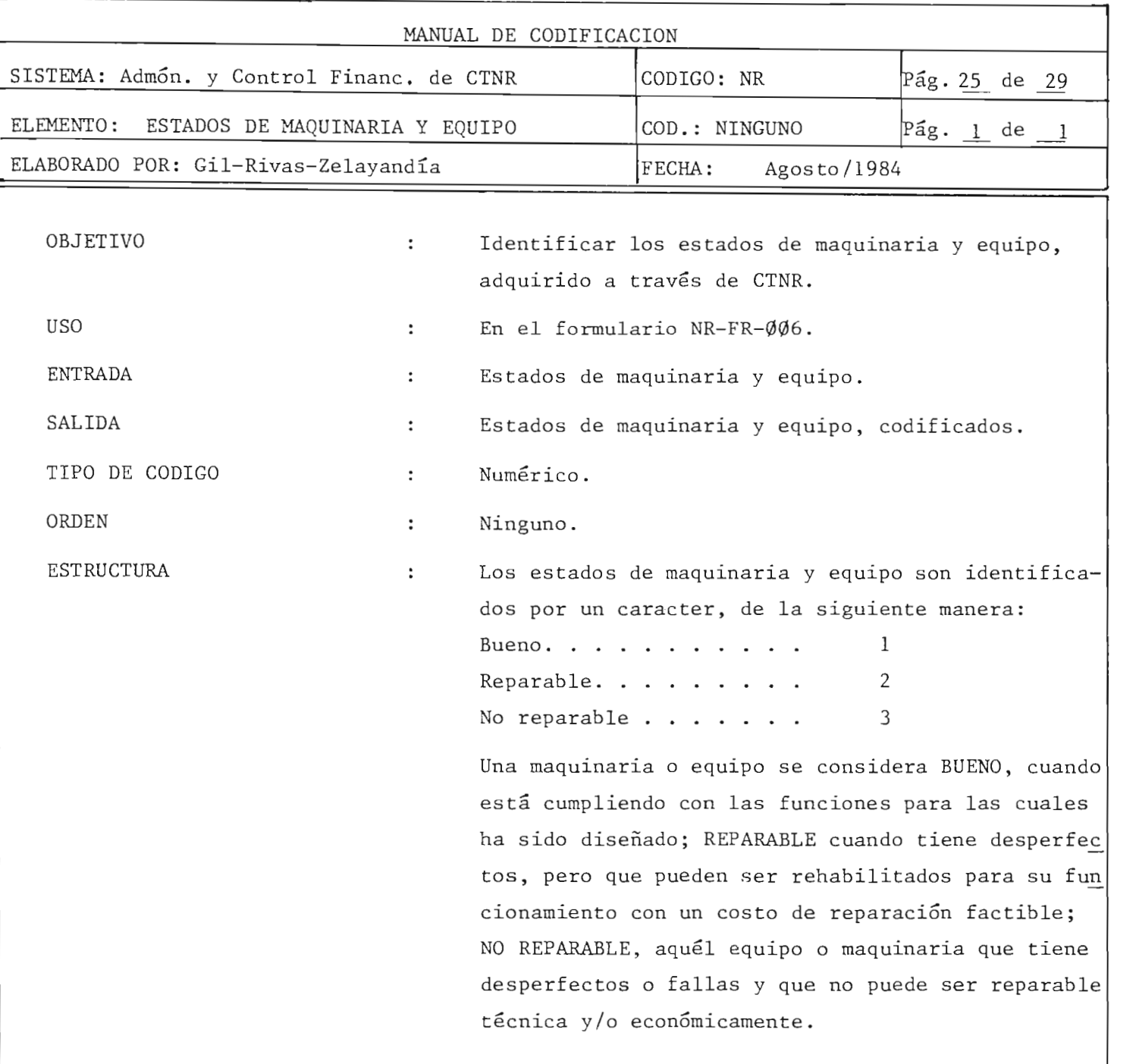

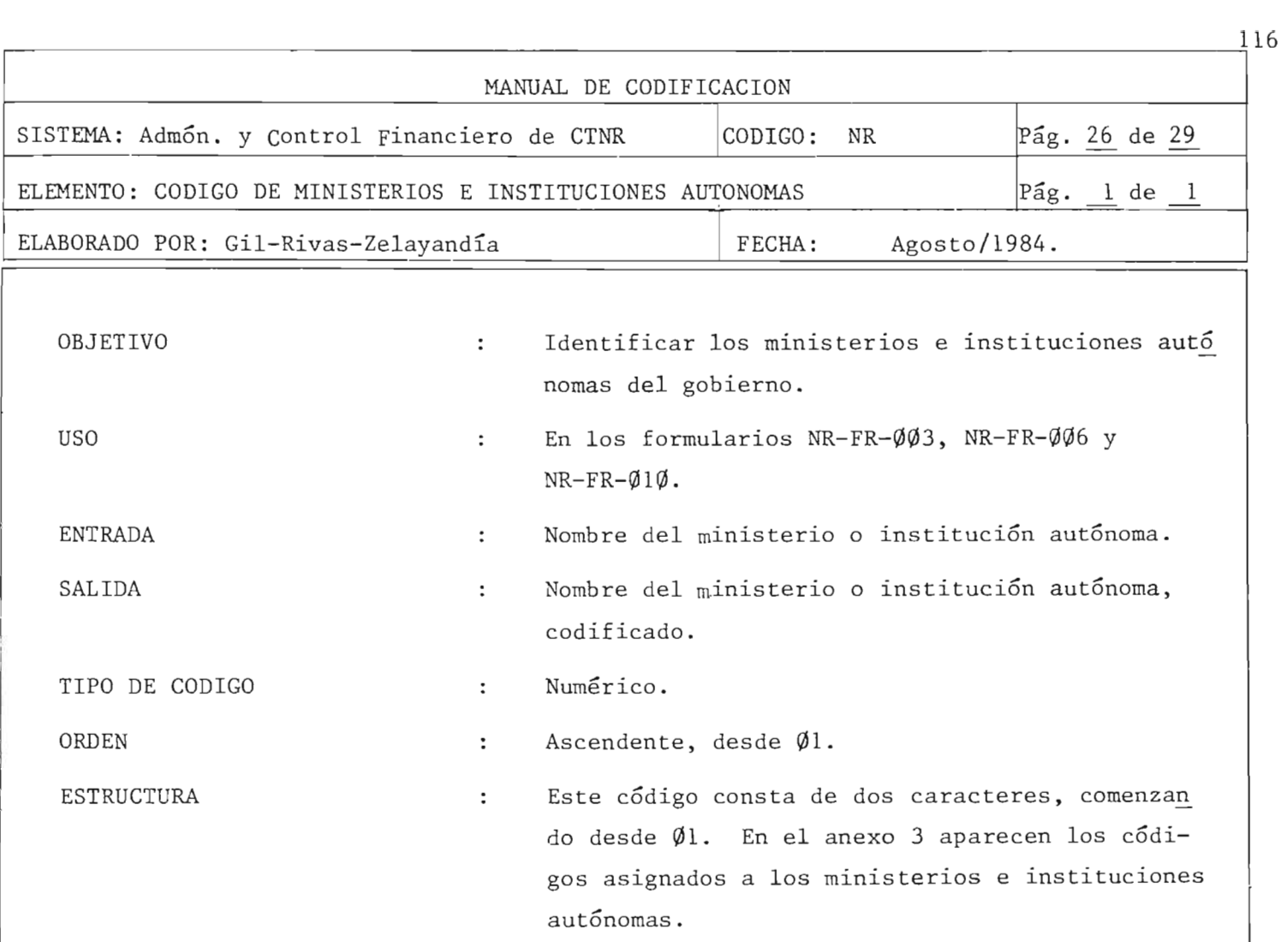

 $\mathcal{A}_1$ 

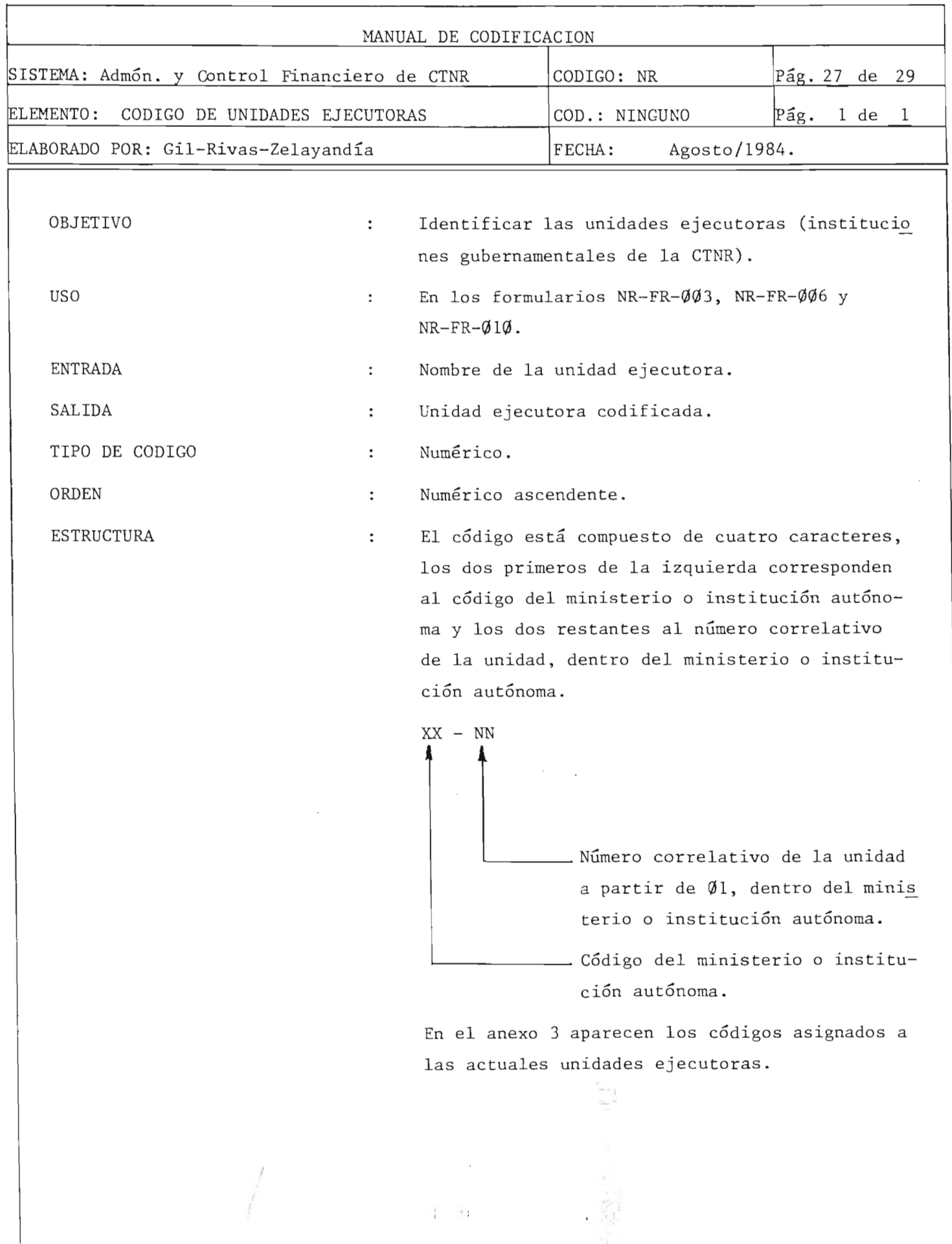

 $\mathcal{L}$ 

ll7

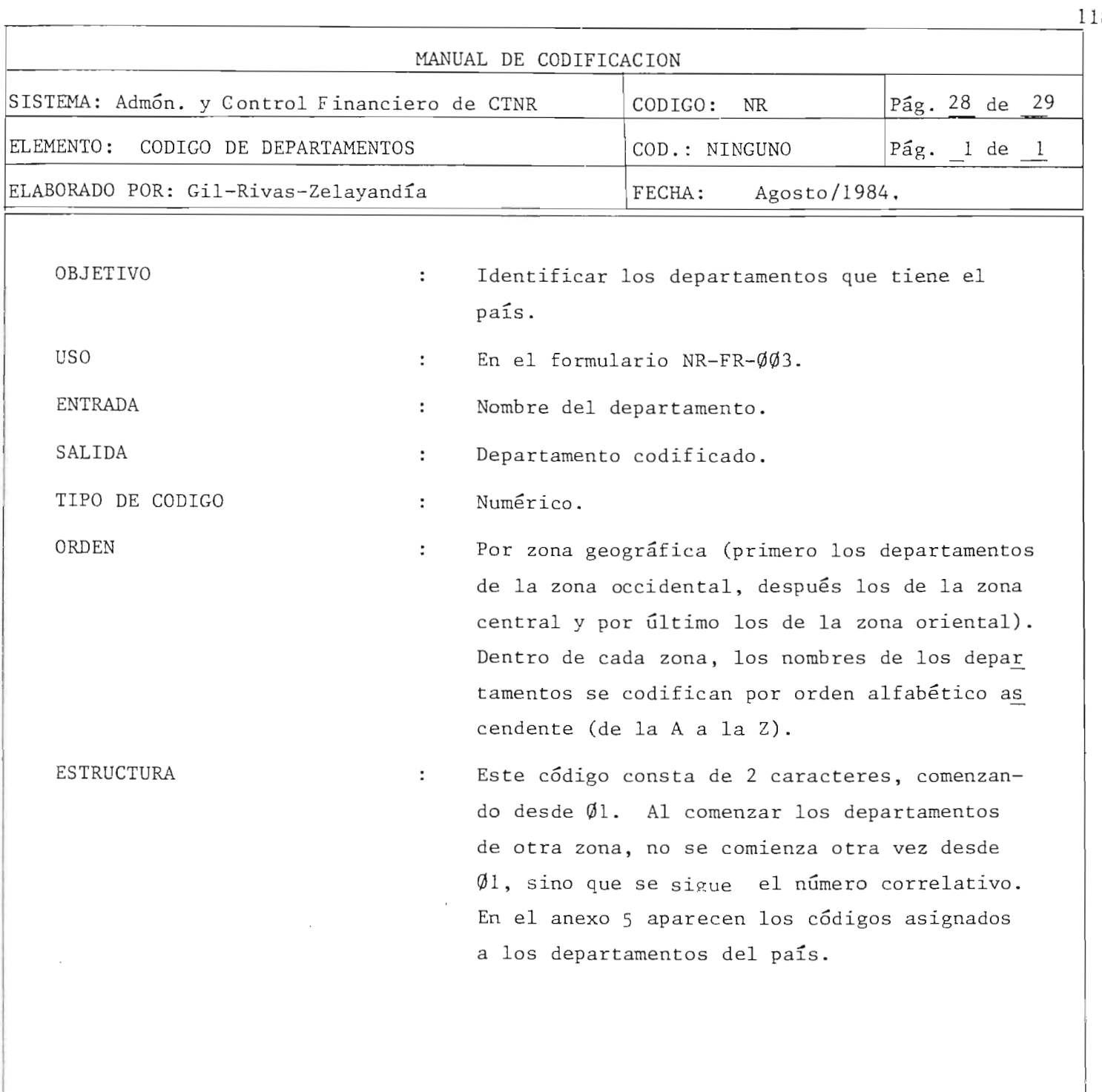

*i '* **I** 

 $\frac{1}{4}$  ,  $\frac{1}{4}$ 

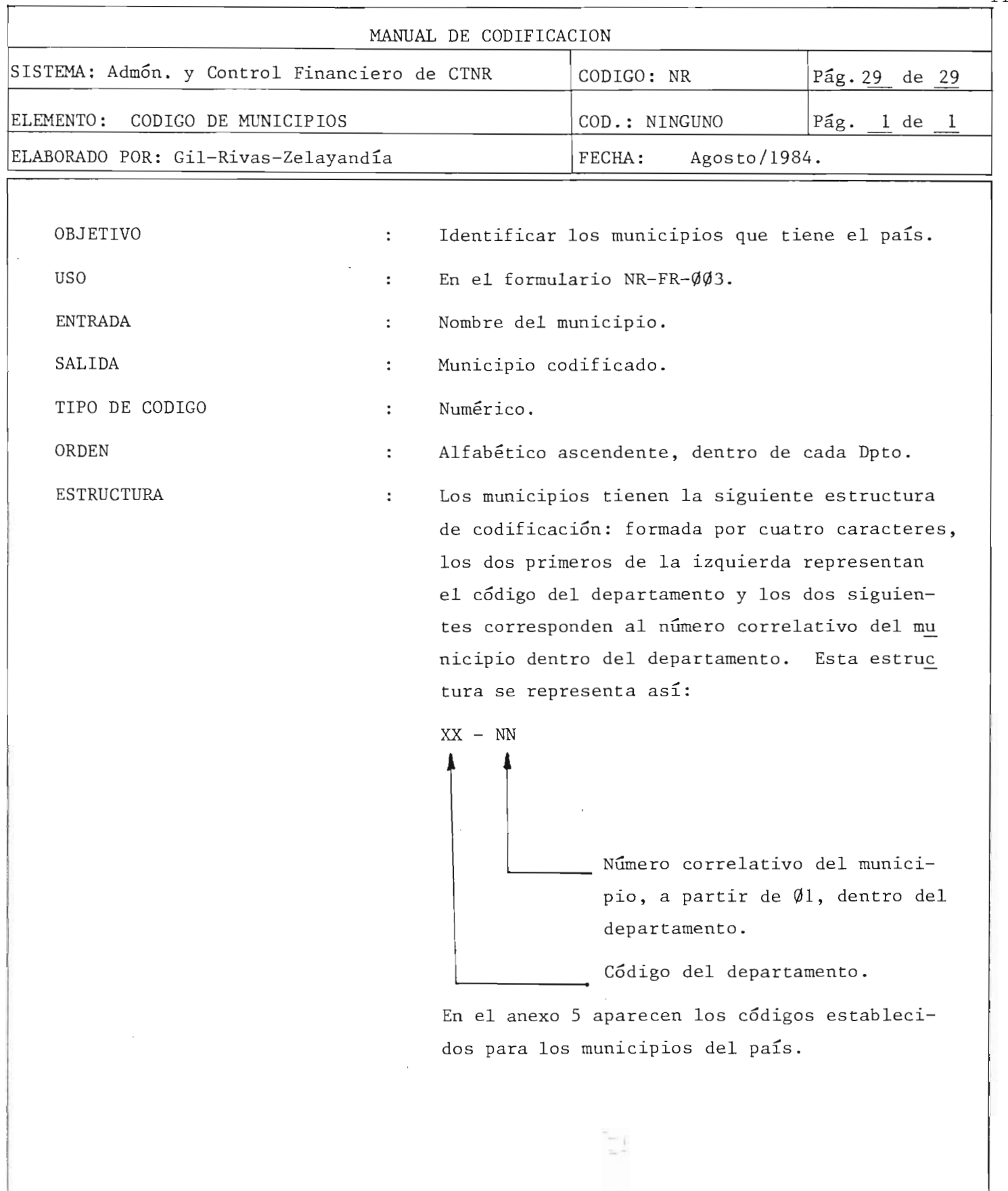

 $\ddot{i}$  :  $\ddot{i}$ 

l,

 $\mathbf{r}$   $\mathbf{r}$ I , I

÷,

 $119$ 

المحادث

## $\overline{3}$ . – MANUAL DE ARCHIVOS

 $\hat{\mathcal{I}}$ 

 $\hat{\mathcal{L}}$ 

 $\overline{\mathcal{L}}$ 121

 $\hat{\boldsymbol{\epsilon}}$ 

 $\hat{\boldsymbol{\beta}}$ 

 $\frac{1}{4}$  ,  $\frac{1}{4}$  ,  $\frac{1}{4}$ 

## INDICE

## Generalidades

 $\hat{\mathbf{v}}$ 

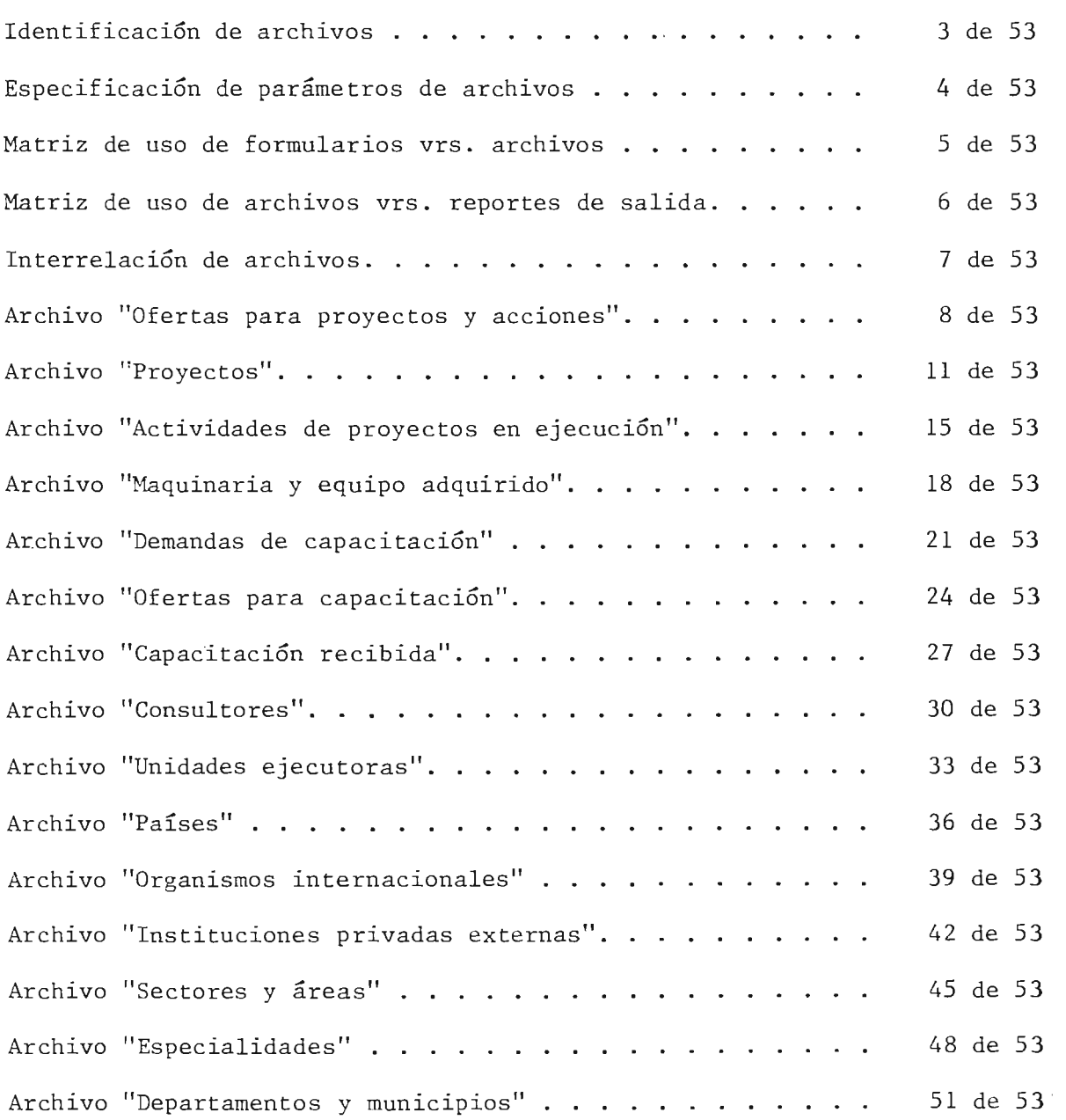

 $\bar{z}$ 

 $\sim$   $\sim$ 

## GENERALIDADES

El diseno de los archivos mecanizados se fundamenta en la facilidad y agilidad para el acceso de datos, el tamaño de los archivos en función de la vida del sistema y los datos requeridos para producir los reportes diseñados.

En este manual se da la estructura de los archivos, que se han disenado de tal manera que formen una base de datos del sistema "Adminis tración y Control Financiero de CTNR". El total de archivos es de 15, los cuales ocupan un espacio físico en el disco magnético de 554,050 by tes.

En el Cuadro  $N$ o. 3.1 se condensa la información de los archivos, especificándose para cada uno de ellos:

- ORGANIZACION Se establece la disposición de los registros dentro del disco magnético. Se tienen 6 archivos con organi zación indexada y 9 con organización secuencial.
- Esta referido al medio físico donde estarán registra-MEDIO  $\ddot{\cdot}$ dos los archivos (disco magnético).
- TAMANO  $\mathcal{L}^{\pm}$ Total de espacio físico, requerido para cada archivo, dado en bytes. Se determina multiplicando la cantidad de registros por el tamaño del registro.
- LLAVE  $\ddot{\ddot{\psi}}$ Se define el nombre y tamaño de la llave de acceso para cada registro.
- REGISTRO Se especifica, para cada registro el nombre, cantidad  $\ddot{\phantom{a}}$ máxima de registros, número de campos y tamaño.

122

**tj** 

Cada archivo se identifica con su código, abreviatura o nemotécnico y su nombre. También se define su objetivo, localiza ción, contenido, volumen, tipo de archivo y utilización. Se describe para cada registro el nombre de los campos, abreviaturas, longitud en bytes, formato, posición dentro del dis co y tipo de carácter. Se anexa la Hoja de Diseño de Registros, donde se presenta en forma grafica la estructura de cada registro.

En el Cuadro 3.2 se representa mediante una matriz la relación existente entre los archivos y formularios utilizados para re colectar información, en el 3.3 la relación de archivos contra reporte de salida que refleja los archivos a utilizar para producir un determinado reporte y en el diagrama 3.1 la in terrelación de los archivos, donde se refleja la relación a través de flechas y elemento de datos.

Además de los archivos mecanizados, existen también archivos  $m$ anuales (4), cuya organización deberán estar de acuerdo a los. convencionales.

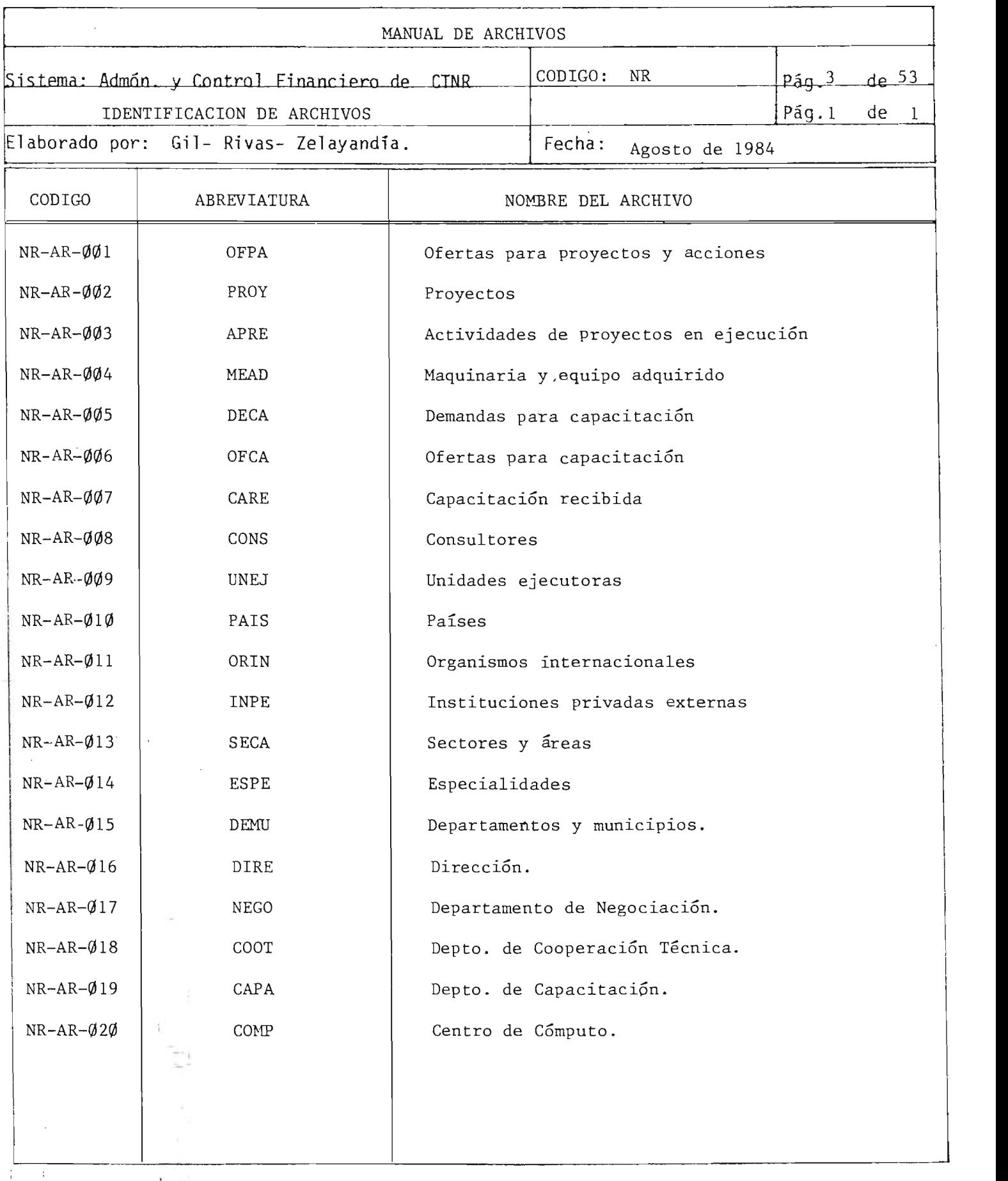

NOTA: Los archivos numerados del Ø16 al Ø20, son manuales.  $\sum_{i=1}^{n-1}$ 

÷

 $\ddot{\phantom{a}}$ 

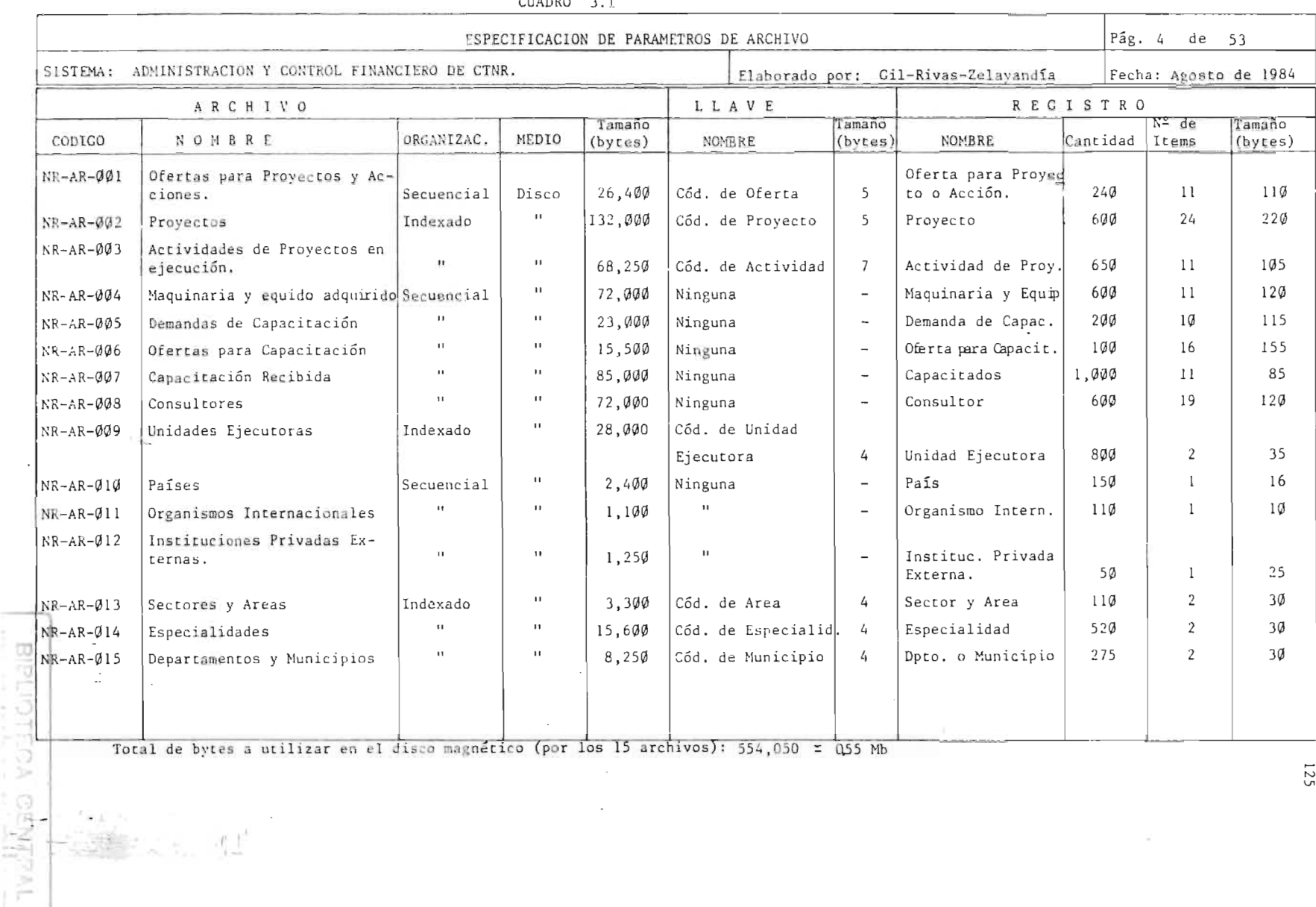

 $CUMDO 21$ 

Total de bytes a utilizar en el disco magnético (por los 15 archivos): 554,050 = 055 Mb

 $\sim$ 

 $\frac{1}{\sqrt{2\pi}}\frac{1}{\sqrt{2\pi}}\frac{1$ 

 $\sim$ 

125

 $\sim$ 

حد

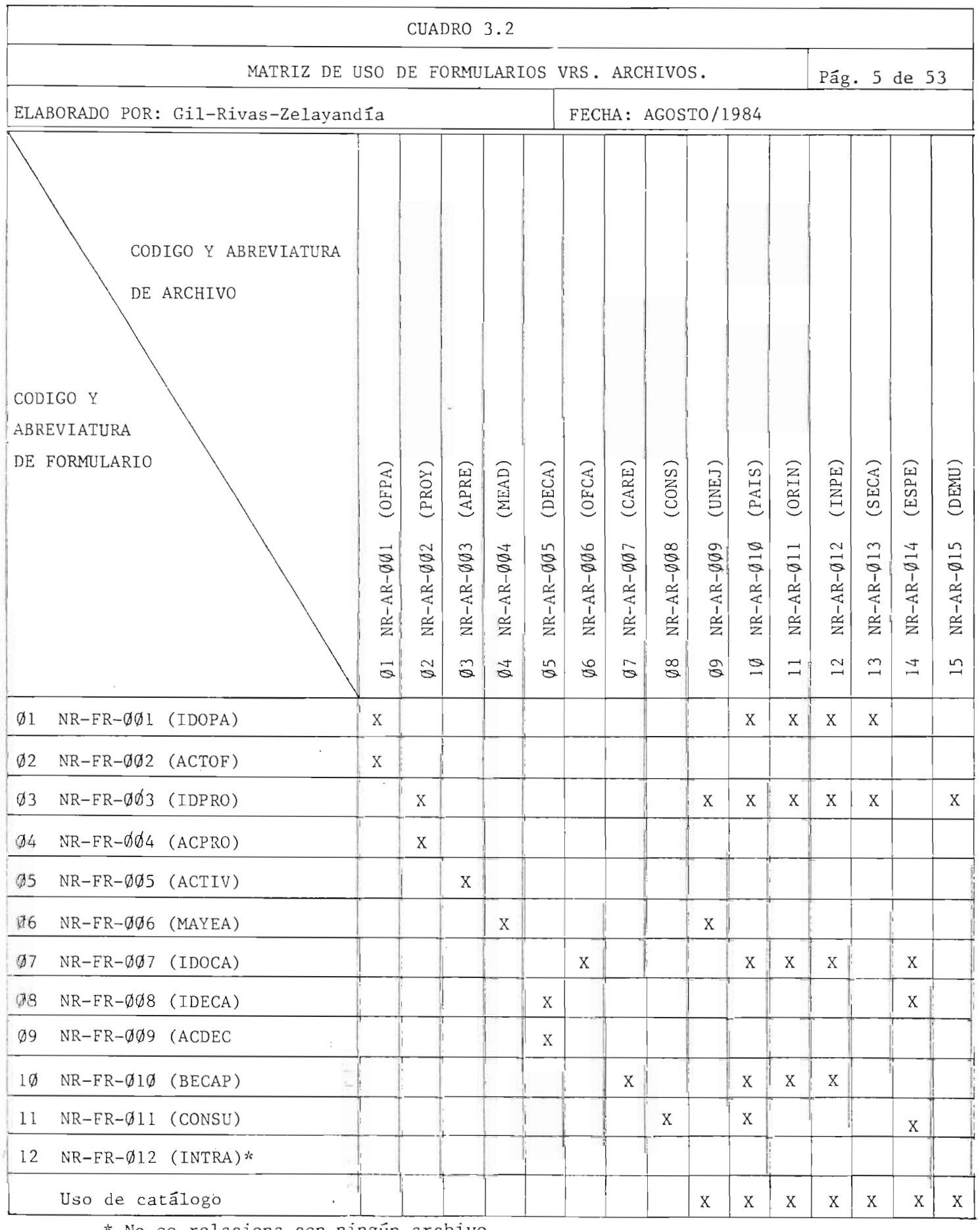

\* No se relaciona con ningún archivo.<br>
|<br>|-

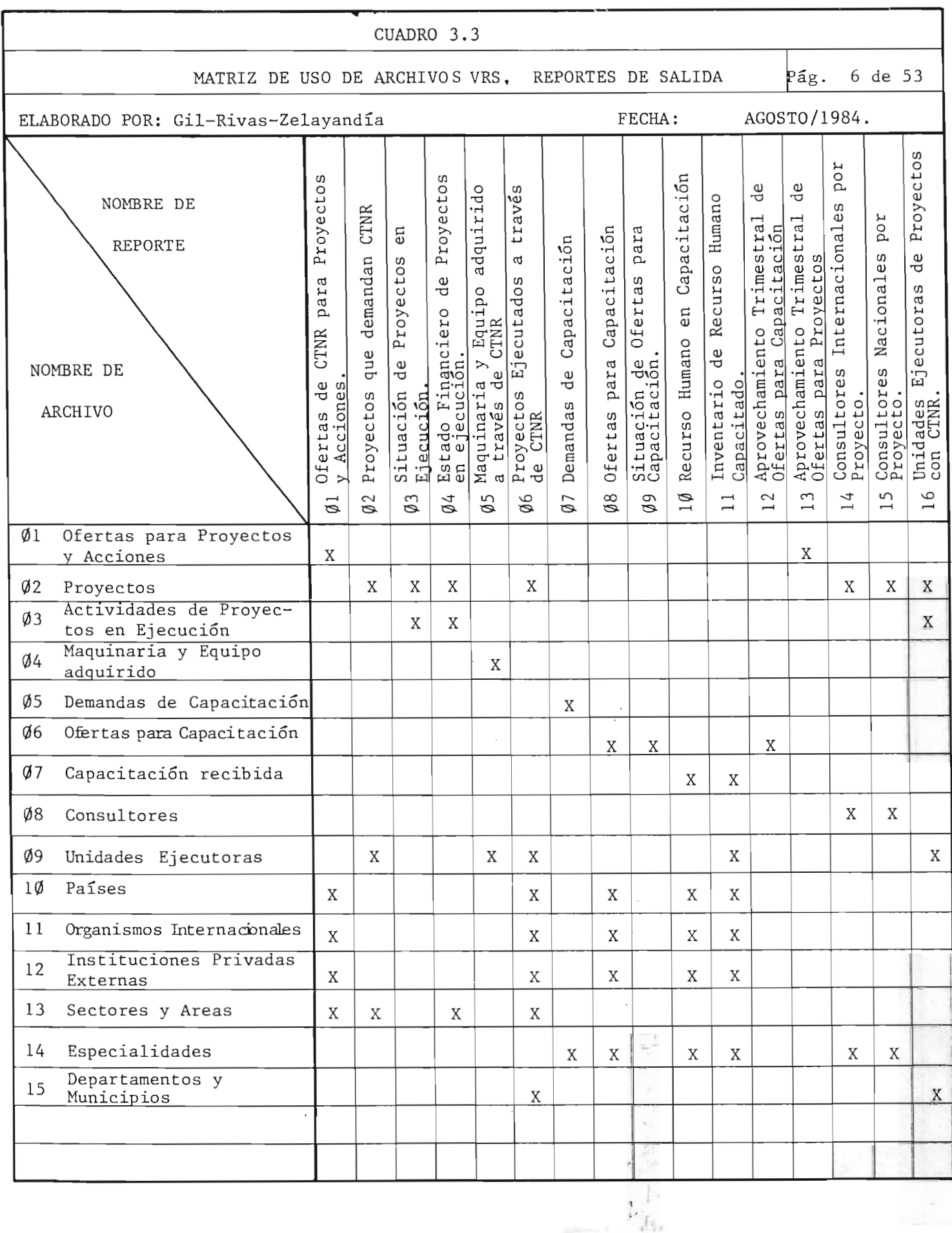

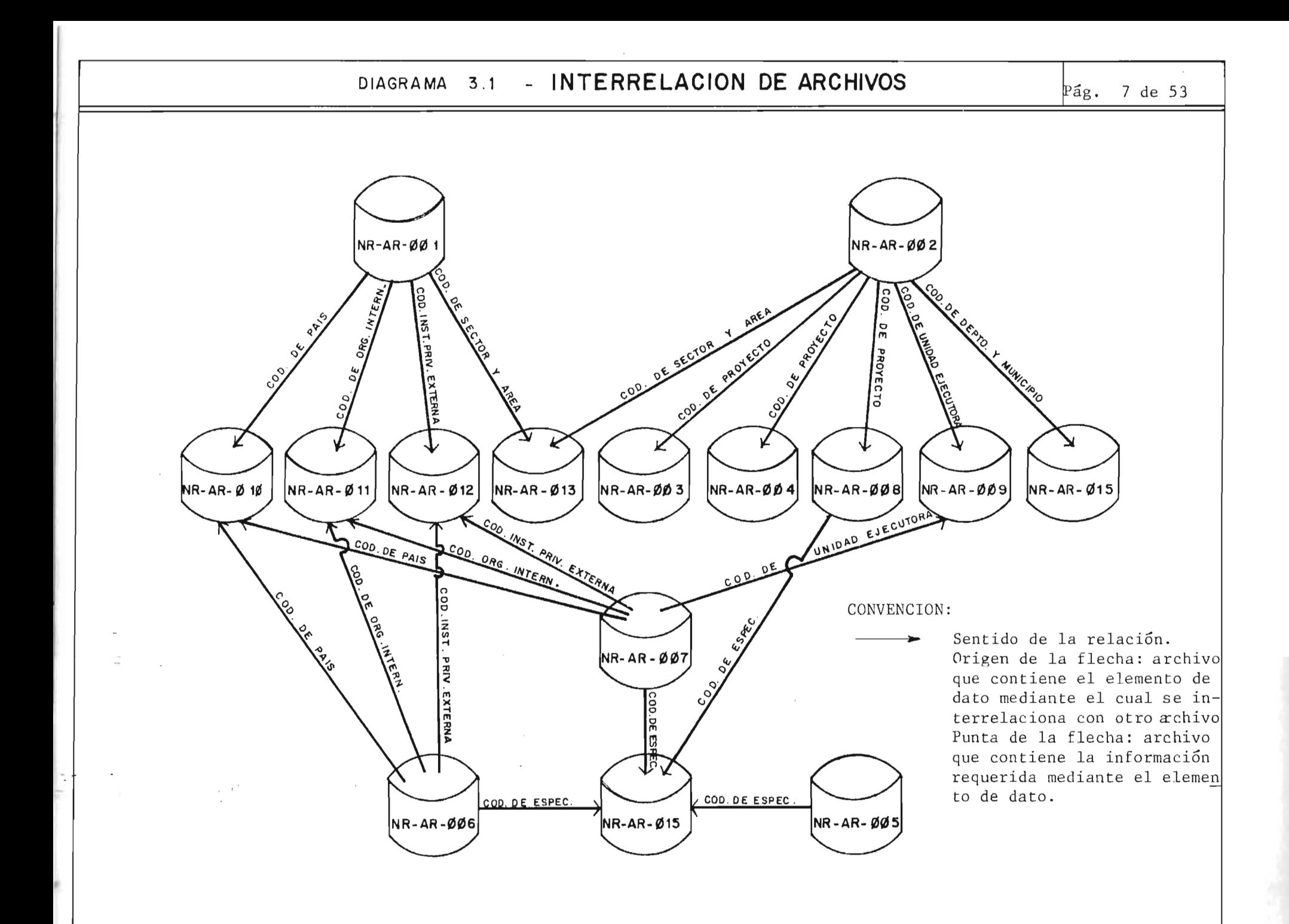

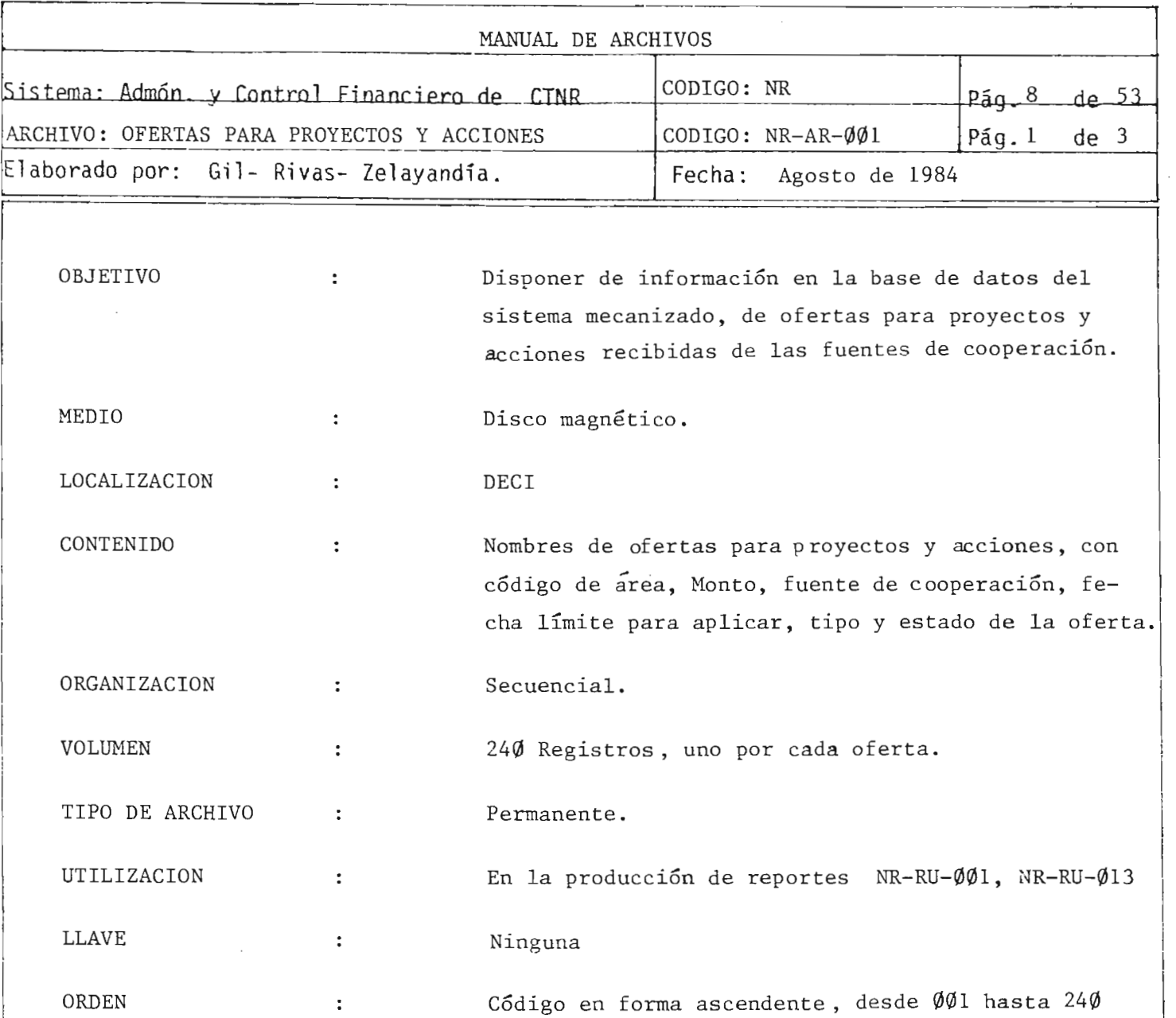

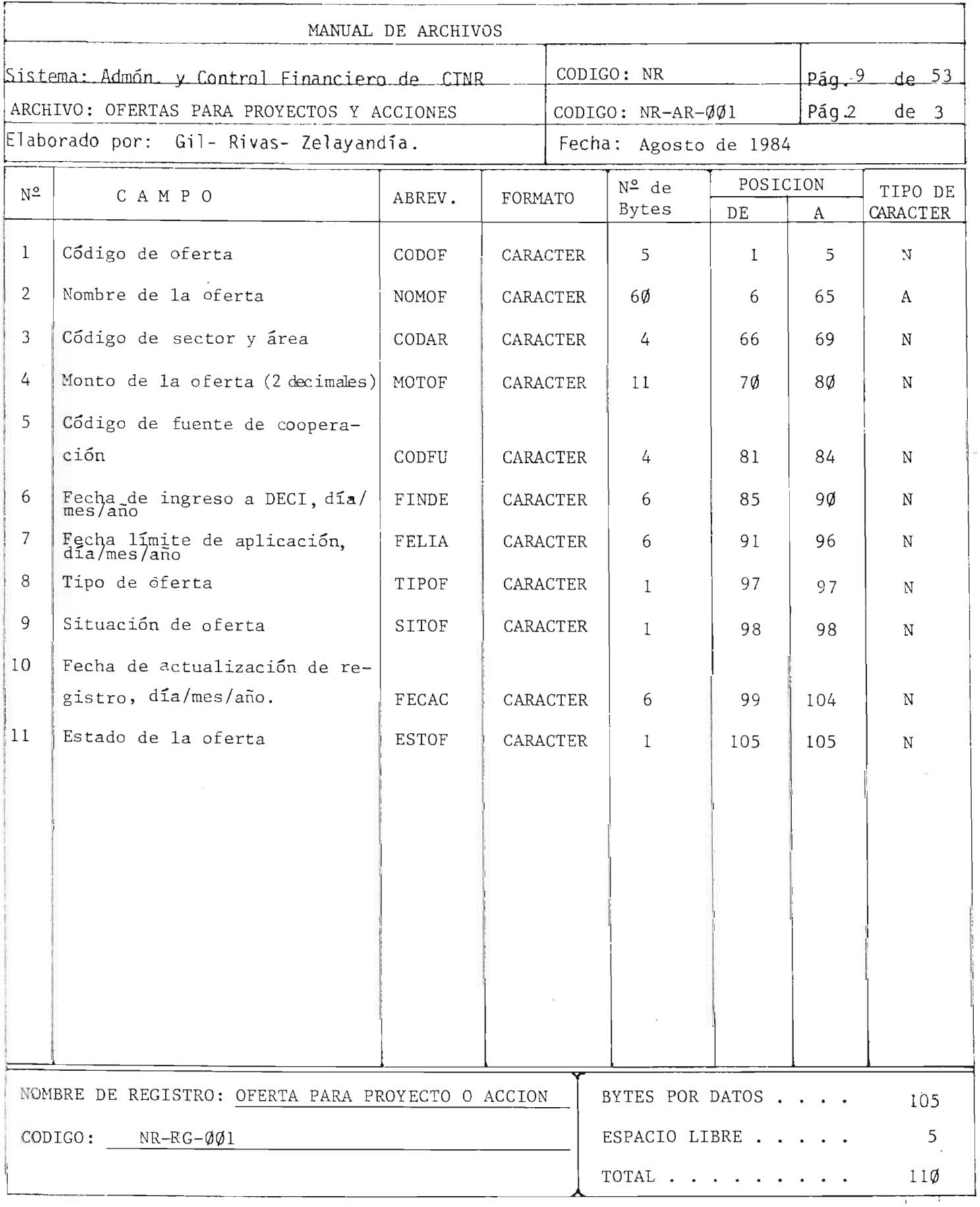

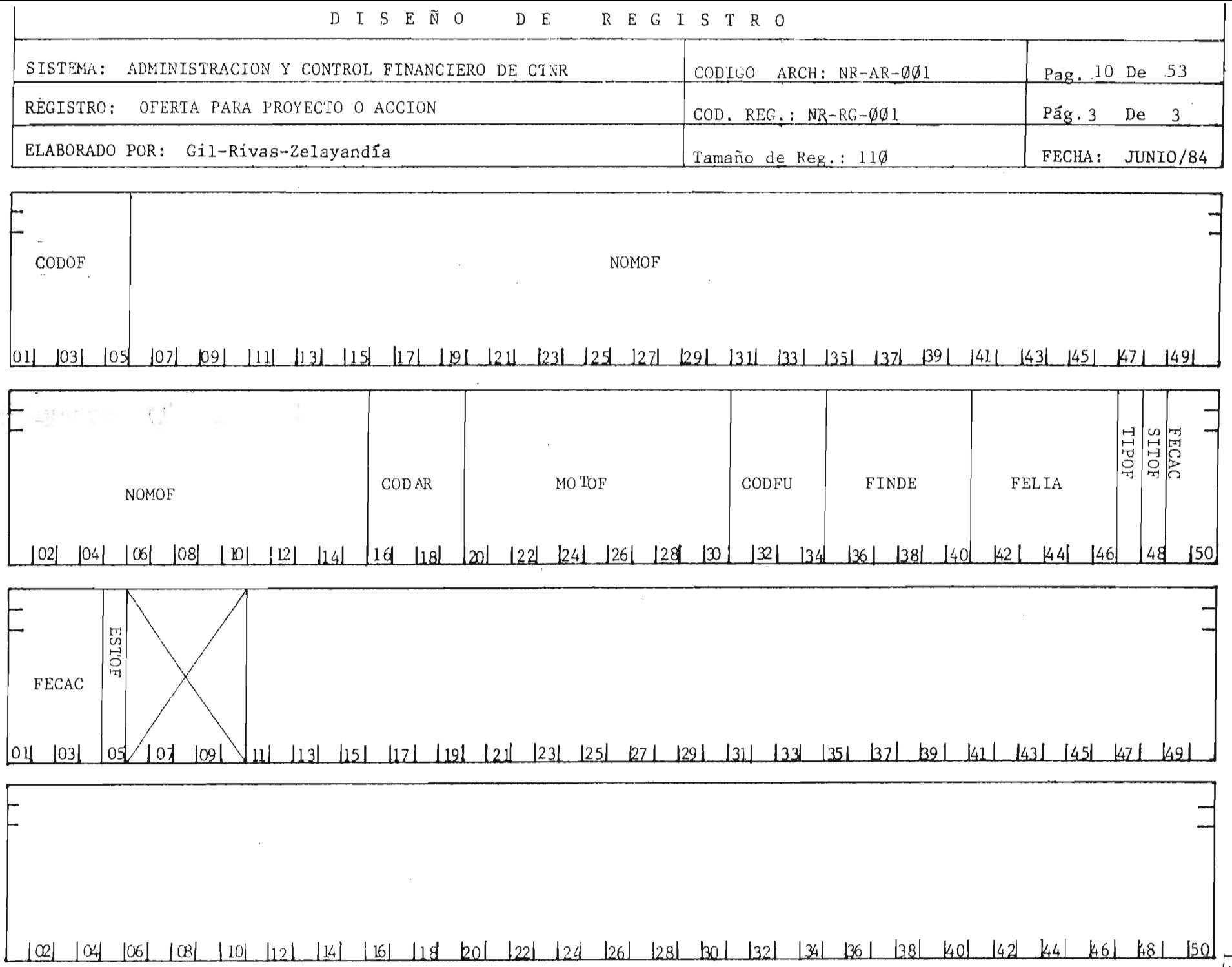

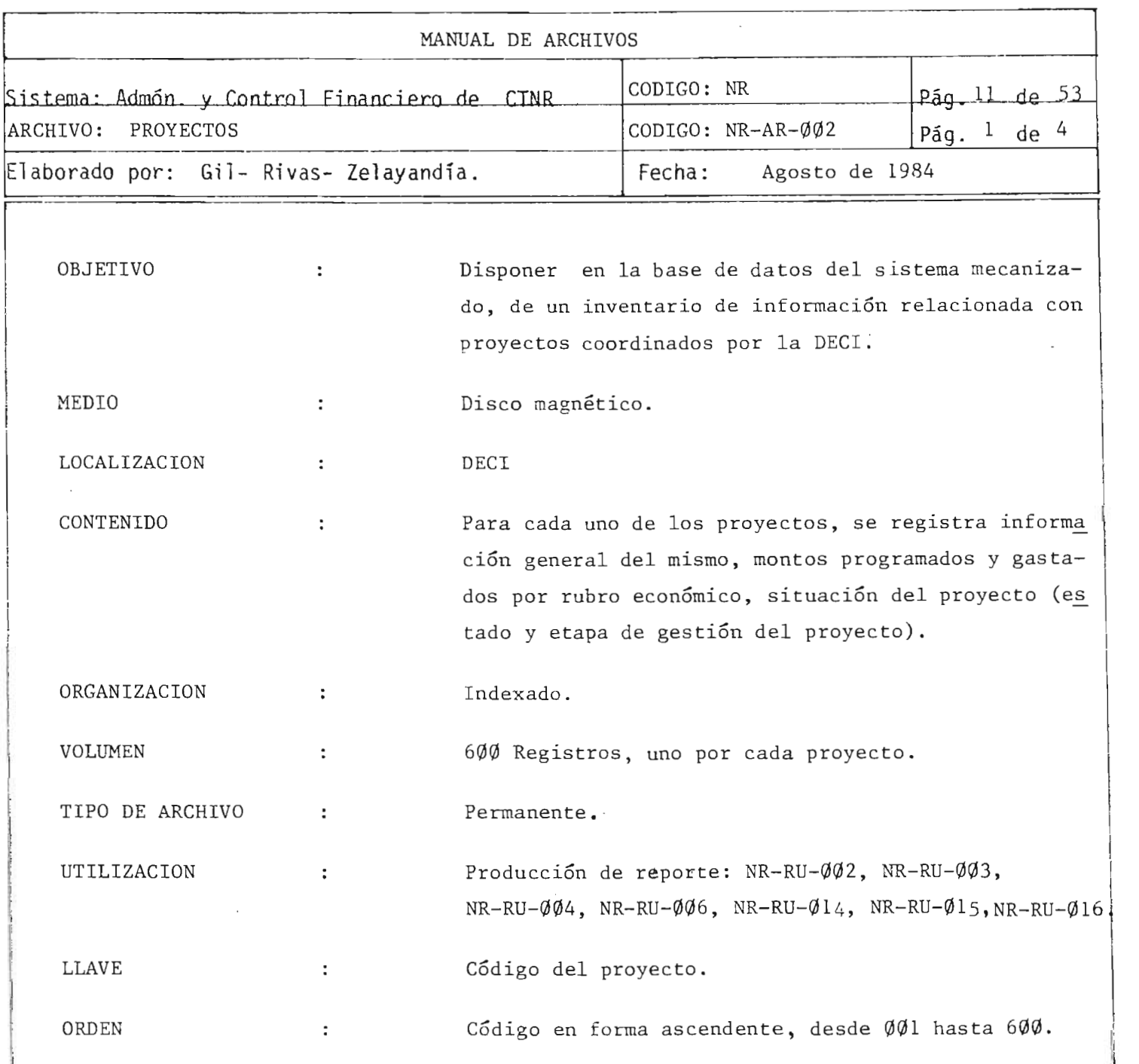

\_\_\_\_ ~ \_\_ -----l

 $\frac{1}{1-\gamma}$ 

lar<br>Listana

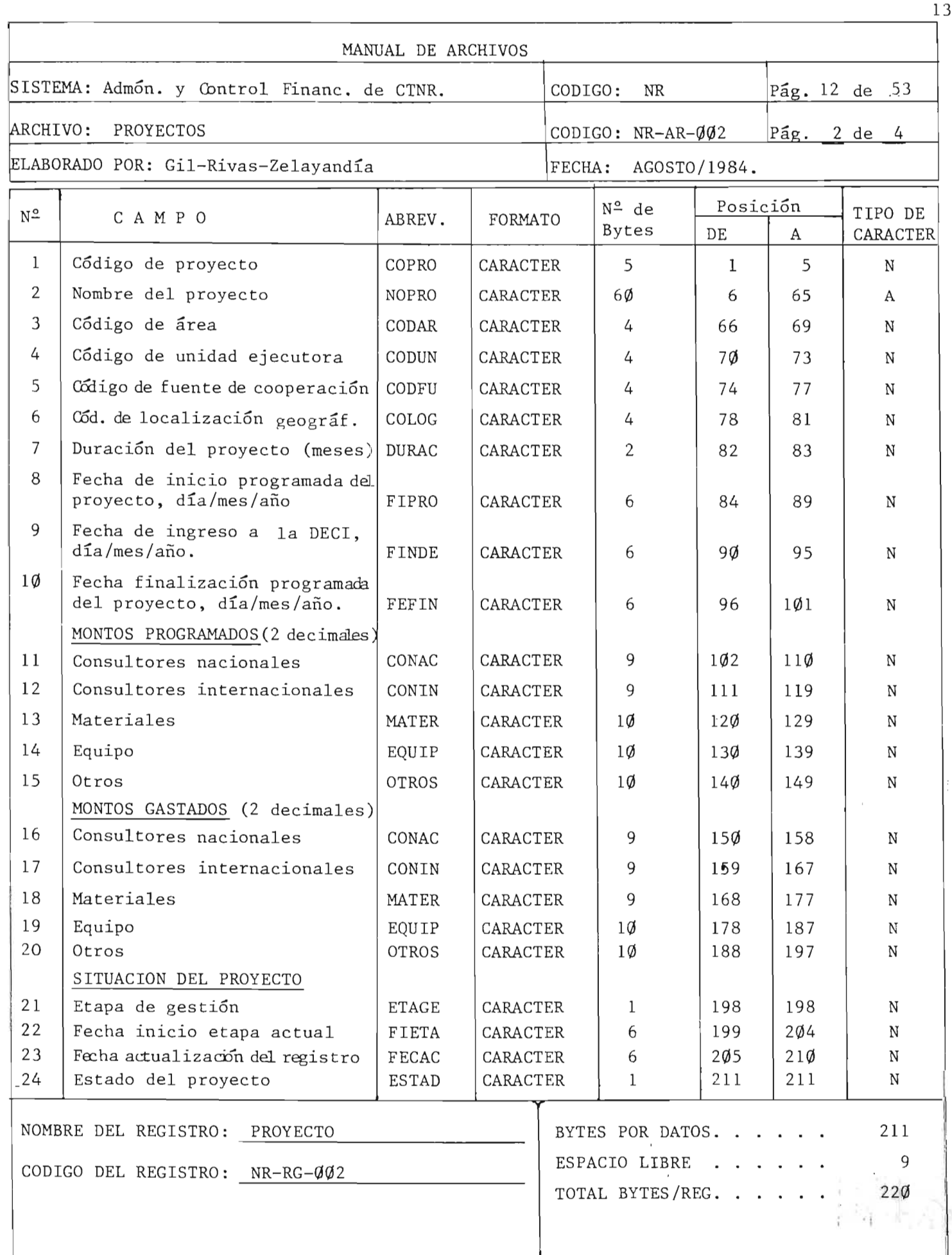

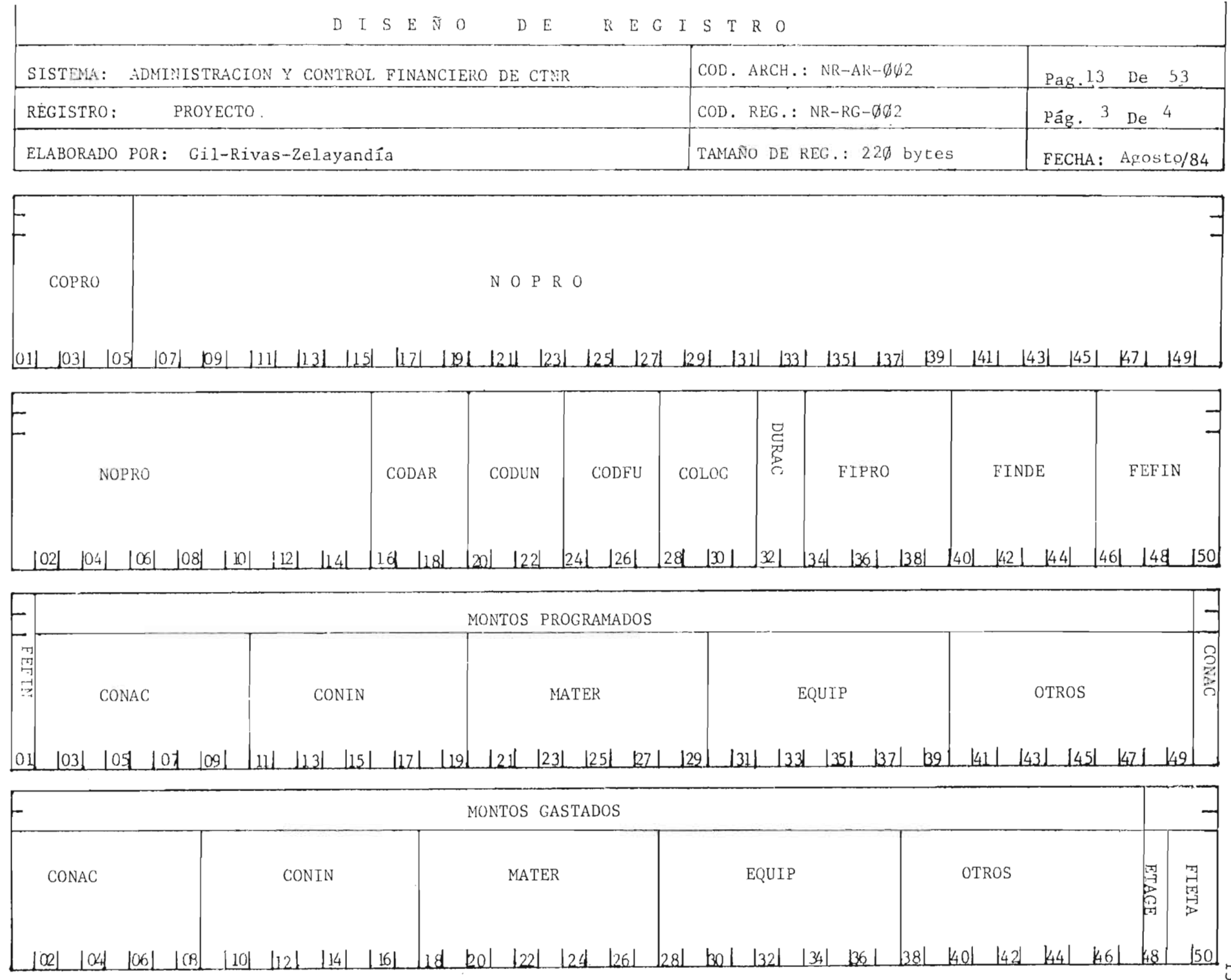

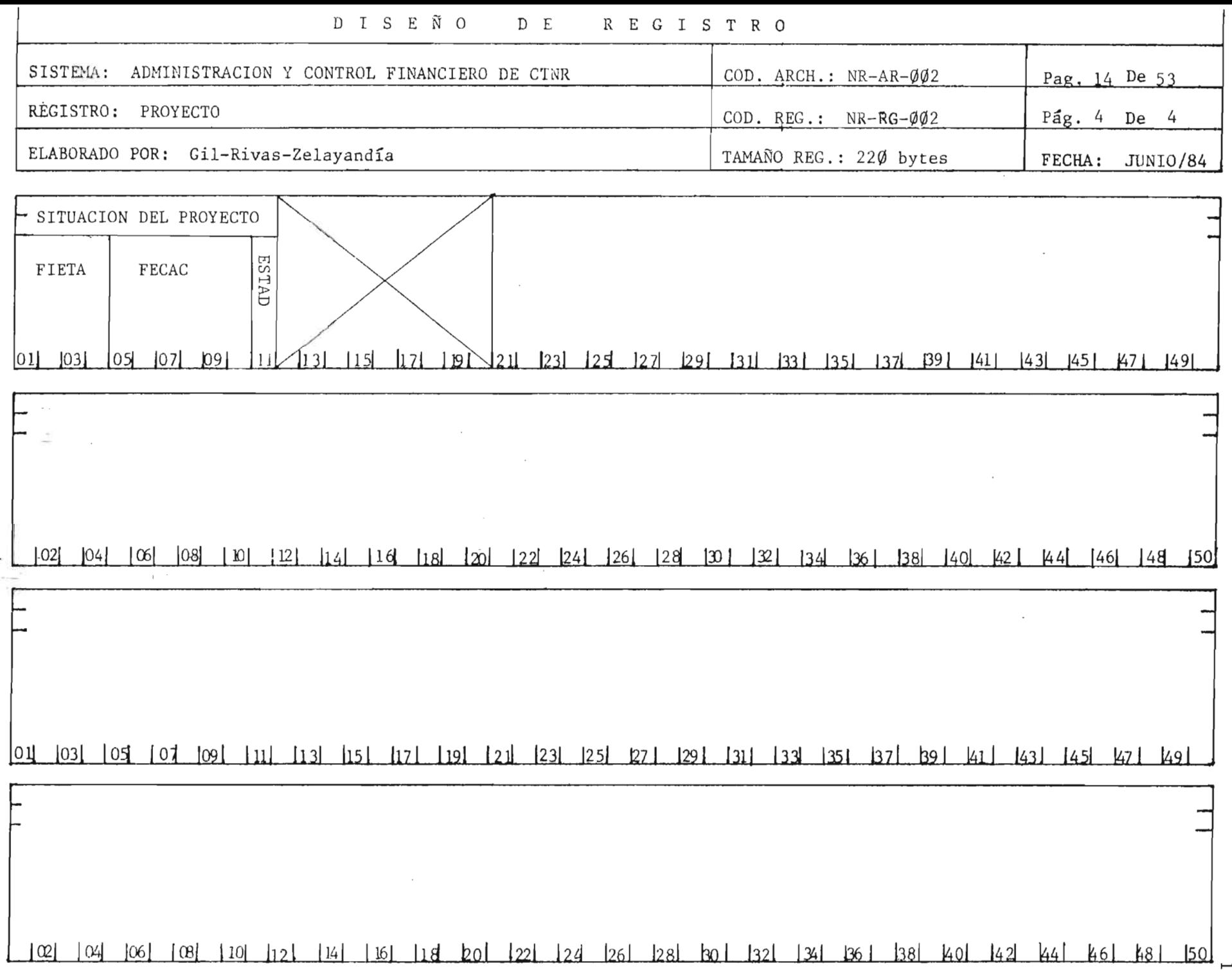

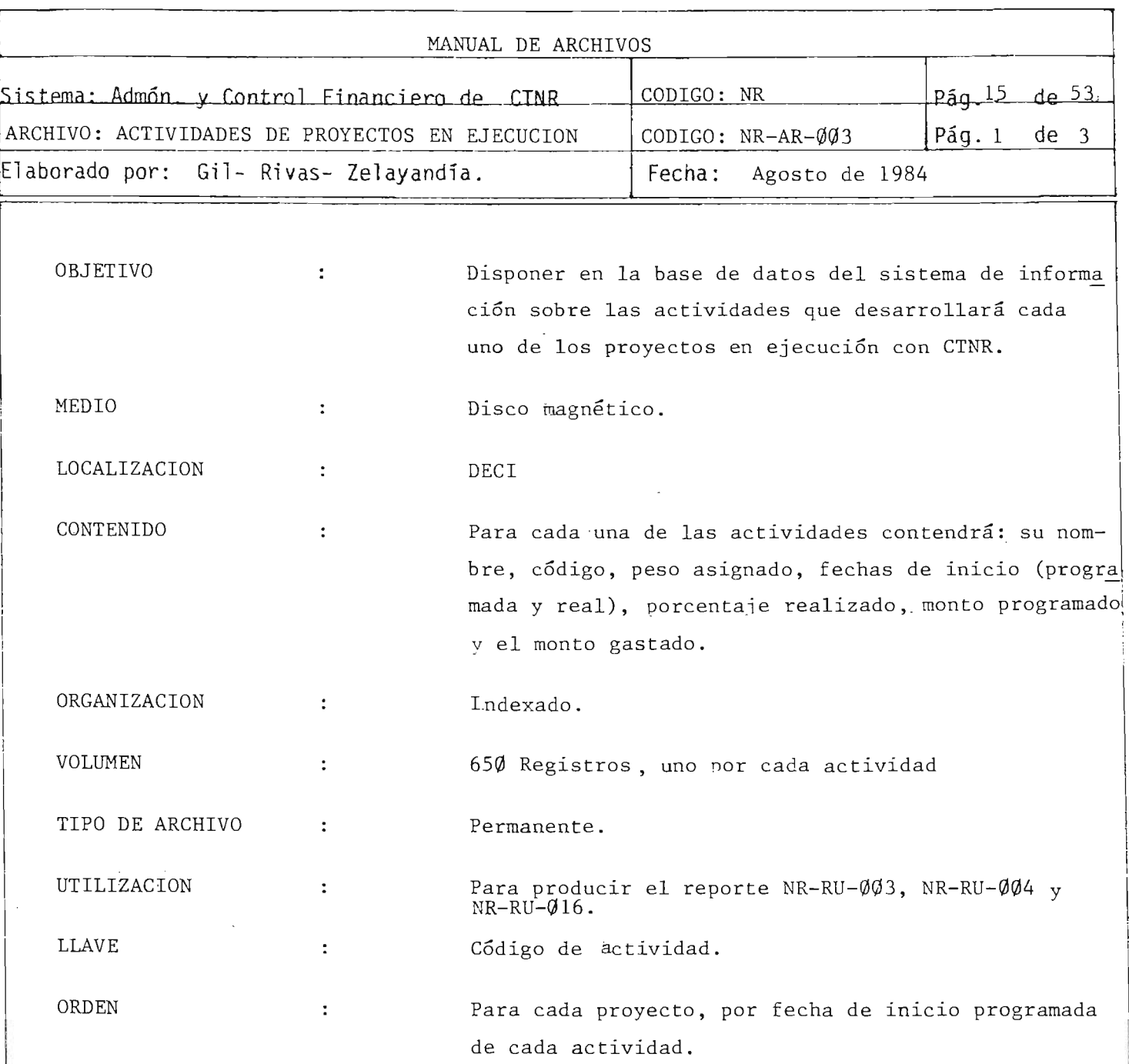

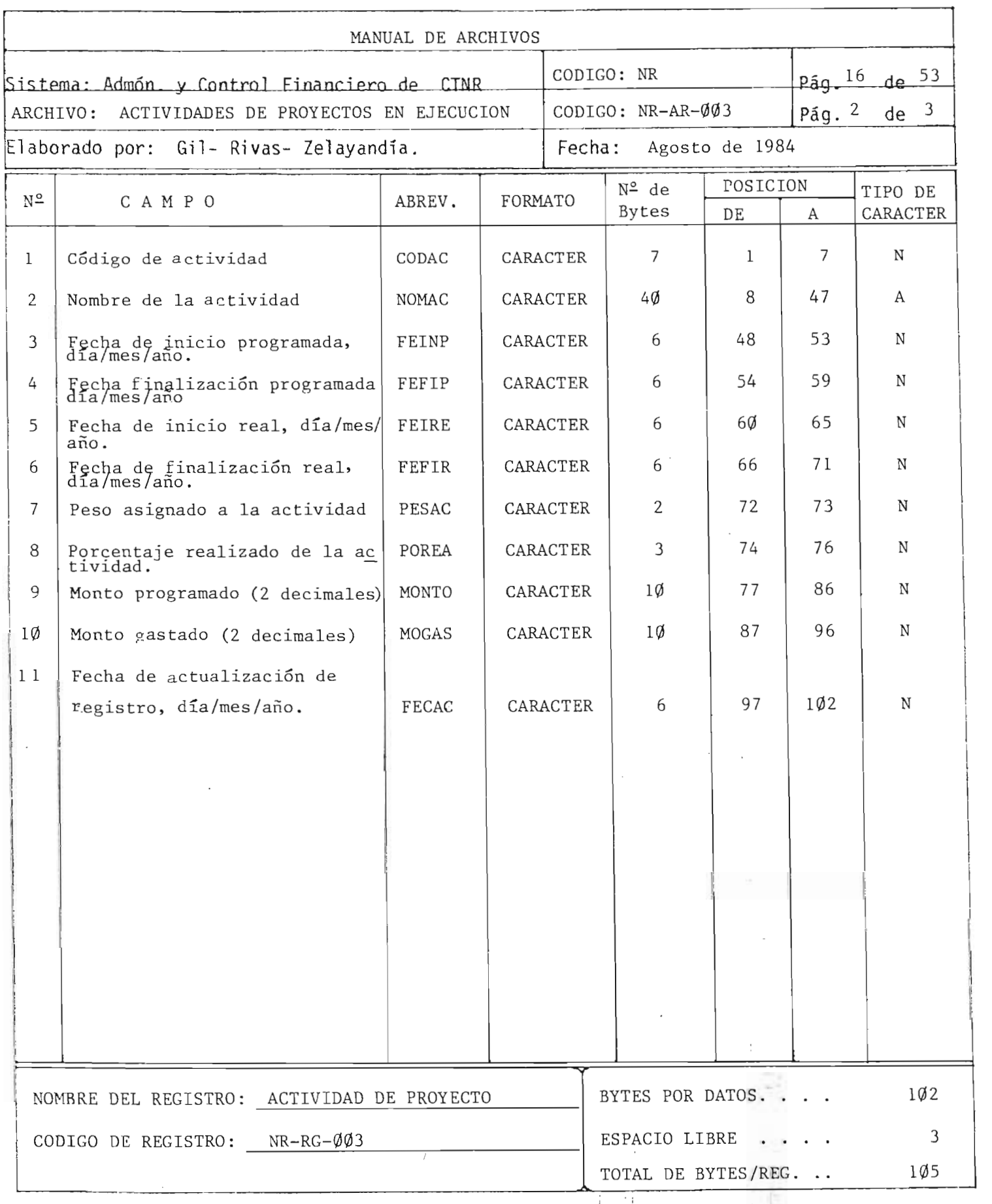

 $\mathcal{L}$  , ,

l37
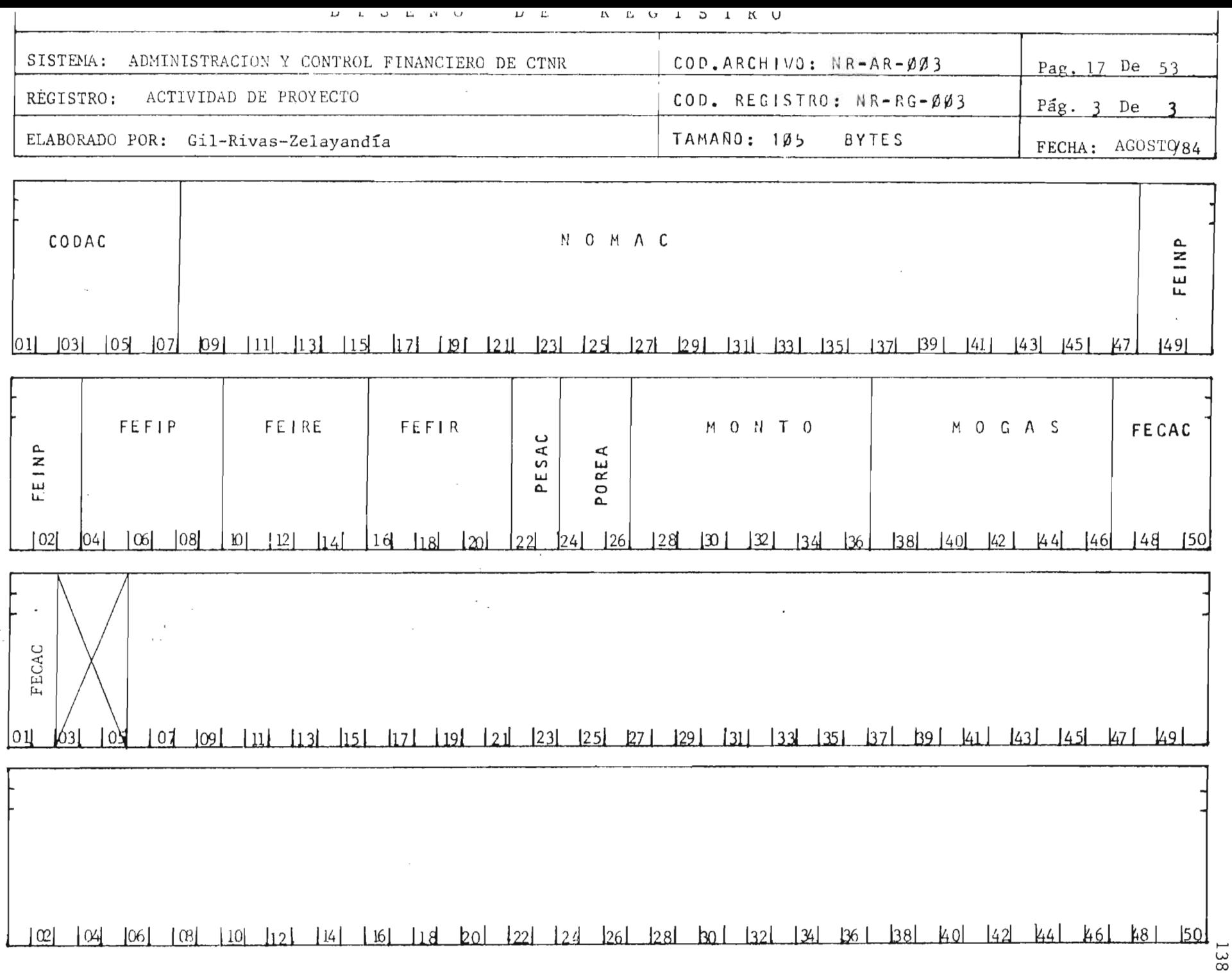

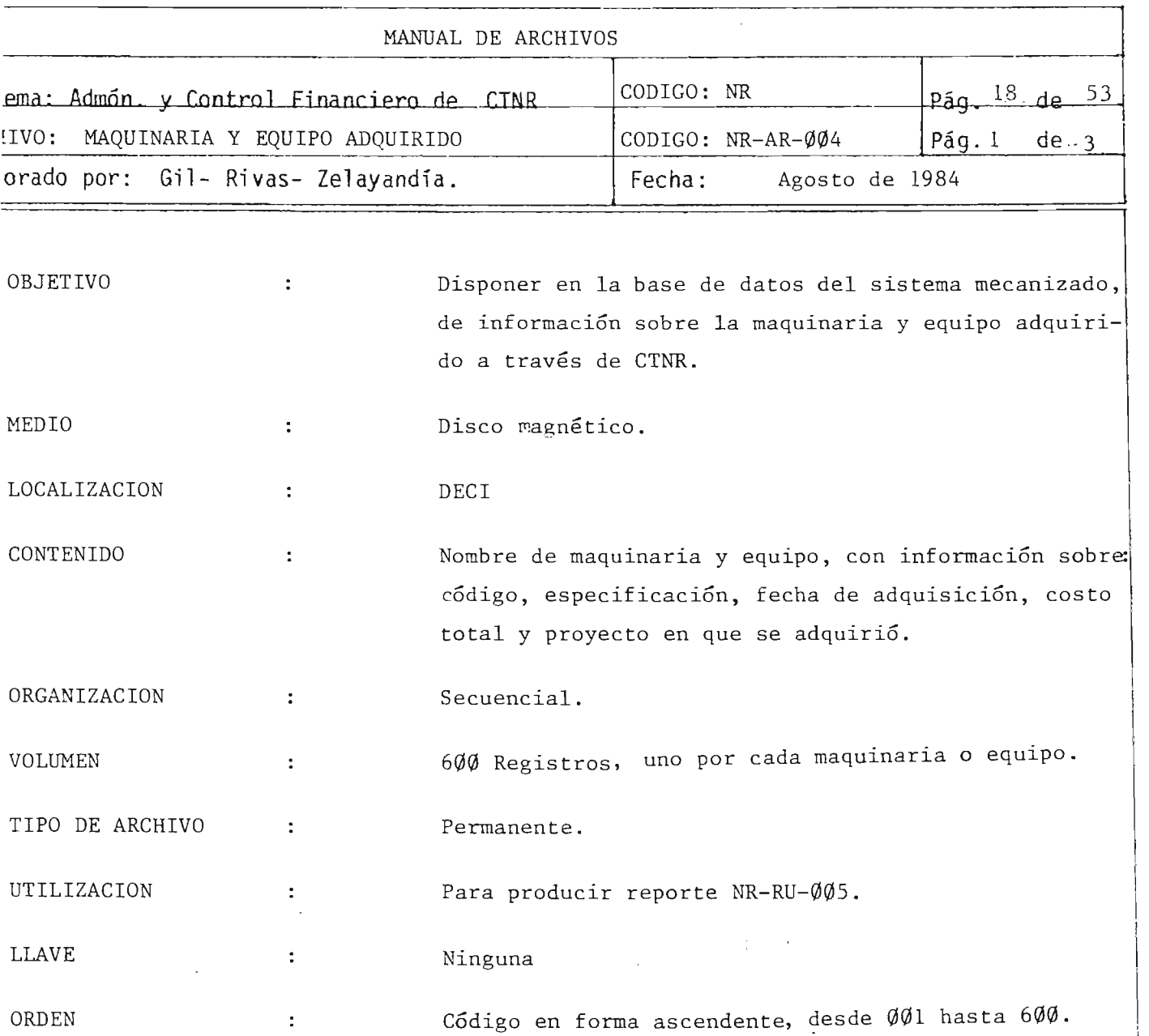

 $\mathbb{F}_0$  $\frac{d}{d}$  .

 $\boldsymbol{\beta}$ 

 $\chi^2 \to \ell \bar{\nu}$ 

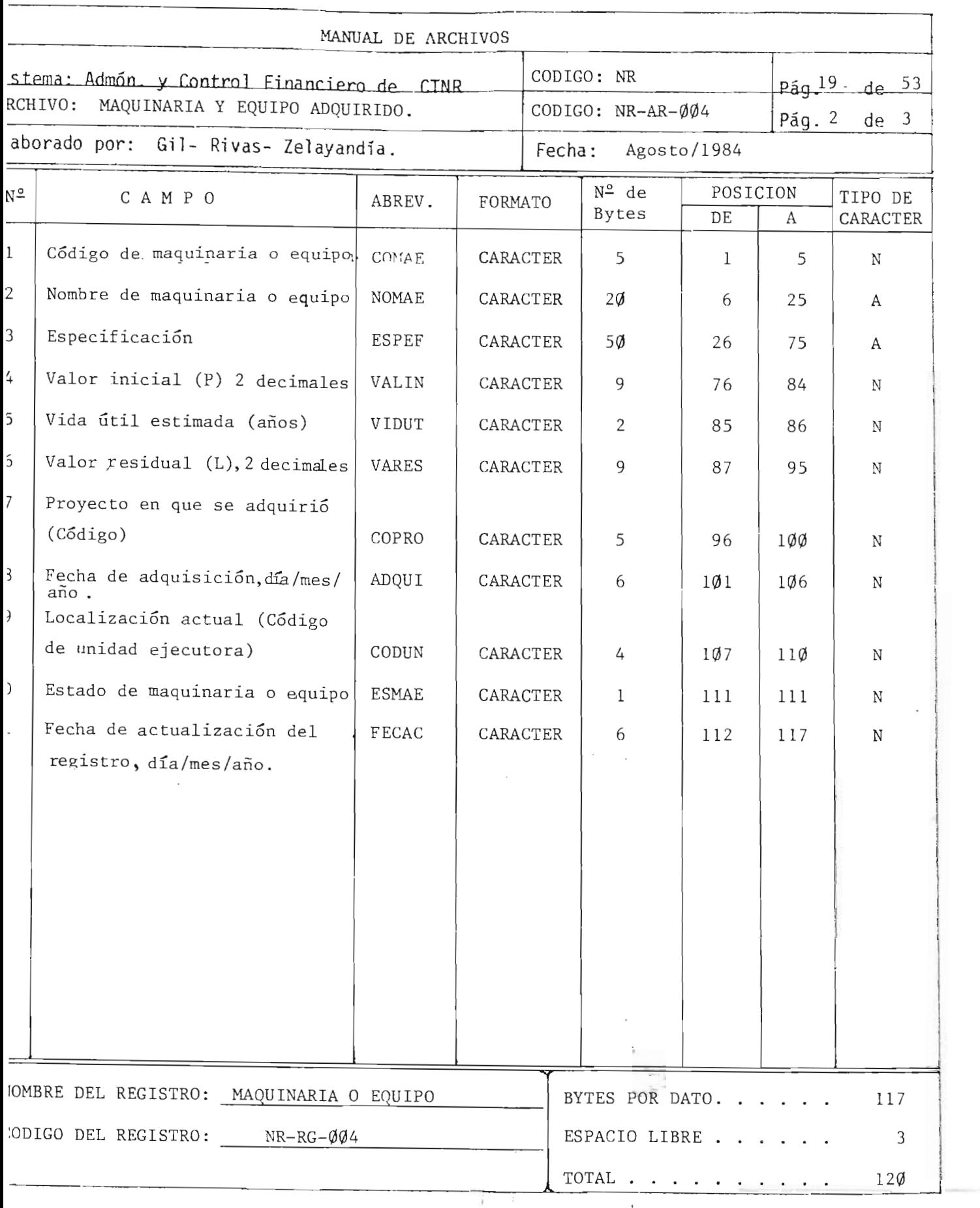

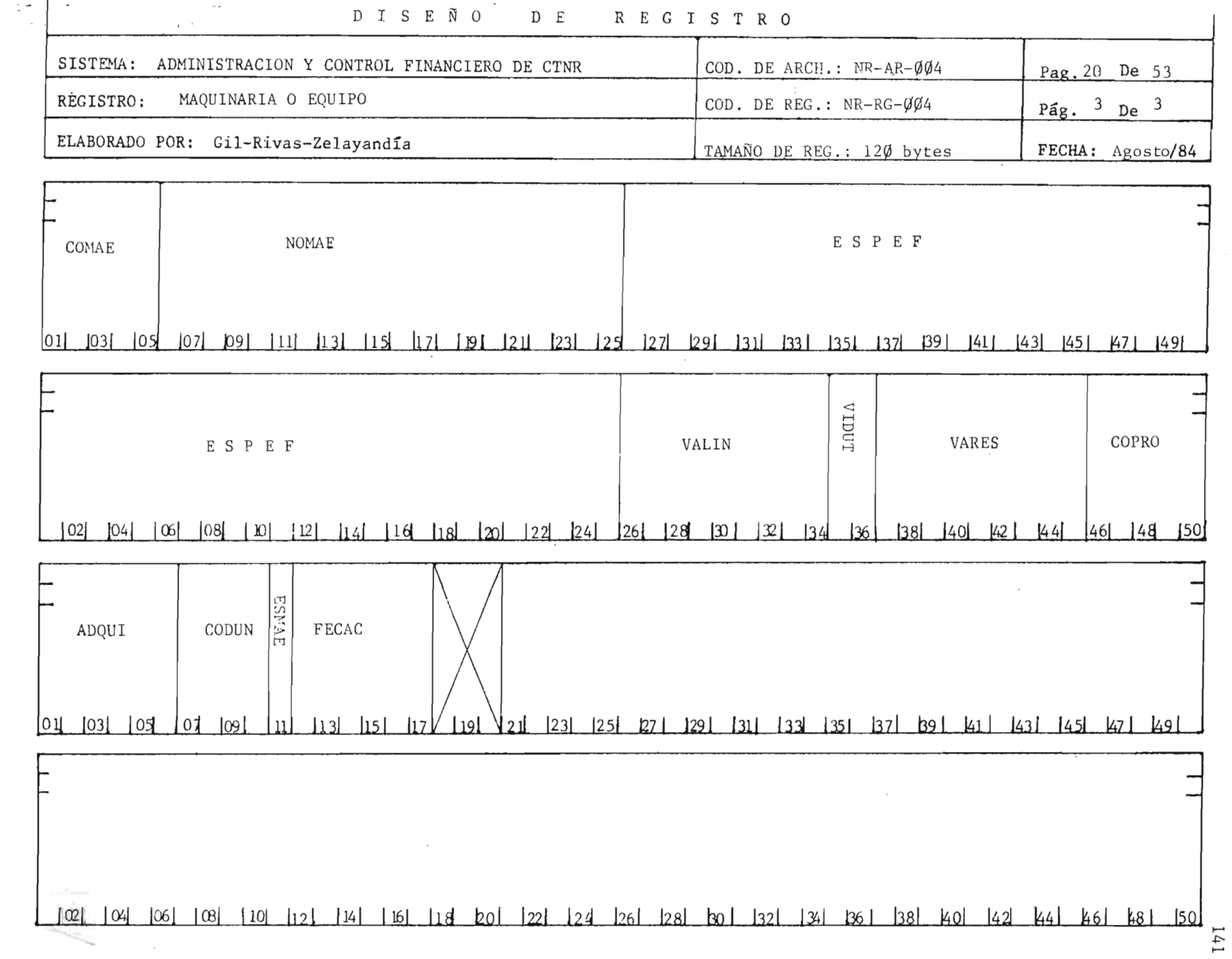

The control of the Control

**STATISTICS** 

 $\langle \alpha \rangle$  is disjoint.

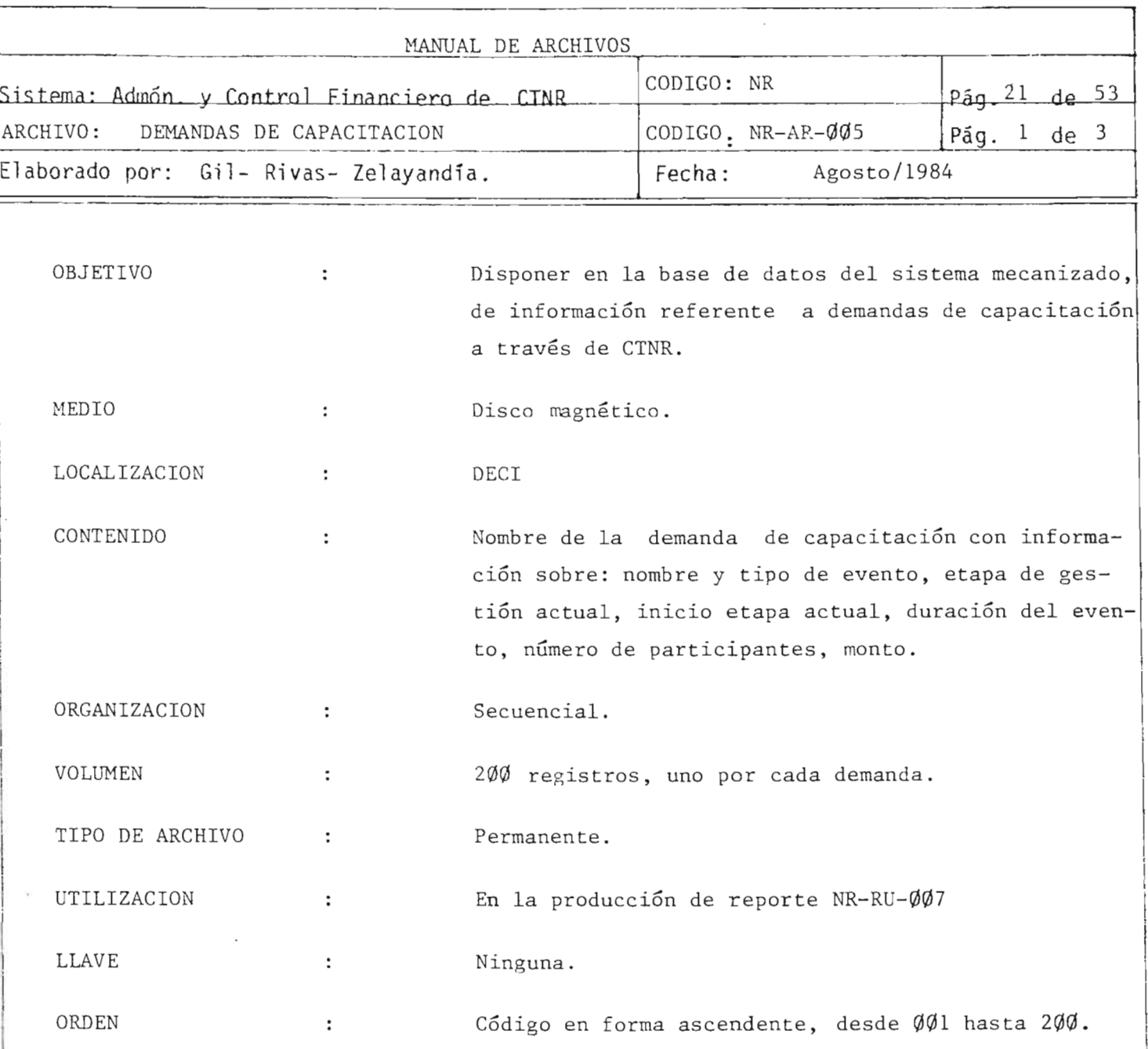

~--------------~

Ţ.  $\mathbf{r}$ 

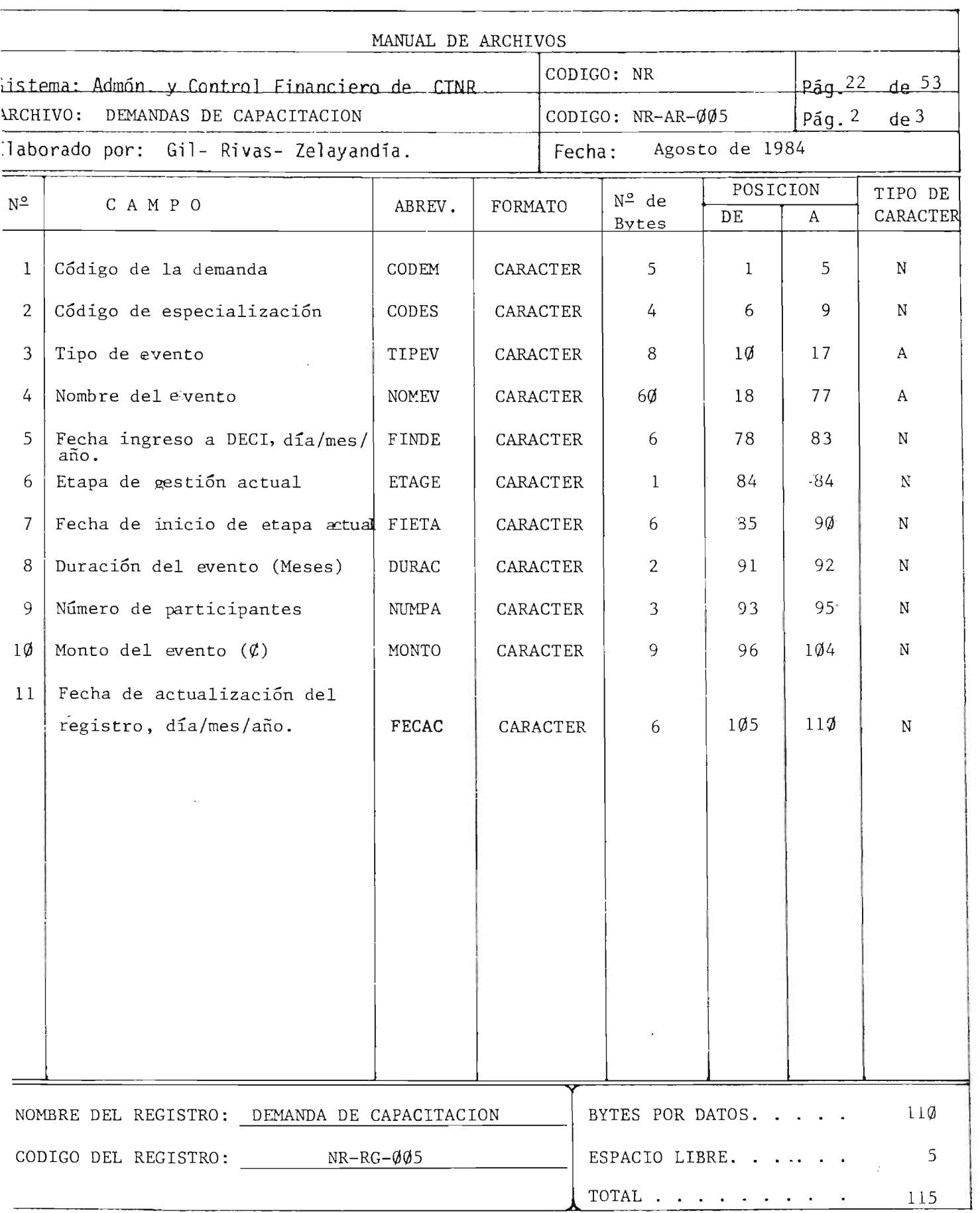

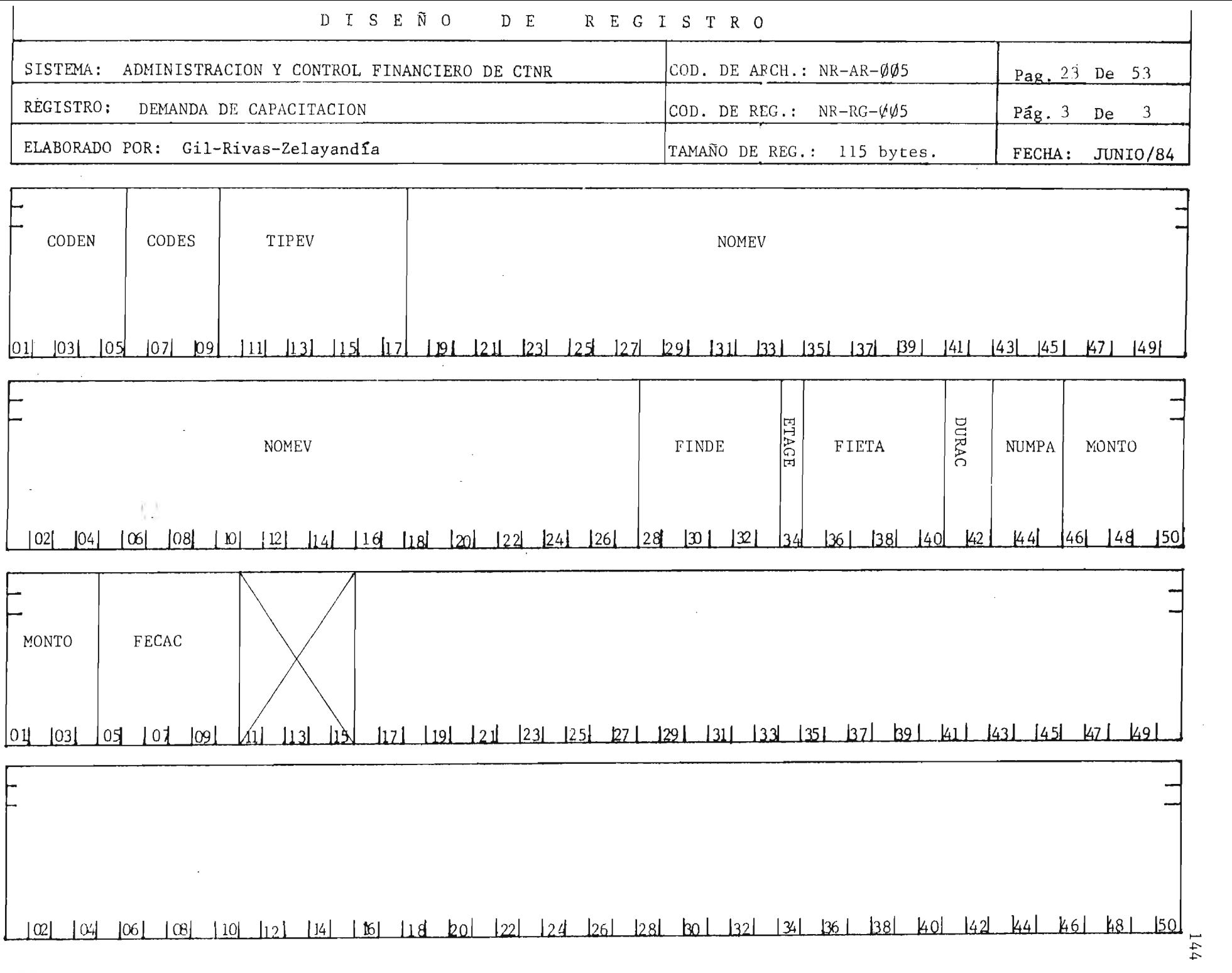

البدع

Annual Suite

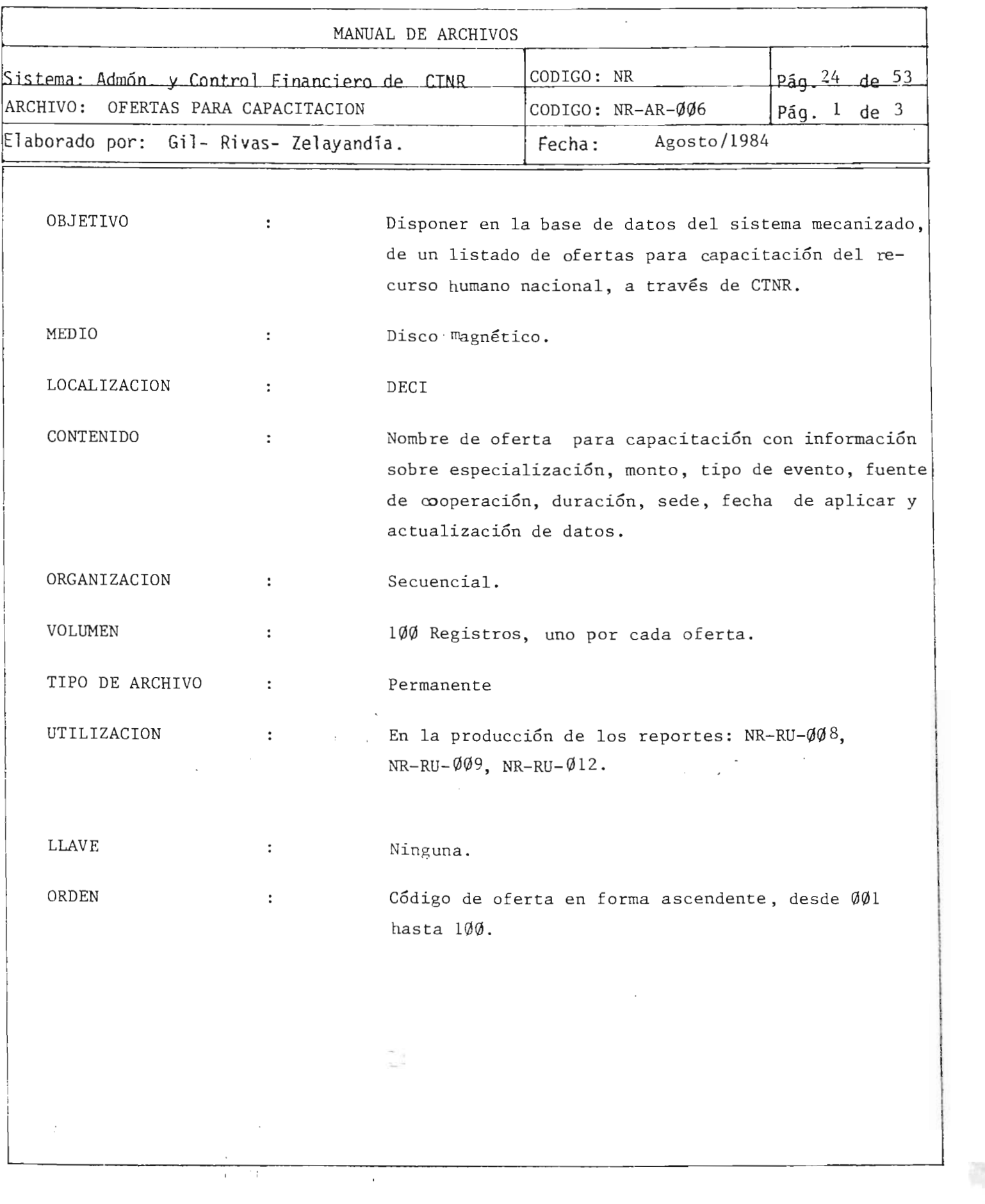

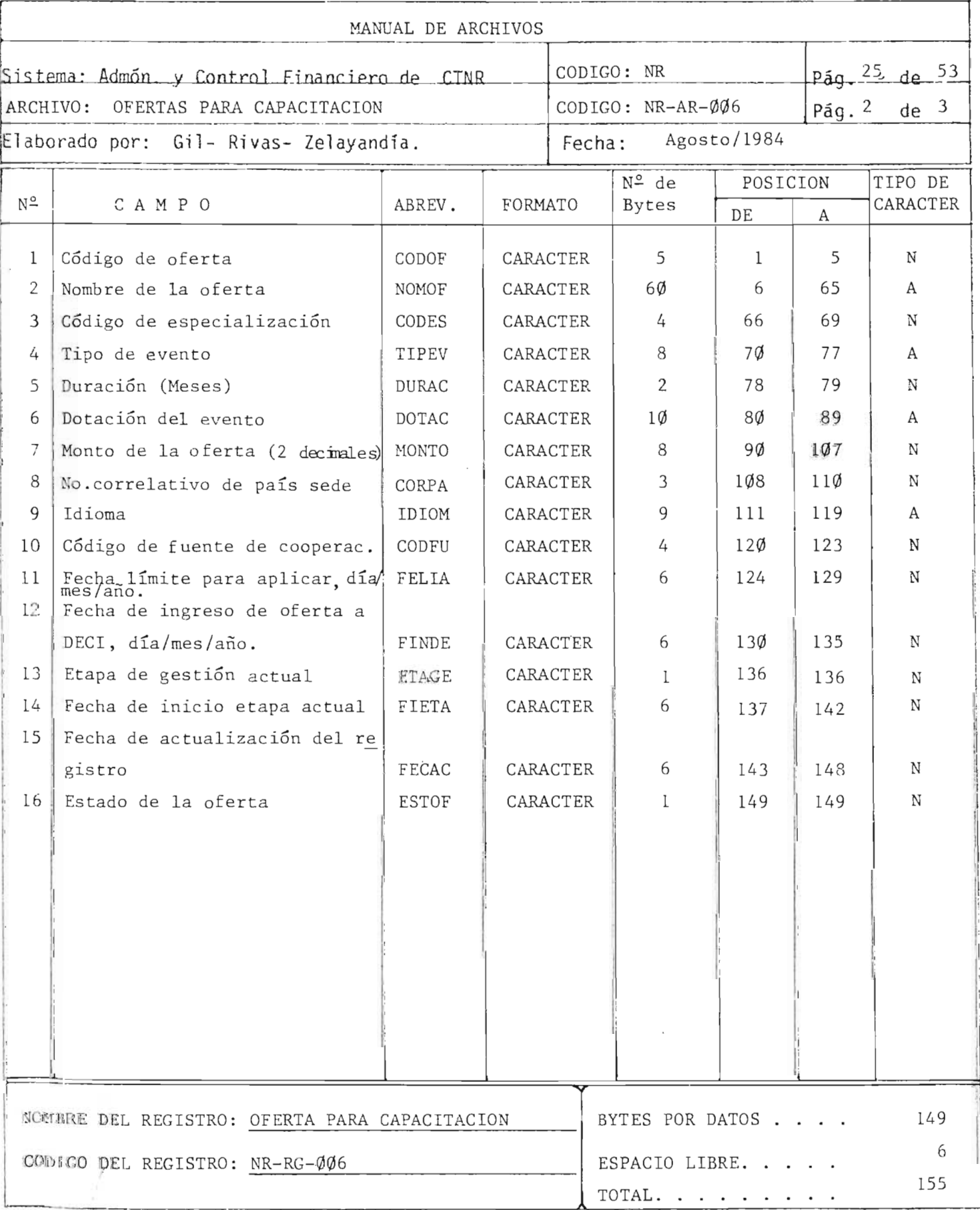

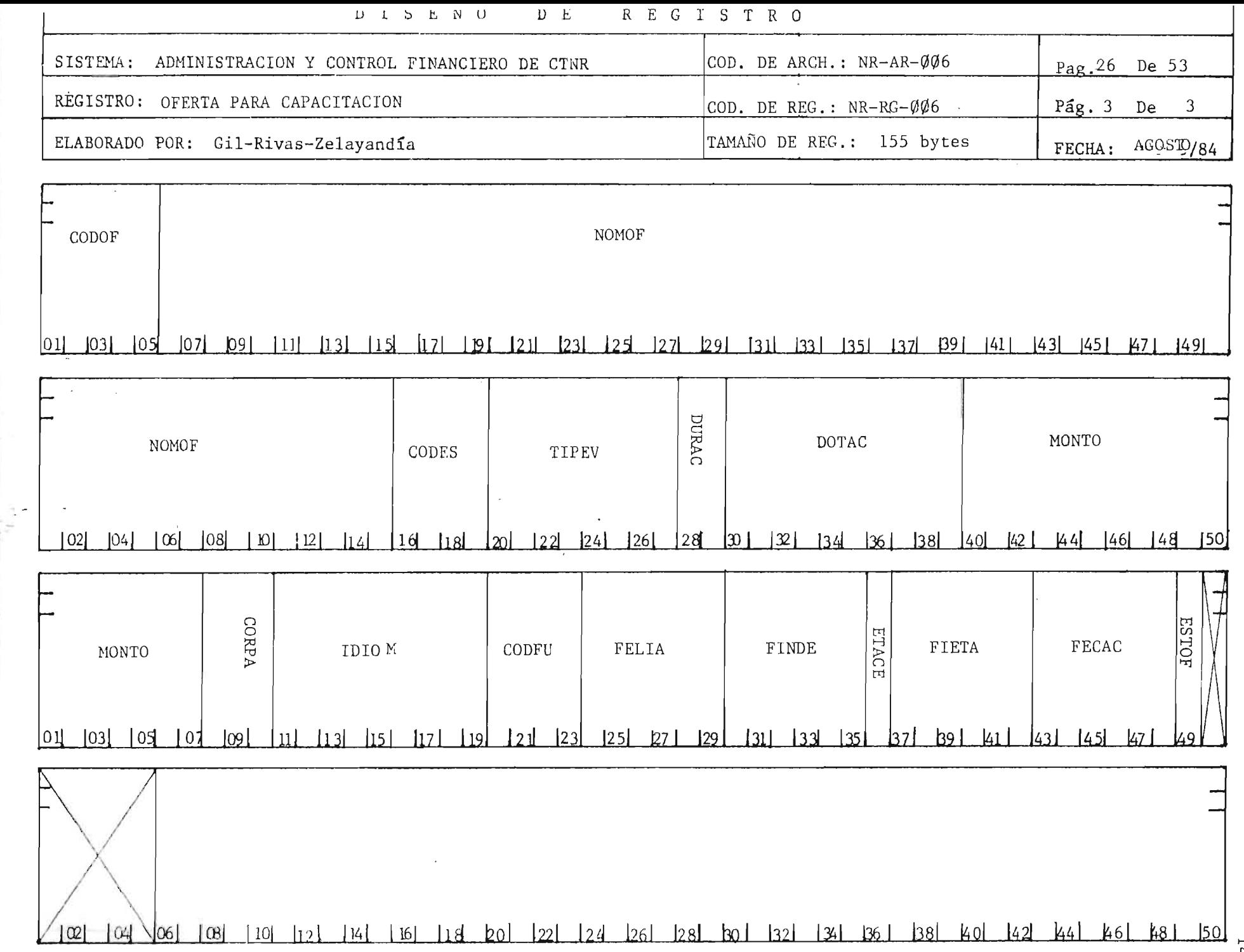

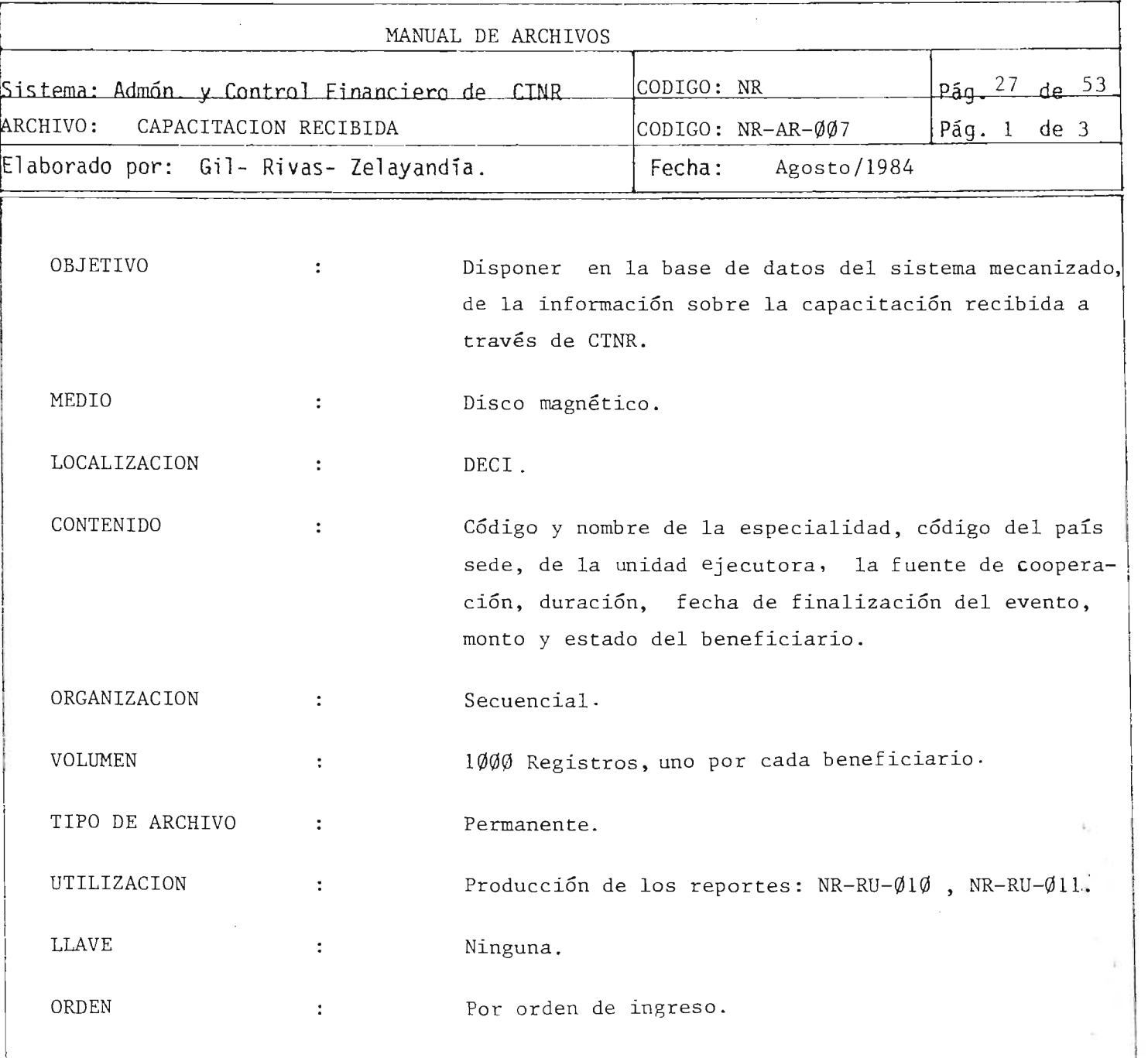

 $\bar{\phantom{a}}$ 

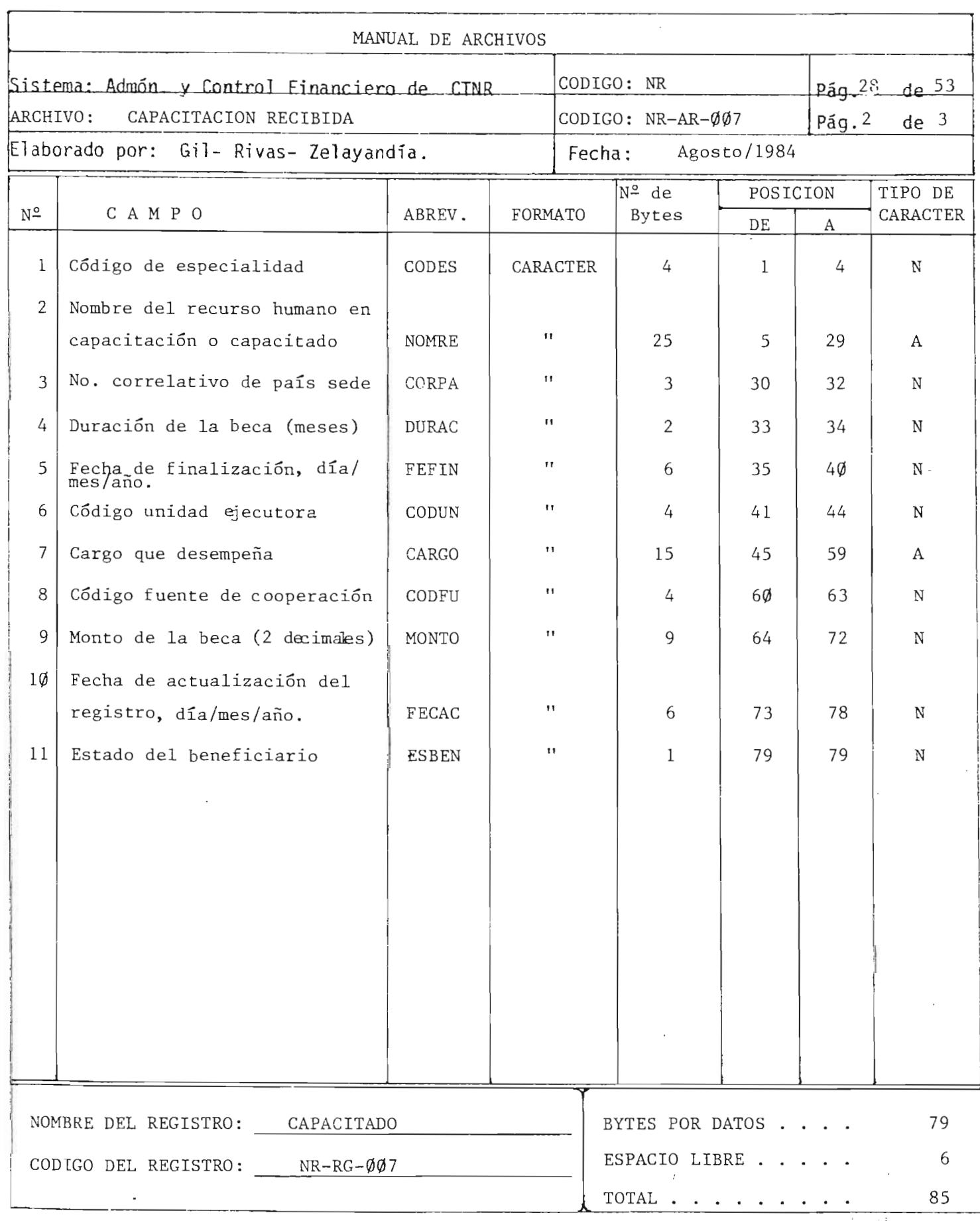

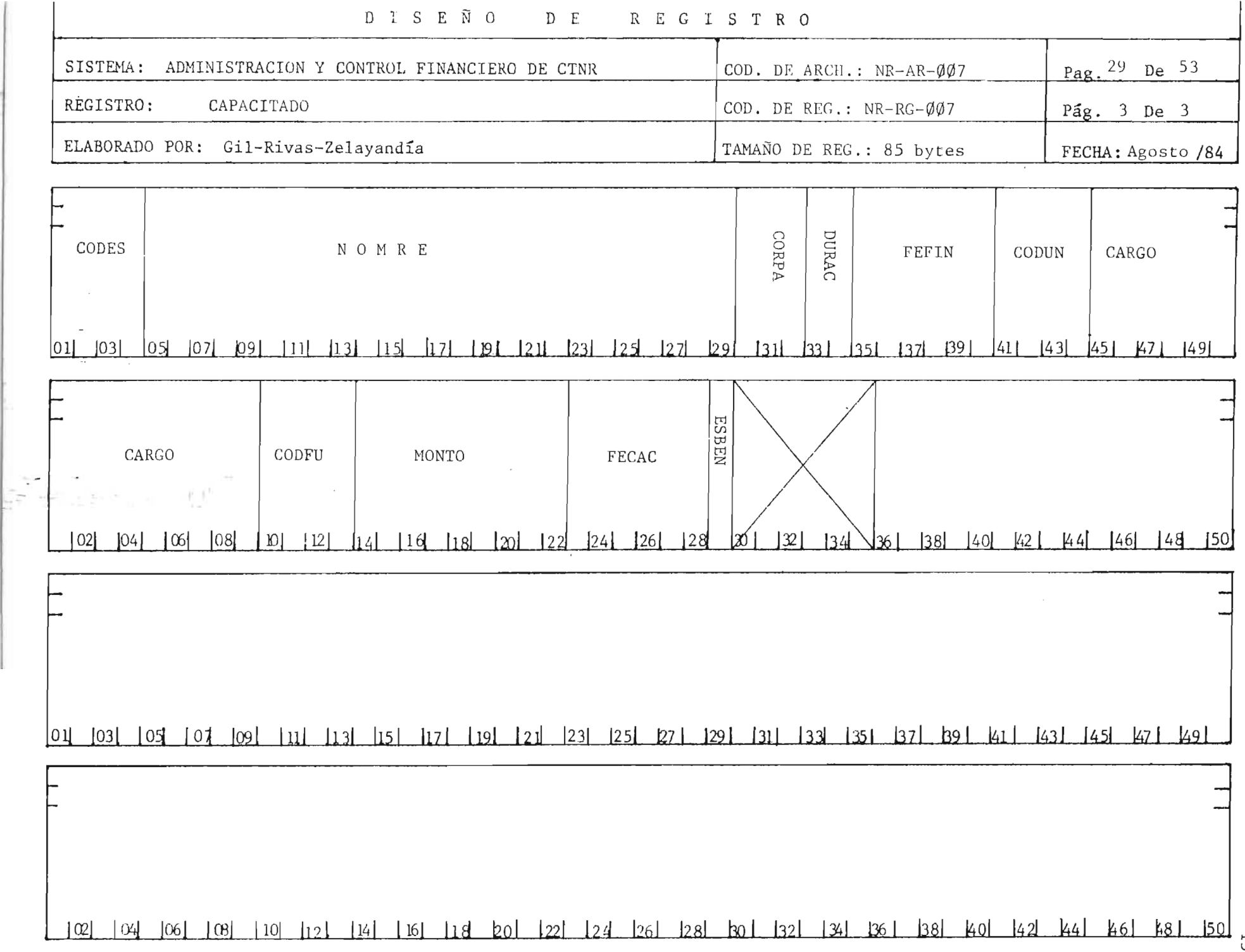

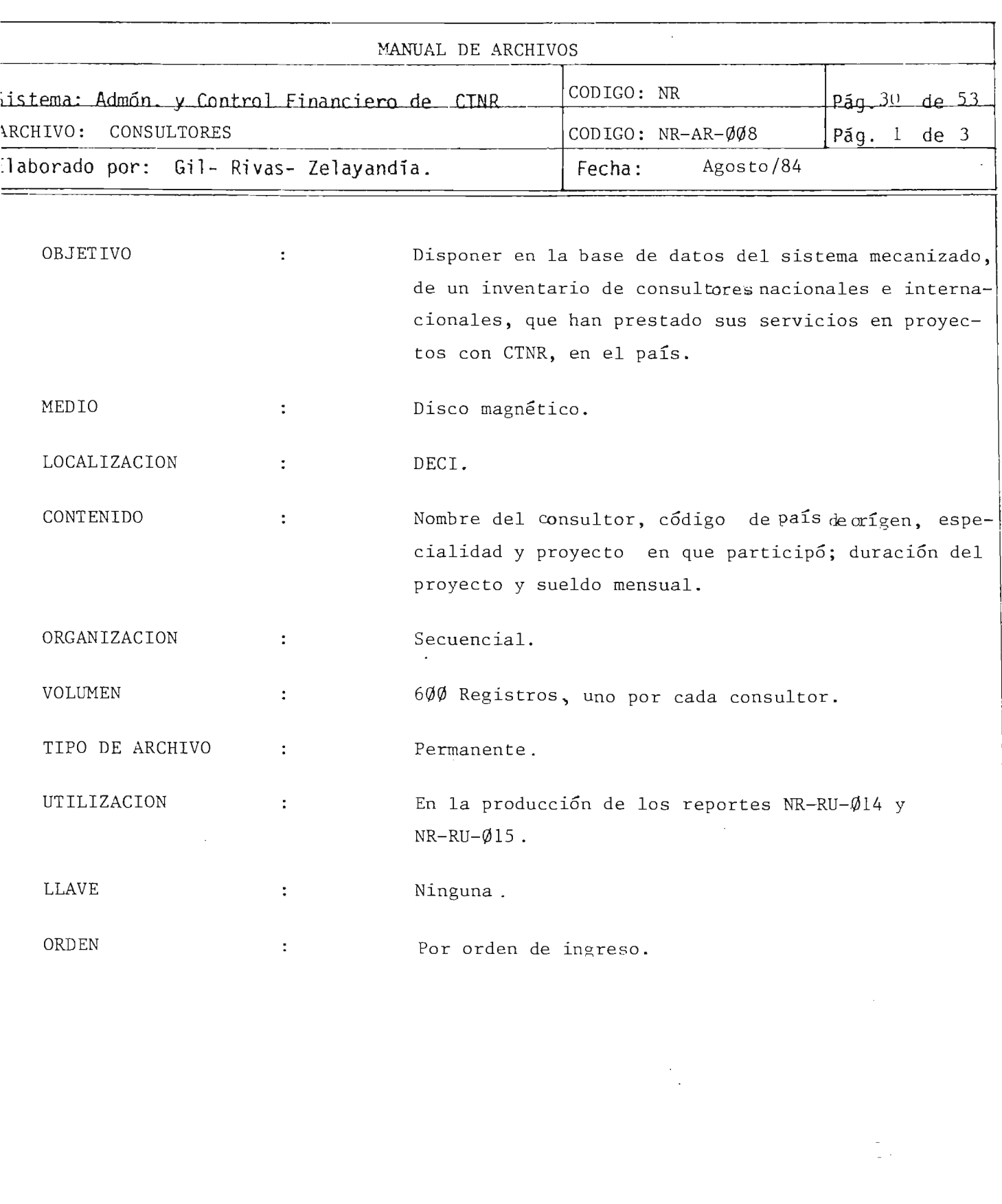

, ,

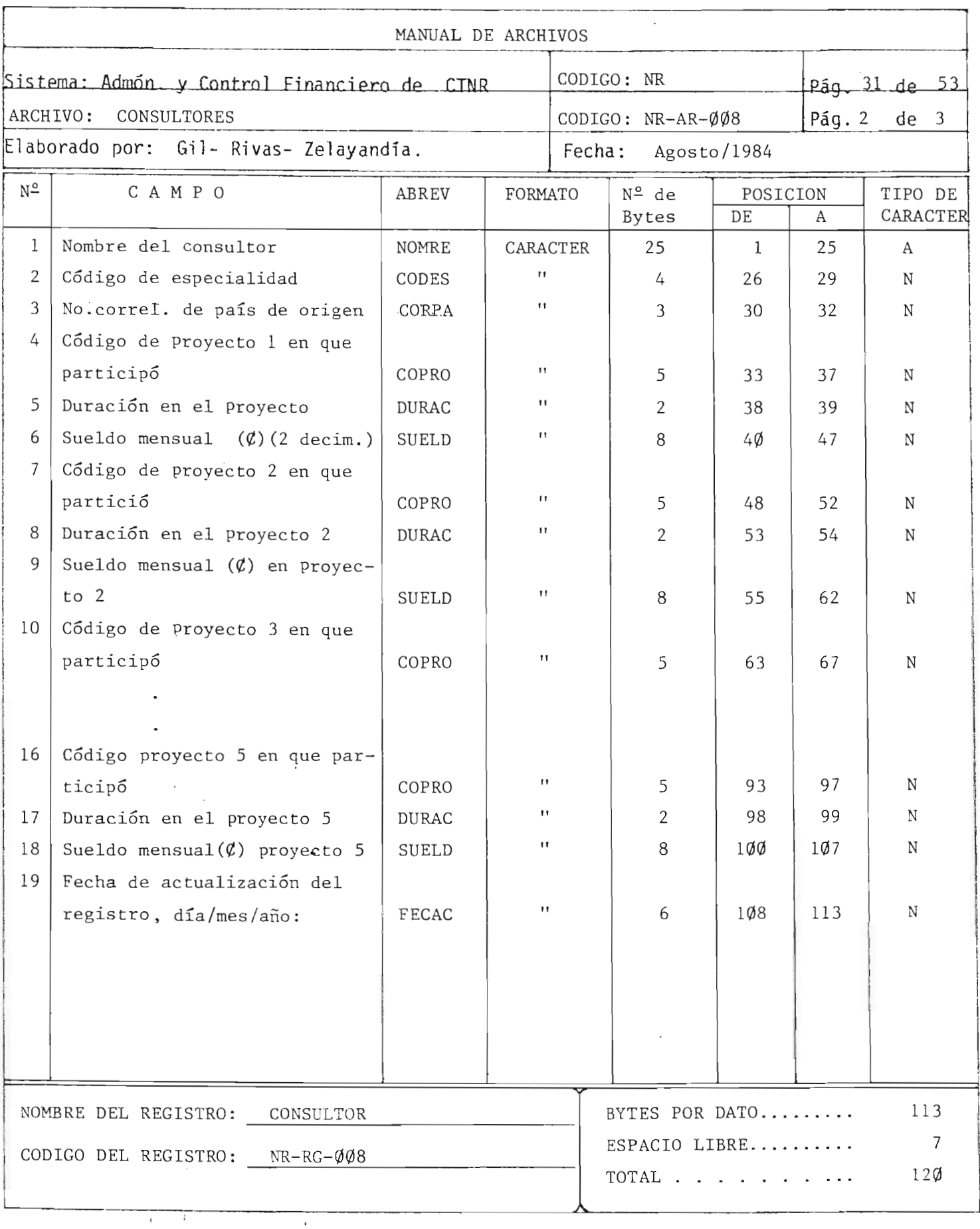

 $\frac{1}{2}$ 

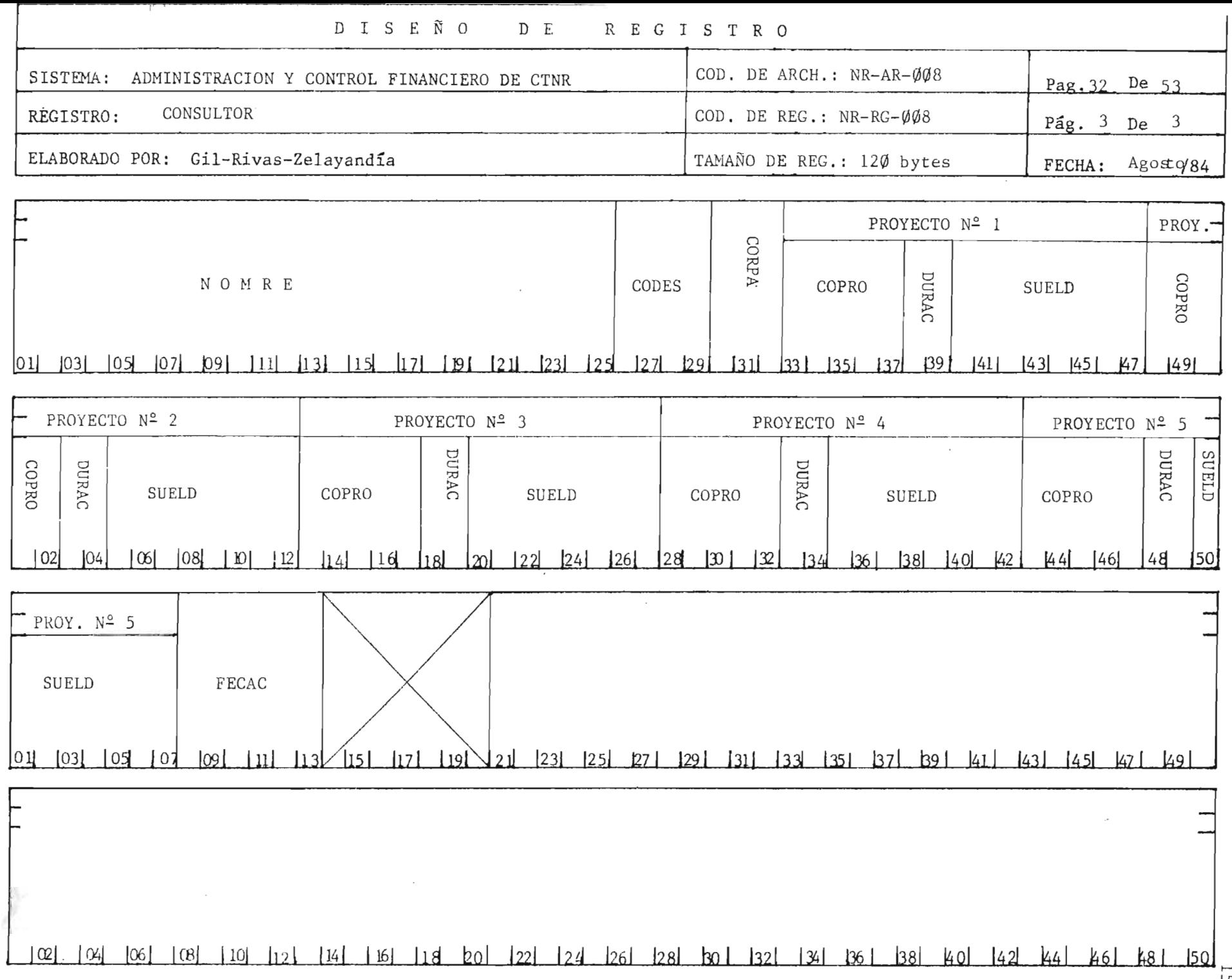

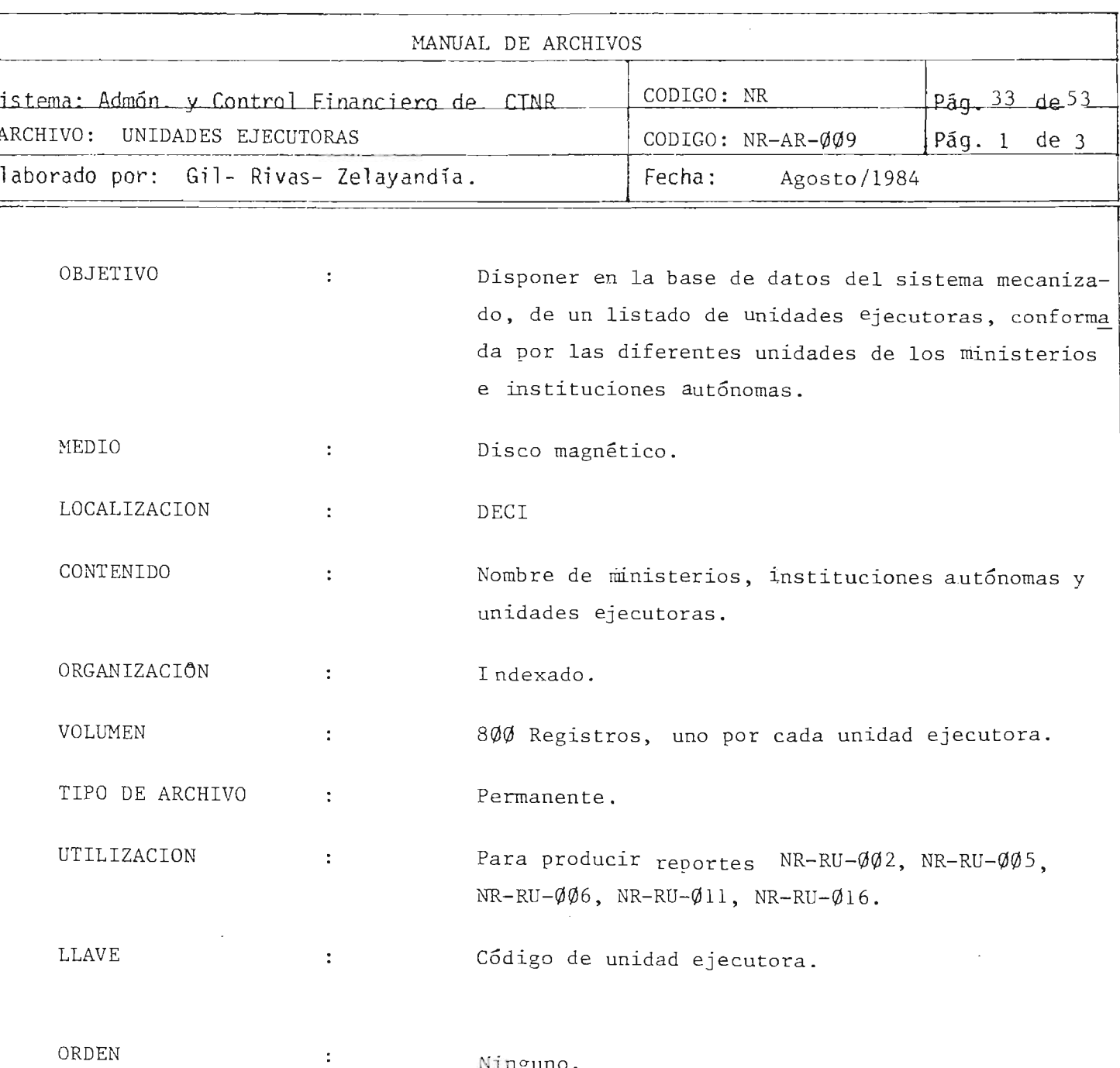

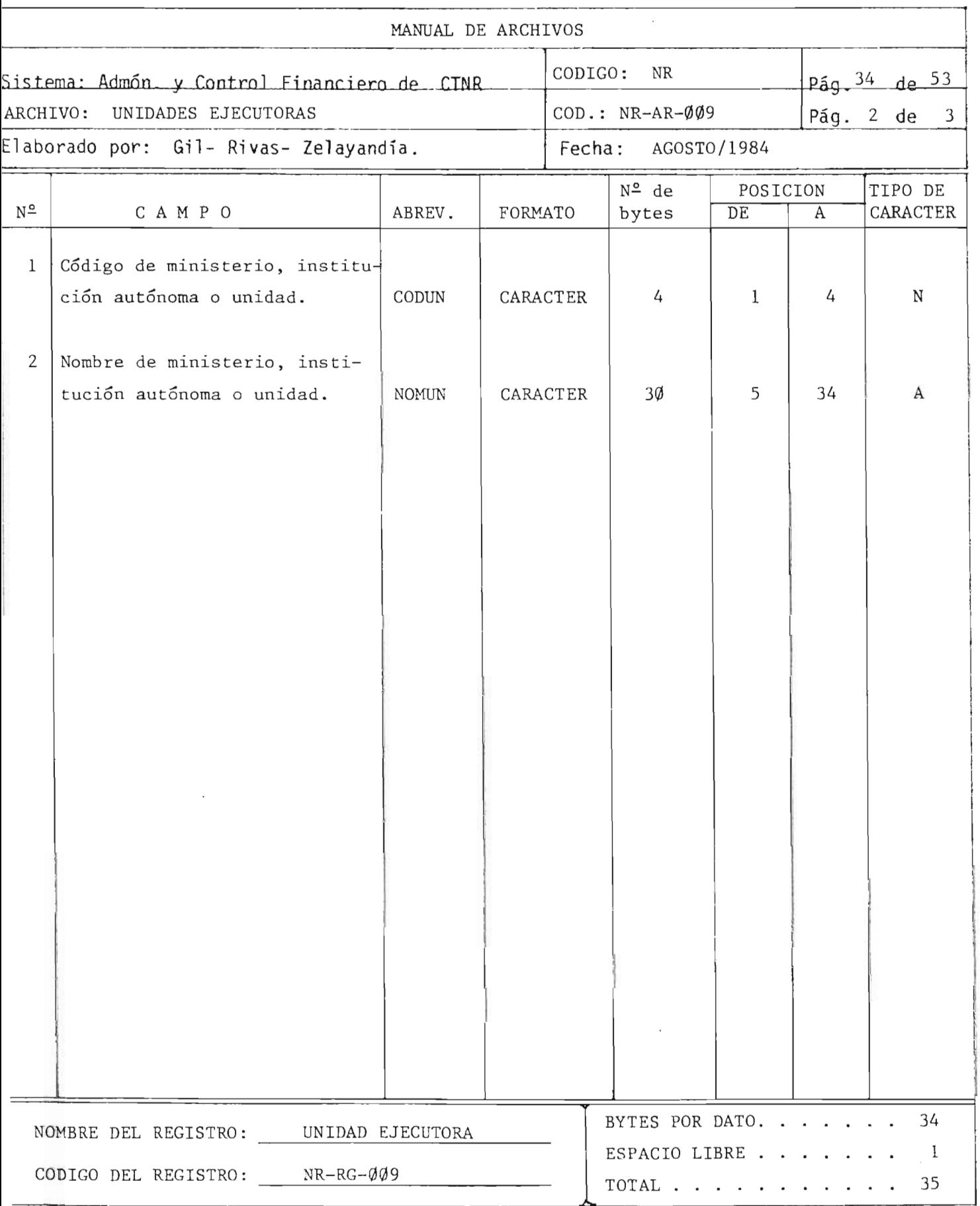

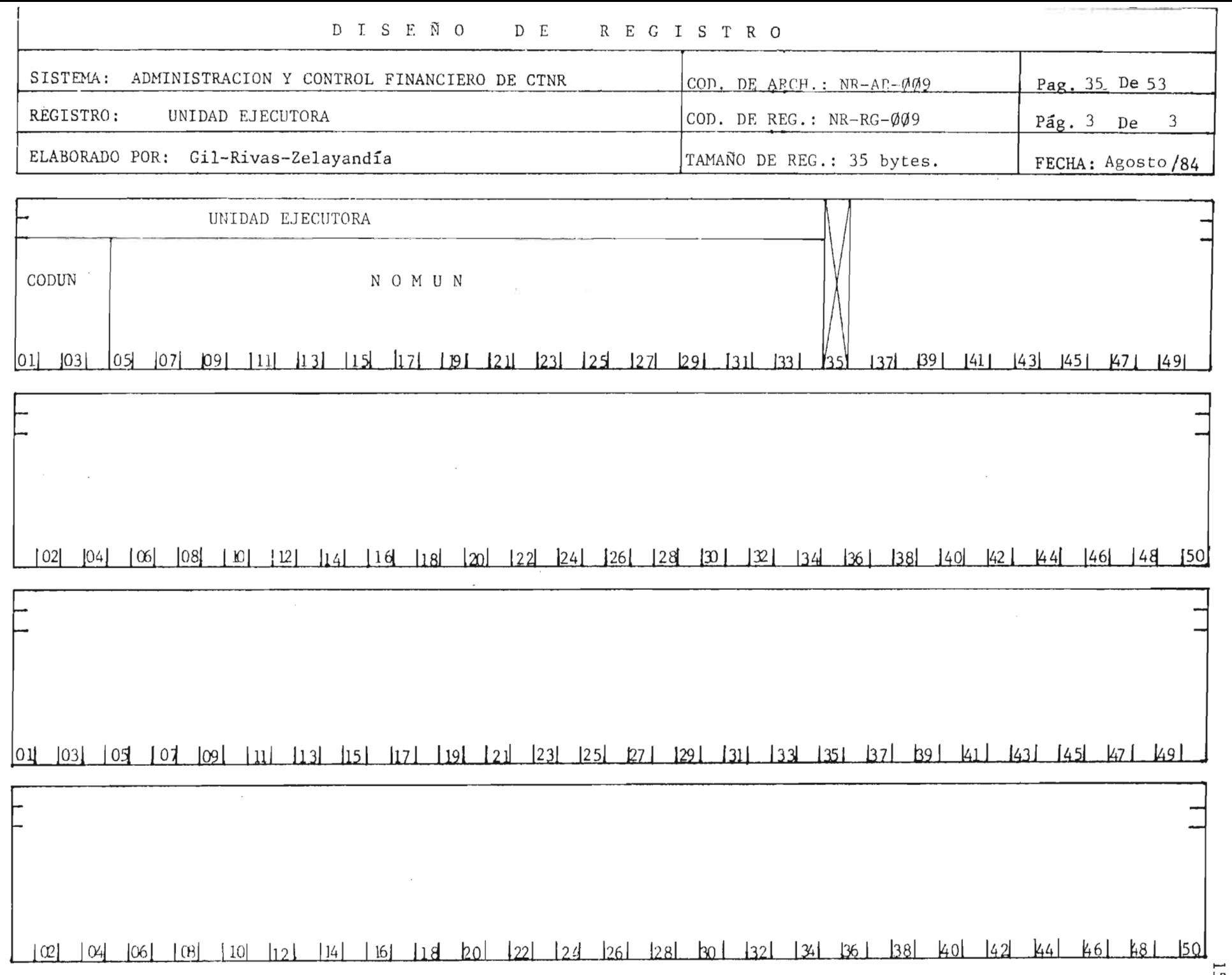

 $\frac{1}{2}$ 

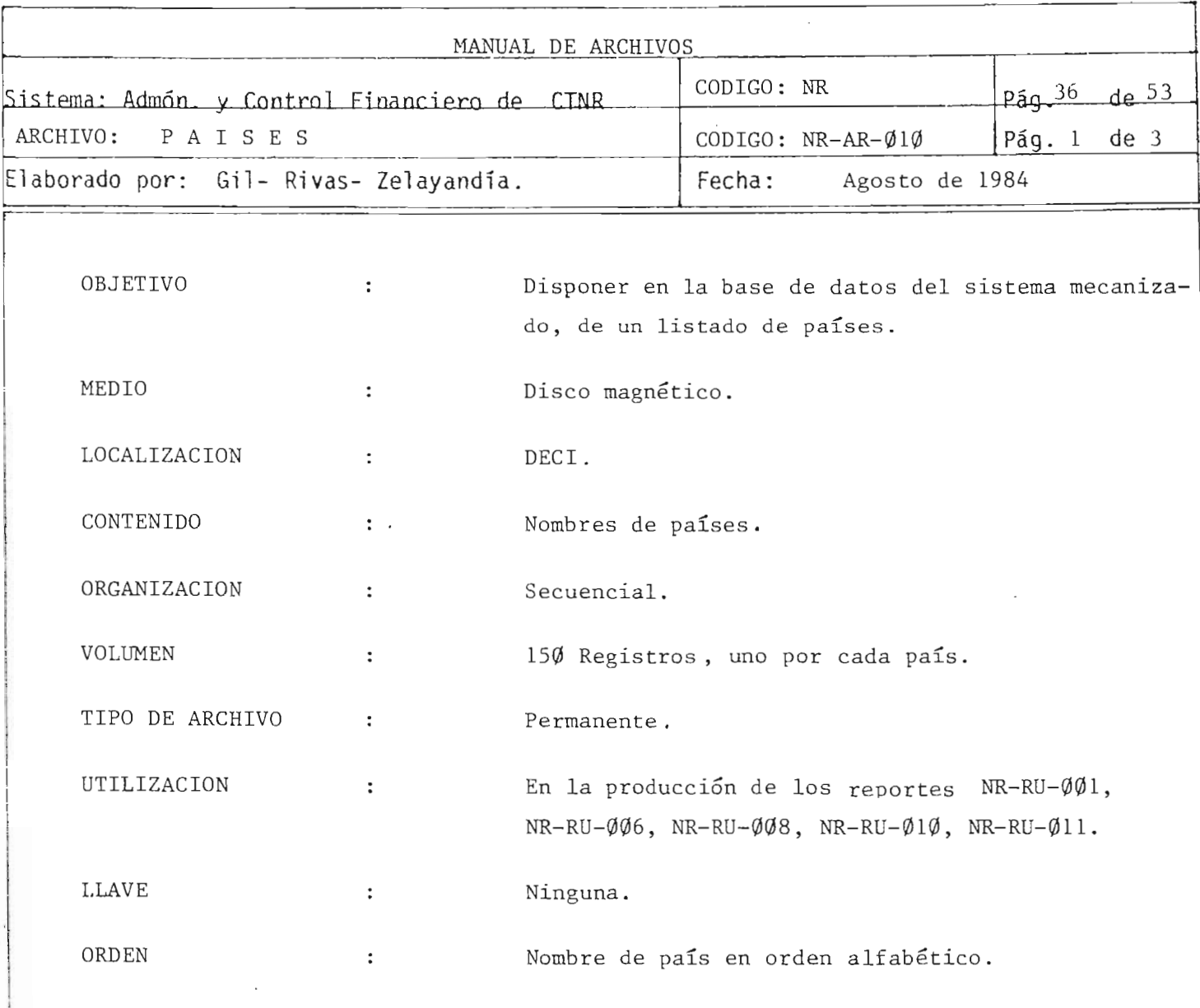

 $\ddot{ }$ 

 $\frac{\sqrt{2}}{2}$ 

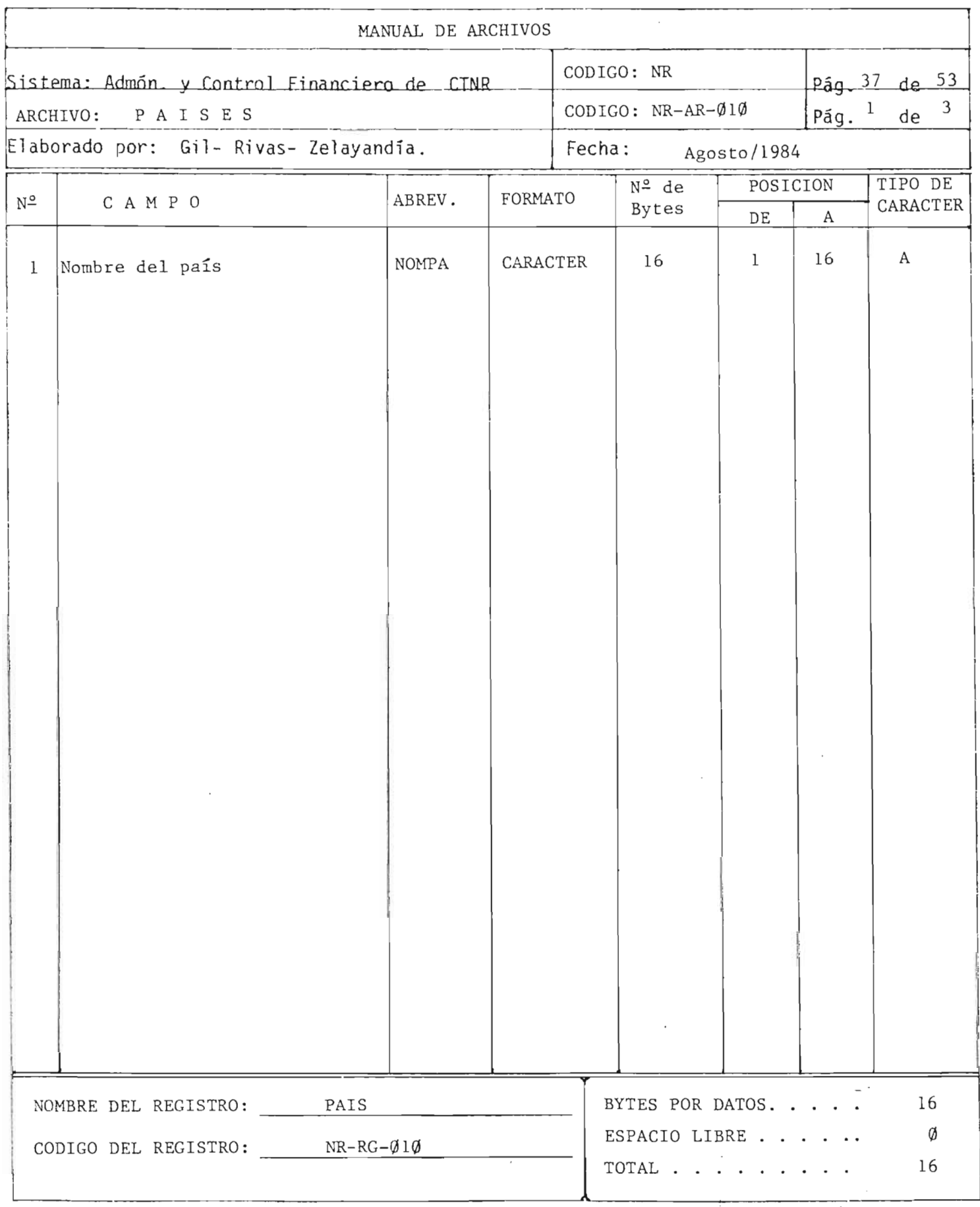

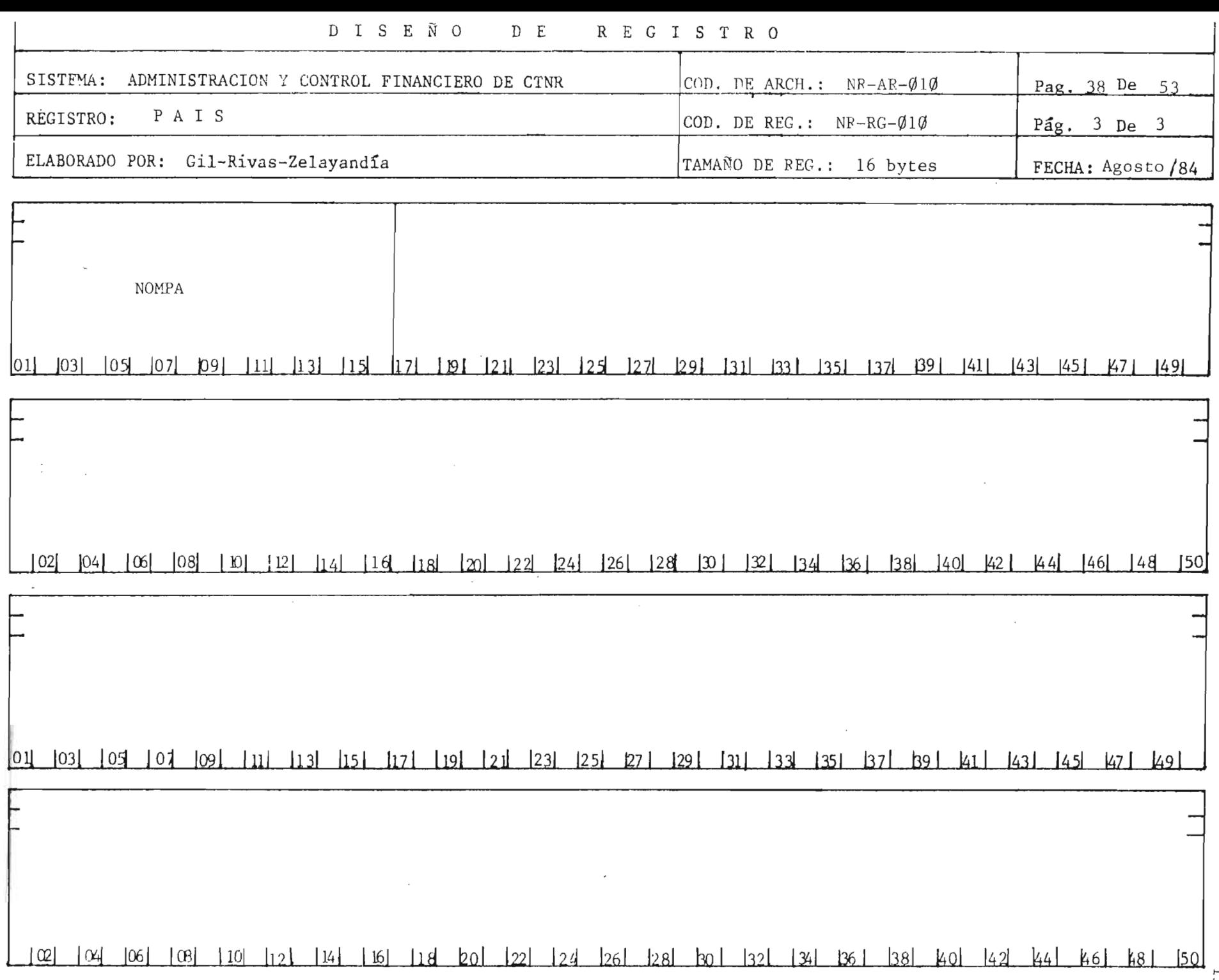

S.

159

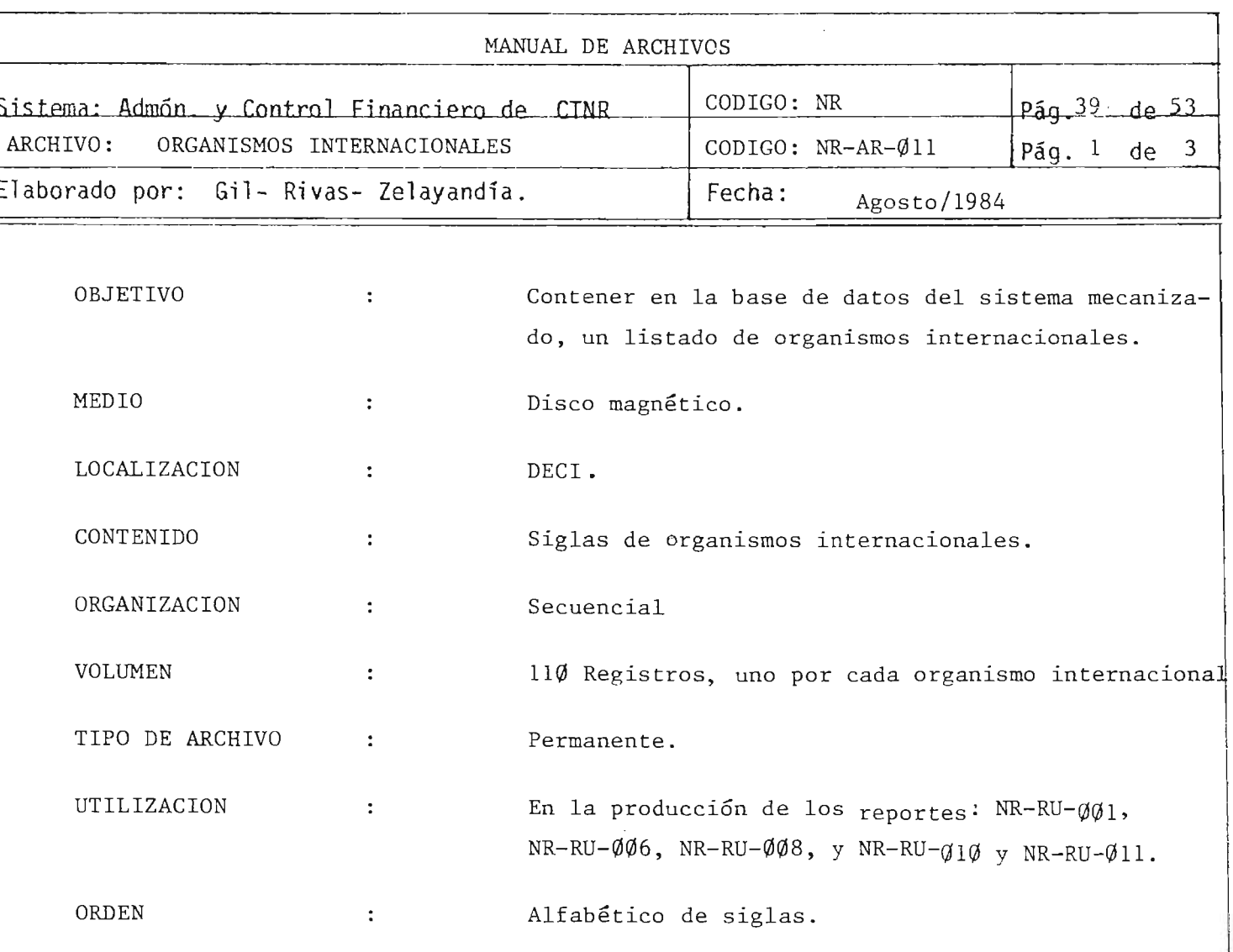

 $\bar{\gamma}$ 

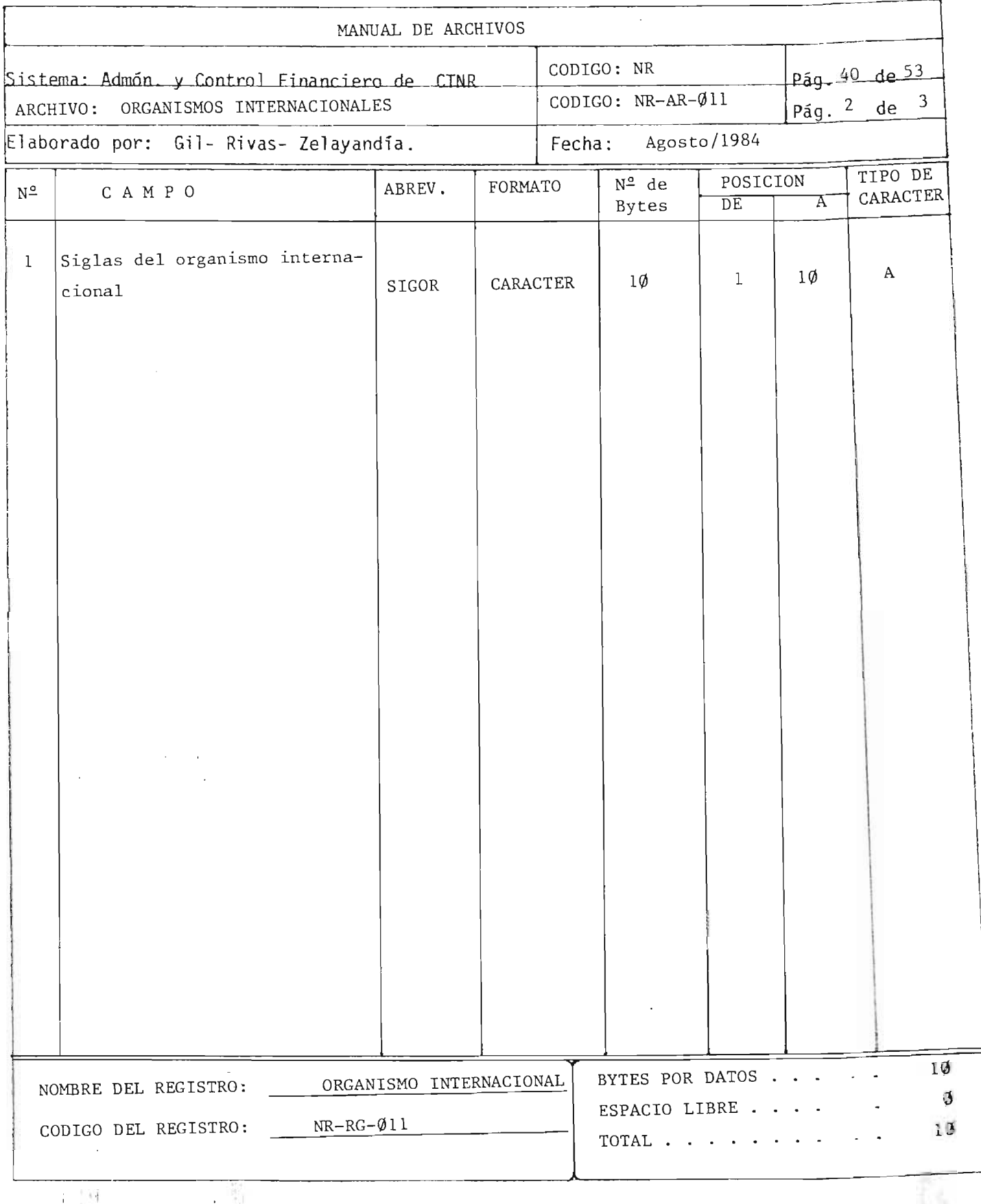

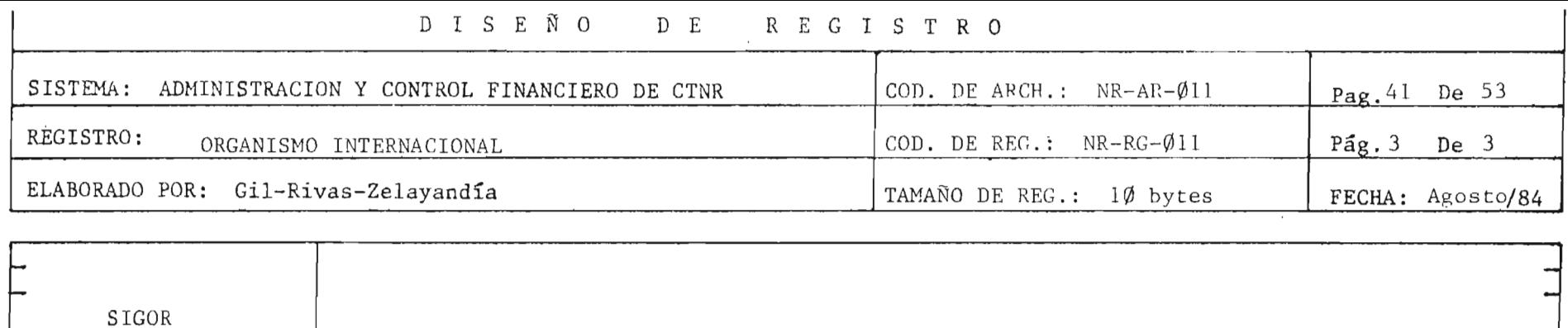

## <u>1031 1051 1071 1091 1111 1131 1151 1171 1191 1211 1231 1251 1271 1291 1311 1331 1351 1371 1391 1411 1431 1431 1431 1491</u>  $|01|$

[08] [10] [12] [14] [16] [18] [20] [22] [24] [26] [28] [30] [32] [34] [36] [38] [40] [42] [44] [46] [48] [50]  $|02|$  $|04|$ 

 $[01]$   $[03]$   $[05]$   $[07]$   $[09]$   $[11]$   $[13]$  $|15|$   $|17|$   $|19|$   $|21|$  $\begin{array}{c} \boxed{23} \end{array}$  $|25|$   $|27|$  $129$  $|31|$  $|33|$   $|35|$  $37$   $89$  $k_1$  $|43|$   $|45|$   $|47|$   $|49|$ 

42 44 46 48 50  $\frac{1}{2}$ ,  $\frac{1}{2}$ ,  $\frac{1}{2}$  $|22|$  $\begin{bmatrix} 24 & 26 \end{bmatrix}$   $\begin{bmatrix} 28 \end{bmatrix}$  $b^{\circ}$  $|34|$  $381$ 40  $|\alpha|$  $|14|$  $|16|$   $|18|$  $b<sub>0</sub>$  $\left| \frac{32}{2} \right|$  $\vert \vert$ 12  $136 \frac{1}{2}$ 

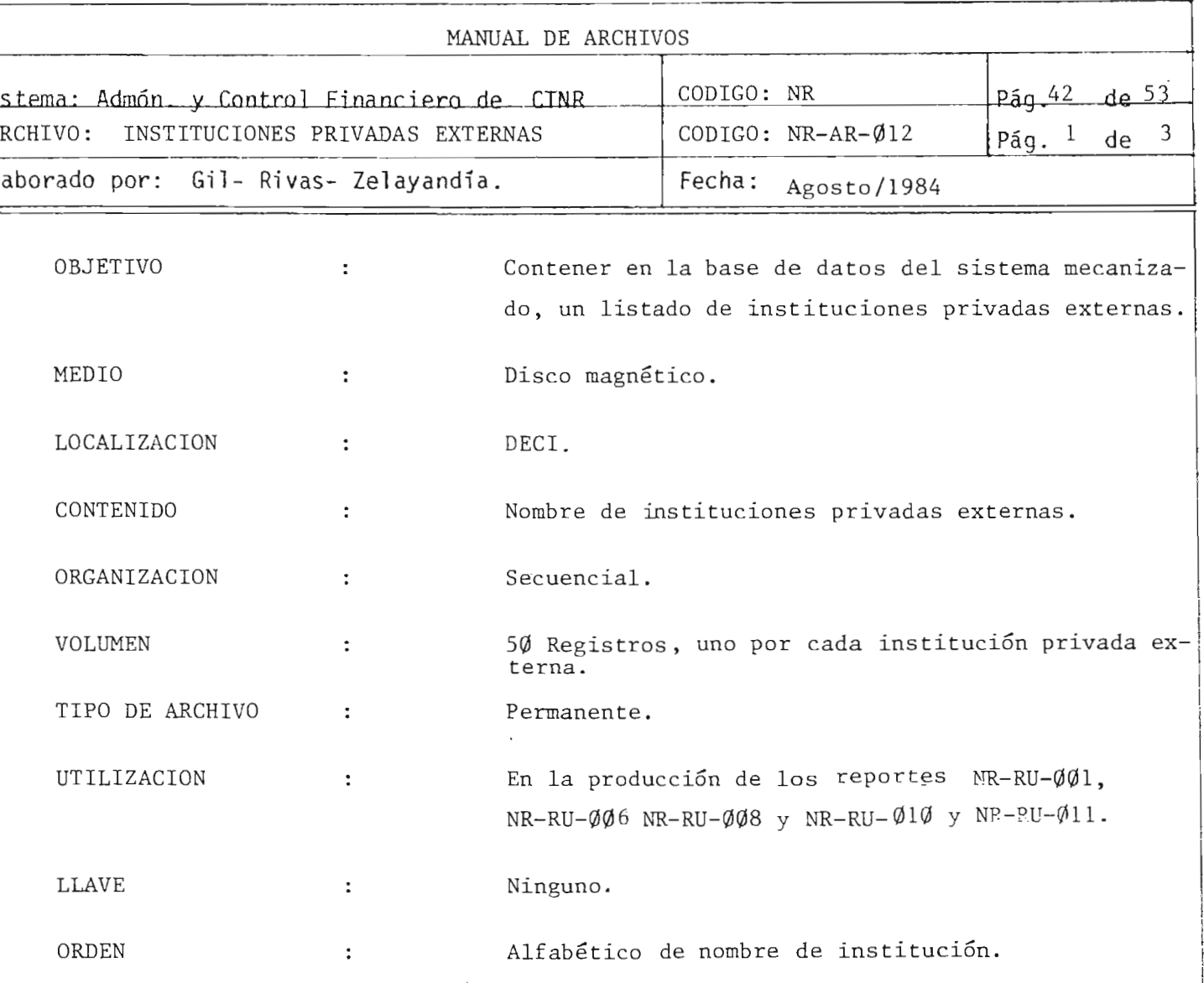

 $\cdot$ 

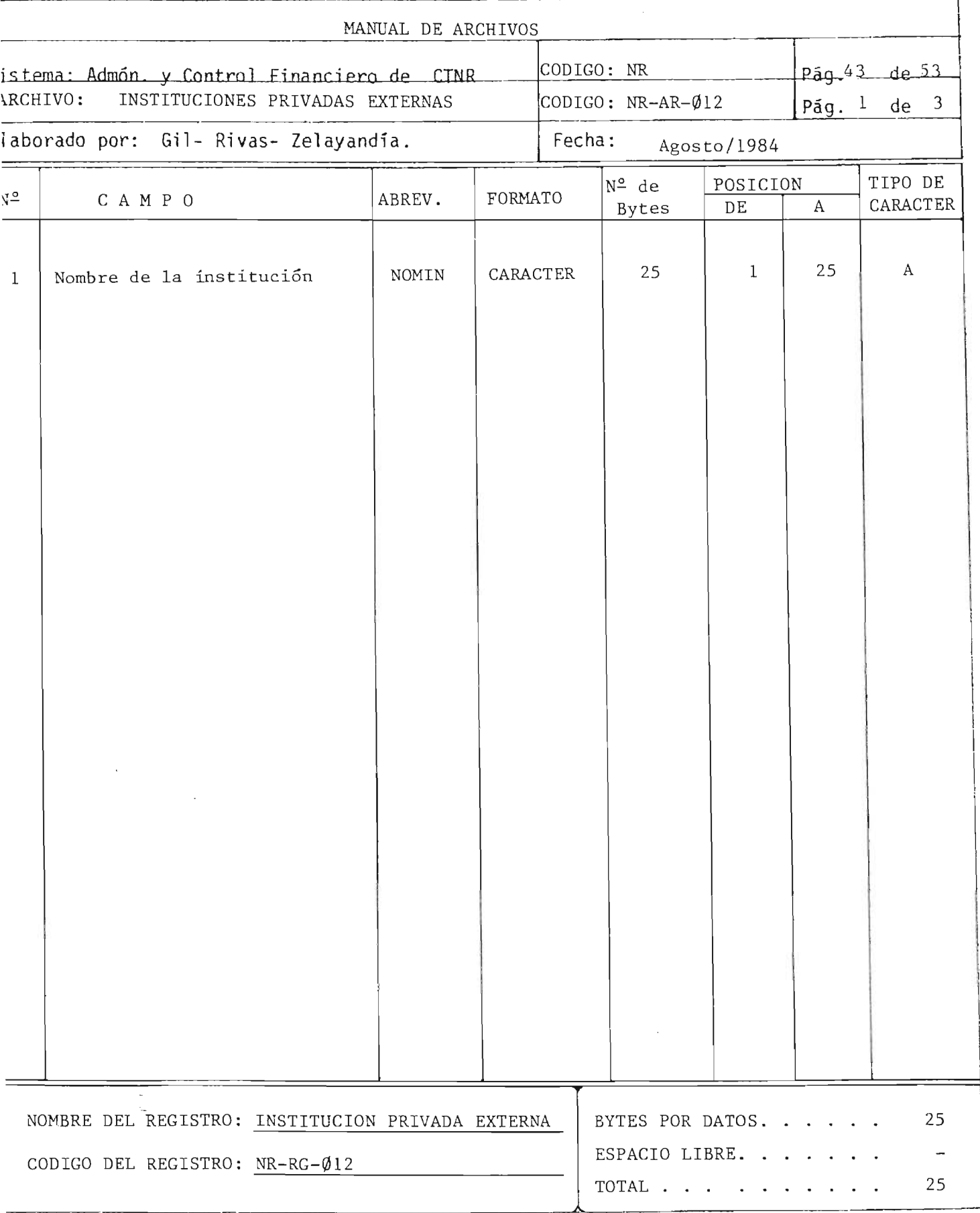

 $\cdot$ <sub>,  $b_{\rm i}$ </sub>

 $\epsilon$ 

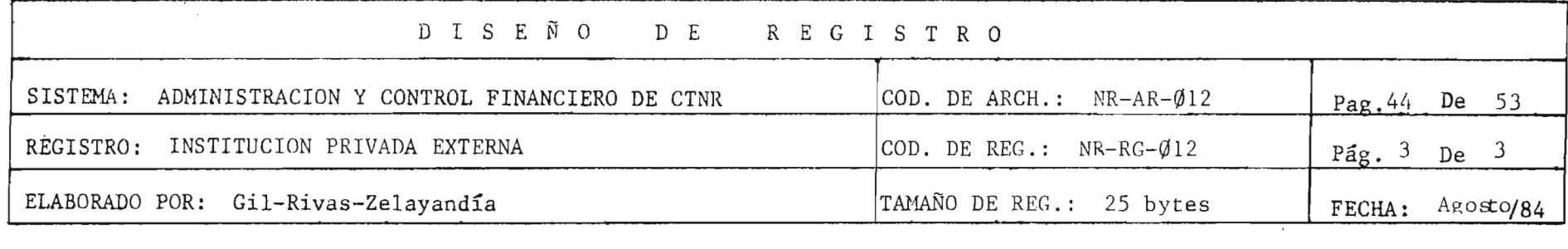

**NOMIN** 

01] [03] [05] [07] [09] [11] [13] [15] [17] [19] [21] [23] [25] [27] [29] [31] [33] [35] [37] [29] [41] [43] [45] [47] [49]

02 04 06 08 10 12 14 16 18 20 24 26 28 30 31 32 34 36 36 40 421 44 46 48 50

01 103 105 107 109 111 113 115 1171 1191 121 1231 1251 1271 1291 1311 1321 1351 1371 1391 1411 1431 1451 1471 1491

1021 1041 1061 1081 101 1121 1141 1161 1181 bol 1221 1231 1261 1281 bol 1321 1341 1361 1381 1401 1421 1441 1461<br>G

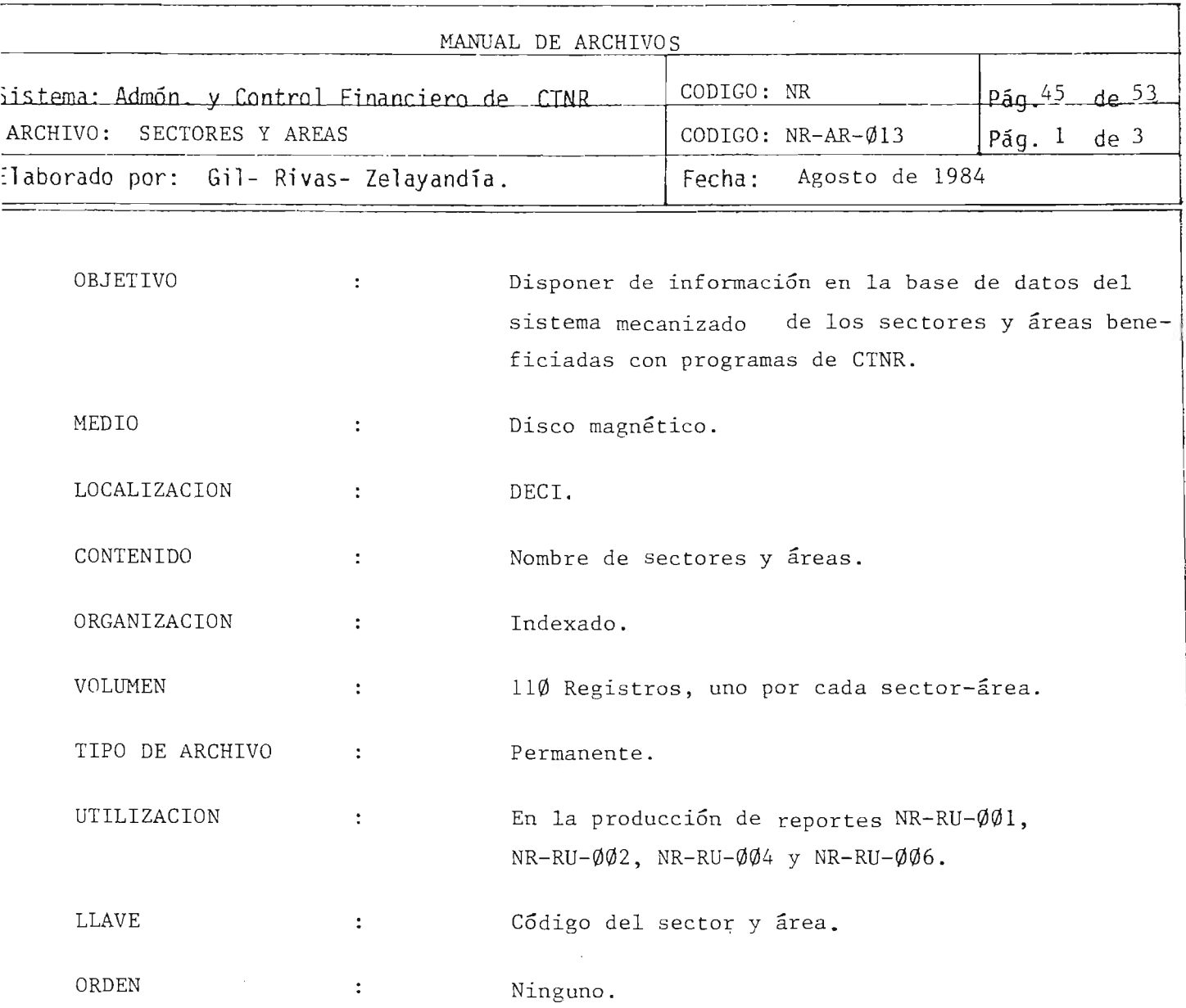

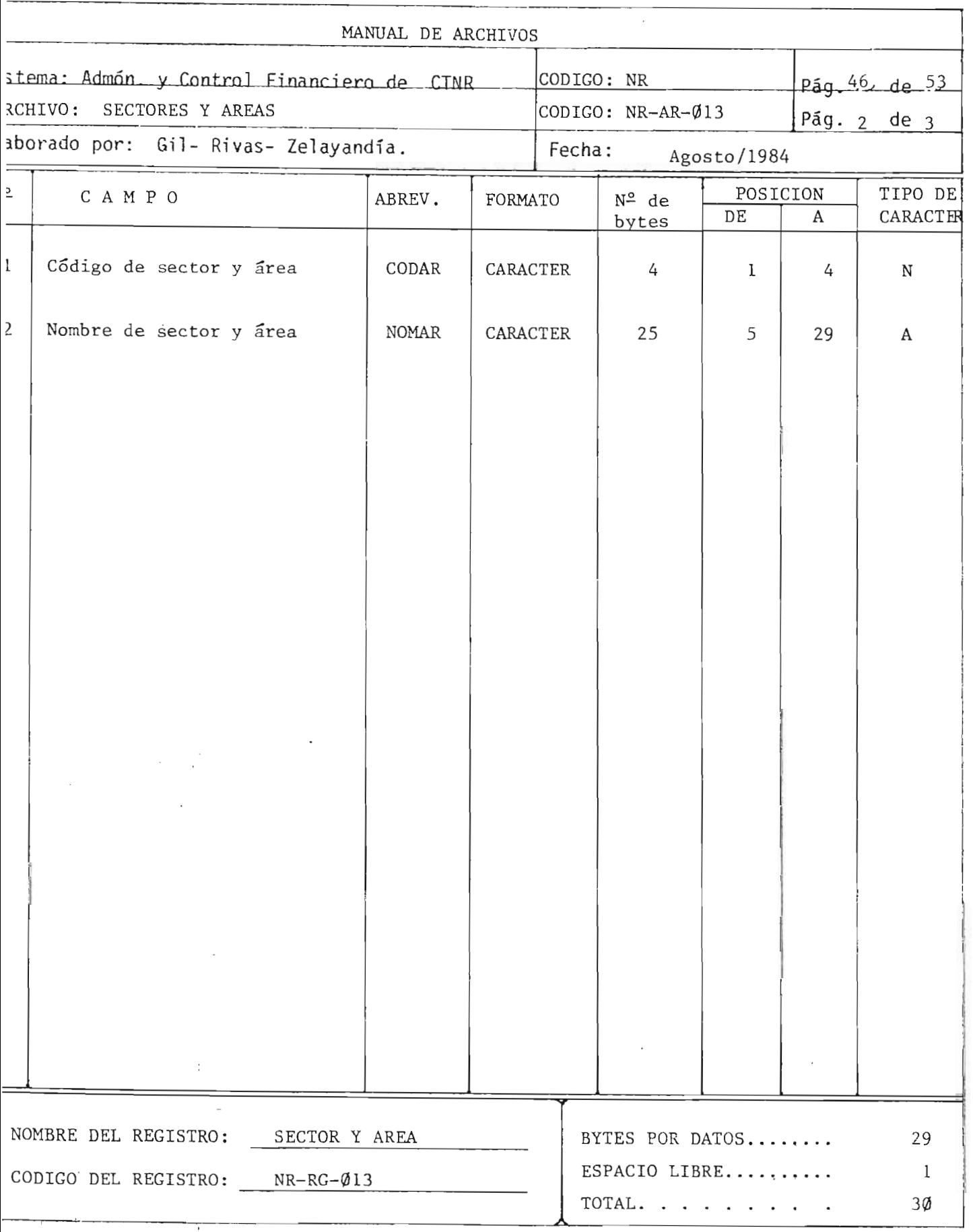

 $\sum_{i=1}^{\infty}$ 

 $\frac{1}{4}$ 

167

 $\mathbf{L}$ 

 $\hat{\mathcal{A}}$ 

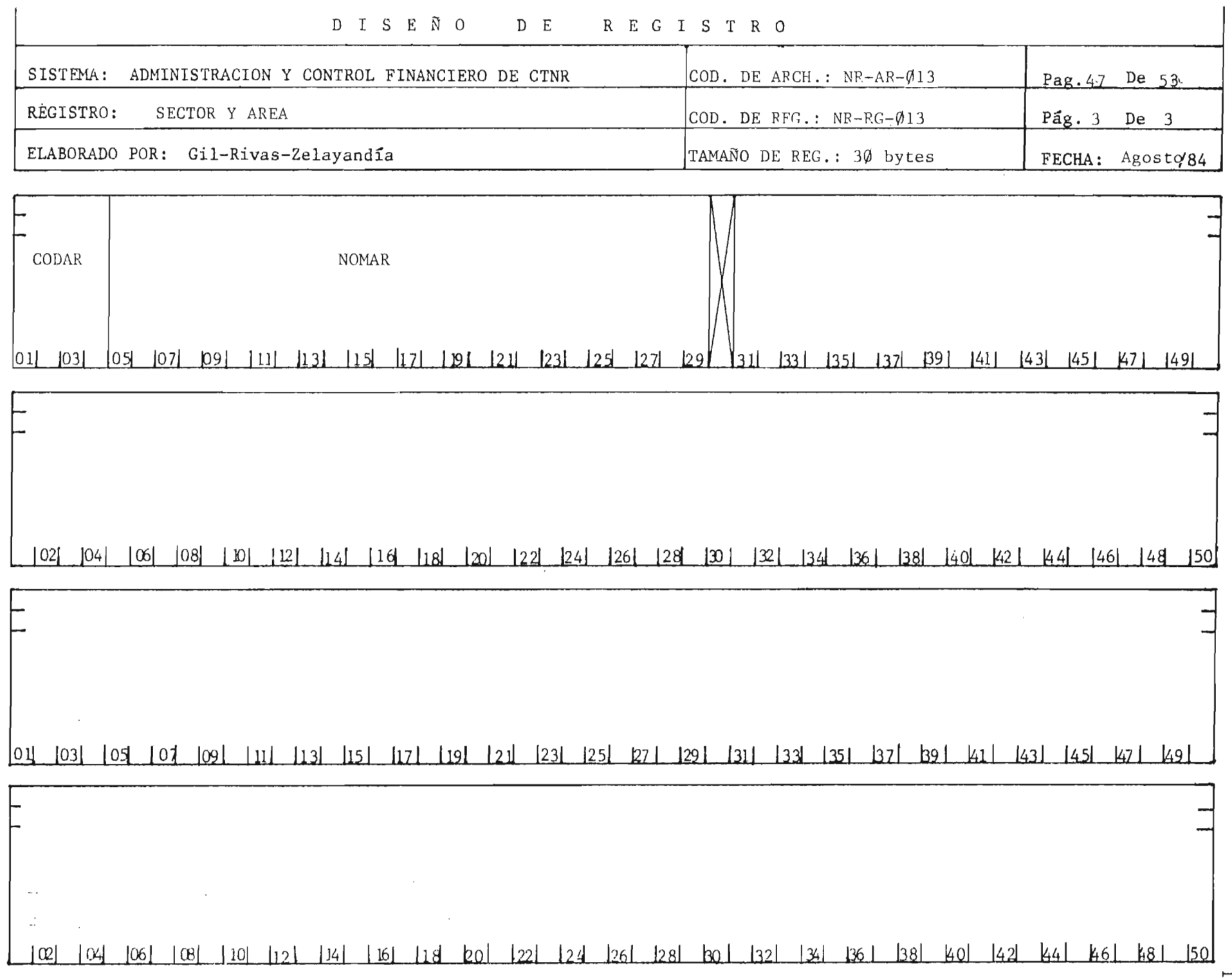

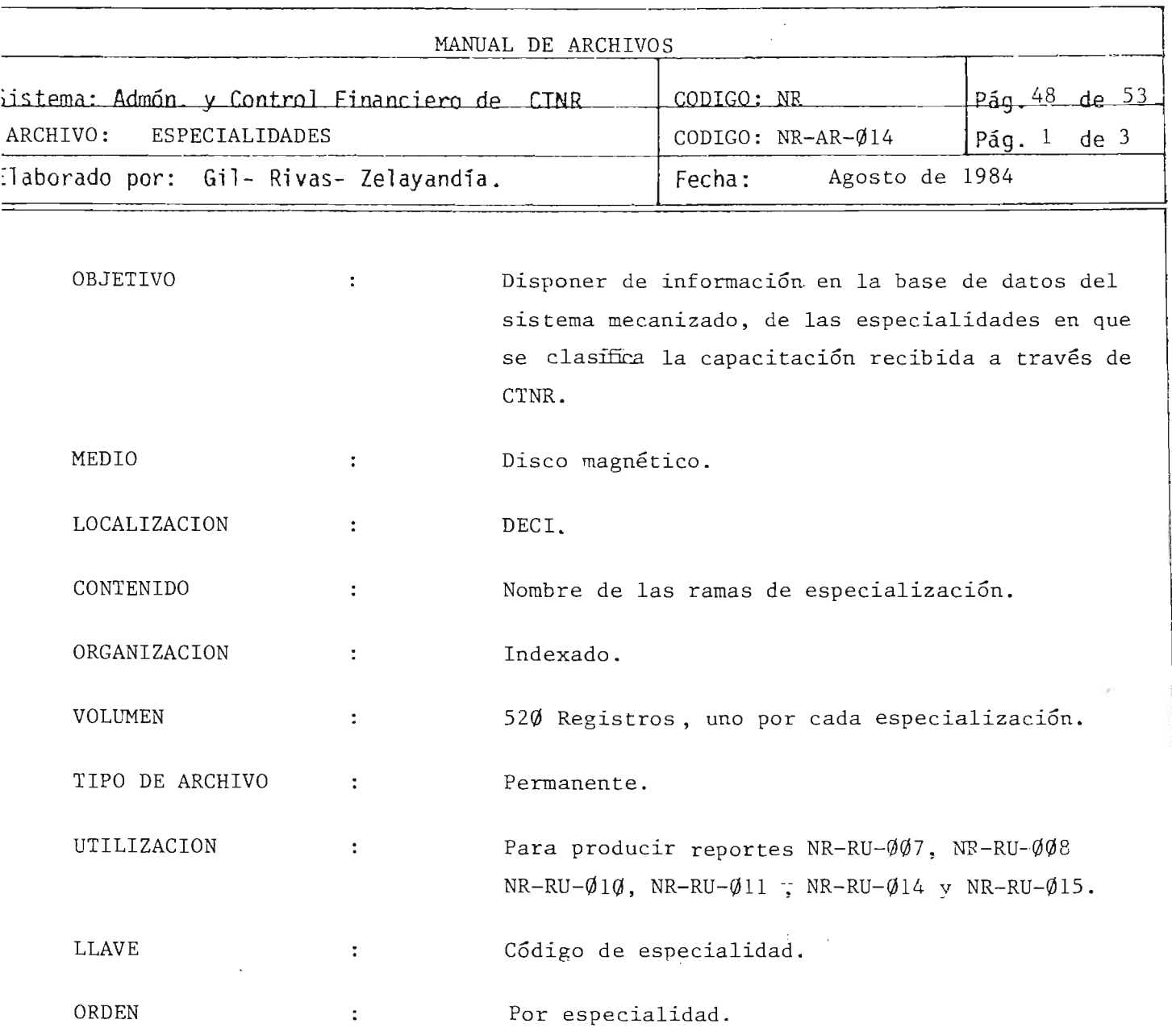

 $\epsilon$ 

 $\bar{r}$ 

ż

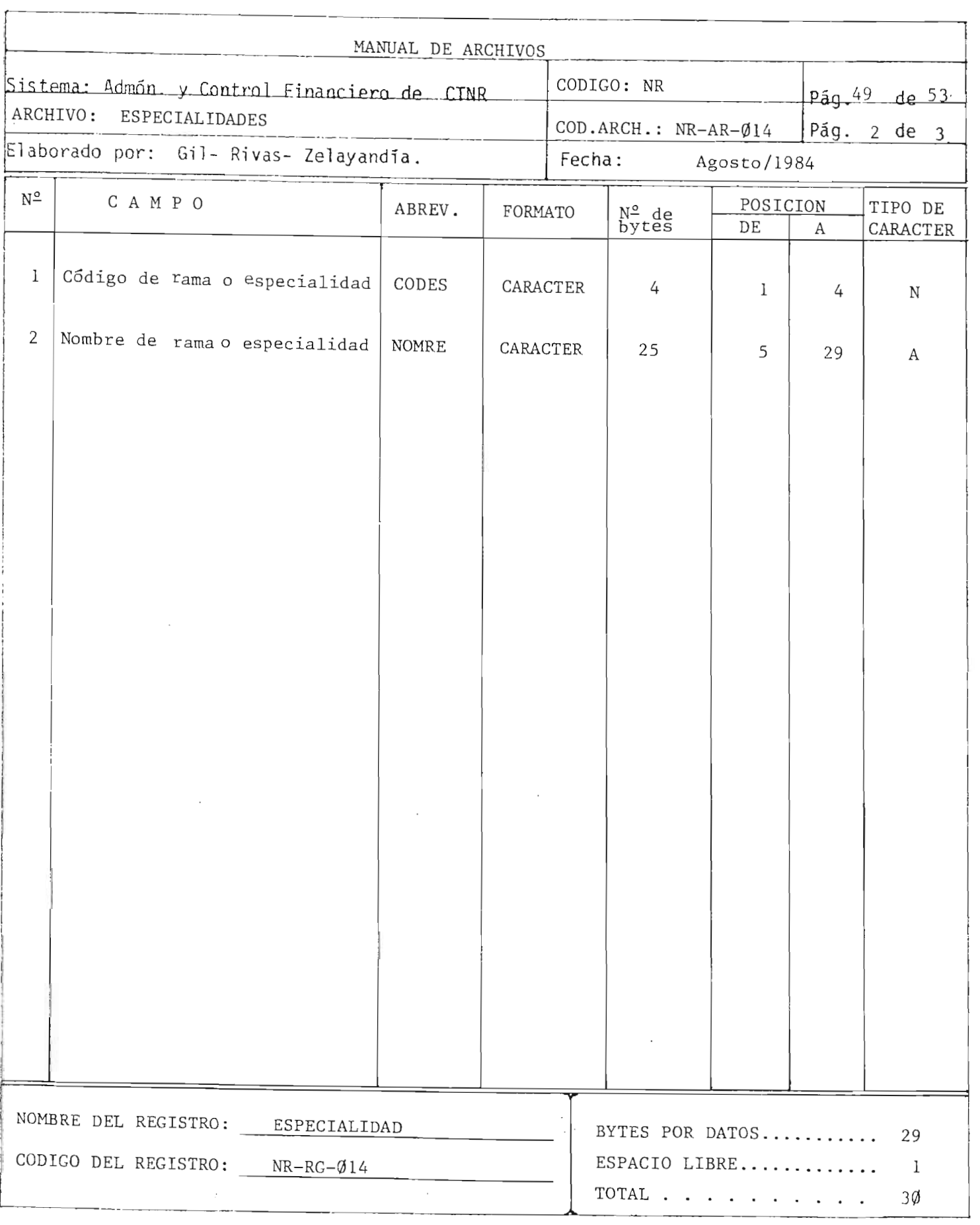

 $\mathbf{i}=\mathbf{0}$ 

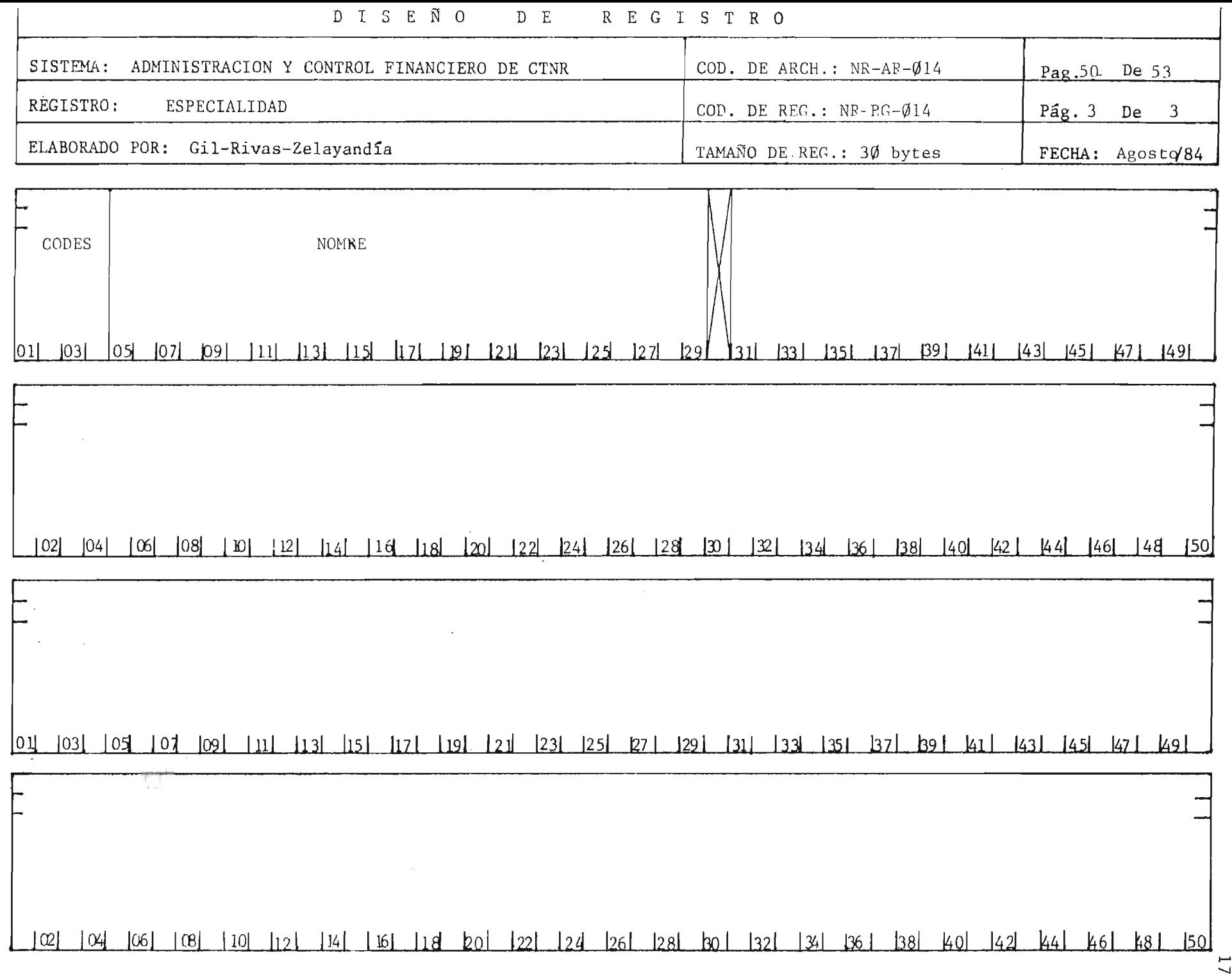

ĝ

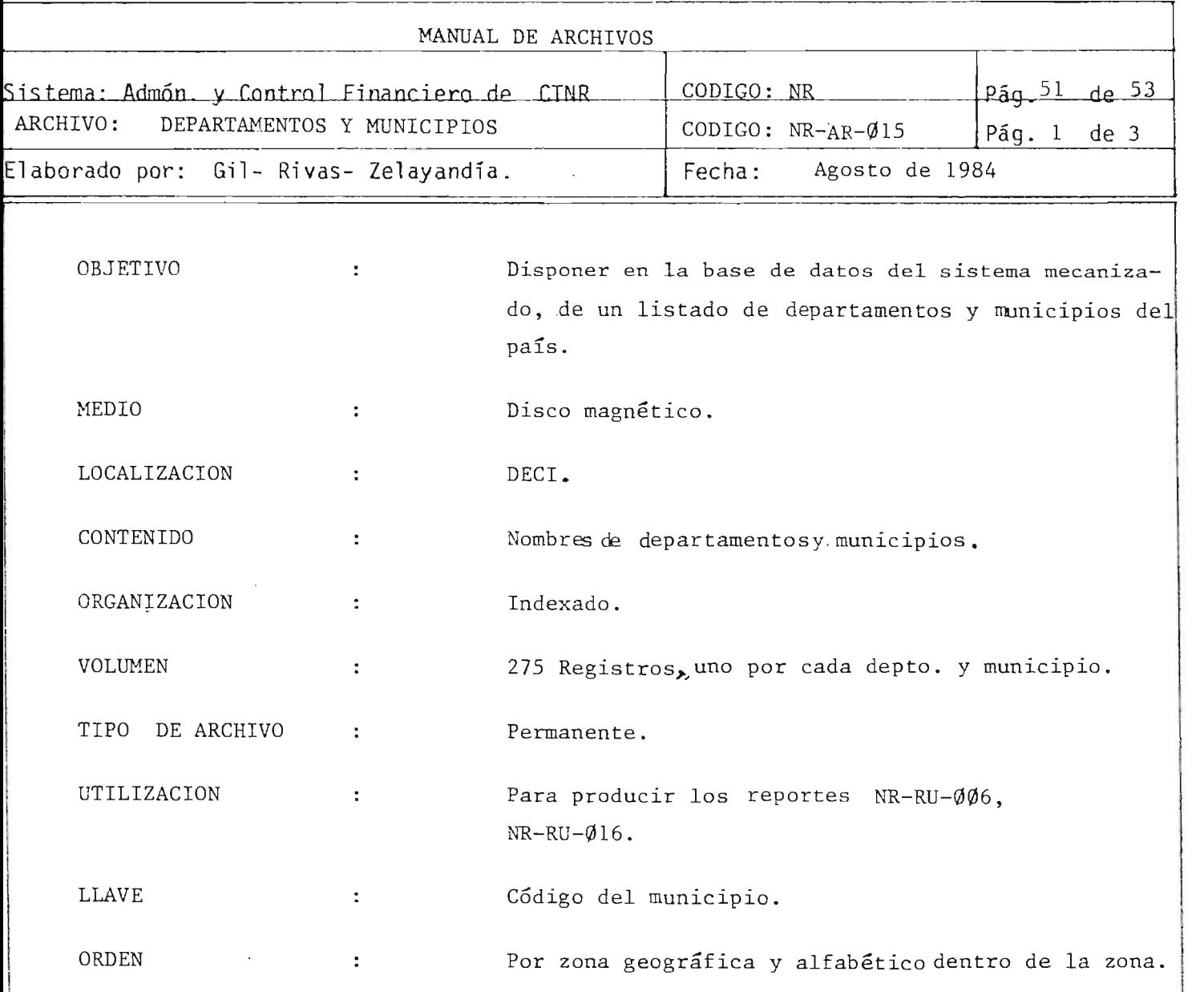

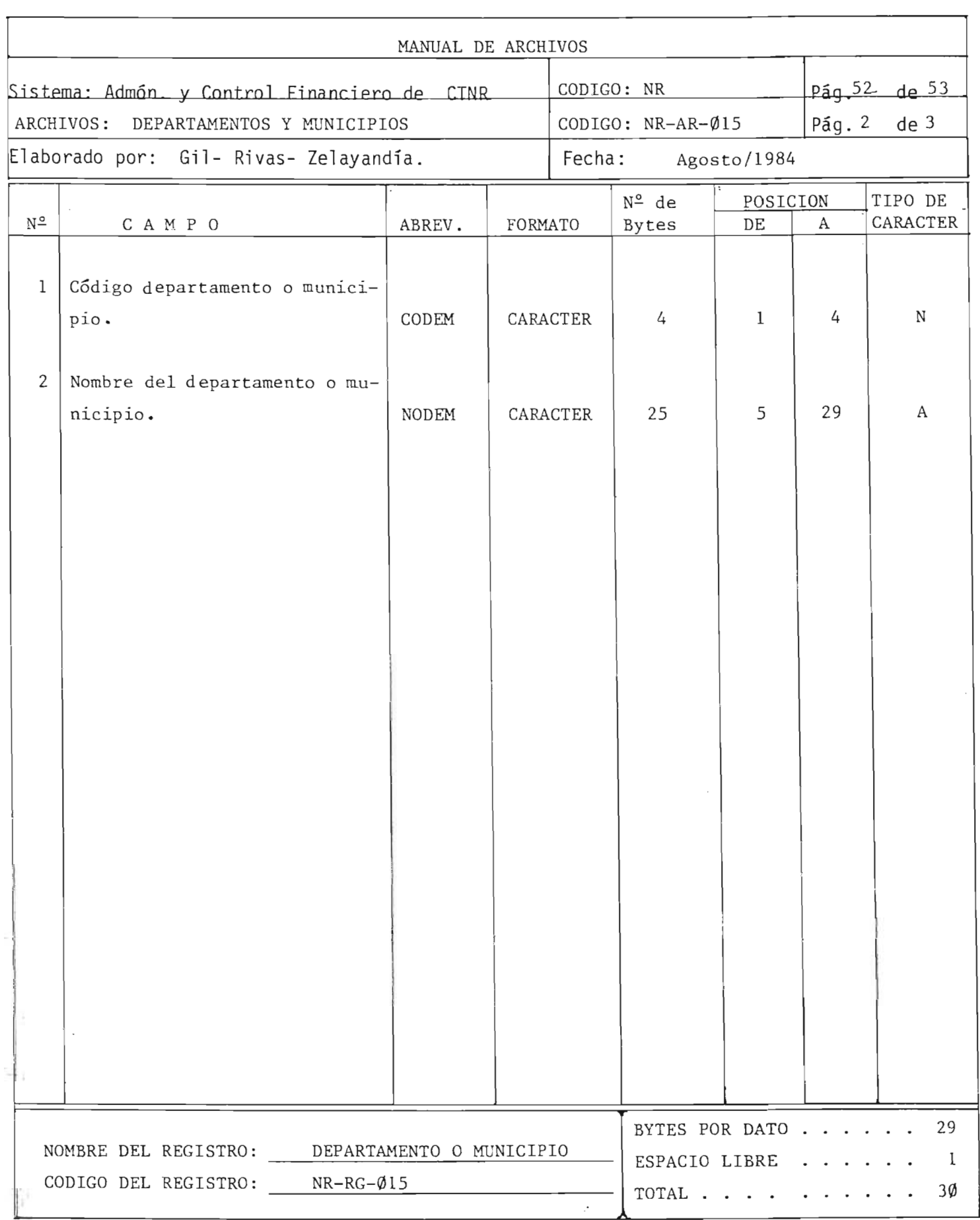

 $\mathbf i$
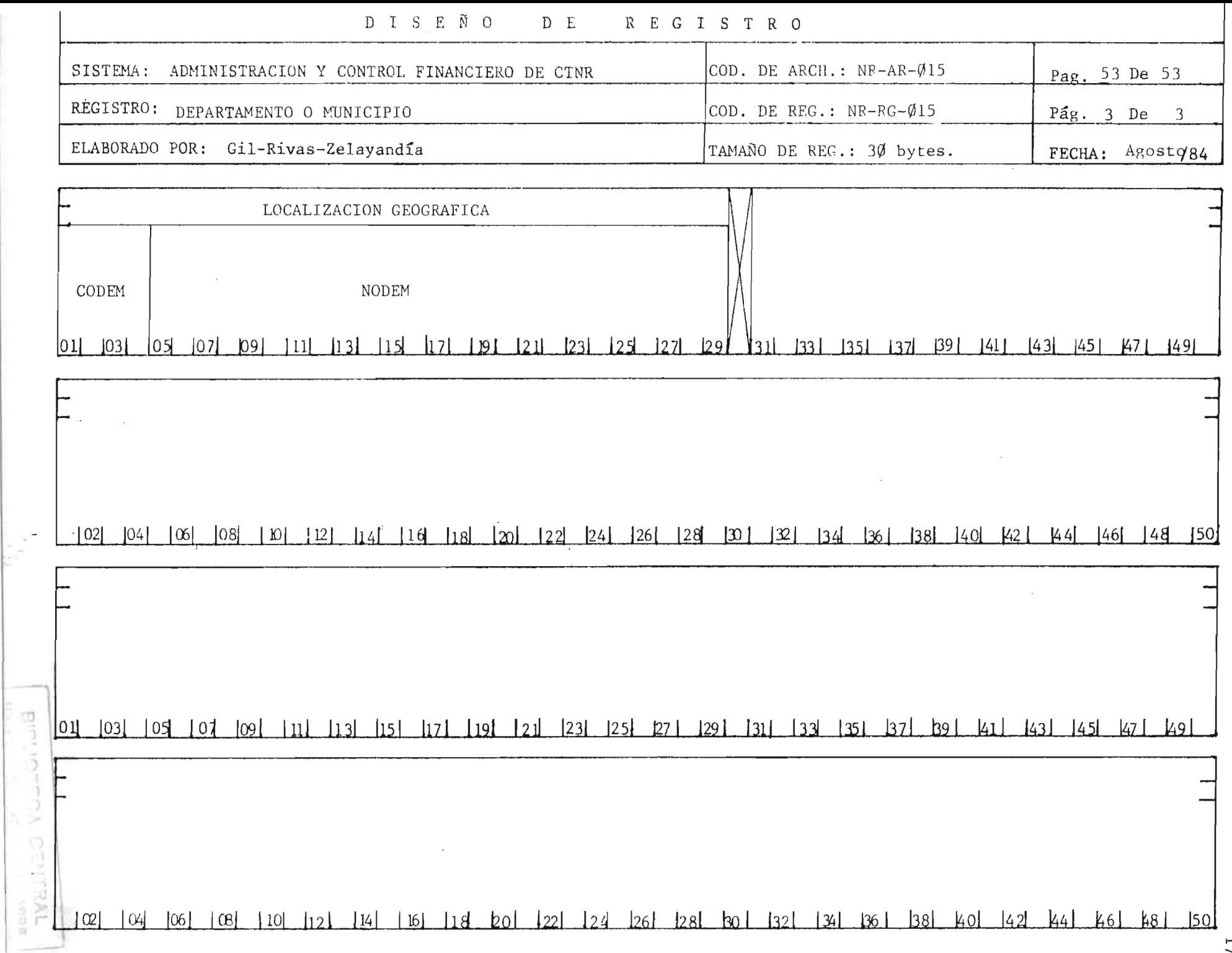

174

# 4.- MANUAL DE FORMULARIOS

 $\sim 10^{11}$   $\sim$ 

 $\mathcal{L}(\mathcal{L})$  , and  $\mathcal{L}(\mathcal{L})$ 

 $\mathcal{L}^{\text{max}}_{\text{max}}$ 

 $\sim 10$ 

 $\overline{\phantom{a}}$ 

## INDICE

 $\sim$ 

 $\mathcal{L}_{\text{max}}$ 

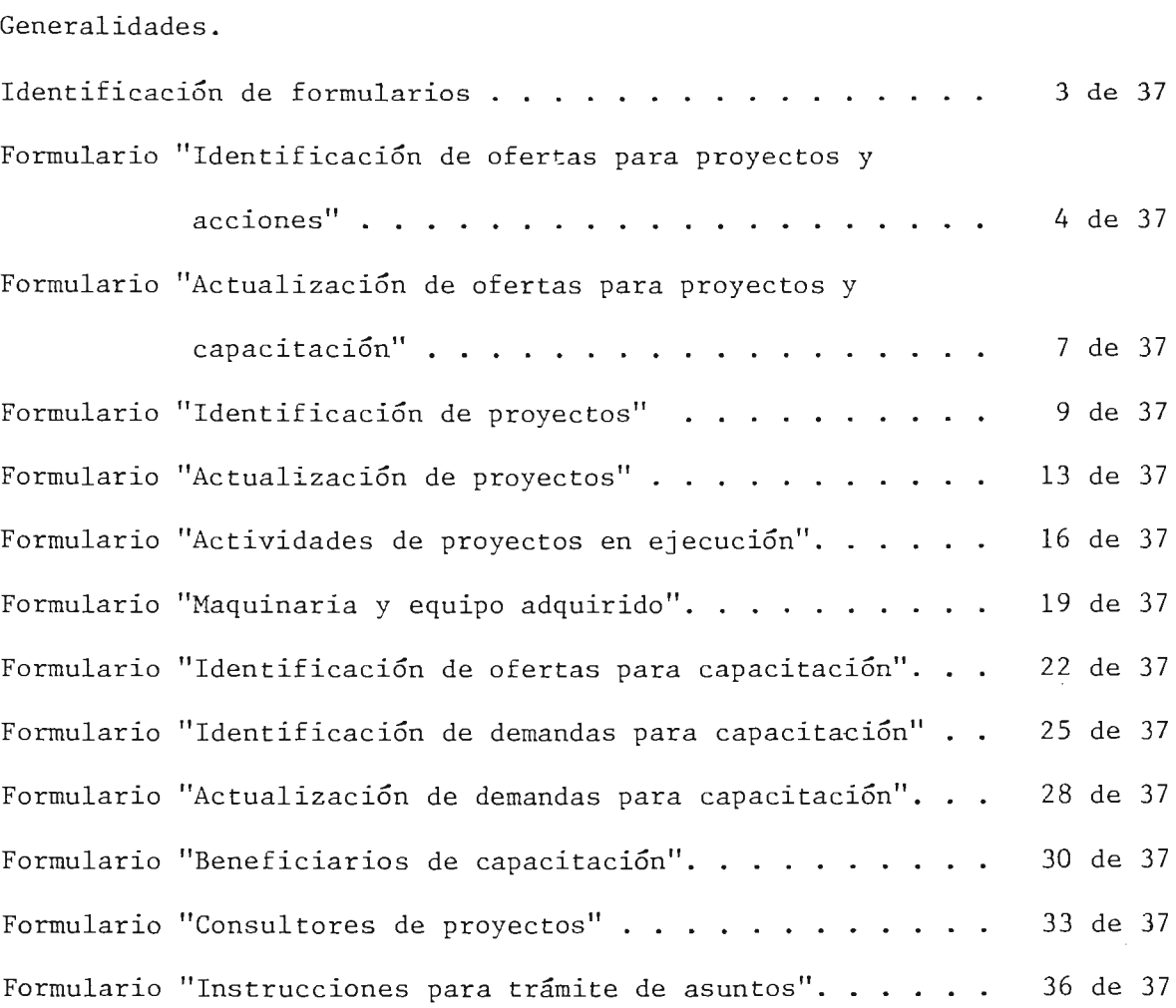

176

 $\mathcal{A}=\mathcal{A}^{\mathcal{A}}$  .

 $\sim$ 

 $\sim 10^7$ 

 $\sim 10$ 

 $\mathbf{r} = 2\mathbf{r}$ 

 $P\tilde{a}g.$ 

#### GENERALIDADES

La precisión o validez de los datos que fluyan al sistema, dependerá en gran medida de la información recolectada en los formularios. El diseño de éstos se ha hecho de tal manera que puedan llenarse con facili dad, rapidez y que contengan la información necesaria para crear y dar mantenimiento a los archivos disenados.

Una parte de la información recolectada es codificada y vendrá suministrada en lenguaje corriente, para codificarse en el centro de compu to.

Se han diseñado doce formularios; dentro de ellos, el NR-FR-001.  $NR-FR-\emptyset\emptyset2$ , NR-FR- $\emptyset\emptyset3$ , NR-FR- $\emptyset\emptyset4$ , NR-FR- $\emptyset\emptyset5$ , NR-FR- $\emptyset\emptyset6$  y NR-FR- $\emptyset11$ , pro porcionan informacion relacionada con los proyectos; los formularios NR-FR-007, NR-FR-008, NR-FR-009 y NR-FR-010 recolectan la información sobre capacitación; el formulario NR-FR-Ø12 es utilizado por la DECI pa ra trámites internos, por lo que solo se ha incorporado al sistema.

Para estructurar el contenido de cada formulario se ha tomado como base su objetivo; los formularios se identifican con su c6digo y nombre, se presenta un manual y una estructura de su contenido.

Dentro del Manual se describen:

Describe la finalidad para la cual se ha diseñado. OBJETIVO  $\cdot$ ORIGEN Especifica donde y quien llenará el formulario.  $\ddot{\cdot}$ Es el diseno del formulario. ESTRUCTURA  $\mathbf{r}$ Una estimación de la cantidad de formularios que se ge VOLUMEN  $\mathbf{r}$ neran para dar mantenimiento al sistema en una unidad de tiempo.

177

: Cantidad de copias por original de acuerdo a su uso. COPIAS INSTRUCTIVO : Describe la manera de proceder para llenar el formula rio.

 $\mathcal{L}^{\text{max}}_{\text{max}}$ 

 $\sim$   $\sim$ 

 $\mathcal{L}$ 

 $\mathcal{N}_1$ 

 $\sim$ 

 $\mathbb{C}^n \times \mathbb{C}^n$ 

 $\ddot{\phantom{a}}$ 

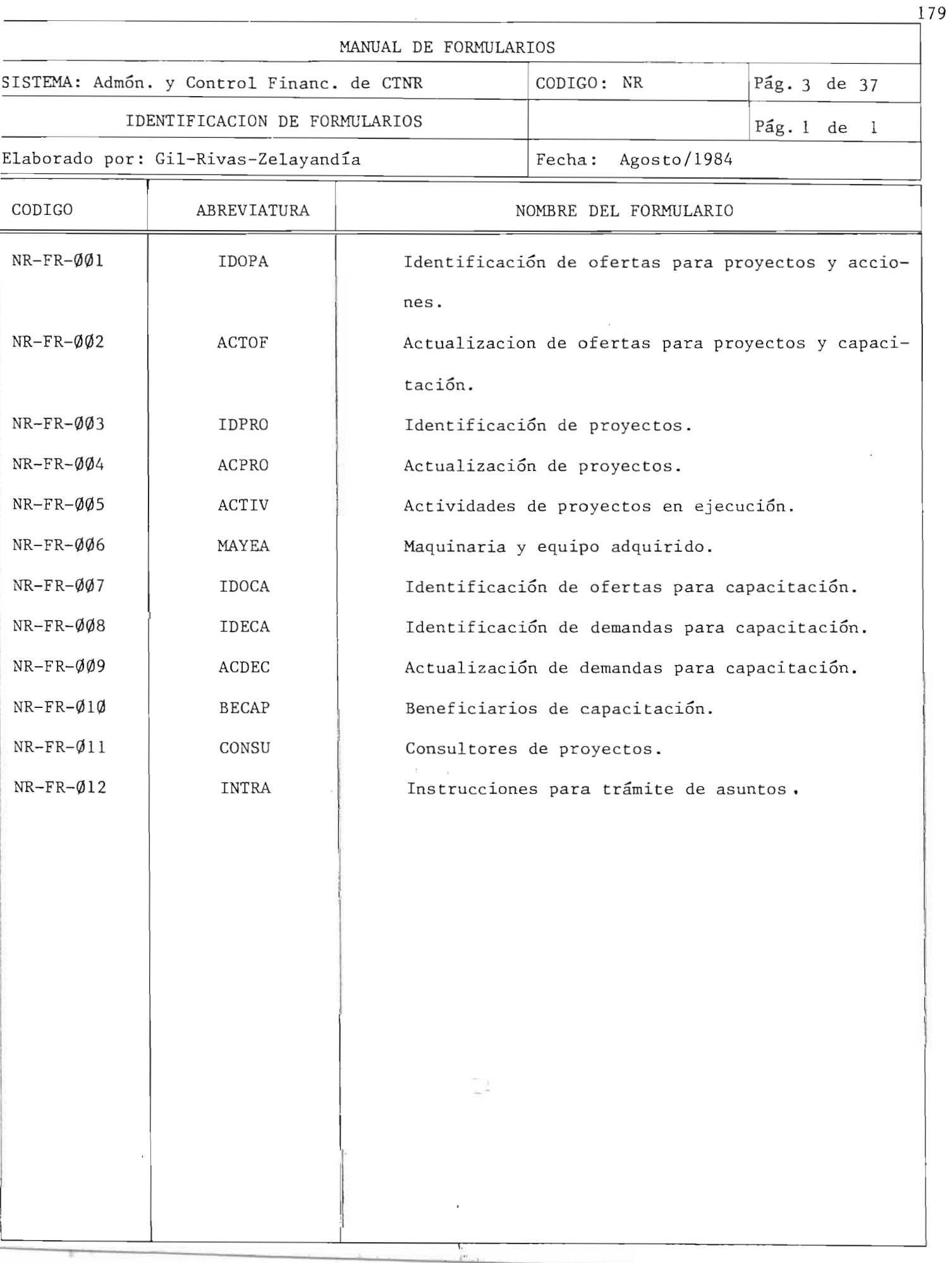

ä

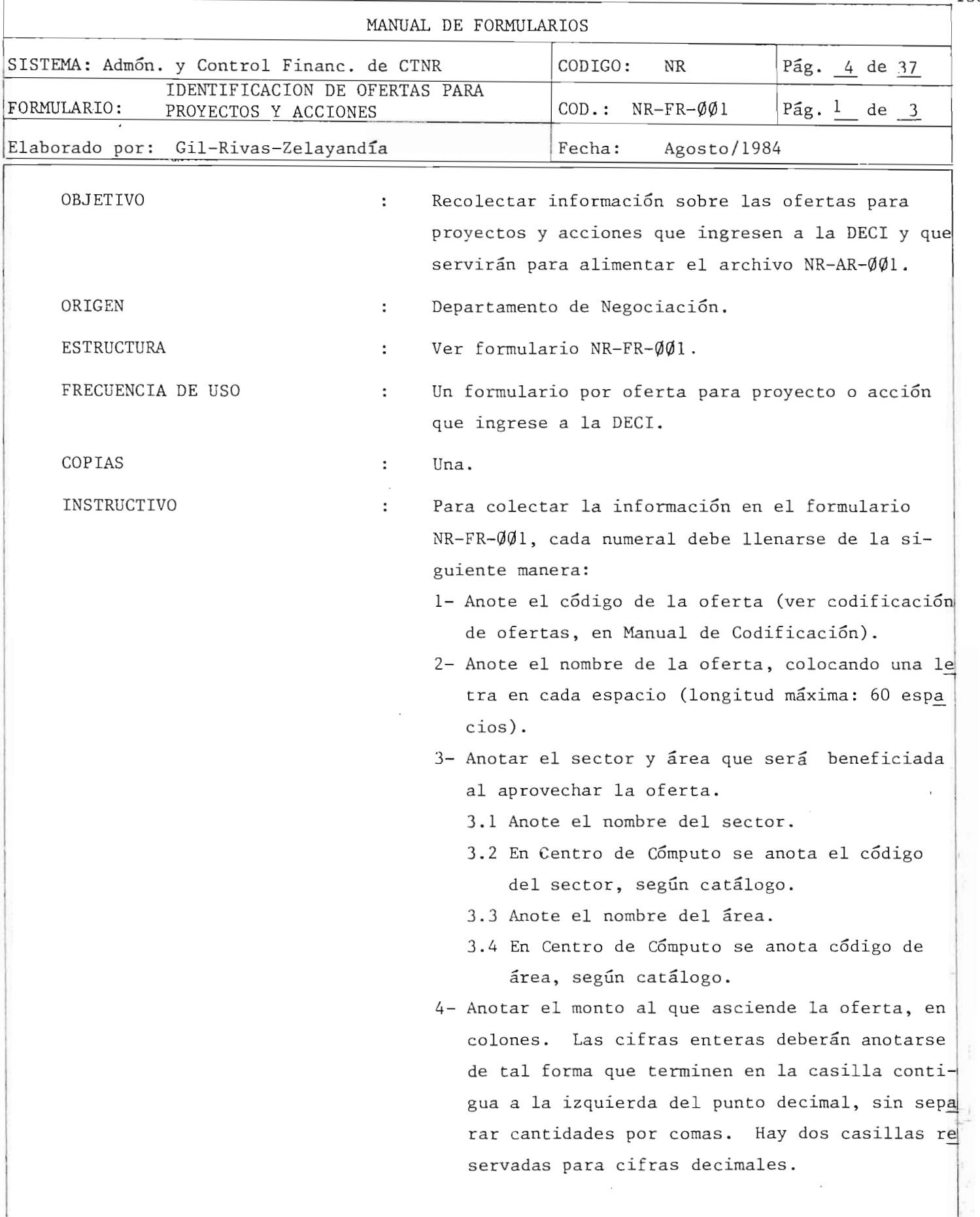

 $\sim$   $\sim$ ÷.

 $r_{\rm r}$ 

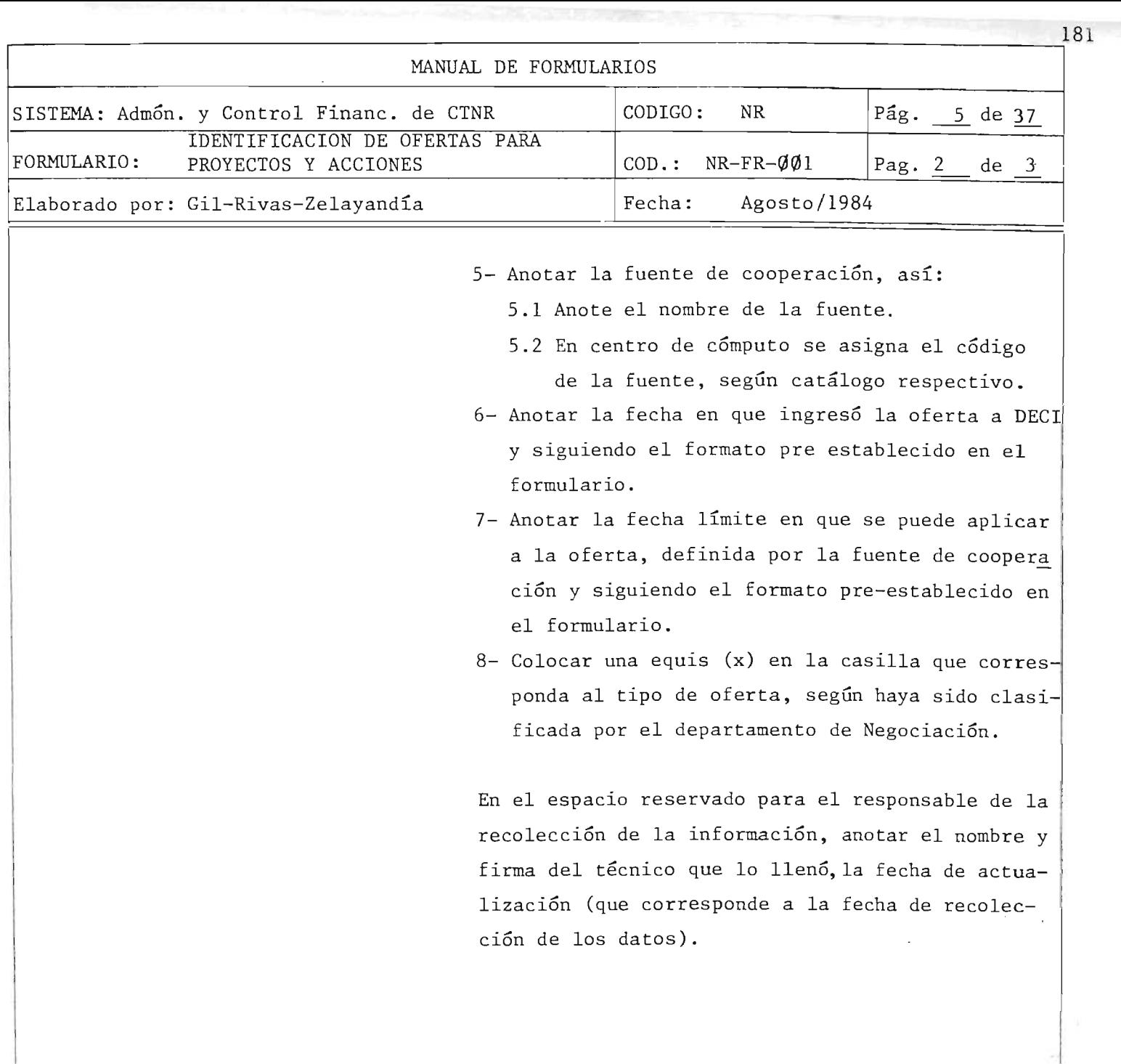

 $\bar{z}$ 

#### MINISTERIO DE PLANIFICACION DIRECCION EJECUTIVA DE COOPERACION INTERNACIONAL

 $\sim 10^6$ 

 $\bar{\mathcal{A}}$ 

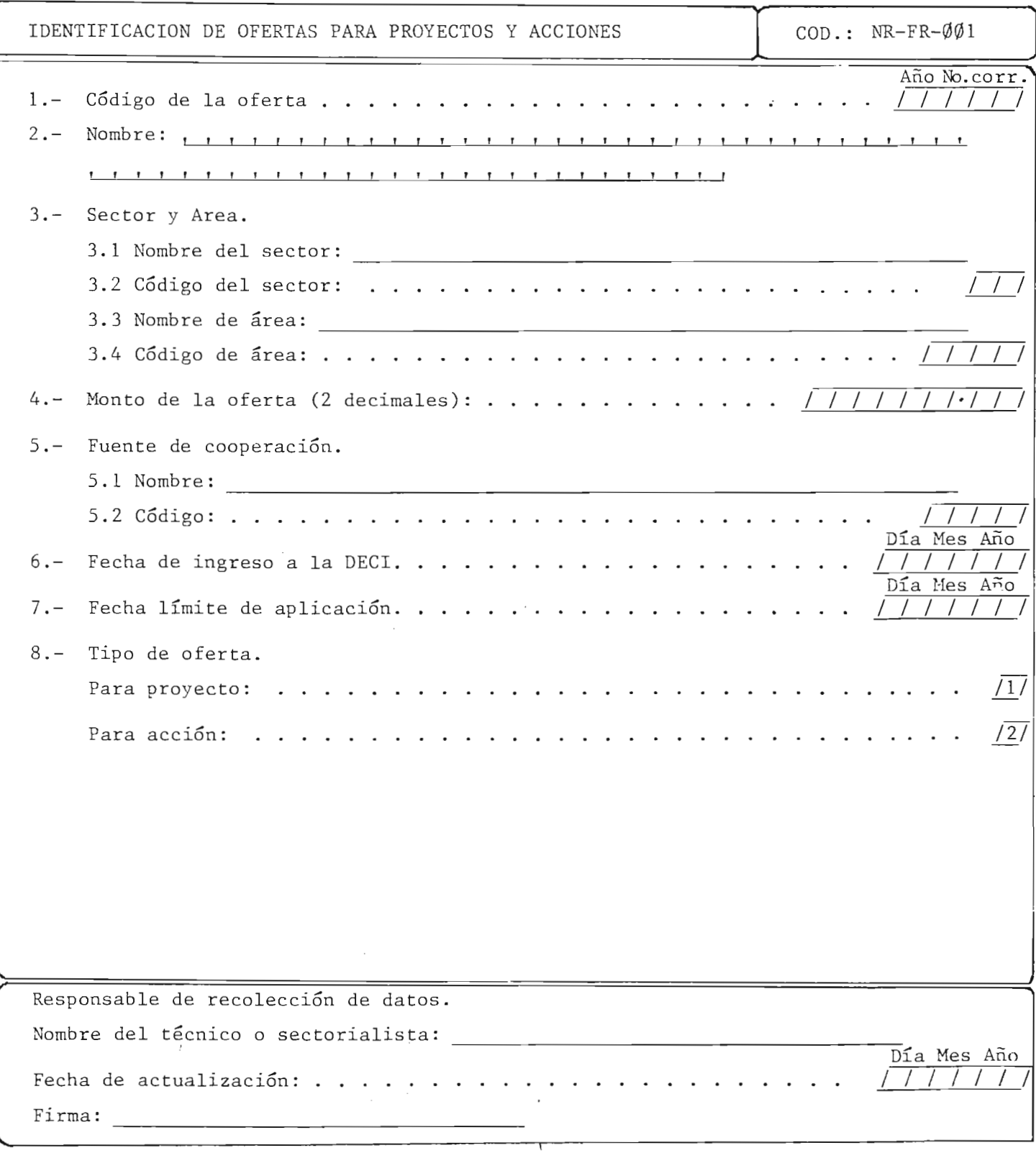

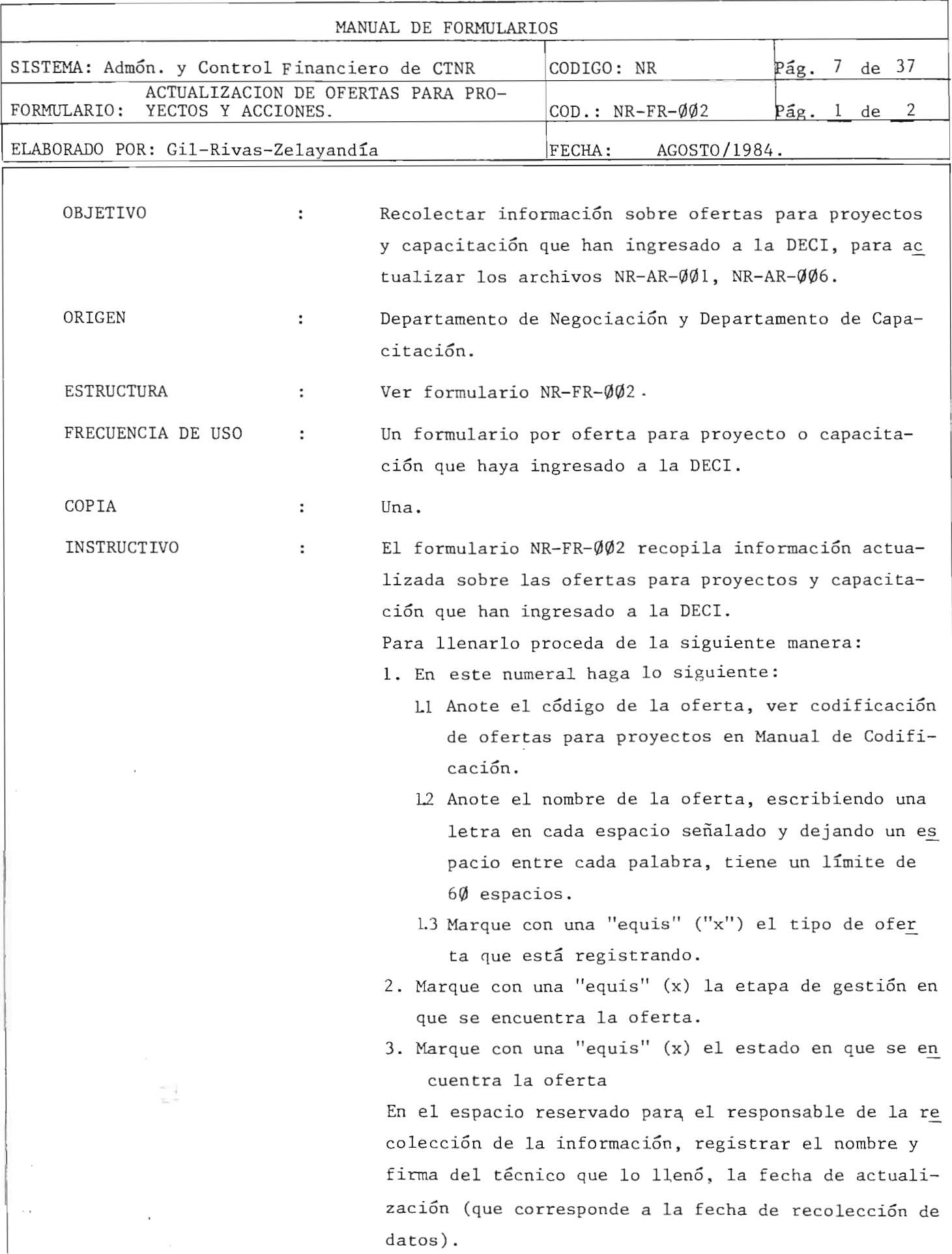

 $\frac{1}{n}$ 

 $^{183}$ 

MINISTERIO DE PLANIFICACION DIRECCION EJECUTIVA DE COOPERACION INTERNACIONAL

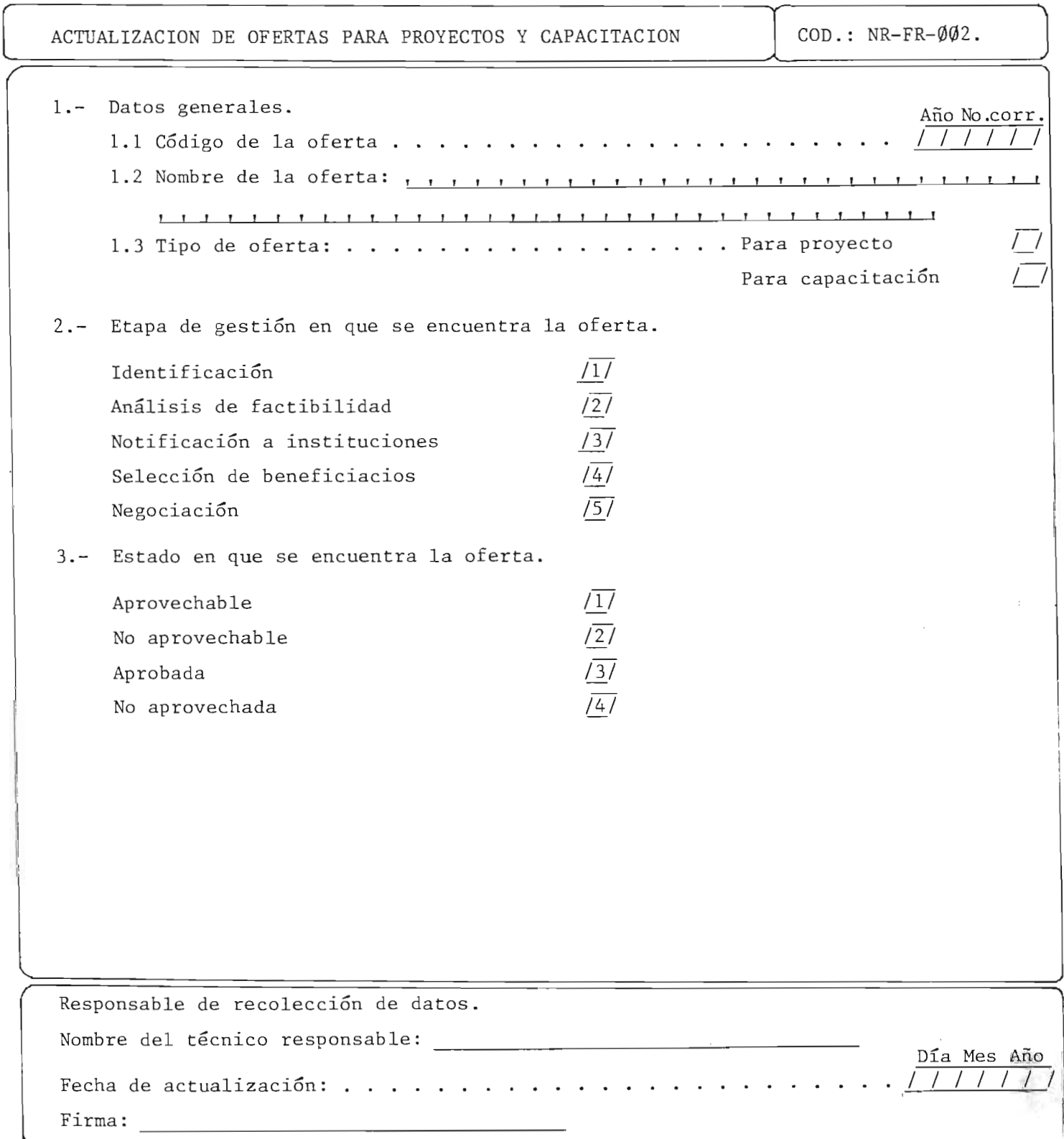

i

길

 $\pm$ é.

i.

Ţ.  $\hat{L}$ 

 $\mathcal{L}$ 

"

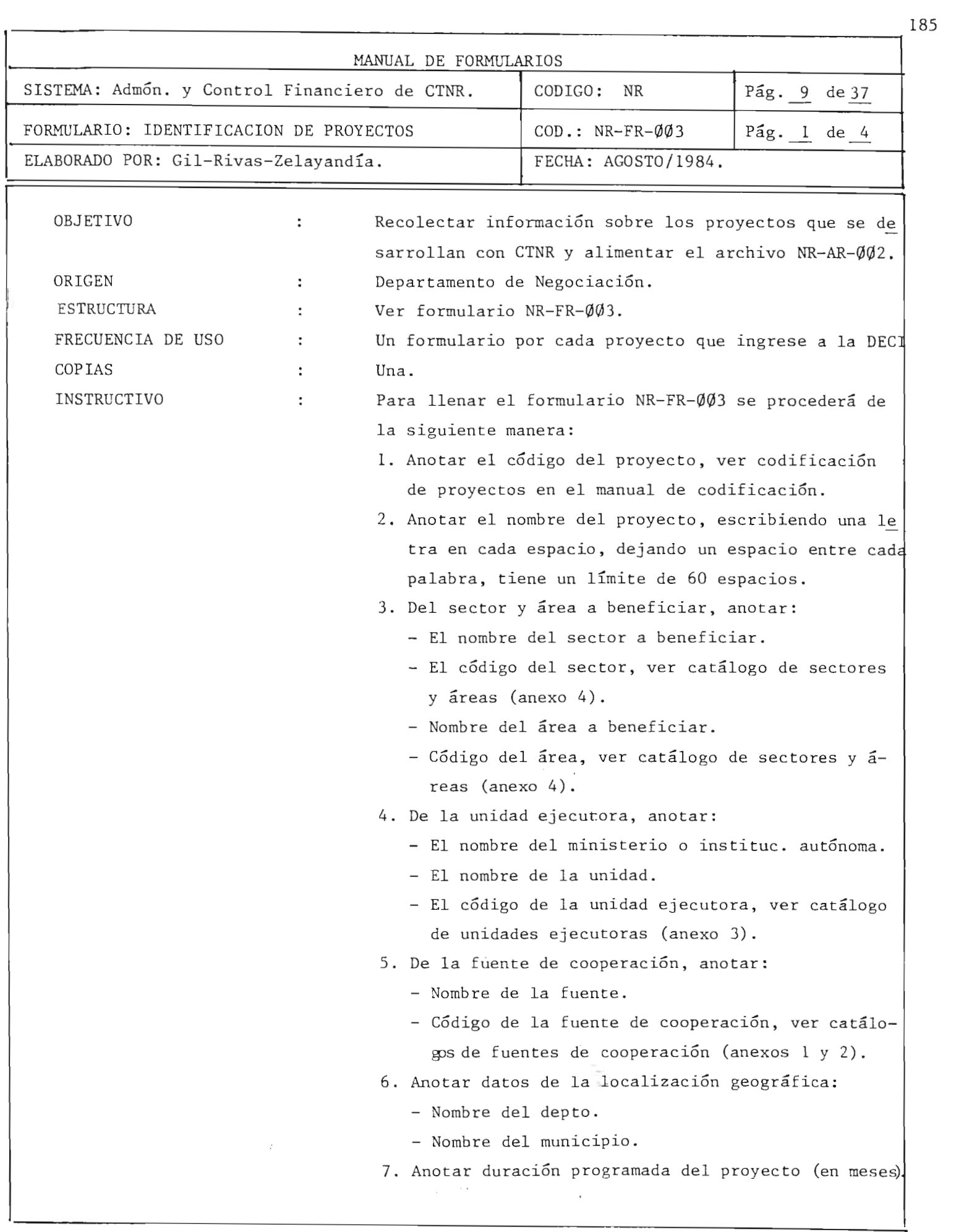

 $\bar{P}$   $\bar{L}$ 

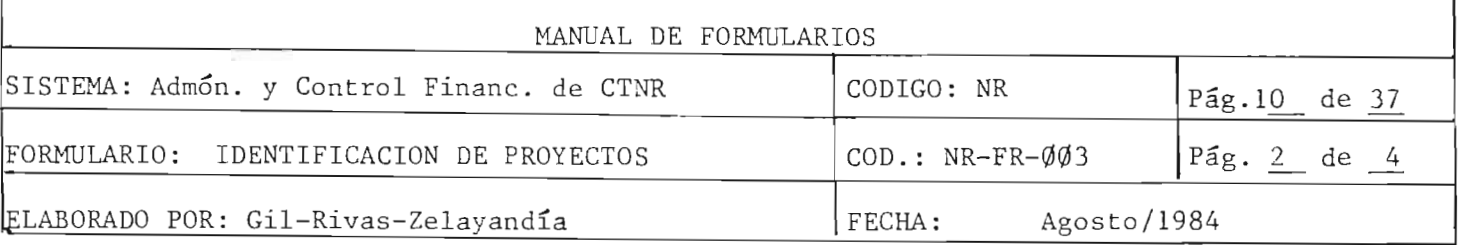

- 8. Anotar fecha de inicio programada del proyecto, siguiendo formato del formulario.
- 9. Anotar fecha de ingreso del proyecto a la DECI, siguiendo formato del formulario.
- 10. Anotar fecha de finalización del proyecto, sig uiendo formato del formulario .
- 11. En este numeral anotar los siguientes montos (con dos cifras decimales) :
	- En consultores nacionales.
	- En consultores internacionales .
	- En materiales.
	- En equipo.
	- En otros.

En el espacio reservado para el responsable de la recolección de información, registrar el nombre y firma del técnico que lo llenó, la fecha de actualización (que corresponde a la fecha de reco lección de datos).

 $\mathcal{L}_\mathcal{L}$ 

### MINISTERIO DE PLANIFICACION DIRECCION EJECUTIVA DE COOPERACION INTERNACIONAL

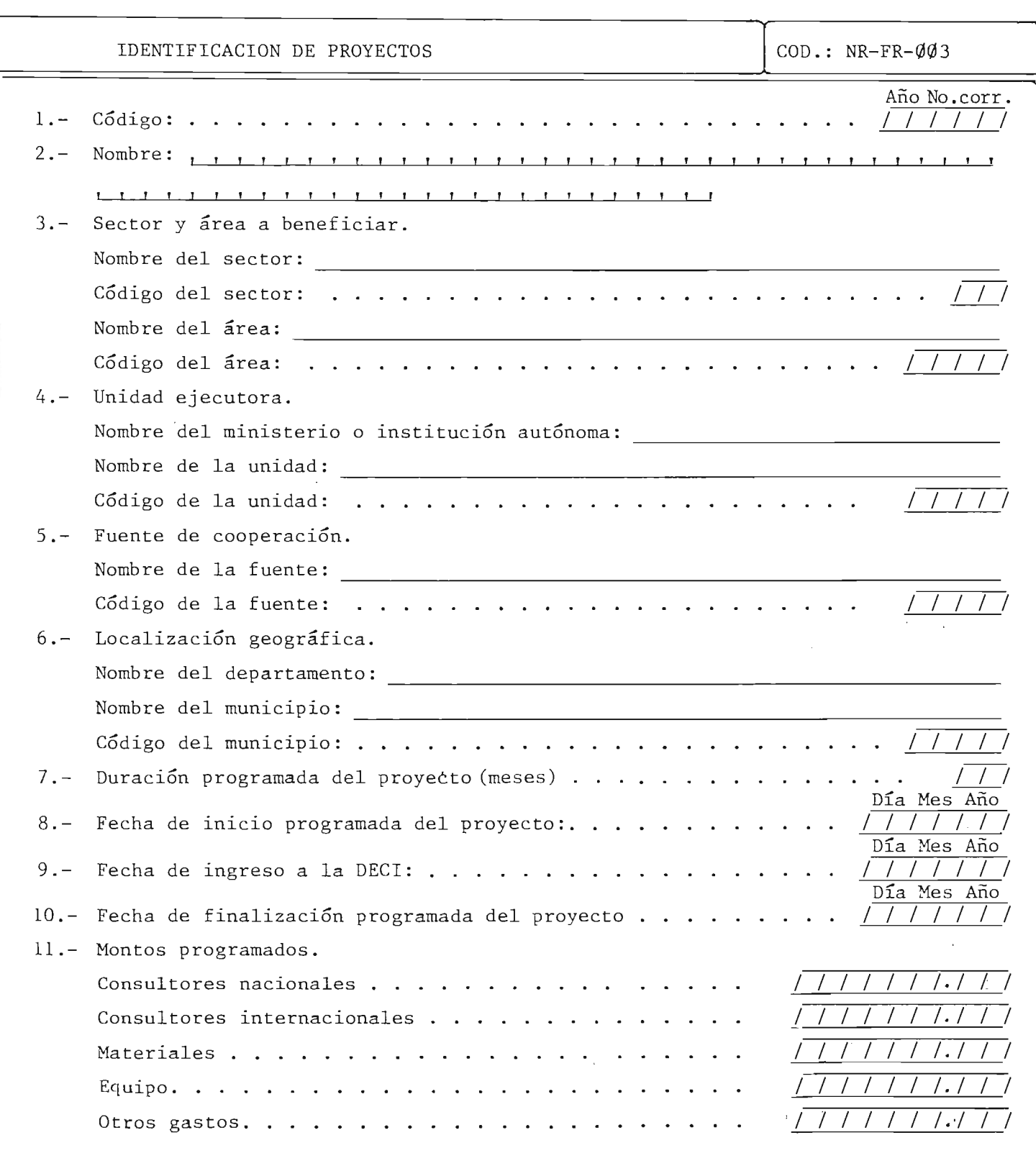

MINISTERIO DE PLANIFICACION DlRECCION EJECUTIVA DE COOPERACION INTERNACIONAL

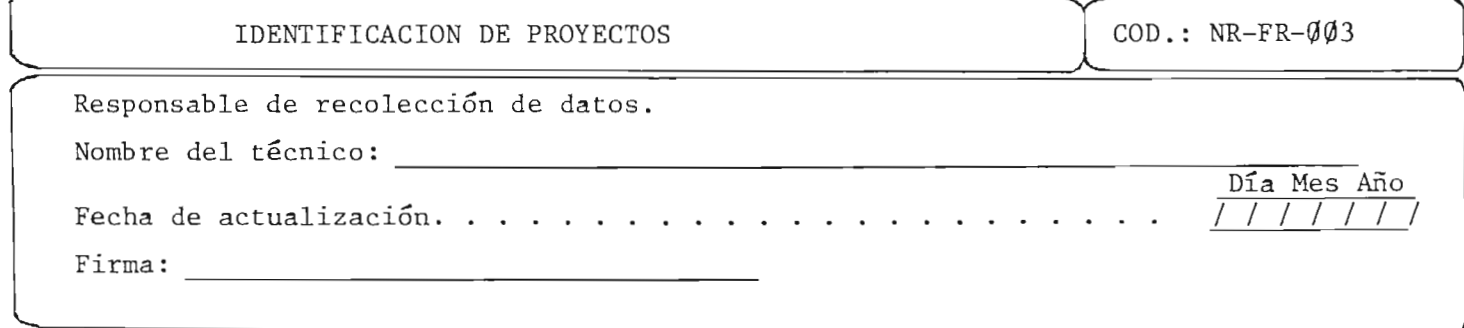

 $\sim$  .

 $\sim$   $\sim$ 

 $\mathcal{F}^{\mathcal{F}}_{\mathcal{F}}$  ,  $\mathcal{F}^{\mathcal{F}}_{\mathcal{F}}$ 

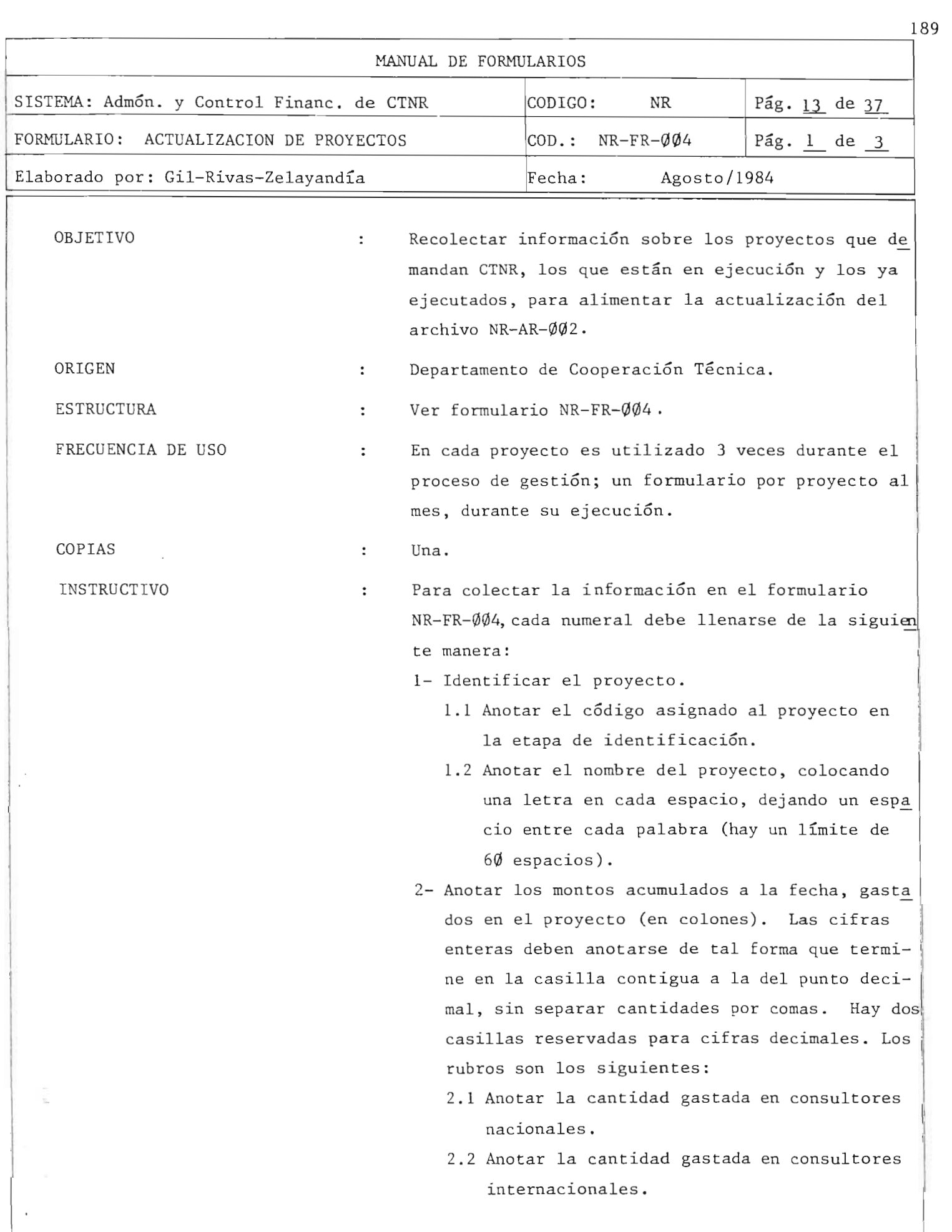

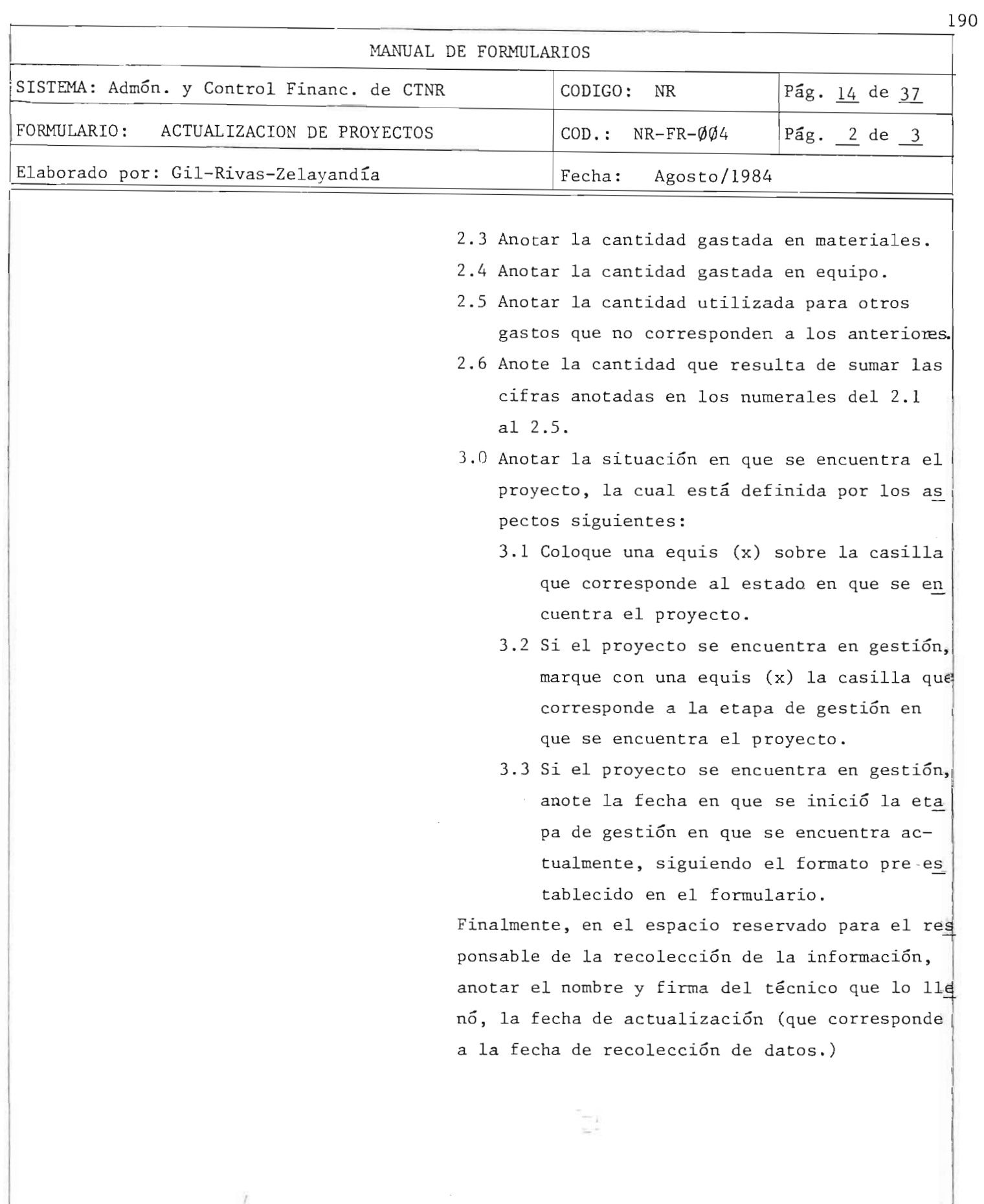

 $\frac{1}{r}$ 

#### MINISTERIO DE PLANIFICACION DIRECCION EJECUTIVA DE COOPERACION INTERNACIONAL

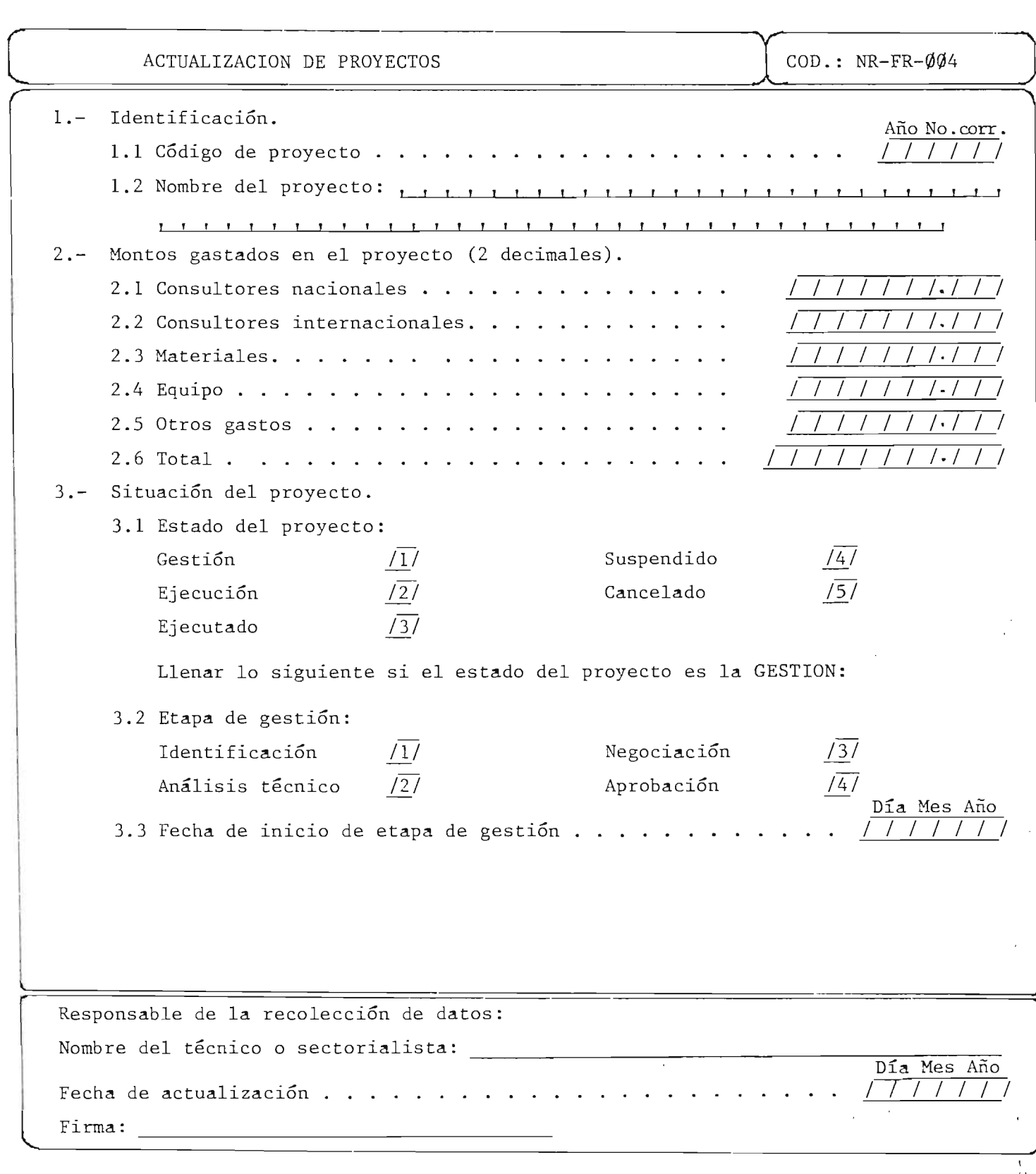

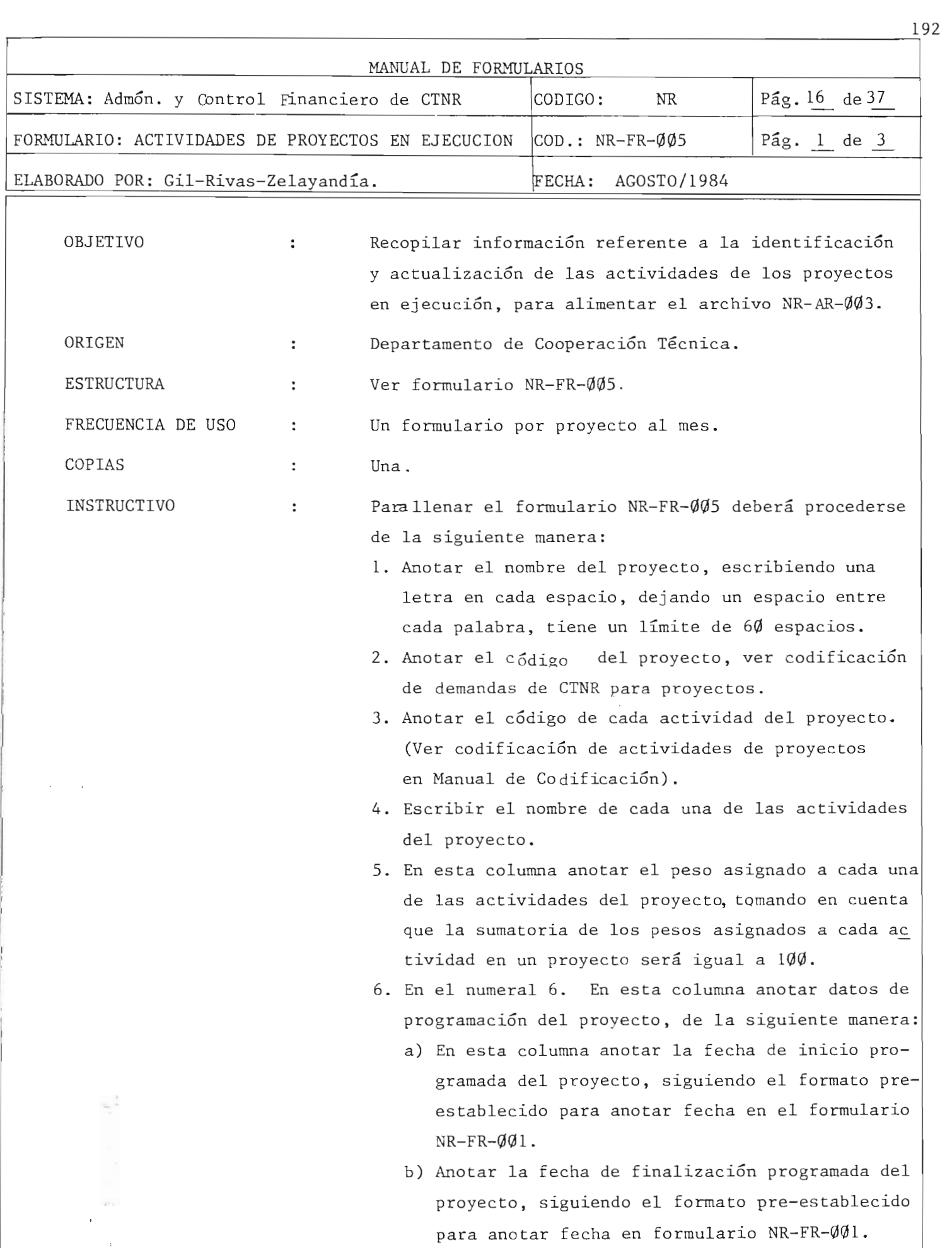

 $\frac{1}{L^2}$ 

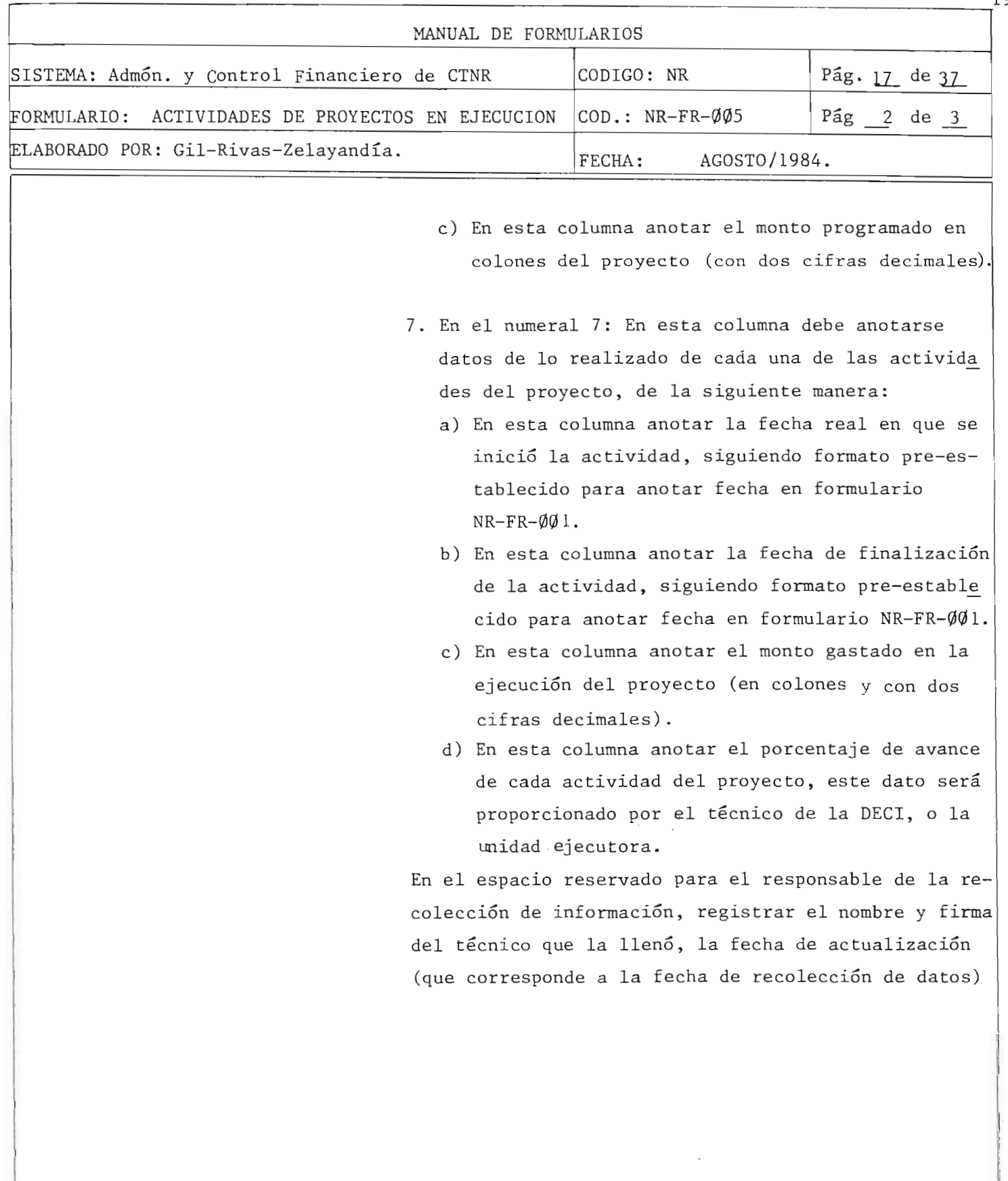

 $\cdot$ 

 $\bar{\mathbf{r}}$ 

 $\bar{\mathbf{v}}$  $\sim$ 

 $\sim$ 

 $\hat{r} = 24$ 

 $r_{102}$ 

#### MINISTERIO DE PLANIFICACION DIRECCION EJECUTIVA DE COOPERACION INTERNACIONAL

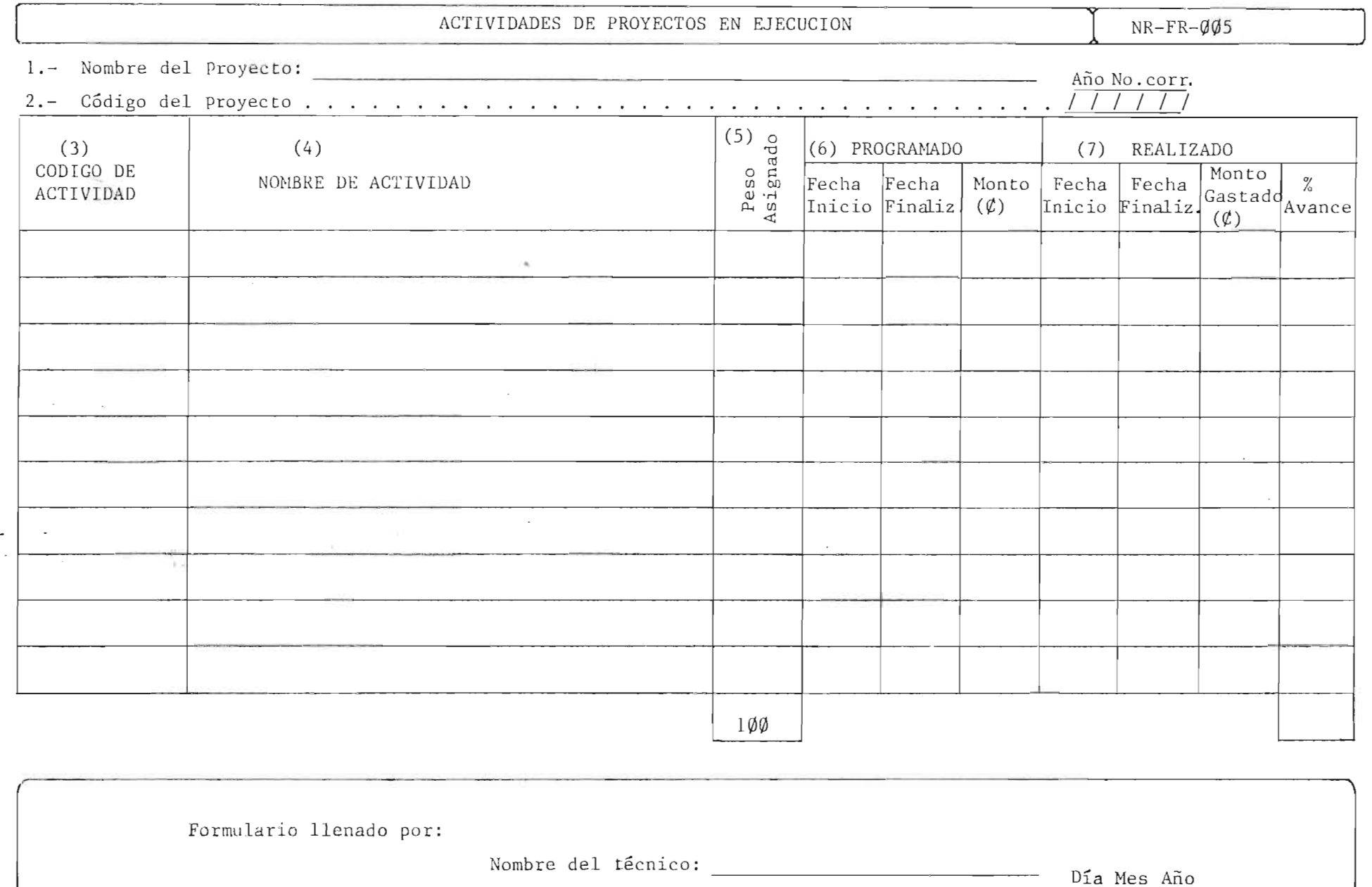

 $Firma:$ 

Fecha de elaboración : . . . . . . . . . . . . . .  $\sqrt{11111}$ 

 $\mathbf{r}$ 

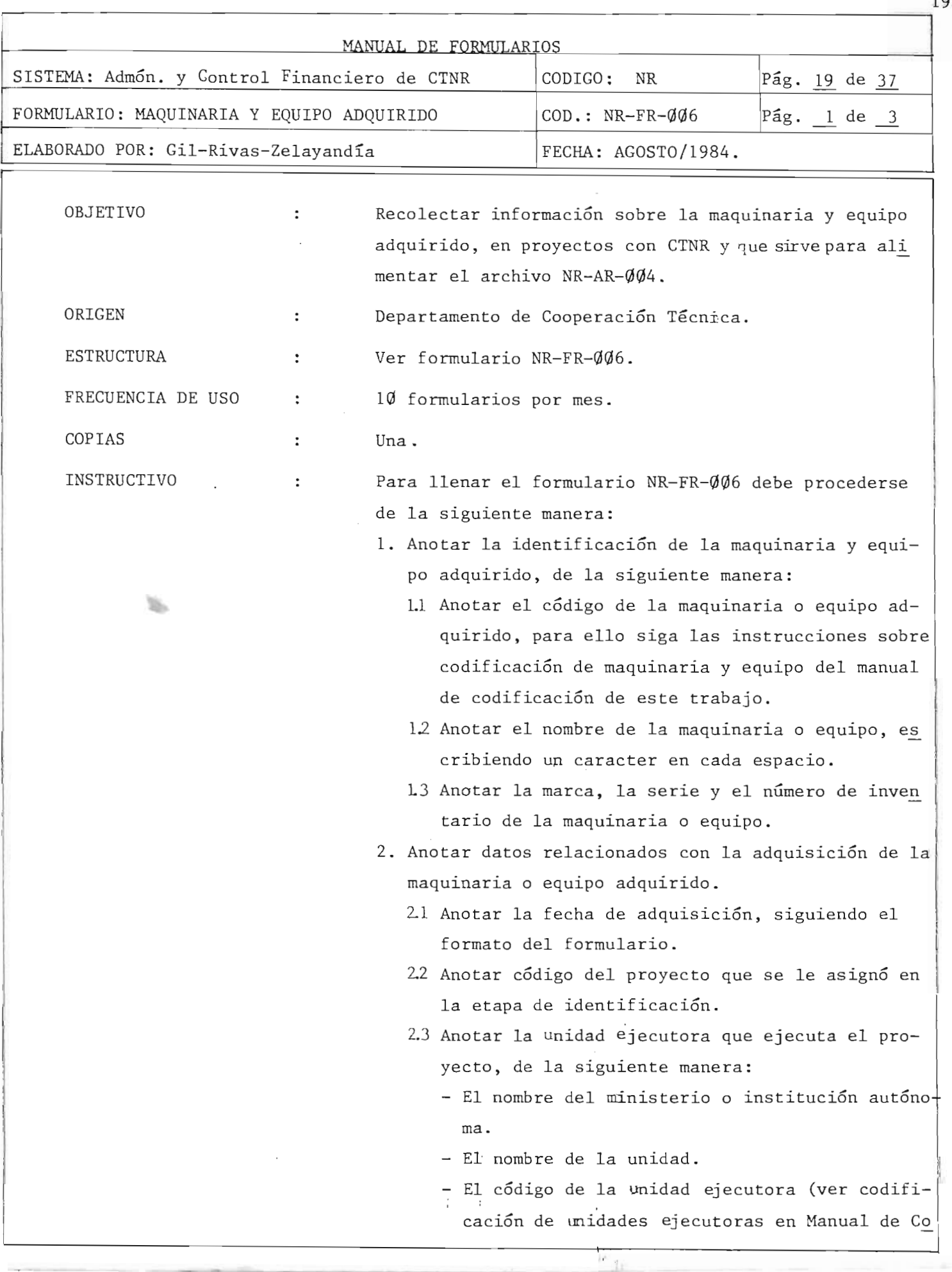

۰

195

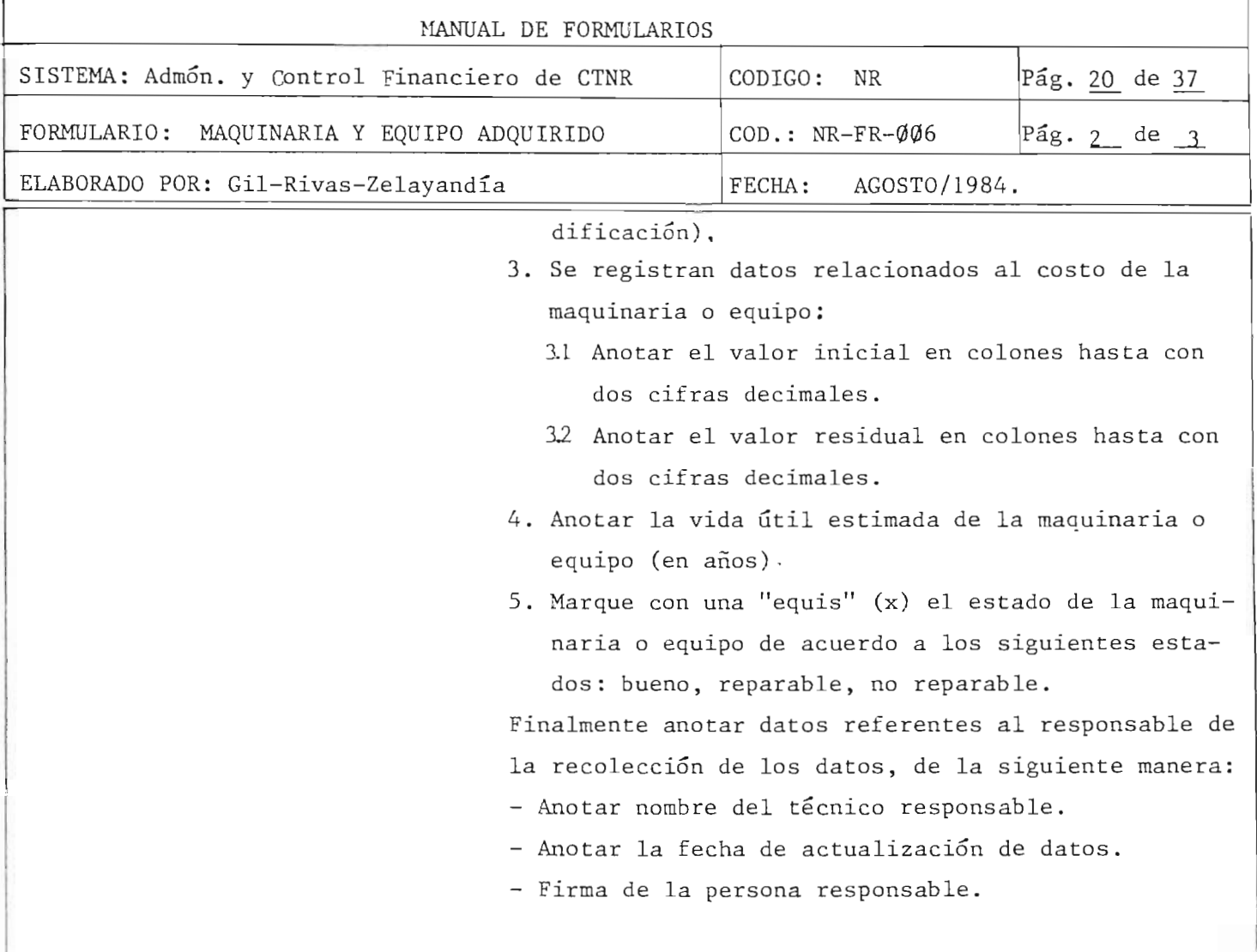

.-\_\_\_\_\_\_\_\_\_\_\_\_\_\_\_\_\_\_\_\_\_\_\_\_\_\_\_\_\_\_\_\_\_\_\_\_\_\_\_\_\_\_\_\_\_\_\_\_\_\_\_\_\_\_\_\_\_\_\_\_\_\_\_\_\_\_\_\_\_\_\_\_\_\_ ~196

 $\frac{1}{1+\epsilon}$ 

#### MINISTERIO DE PLANIFICACION DIRECCION EJECUTIVA DE COOPERACION INTERNACIONAL

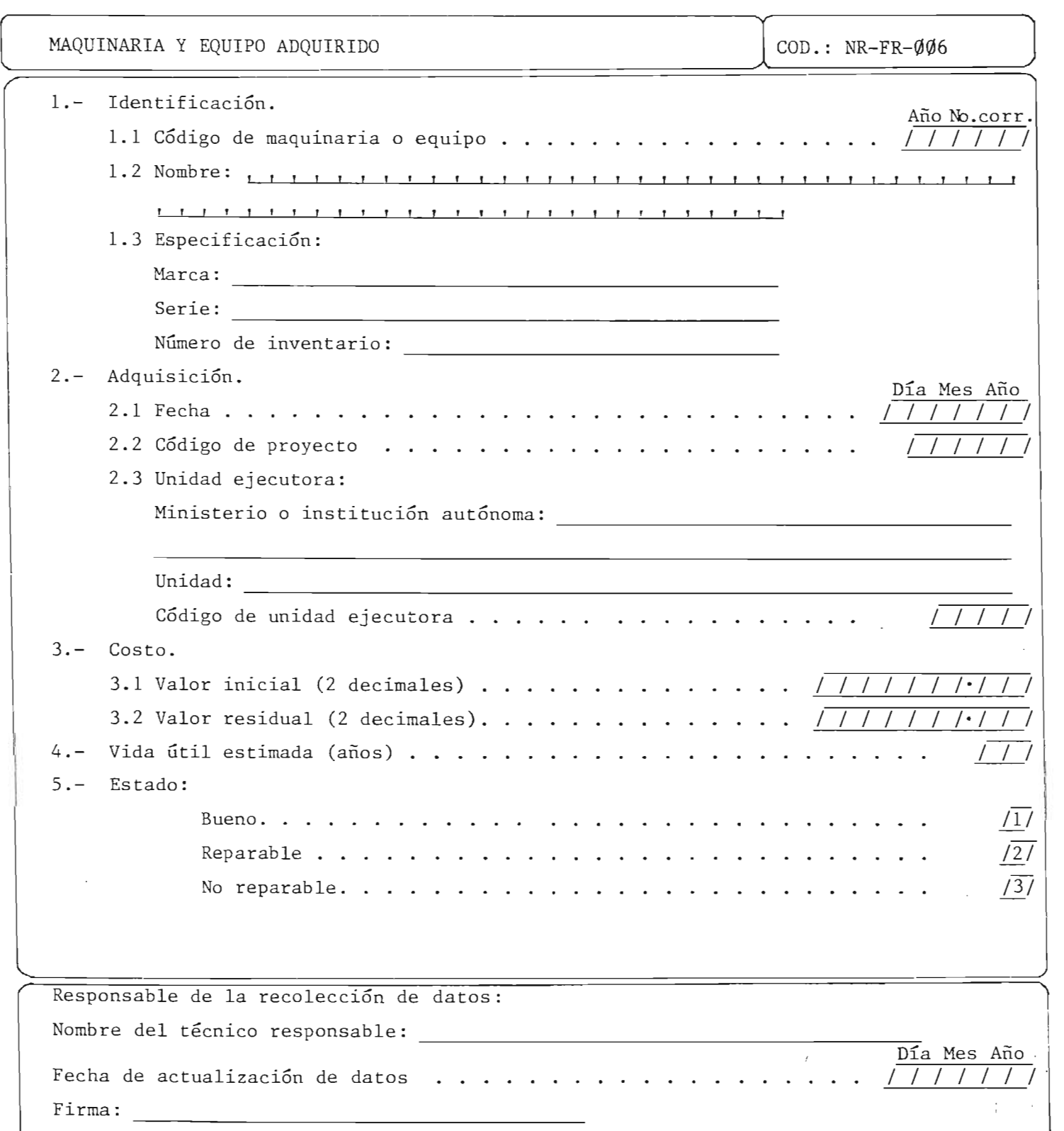

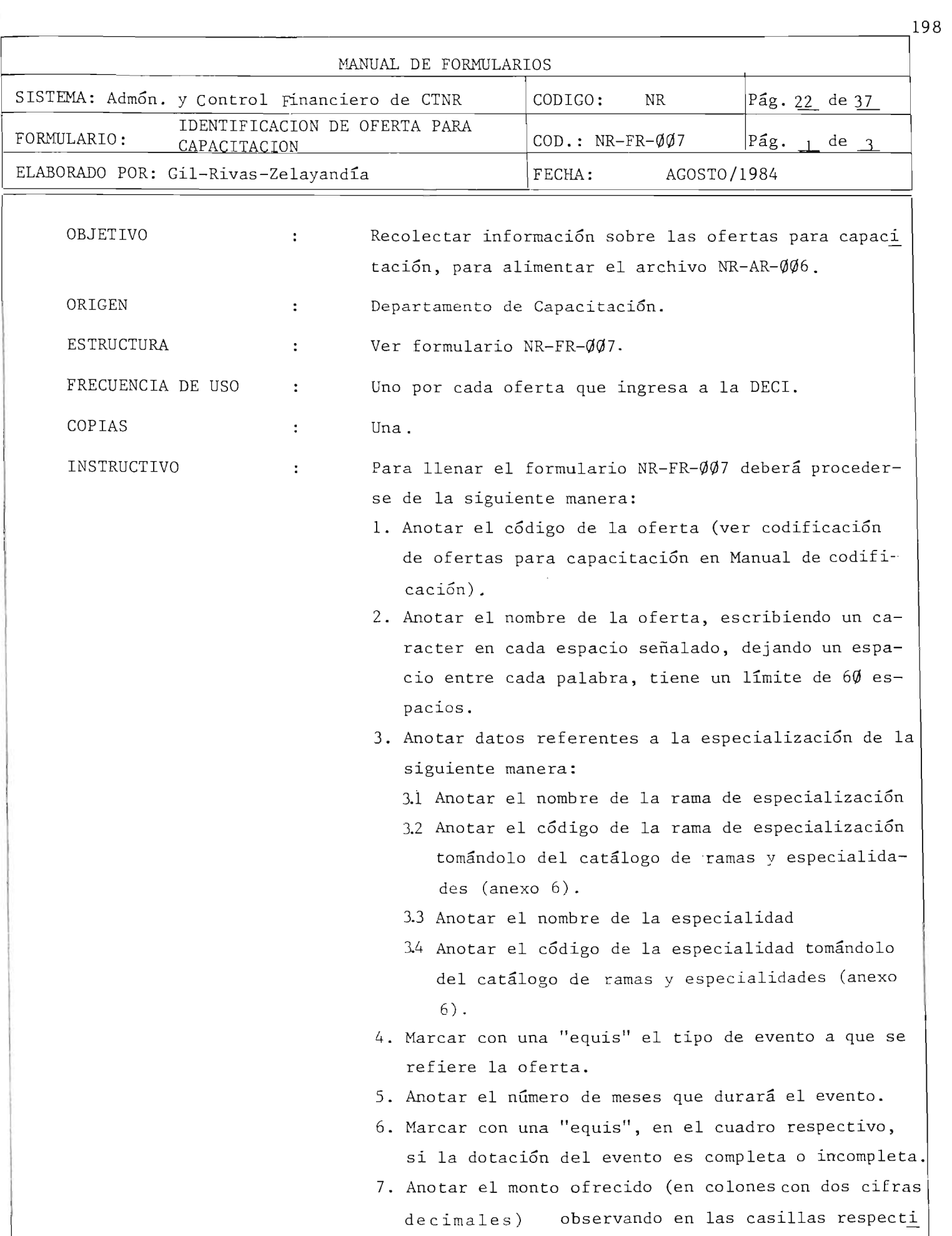

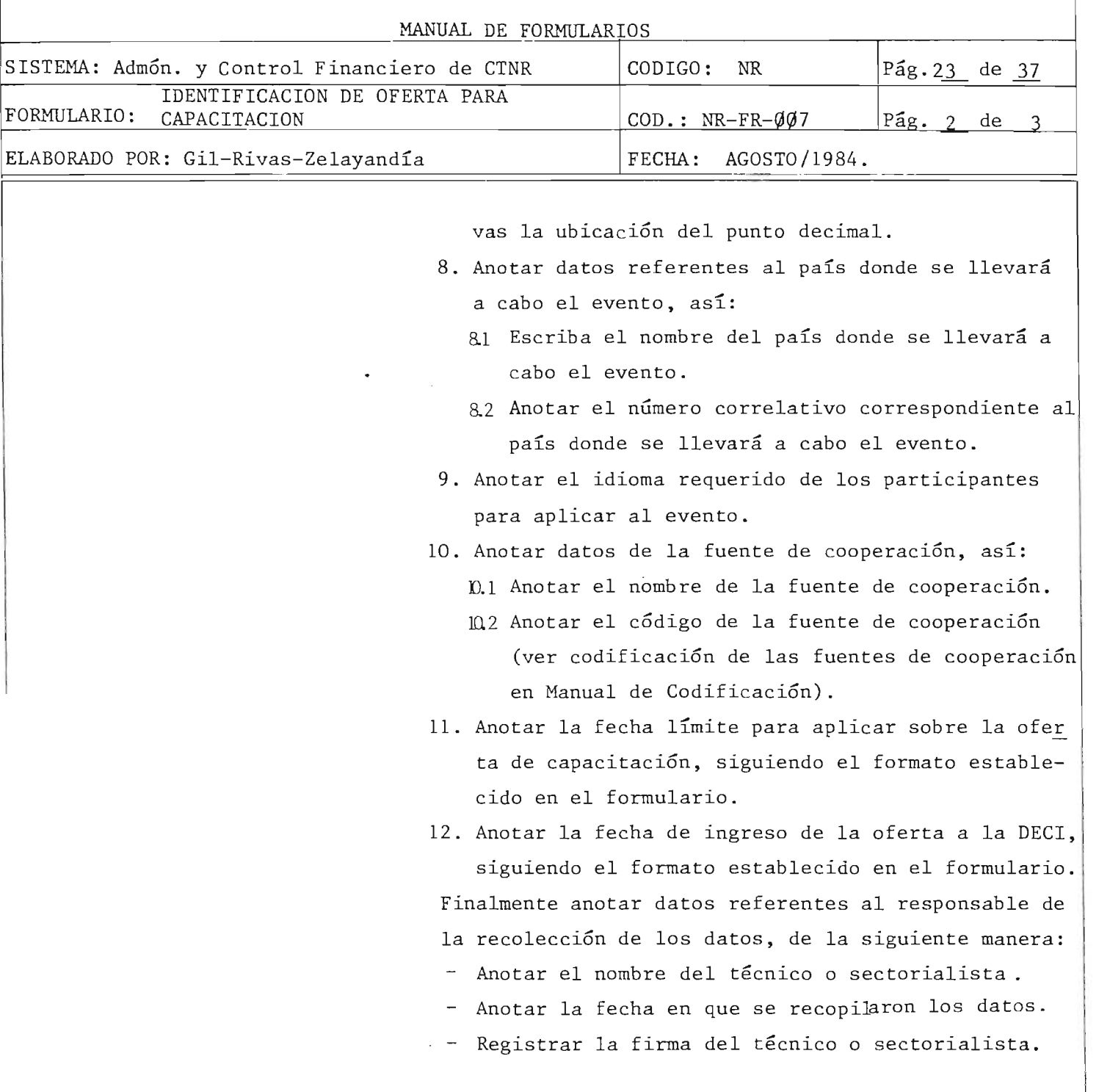

,

 $^{199}$ 

#### MINISTERIO DE PLANIFICACION DIRECCION EJECUTIVA DE COOPERACION INTERNACIONAL

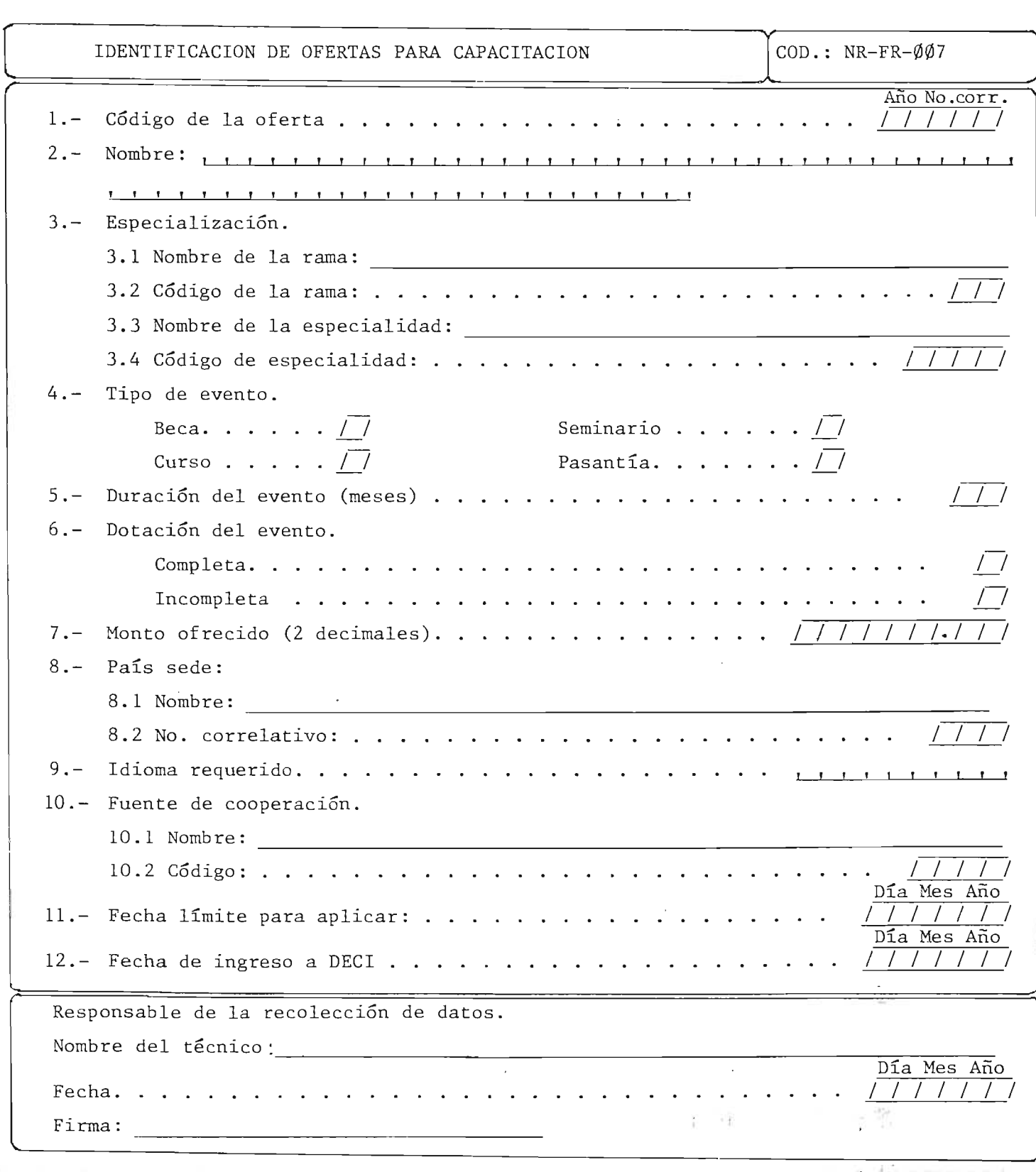

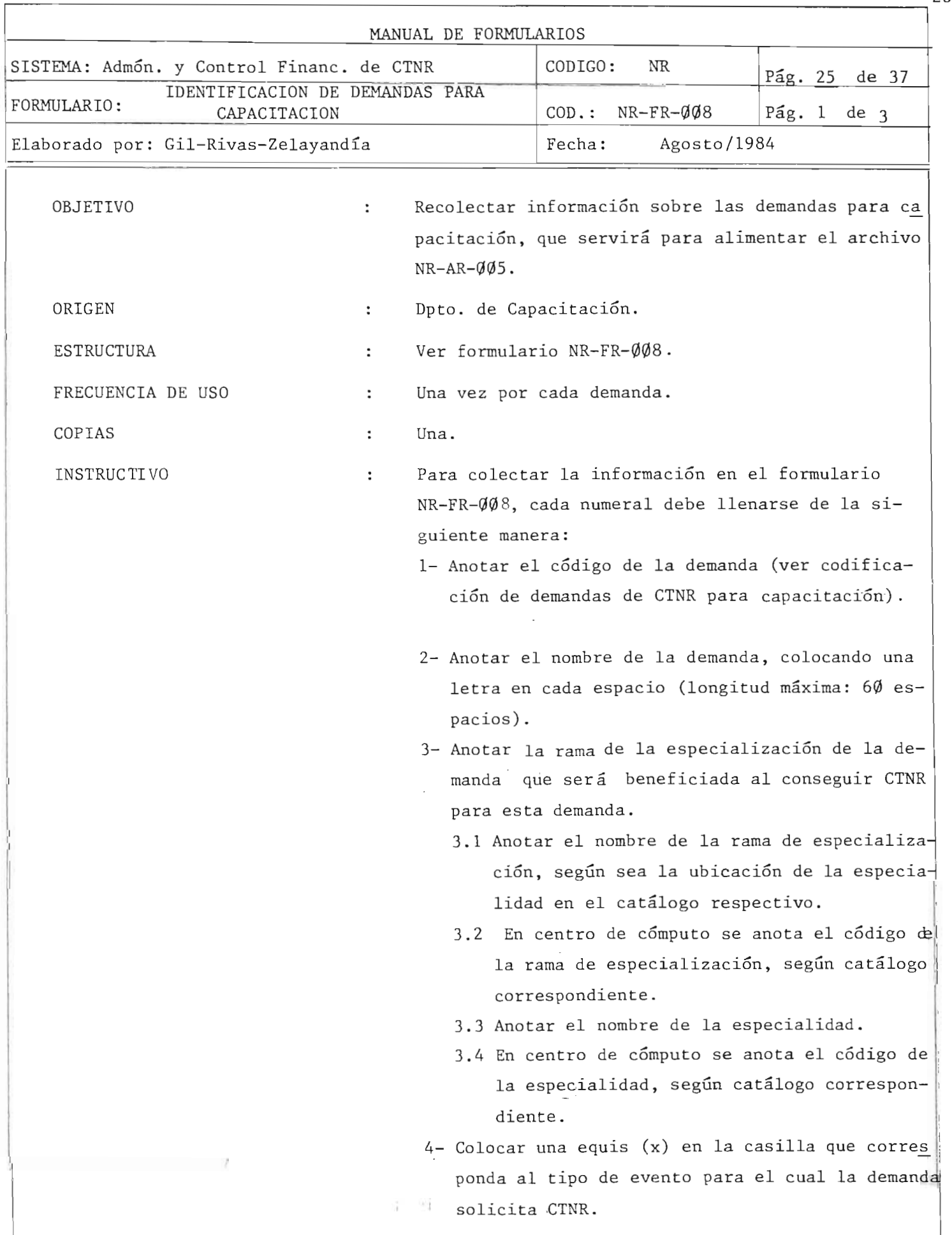

 $\mathbf{u}$ 

 $201$ 

 $\overline{\phantom{a}}$ 

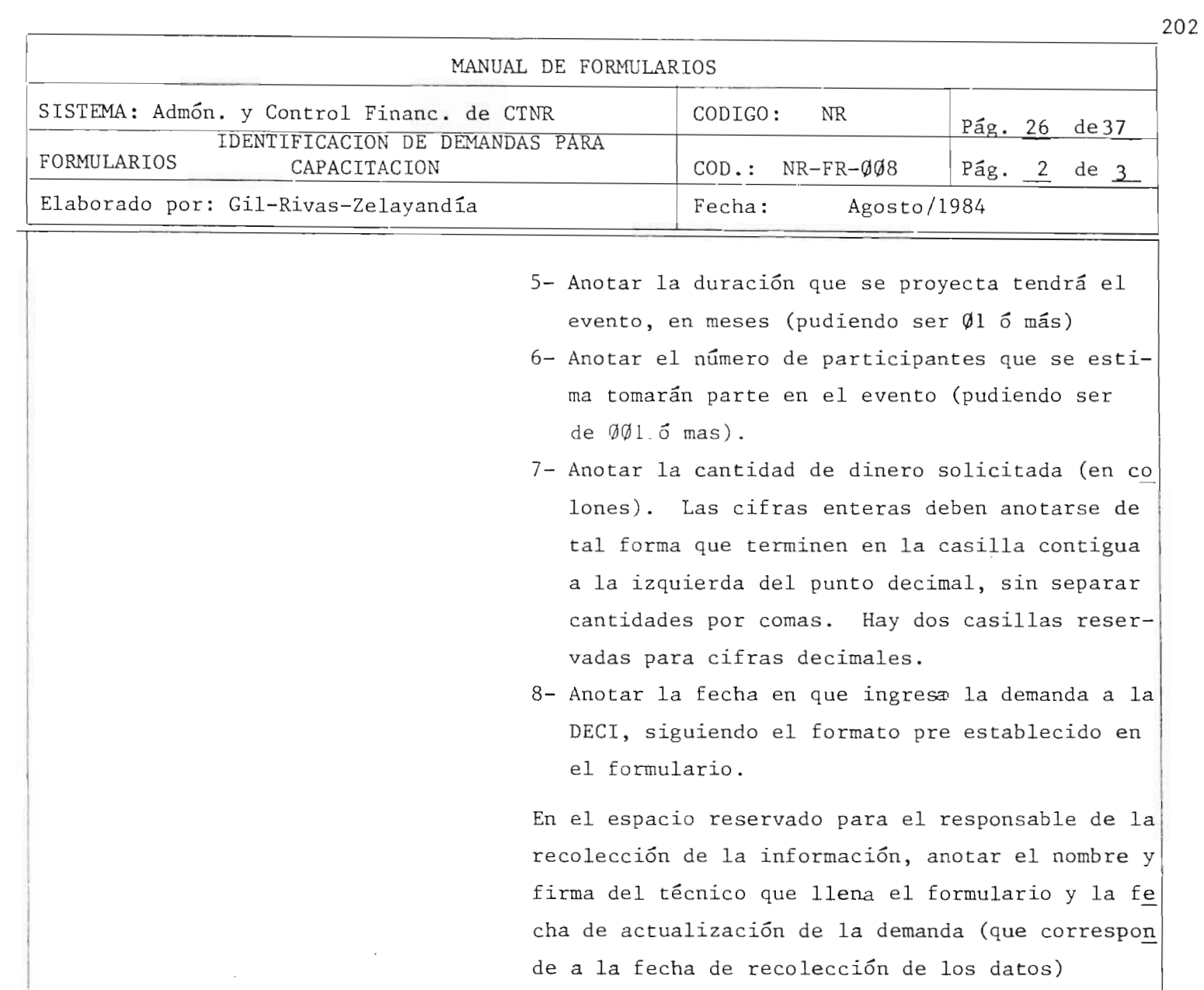

I am an an an

#### MINISTERIO DE PLANIFICACION DIRECCION EJECUTIVA DE COOPERACION INTERNACIONAL

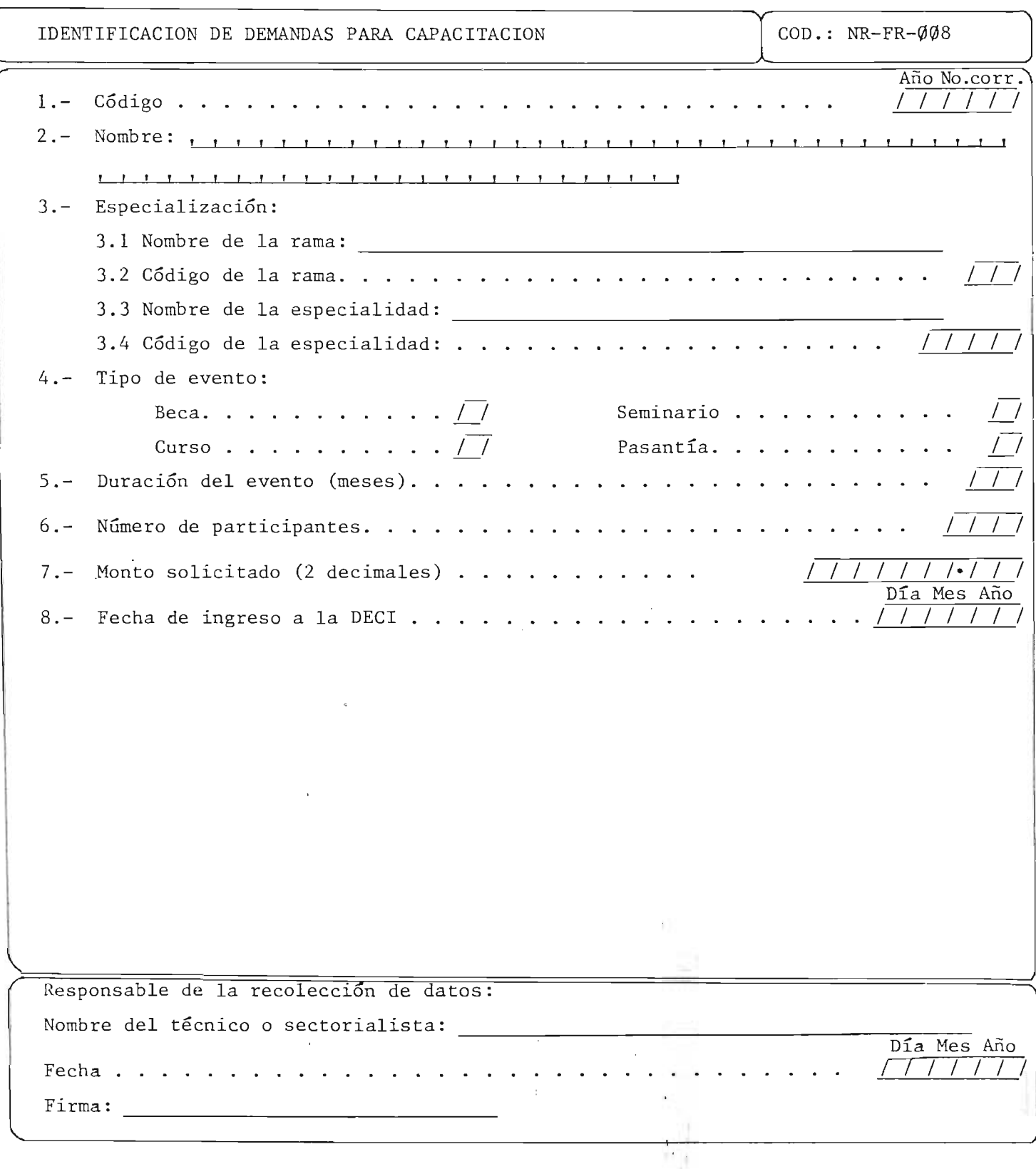

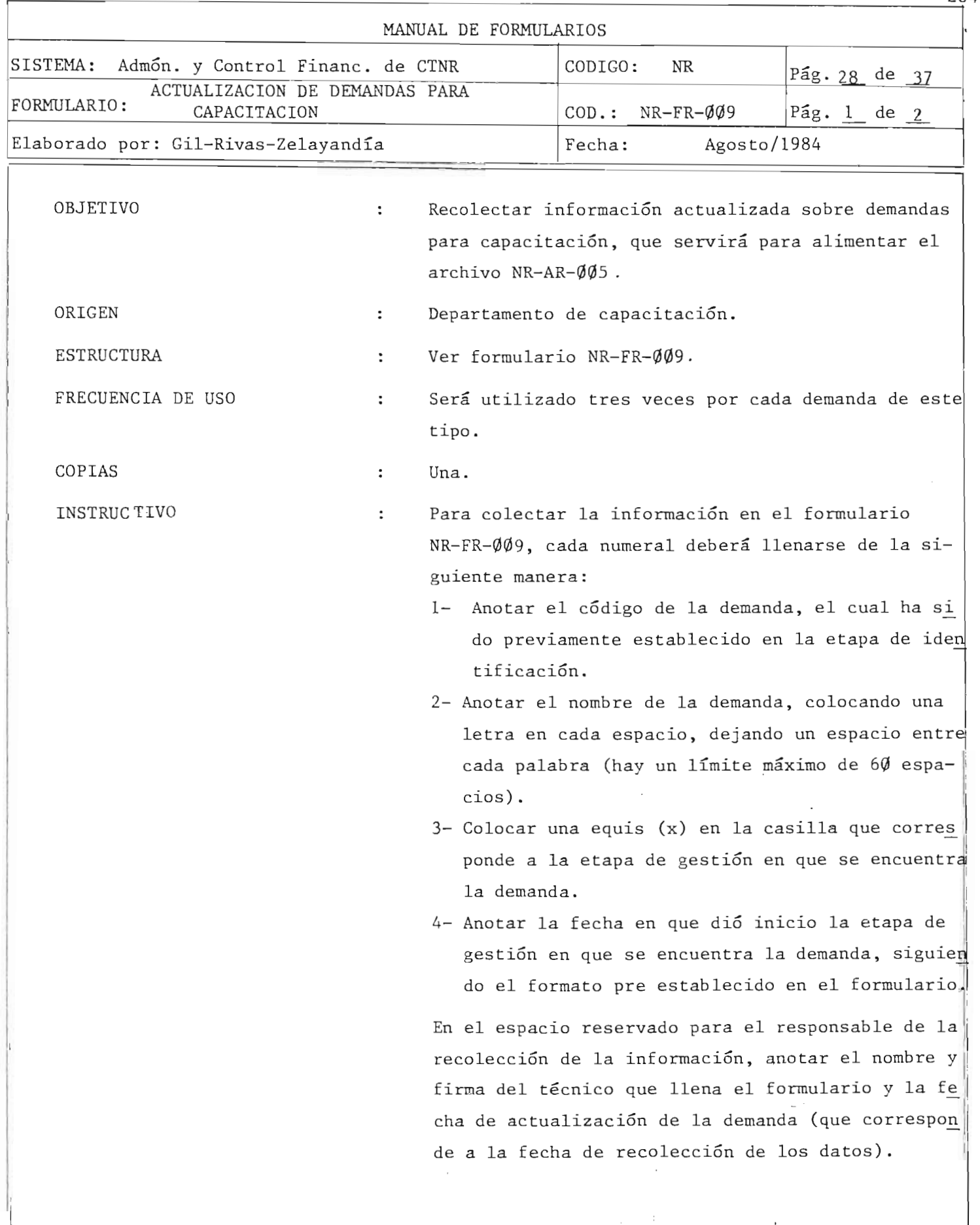

204

--

#### MINISTERIO DE PLANIFICACION DIRECCION EJECUTIVA DE COOPERACION INTERNACIONAL

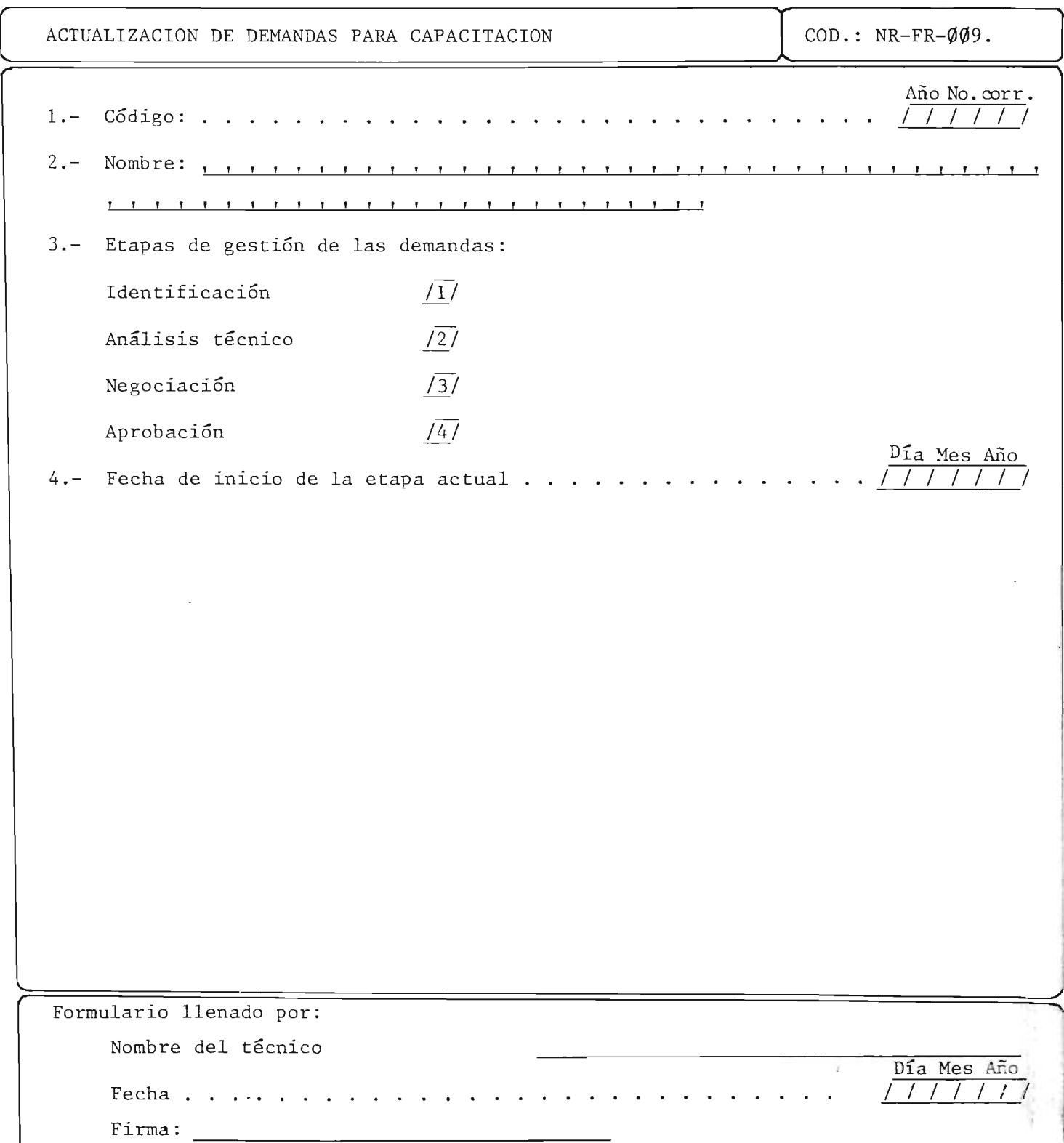

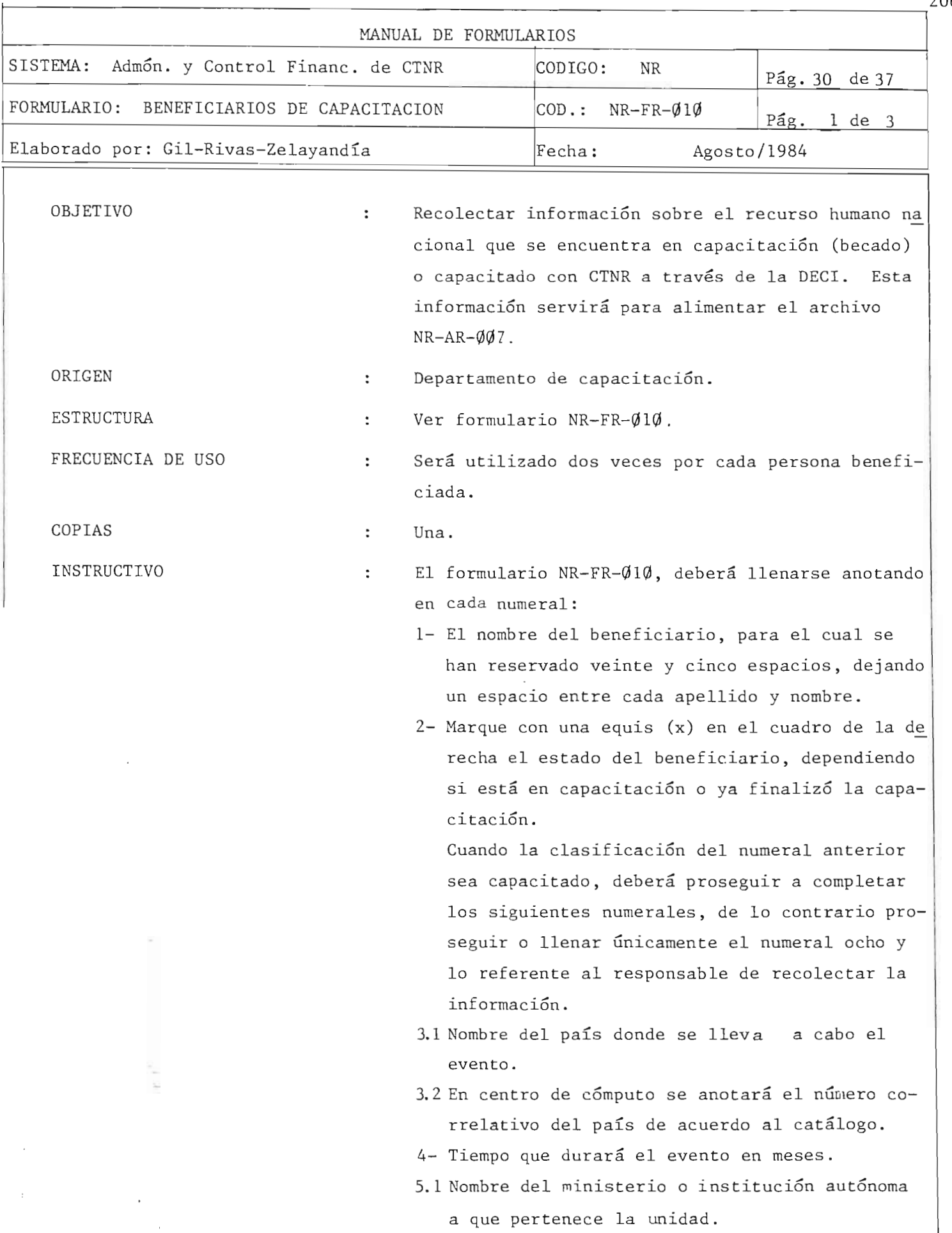

Ξ,

r-and  $r_{\rm eff}$  and  $r_{\rm eff}$  and  $r_{\rm eff}$  and  $r_{\rm eff}$  and  $r_{\rm eff}$  and  $r_{\rm eff}$  and  $r_{\rm eff}$  and  $r_{\rm eff}$ 

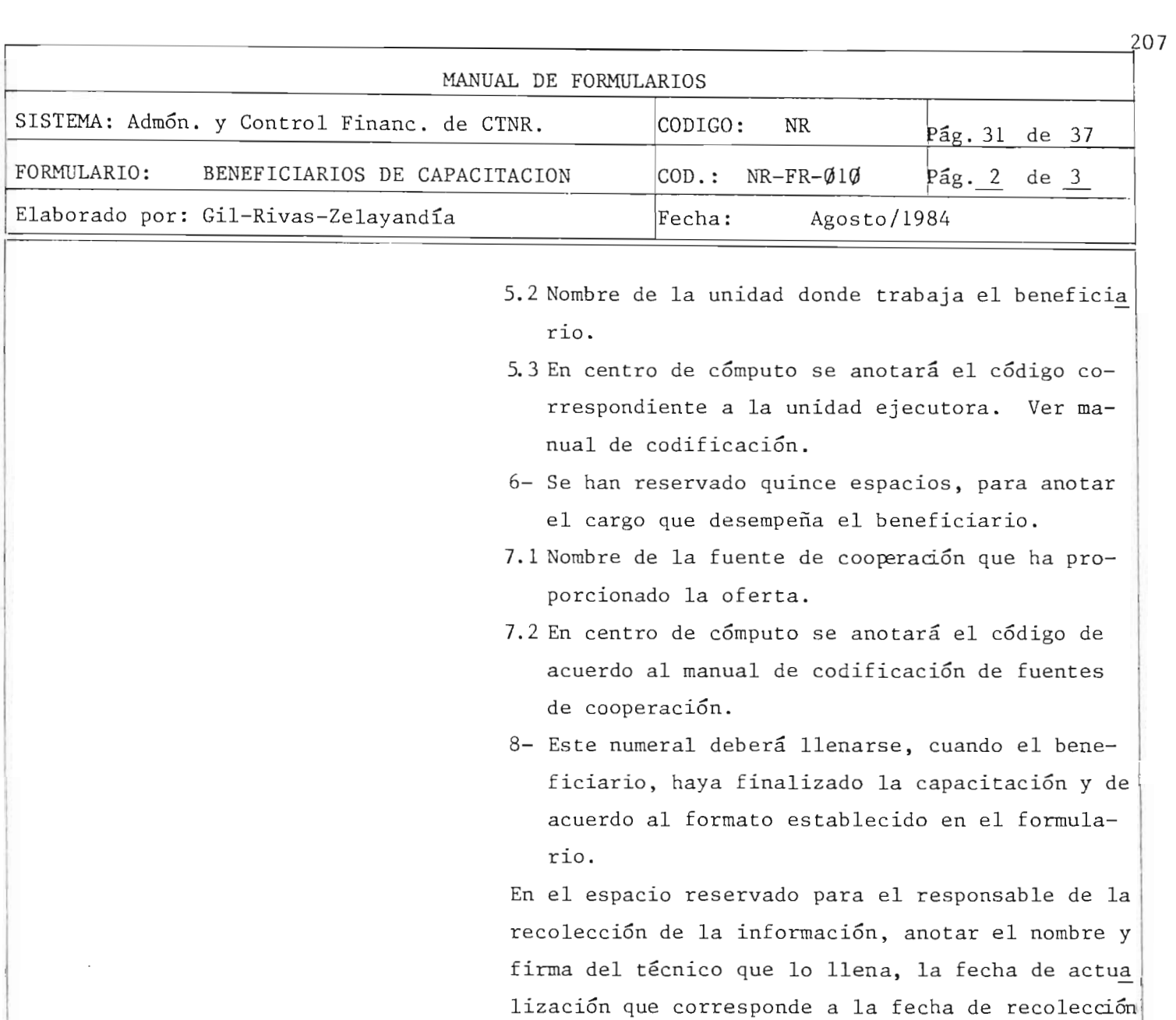

de datos.

 $\sim$ 

 $\mathbb{Z}^2$ 

 $\epsilon$ 

٣  $\mathbf{I}$ 

### MINISTERIO DE PLANIFICACION DIRECCION EJECUTIVA DE COOPERACION INTERNACIONAL

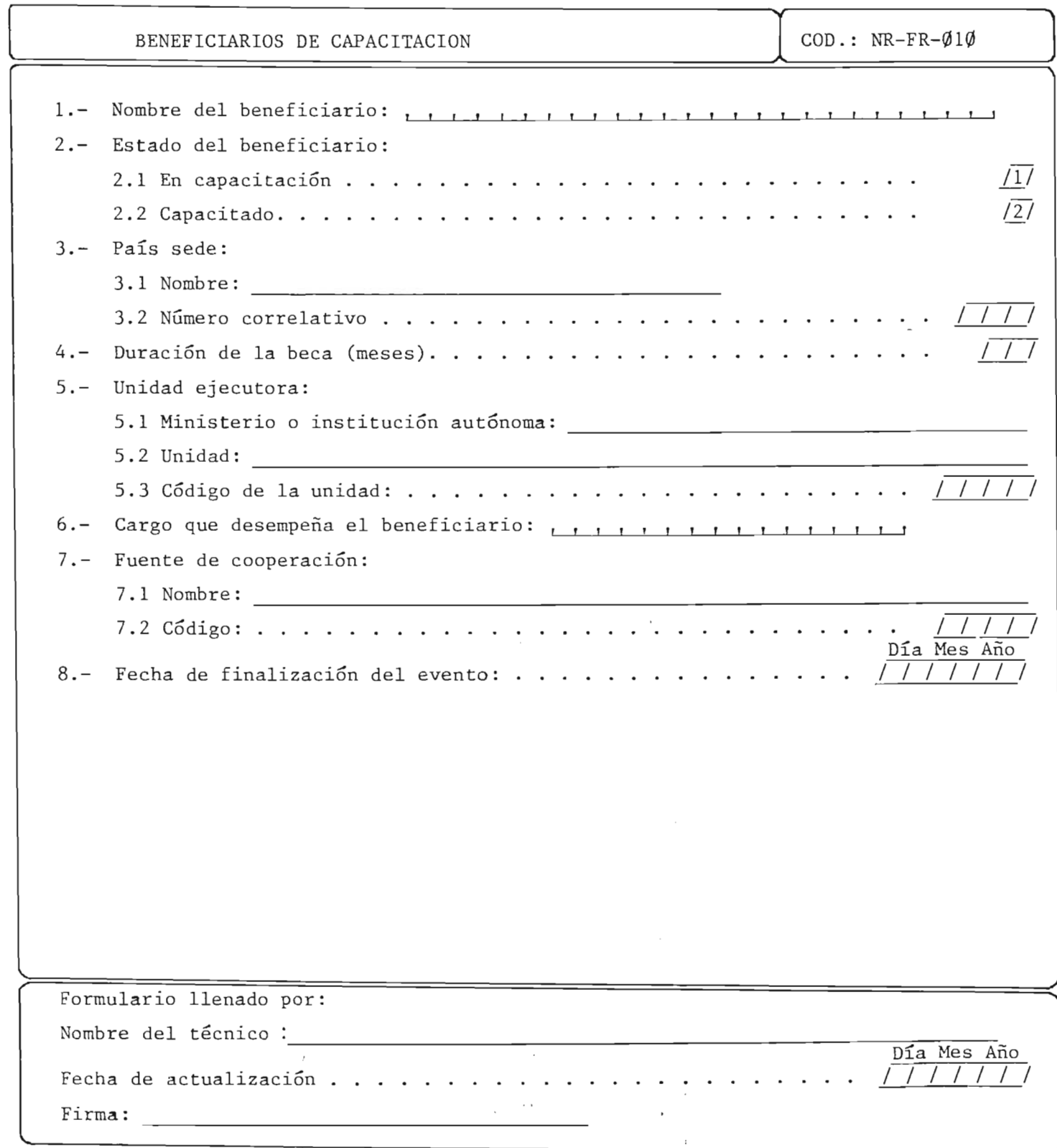

 $\frac{1}{k+1}$ 

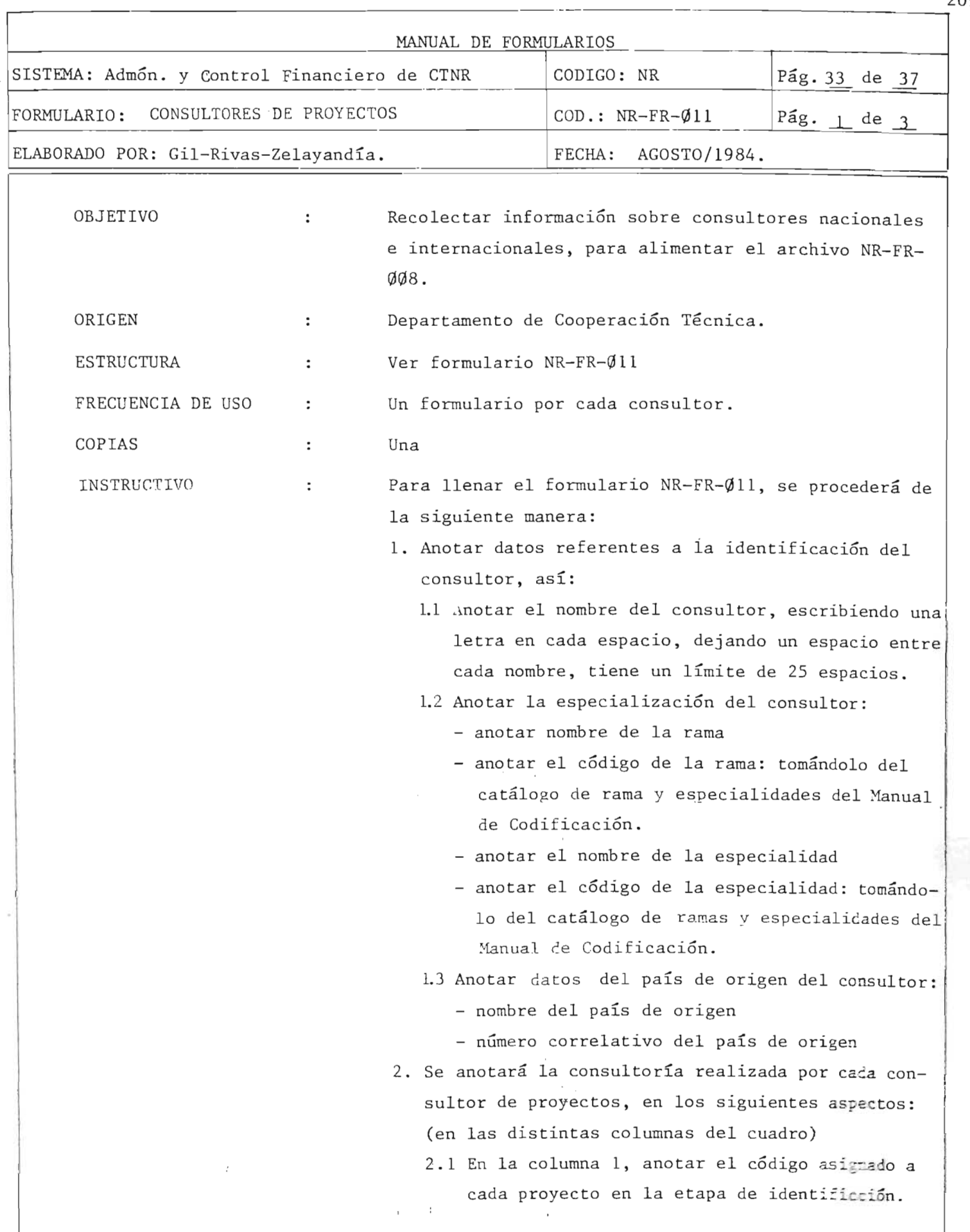

209
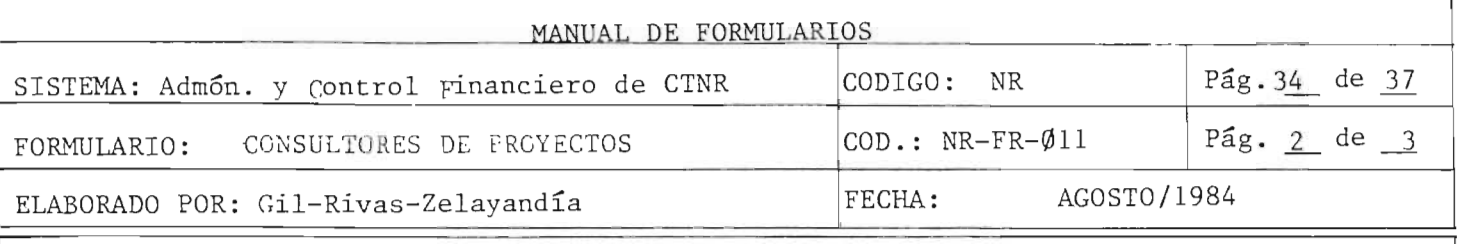

- <sup>2</sup> .2 En la columna 2, anotar el nombre del proyecto en que participa el consultor.
- 2.3 En la columna 3, anotar la duración de los servicios prestados por el consultor en cada proyecto (en meses)
- 2.4 En la columna 4, anotar el sueldo mensual (en colones) devengado por el consultor en cada proyecto.

En el espacio reservado para el responsable de la recolección de la información, anotar el nombre y firma del técnico que lo llena, la fecha de actualización que corresponde a la fe cha de recolección de datos.

MINISTERIO DE PLANIFICACION DIRECCION EJECUTIVA DE COOPERACION INTERNACIONAL

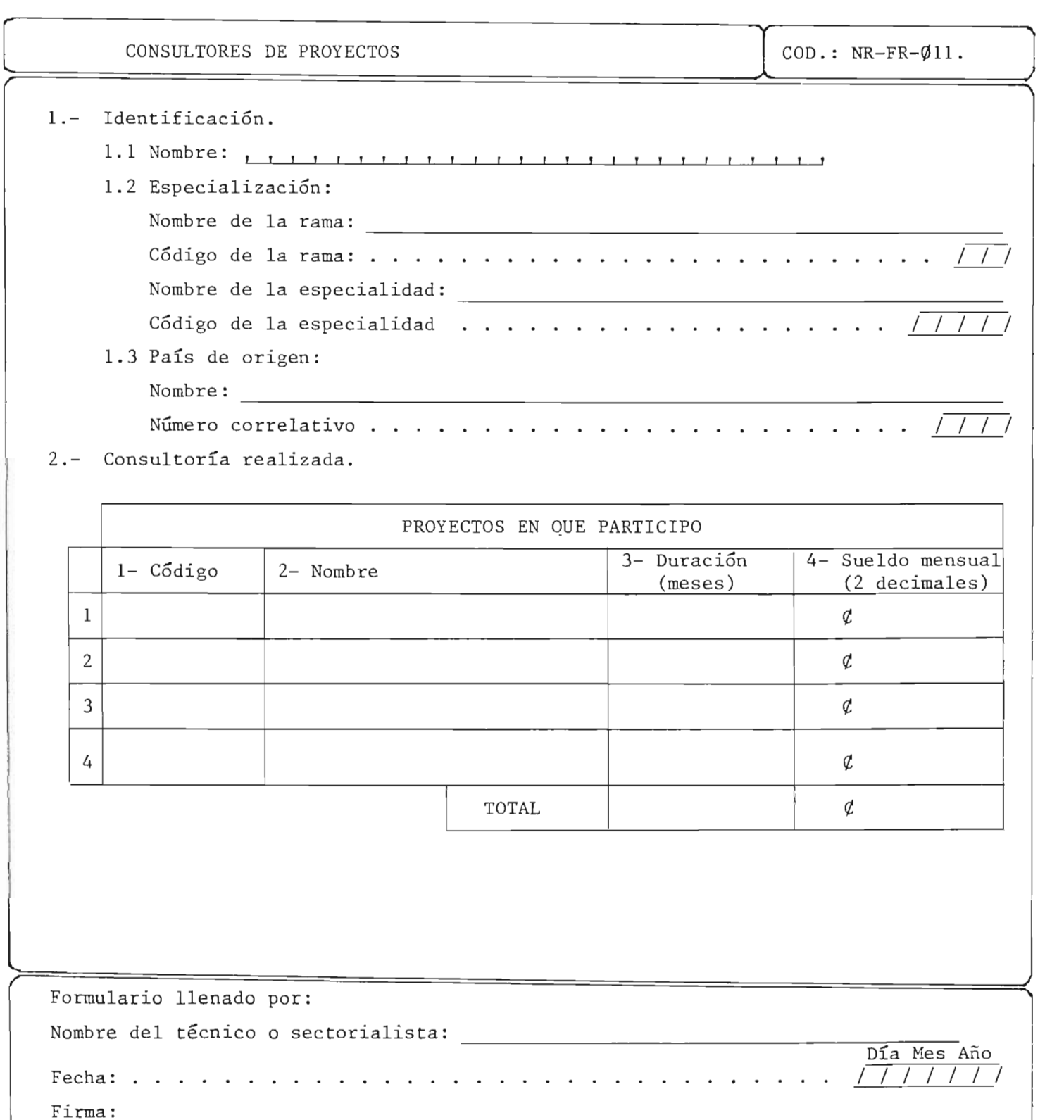

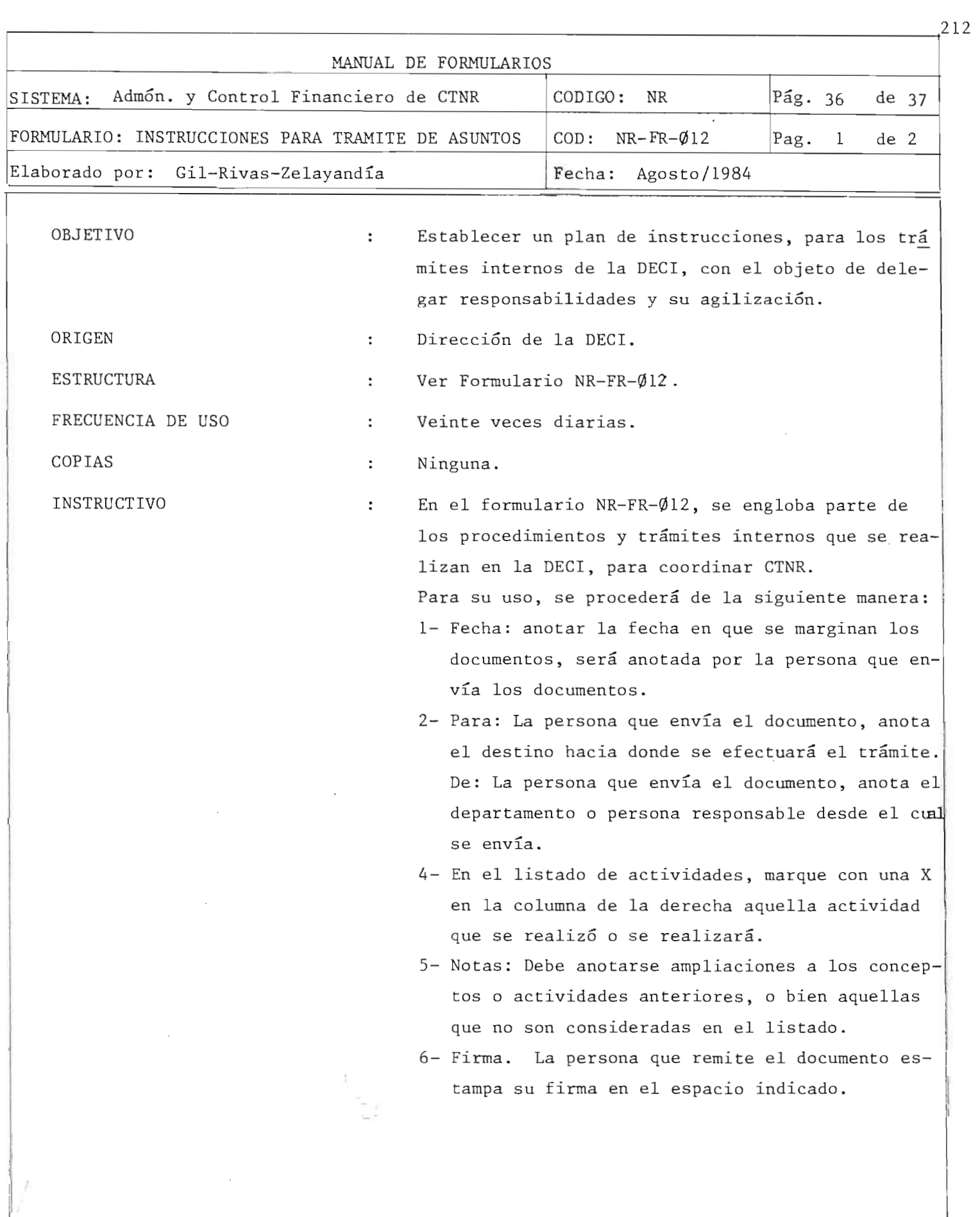

 $\mathbb{P}^1|_{\mathcal{X} \times \mathbb{R}^+}$ 

 $\tilde{\mathbf{r}}=\tilde{\mathbf{q}}$ 

# MINISTERIO DE PLANIFICACION DIRECCION EJECUTIVA DE COOPERACION INTERNACIONAL

 $\boldsymbol{f}$ 

 $\chi$  ,  $\chi$  ,  $\chi$ 

 $\overline{\mathbf{E}}_{\mathbf{E}}$ 

 $\cdot$ 

------~~------------------------~------------------------------------- ---

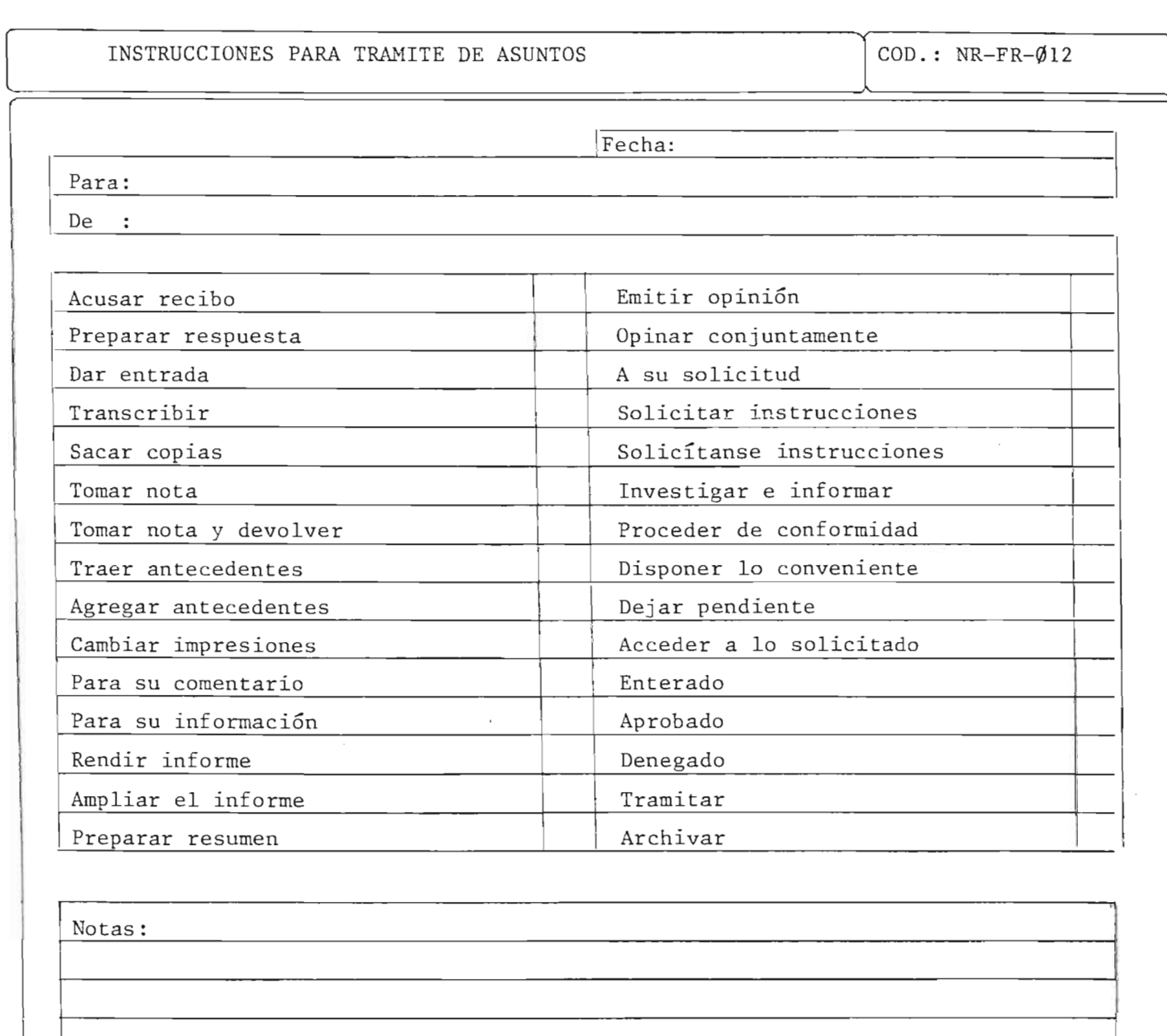

213

 $\begin{bmatrix} 1 & 1 \\ 1 & 1 \end{bmatrix}$ 

# **5,-** PROCESOS DE MECANIZACION

 $\sim$   $\sim$ 

### GENERALIDADES

Los procesos mecanizados son aquellos mediante los cuales, el conte nido de los formularios, archivos y programas del sistema, son incorpora dos al trabajo que debe realizar el computador.

En ellos se determina graficamente, la secuencia de las operaciones que deben realizarse para obtener el elemento deseado (reporte, generación de archivo, archivo actualizado, etc.)

Los procesos de producción de reportes se llevan a cabo mediante programas que interrelacionan los archivos requeridos para la realización de un determinado reporte. Para los procesos de actualización de los archivos mecanizados queda determinado el uso de los formularios que para ese efecto han sido diseñados. También están incluídos los procesos que actualizan los archivos mediante los cambios y eliminación de la informacion total contenida en un registro que requiera de este proceso y que ha sido determinado en la operatividad del sistema.

.'

 $-14$ 

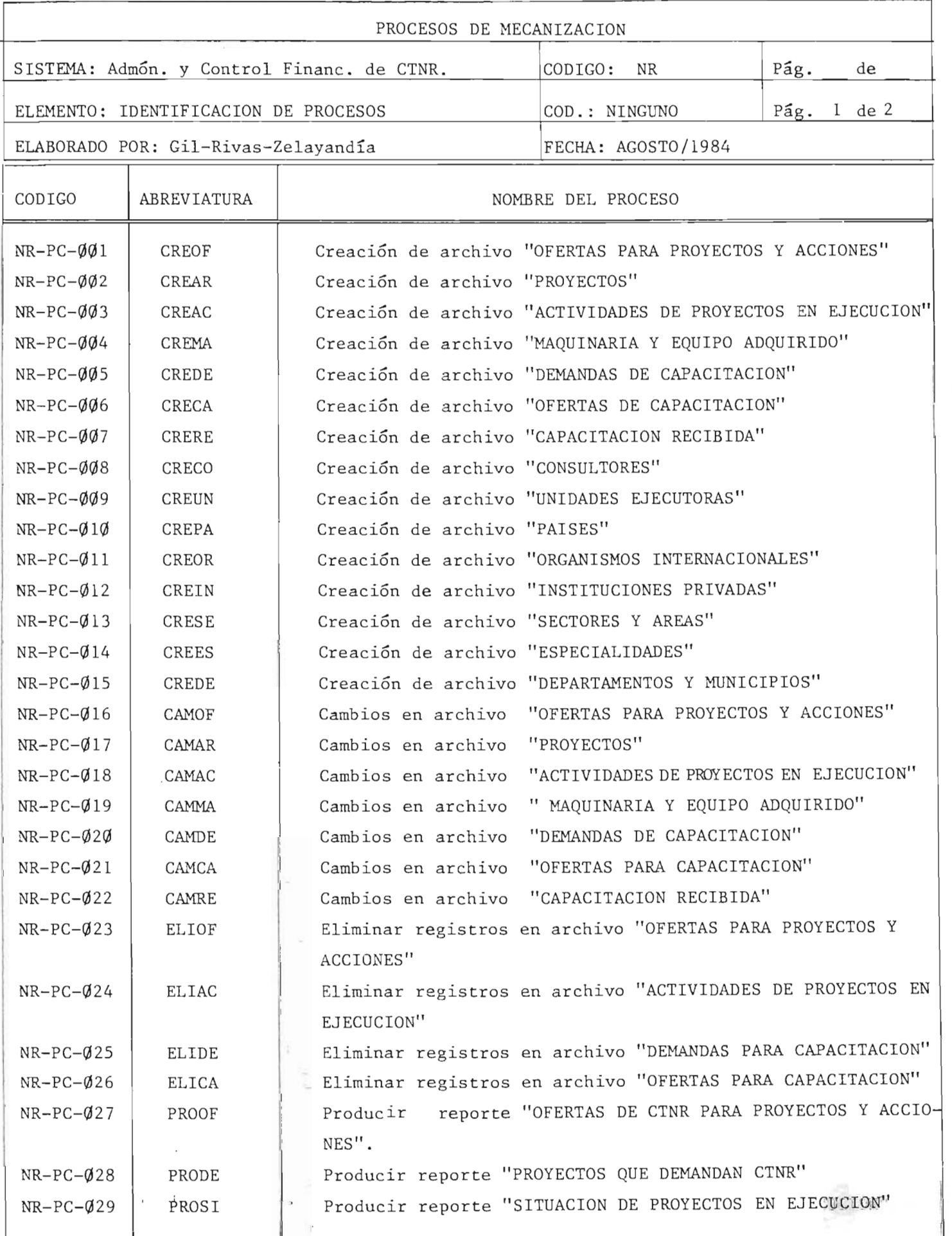

 $\mathcal{P}_{\mathcal{A}}$ 

 $^{216}$ 

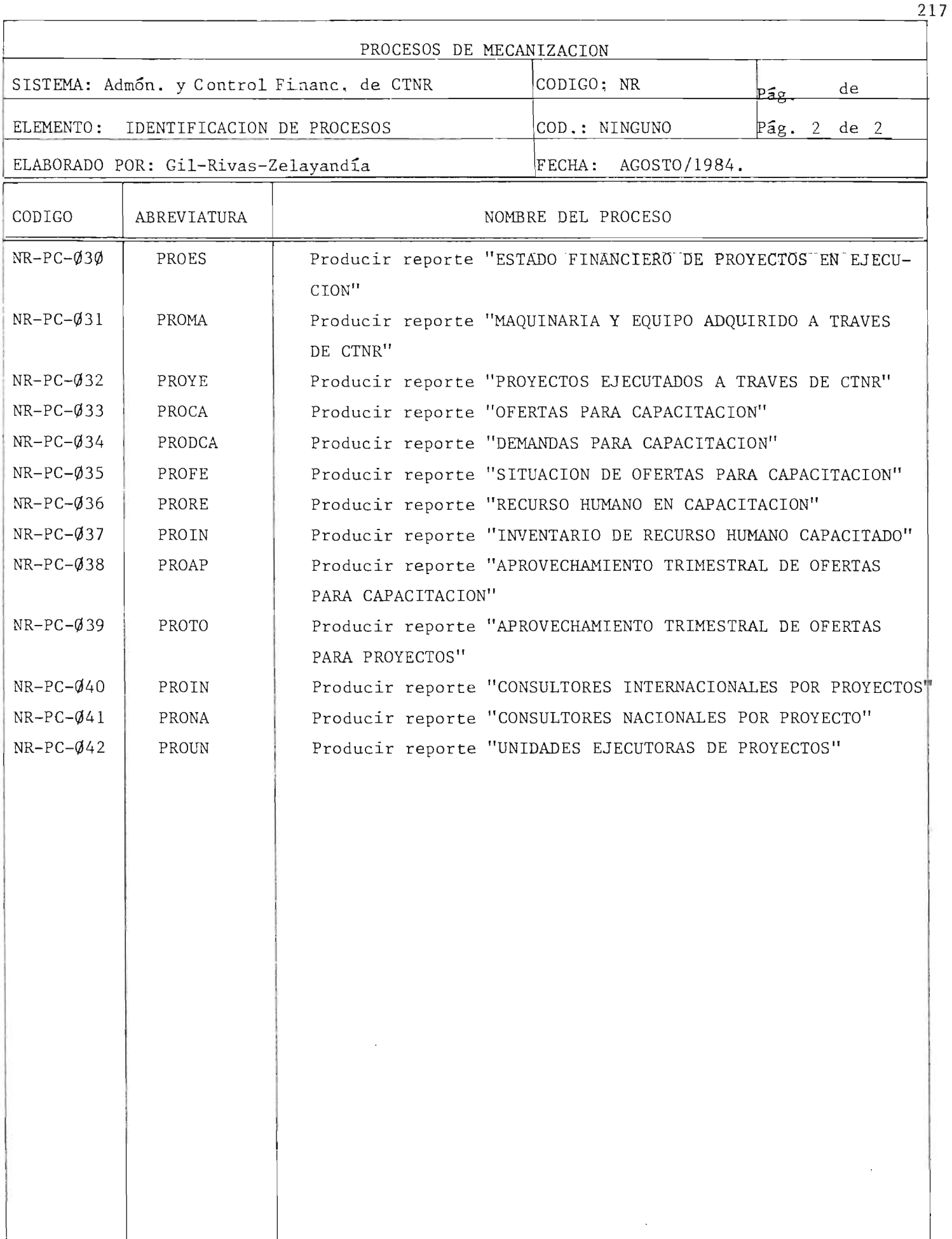

## 5.0 PROCESOS DE MECANIZACION

El sistema NR contempla la mecanización como parte fundamental para su funcionamiento, los sub-procescs son efectuados a través de 42 programas que dan como resultados reportes, creaciones, cambios y eliminaciones en archivos.

# DIAGRAMA JERARQUICO DEL PROCESO MECANIZADO DEL SISTEMA NR

El proceso de mecanizacion del sistema NR, tiene como estructura basica, el siguiente esquema :

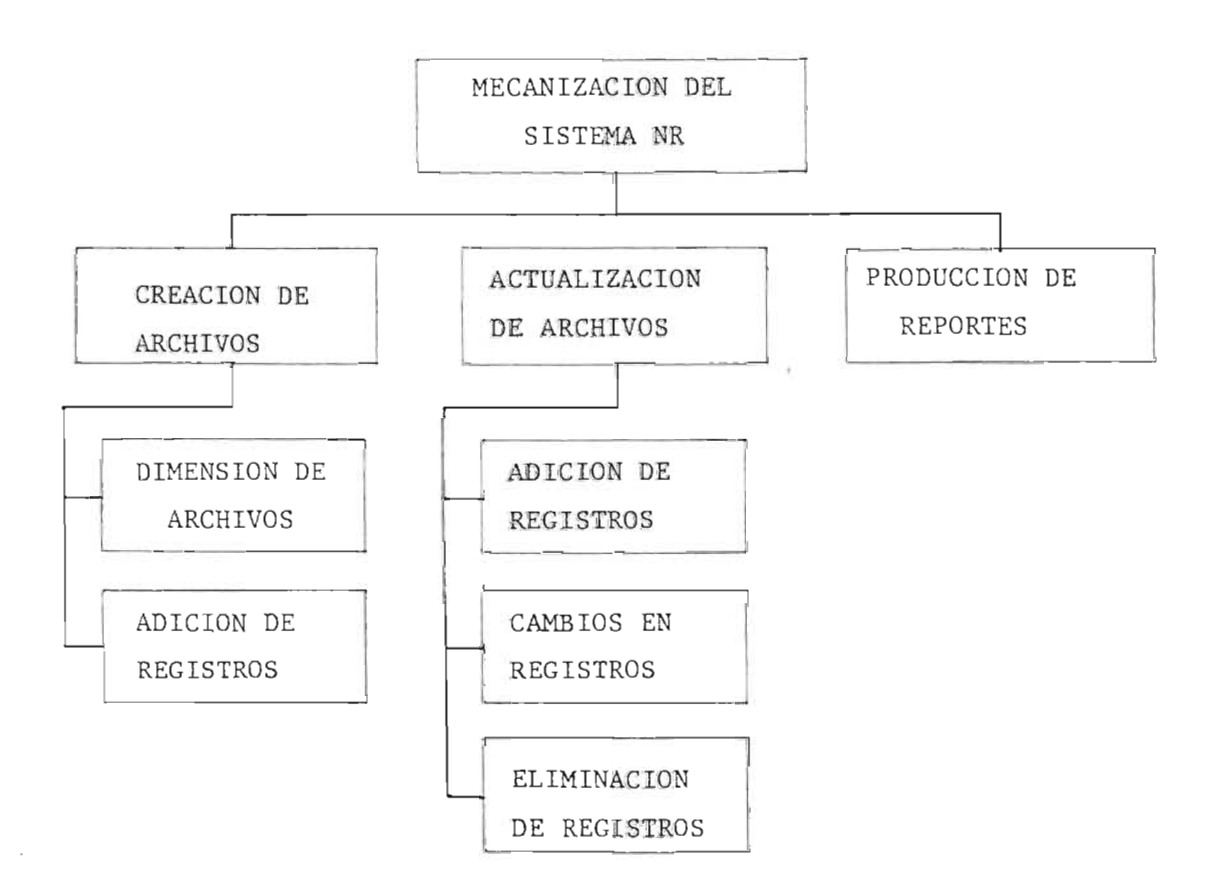

5.1 Creacion de archivos del sistema NR,

El proceso de creación de archivos del sistema NR, consistirá en dimensionar y adicionar información en los archivos, lo cual para cada archivo se realizará en un sólo proceso a través de un programa.

Dimensionar el archivo, consiste en reservar espacio físico en el disco magnético a utilizar, con su respectiva etiqueta.

Adicionar, es registrar en el archivo los datos disponibles al iniciarse la mecanizacion del sistema 0 agregar nuevos registros, cuando el sistema este operando.

La creación de archivos del sistema NR, comprende 15 sub-proce sos; descritos en los siguientes diagramas de bloques.

5.1.01- Sub-proceso: NR-PC-001

Nombre: Creacion de archivo "OFERTAS PARA PROYECTOS Y ACCIONES"

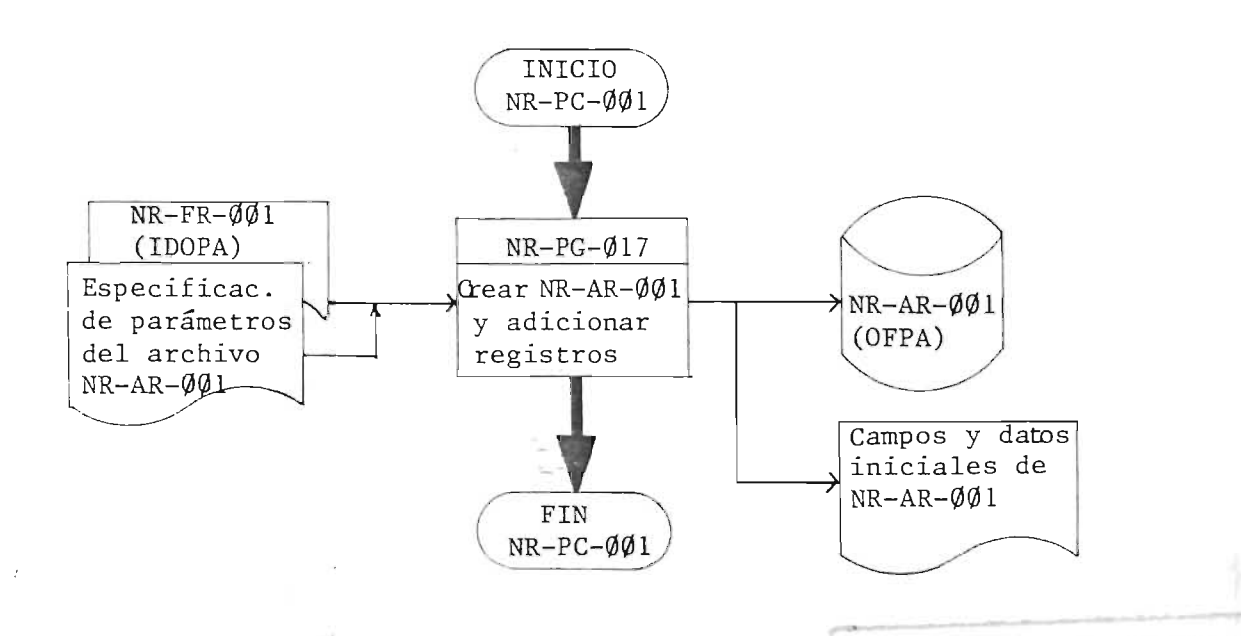

219

### $5.1.02 -$  Sub-proceso: NR-PC-002

Nombre: Creacion de archivo "PROYECTOS"

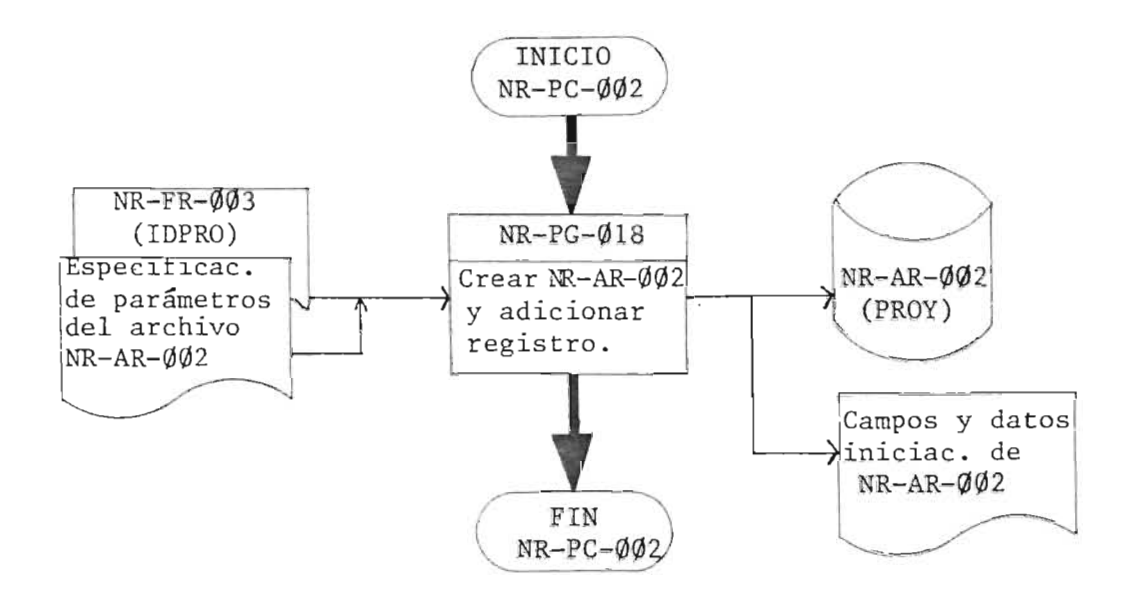

5.1.03- Sub-proceso: NR-pc-003

Nombre: Creacion de arhivo "ACTIVIDADES DE PROYECTOS EN EJECUCION"

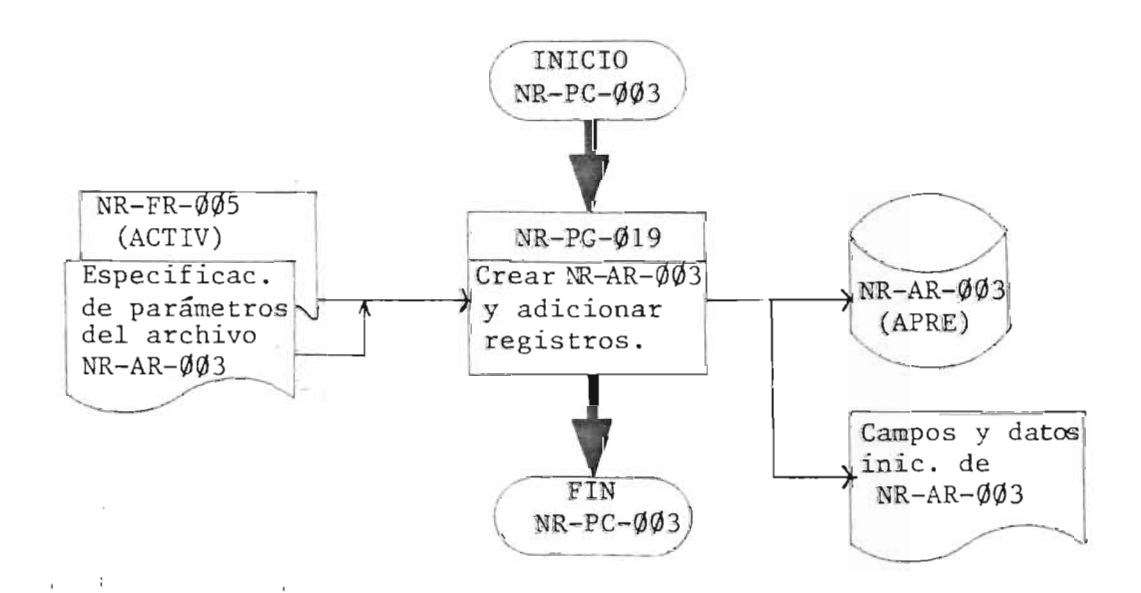

### **5.1.04-** Sub-proceso: NR-pc-004

Nombre: Creación de archivo "MAQUINARIA Y EQUIPO ADQUIRIDO"

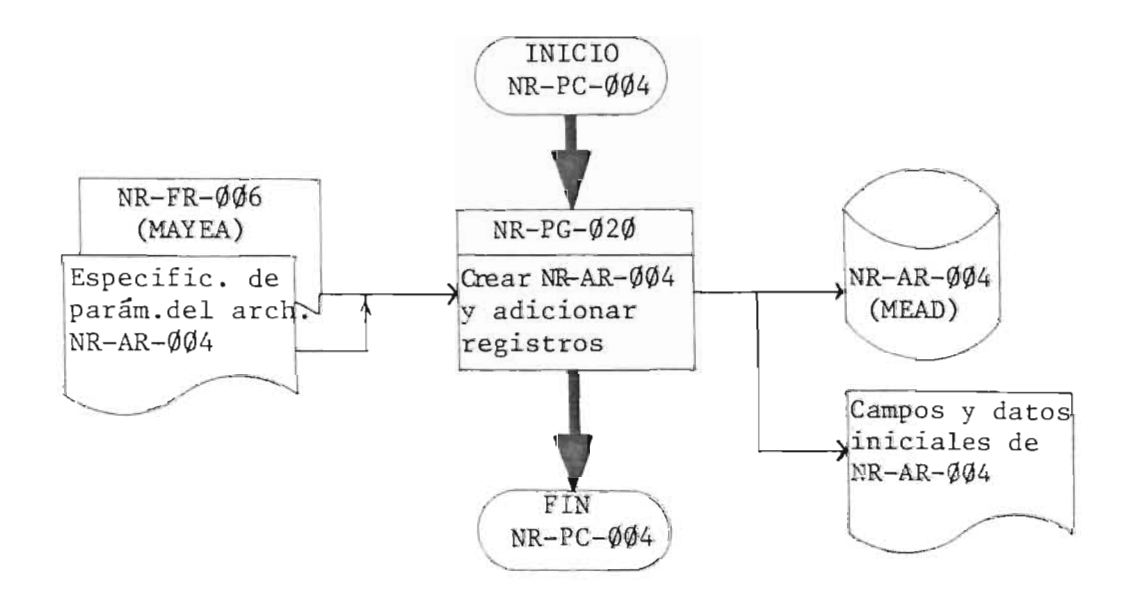

**5.1.05-** Sub-proceso: NR-pc-005

Nombre: Creación de archivo "DEMANDAS DE CAPACITACION"

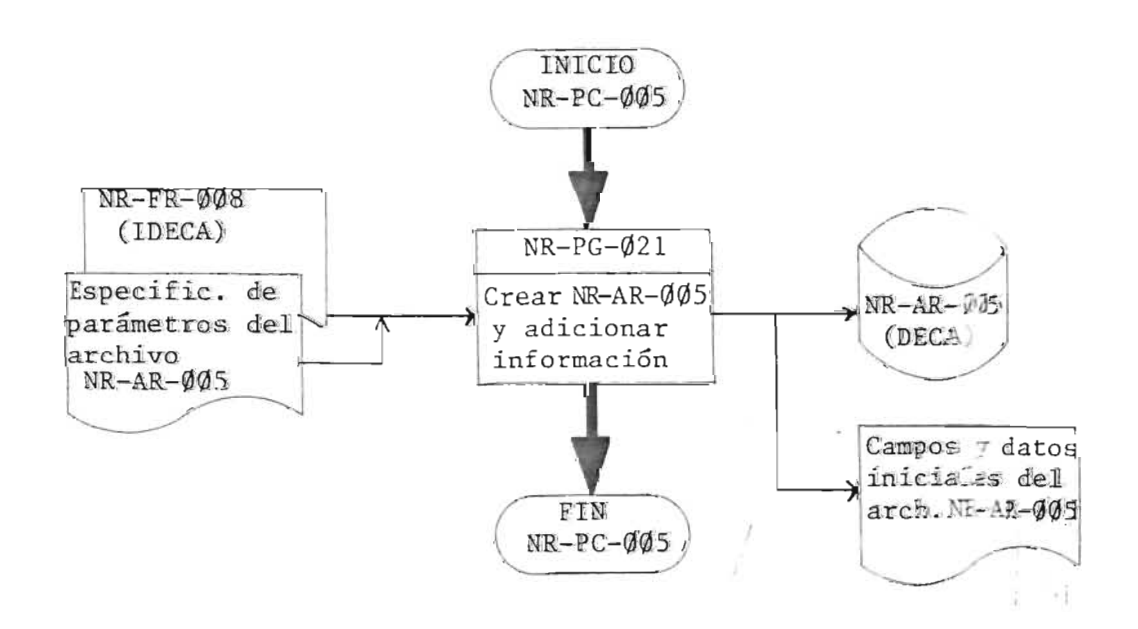

I '

# $5.1.\%$ 6- Sub-proceso: NR-PC- $\emptyset\emptyset$ 6

Nombre: Creación de archivo "OFERTAS PARA CAPACITACION"

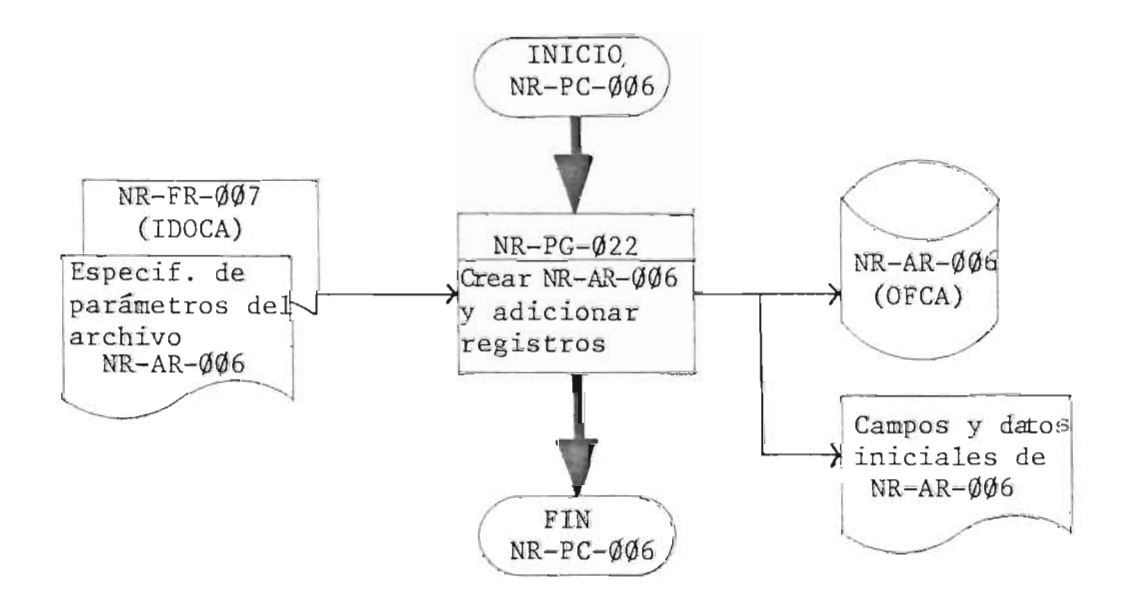

 $5.1.\varnothing$ 7- Sub-proceso: NR-PC- $\varnothing$  $\varnothing$ 7

Nombre: Creación de archivo "CAPACITACION RECIBIDA"

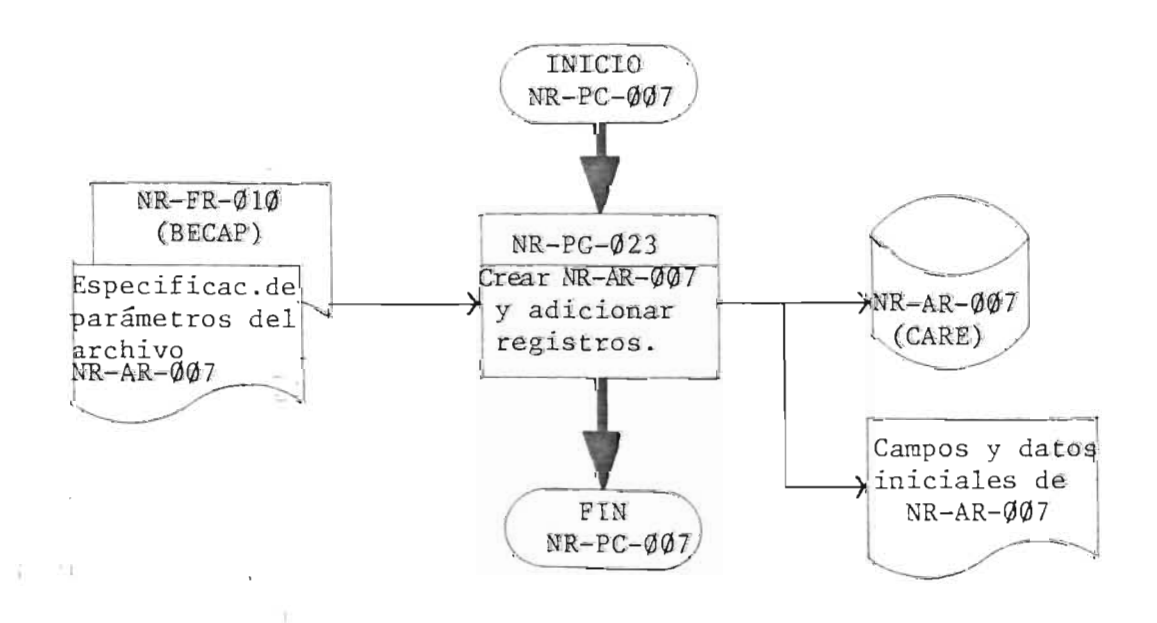

 $5.1.\overline{08} -$  Sub-proceso: NR-PC- $008$ 

Nombre: Creación de archivo "CONSULTORES"

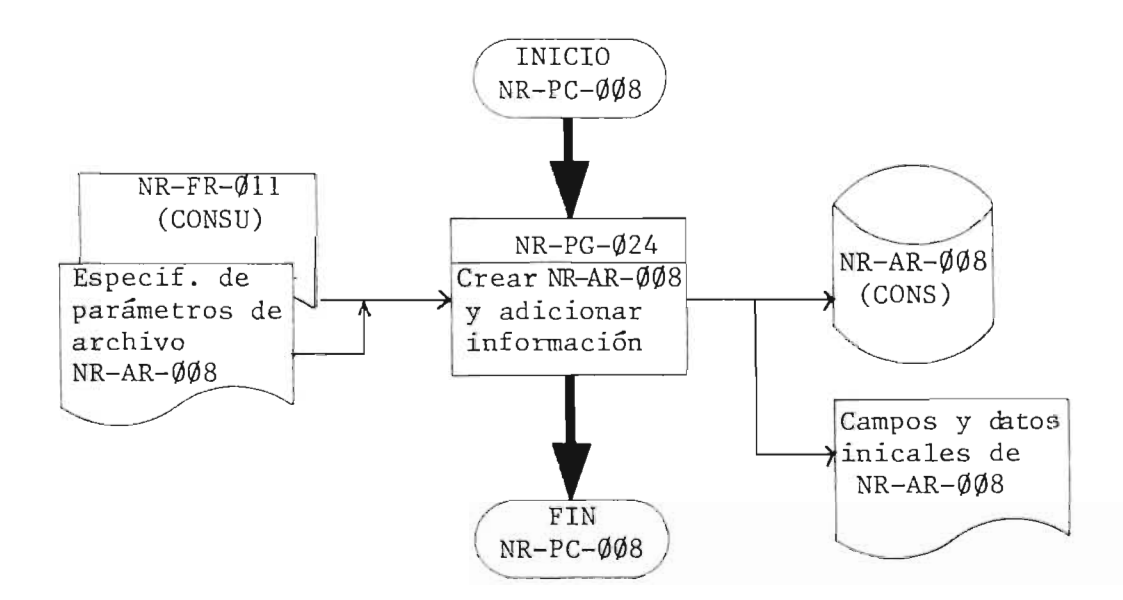

 $5.1.\emptyset$ 9- Sub-proceso:  $NR-PC-\emptyset\emptyset9$ 

Nombre: Creación de archivo "UNIDADES EJECUTORAS"

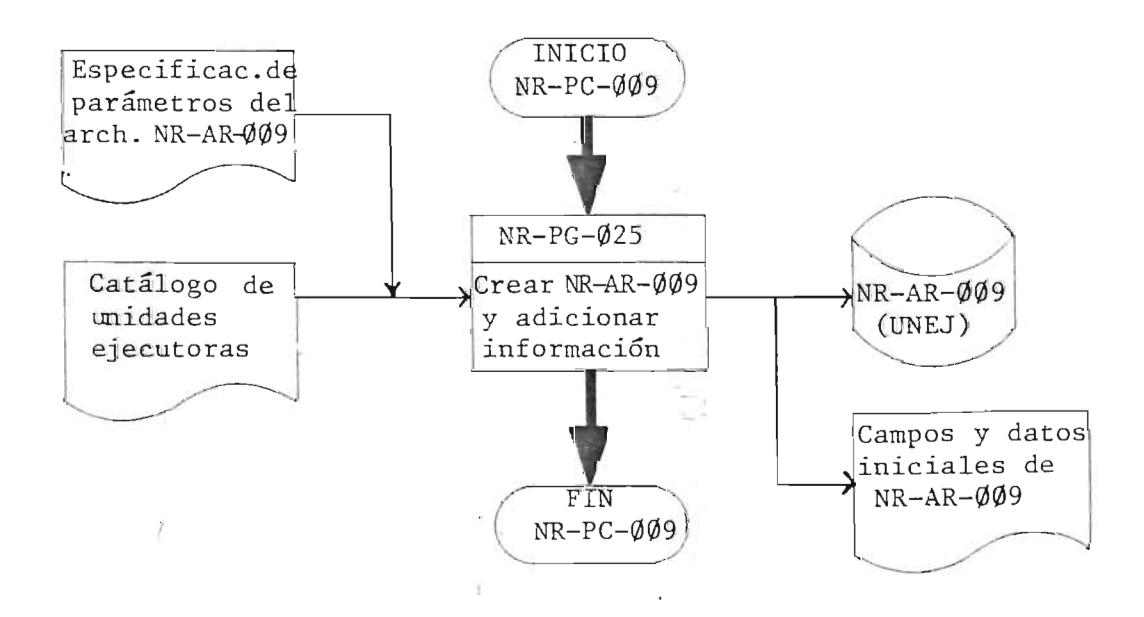

### $5.1.1\%$ - Sub-proceso: NR-PC- $\emptyset$ 1 $\emptyset$ .

Nombre: Creación de archivo "PAISES"

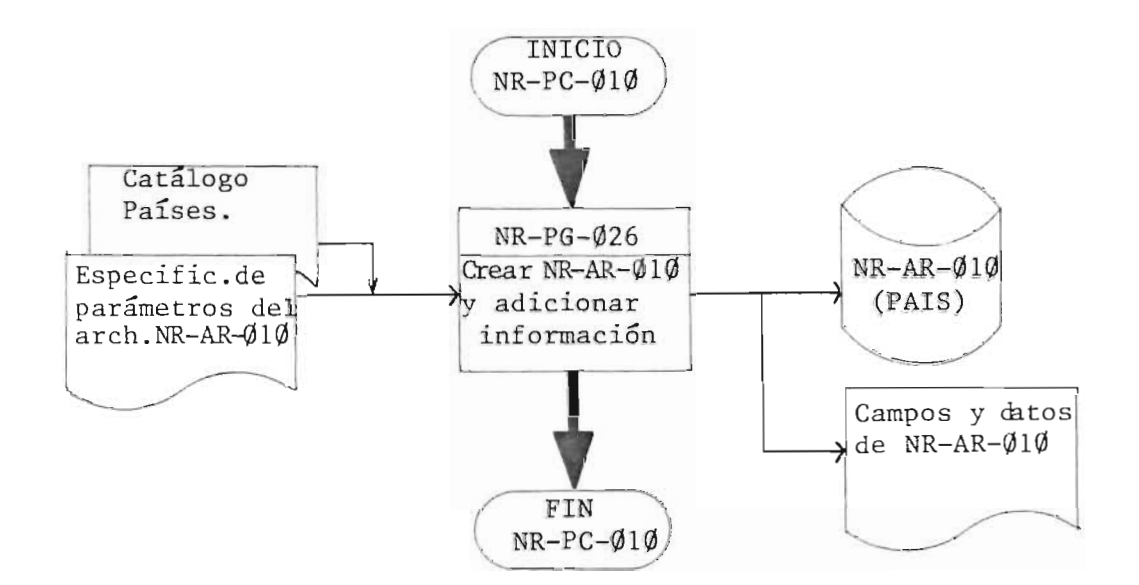

5.1.11- Sub-proceso: NR-PC-Ø11

Nombre: Creación de archivo "ORGANISMOS INTERNACIONALES"

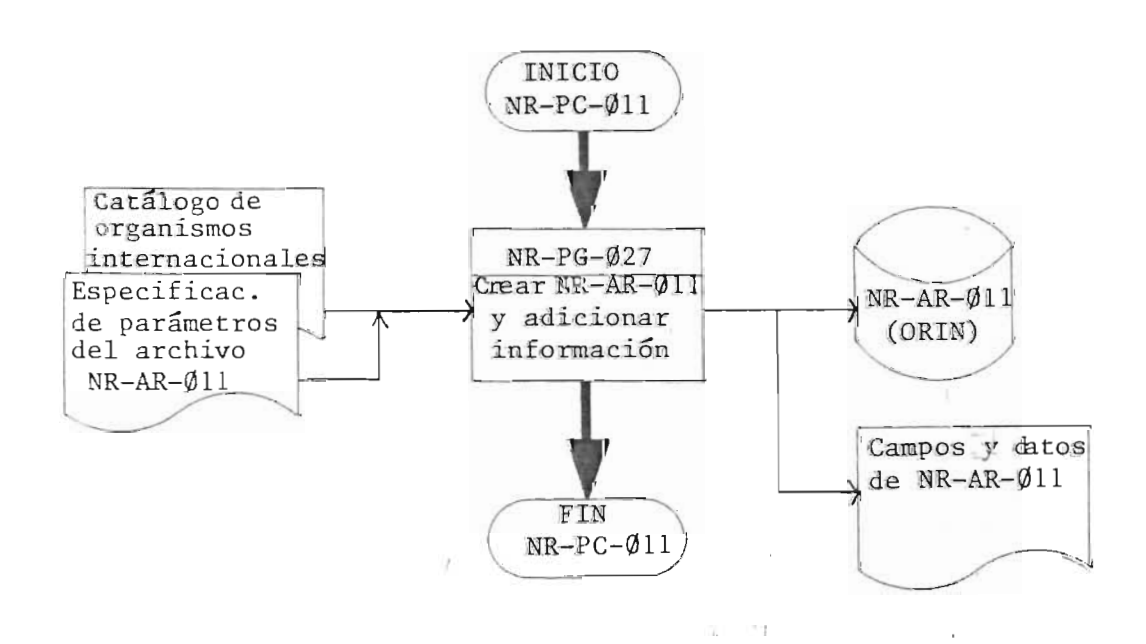

# $5.1.12 -$  Sub-proceso: NR-PC- $012$

Nombre: Creación de archivo "INSTITUCIONES PRIVADAS EXTERNAS"

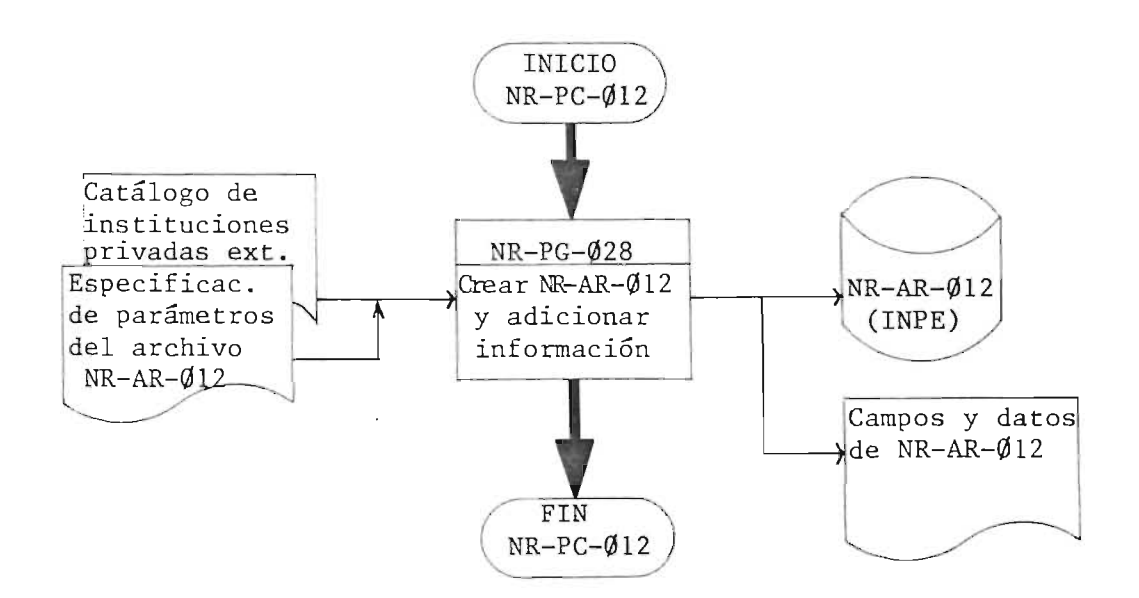

5.1.13- Sub-proceso: NR-PC-013

Nombre: Creación de archivo "SECTORES Y AREAS"

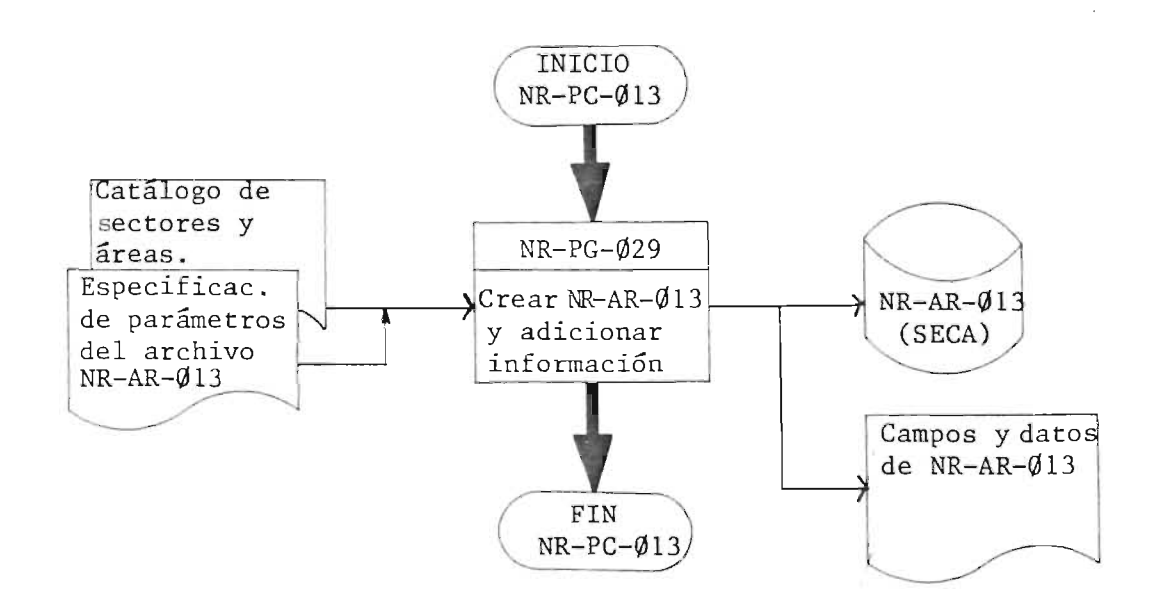

 $\mathbf{v}$ 

## 5.1.14- Sub-proceso: NR-PC-014

Nombre: Creación de archivo "ESPECIALIDADES"

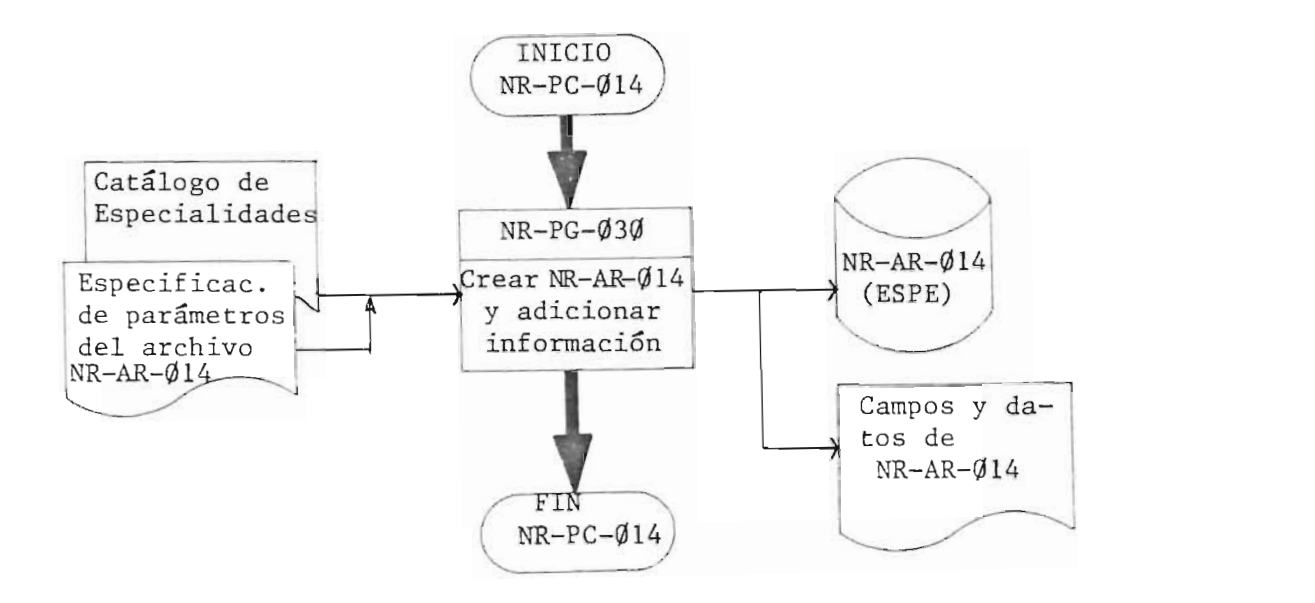

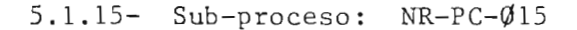

 $\ell_{\rm S}$ 

Nombre: Creación de archivo "DEPTOS. Y MUNICIPIOS"

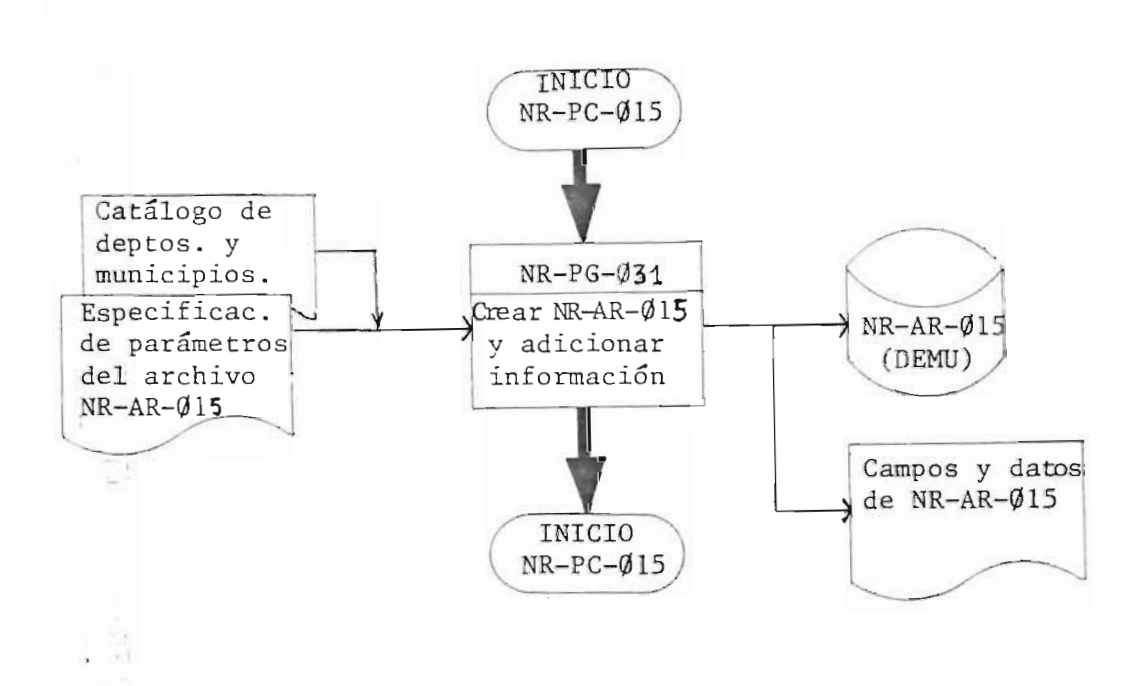

5.2 Actualizacion de Archivos (Cambios).

En el proceso de actualización de los Archivos a través de cambios, se realizara cuando el dato de un campo sea sustituido por otro dentro del registro.

5.2.1 Sub-proceso: NR-PC-016

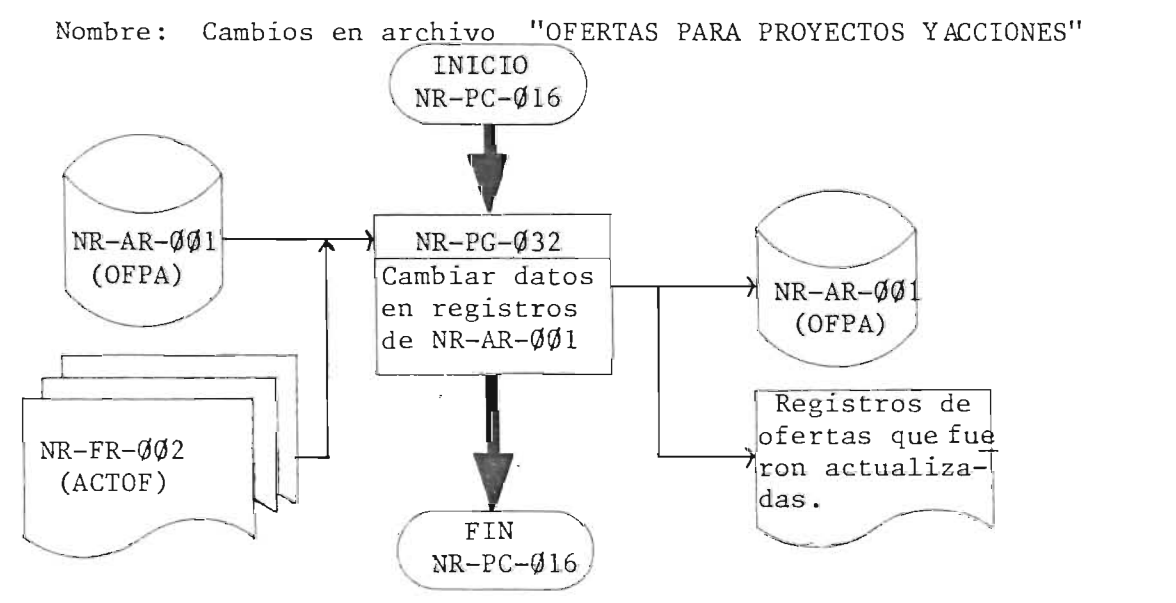

5 . 2 . 2  $Sub-processo: NR-PC-Ø17$ 

Nombre: Cambios en archivo "PROYECTOS"

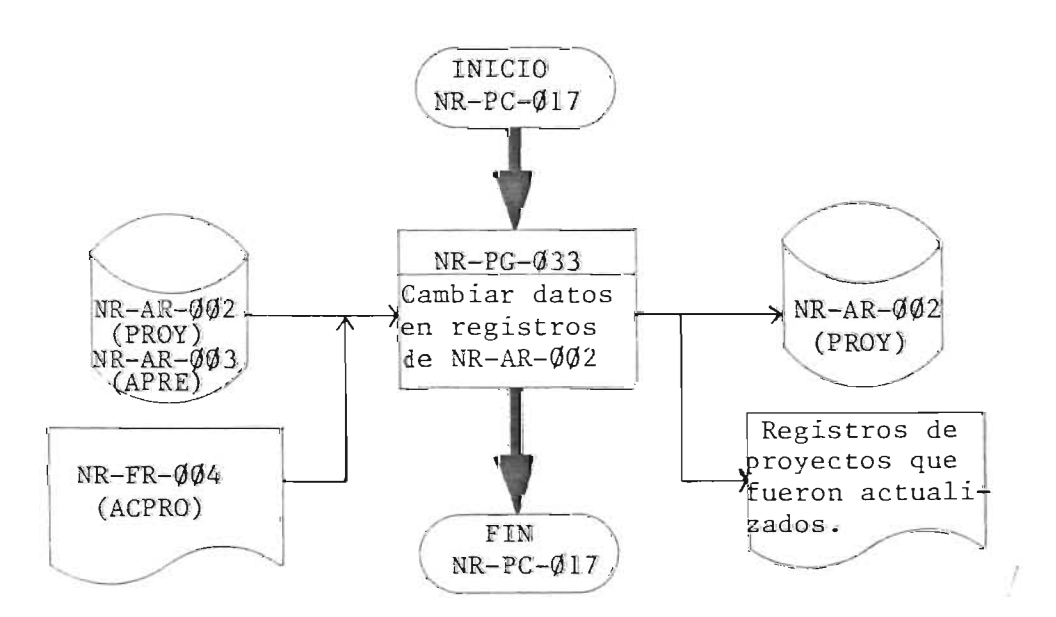

#### 5.2.3- Sub-proceso: NR-PC-018

Nombre: Cambios en archivo "ACTIVIDADES DE PROYECTOS EN EJECUCION"

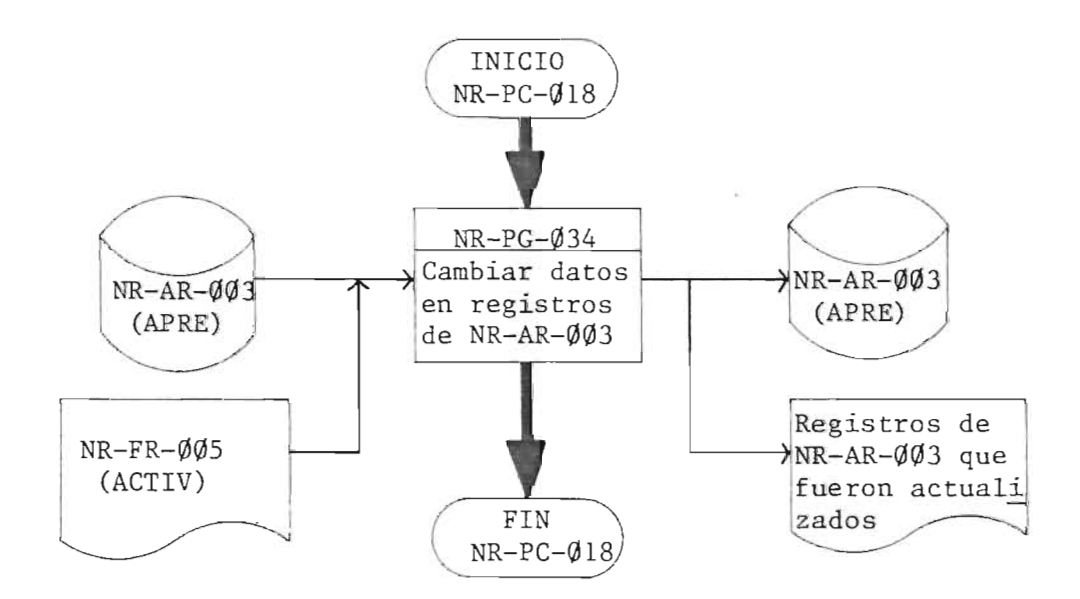

5.2.4-  $Sub-processo: NR-PC-Ø19$ 

Nombre: Cambios en archivo "MAQUI NARIA Y EQUIPO ADQUIRIDO"

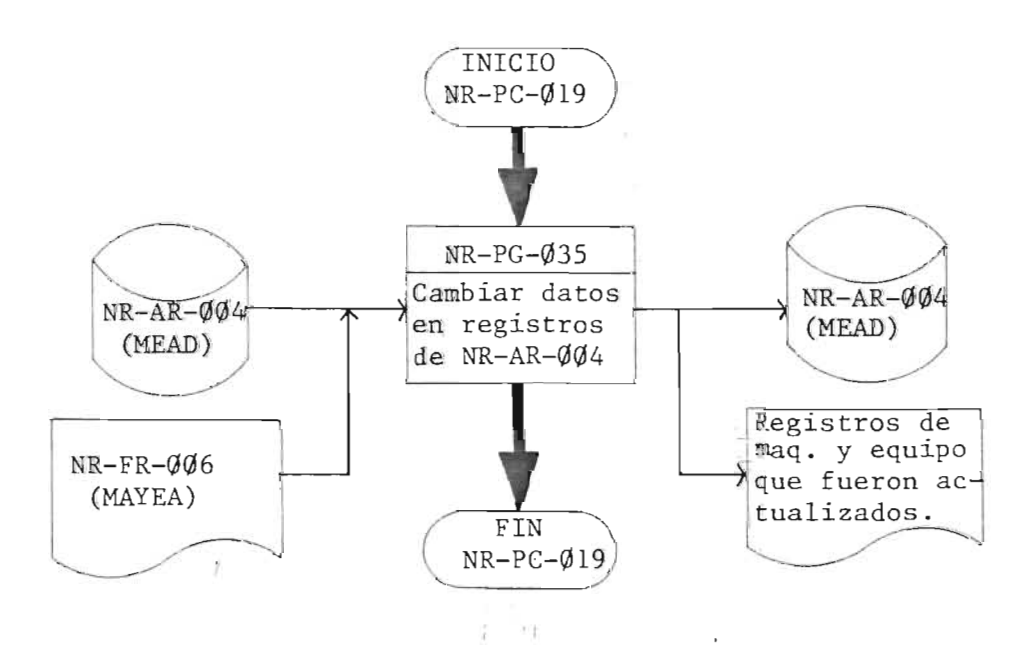

228

# 5.2.5- Sub-proceso: NR-PC-020

Nombre: Cambios en archivo "DEMANDAS PARA CAPACITACION"

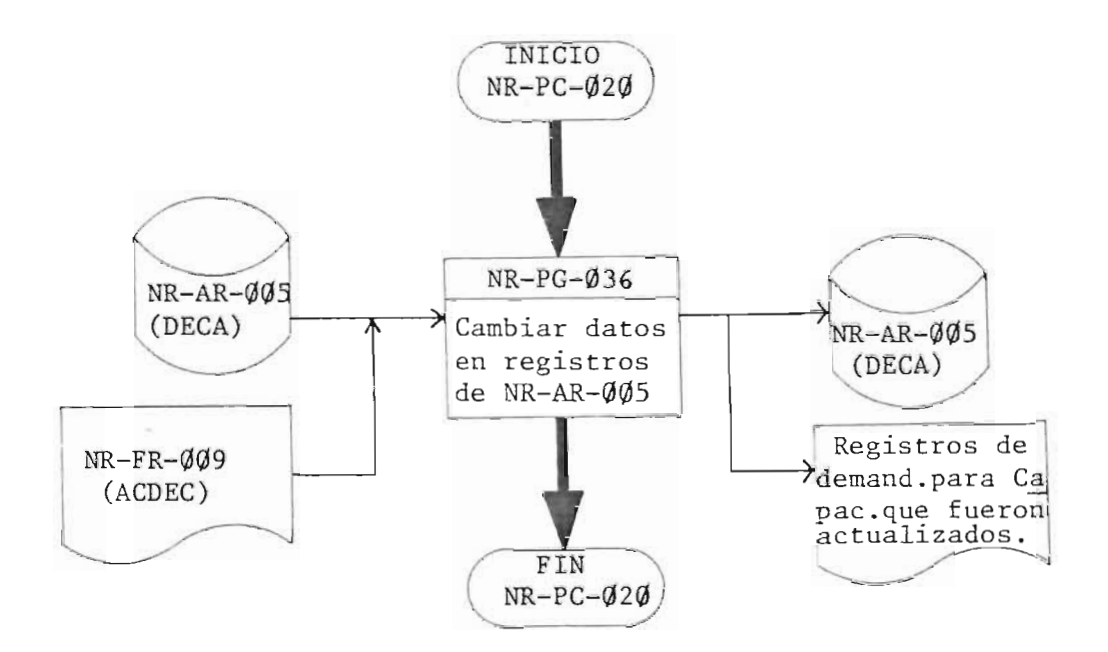

5.2.6-  $Sub-processo: NR-PC-Q21$ 

 $\sim 10$ 

 $k = \frac{1}{2}$ 

Nombre: Cambios en archivo "OFERTAS PARA CAPACITACION"

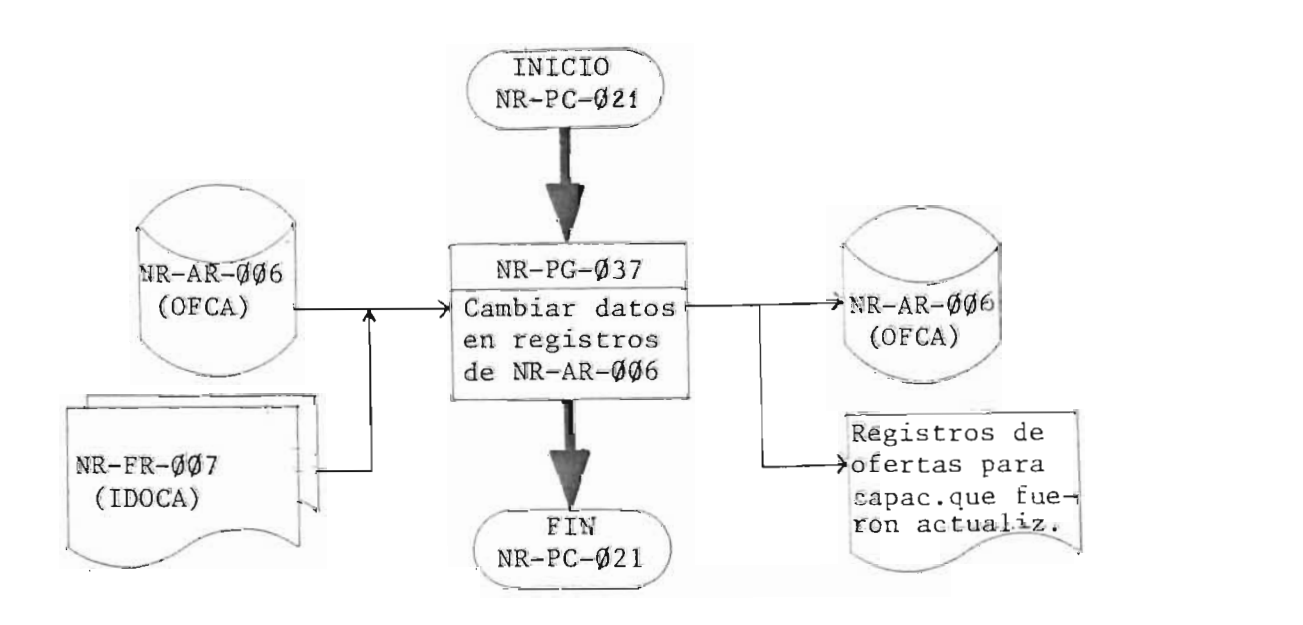

# $5.2.7 -$  Sub-proceso: NR-PC- $\emptyset$ 22

 $\mathcal{P}$ 

Nombre: Cambios en archivo "CAPACITACION RECIBIDA"

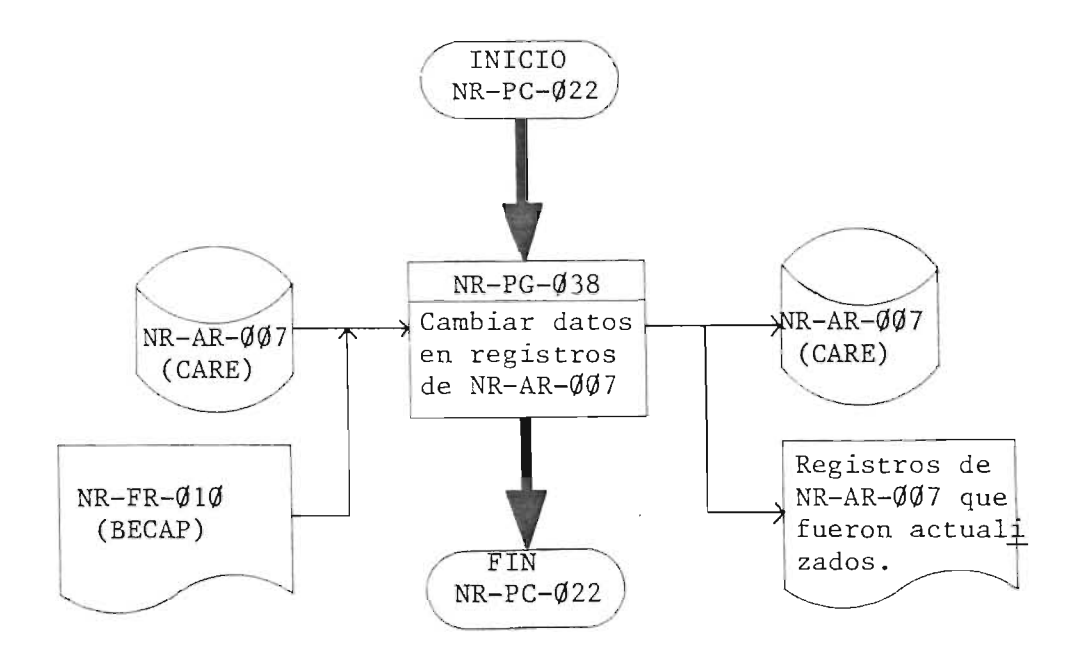

 $\sim$ 

230

5.3 Actualización de archivos (Eliminación).

El proceso de actualizacion de los archivos a traves de elimina ción se realizará cuando se elimine toda la información contenida en un registro.

5.3.1- Sub-proceso:  $NR-PC-\emptyset$ 23

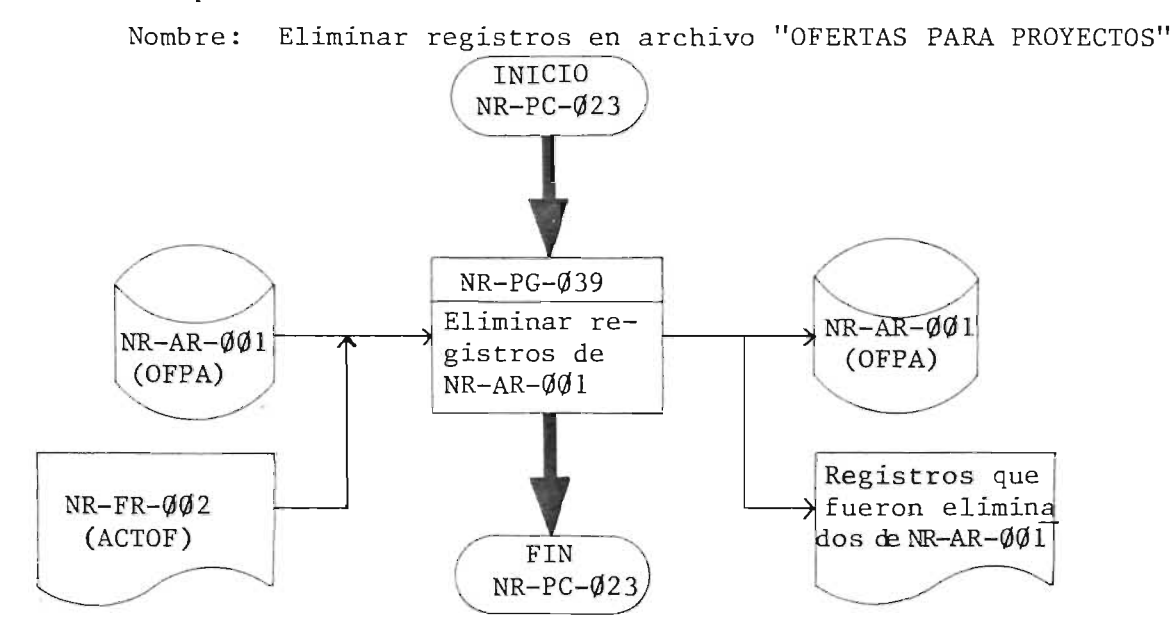

5.3.2- Sub-proceso:  $NR-PC-\emptyset 24$ 

Nombre: Eliminar registros en archivo "ACTIVIDADES DE PROYECTOS EN ,EJECUCION"

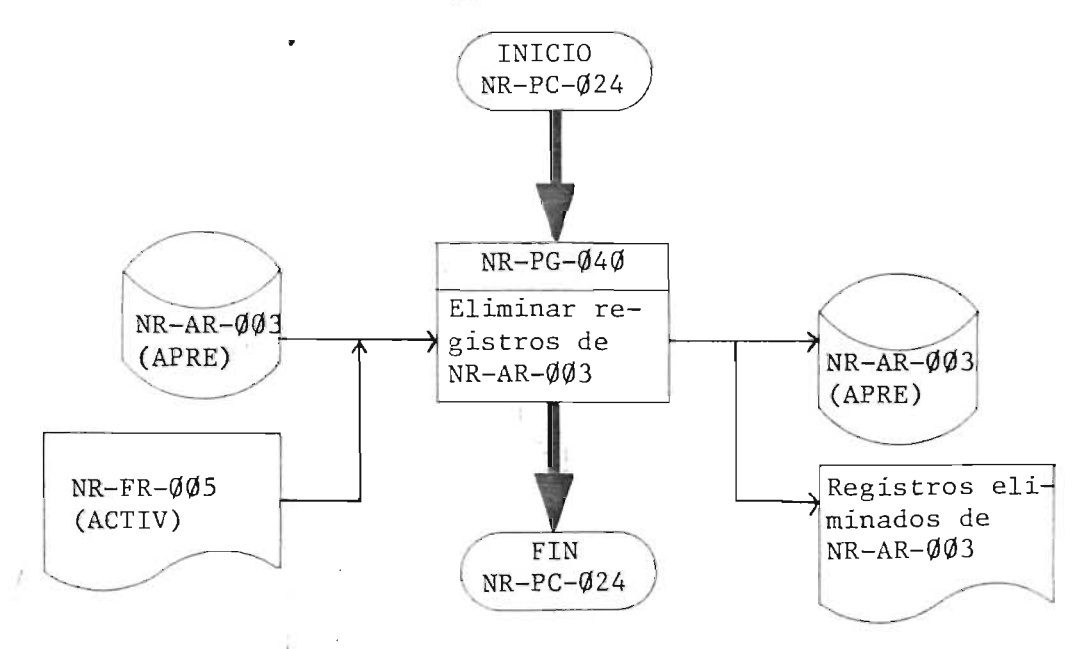

#### $5.3.3 -$ Sub-proceso: NR-PC-025

Nombre: Eliminar registros en archivo "DEMANDAS PARA CAPACITACION"

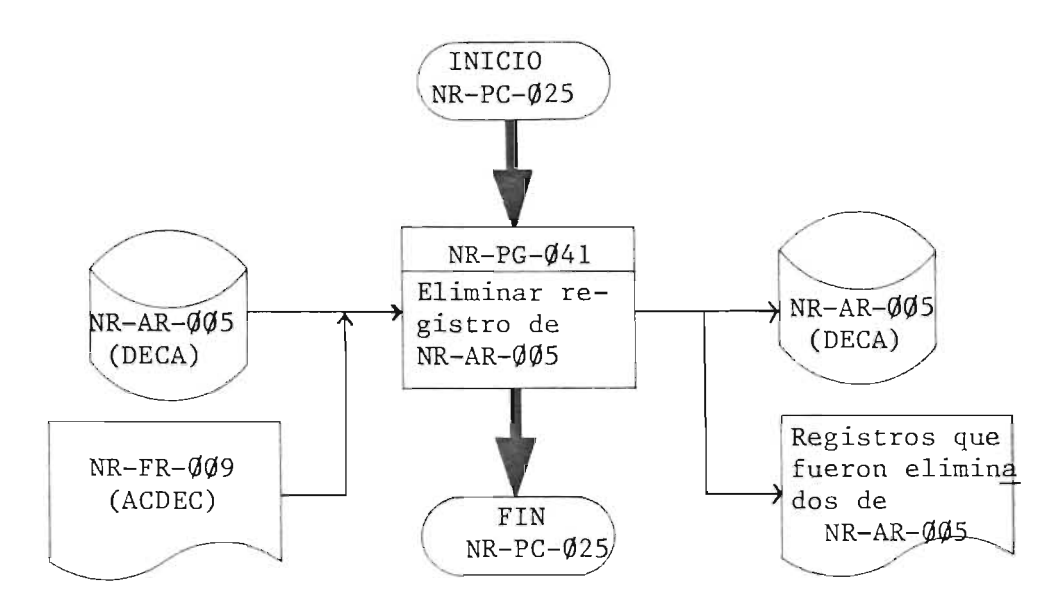

5.3.4- Sub-proceso: NR-PC-026

Nombre: Eliminar registro en archivo "OFERTAS PARA CAPACITACION"

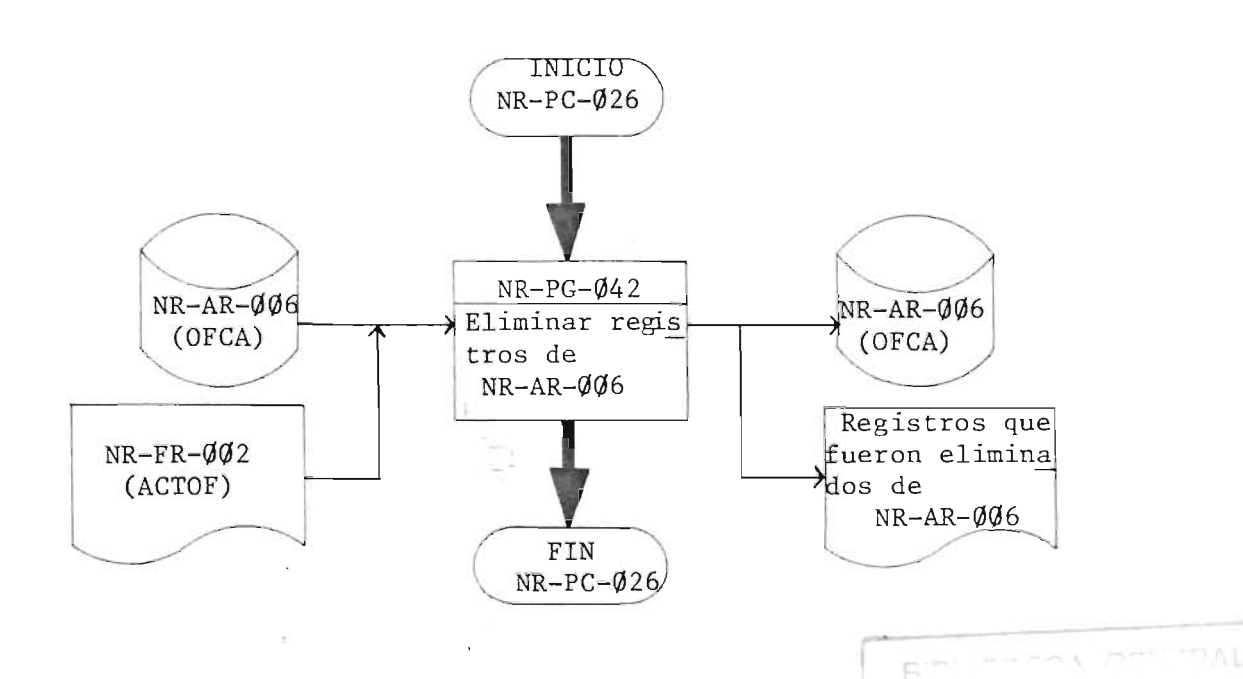

5.4 Produccion de reportes del sistema NR.

El proceso de producción de reportes será llevado a cabo median te programas que interrelacionan los archivos requeridos para producir un determinado reporte.

 $5.4.01$ Sub-proceso: NR-PC-027

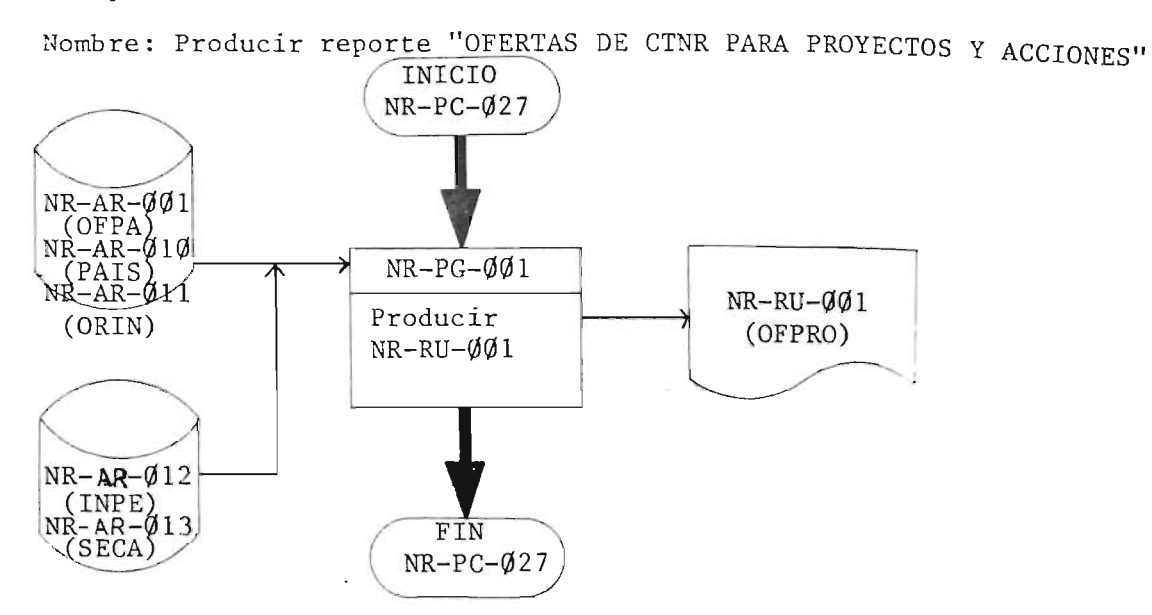

*5.4.(.D2-*  $Sub-processo: NR-PC-028$ 

Nombre: Producir reporte "PROYECTOS QUE DEMANDAN CTNE"

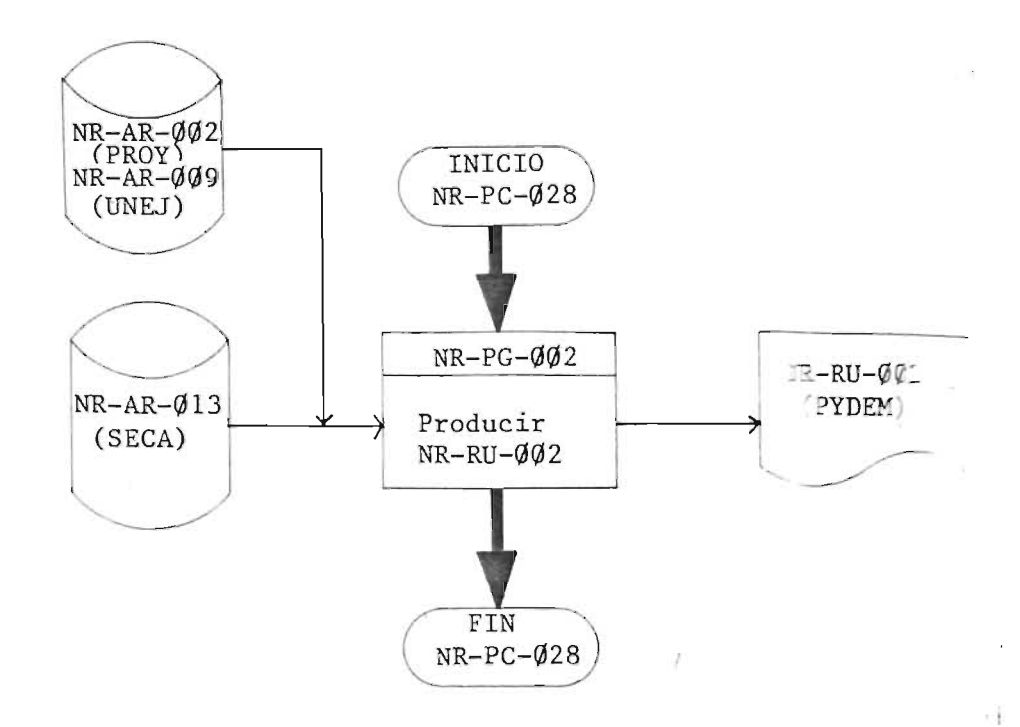

 $\Lambda_{\rm g}$ 

# $5.4.03 -$  Sub-proceso: NR-PC-029

Nombre: Producir reporte "SITUACION DE PROYECTOS EN EJECUCION"

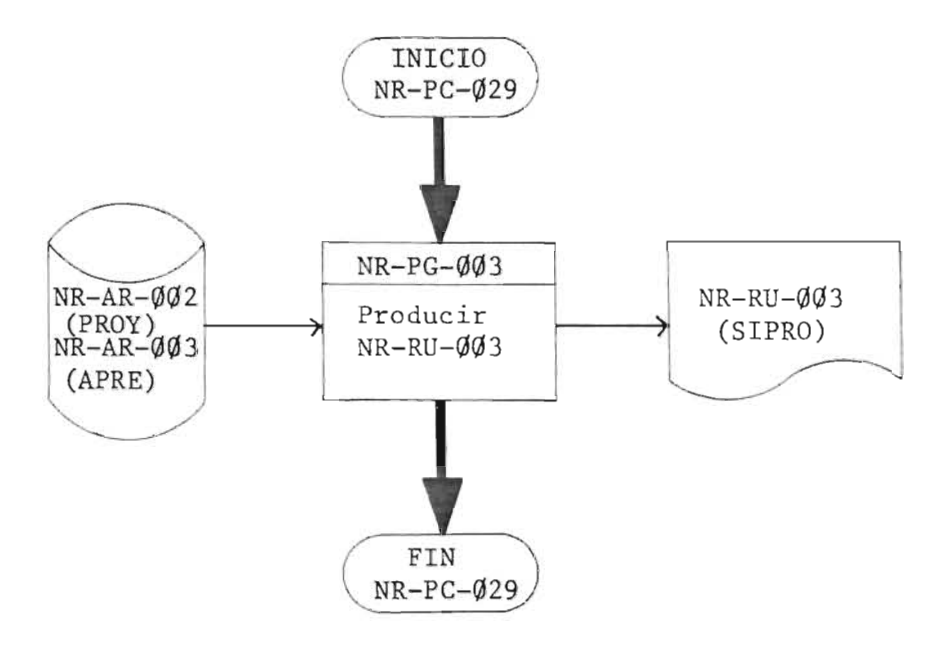

5.4.04-  $Sub-process: NR-PC-Q3Q$ 

Nombre: Producir reporte "ESTADO FINANCIERO DE PROYECTOS EN EJECUCION"

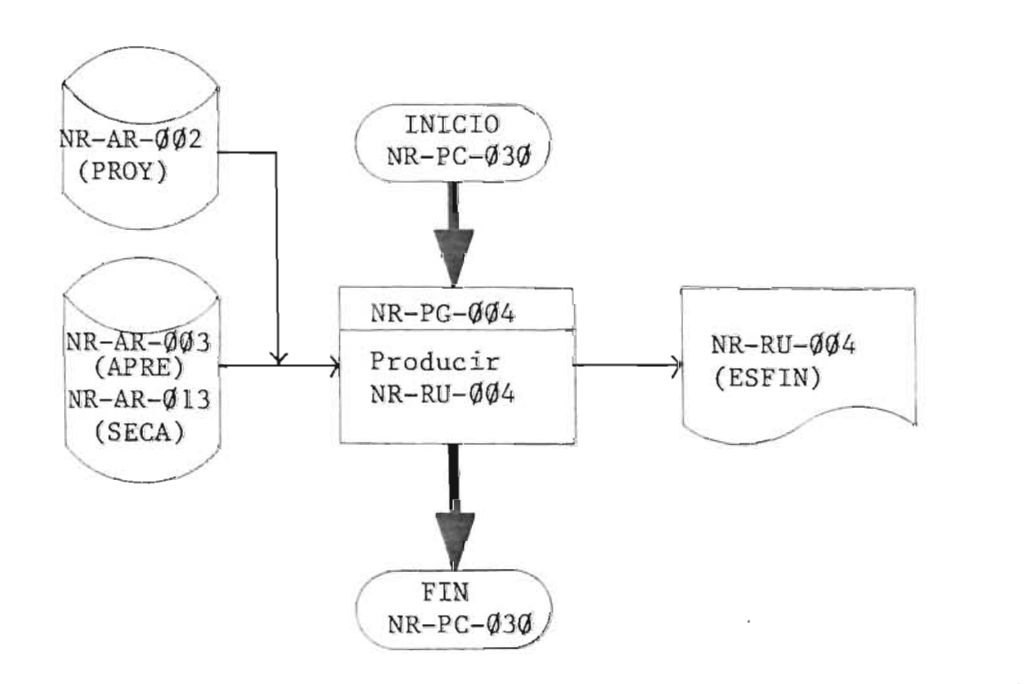

, I

## $5.4.05-$  Sub-proceso: NR-PC-031

Nombre : Producir reporte "MAQUINARIA Y EQUIPO ADQUIRIDO A TRAVES DE CTNR"

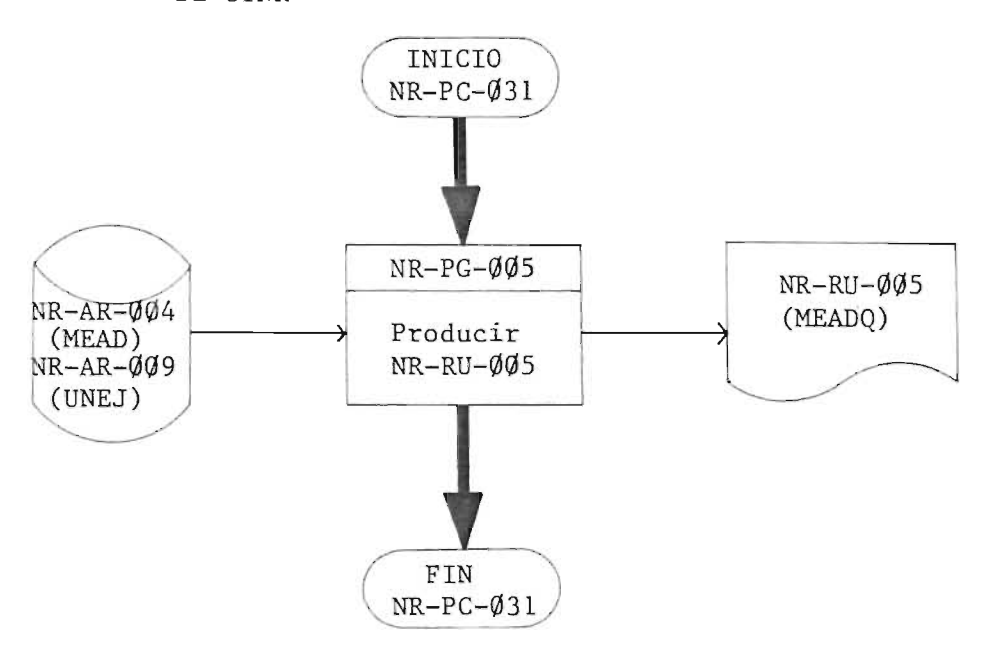

 $5.4.~\emptyset$ 6 - Sub-proceso: NR-PC- $\emptyset$ 32

Nombre: Producir reporte "PROYECTOS EJECUTADOS A TRAVES DE CTNR"

 $\sim$ 

I

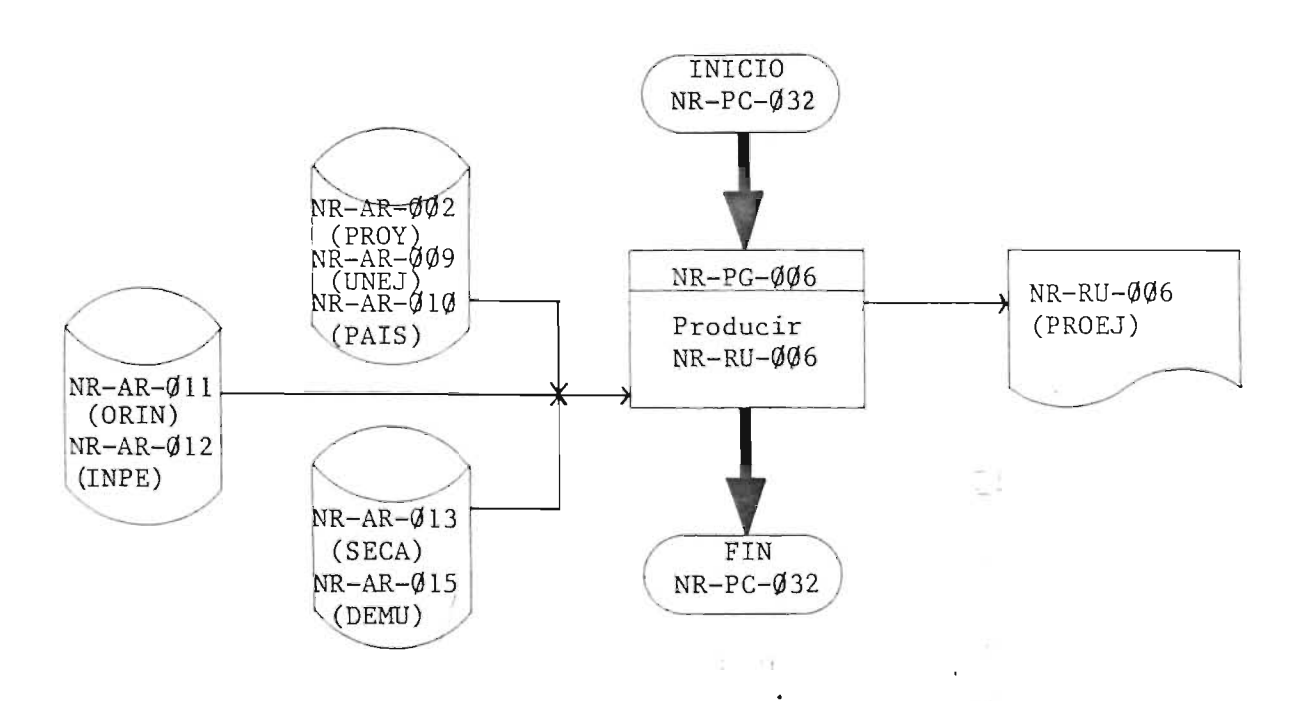

# $5.4.67 -$  Sub-proceso; NR-PC- $633$

Nombre: Producir reporte "DEMANDAS DE CAPACITACION"

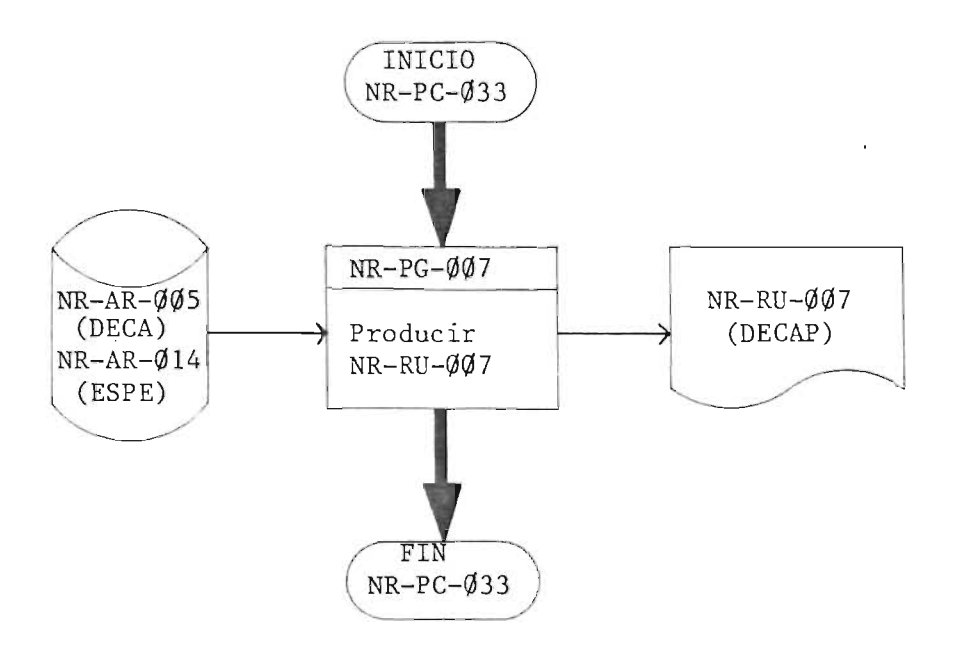

 $5.4.08 -$  Sub-proceso: NR-PC-034

Nombre : Producir reporte "0FERTAS PARA CAPACITACION"

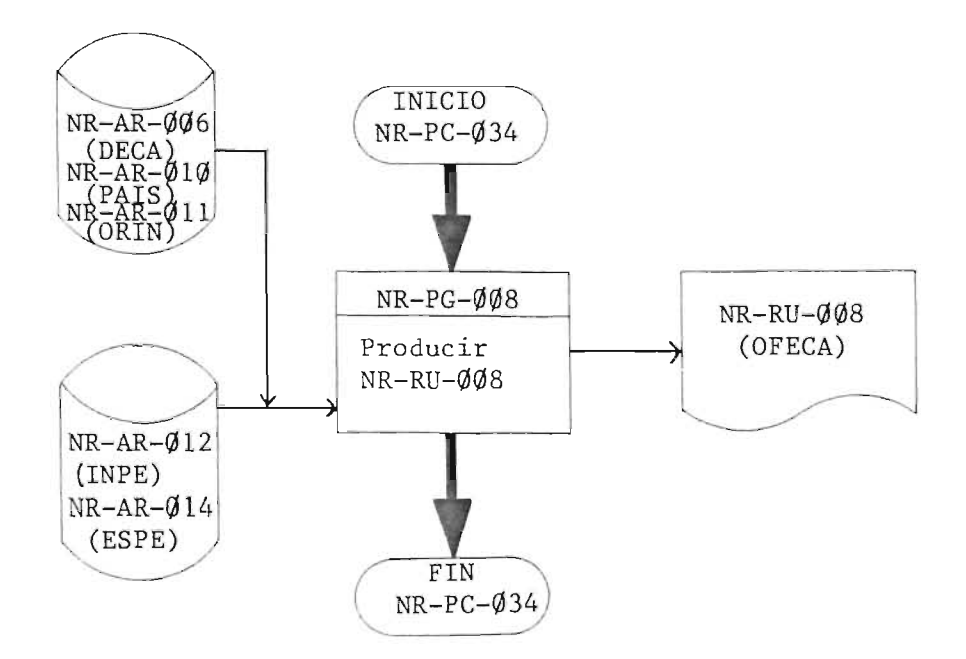

 $\vert \vec{P} \vert$ 

#### 5.4.09- Sub-proceso: NR-PC-035

Nombre : Producir reporte "SITUACION DE OFERTAS PARA CAPACITACION"

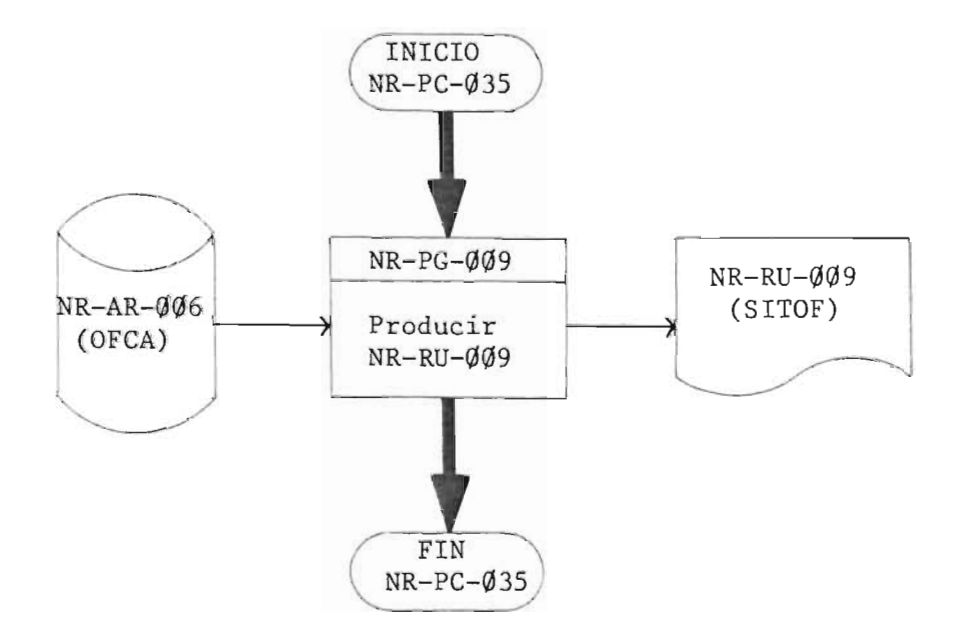

5.4.10- Sub-proceso: NR-PC-036

Nombre: Producir reporte "RECURSO HUMANC EN CAPACITACION"

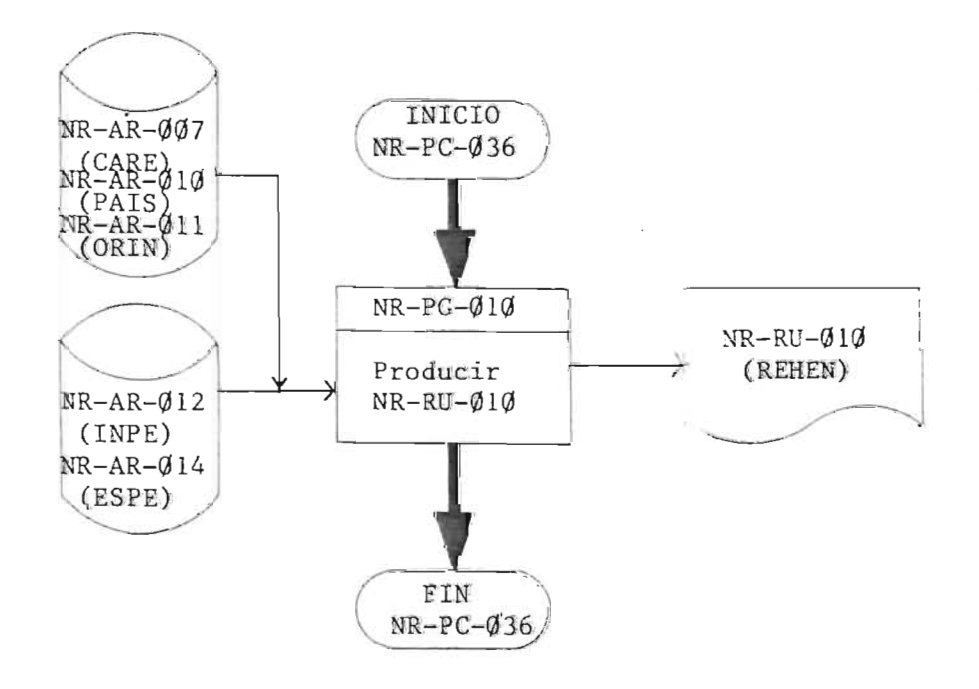

#### 5.4,11- Sub-proceso: NR-PC-037

Nombre: Producir reporte "INVENTARIO DE RECURSO HUMANO CAPACITADO"

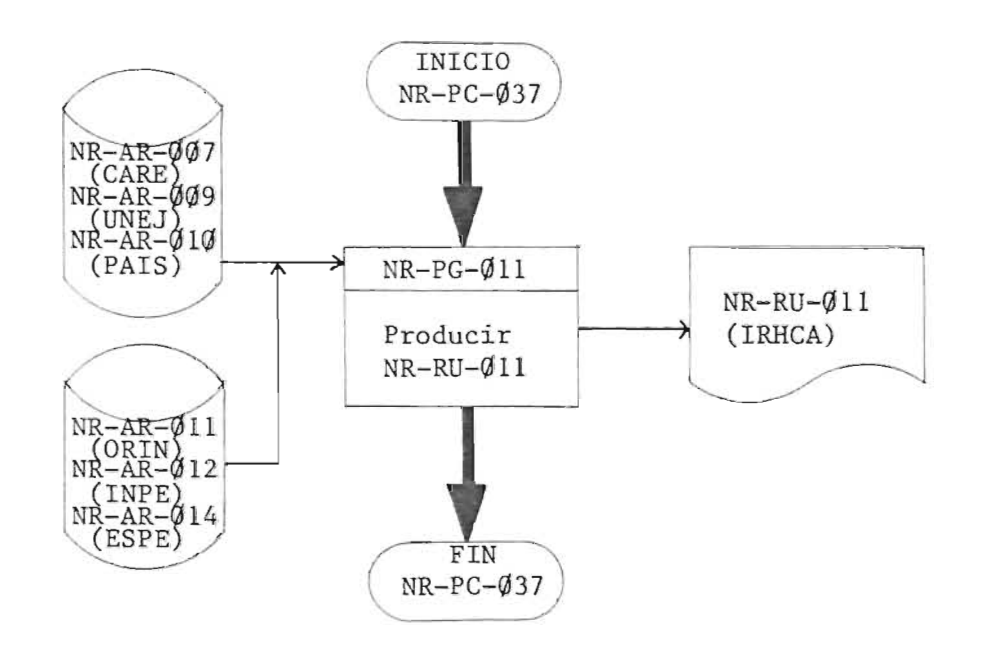

 $3.4.12-$ Sub-proceso: NR-PC-038

Nombre: Producir reporte "APROVECHAMIENTO TRIMESTRAL DE OFERTAS PARA CAPACITACION"

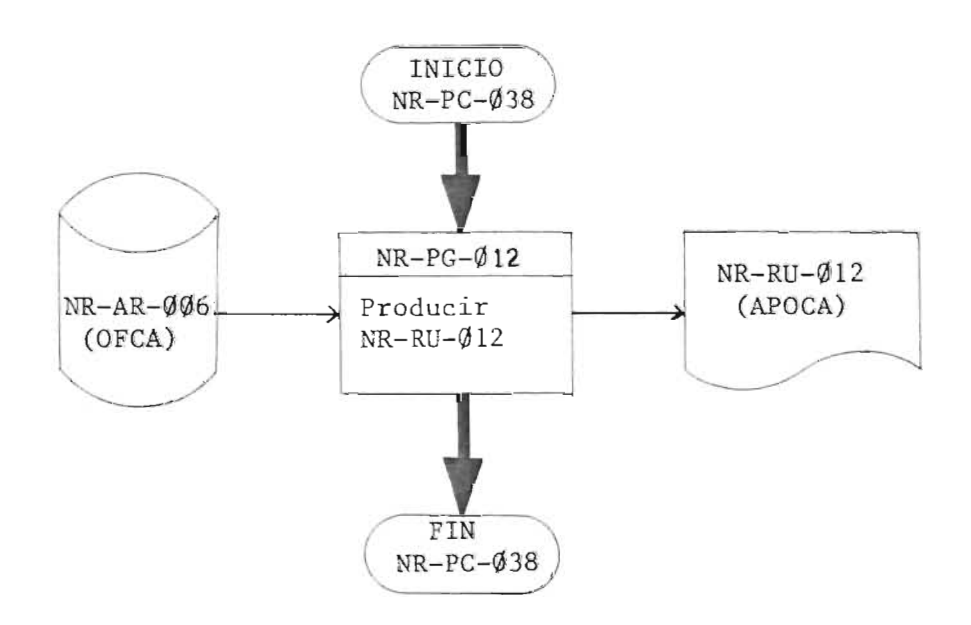

#### 5.4.13- Sub-proceso: NR-PC-039

7þ.

Nombre: Producir reporte "APROVECHAMIENTO TRIMESTRAL DE OFERTAS

PARA PROYECTOS Y ACCIONES"

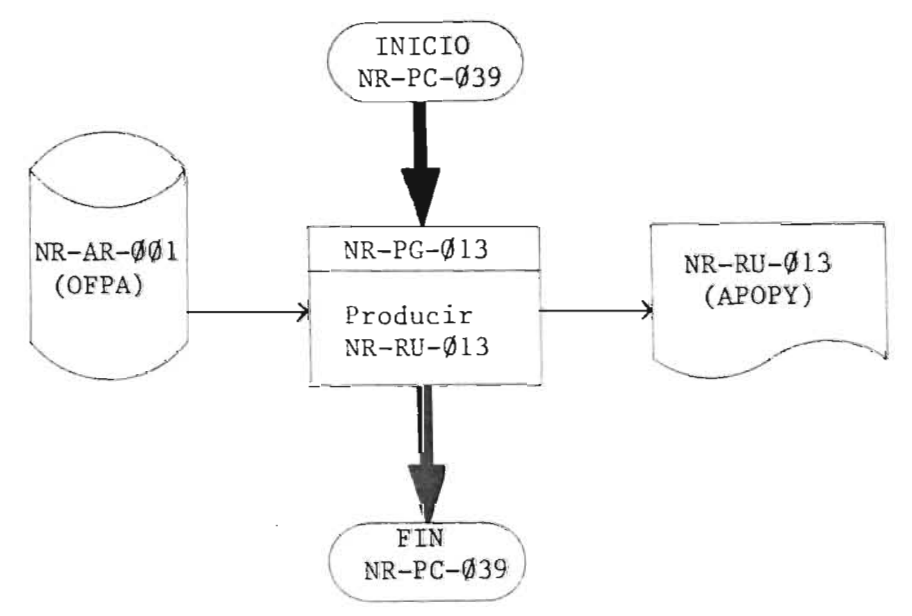

 $3.4.14 -$  Sub-proceso: NR-PC- $640$ 

Nombre: Producir reporte "CONSULTORES NACIONALES POR PROYECTO"

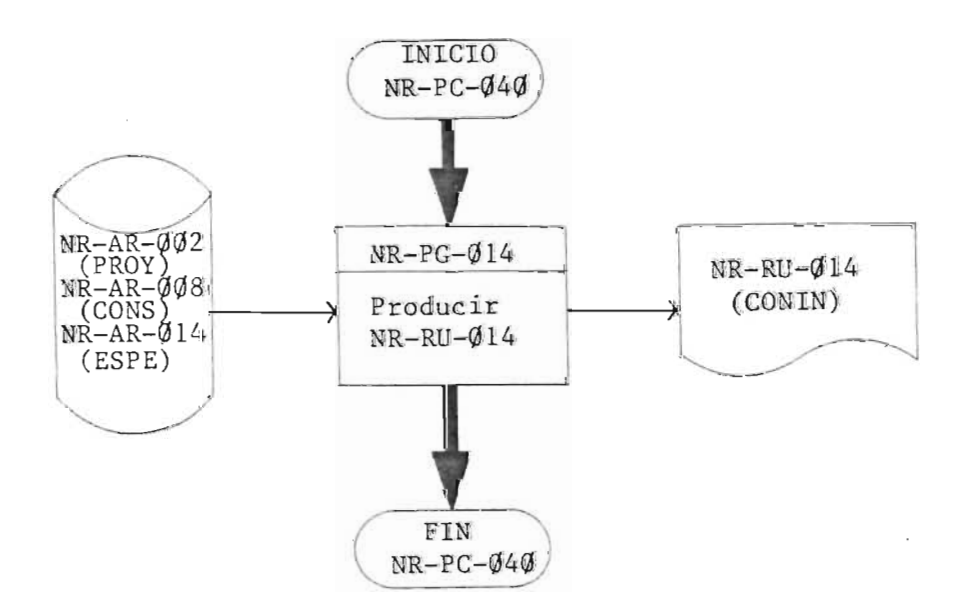

 $\cdot$ 

#### 5.4.15- Sub-proceso: NR-PC-041

Nombre: Producir reporte "CONSULTORES NACIONALES POR PROYECTO"

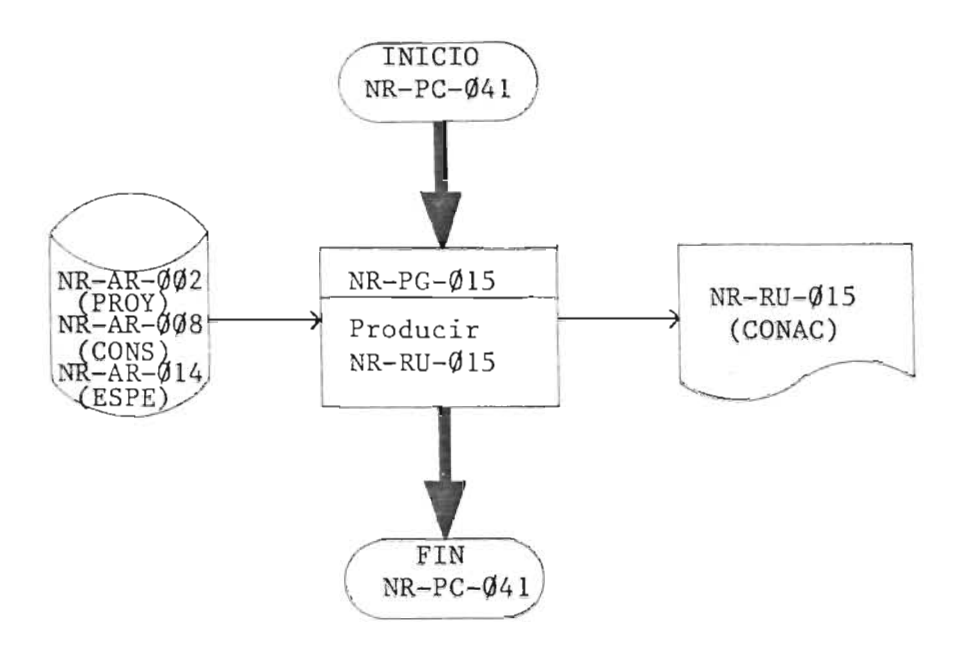

#### 5.4.16- Sub-proceso: NR-PC-042

Nombre : Producir reporte "UNIDADES EJECUTORAS DE PROYECTOS"

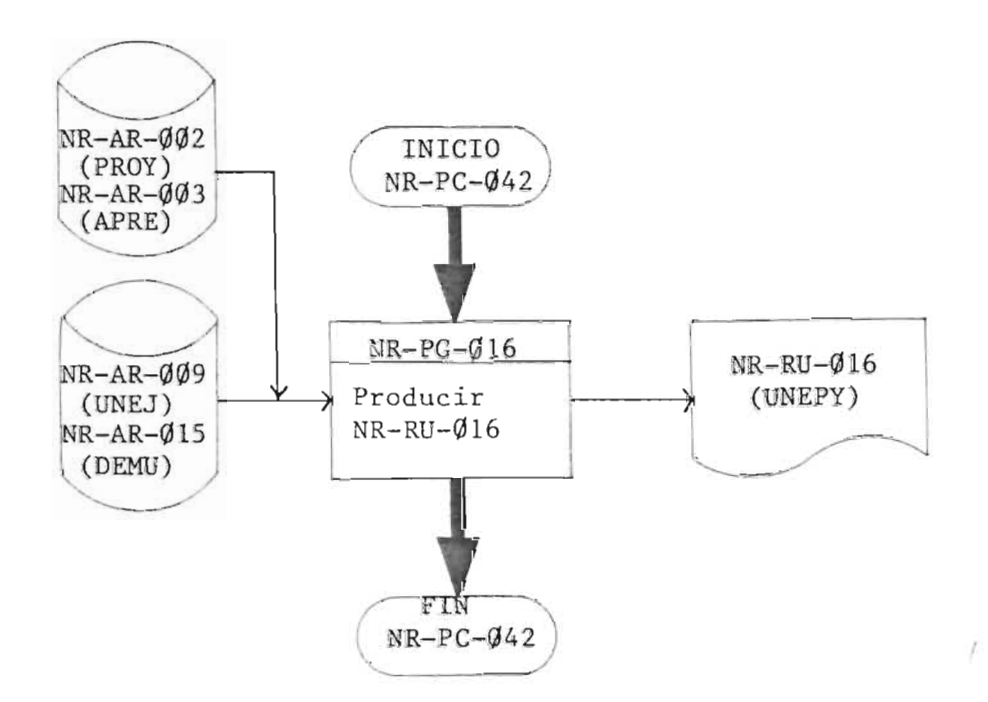

# **6.- MANUAL DE PROCEDIMIENTOS**

 $\label{eq:2.1} \frac{1}{\sqrt{2\pi}}\int_{\mathbb{R}^3}\frac{1}{\sqrt{2\pi}}\int_{\mathbb{R}^3}\frac{1}{\sqrt{2\pi}}\int_{\mathbb{R}^3}\frac{1}{\sqrt{2\pi}}\int_{\mathbb{R}^3}\frac{1}{\sqrt{2\pi}}\int_{\mathbb{R}^3}\frac{1}{\sqrt{2\pi}}\int_{\mathbb{R}^3}\frac{1}{\sqrt{2\pi}}\int_{\mathbb{R}^3}\frac{1}{\sqrt{2\pi}}\int_{\mathbb{R}^3}\frac{1}{\sqrt{2\pi}}\int_{\mathbb{R}^3}\frac{1$ 

 $\mathcal{L}^{\text{max}}_{\text{max}}$  and  $\mathcal{L}^{\text{max}}_{\text{max}}$ 

 $\sim$   $\sim$ 

 $\mathcal{L}^{\mathcal{L}}(\mathcal{L}^{\mathcal{L}}(\mathcal{L}^{\mathcal{L$ 

 $\tilde{t}=-t_{1}$ 

 $\mathcal{L}(\mathcal{L})$  and  $\mathcal{L}(\mathcal{L})$  . The same  $\mathcal{L}(\mathcal{L})$ 

 $\sim 10^6$ 

 $\mathcal{L}^{\text{max}}_{\text{max}}$  , where  $\mathcal{L}^{\text{max}}_{\text{max}}$ 

# INDICE

Generalidades.

 $\sim 10^6$ 

 $\mathcal{L}^{\text{max}}_{\text{max}}$  and  $\mathcal{L}^{\text{max}}_{\text{max}}$ 

 $\Lambda_{\tilde{L}_{\rm{max}}}$ 

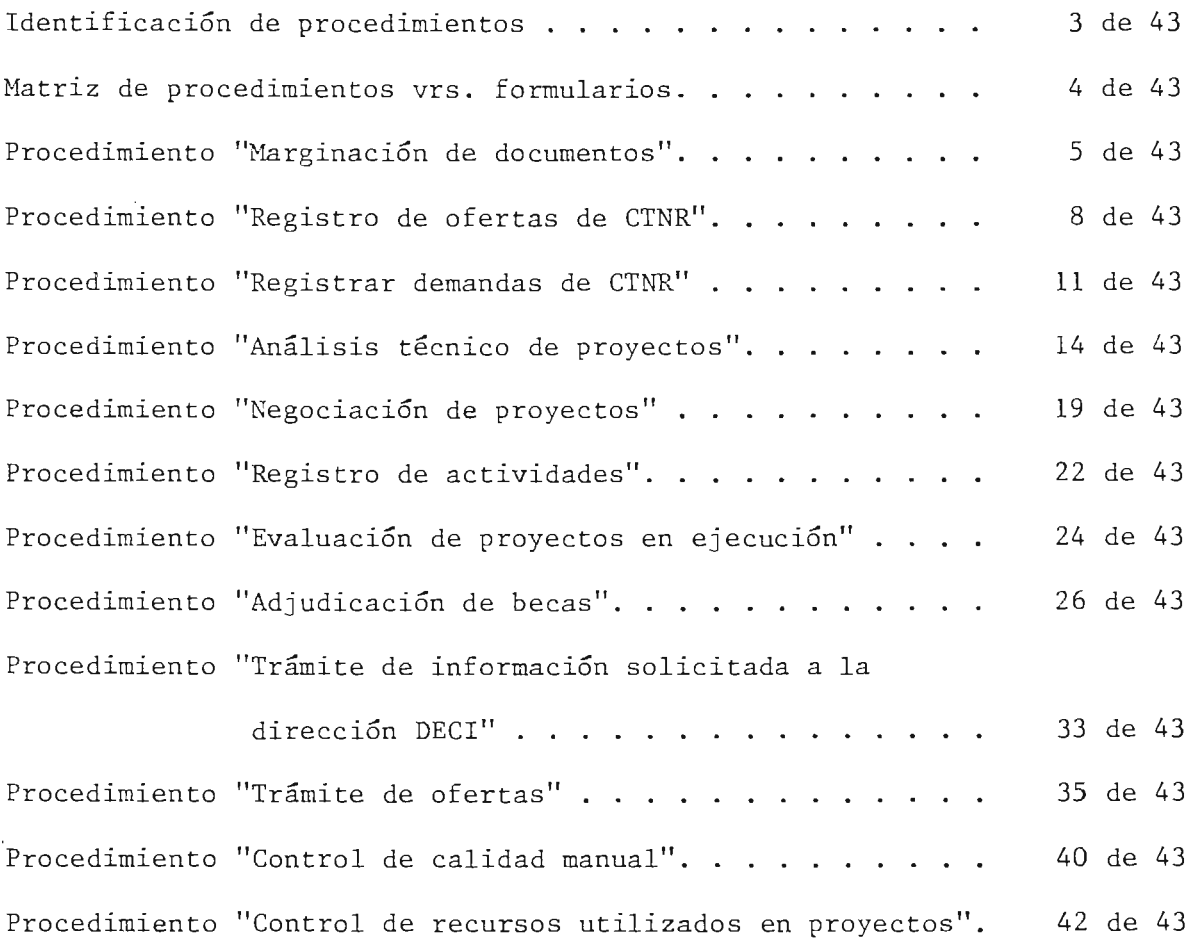

 $\sim 10^{-11}$ 

242

pag.

### GENERALIDADES

Los procedimientos diseñados en el sistema NR, hacen un total de 12, en los cuales se involucran a la Dirección de la DECI, los deptos. de Ne gociación, Cooperación Técnica, Capacitación y Centro de Cómputo, también a las fuentes de cooperación y unidades ejecutoras. Contienen la secuencia de las operaciones o actividades a desarrollarse, haciendo referencia a los puntos de decisión y los documentos que se utilizan.

De estos procedimientos, 7 corresponden a trámites relacionados con proyectos, 3 con capacitación, 1 con la correspondencia de CTNR que ingresa a la DECI, l con información solicitada a la dirección de la DECI y el NR-PD-Øll para controlar la calidad manual del sistema.

Para una mejor comprensión de los procedimientos, se ha estructurado un Manual de Procedimientos, uti1izando ademas 1a tecnica de los f1ujogramas.

E1 manual de procedimientos contiene:

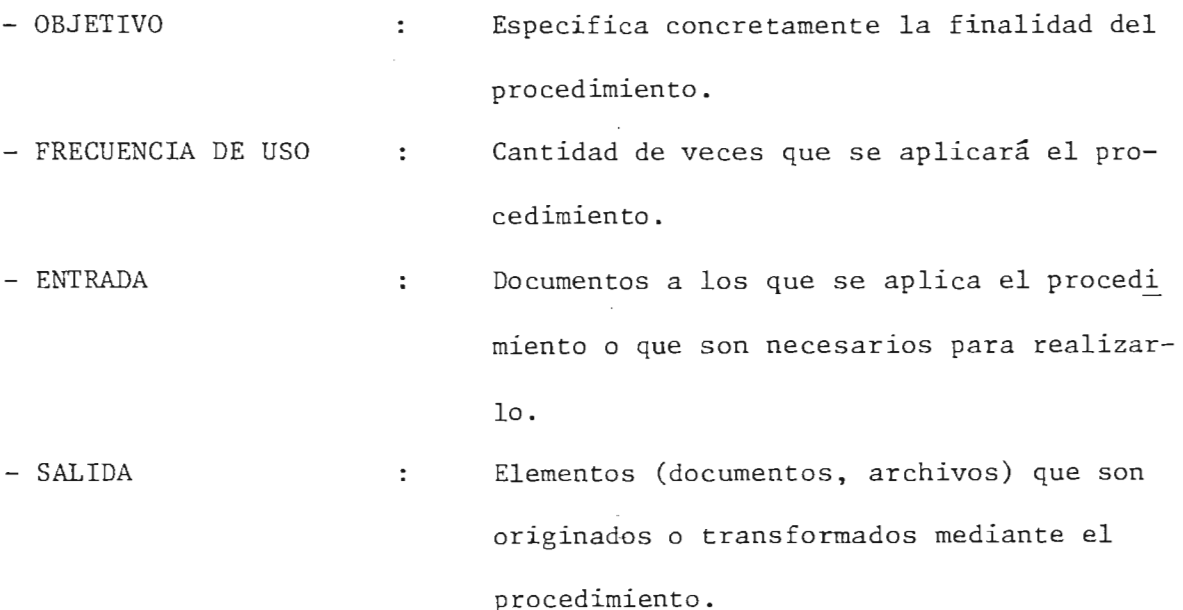

243

- ACTIVIDADES : Se describen las actividades que se realizan en cada procedimiento y quien lo hace.

ţ.

Para estructurar los procedimientos se han tomado como base los Manuales de Organización de MIPLAN, de la DECI e información del personal involucrado.

 $\overline{\phantom{a}}$ 

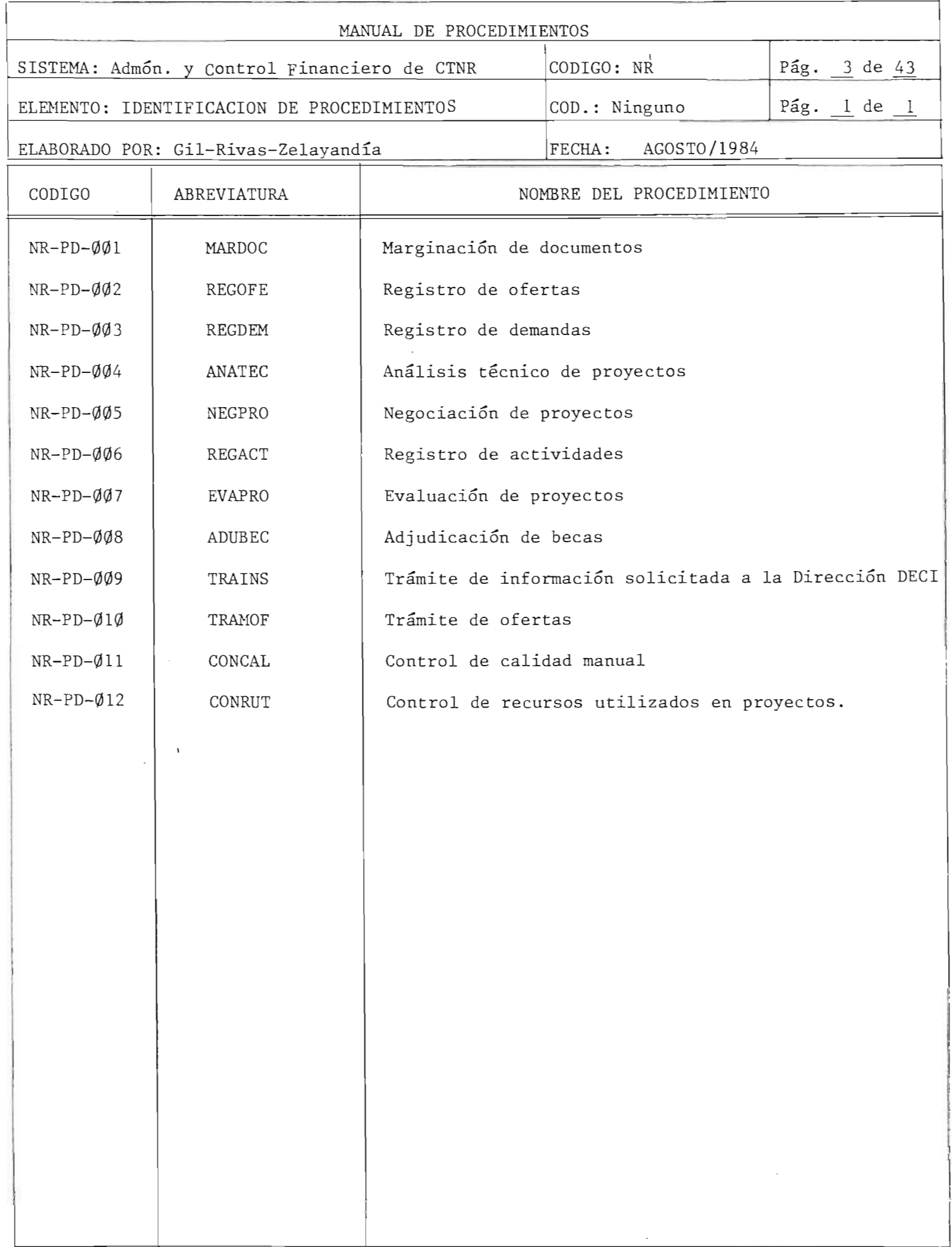

245
CUADRO 6.1

r

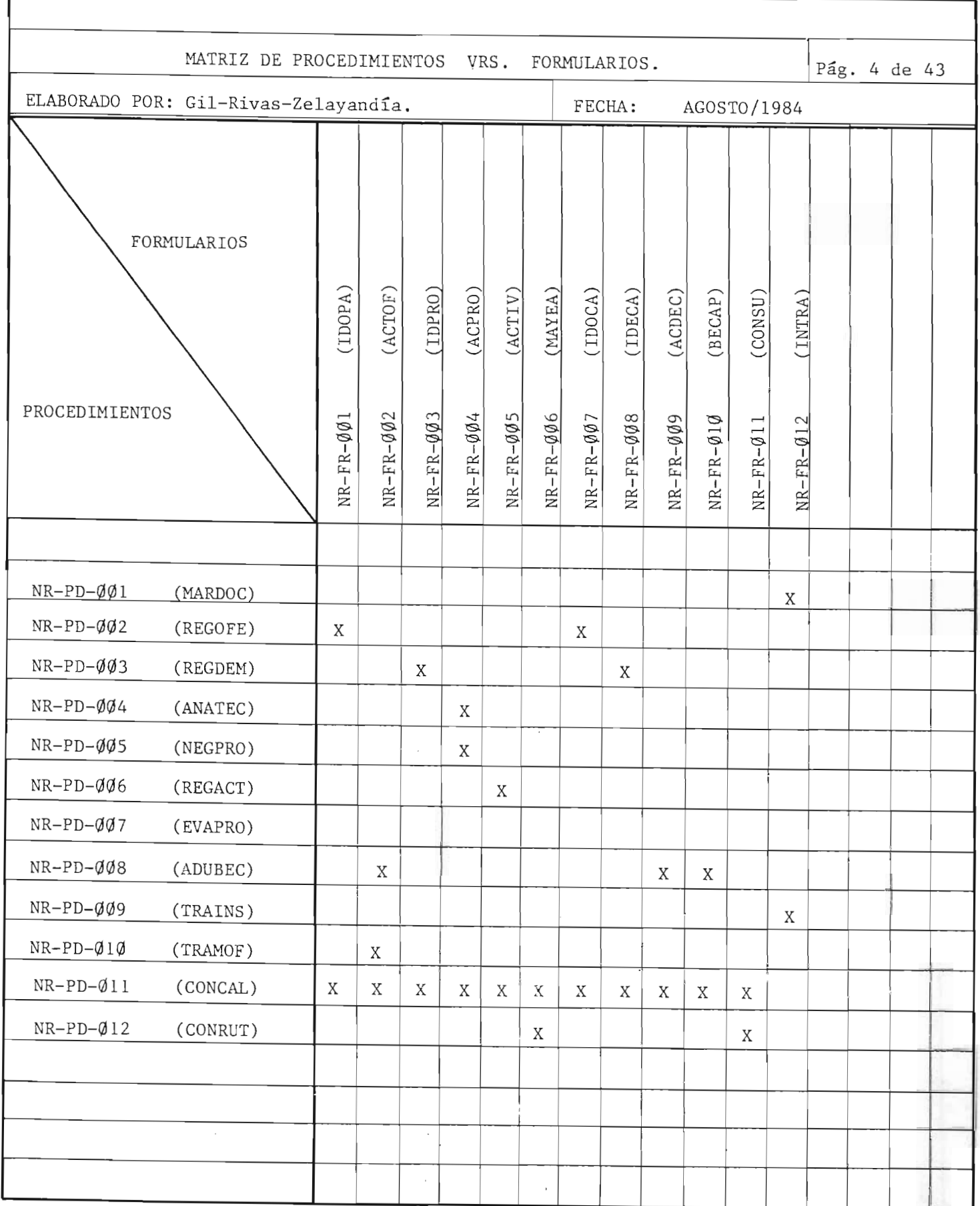

 $\mathcal{L}_{\mathcal{A}}$ 

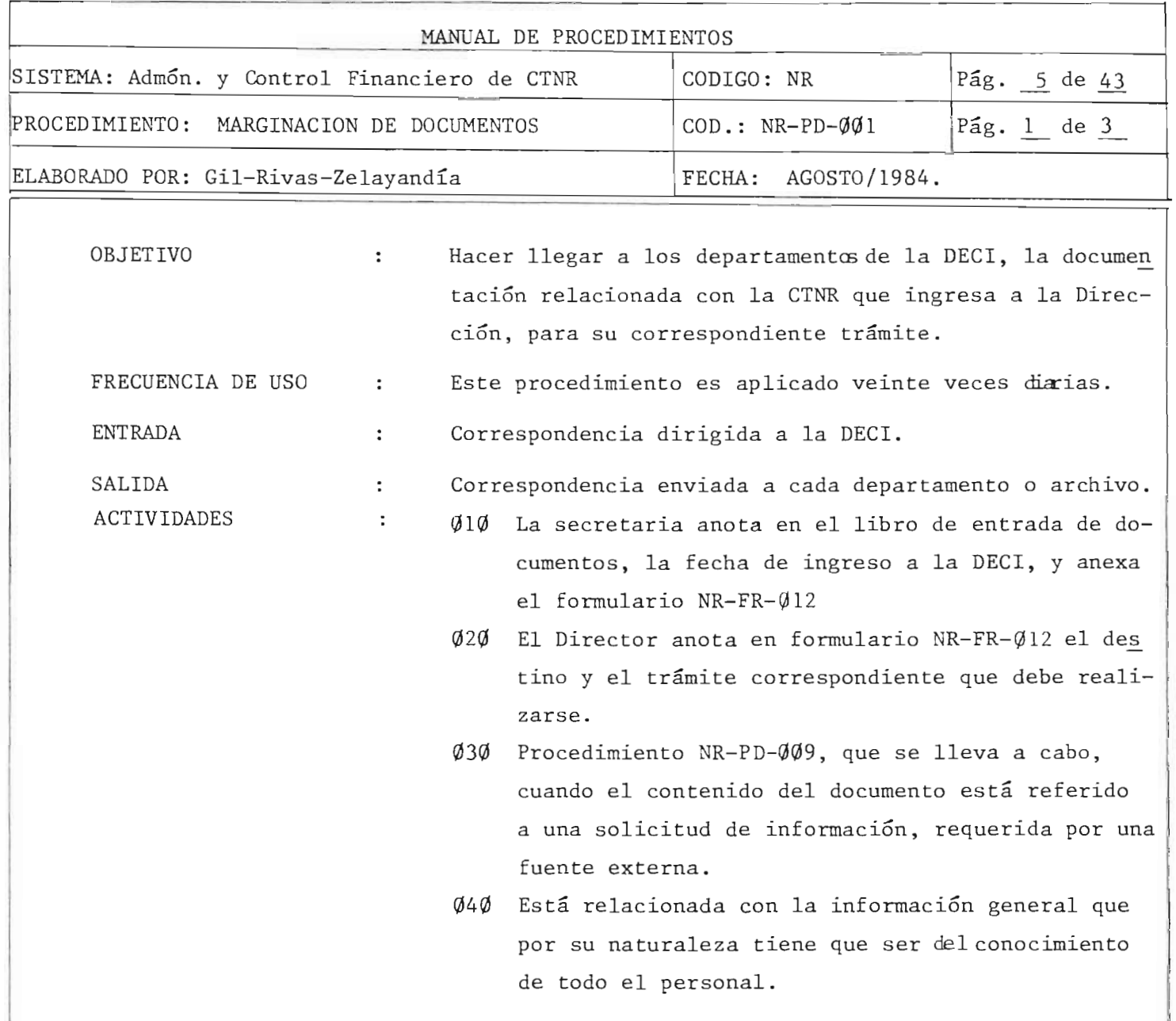

 $\sim$   $\sim$ 

 $24 -$ 

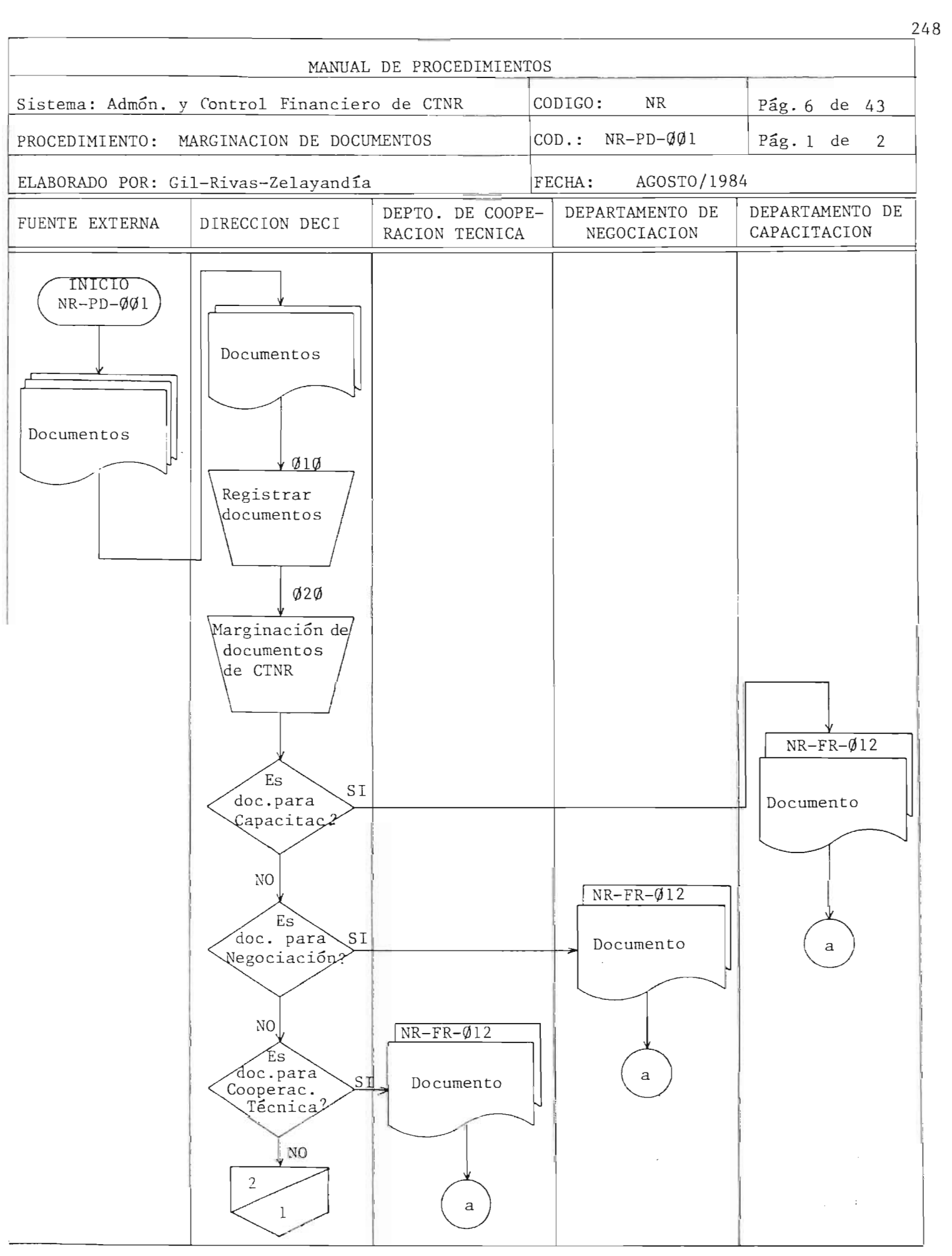

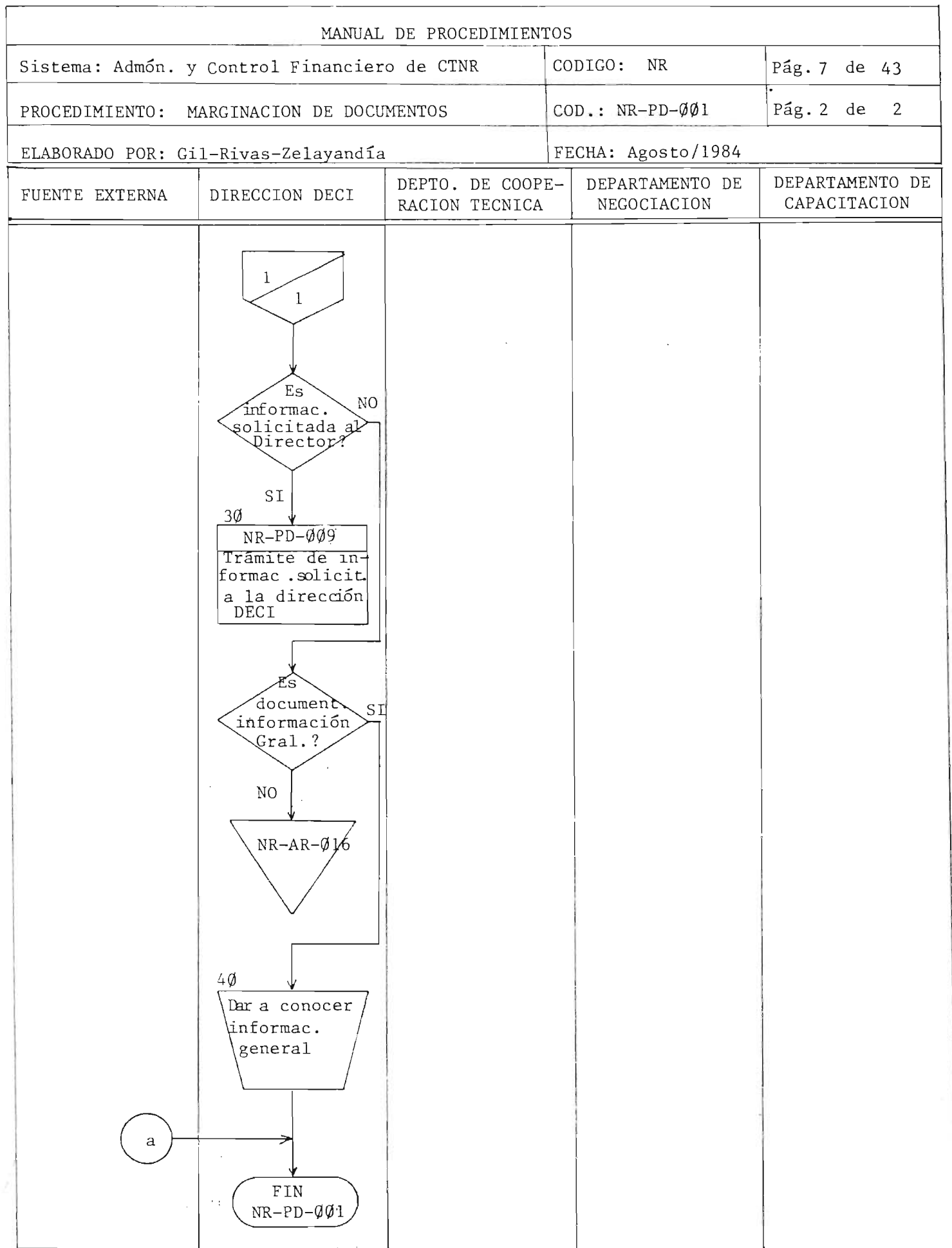

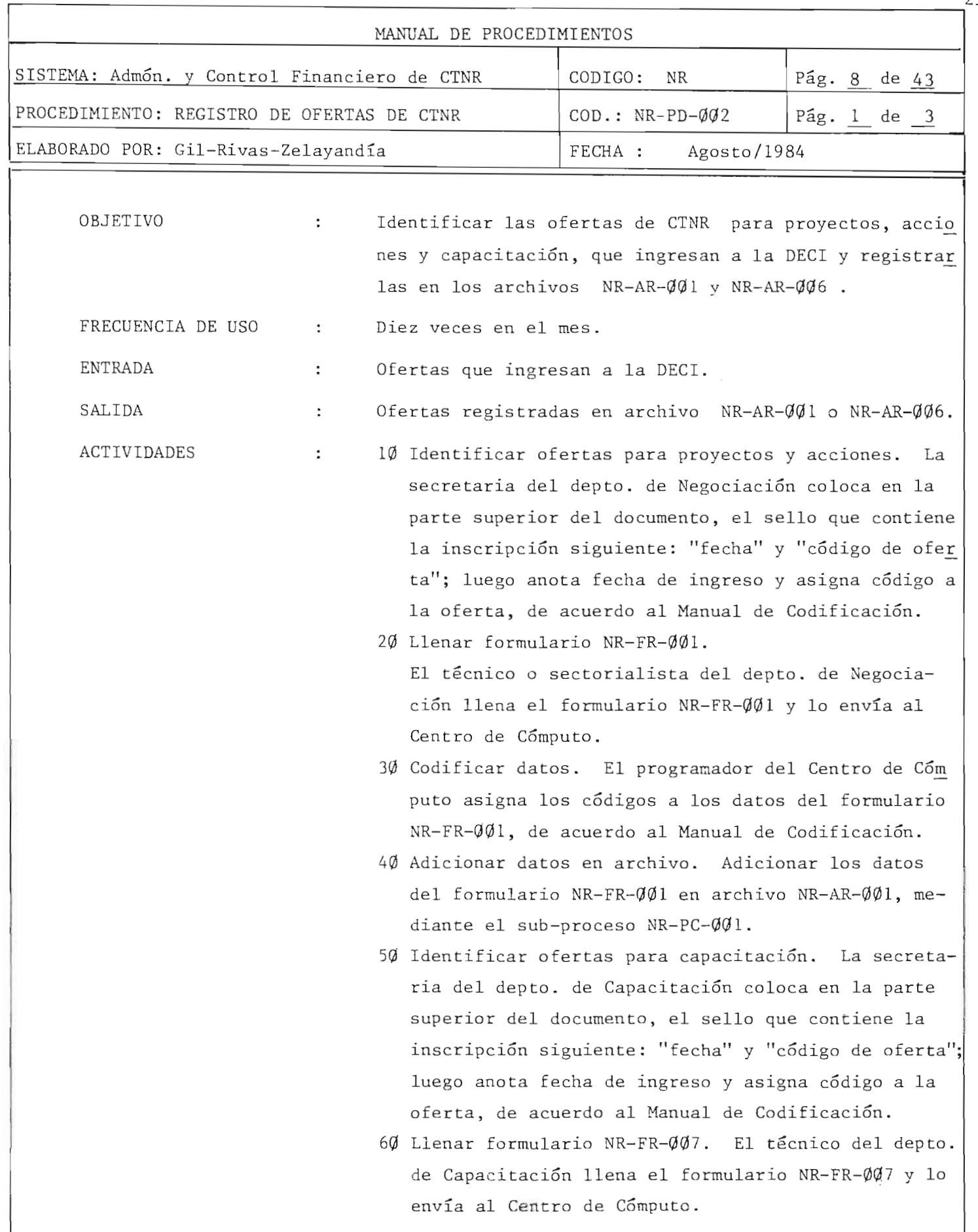

 $r_{\rm F}$ 

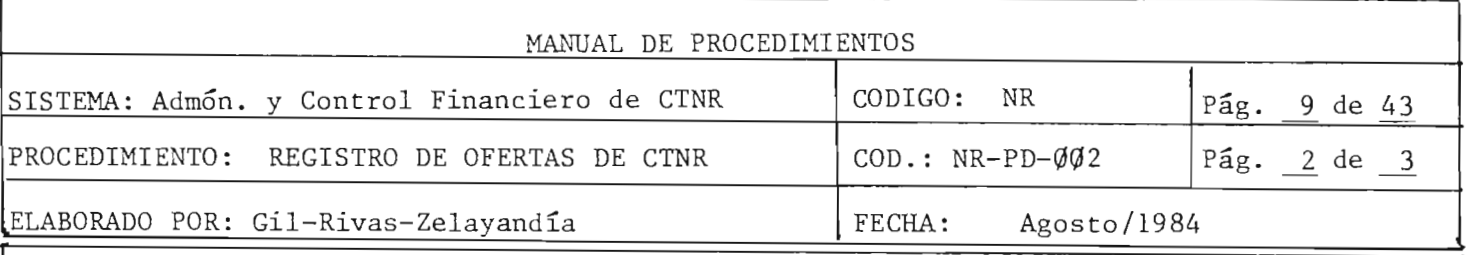

- 70 Codificar datos. El programador del Centro de Cómputo asigna los códigos a los datos del formulario NR-FR-ØØ7 de acuerdo al Manual de Codificación.
- 80 Adicionar datos en archivo. Adicionar los datos del formulario NR-FR-007 en archivo NR-AR-006, mediante el sub-proceso NR-PC-006.

**\ "** 

r- T" "L

**ASSIS** 

DE EL SAU

 $r_{\rm eff}$ 

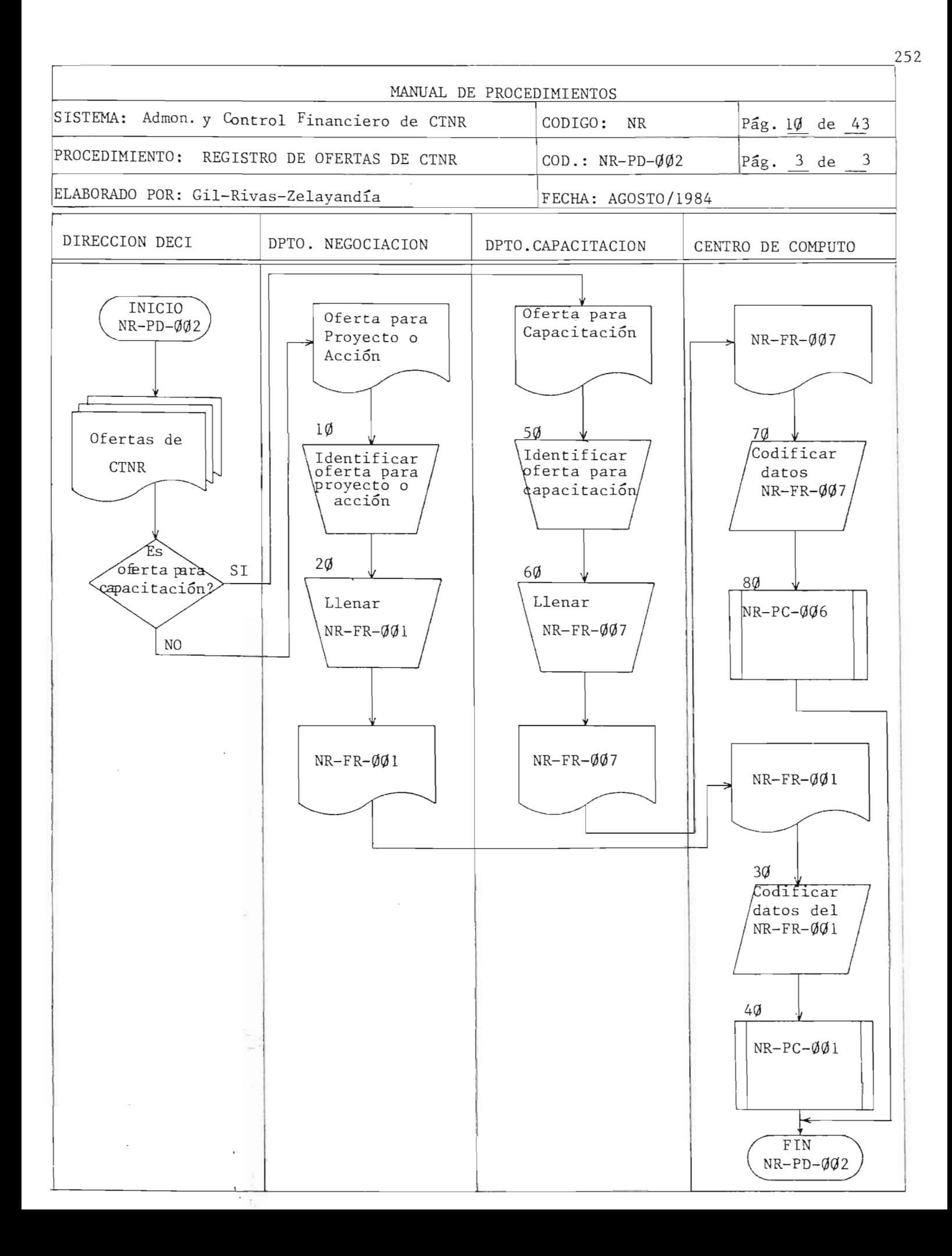

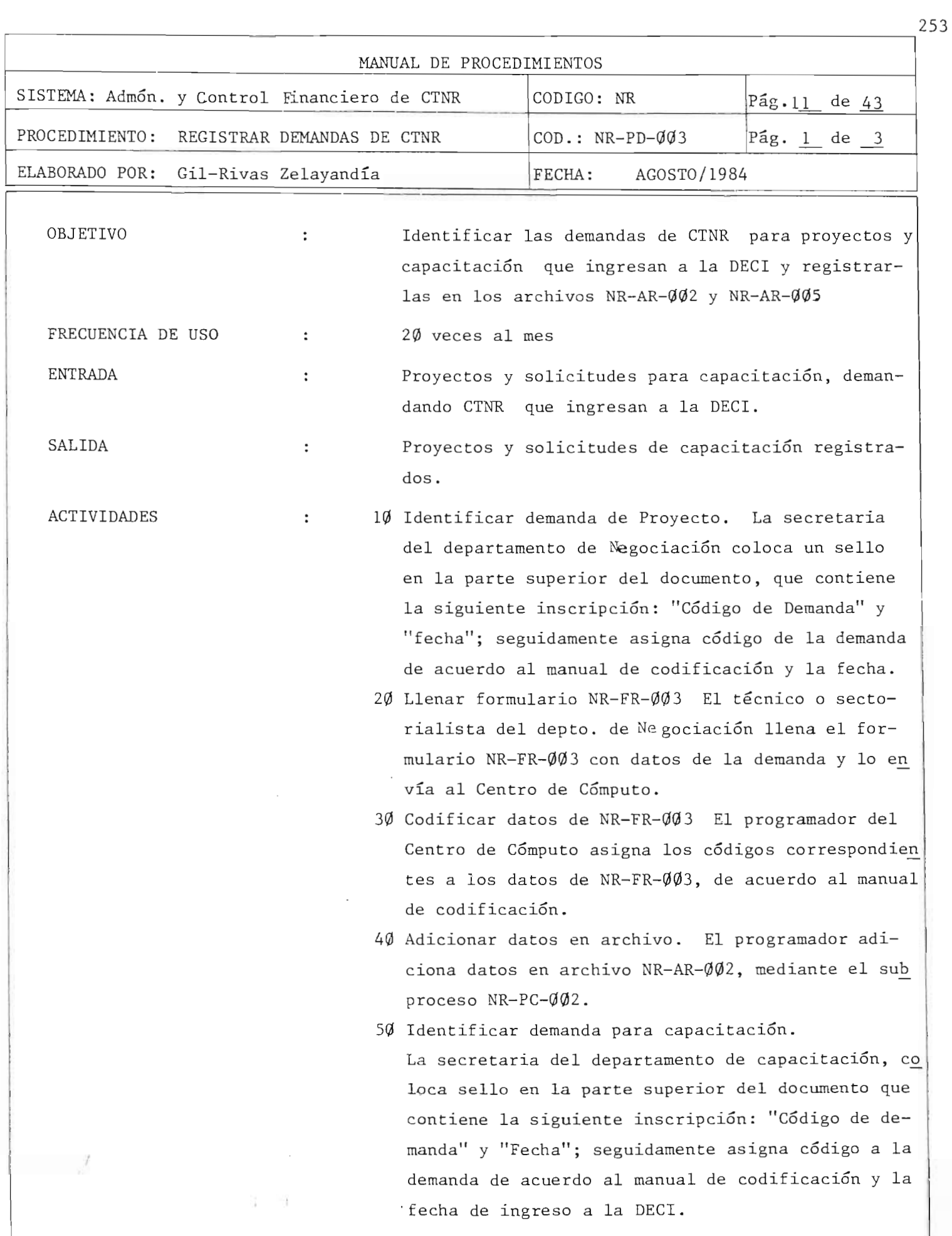

h.

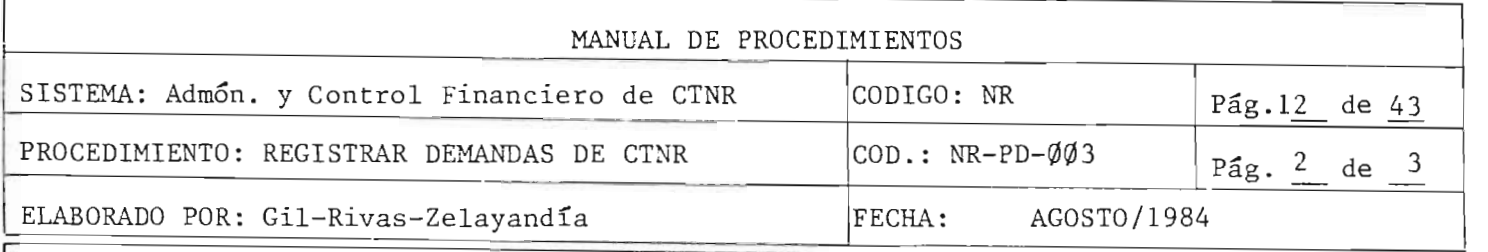

- 60 Llenar formulario NR-FR-008. El técnico del departamento de Capacitacion llena el formulario NR-FR-008 con datos de la demanda y lo envía al Centro de Computo.
- 70 Codificar datos del formulario NR-FR-008. El programador del Centro de Cómputo asigna los códigos correspondientes a los datos del formulario NR-FR-008, según manual de codificación.
- 80 Adicionar datos en archivo. El programador adiciona datos en archivo NR-AR-ØØ5 mediante el proceso NR-PC- $Q_2Q_6$ .

 $\sim$  254

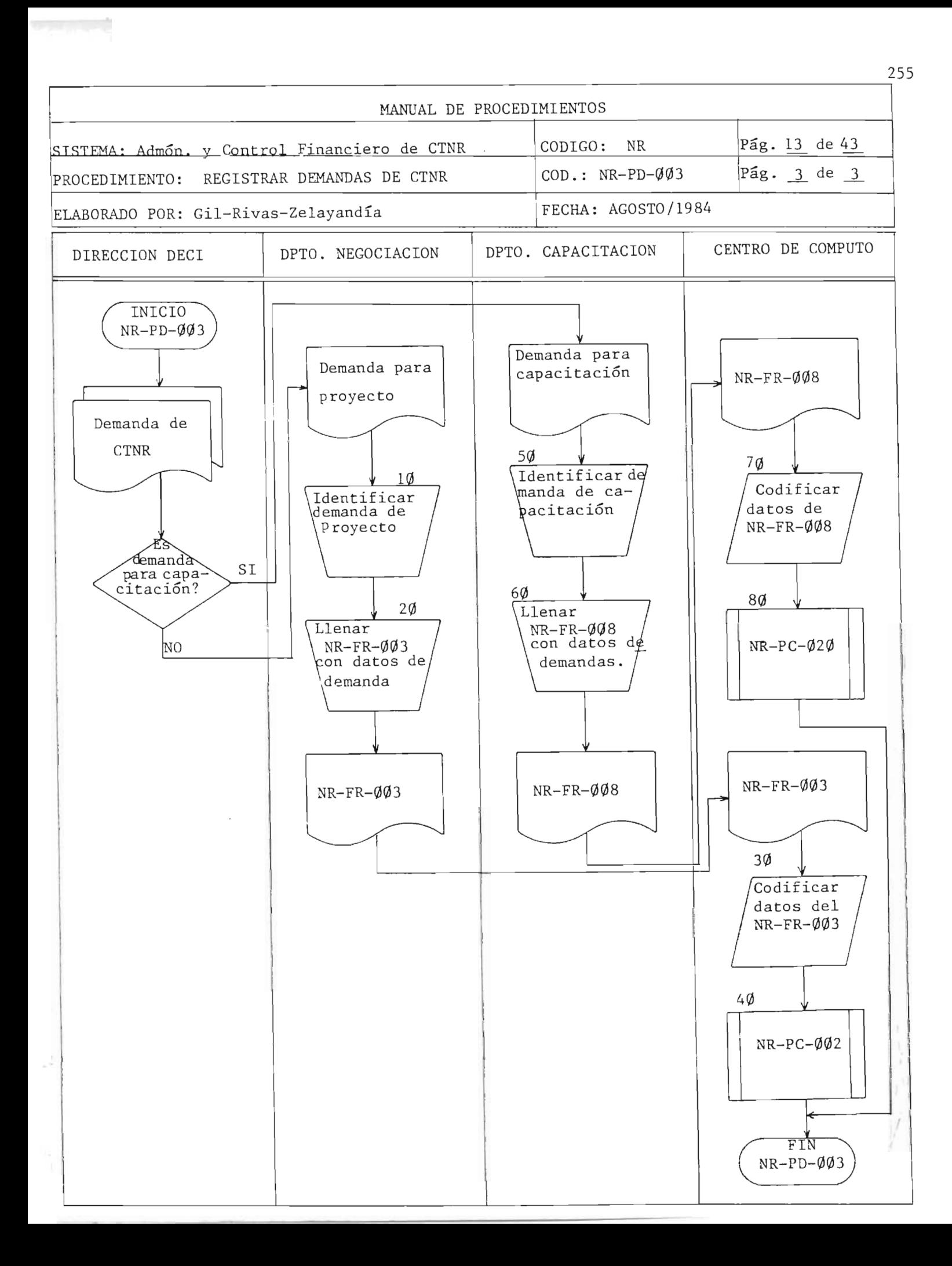

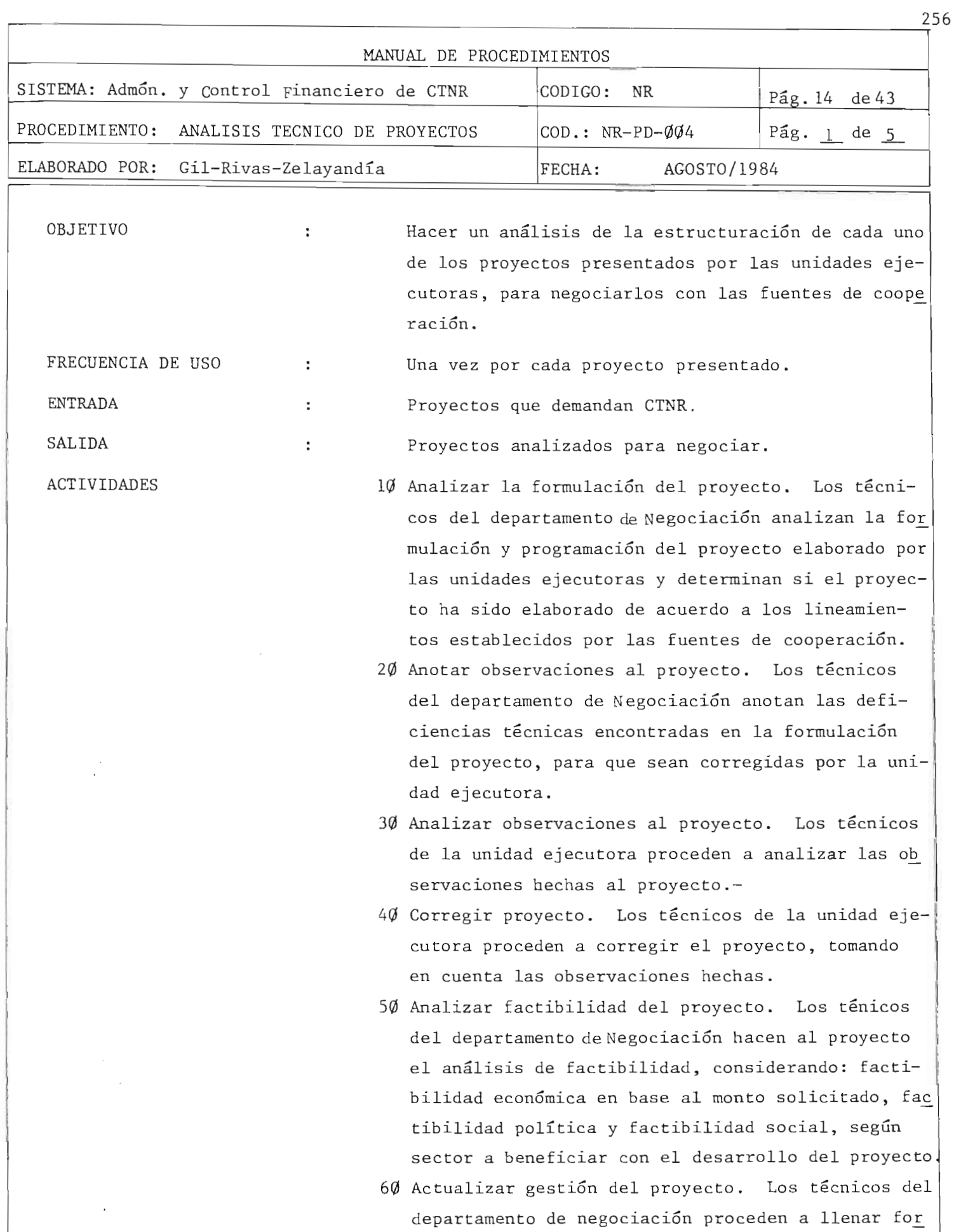

m.

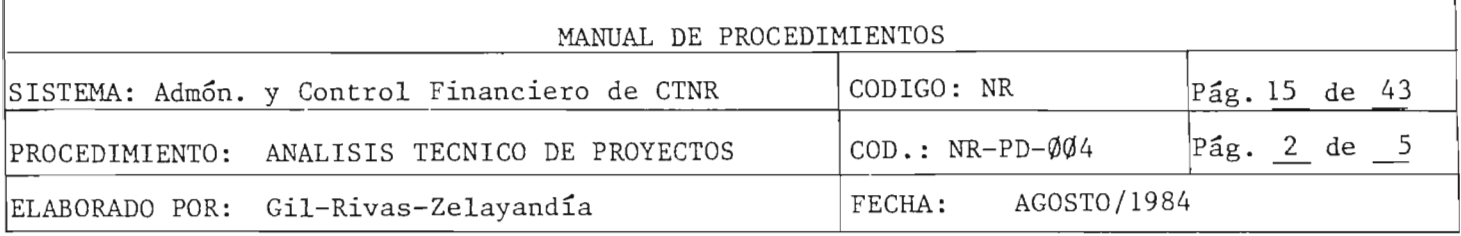

 $1 - 11$ 

formulario NR-FR-ØØ4 y lo envían al Centro de Cómputo.

- 7 $\emptyset$  Registrar datos en archivo NR-AR- $\emptyset$  $\emptyset$ 2. El programador del Centro de Cómputo actualiza los datos del proyecto en el archivo NR-AR-002 mediante el proceso NR-PC-Ø17.
- 80 Analizar prioridad del proyecto. Los técnicos del departamento de Negociación analizan la prioridad del proyecto de acuerdo a los planes de desarrollo y el beneficio que se obtendrá en la eje cución del mismo.

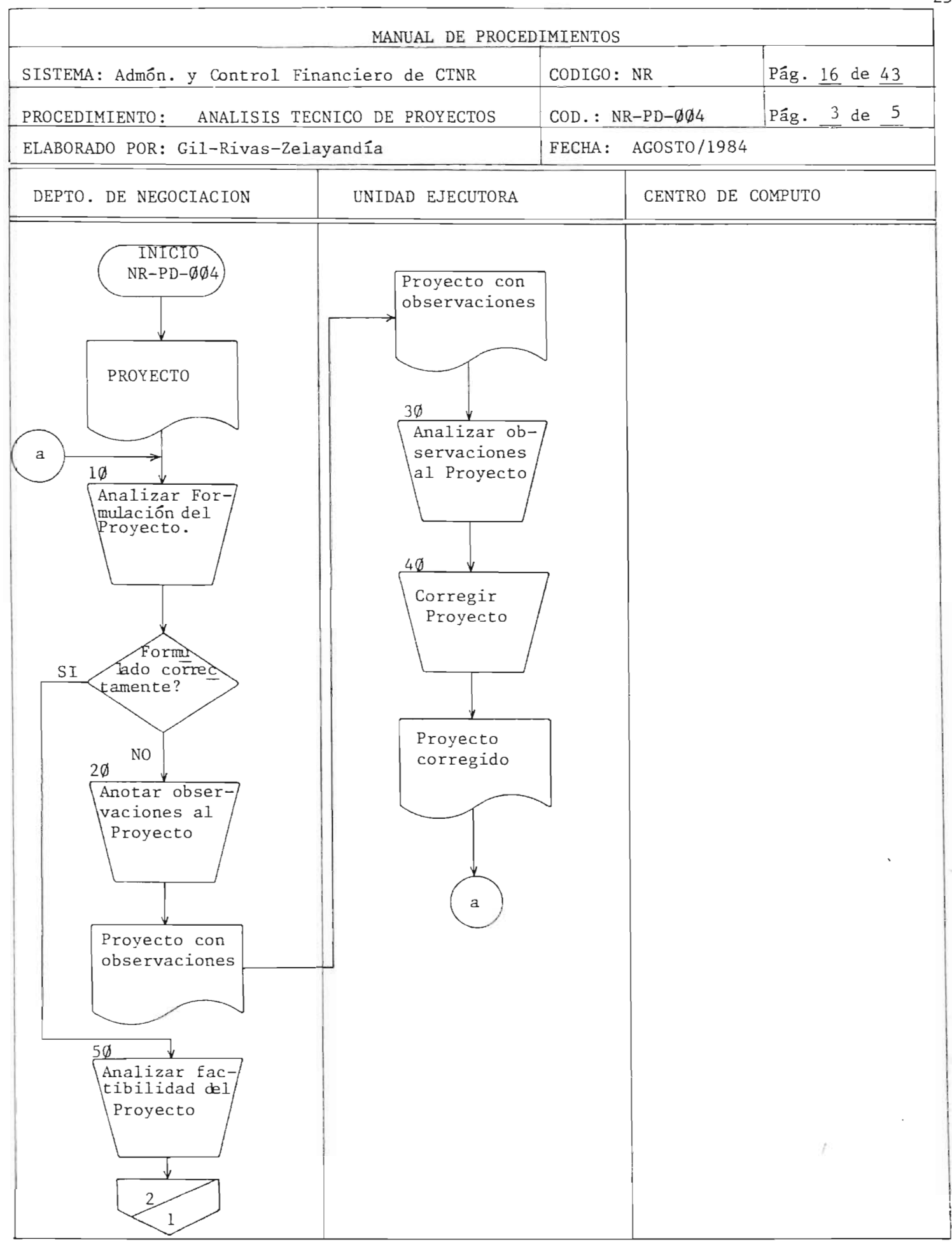

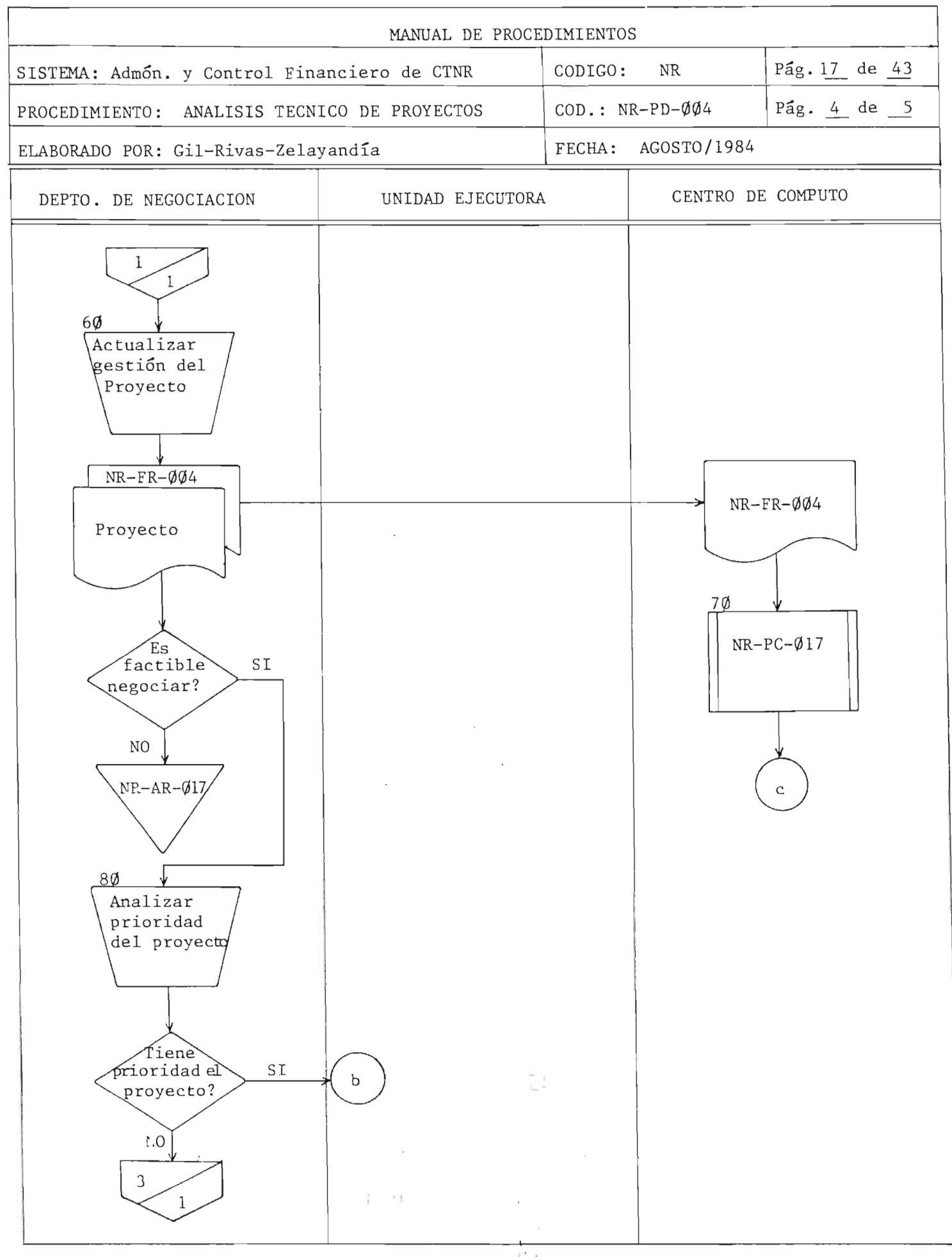

 $r_{259}$ 

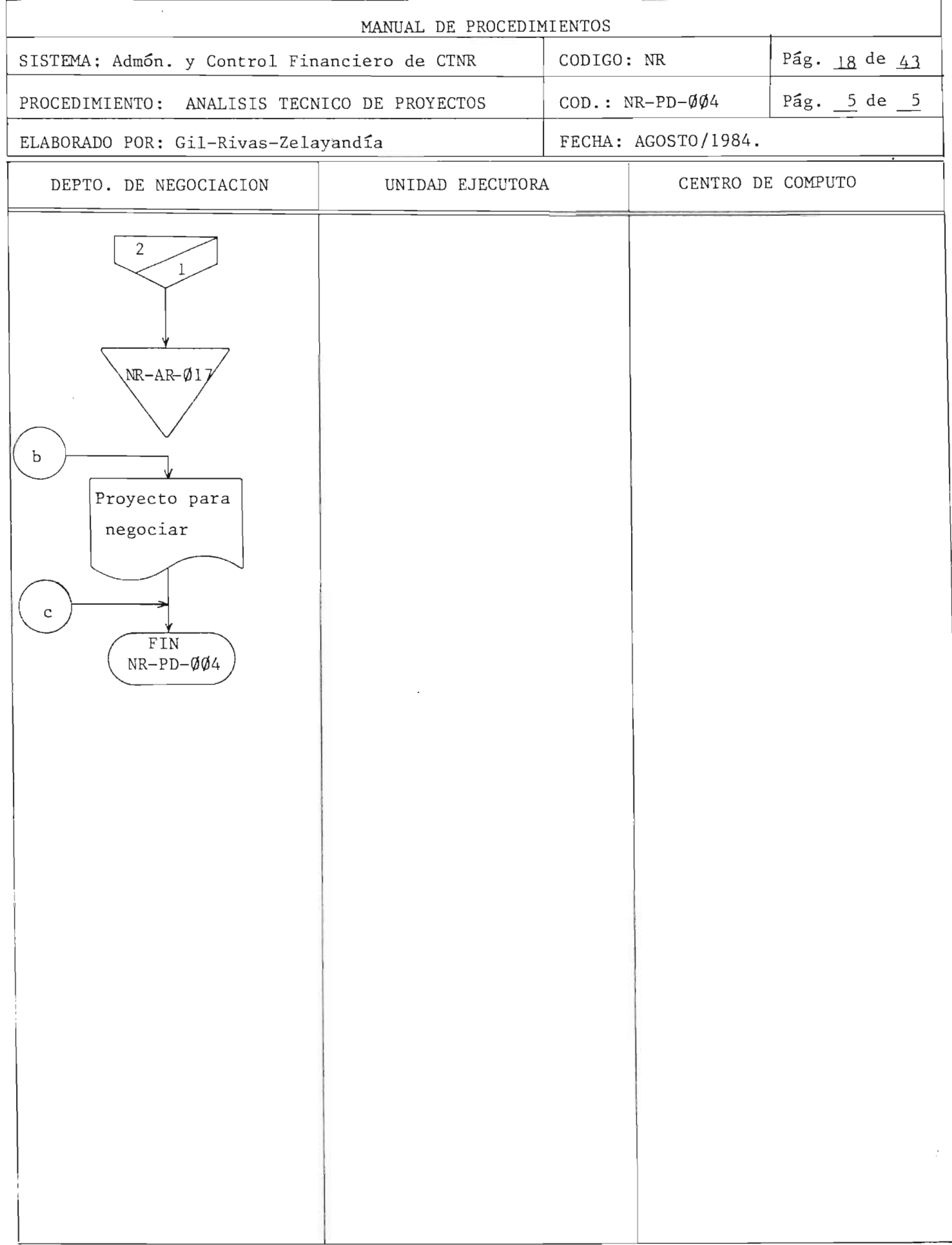

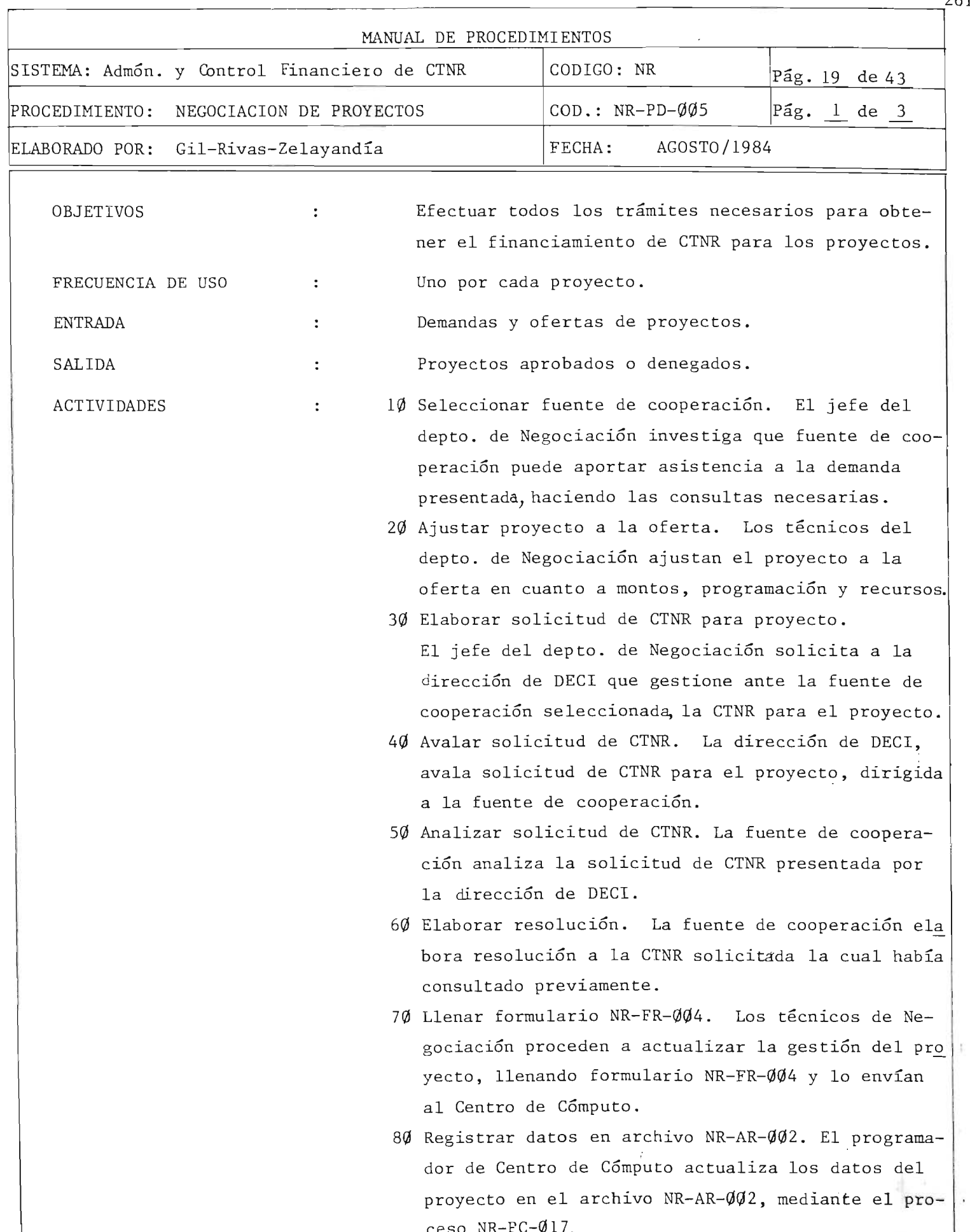

 $\mathbf{L}$ 

 $~\sim$   $~$ 

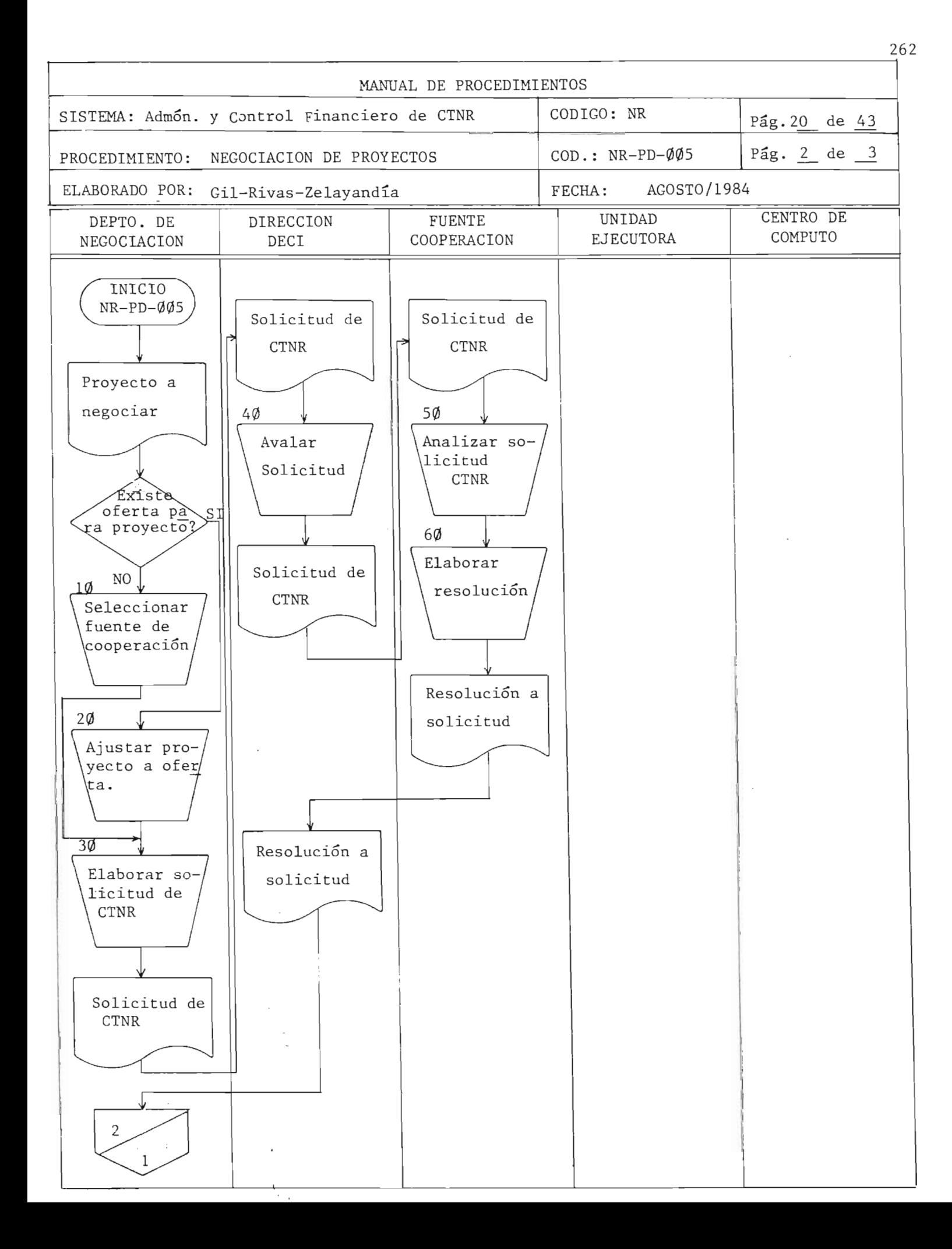

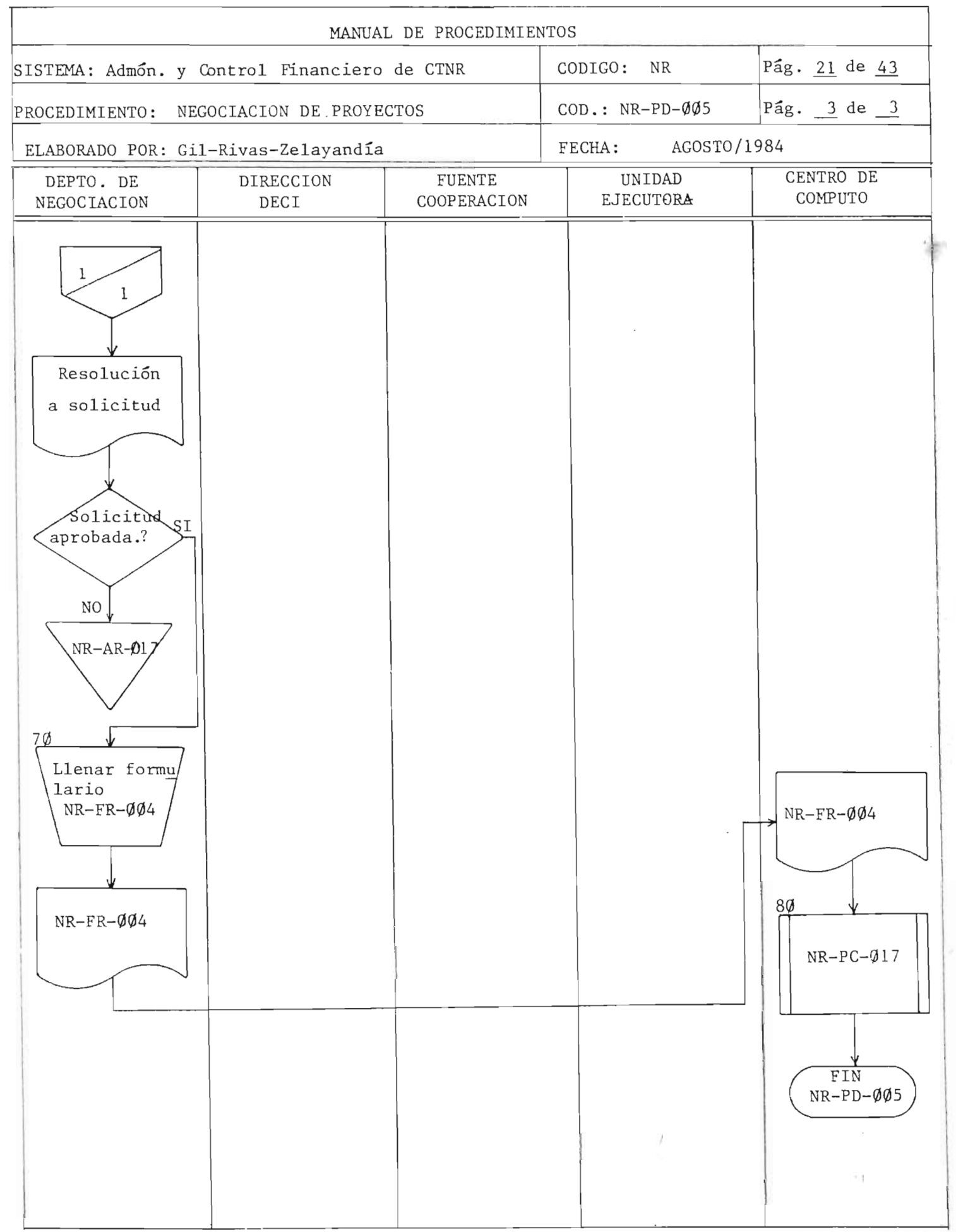

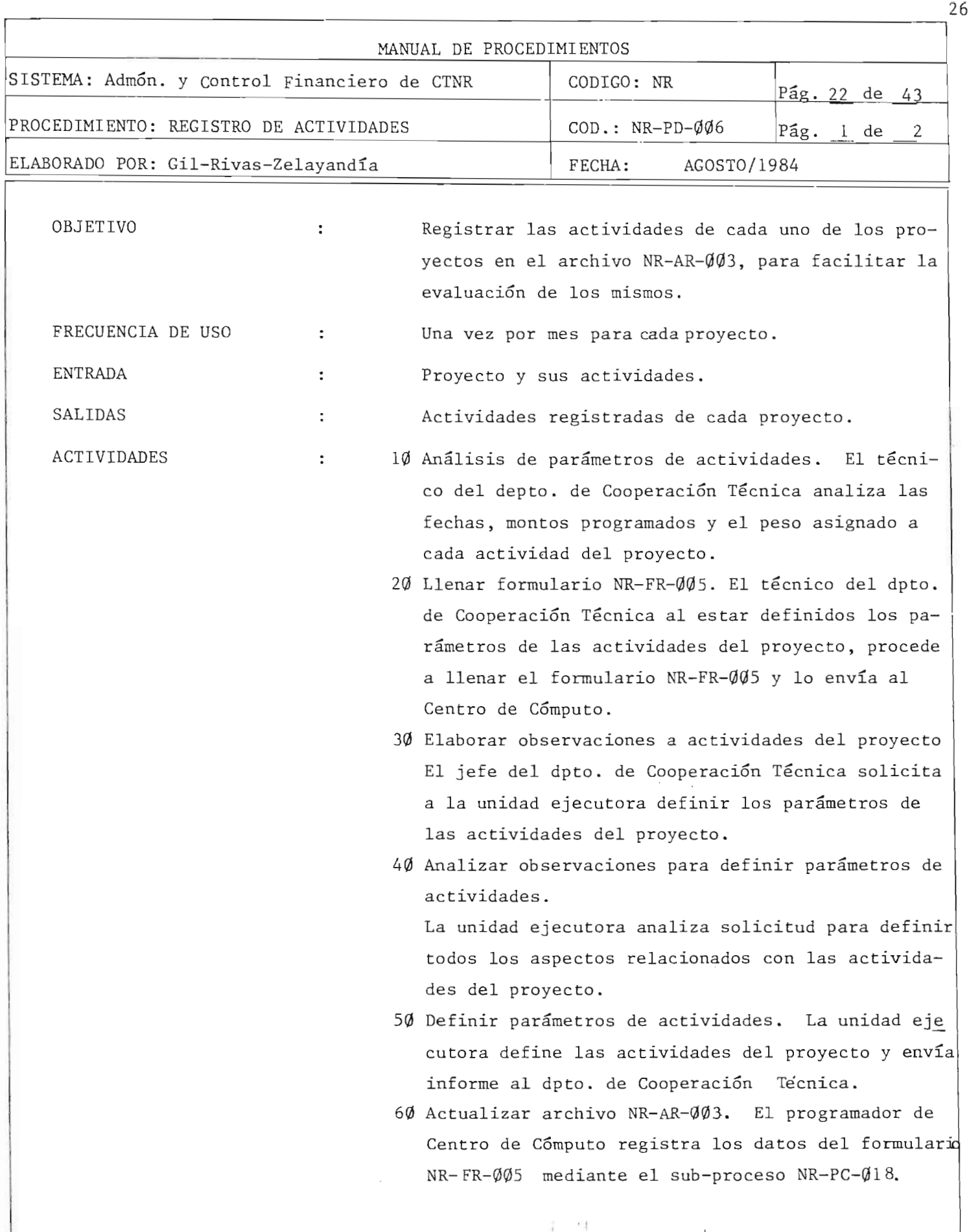

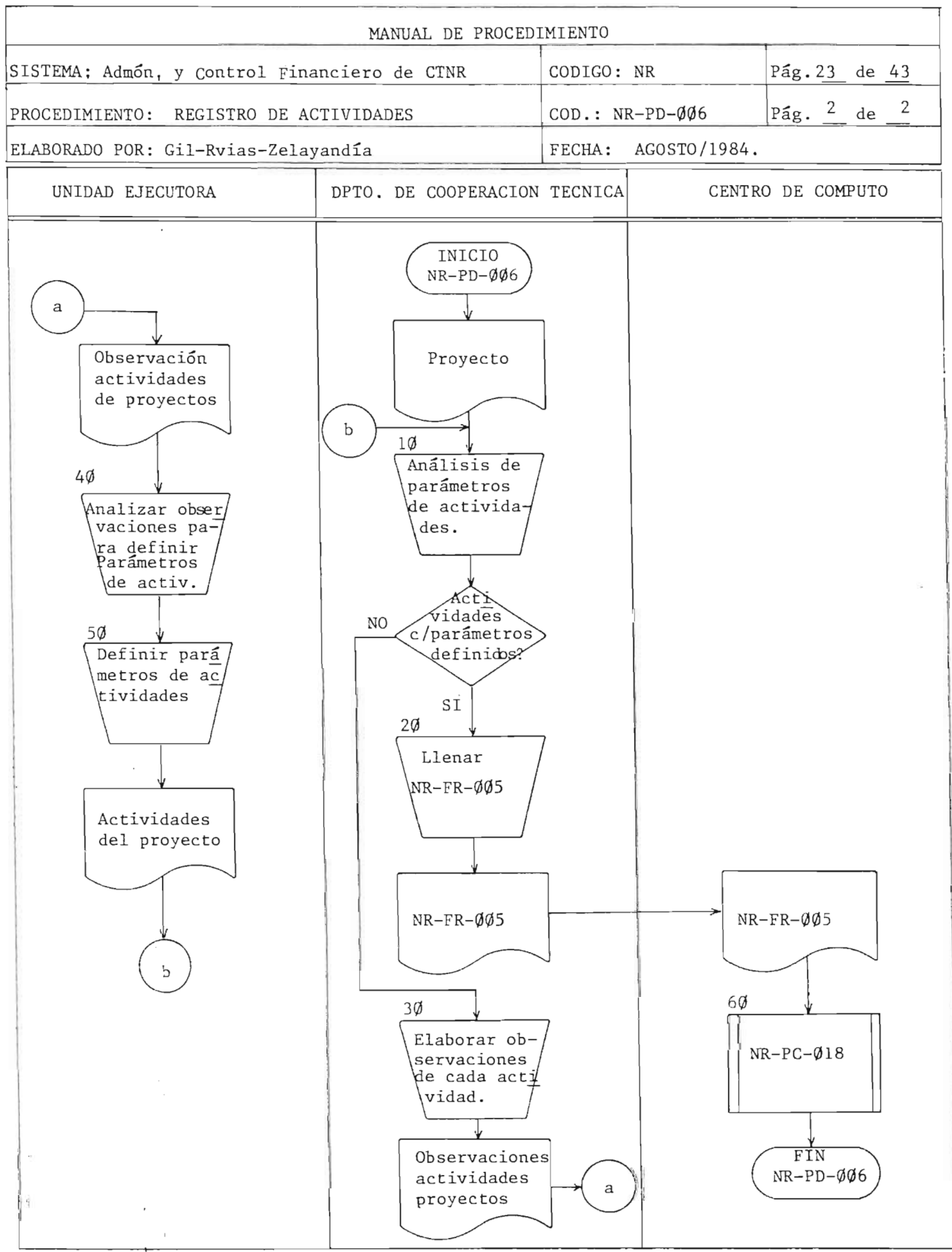

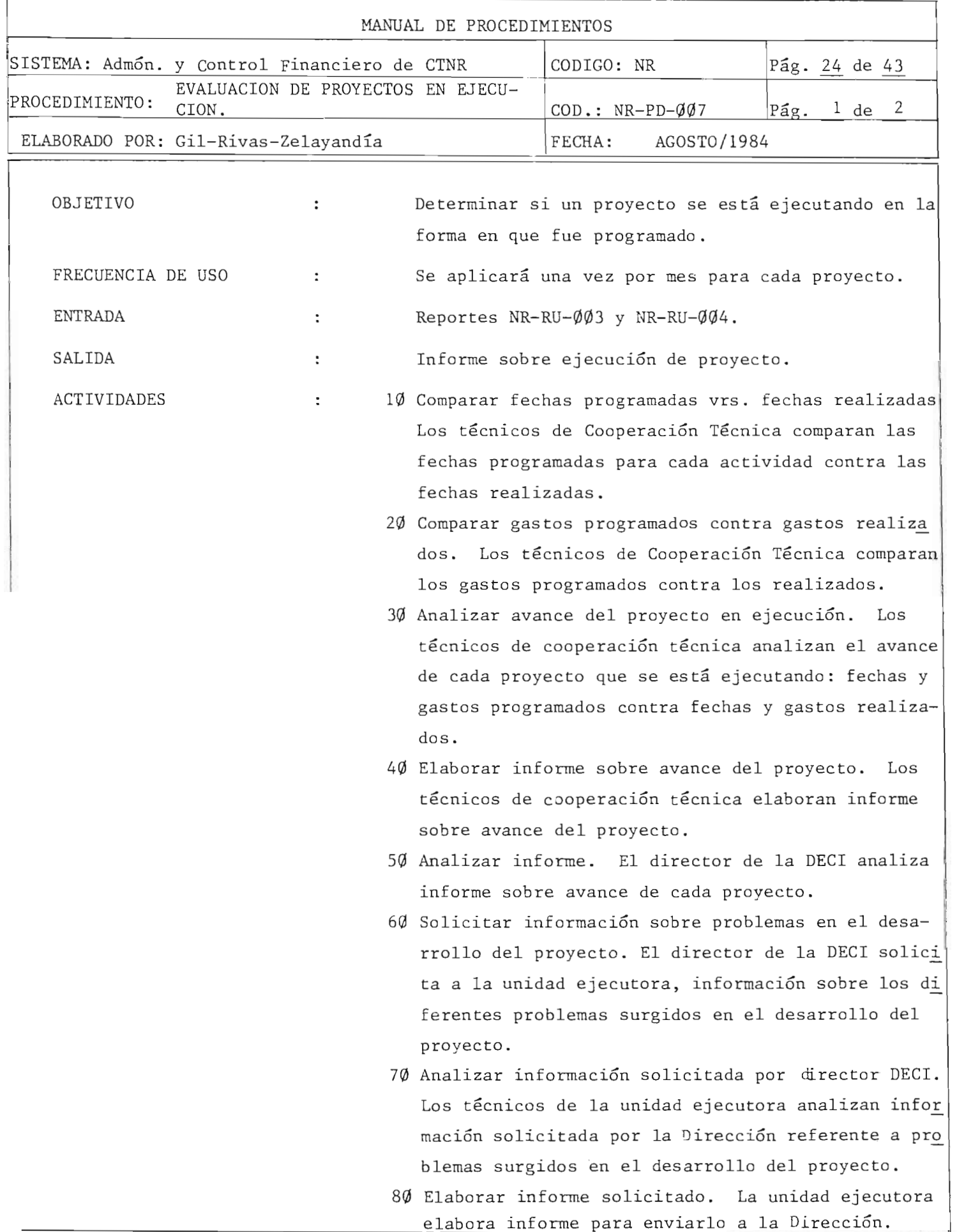

 $\overline{\phantom{a}}$ 

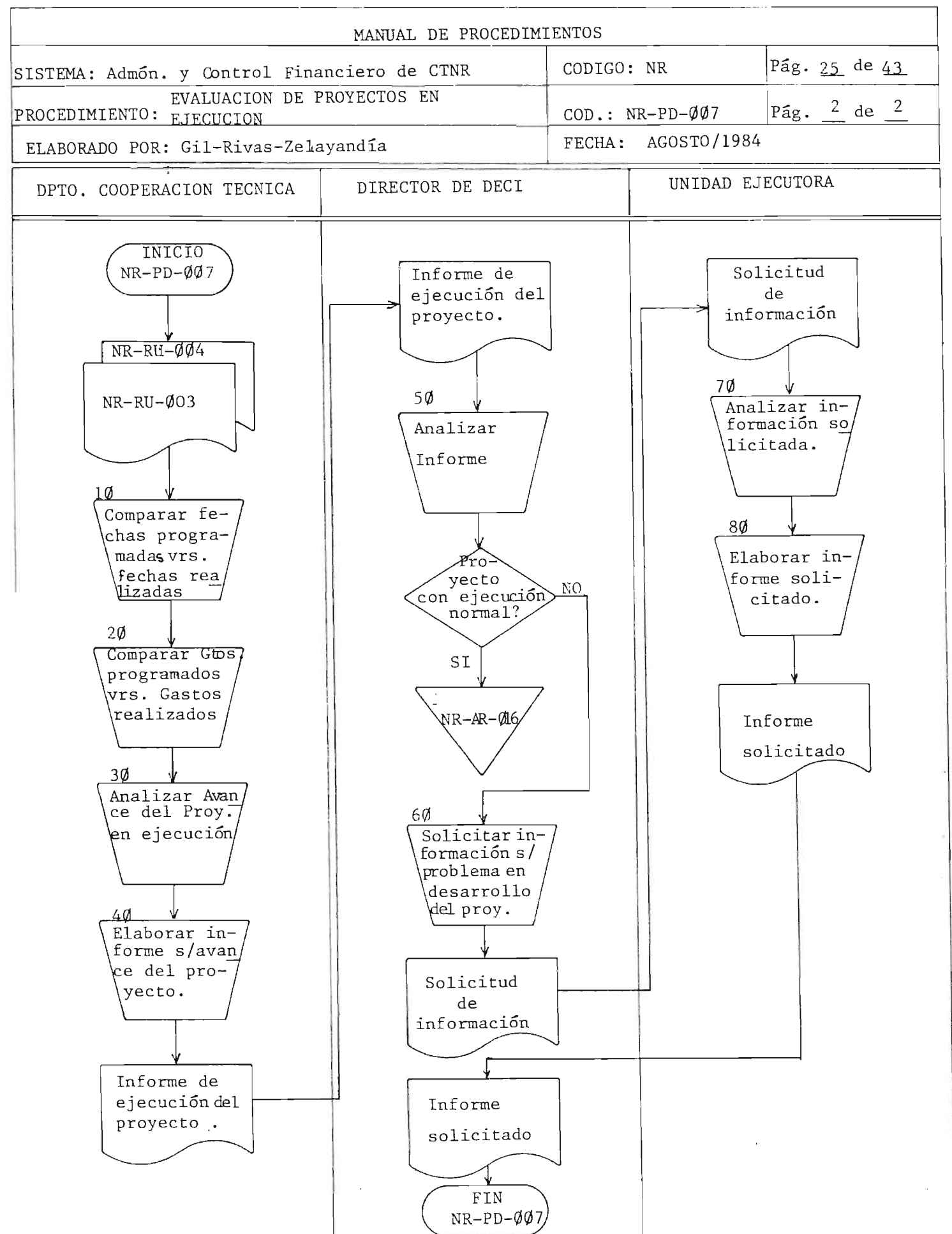

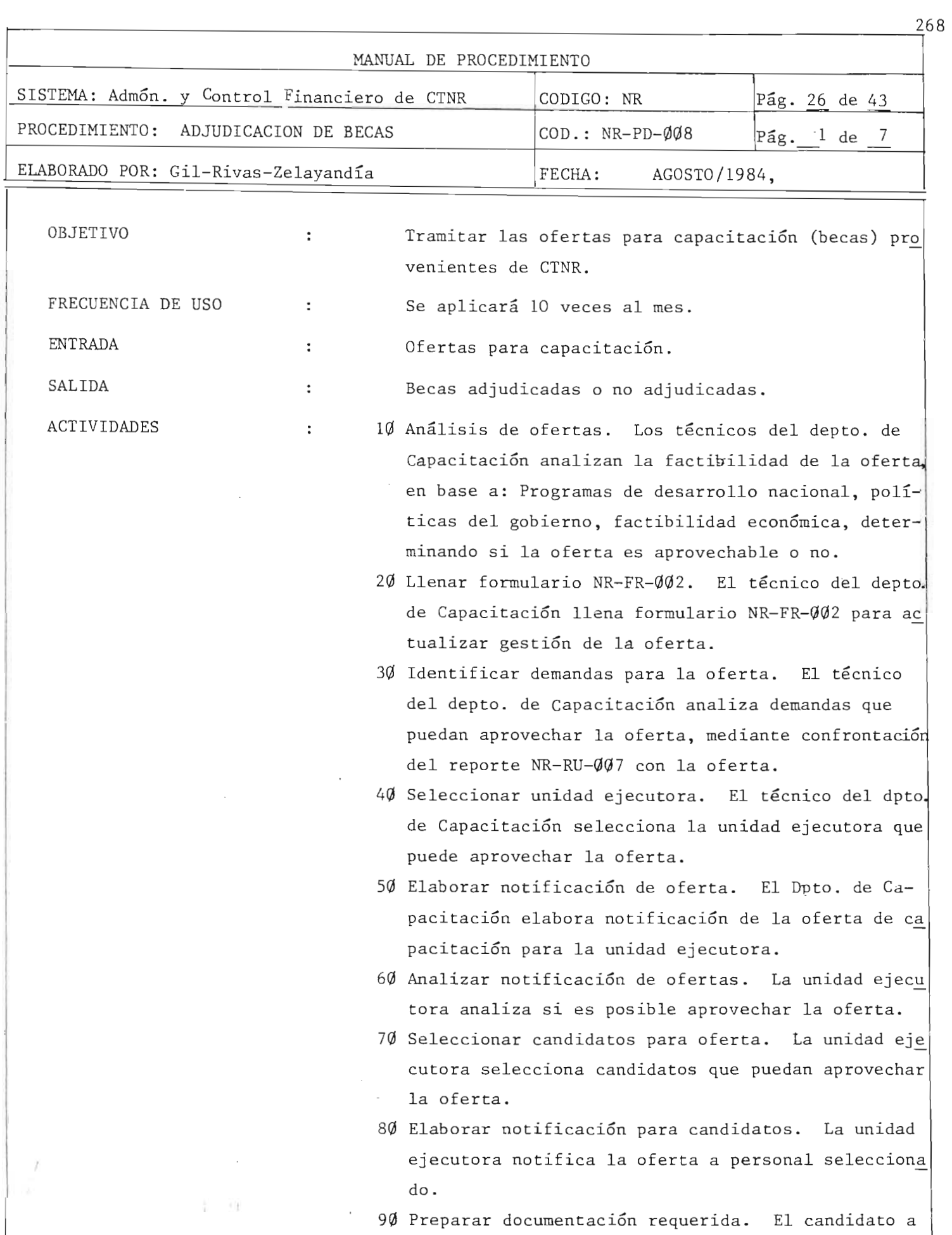

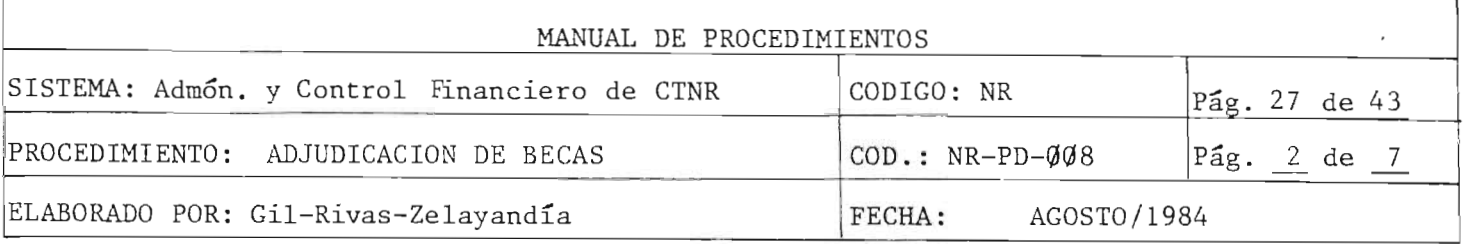

la beca prepara la documentación requerida para participar en la oferta.

- 100 Analizar documentación de candidatos. El depto. de Capacitación analiza la documentación presenta da por el o los candidatos, para determinar si cum plen los requisitos para optar a la beca.
- 110 Seleccionar candidatos. El dpto. de Capacitación selecciona los candidatos que cumplen los requisitos impuestos por la fuente de cooperación.
- 120 Elaborar propuesta de candidatos. El dpto. de Capacitacian elabora documento en el que se proponen los candidatos para aplicar a la oferta y adjuntan do la documentación de éstos, es enviada a la fuen te de cooperación.
- *13Q* Analizar propuesta de candidatos y seleccionar. La fuente de cooperación estudia la documentación de cada uno de los candidatos y selecciona los más aptos.
- *14Q* Ap robar candidatos y notificar . La fuente de cooperación aprueba los candidatos seleccionados y elabora notificación de ésta.
- 150 Llenar formulario NR-FR-002 y NR-FR-010. El téc nico del depto. de Capacitación actualiza la gestion de la oferta, llenando el formulario NR-FR-002 Y llena el formulario NR-FR-Q10 para registrar esos datos en el archivo NR-AR-007.
- 160 Transcribir notificación de aprobación. El depto. de Capacitación notifica al candidato que fue apro bada su solicitud para gozar de la capacitación.
- 170 Actualizar archivo NR-AR-007. El Centro de Cómputo actualizará archivo NR-AR-007 con datos obtenidos en Eormulario NR-FR-010 Y mediante el sub-proceso  $NR-PC-\cancel{q}\cancel{q}7$ .

; 'i

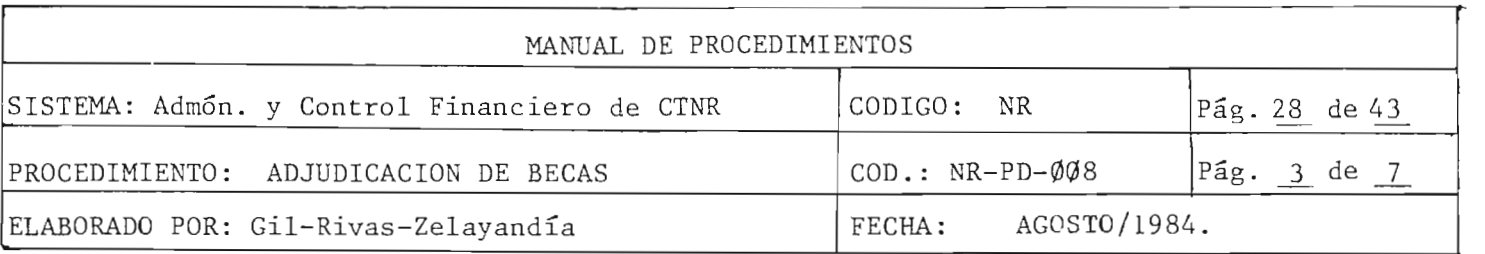

180 Actualizar archivo NR-AR-006. El Centro de Cómputo actualizará archivo NR-AR-ØØ7 con datos obtenidos en formulario NR-FR- $\emptyset$ 6 y mediante sub-pro ceso NR-PC-Ø21.

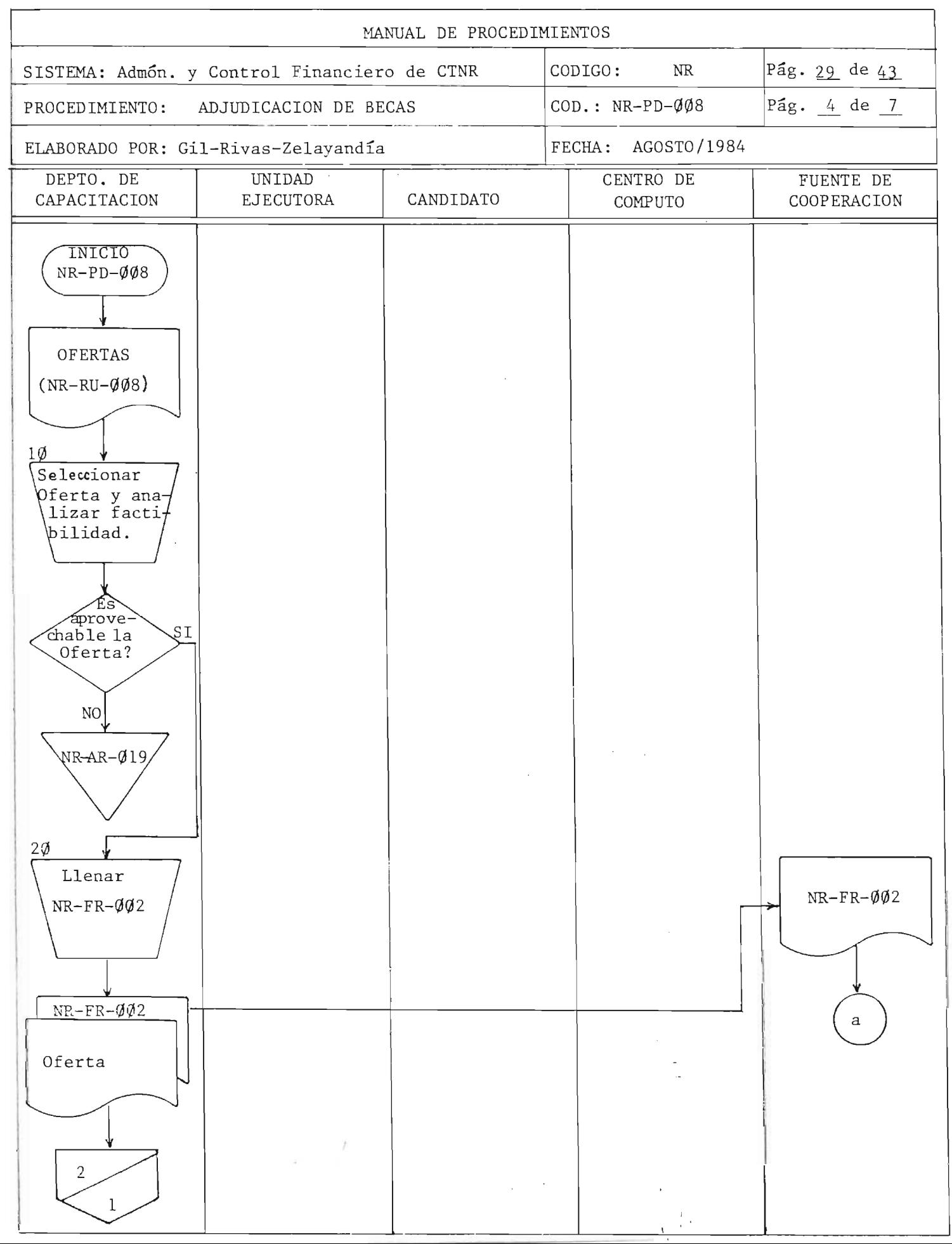

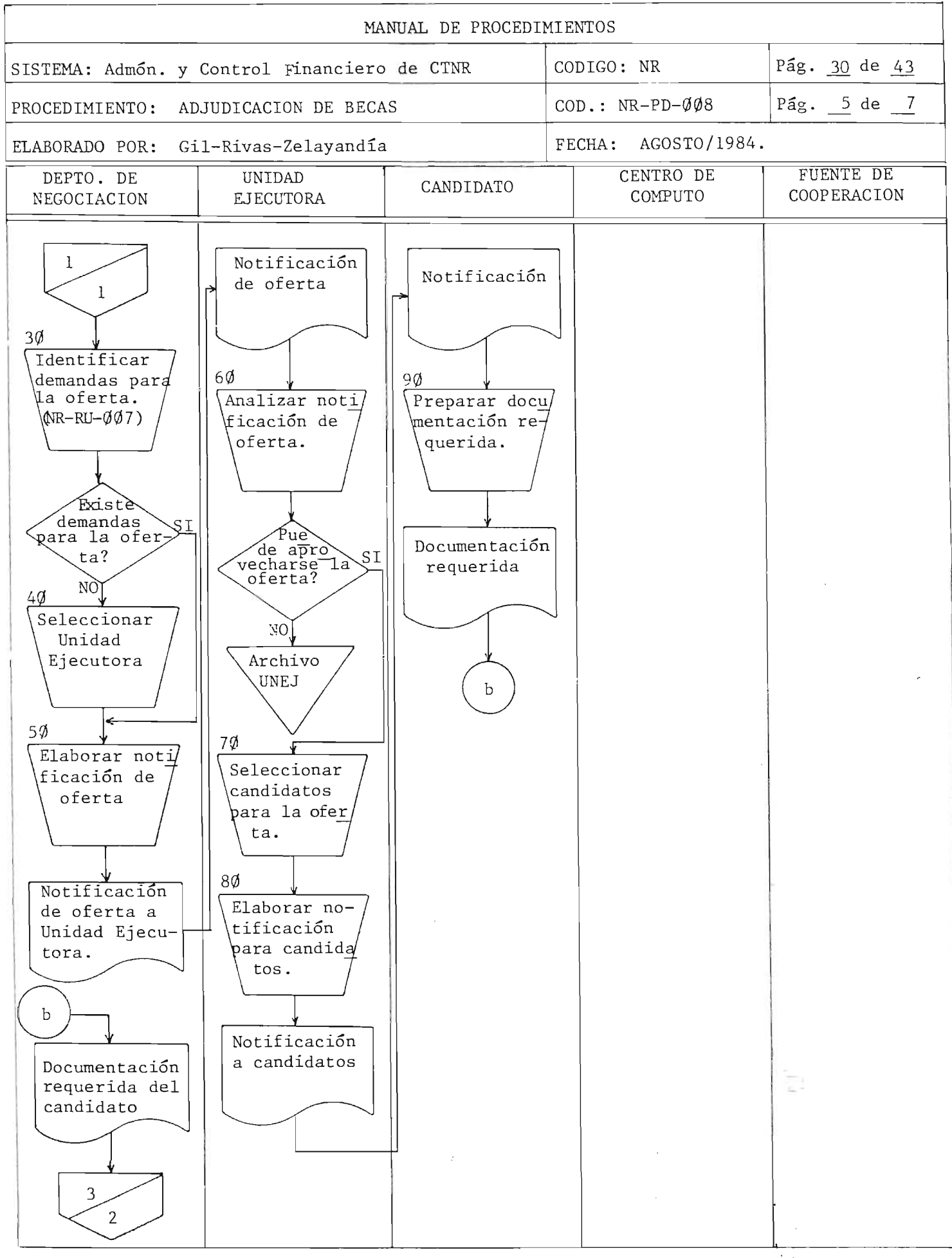

 $,779$ 

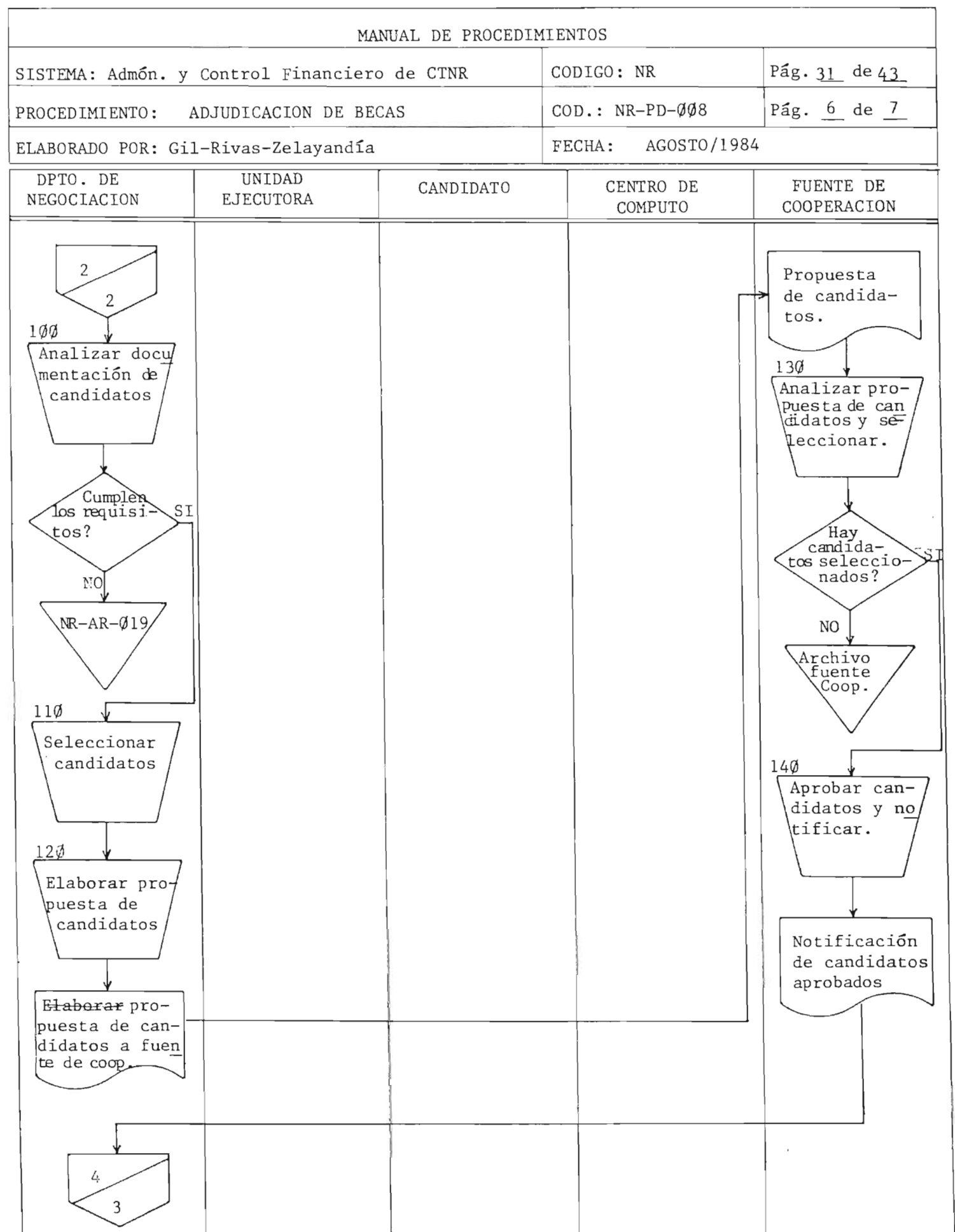

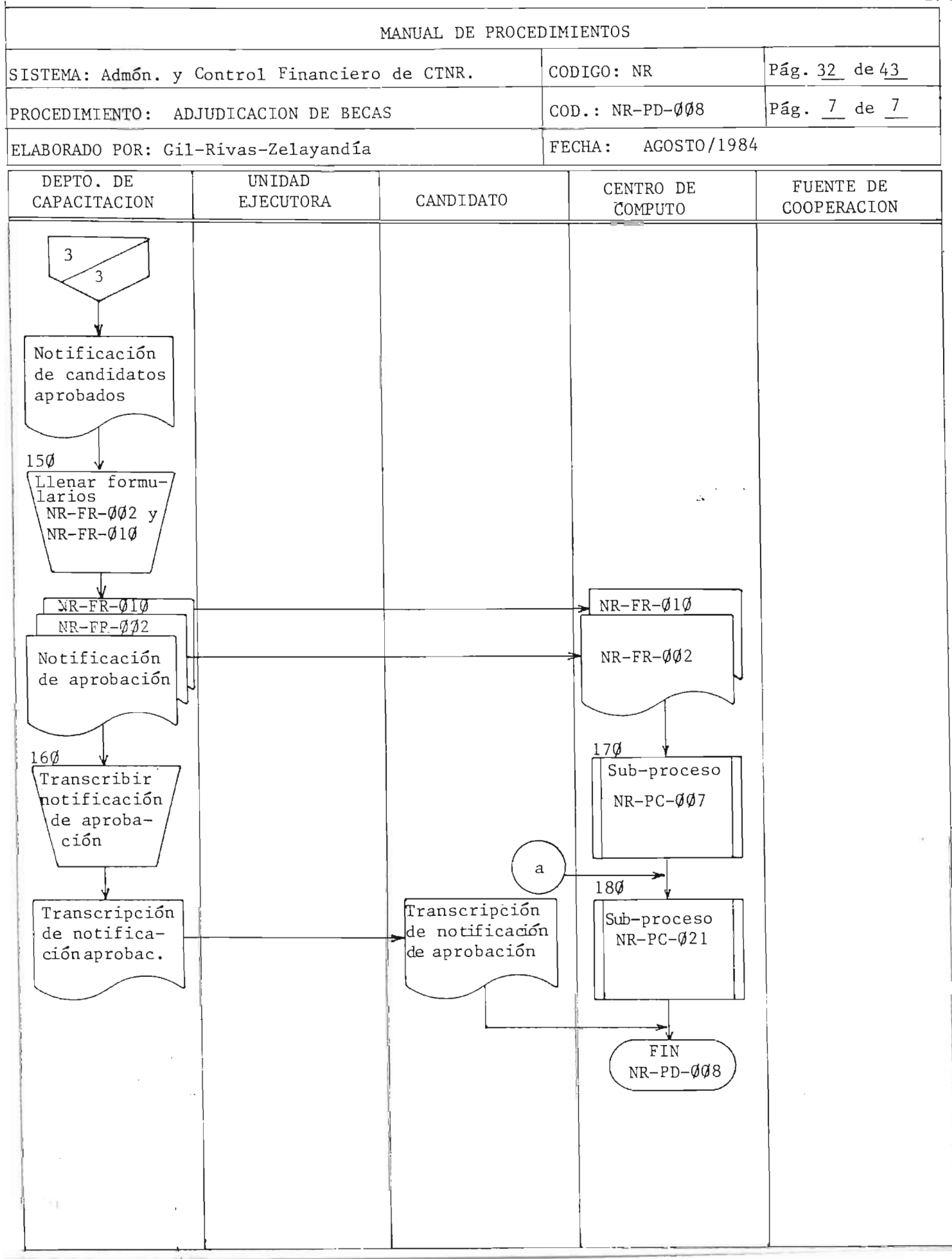

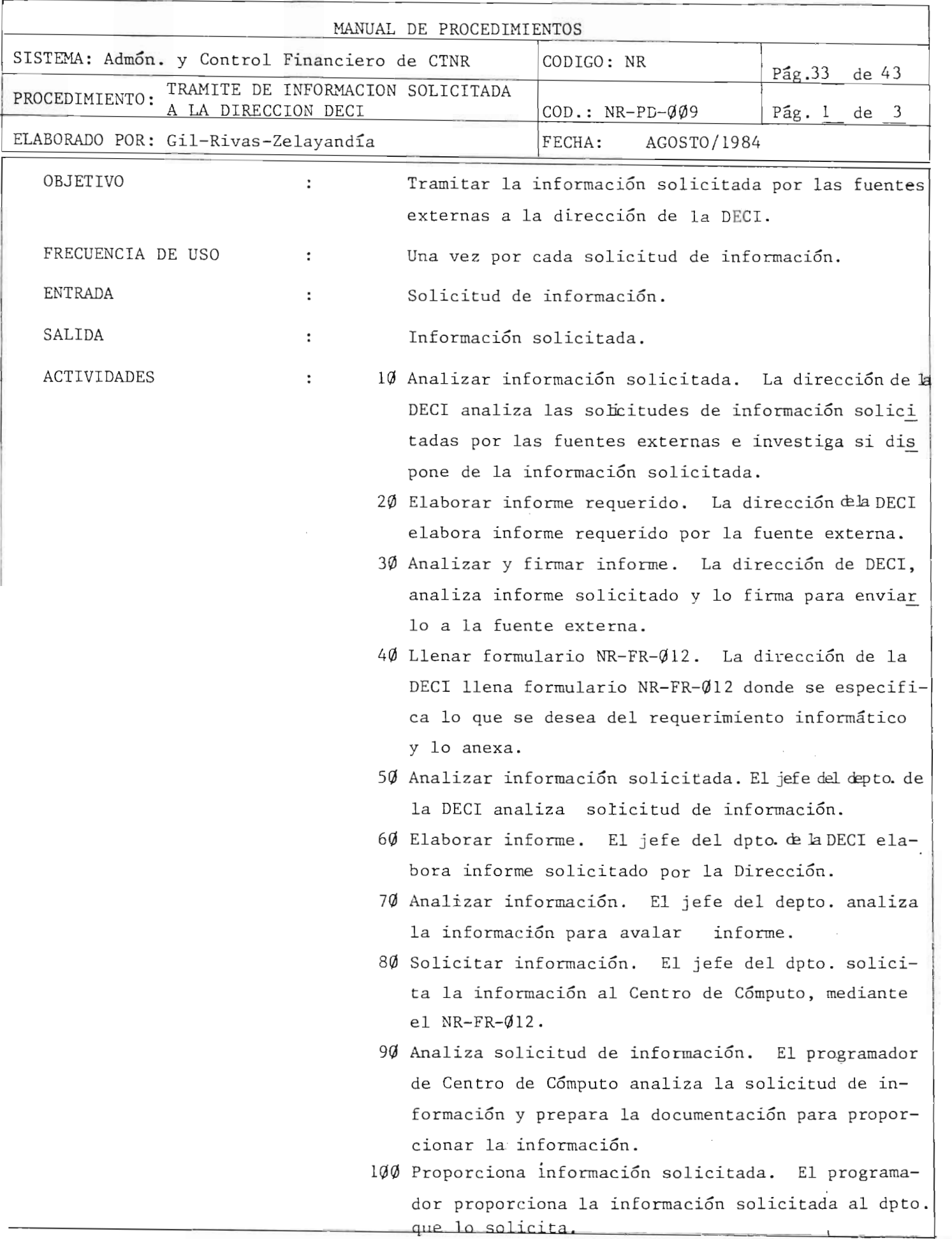

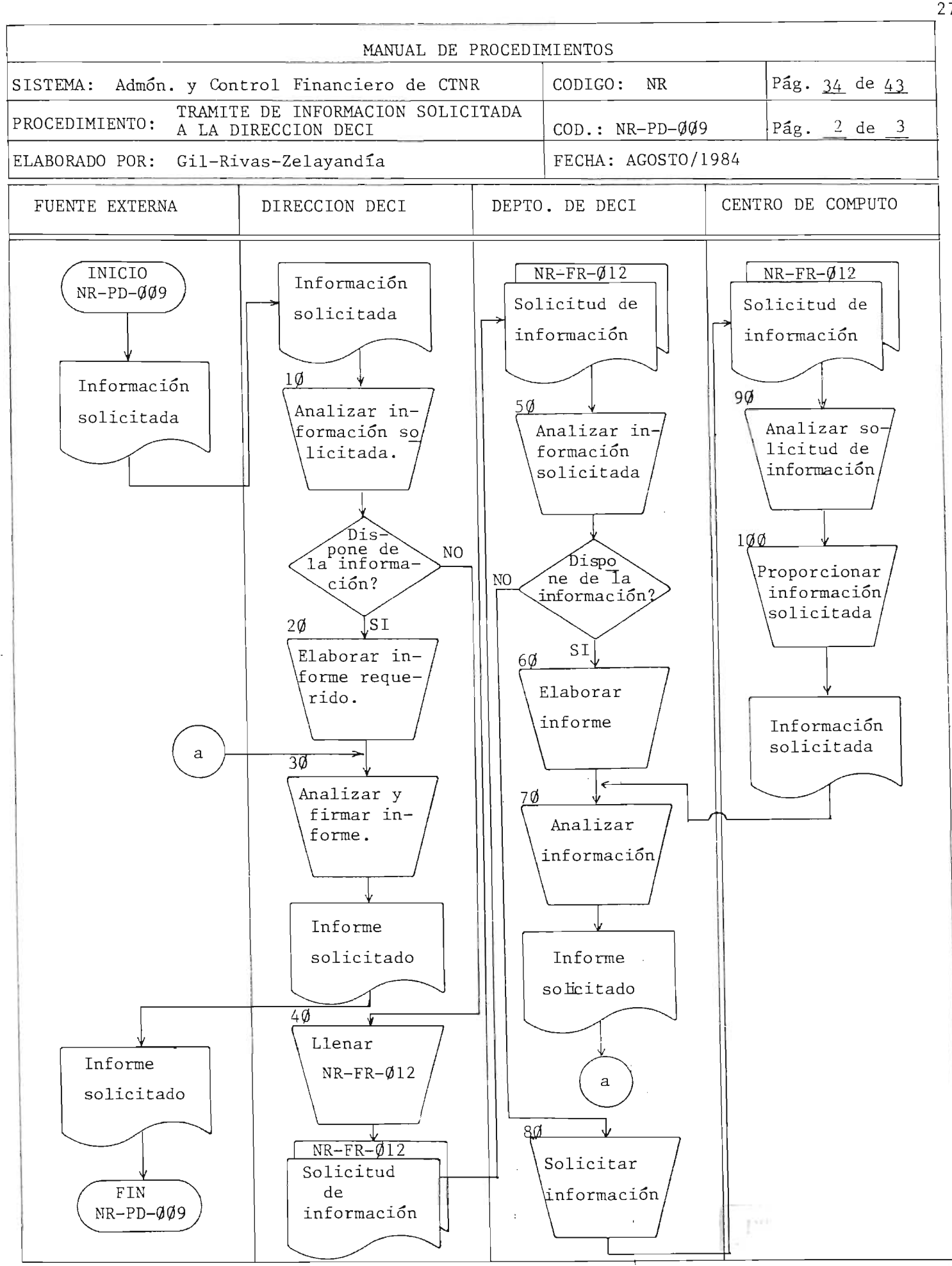

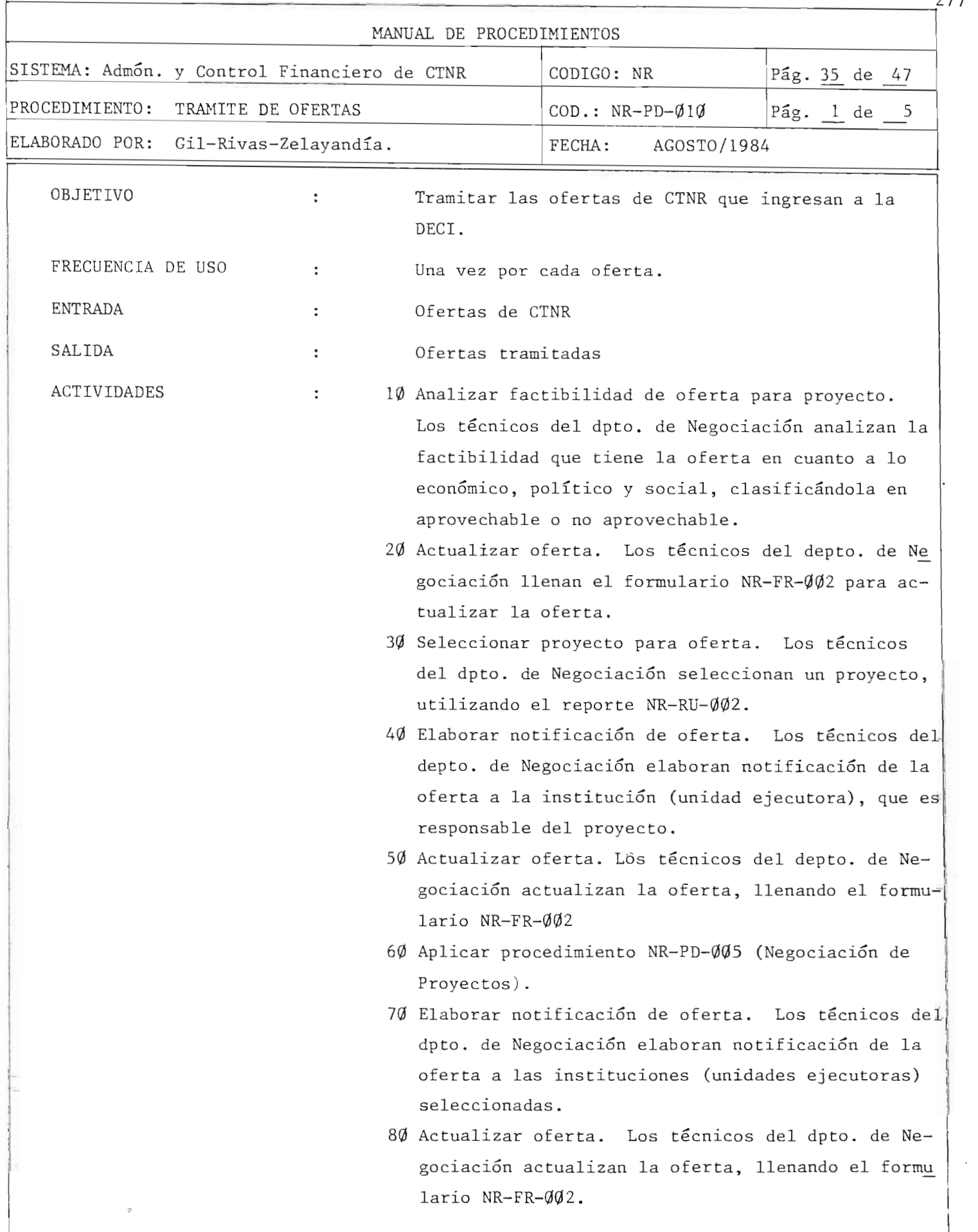

t-and the contribution of  $\mathcal{A}_\mu$  and  $\mathcal{A}_\mu$  are  $\mathcal{A}_\mu$  . The contribution of  $\mathcal{A}_\mu$ 

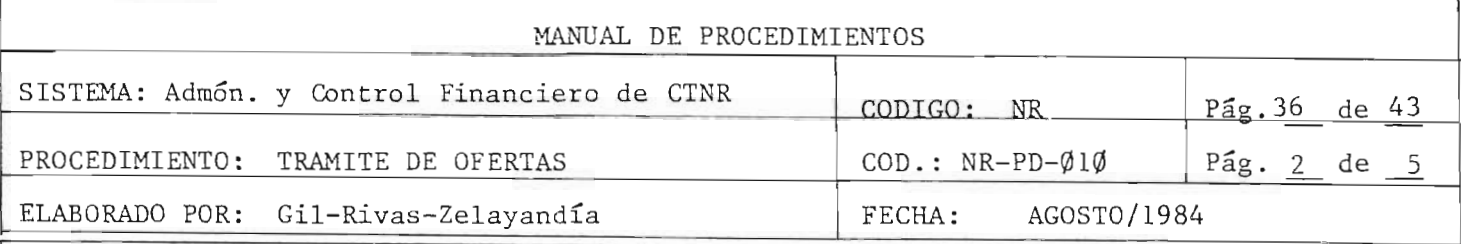

- 90 Transcribir notificación de oferta. La dirección de la DECI transcribe la notificación de la oferta, para enviar a instituciones.
- 100 Elaborar proyecto para oferta. La unidad ejecuto ra elabora un proyecto que se adecúe a los requerimientos de la oferta.
- 110 Aplicar procedimiento NR-PD-008 (adjudicación de becas) .
- 120 Registrar datos en archivo NR-AR-001. El programador de Centro de Computo actualiza los datos de la oferta, utilizando el sub-proceso NR-PC-016

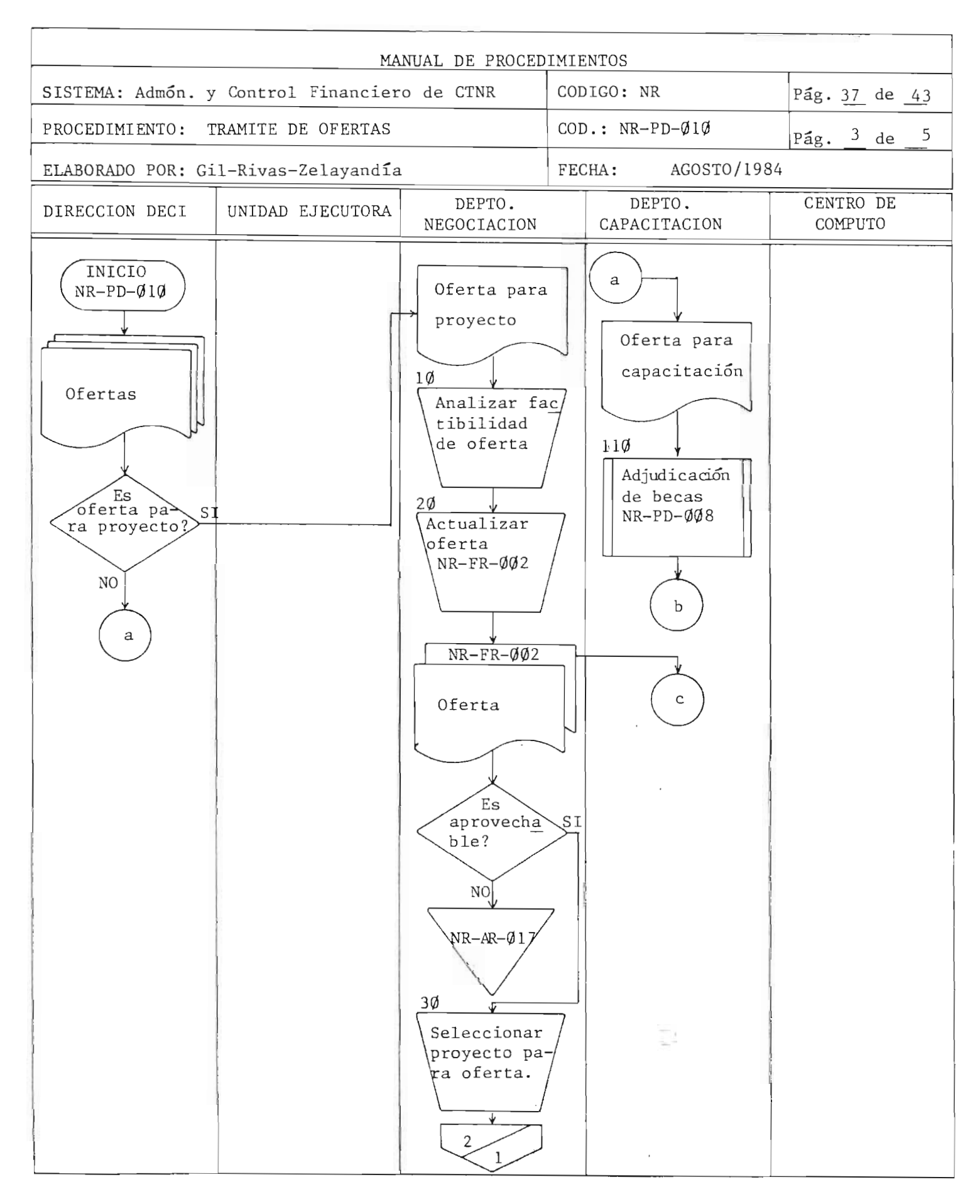

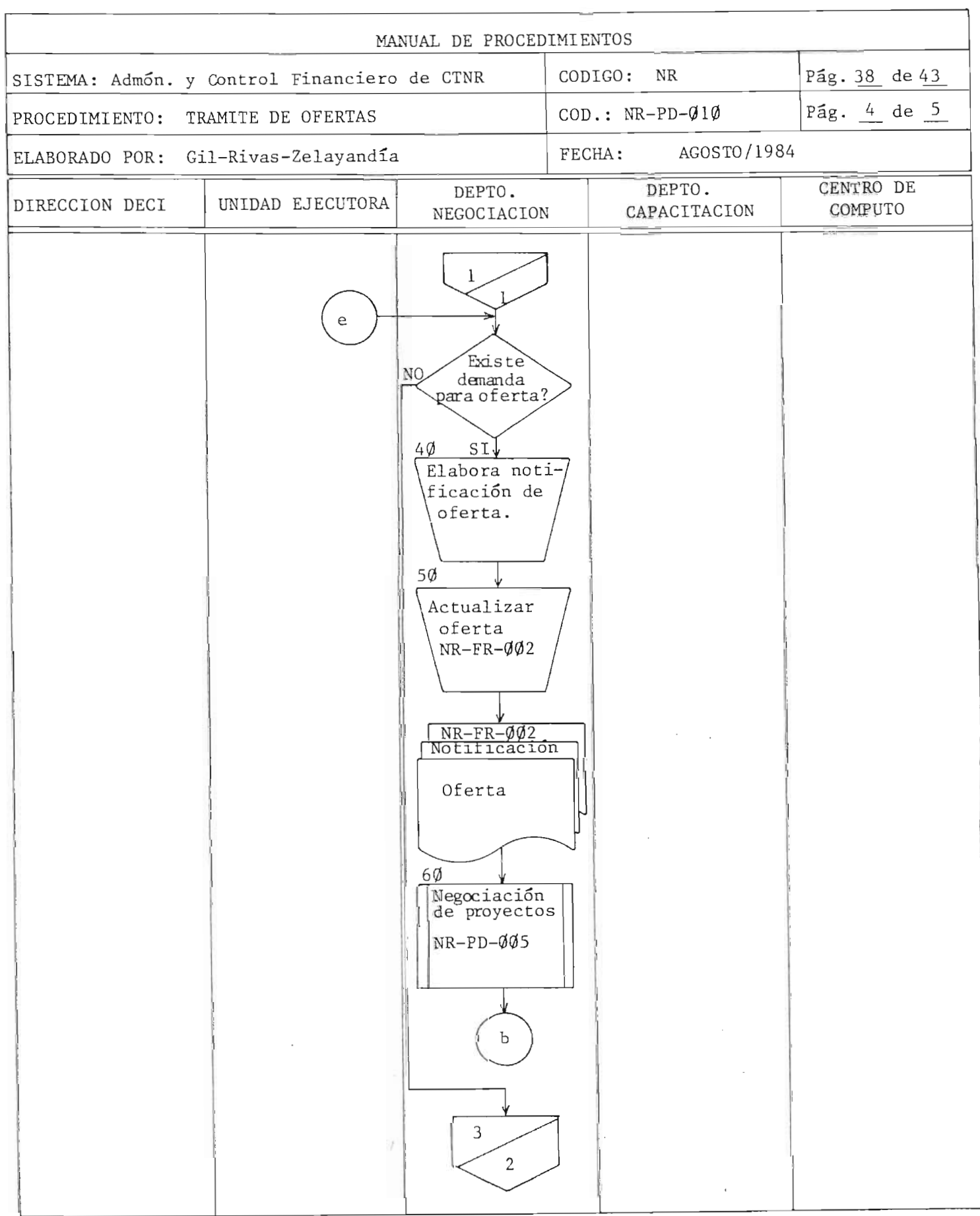

 $\pmb{t}$ 

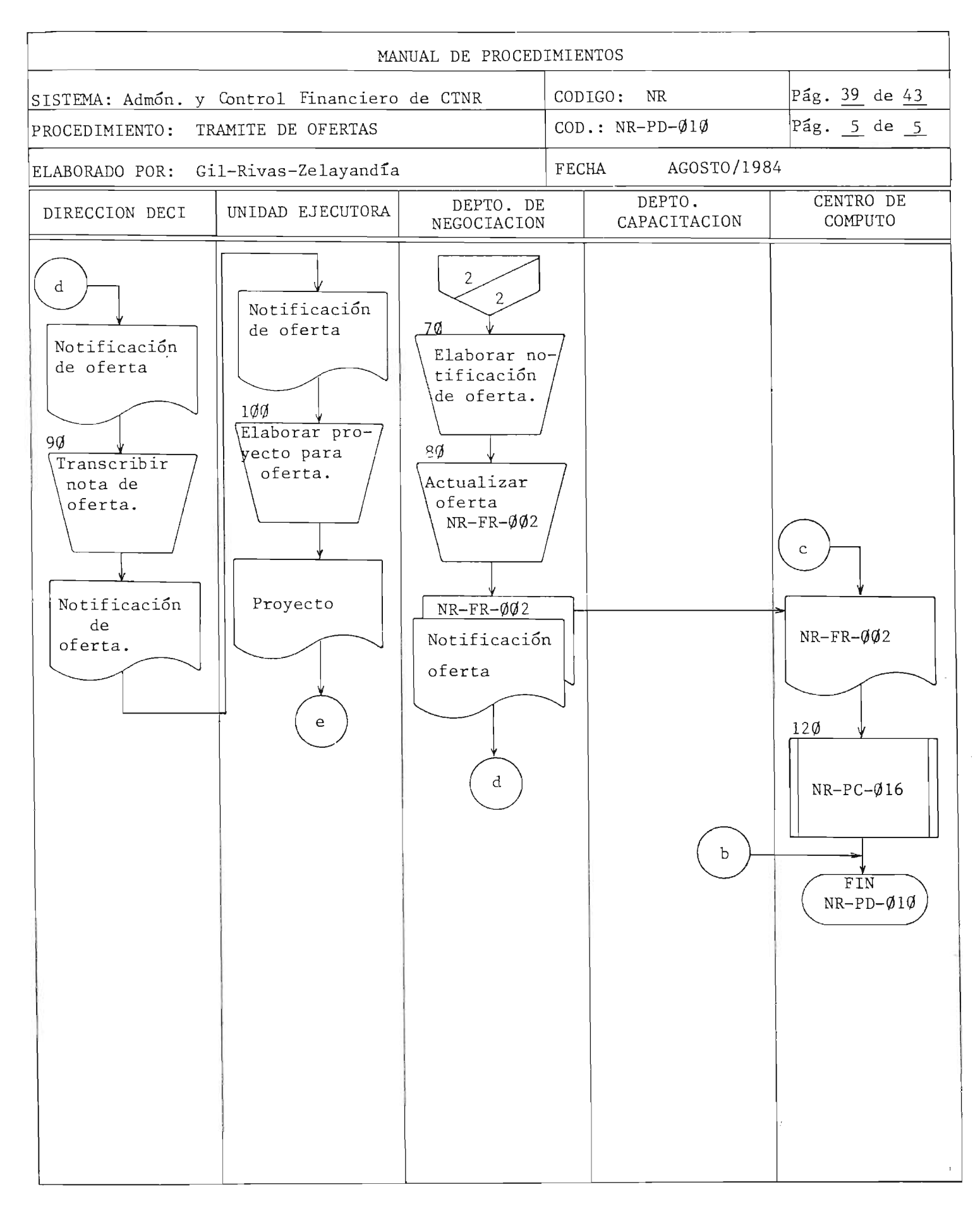
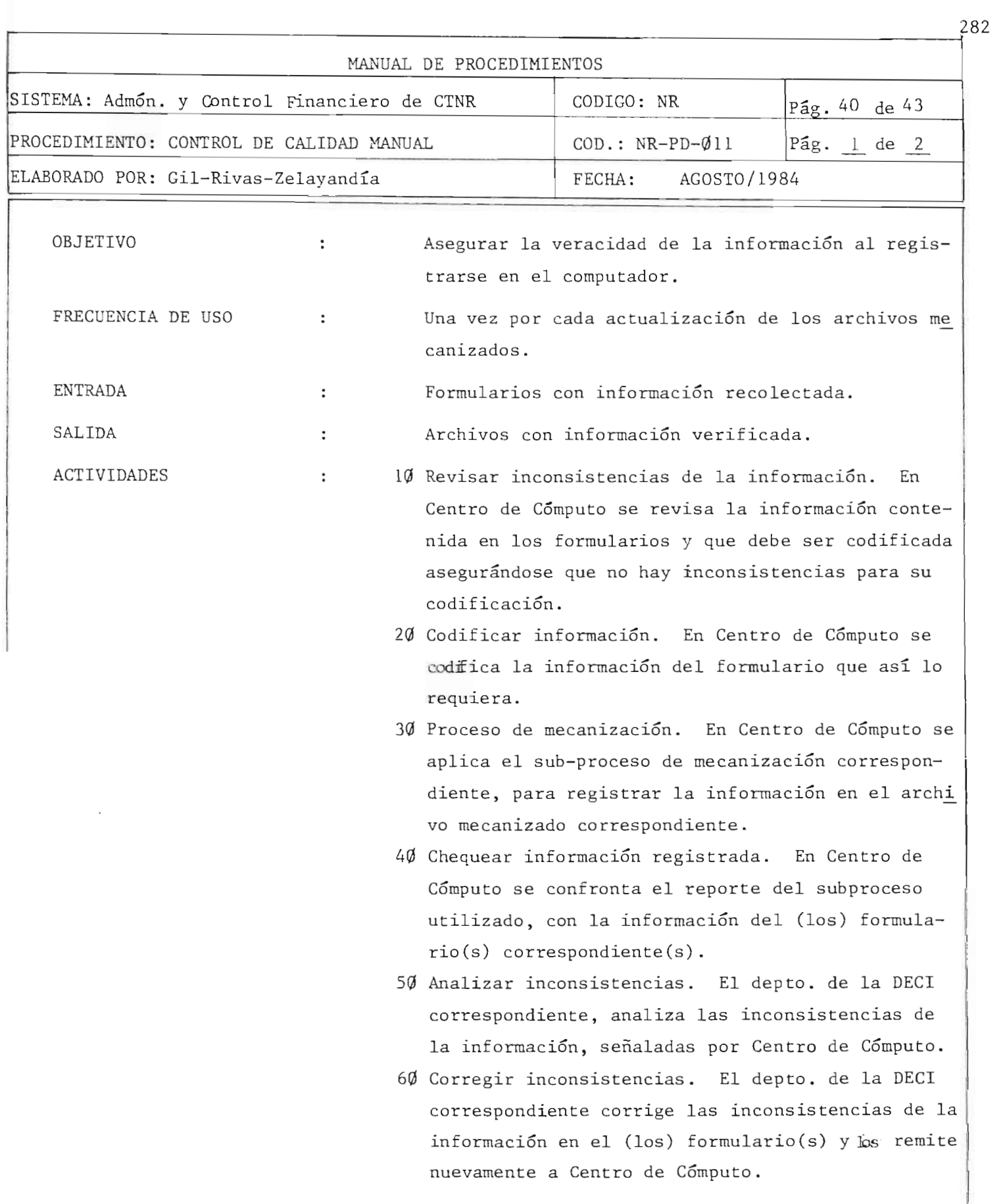

٣,

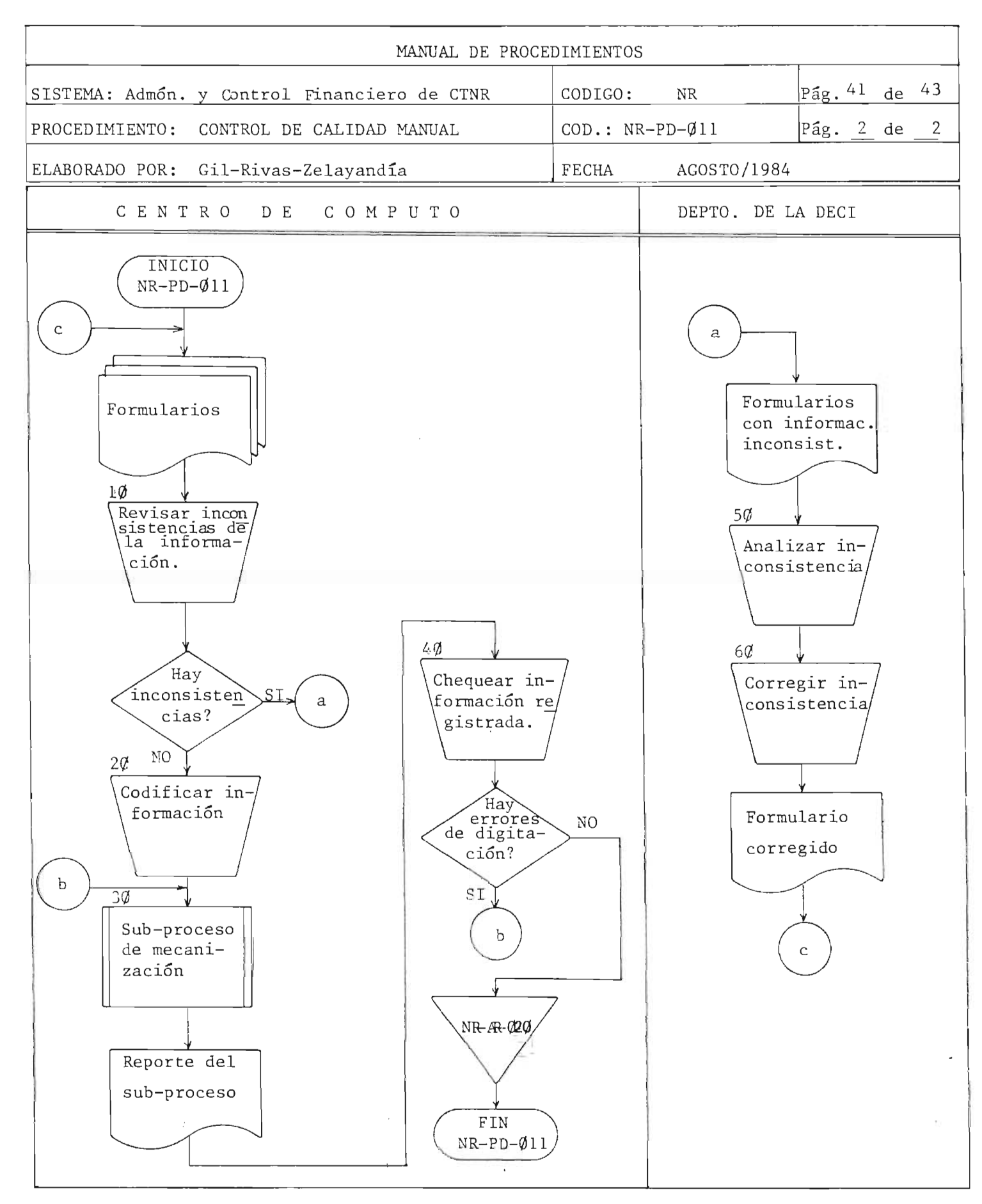

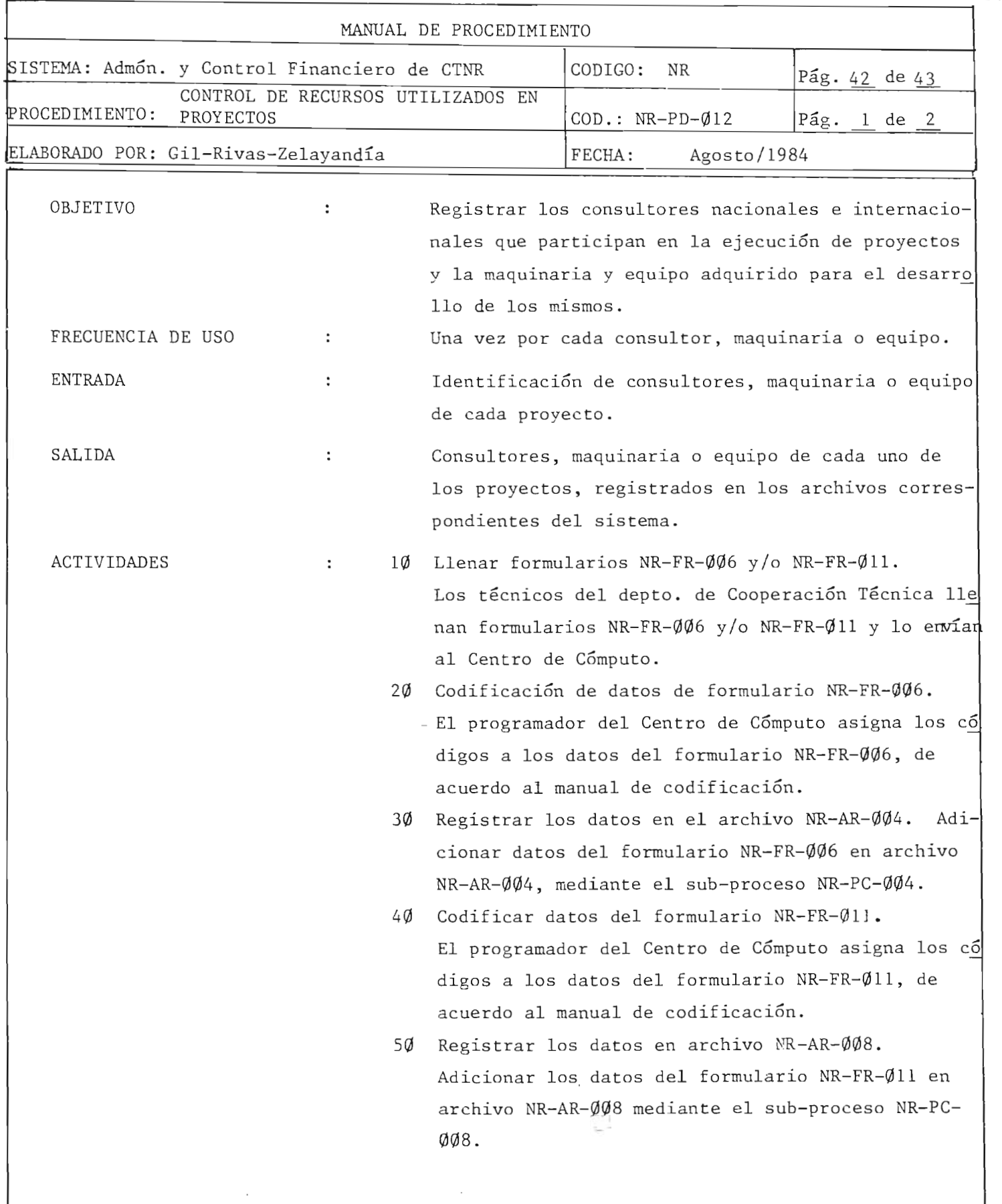

 $\bar{\mathcal{A}}$ 

 $\ddot{\phantom{a}}$ 

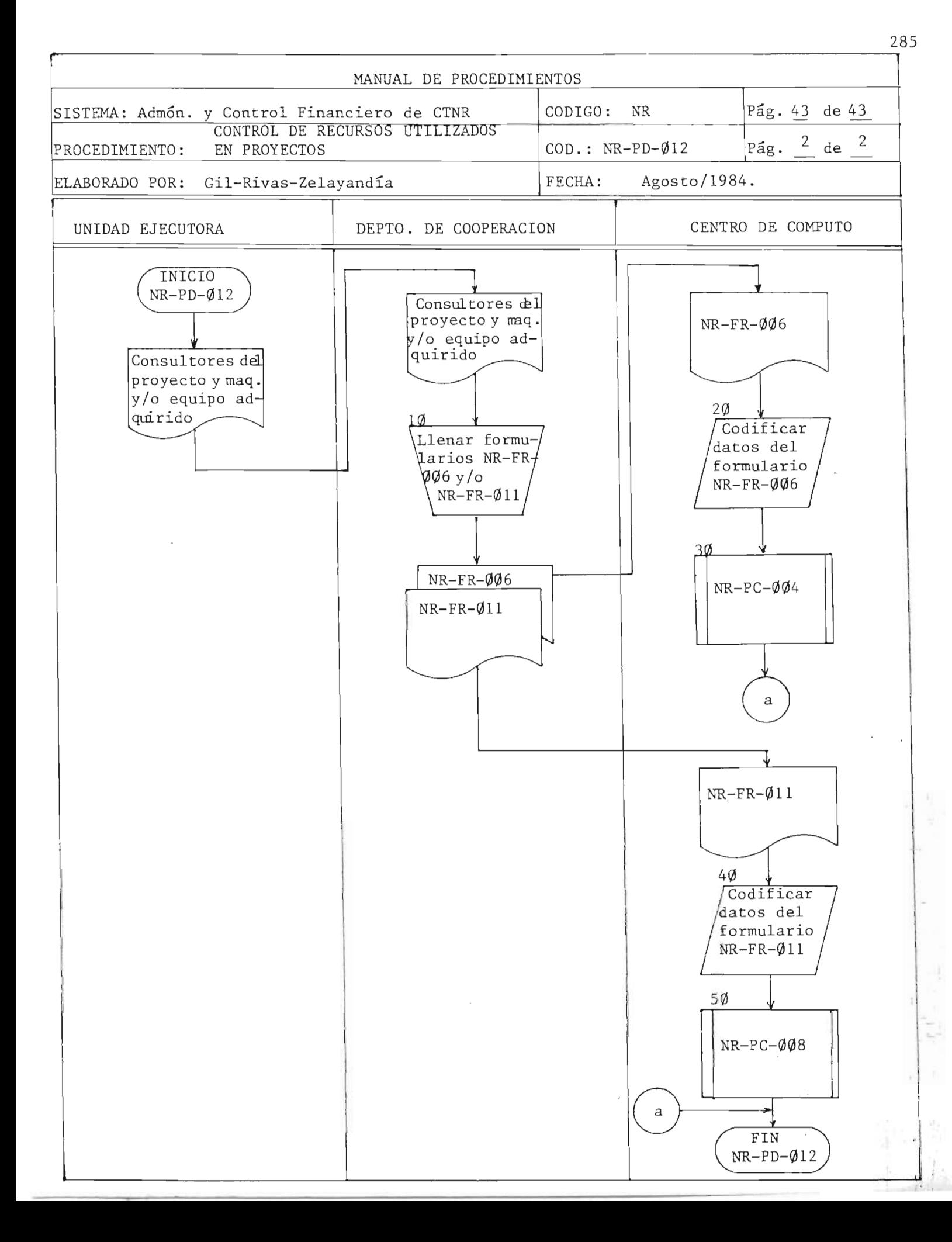

## **7.-** PROGRAMAS DE MECANIZACION

 $\ddot{\phantom{a}}$ 

Para documentar los 42 programas se utiliza la Hoja de Documentación de Programas (HDEP), que ha sido tomada del Depto. de Unidades Mues trales del Ministerio de Planificacion. La RDEP se llena de acuerdo a las normas que se especifican a continuación  $(*)$ .

1.0 Datos del Encabezado.

Los datos del encabezado pre-formateado de la HDEP deberán ser incluídos en todas las hojas que ocupe la documentación del programa. Estos datos se llenarán de la siguiente manera: Código: Anotar el código que se le ha asignado al programa, de acuerdo a las "Normas para Codificación de Elementos Informáticos y de Procesamiento de Datos", (DS/MM/OOl). Nombre: Anotar el nombre del programa. Lenguaje: Anotar el nombre del lenguaje de computación en el cual ha diso codificada la versión fuente del programa. Autor : Anotar el nombre del autores o autores del programa. Fecha : Anotar el día/mes/año en que llenó la HDEP. Computador: Anotar la marca y modelo de computador, en el cual el programa es ejecutable. Por ejemplo: IBM/370-115. Lugar: Anotar el nombre de la institución, en cuyo computador el programa es ejecutable. Por ejemplo: UCA, BCR, DGEC, ISSS, etc. Sist. Op .: Anotar el nombre y versión del sistema operativo en el cual el programa es ejecutable. Estado: Marcar con una "x" las fases del desarrollo del programa ya concluidas.

,.

<sup>(\*)</sup> Documentación Externa de Programas (DS/RU/001-HDEP) Dpto. de Unidades Muestrales. Ministerio de Planificación.

## 2.0 Datos Adicionales.

En el espacio en blanco de la HDEP debera incluirse los siguien tes datos, bajo los titulos y numeracion especificados a continuación:

- 1) Objetivos: Describir de manera breve pero completa los objetivos del programa, en términos de los resultados que está supues to a producir.
- 2) Limites de Operatividad: Especificar de manera concreta, las condiciones límites, especialmente aquellas relacionadas con va lores de las variables claves, bajo las cuales el programa está supuesto a operar correctamente.
- 3) Referencias: Especificar cualquier referencia bibliográfica o documental que esté relacionada con los objetivos del programa y que haya sido de utilidad substancial en el diseño del mismo.
- 4) Entradas: Definir bajo este titulo las especificaciones de los datos que el programa debe procesar (formato, organización, medio, clasificación, nombre, código, etc.) Se requiere incluir los siguientes subtítulos:
	- 4.1 Parametros: Datos que determinan acciones alternativas del programa.
	- 4.3 Archivos: Datos organizados en forma de registros en cinta, disco, tarjetas, lineas en pantalla, diskette, etc., etc.
	- 4.3 Otros: cualquier otro data no incluido en los subtitulos anteriores.
- 5) Salidas: Definir bajo este título las especificaciones de los datos semi-procesados o informes que el programa produce (forma to, organización, clasificación, medio, nombre, código, etc.)

y que están directamente relacionados con los objetivos del mismo, los sub-títulos a incluirse son los siguientes:

- 5.1 Reportes para Usuarios: Aquellos informes impresos 0 en pan talla, producidos por el programa y que van a ser utilizados para soportar las operaciones o la gestión administrativa de algún usuario.
- 5.2 Reportes para Proceso: Aquellos reportes, impresos 0 en pantalla, producidos por el programa, con el propósito de infor mar sobre las características de su propia ejecución. (Condi ciones de excepción detectadas, estadísticas de ejecución, etc. )
- 5.3 Archivos: Datos producidos por el pr ograma , que al final de su ejecución quedan organizados en forma de registros en cual quier medio directamente "leible"' por el computador: tarjeta perforada, disco, cinta, etc.
- 5.4 Otros: Cualquier otro dato 0 informe que produzca el programa, y que no esté incluído en los sub-titulos anteriores.
- 6) Procesamiento: Describir bajo este titulo la manera en que las entradas se transforman en las salidas, para lo cual se usarán los siguientes subtítulos.
	- 6.1 Estructura de Datos: describir las estructuras de datos más relevantes utilizadas en el programa: matrices, vectores, escalares, etc. Utilizar métodos gráficos en la descripción, cuando sea más adecuado.
	- <sup>~</sup>6.2 Algoritmo: Describir los pasos mas importantes del programa y flujo de ejecución que los interrelaciona, a través de flu jograma o de pseudo-lenguaje. La descripción de los pasos

debe hacerse en forma libre, clara y completa, aunque no detallada. La descripción del flujo de ejecución debe hacerse estrictamente dentro de las normas de la lógica estructurada. En ambos casos, la descripción debe estar orientada hacia el usuario de la documentación.

- 6.3 Modulos: Sl el programa es modular, describir en esta parte cada uno de los módulos de que está compuesto, sobre todo la función que realizan.
- 6.4 Estructura Jerárquica: describir verbal y gráficamente, la estructura jerárquica de los módulos que componen el programa, la cual define la relación de subordinación de un módulo cualquiera con respecto a otro dentro del programa.
- *6.5* Tablas de Decision: describir en esta parte, cualquier tabla de decision que sea procesada por el algoritmo del programa.
- 6.6 Tiempo de Ejecución: describir en este sub-título una funcion aritmetica que permita estimar la duracion de la ejecu ción del programa, en función del volumen de datos a procesar.
- 7) Operación: Especificar bajo este título, la manera de ejecutar el programa correctamente. Esta descripción debe incluir aspec tos tales como: preparación de equipos periféricos, comandos al sistema operativo y conducción de diálogos interactivos. Hacer referencia y anexar cualquier documento que sea relevante a la descripción.

8) Validación: Describir bajo este título, el conjunto de resultados que deberia obtener el usuario del sistema, a partir de un predeterminado conjunto de datos de prueba. Tanto los datos de prueba como los resultados, deben de ser representativos de una ejecución normal y exitosa del programa.

 $\sigma$  denote  $\mathcal{N}_-$  if  $\mathcal{N}_-$  if  $\mathcal{N}_-$  if  $\mathcal{N}_-$ 

IDENTIFICACION DE PROGRAMAS

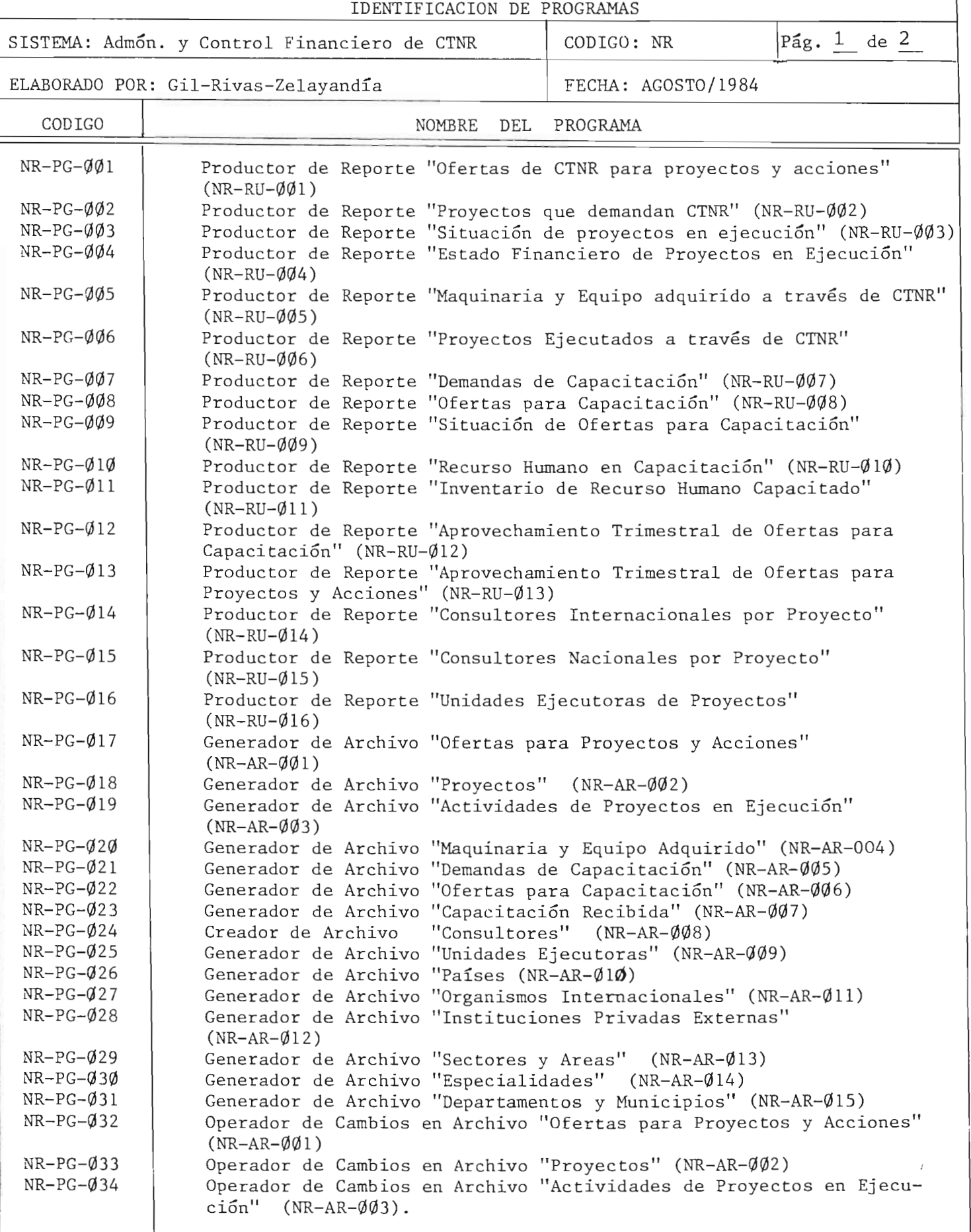

29~

CUADRO No.  $7.1$  293

## IDENTIFICACION DE PROGRAMAS

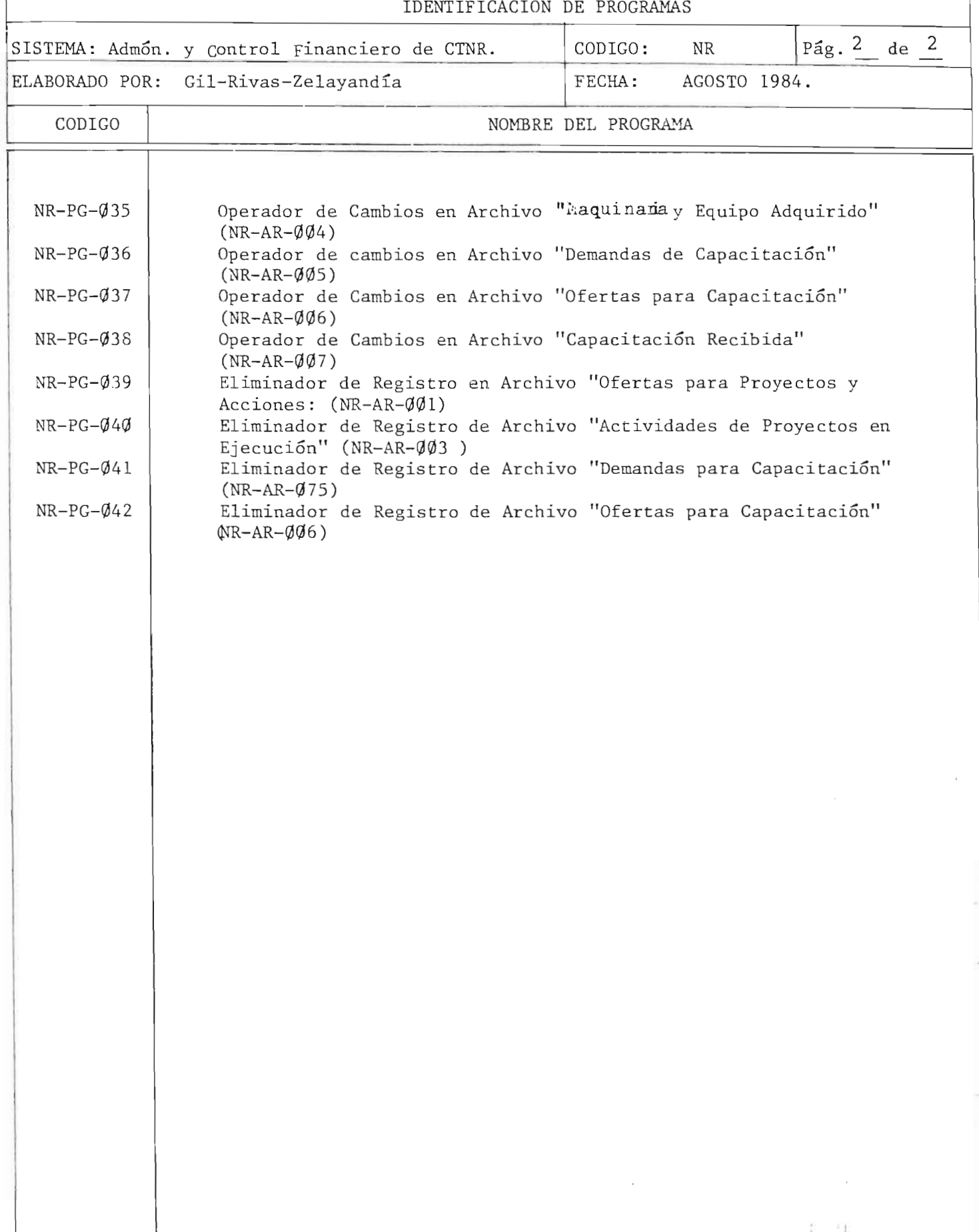

أتدرك

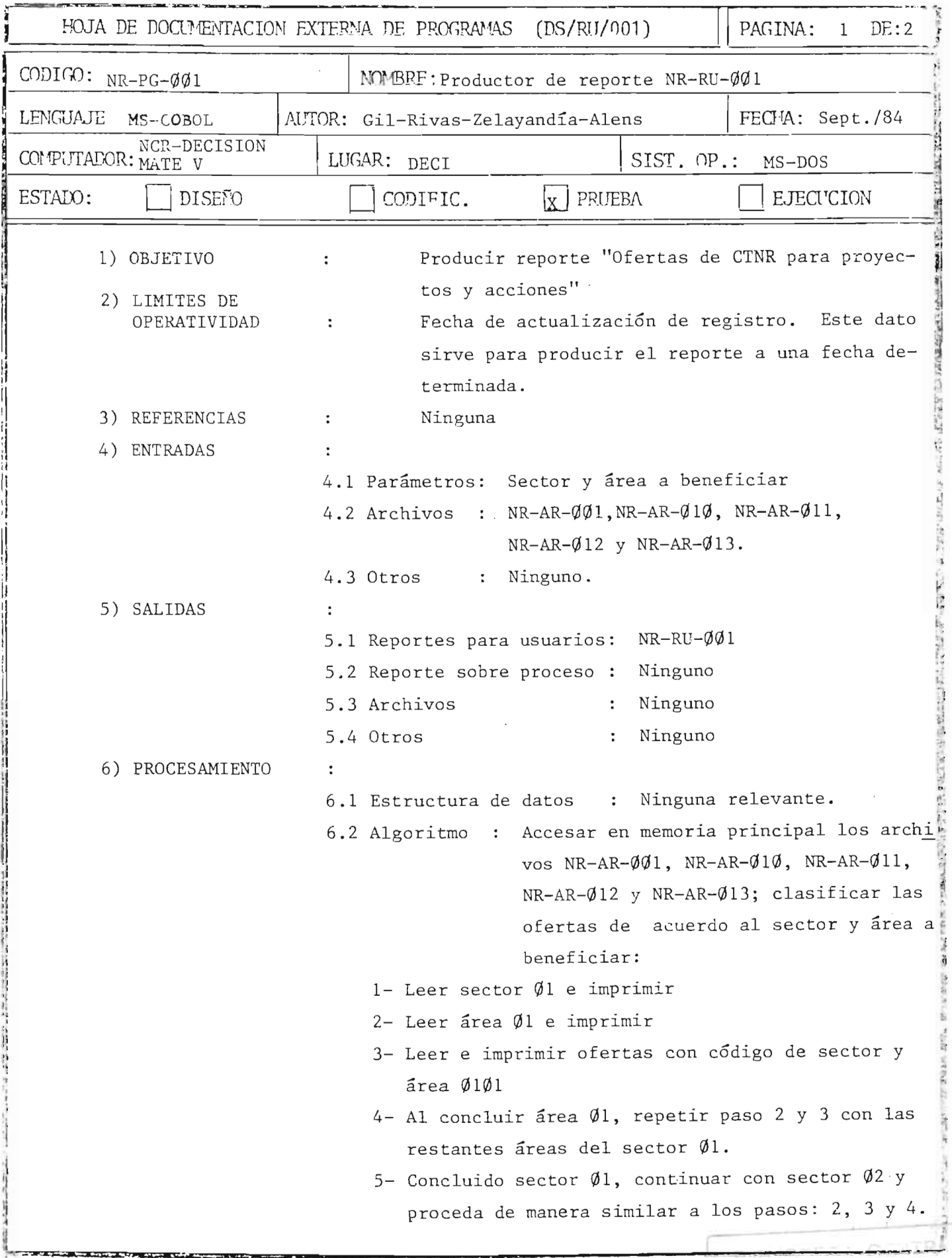

294

 $\sim$  $\frac{1}{2}$ 

l,

 $\frac{1}{2}$ 

烧叶

HOJA DE DOCUMENTACION EXTERMA DE PROGRAMAS  $(DS/RII/001)$ PAGINA: 2  $\overline{\text{DE}}$ : 2 CODIGO: NR-PG-ØØ1 MOMBPF: Producir reporte NR-RU-001 LENGUAJE MS-COBOL AUTOR: Gil-Rivas-Zelayandia-Alens FECHA: Sept./84 NCR-DECISION COMPUTADOR: MATE V LUGAR: DECI MS-DOS SIST. OP.: **x** PRITEBA ESTADO: DISEÑO **EJECUCION** CODIFIC. 6- Ejecute las mismas instrucciones con los sectores subsiguientes.  $6.3$  Modulos : Ninguno Contractor 6.4 Estructura jerárquica: Ninguna (no hay módulos) 6.5 Tablas de decisión : Ninguna Level, A. Birth in 6.6 Tiempo de ejecución : No definido 7) OPERACION Conectar cable del teclado en la consola; en- $\ddot{\phantom{a}}$ chufar cable de potencia; conectar impresor; 1722年後の1月1日には、2013年後に19月11日 oprimir interruptor de encendido; insertar el disco del sistema. 8) VALIDACION No realizada.  $\ddot{\cdot}$ 

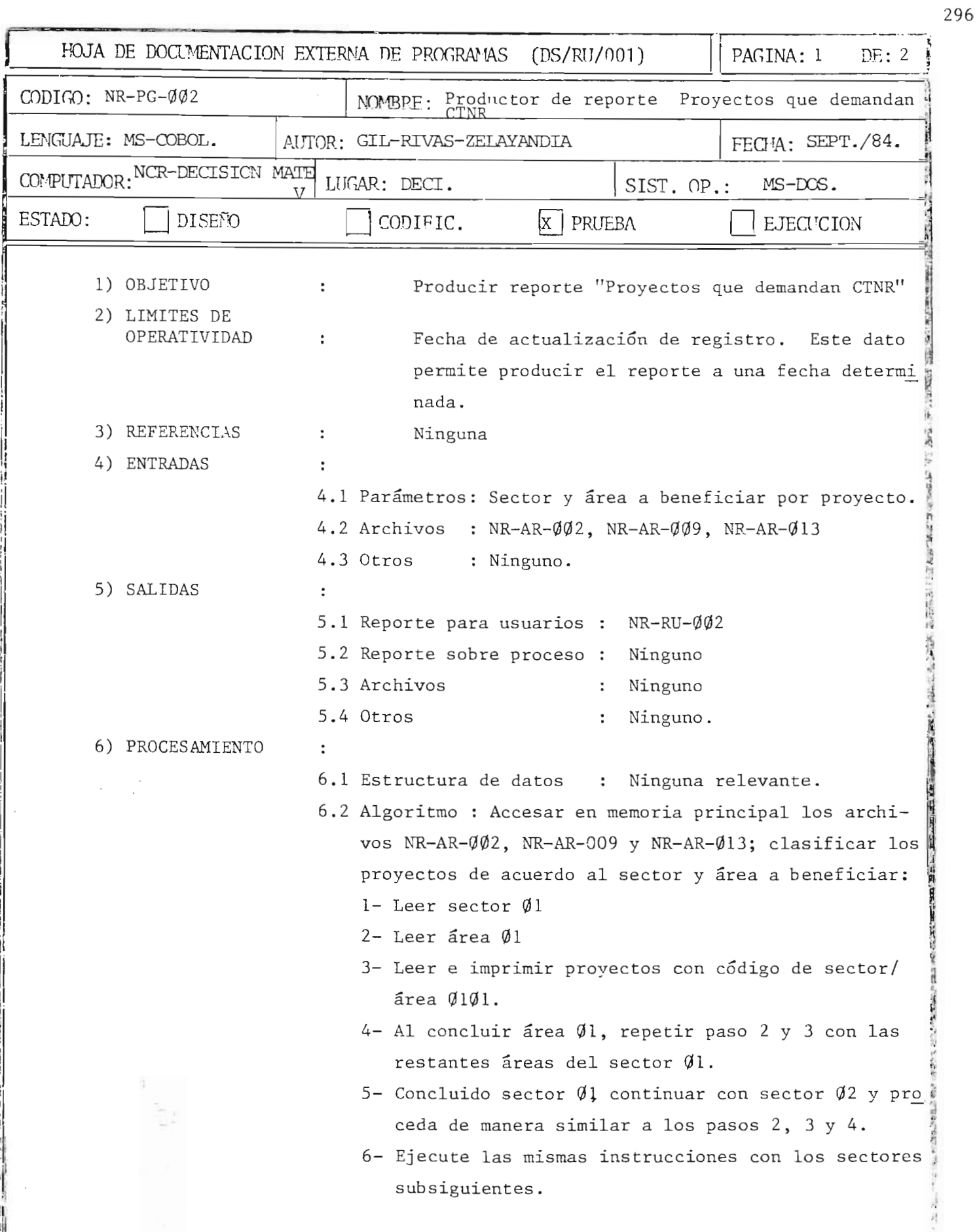

Y,

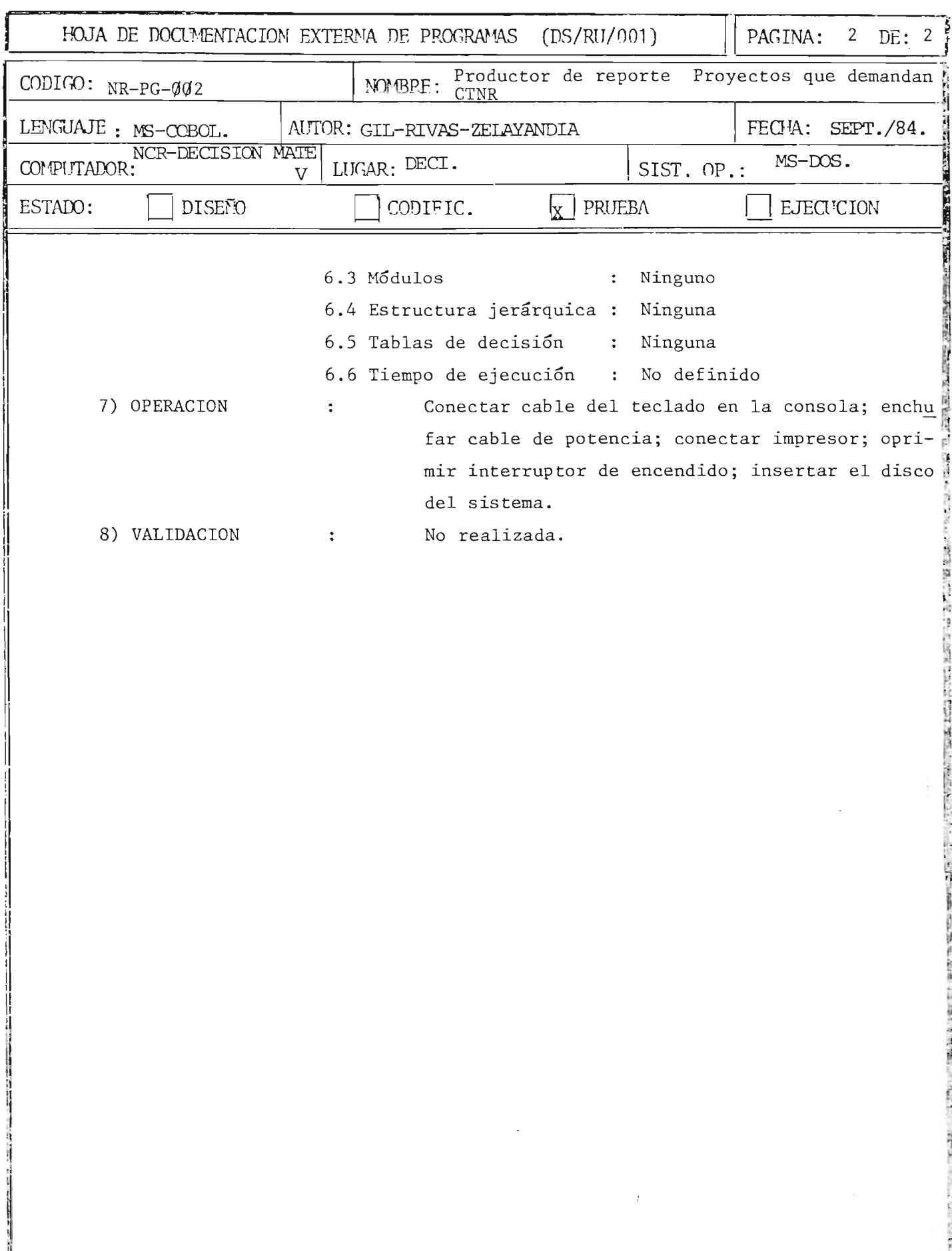

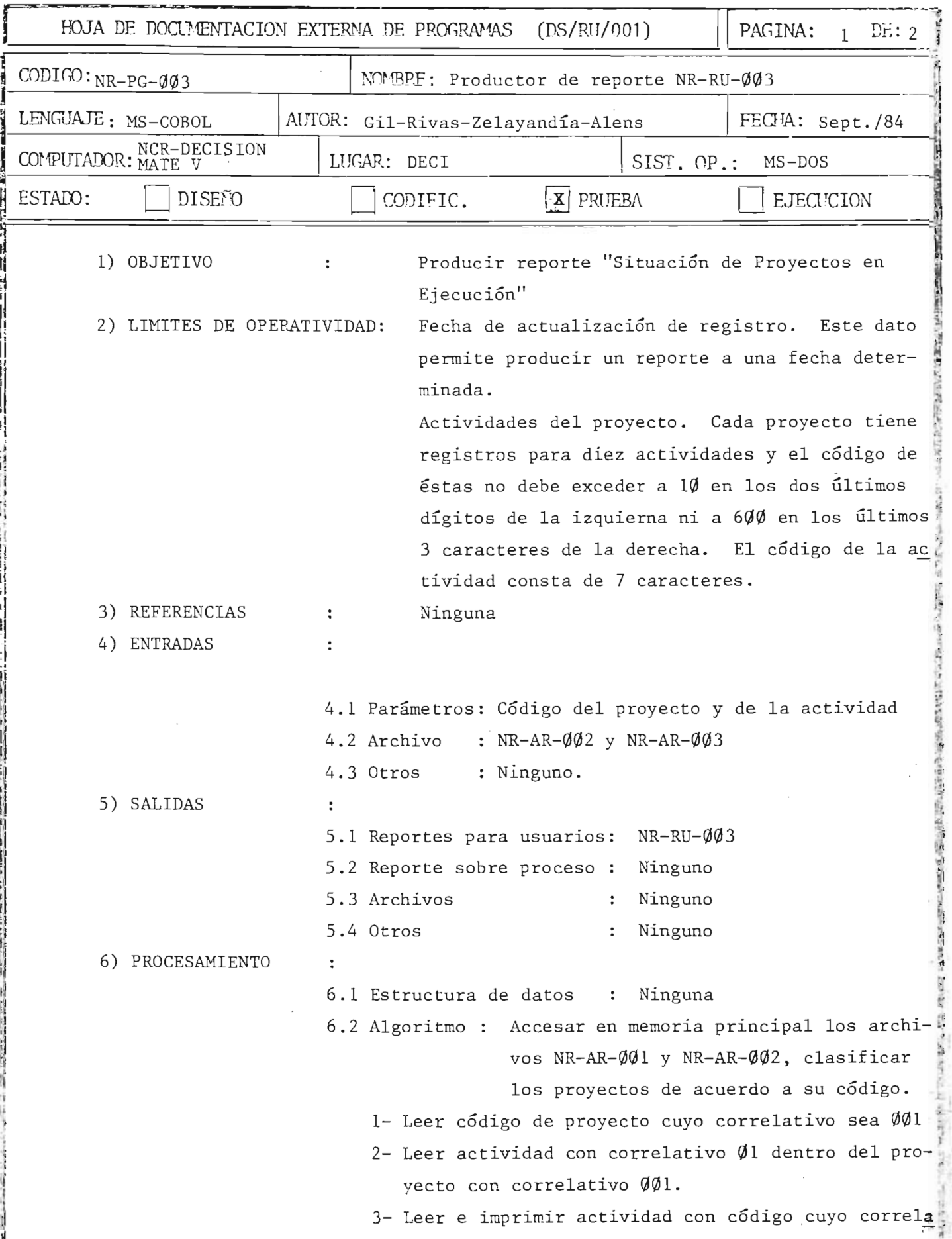

*<u>Property Sections</u>* 

298  $\ddot{\phantom{a}}$ 

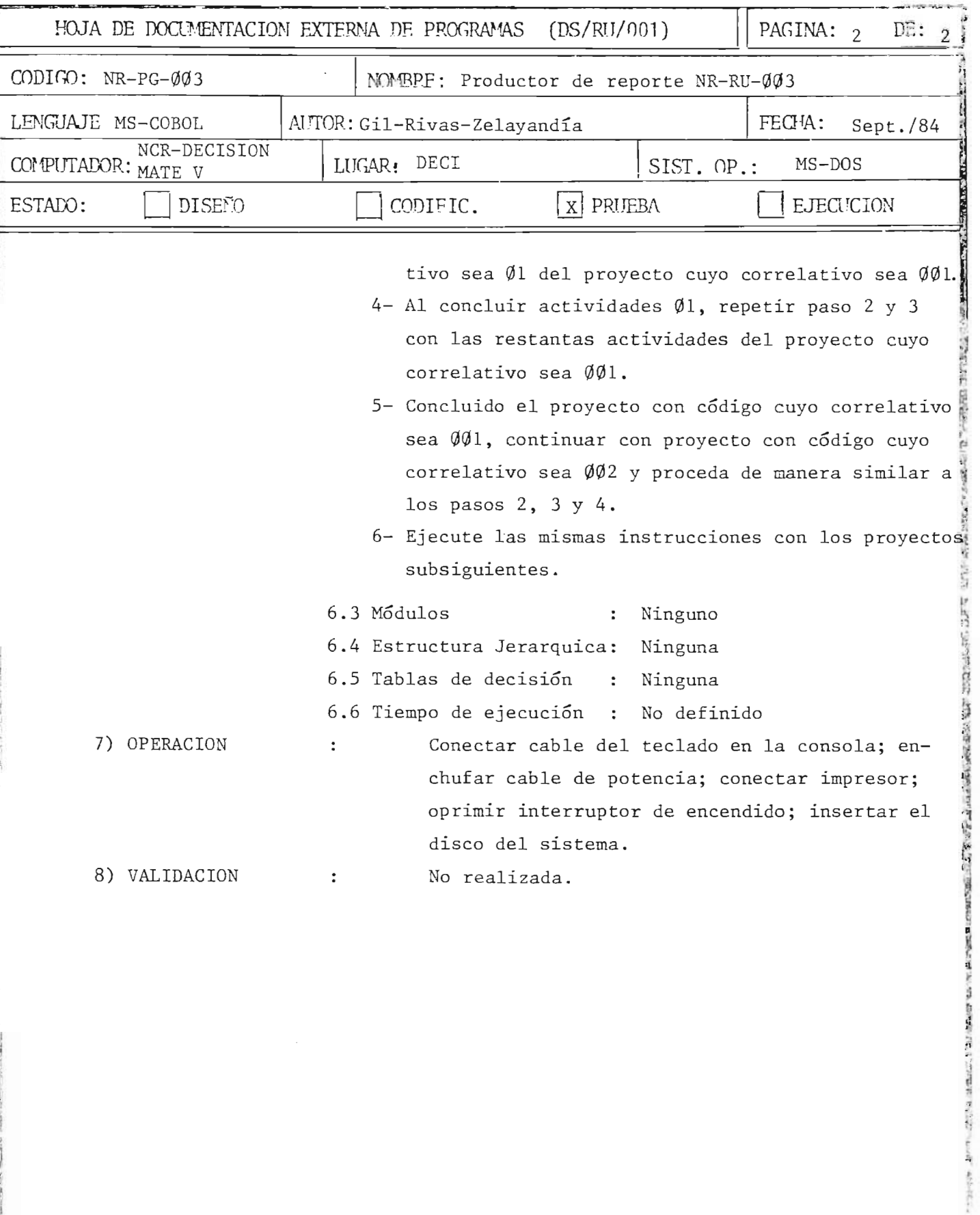

299  $\overline{a}$ 

ä

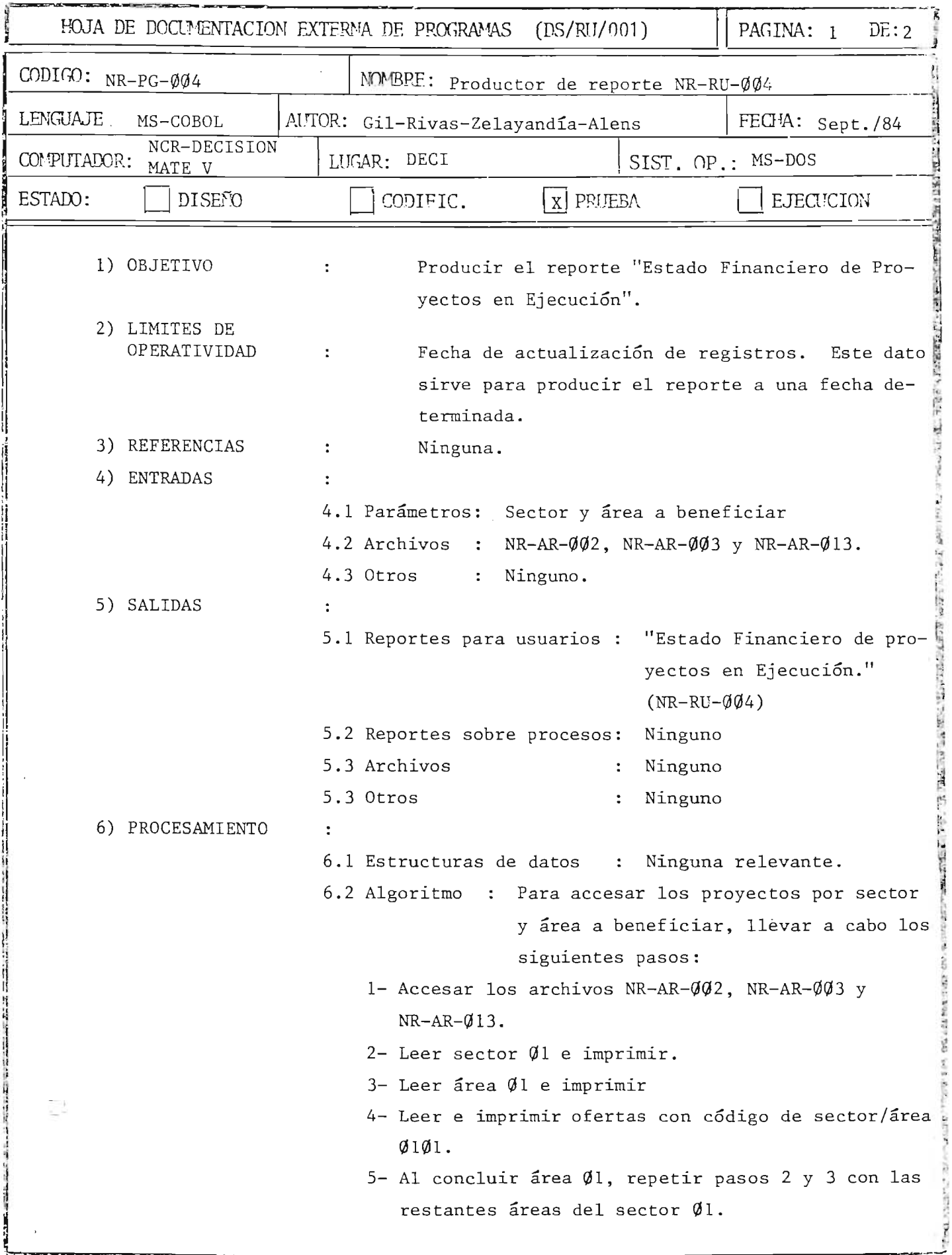

.<br>Waxaa dhama lagu mid waxa lagu

 $\frac{1}{2}$ ä. **Carl Avenue** 

300

 $\sim 100$ 

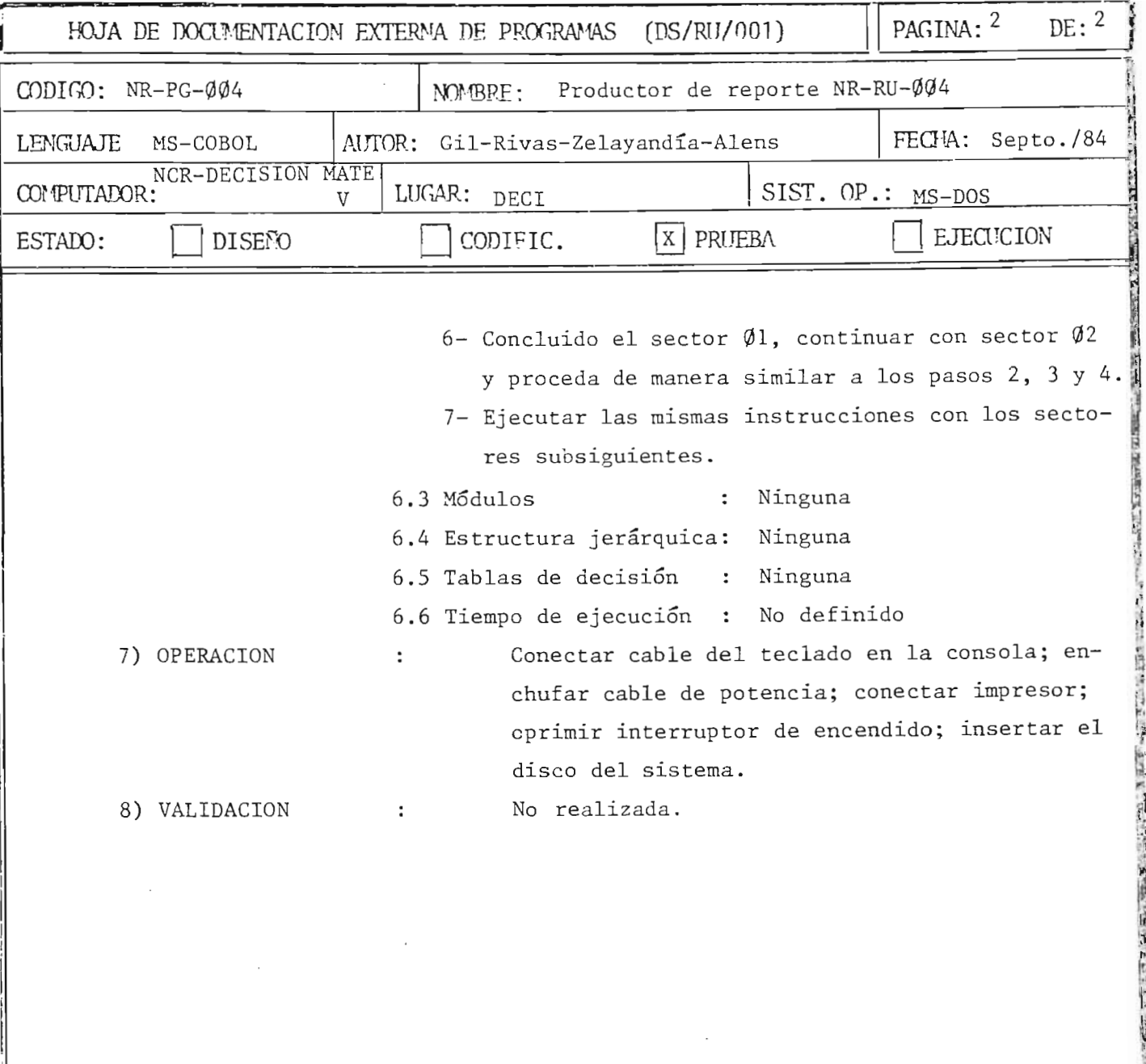

 $\mathcal{N}$ 

 $\frac{A}{\pm \alpha}$ 

 $301$ 

「地方の地方の にっぽん (出版) にっぽん (出版)

**CONTROLLER** 

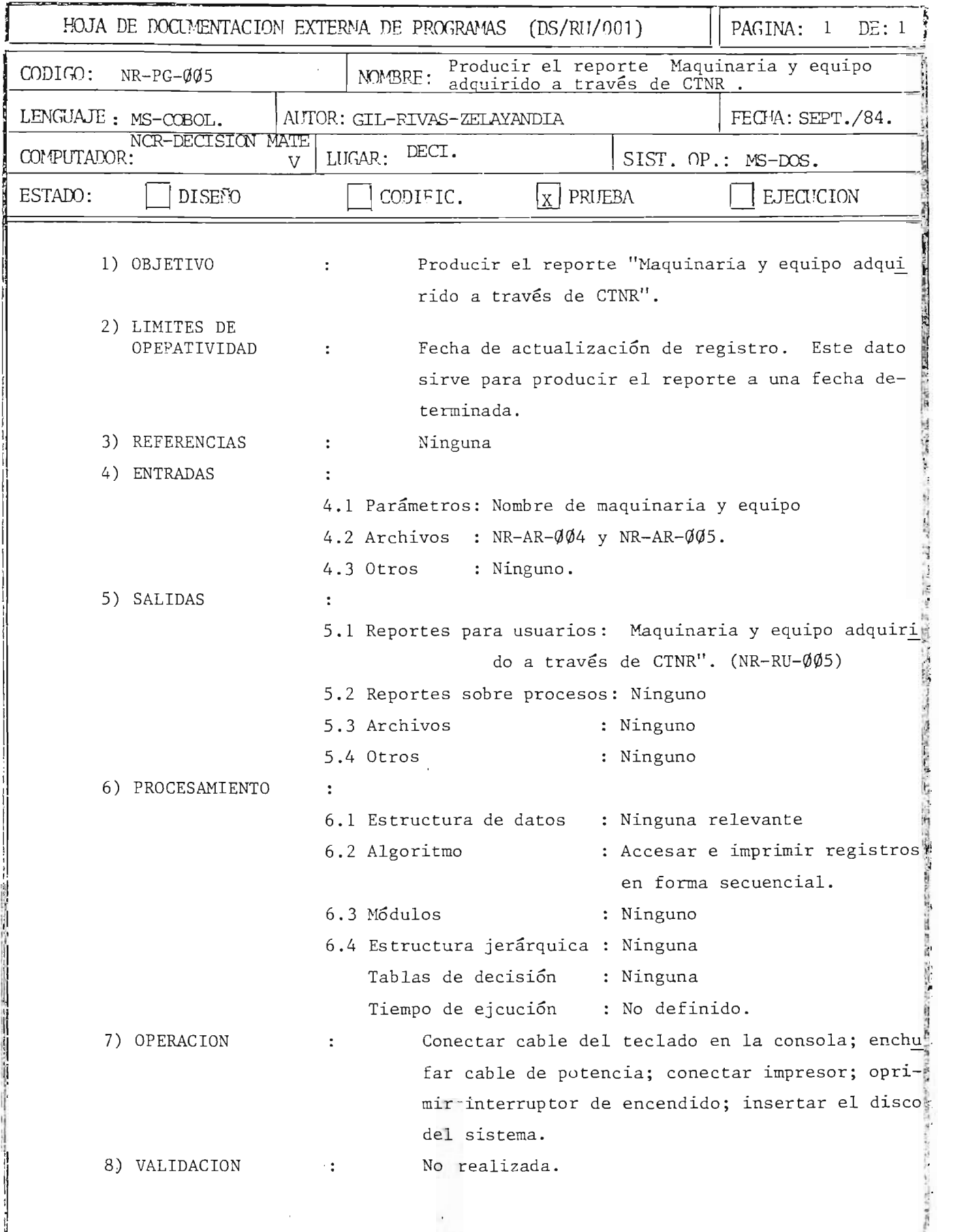

 $\bar{1}$ ۰

~ ~

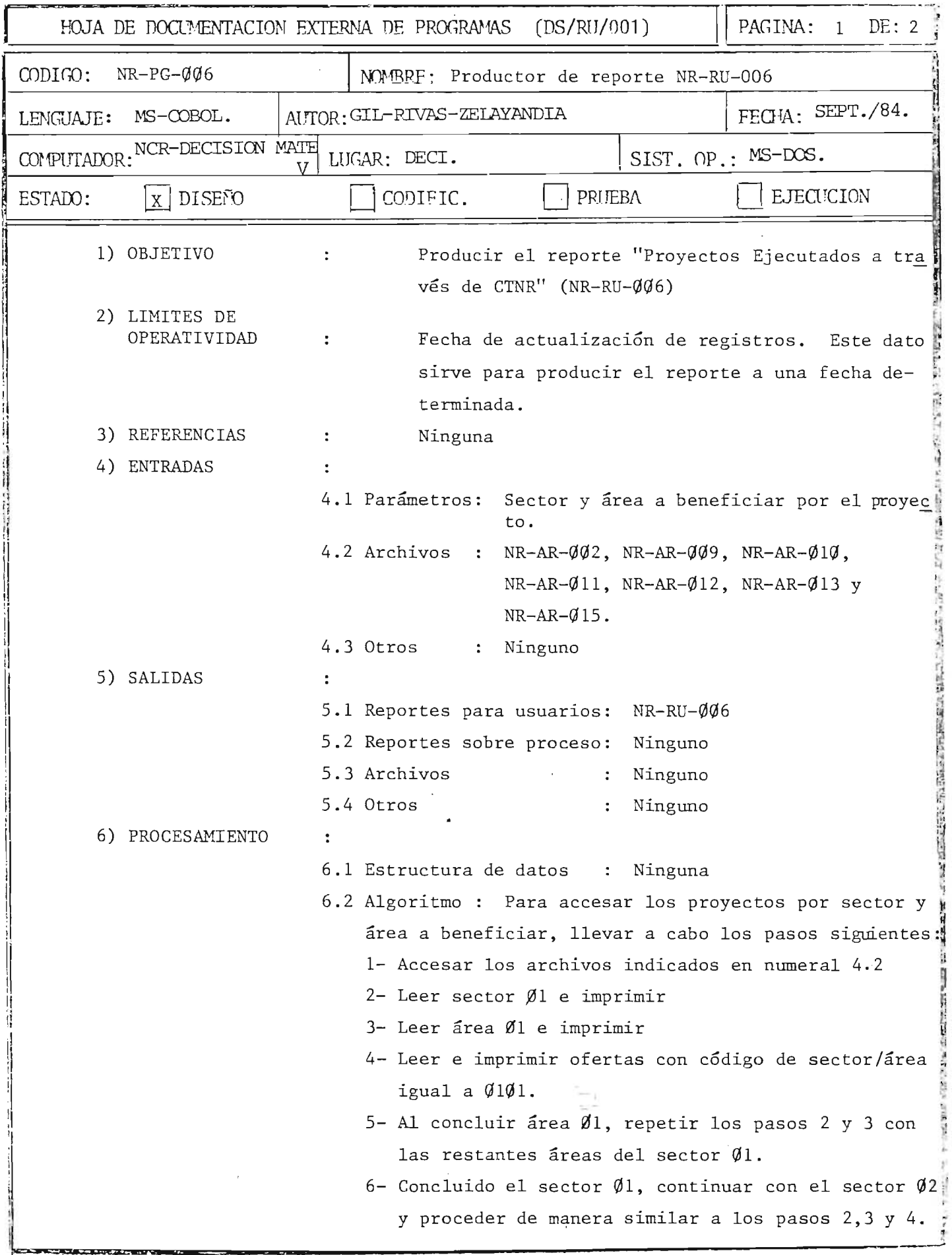

 $\frac{1}{2}$ 

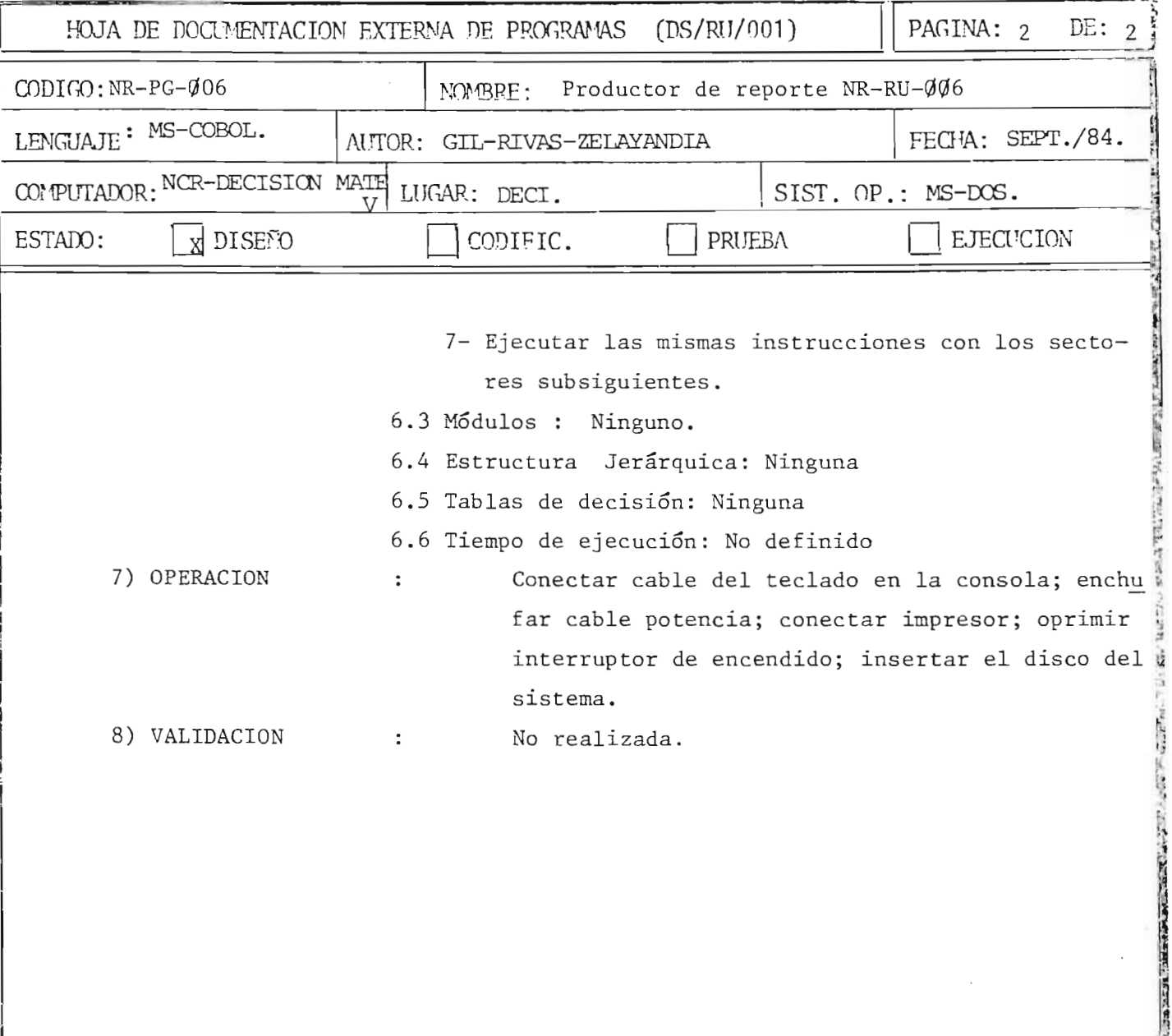

i si

**CONTRACTOR** 

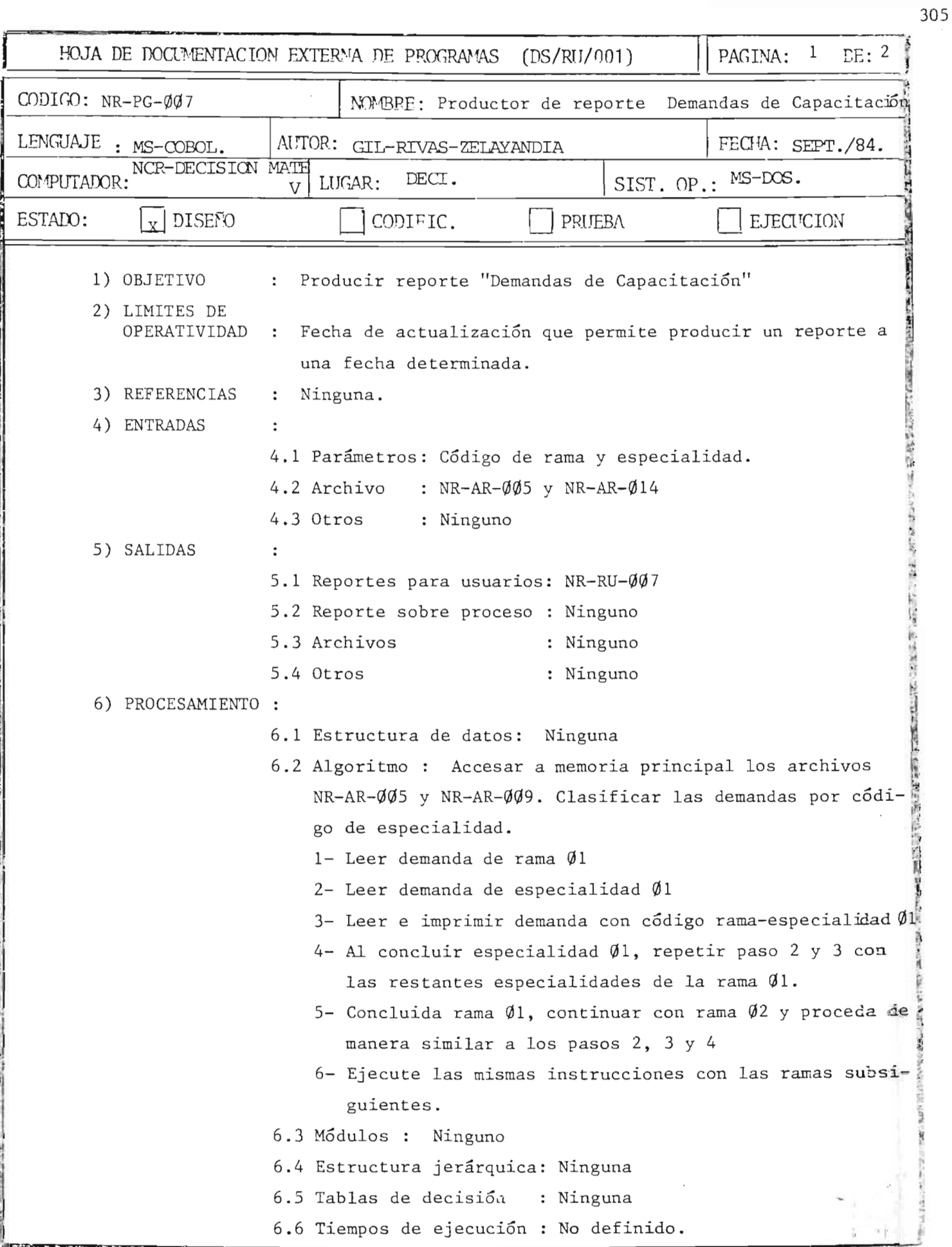

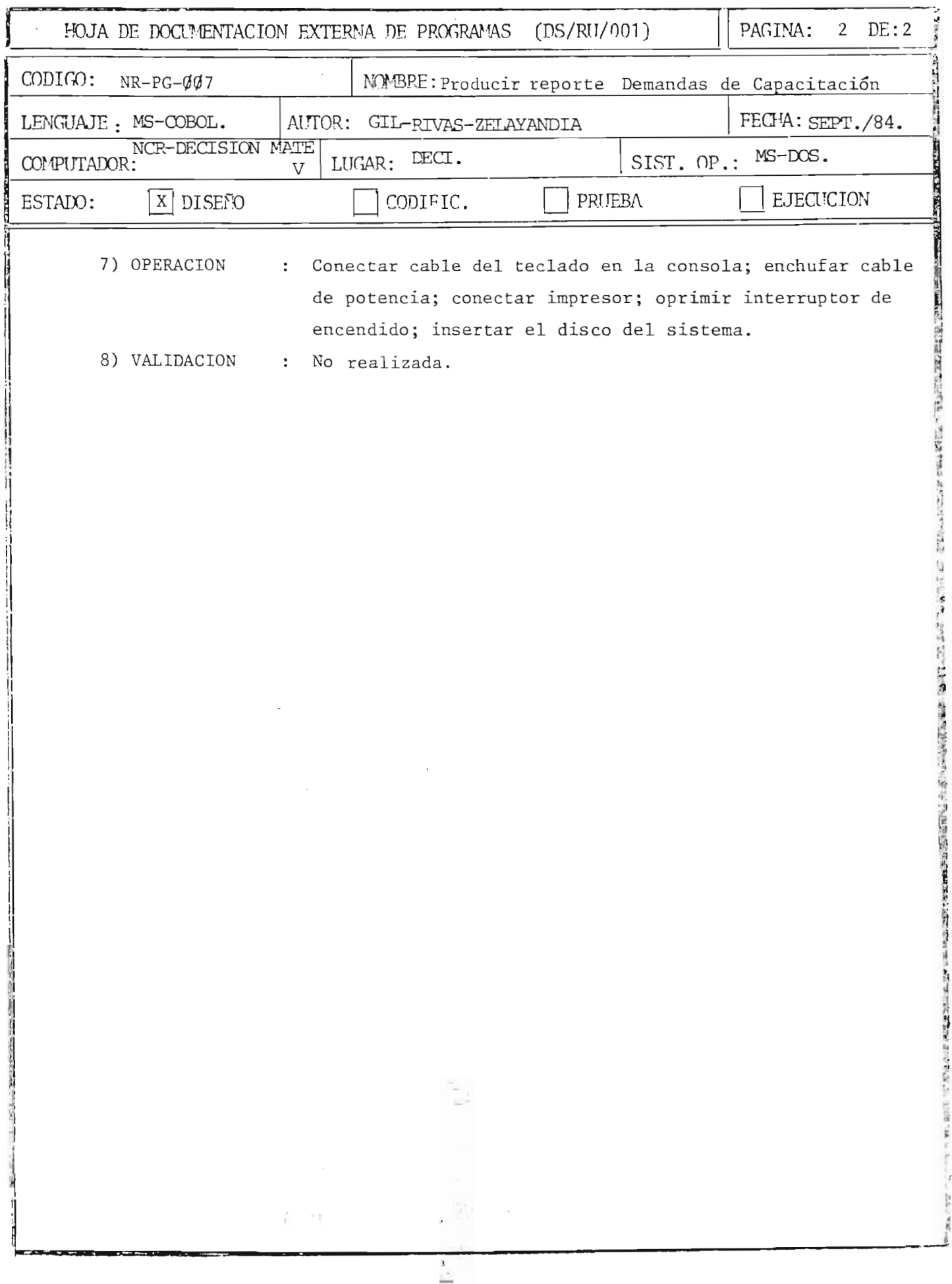

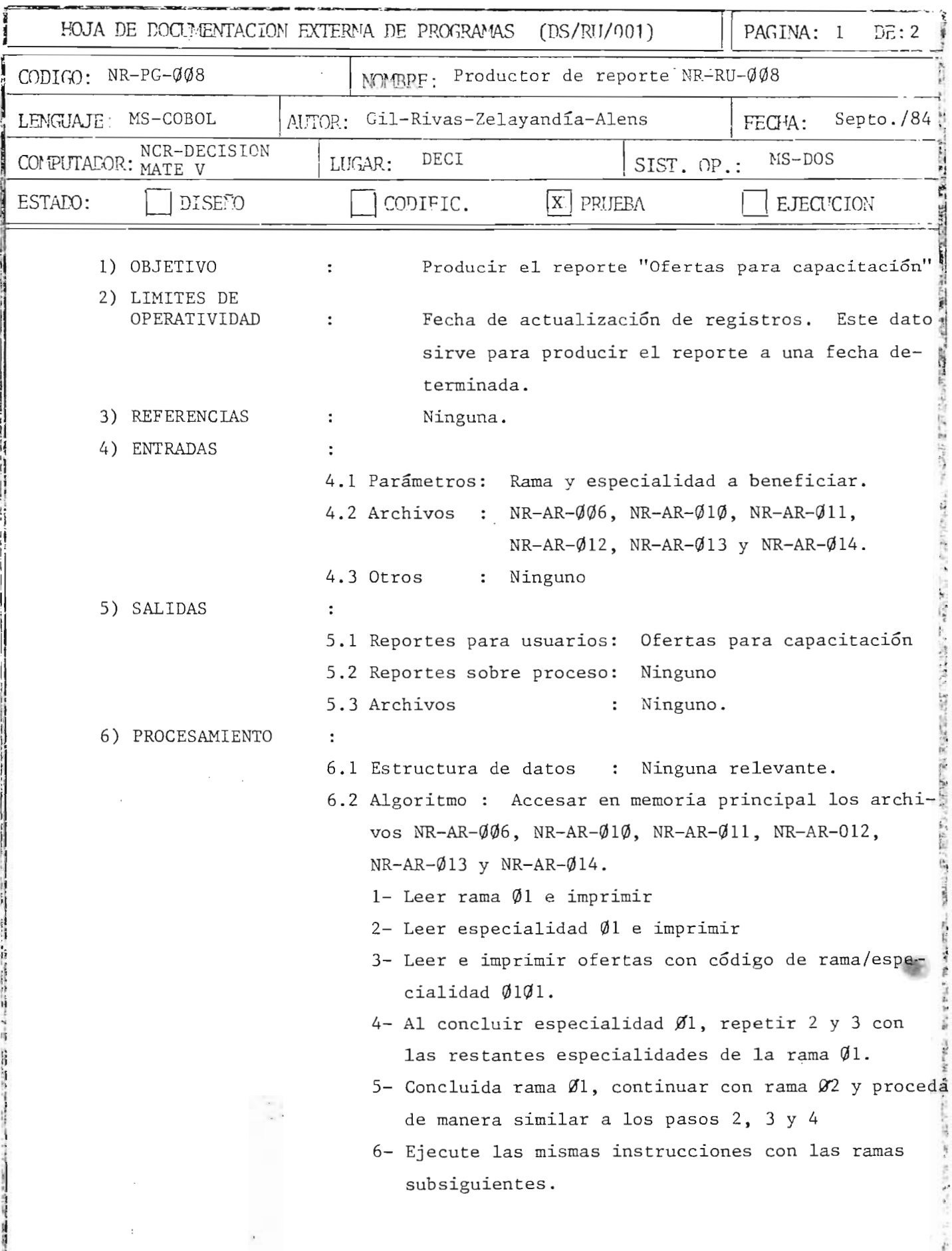

 $\frac{1}{2}$ 

307

l.<br>Ind

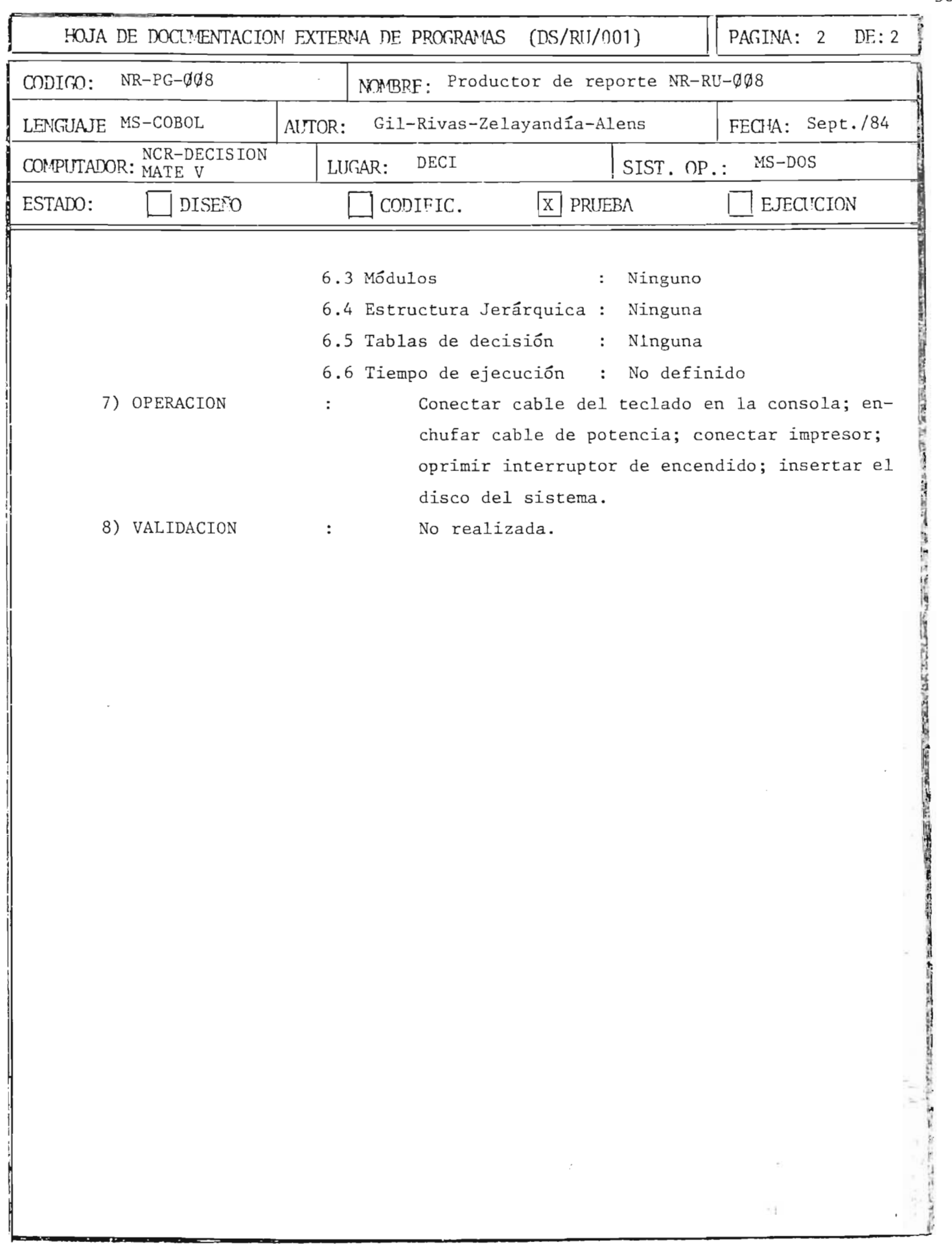

308

.. ;. ~ :' !' 'J "

 $\mathbf{L}$ 

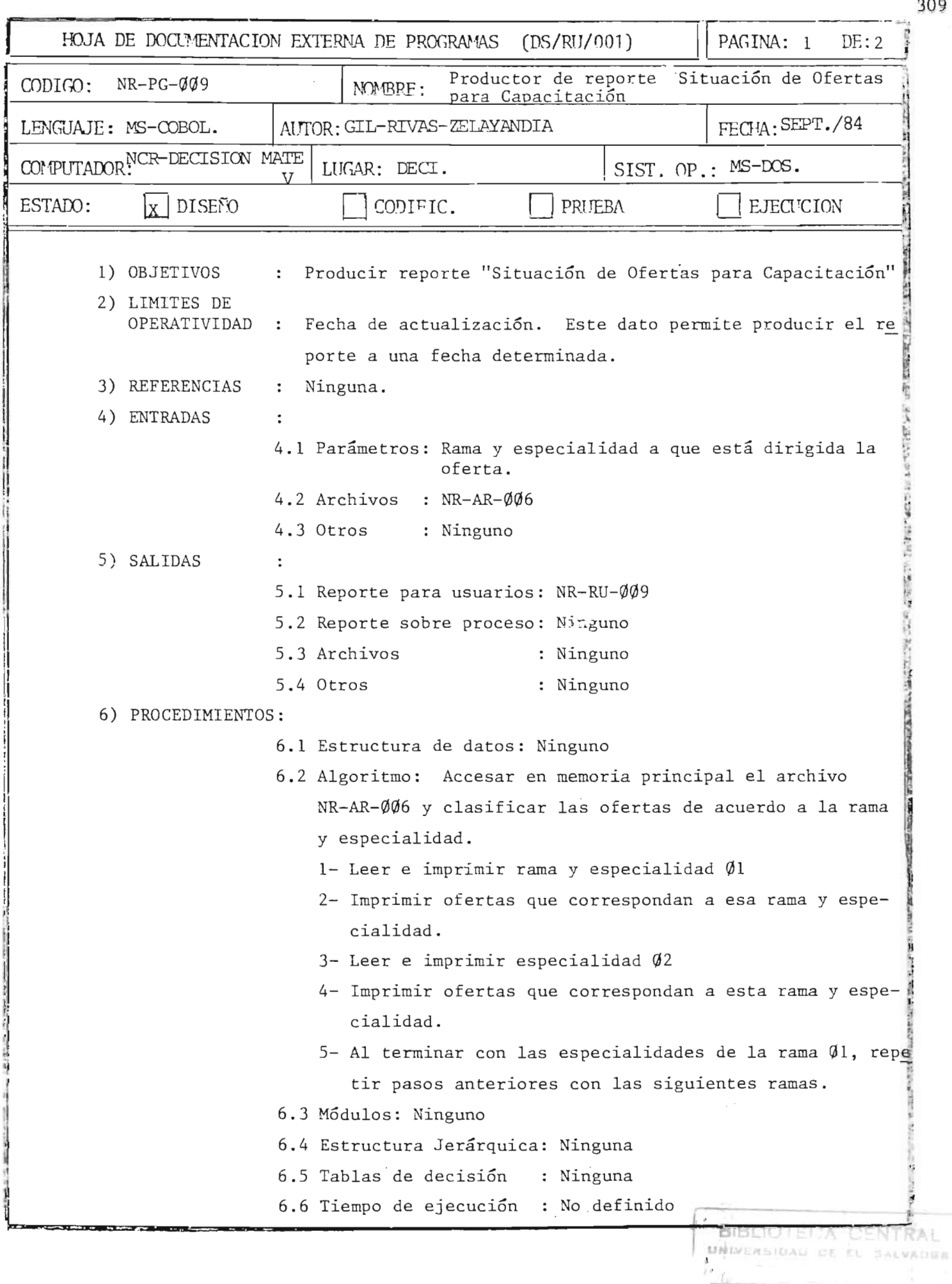

۰.

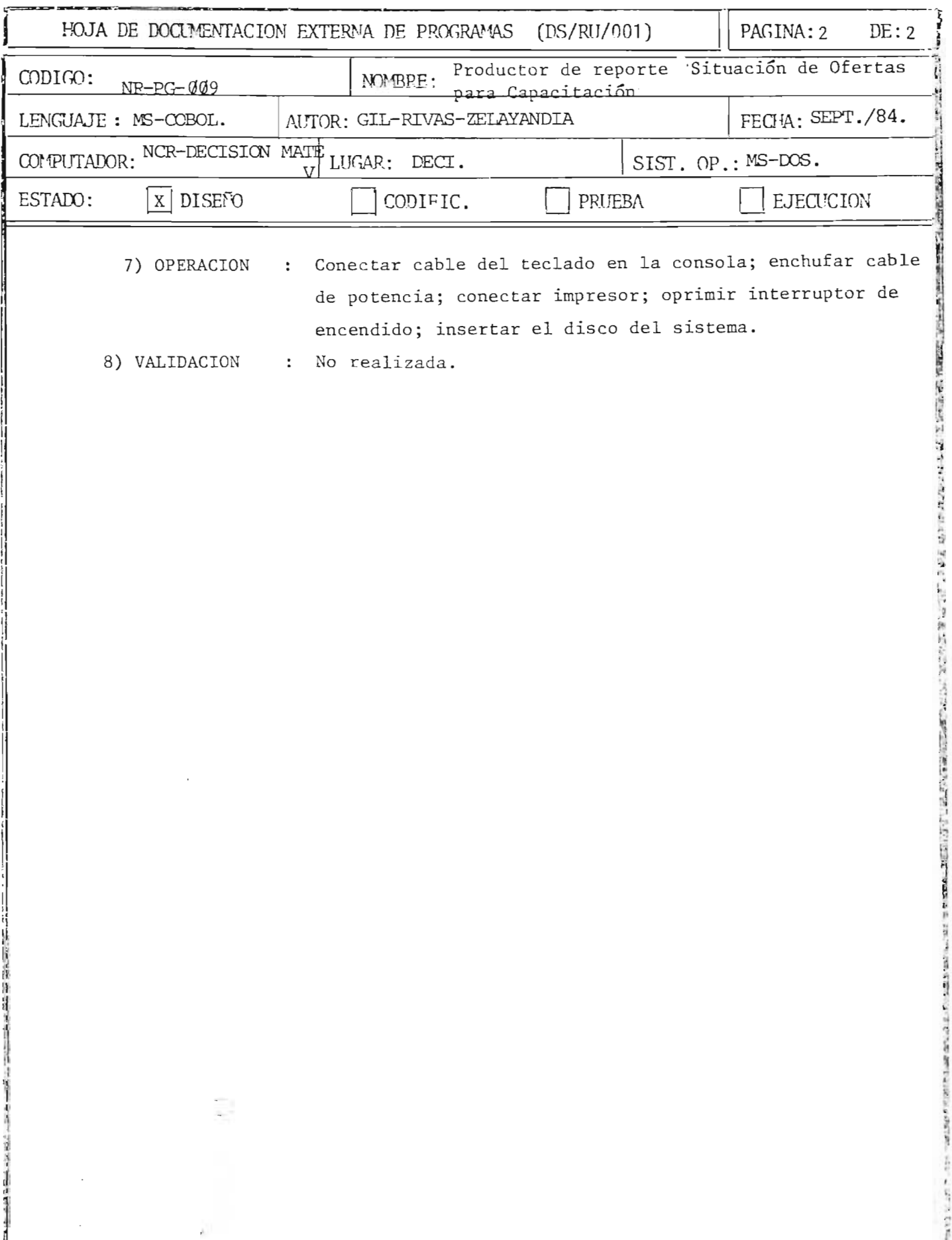

 $\overline{\mathbf{r}}$ 

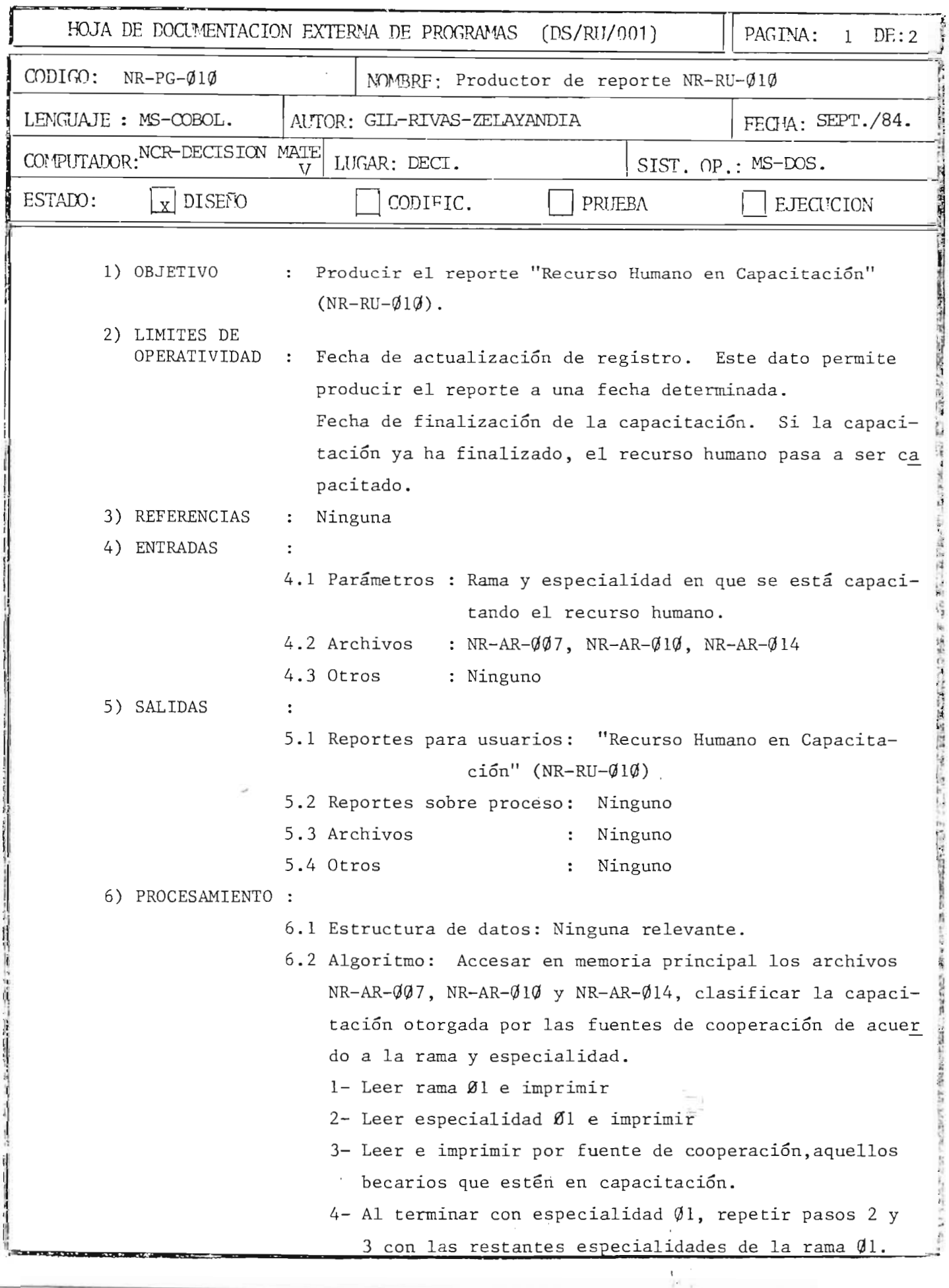

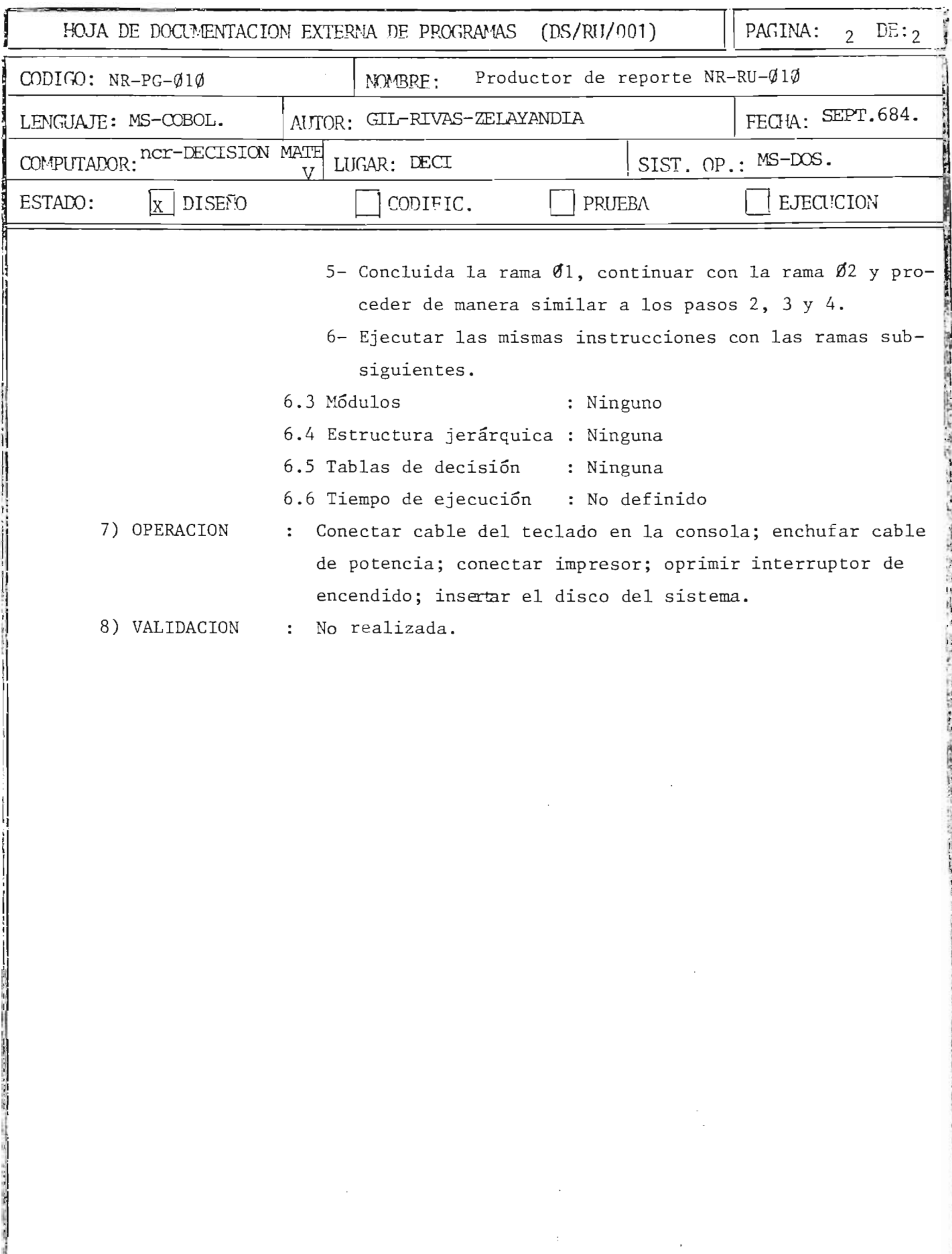

 $\frac{1}{2}$ 

. . . . . . . . . . . .

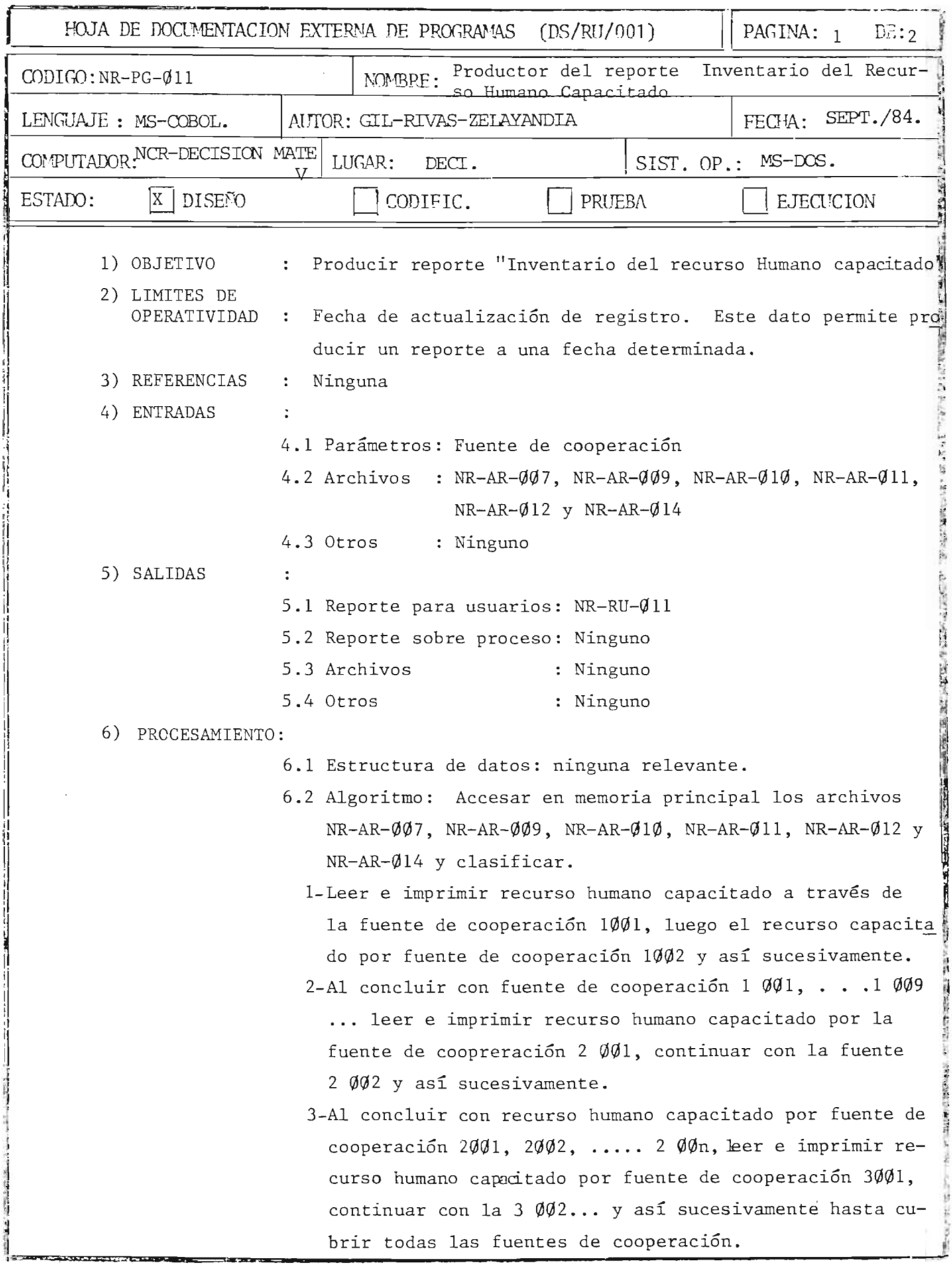

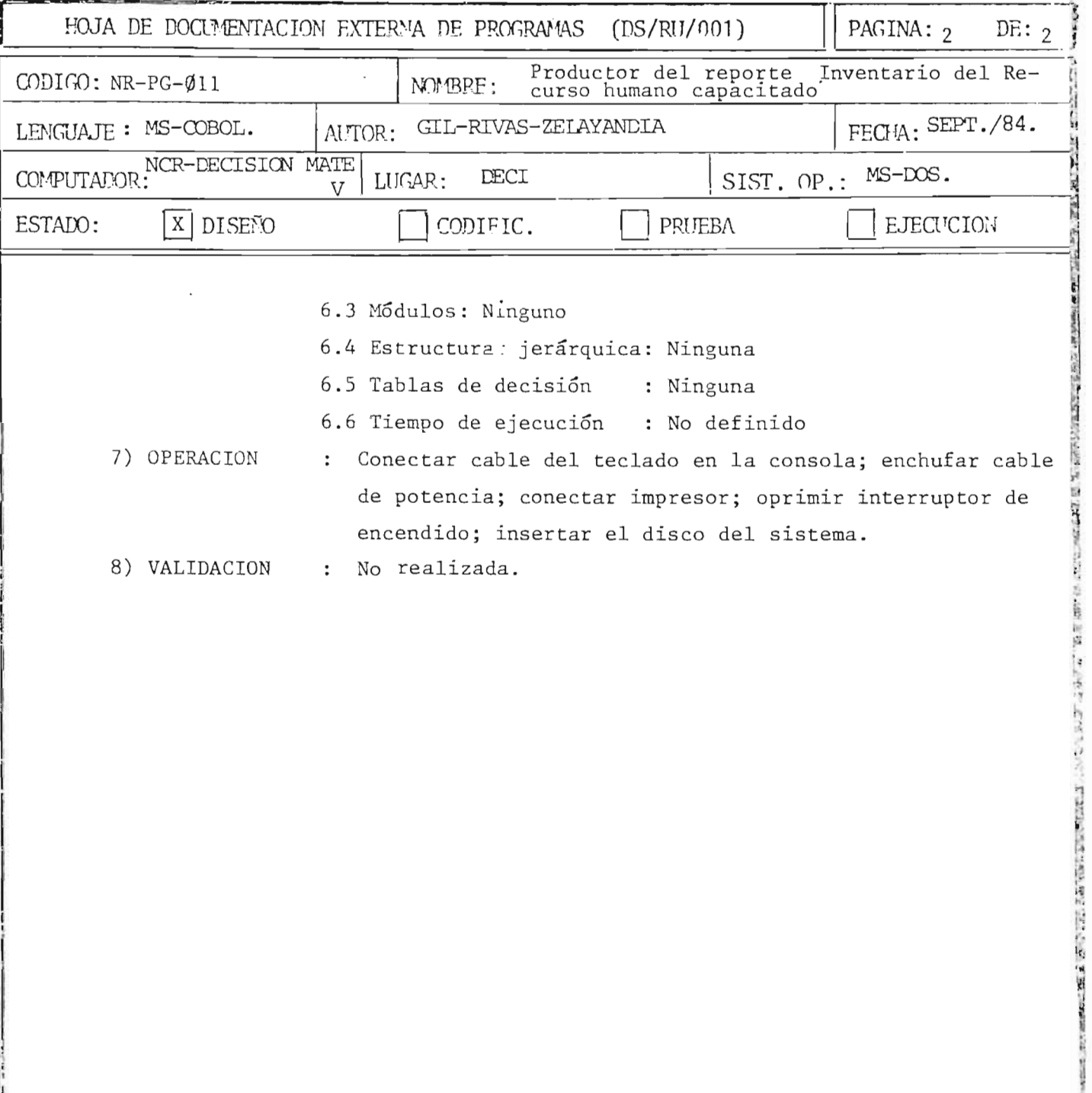

¢

are subsequent as the most model from the contract of the state of

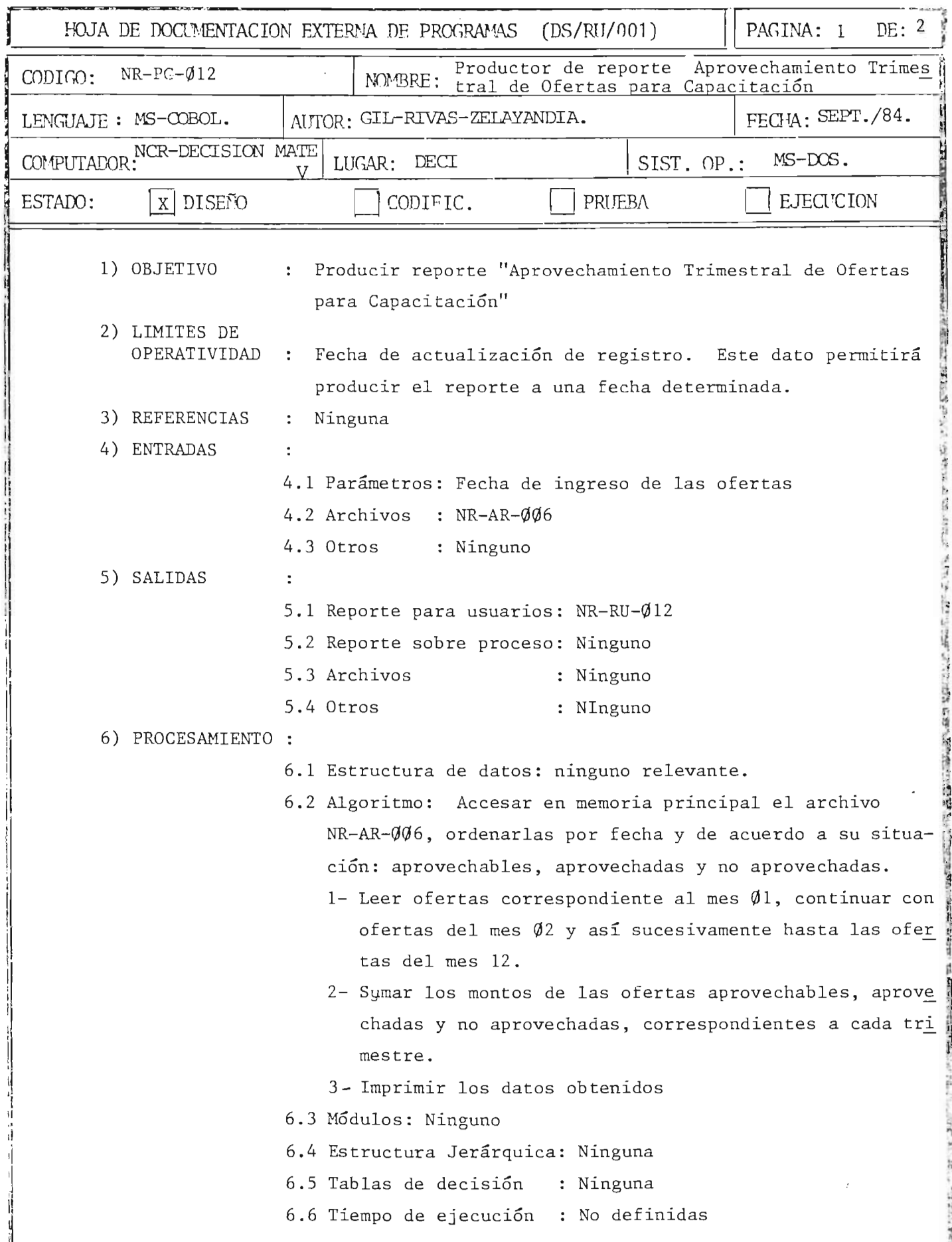

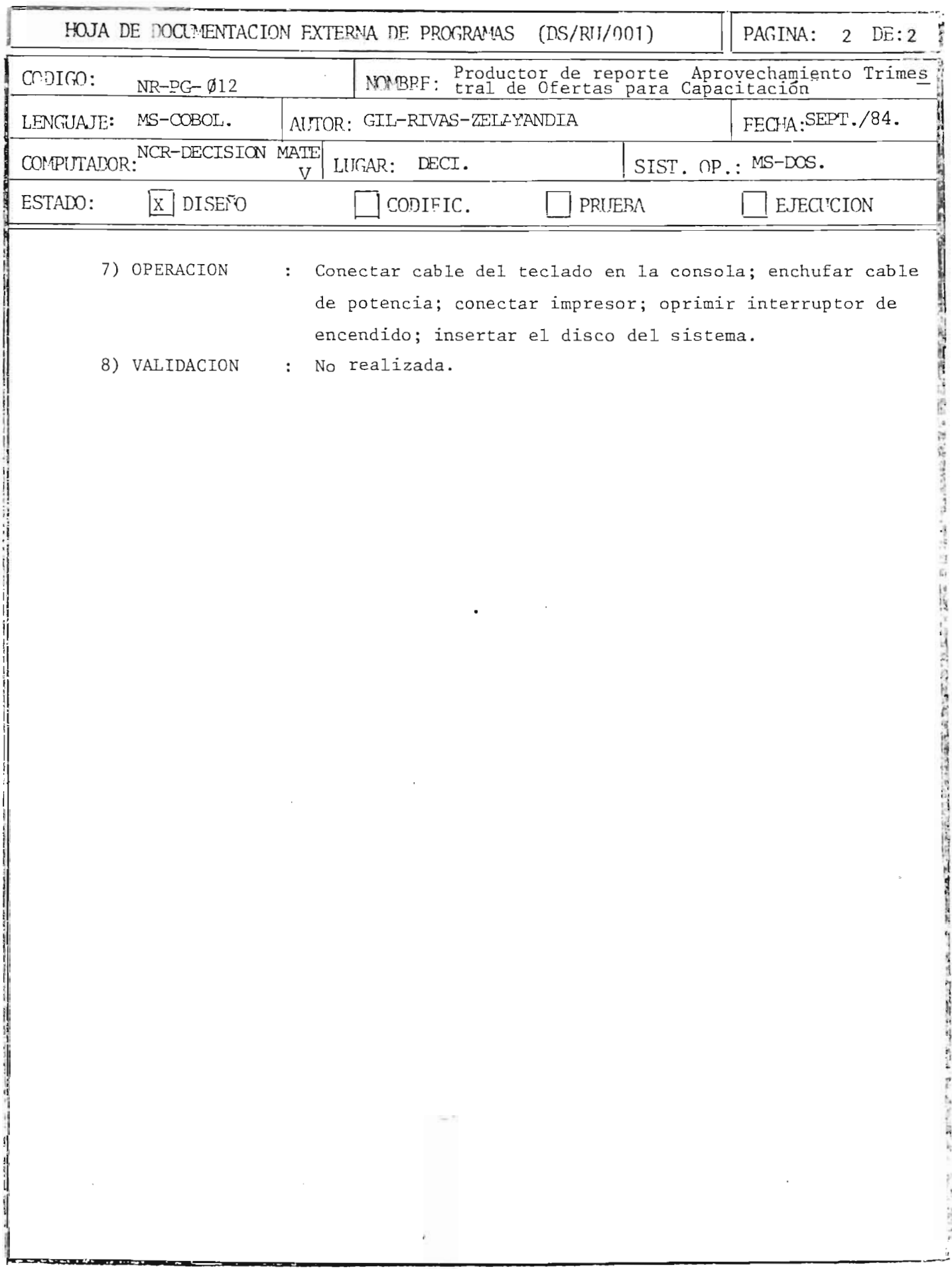

 $\frac{1}{\sqrt{2}}$ 

316

*Charles Charles* 

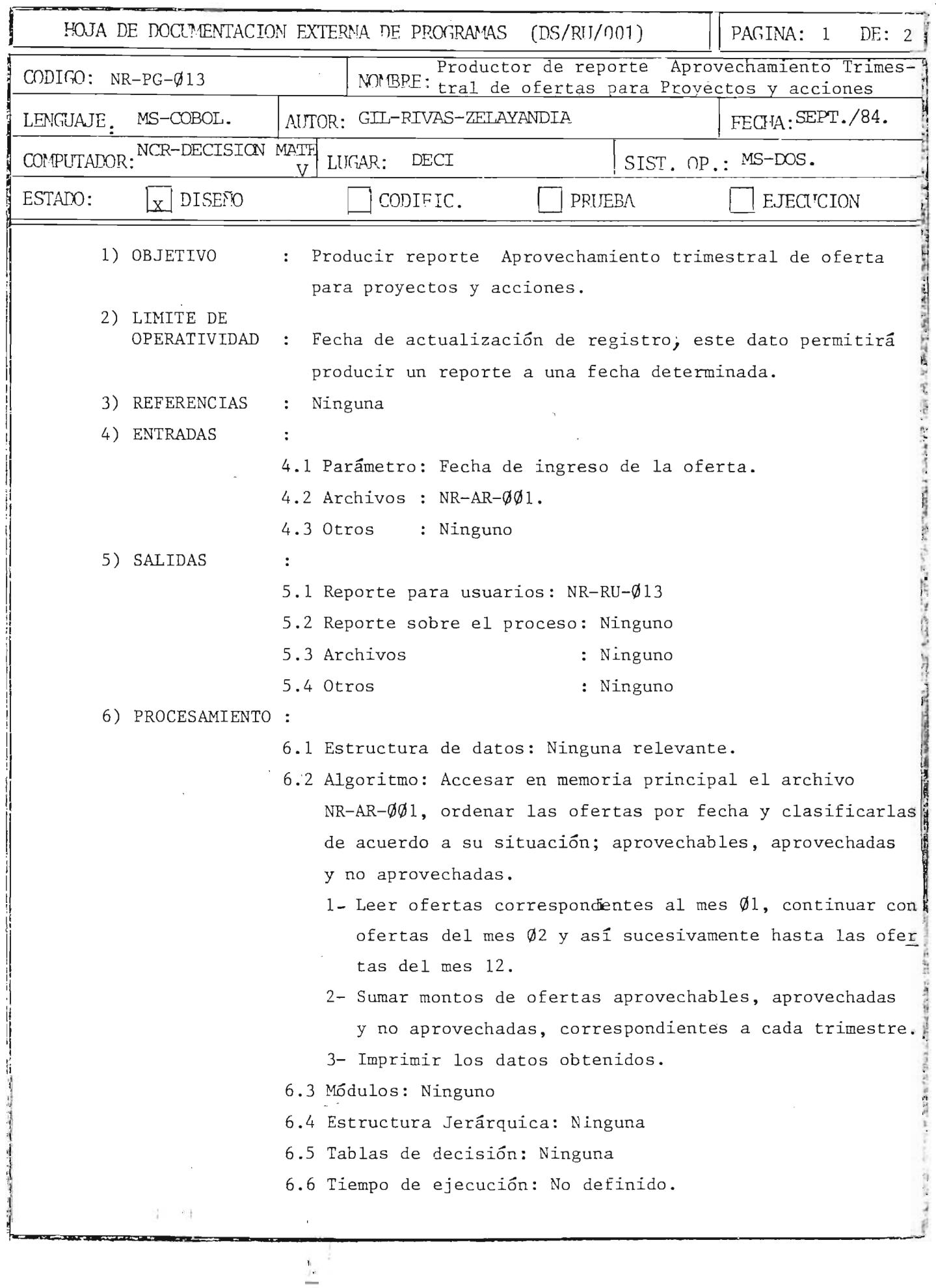
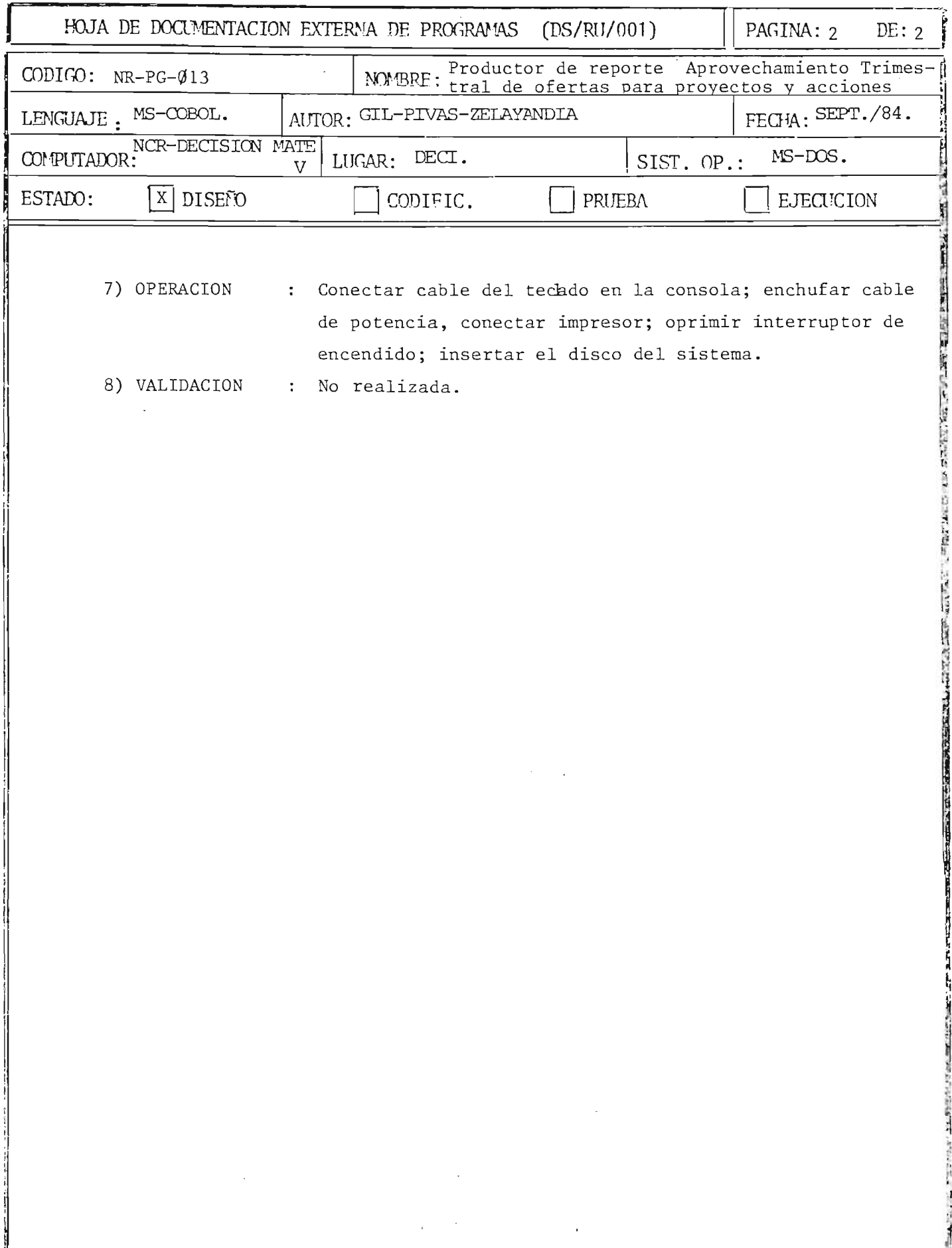

 $\bar{\chi}$ 

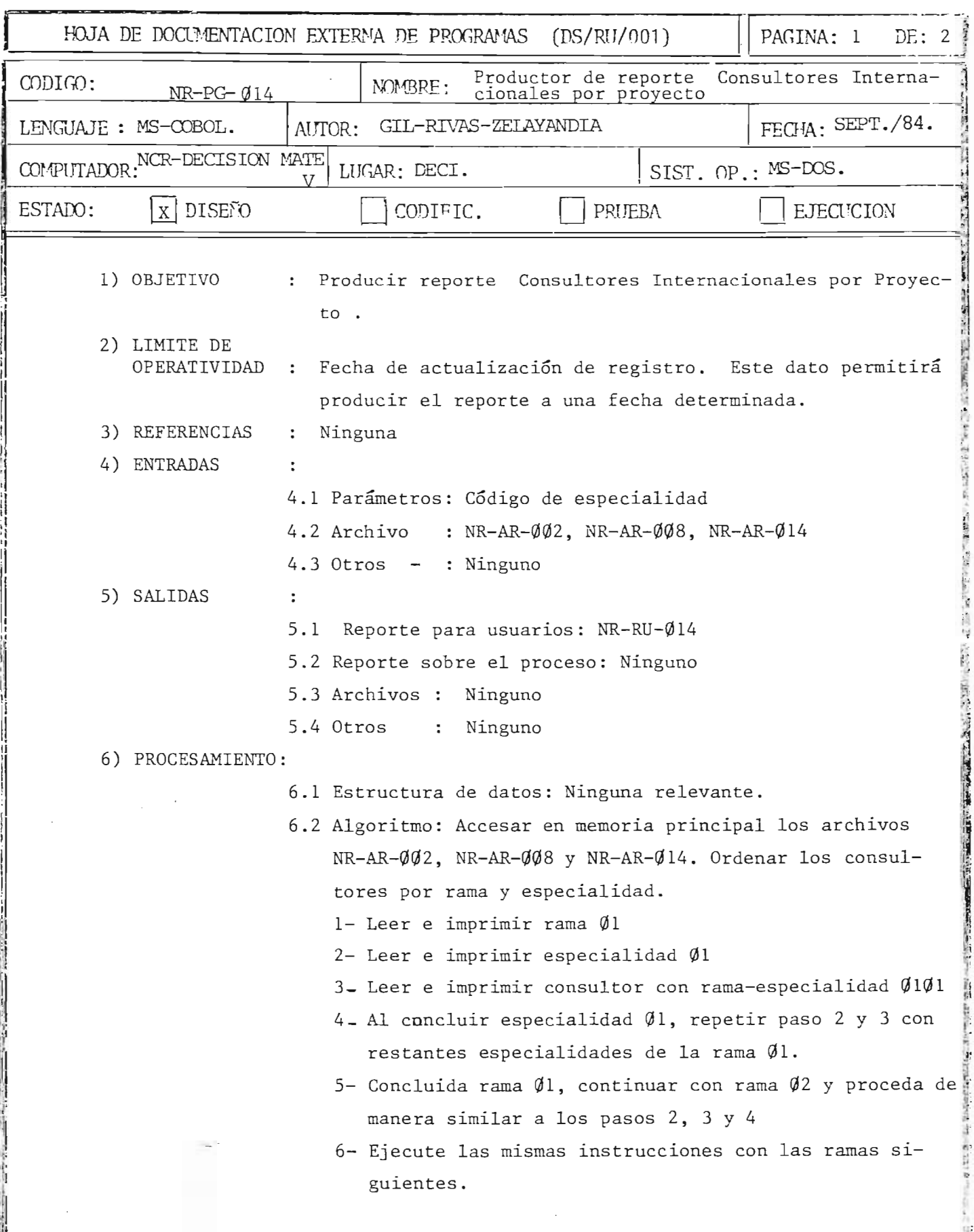

 $\mathbf{I}$ 

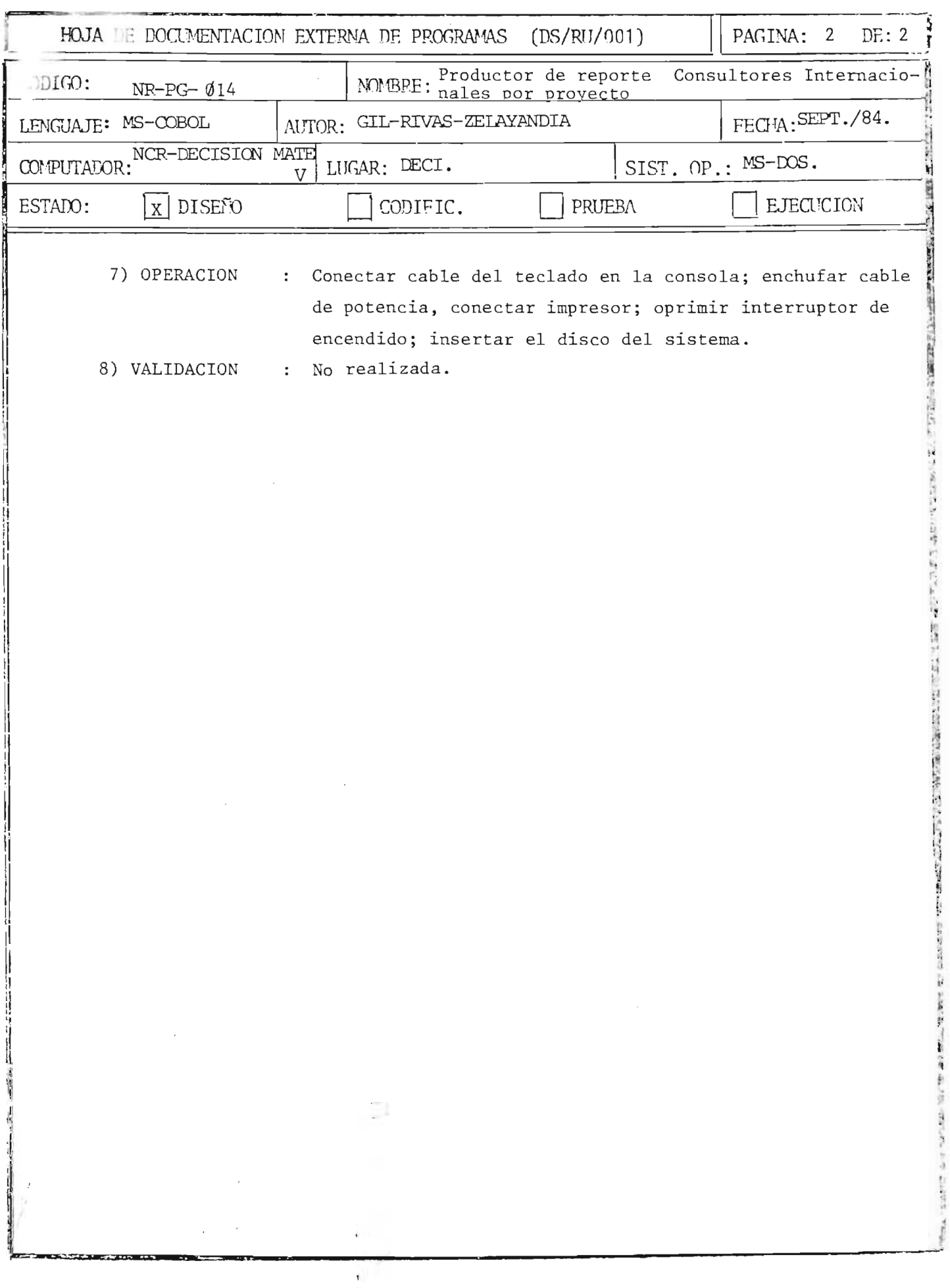

Art 1

320

 $\mathbb{Q}$ 

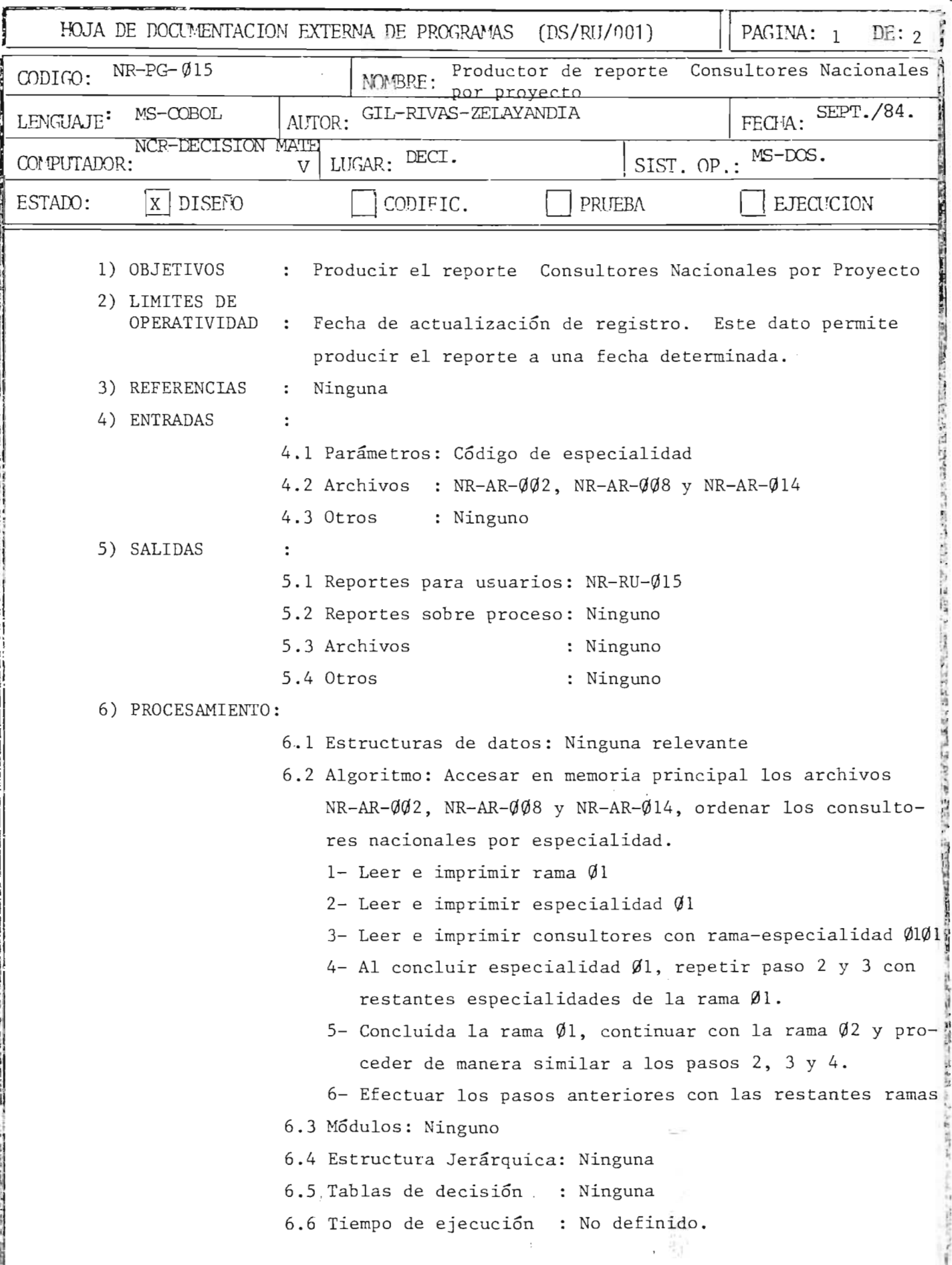

 $\frac{1}{2}$ 

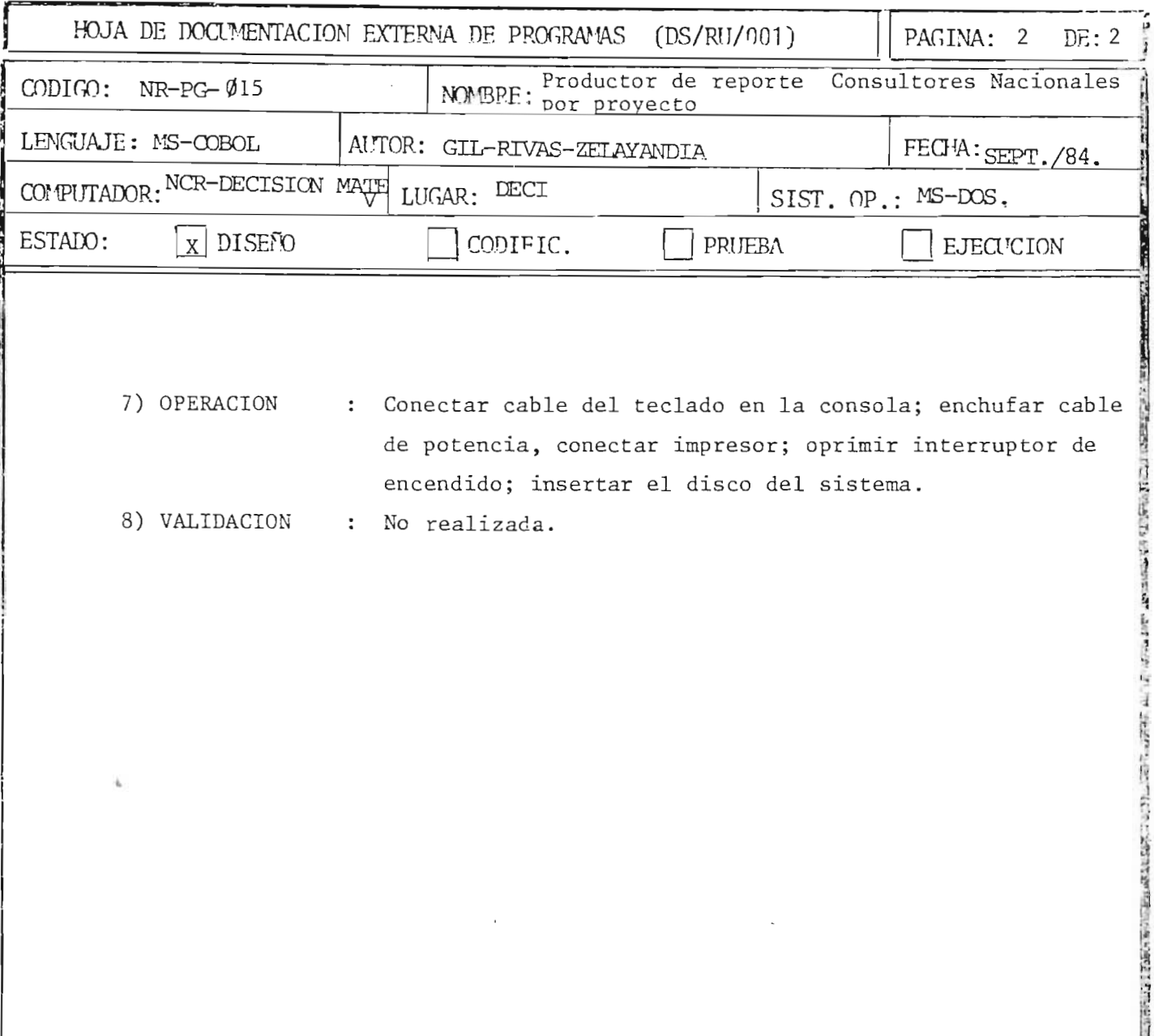

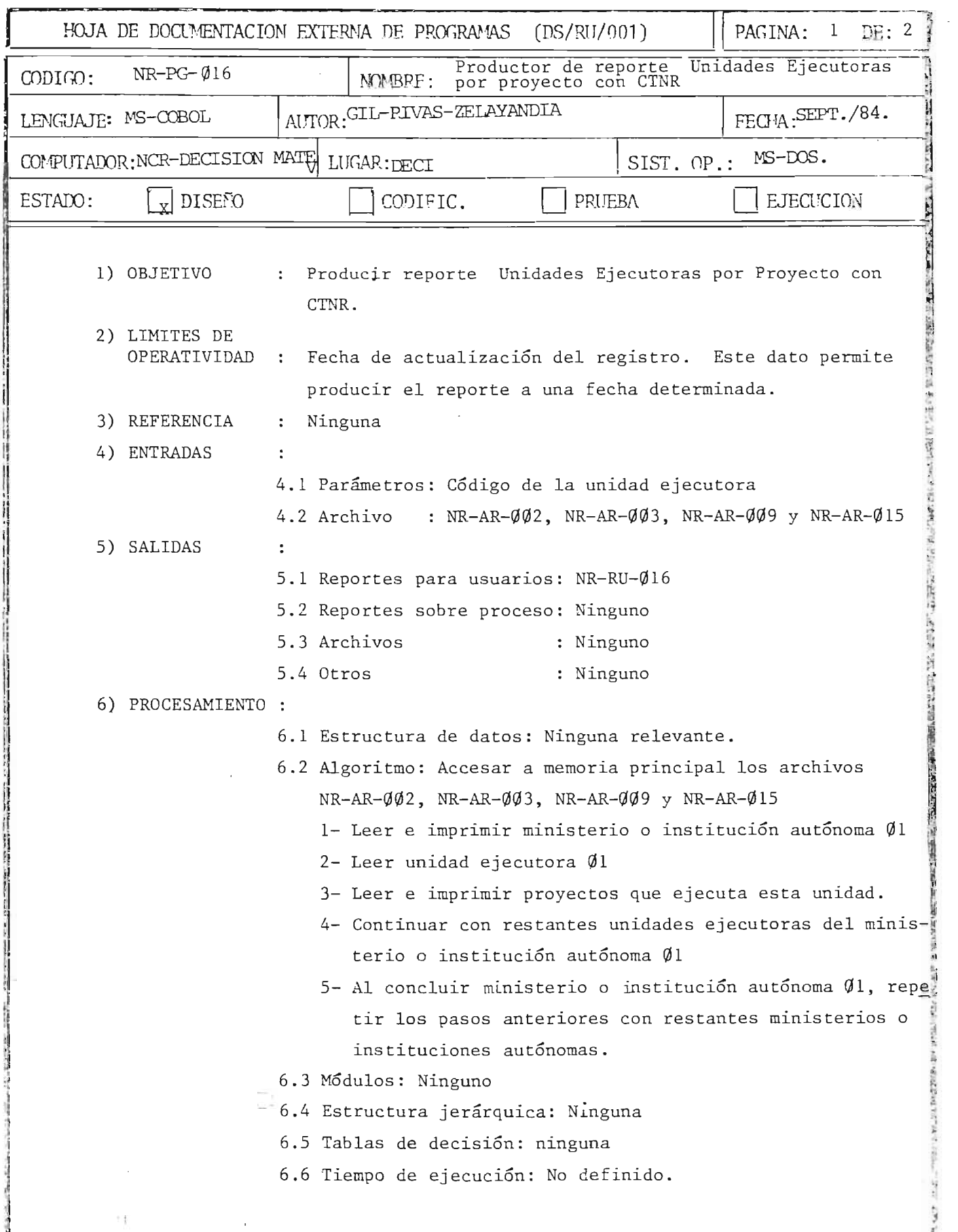

ţ,

المستقبل المستقبل المستقبل المستقبل المستقبل المستقبل

an m

 $\bar{V}$ 

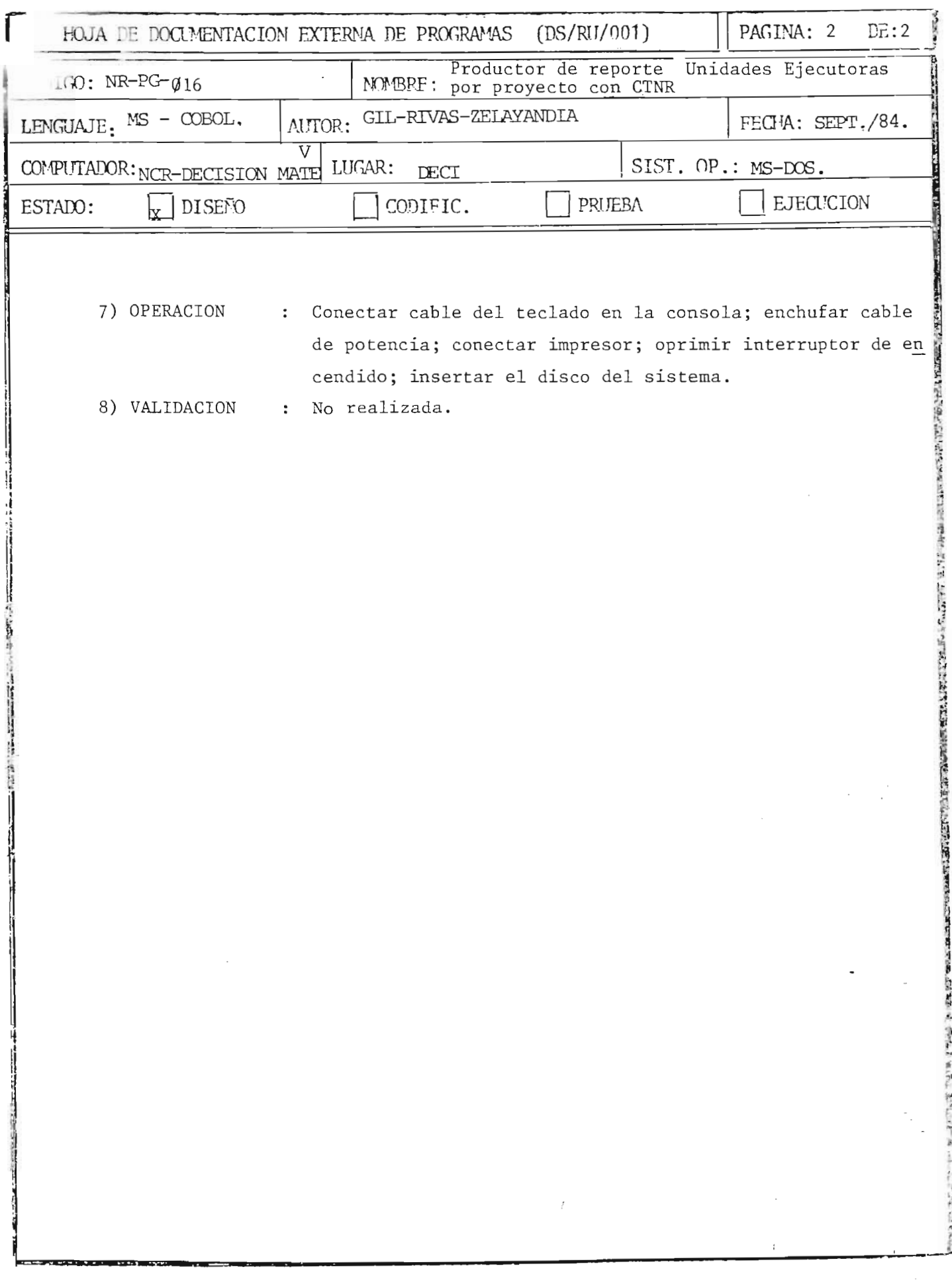

324  $\bar{\mathcal{A}}$ 

 $\mathbb{R} \rightarrow$ 

 $\chi^{\pm}$  .

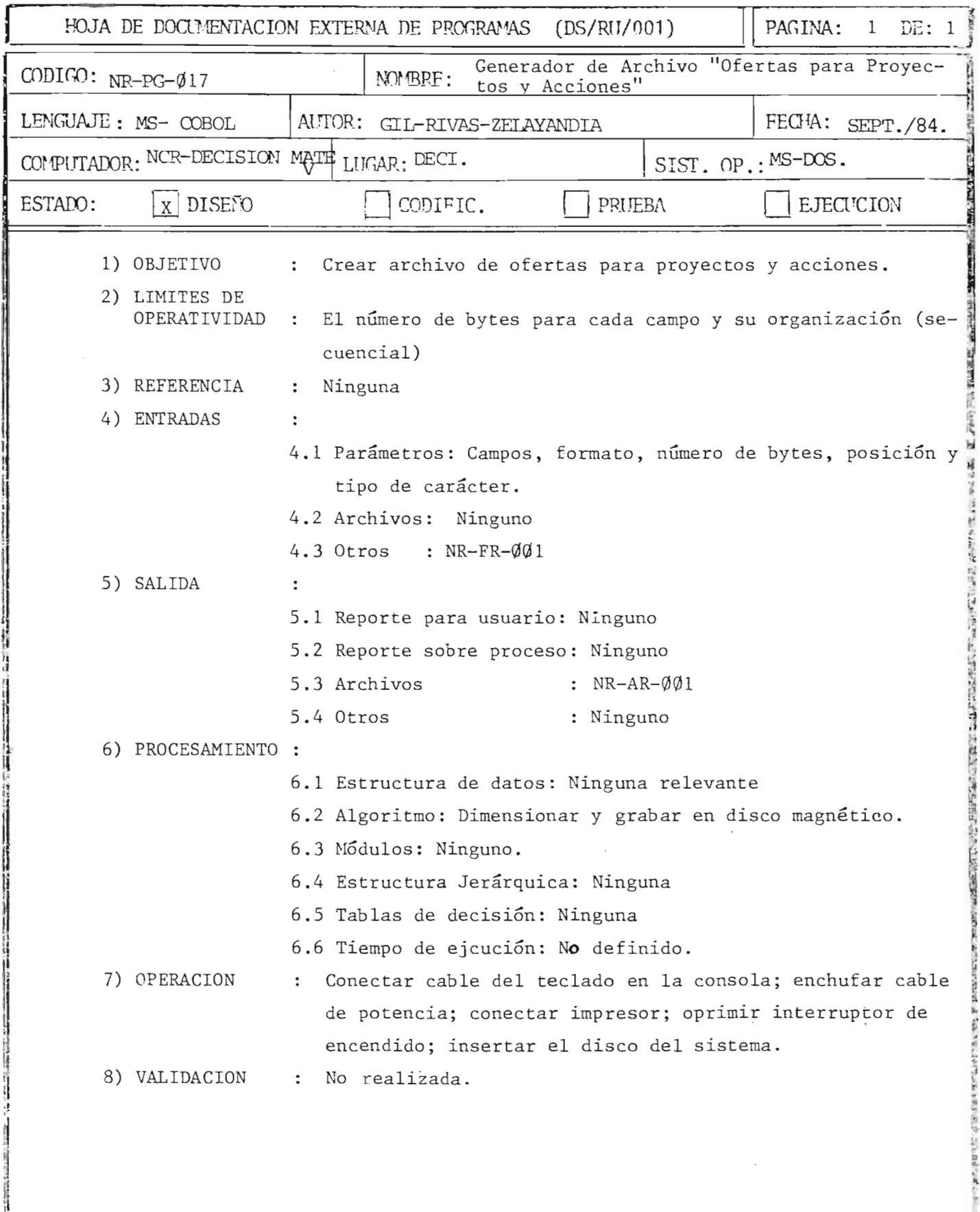

ÿ.

 $\cdot$ 

ł ×

325

**Automobile School** 

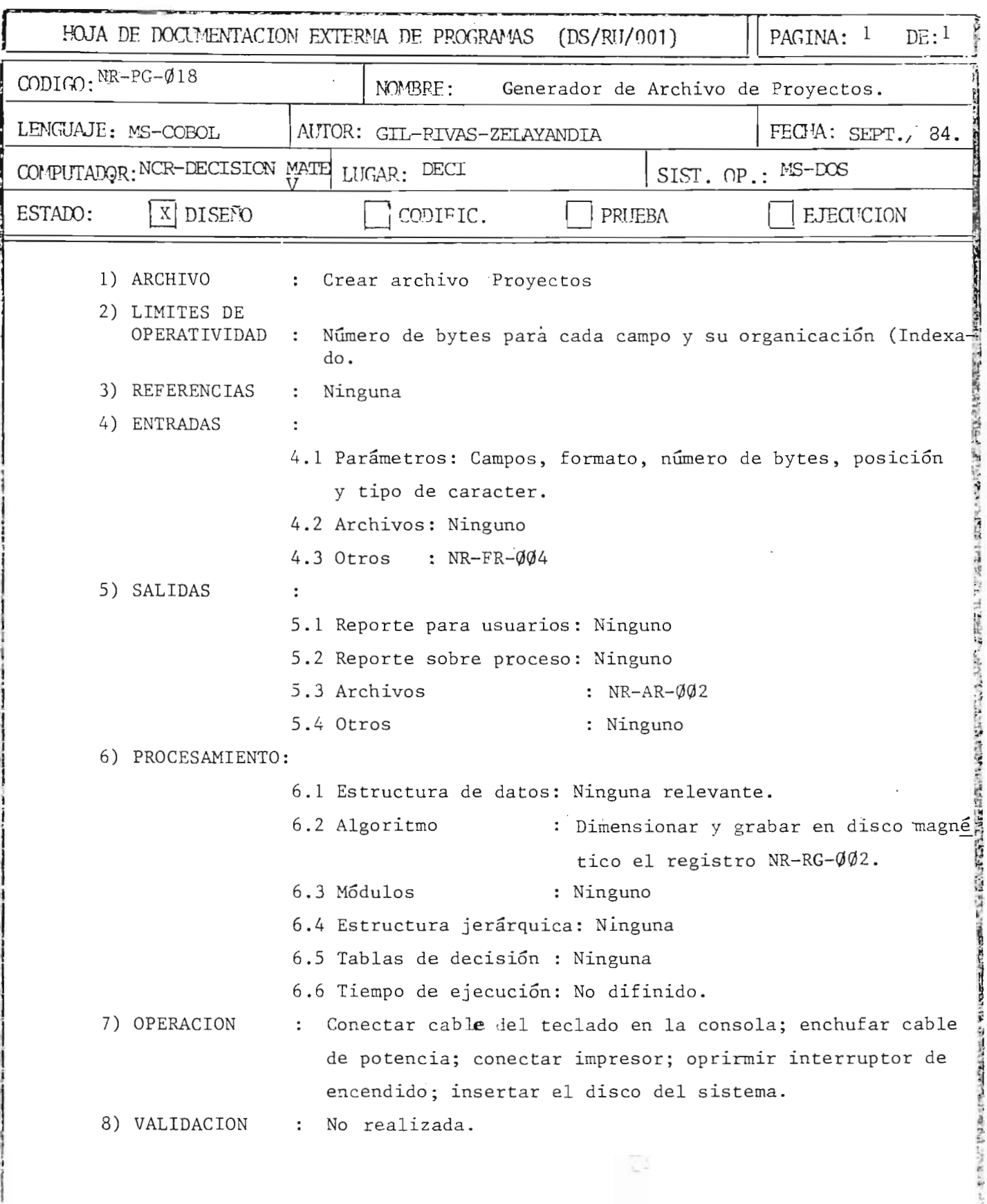

 $\frac{1}{2}$ 

 $\bar{\bar{z}}$ 

326

thu, title

k,

![](_page_333_Picture_19.jpeg)

 $\frac{1}{kT}$ 

<u> 1980 - William Contae Annah Lindar (m. 19</u>

e sky

327

70.

작도

![](_page_334_Picture_7.jpeg)

328

新有五元 化十分分为五

![](_page_335_Picture_270.jpeg)

**Andrew State Control** 

Y.

an except of the control of the control of the control of the control of the control of

"

 $\sim$ 

 $\epsilon_{\rm d}$ 

 $\cdot$ 

**PERMIT** 

t , • I'

![](_page_336_Picture_261.jpeg)

l I ~~-------~----~--------------------------------------------~

| CODIGO: NR-PG-023                  | HOJA DE DOCUMENTACION EXTERNA DE PROGRAMAS<br>MOMBRE: | (DS/RU/001)<br>Generador del archivo NR-AR-ØØ7                                   | PAGINA: 1<br>DE:1                                        |  |
|------------------------------------|-------------------------------------------------------|----------------------------------------------------------------------------------|----------------------------------------------------------|--|
|                                    |                                                       |                                                                                  |                                                          |  |
| LENGUAJE MS-COBOL                  | AUTOR: Gil-Rivas-Zelayandía                           |                                                                                  | FECHA: Sept. /84                                         |  |
| NCR-DECISION<br>COMPUTADOR: MATE V | DECI<br>LUGAR:                                        | SIST. OP.:                                                                       | MS-DOS                                                   |  |
| x   DISEFO<br>ESTADO:              | CODIFIC.                                              | PRUEBA                                                                           | <b>EJECUCION</b>                                         |  |
| 1) OBJETIVO                        | ÷<br>archivo "Capacitación Recibida"                  |                                                                                  | Reservar en el disco magnético el espacio físico para el |  |
| 2) LIMITES DE<br>OPERATIVIDAD      | $\ddot{\cdot}$                                        |                                                                                  | El número de bytes para cada campo y la organización del |  |
|                                    | archivo (secuencial)                                  |                                                                                  |                                                          |  |
| 3) REFERENCIAS                     | Ninguna                                               |                                                                                  |                                                          |  |
| 4) ENTRADAS                        |                                                       | 4.1 Parámetros: campo, formato, número de bytes y tipo de<br>caracter.           |                                                          |  |
|                                    |                                                       | 4.2 Archivos : ninguno                                                           |                                                          |  |
|                                    | 4.3 Otros                                             | : $NR-FR-\emptyset1\emptyset$                                                    |                                                          |  |
| 5) SALIDAS                         | $\ddot{\cdot}$                                        |                                                                                  |                                                          |  |
|                                    |                                                       | 5.1 Reportes para usuario: ninguno                                               |                                                          |  |
|                                    |                                                       | 5.2 Reportes sobre proceso: ninguno                                              |                                                          |  |
|                                    | 5.3 Archivos                                          | : $NR-AR-\emptyset\emptyset$ 7                                                   |                                                          |  |
|                                    | 5.4 Otros                                             | : Ninguno                                                                        |                                                          |  |
| 6) PROCESAMIENTO :                 |                                                       |                                                                                  |                                                          |  |
|                                    |                                                       | 6.1 Estructura de datos<br>: Ninguna                                             |                                                          |  |
|                                    |                                                       | 6.2 Algoritmo: Dimensionar y grabar en disco magnético el<br>registro NR-RG-007. |                                                          |  |
|                                    | 6.3 Modulos<br>Ninguno<br>$\mathbf{r}$                |                                                                                  |                                                          |  |
|                                    |                                                       | 6.4 Estructura Jerárquica: ninguna                                               |                                                          |  |
|                                    |                                                       | 6.5 Tablas de decisión: Ninguna                                                  |                                                          |  |
|                                    |                                                       | 6.6 Tiempo de ejecución: No definido                                             |                                                          |  |
| 7) OPERACION                       |                                                       |                                                                                  | Conectar cable del teclado en la consola; enchufar cable |  |
|                                    |                                                       | de potencia; conectar impresor; oprimir interruptor de                           |                                                          |  |
|                                    | encendido; insertar el disco del sistema.             |                                                                                  |                                                          |  |
| 8) VALIDACION                      | No realizada.<br>$\mathbb{R}^n$                       |                                                                                  |                                                          |  |

a,

J

![](_page_338_Picture_327.jpeg)

ă

![](_page_339_Picture_214.jpeg)

Ì.

 $\bar{\chi}$ 

333

Ч

'.

![](_page_340_Picture_187.jpeg)

l

334

 $\cdot$ 

**ACRES** 

![](_page_341_Picture_4.jpeg)

![](_page_342_Picture_284.jpeg)

 $\frac{1}{\sqrt{2}}$ 

336

 $\frac{1}{2}$ 

![](_page_343_Picture_269.jpeg)

 $\overline{\phantom{a}}$ 

~ ~

fl

![](_page_344_Picture_260.jpeg)

338

"

 $\bar{t}$ 

![](_page_345_Picture_244.jpeg)

 $\overline{\mathcal{A}}$ 

![](_page_346_Picture_7.jpeg)

 $\frac{r}{r}$ 

![](_page_347_Picture_7.jpeg)

 $\hat{\mathbf{v}}$ 

![](_page_348_Picture_4.jpeg)

![](_page_349_Picture_4.jpeg)

![](_page_350_Picture_7.jpeg)

 $\overline{\mathcal{A}}$ 

![](_page_351_Picture_5.jpeg)

![](_page_352_Picture_269.jpeg)

![](_page_353_Picture_4.jpeg)

![](_page_354_Picture_7.jpeg)

 $\Gamma$ 

![](_page_355_Picture_303.jpeg)

![](_page_356_Picture_7.jpeg)

 $\hat{\mathbf{r}}$ 

![](_page_357_Picture_249.jpeg)

ò,

![](_page_358_Picture_121.jpeg)

**L** 

 $\bar{t}$ 

 $\tilde{\mathbf{q}}$ 

 $\frac{1}{2}$ 

352

F.

![](_page_359_Picture_17.jpeg)

 $\hat{\beta}$  $=$  353

 $4 - 1 - 2 -$
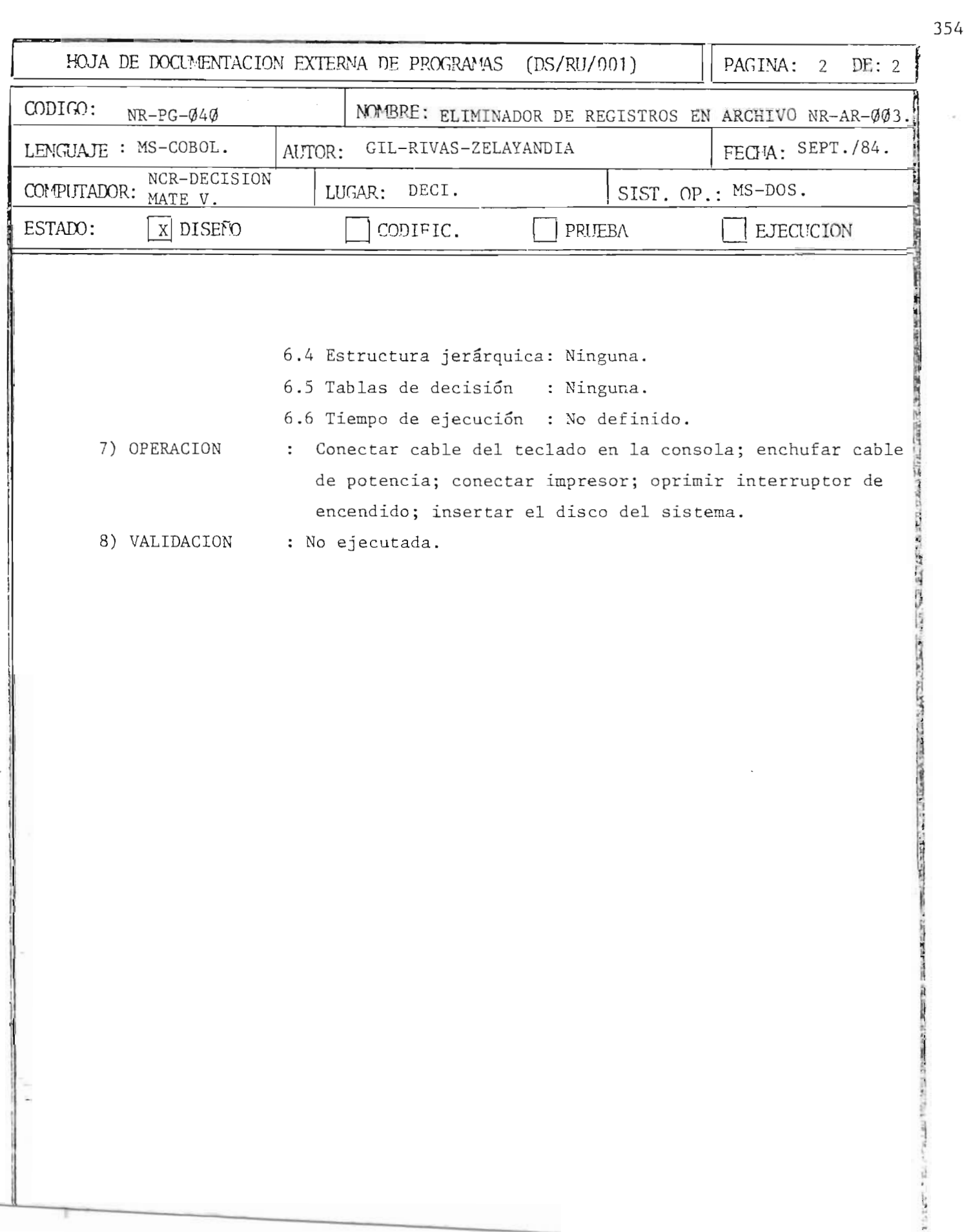

**Expert Complete Propriet** 

 $\overline{\phantom{a}}$ 

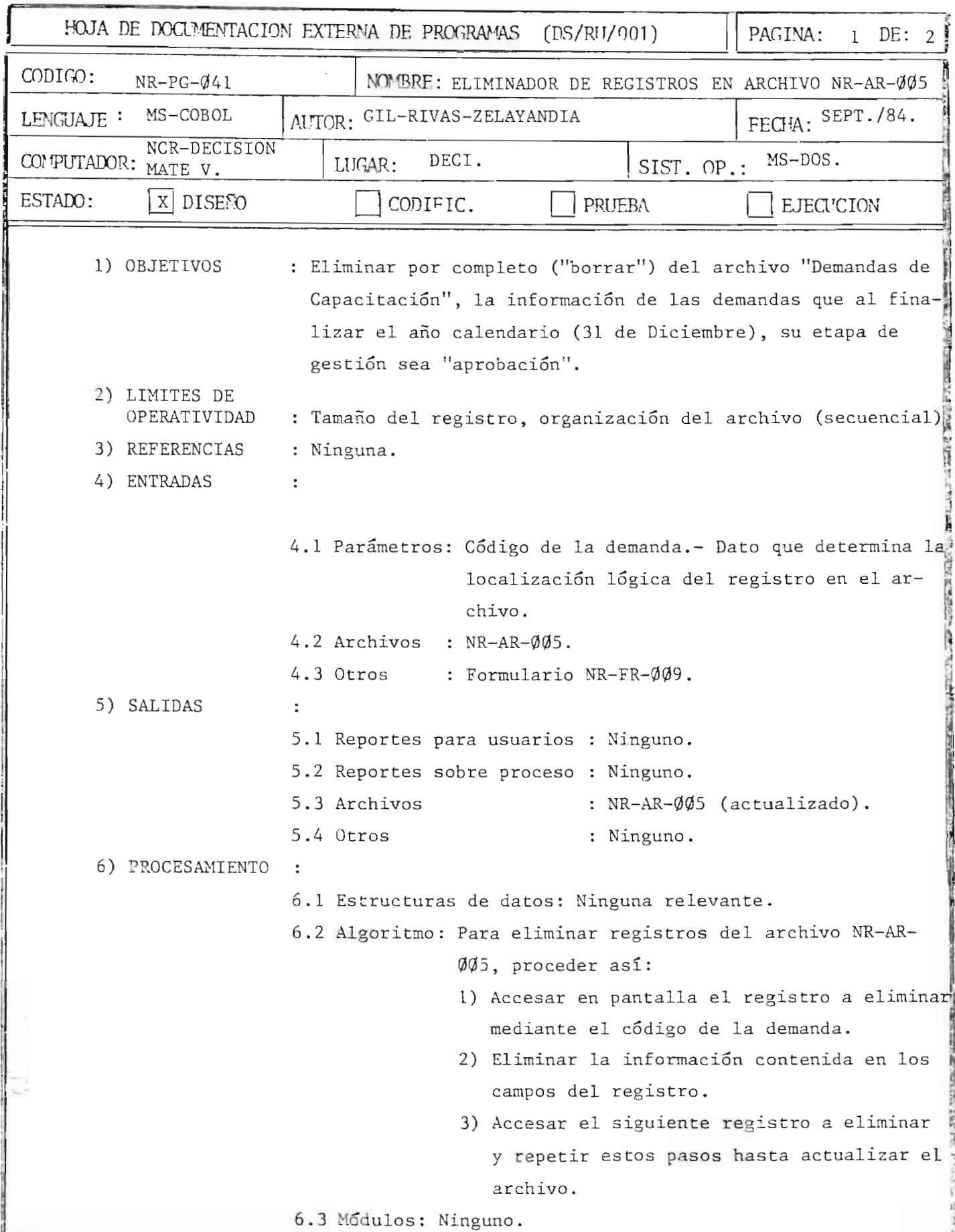

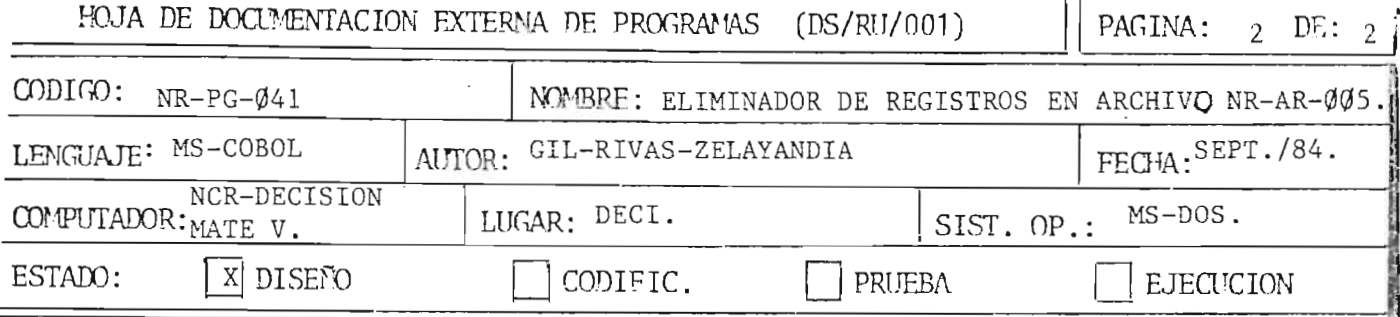

6.5 Tablas de decisión: Ninguna.

6.6 Tiempo de ejecución: No definido.

: Conectar cable del teclado en la consola; enchufar cable 7) OPERACION de potencia; conectar impresor; oprimir interruptor de encendido; insertar el disco del sistema.

ī.

8) VALIDACION : No ejecutada.

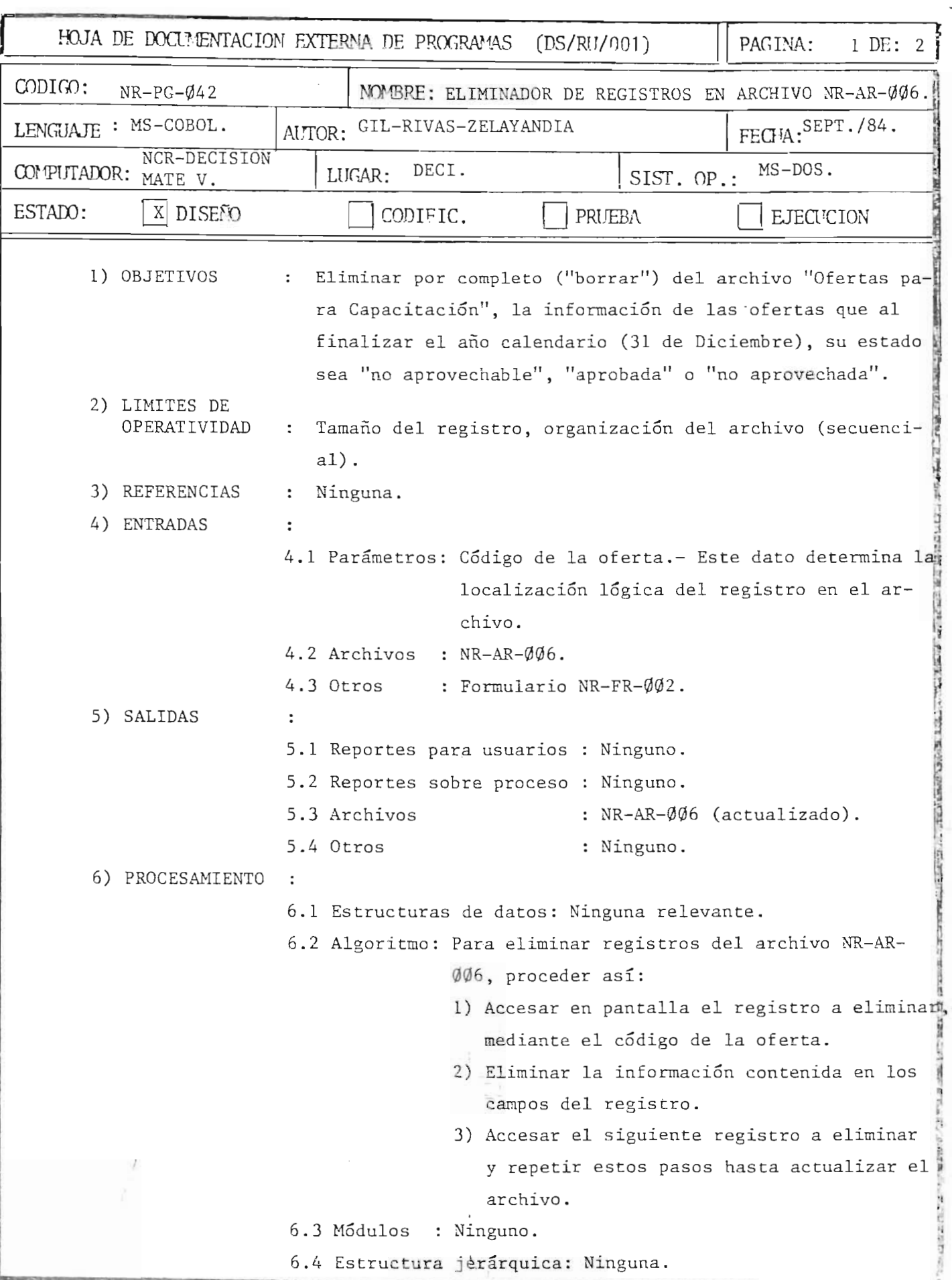

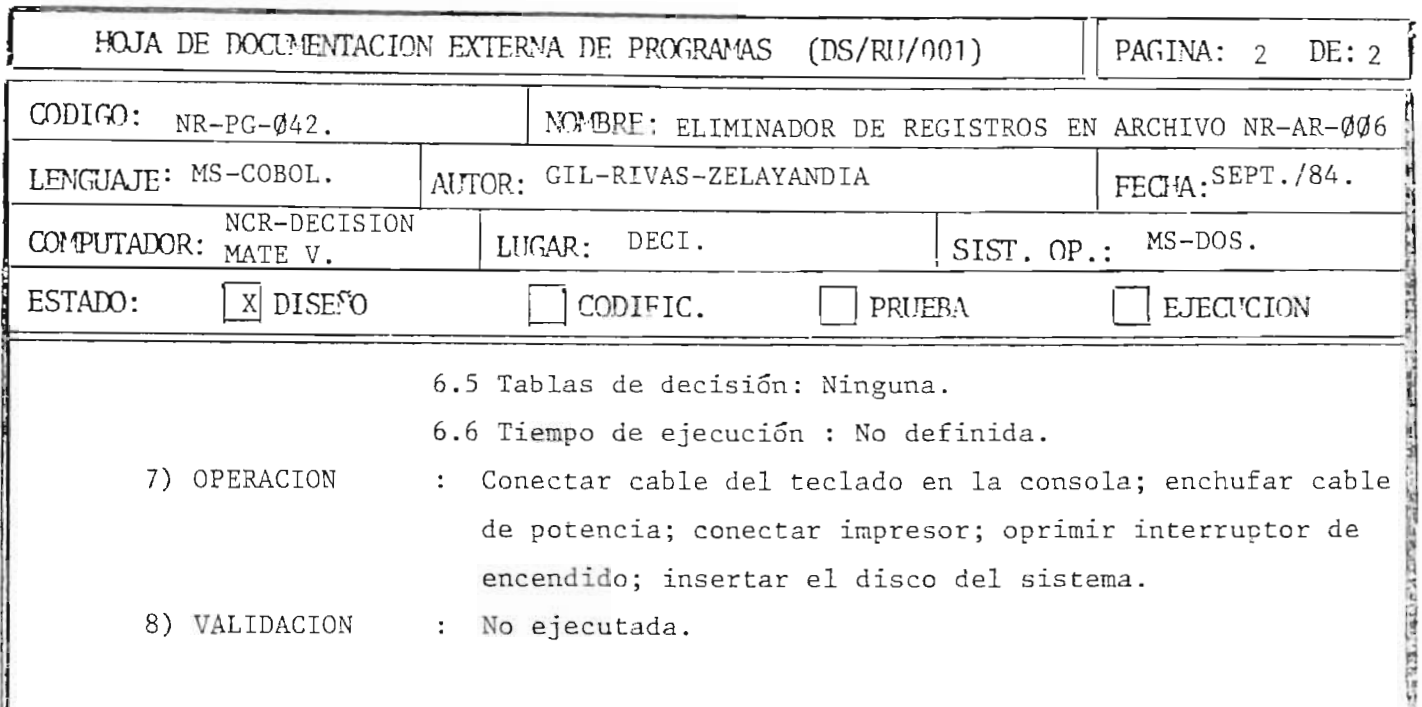

THE R. P. LEWIS CO., LANSING MICH.

**ALACTER AVE** 

Ę

**The State** ij

 $\mathcal{L}^{\text{max}}_{\text{max}}$  and  $\mathcal{L}^{\text{max}}_{\text{max}}$ 

 $\frac{1}{\sqrt{2}}\frac{1}{\sqrt{2}}$ 

 $\mathcal{A}^{\mathcal{A}}$ 

IV- PLAN DE IMPLANTACION 

En este capítulo se proporciona a la Dirección Ejecutiva de Cooperacion Internacional un plan para poner en marcha el sistema mecanizado propuesto .

La metodología escogida para la implantación es poner en práctica el nuevo sistema simultaneamente al sistema actual, evitando que la operatividad del sistema sea interrumpida y permita hacer las correcciones necesarias en la implantación.

El sistema actual se utilizará hasta que el nuevo sistema esté totalmente probado y el personal, adiestrado, debiendo garantizarse que no habrá pérdida de información y tiempo en el funcionamiento del sistema.

Se presenta una metodología a seguir para la implantación del sist ema :

- PRIMERA FASE.- Información y preparación: Elaboración de instructivo, discusión del mismo, impresión de formularios, selección y adiestramiento de personal.
- SEGUNDA FASE.- Prueba del sistema: Se recolectará y codificará la información, se crearán los archivos, se analizarán los resultados y se retroalimentará el sistema.
- TERCERA FASE .- Instalación definitiva: El sistema arrancará poniendo en practica los procedimientos, formularios, archi vos y reportes diseñados.

#### 1.0 PLAN DE IMPLANTACION.

Con el objeto de dar una mejor orientaci6n para el plan de implantación, dentro de los dos sub-sistemas (Proyectos y Capacitación). se hace la siguiente clasificaci6n:

a) Ofertas para proyectos y acciones.

- b) Ofertas para capacitación.
- c) Proyectos que demandan CTNR.
- d) Demandas para capacitación (becas, seminarios, etc.).

El procedimiento a seguir para incorporar estos aspectos al nuevo sistema sera:

a) Ofertas para proyectos y acciones.

Se tomarán todas las ofertas que han ingresado a la DECI a partir del l<sup>2</sup> de Enero del año en curso, identificándose el estado en que se encuentran.

b) Ofertas para capacitación.

Se inicializará con las ofertas que han ingresado a la DECI a partir del 1º de Enero del año en curso, identificándose el estado en que se encuentran.

- c) Proyectos que demandan CTNR.
	- Se inicializara:
	- 1) Dando ingreso a los proyectos que solicitan CTNR y que han ingresado a la DECI, a partir del lº de Enero del año en cur so, identificándose el estado en que se encuentran.
	- 2) Proyectos en ejecuci6n, dentro de los cuales se encuentran provectos que ingresaron a la DECI antes del l<sup>e</sup> de Enero del ano en curso a los cuales se les reestructurara su c6digo de

acuerdo al año en que ingresaron.

Para cada uno de los proyectos en ejecución, se registrará en el archivo NR-AR-ØØ2 el estado financiero, actividades y demás datos requeridos.

d) Demandas para capacitación.

Se registrarán las demandas que han ingresado a la DECI, a partir del 1º de Enero del año en curso, reflejándose la situación de cada una .

Paralelamente, el Centro de Cómputo creará los archivos diseñados y se compararán con la información recolectada, con el objeto de hacer correcciones y complementar la información requerida.

#### 2.0 ORGANIZACION.

Para llevar a cabo la implantación del sistema, se hace necesa rio contar con una organización que sea integrada por un director, que tendrá la dirección y coordinación del plan de implantación; un analista de sistemas que actuará como asesor, tanto en lo administrativo como en 10 operativo del sistema; un programador que tendra las funciones de codificador, operador y programador; diez colabora dores que llevarán a cabo la ejecución del plan y estarán distribui dos por departamento: 2 en Negociación, 3 en Capacitación y 5 en Cooperación Técnica.

Dentro de la organización de MIPLAN, la Dirección Ejecutiva de Cooperacion lnternacional, sera la responsable de la implantación del sistema, así como también de colaborar con los recursos financieros, humanos y operativos necesarios.

#### 3 . 0 ACTIVIDADES A DESARROLLAR.

Dentro de las actividades que se desarrollarán para la implantacion del sistema, se tienen:

<sup>3</sup> . 01 Elaborar instructivo .

Es la elaboración de un folleto informático, que contenga un resumen del proyecto, formularios a utilizarse, procedimientos, reportes y una secuencia de los pasos a seguir en la implantacion.

3.02 Seleccionar el personal.

Para la implantación del sistema se requiere del siguiente per sonal:

- Un director.
- Un analista .
- Un programador .
- Diez colaboradores .

3.03 Discutir el instructivo con el personal i nvolucrado. Esta ac tividad consistira en una reunion del personal que participa directamente en la implantación del nuevo sistema. Se discutirá el instructivo, haciendo las observaciones y modificacio nes necesarias para iniciar la implantacion del sistema. Además, se deberá concientizar al personal que, con el nuevo sistema, se pretende garantizar una mayor agilidad y eficien cia en el desarrollo de sus labores. Así también a los directores de las unidades ejecutoras que forman parte activa en la alimentación del sistema.

Esta actividad tendrá una duración de 2 semanas.

3 . 04 Adiestramiento del personal.

Para el adiestramiento del personal se tendrán reuniones con el personal involucrado, dando a conocer los controles y la coordinacion que debe ejercerse .

El adiestramiento abarcará los siguientes aspectos:

- Manejo de formularios .
- Descripción de procedimientos.
- Prueba teórica del sistema, utilizando los formularios. Duracion de esta actividad: 1 semana. *)*
- 3 . 05 Adquisicion del equipo .

El equipo a utilizarse en la implantación del nuevo sistema fue seleccionado previamente a la elaboración del proyecto, por lo que se ha tomado como una restricción para el diseño. La descripción del equipo es:

- 1) Equipo de procesamiento de datos.
	- Marca : NCR
	- Modelo (contract to the Contract of the Contract of Mate V
	- Sistema operativo : MS-DOS
	- Lenguajes : MS COBOL y MS BASIC
	- $-$  Procesador dual :  $Z-80A/8088$
	- Memoria : RAM-256 kb.
- 2) Equipo de captura de datos .
	- Teclado.

- Disco Winchester de 10 **Mh .** 

La adquisición de este equipo es con CTNR, a través de las Naciones Un idas.

3.06 Impresion de formularios.

Consiste en la impresión de los formularios a utilizarse para alimentar el sistema. Se calcula una produccion de 250 formularios en el mes.

Duración de esta actividad: 1 semana.

3.07 Recoleccion de informacion.

Esta actividad consiste en recolectar la informacion en los formularios, para crear los archivos disenados; esta actividad se desarrollará en 4 etapas:

- 1- Revision de catalogos: consiste en revisar la informacion de los catálogos de: países, organismos internacionales, de partamentos y municipios, sectores y areas, especialidades de capacitación, ministerios e instituciones autónomas y unidades ejecutoras.
- 2- Recolectar informacion de ofertas, que consistira en recolectar los datos de las ofertas en los formularios NR-FR-001, NR-FR-002 y NR-FR-007.
- 3- Recolectar información de proyectos, que consistirá en recolectar la informacion de los proyectos que demandan CTNR, identificándose el estado en que se encuentran y asignándoles un codigo de acuerdo a la fecha de ingreso a la DECI. Para los provectos que se encuentran en ejecución también se recolectará el estado financiero y su desarrollo, usando los formularios NR-FR-003, NR-FR-004, NR-FR-005, NR-FR-~~6 y NR-FR-~ll.

En esta actividad, los colaboradores tendran que visitar

a las unidades ejecutoras de proyectos, para recolectar la informacion.

4- Recurso humano en capacitación. Los colaboradores tendrán que auxiliarse de los organismos internacionales y de las un idades ejecutoras para realizar esta actividad.

A toda la actividad se le asigna la duración de l mes. 3.08 Codificar informacion .

Esta actividad se realizará paralelamente con la recolección de información y estará enmarcada en la estructura de códigos que se han disenado.

El programador será el responsable de su ejecución y se irá desarrollando a medida que fluya la información.

3 . 09 Crear archivos .

Actividad que se iniciará una semana después de haberse inicia do la codificación y consiste en la dimensión e inicialización de los archivos, según el orden establecido en la recolección de información.

3 . 10 Analisis de resultados .

El análisis de los resultados, se hará inmediatamente después de realizado cualquier proceso y estará a cargo de un equipo de trabajo integrado por el director, el analista y un colabo rador (sectorialista) de la implantación.

3 . 11 Retroalimentacion del sistema .

La retroalimentación del sistema, se hará después de hacer un análisis de resultados. La decisión de los cambios será toma da por el director y el analista .

Todo ajuste que se haga al sistema, implicará una verificación,

de tal forma que pueda constatarse que los resultados obteni dos con los ajustes son los esperados.

3.12 Instalación definitiva del sistema.

En esta fase se programa y se realiza la implantación instán tanea del sistema, en la cual se pondrán en marcha los proce sos y procedimientos diseñados.

Una vez implantado, se imprimirán los reportes con la informa ción que ha sido registrada y se remitirán a los usuarios correspondientes a fin de que sean utilizados de acuerdo a los objetivos propuestos.

4.0 COSTOS DE IMPLANTACION.

La implantación del sistema tendrá una duración de 10 semanas y sus costos de operacion estan localizados en los siguientes rubros:

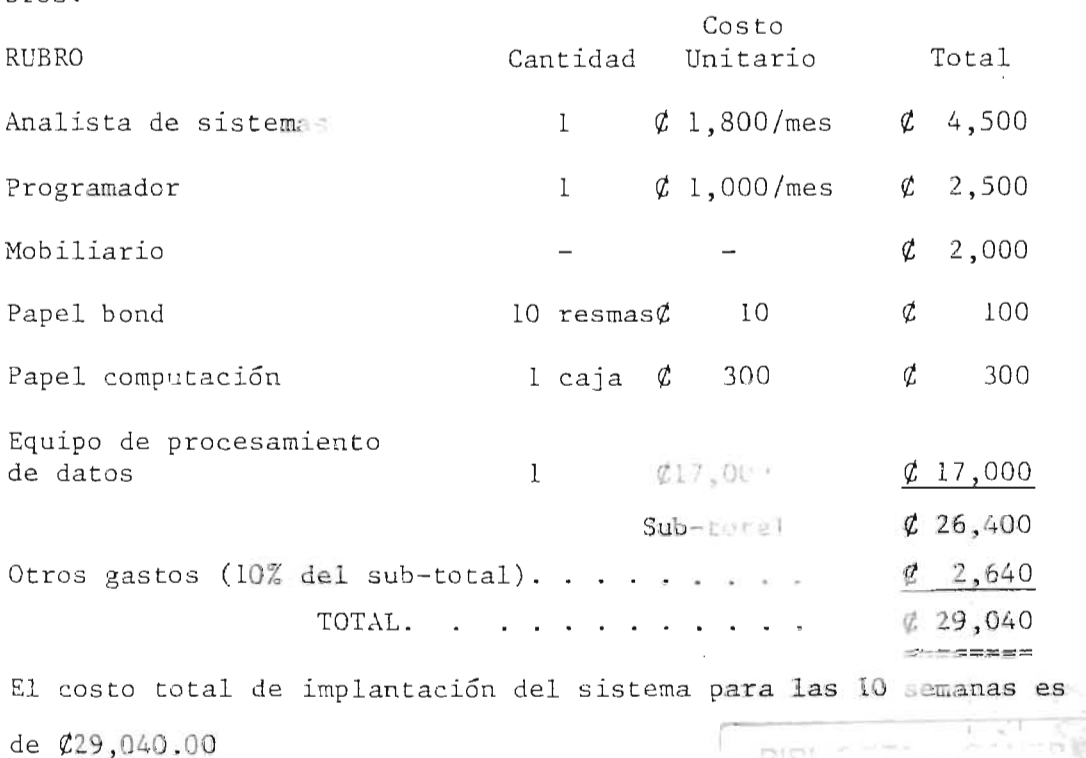

PLAN DE IMPLANTACION DEL SISTEMA CTNR

**CONTRACTOR** 

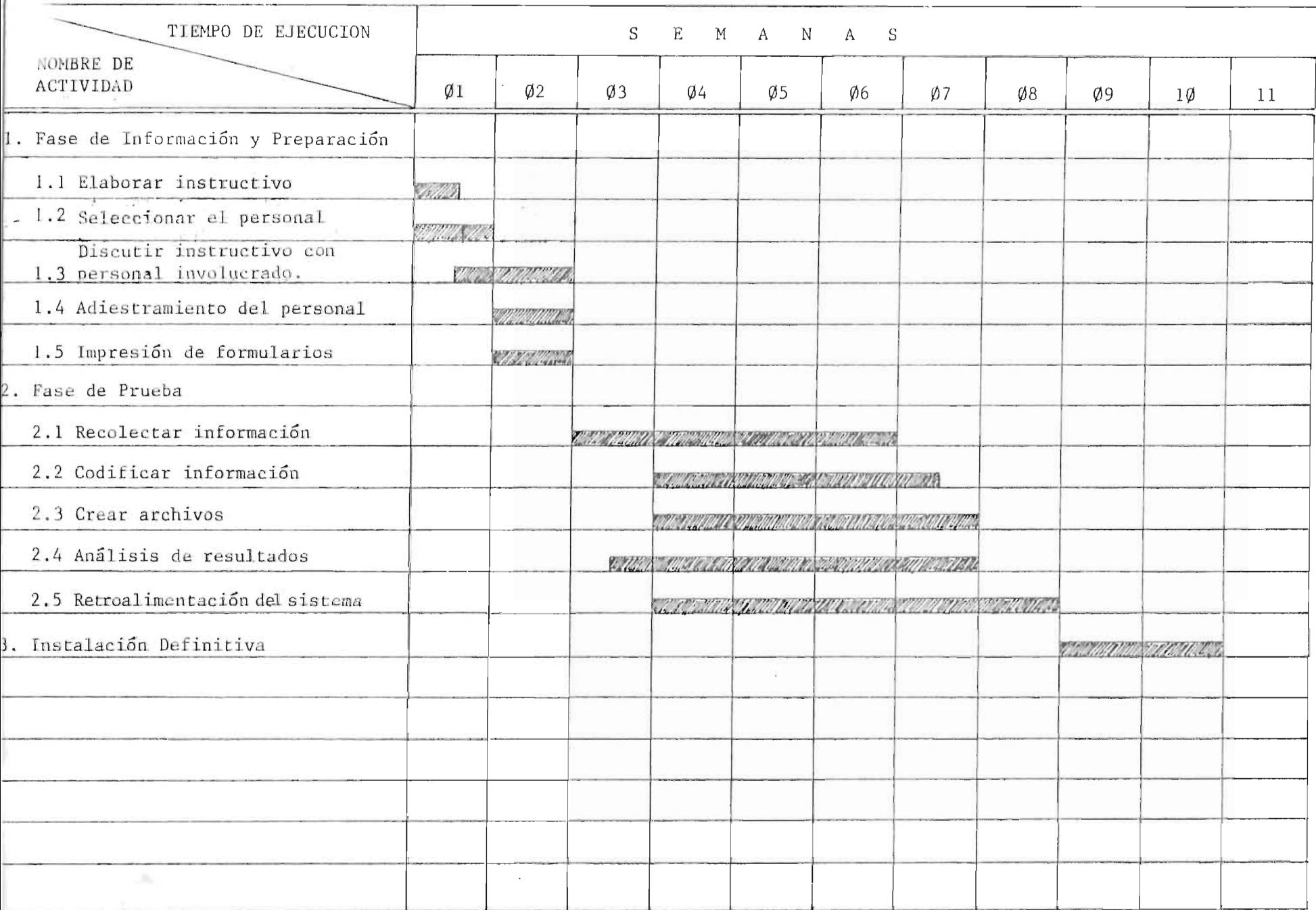

369

#### $\mathsf{V}-$ ANALISIS DE COSTO-BENEFICIO

 $\mathcal{V}_1$ ī.

 $\ddot{\phantom{1}}$ 

A continuación se hace un análisis cuantitativo de los beneficios que proporciona el sistema propuesto, al utilizarlo en la administración y control de la CTNR que recibe el país a través de la DECI. Para ello, se detallan la inversión inicial (incluye diseño e implantación) y el mantenimiento del sistema durante el primer año de aplicación.

COSTOS DE INVERSION .

Para calcular los costos de inversión se toman en consideración el diseño y la implantación del sistema.

l. Diseno del sistema.

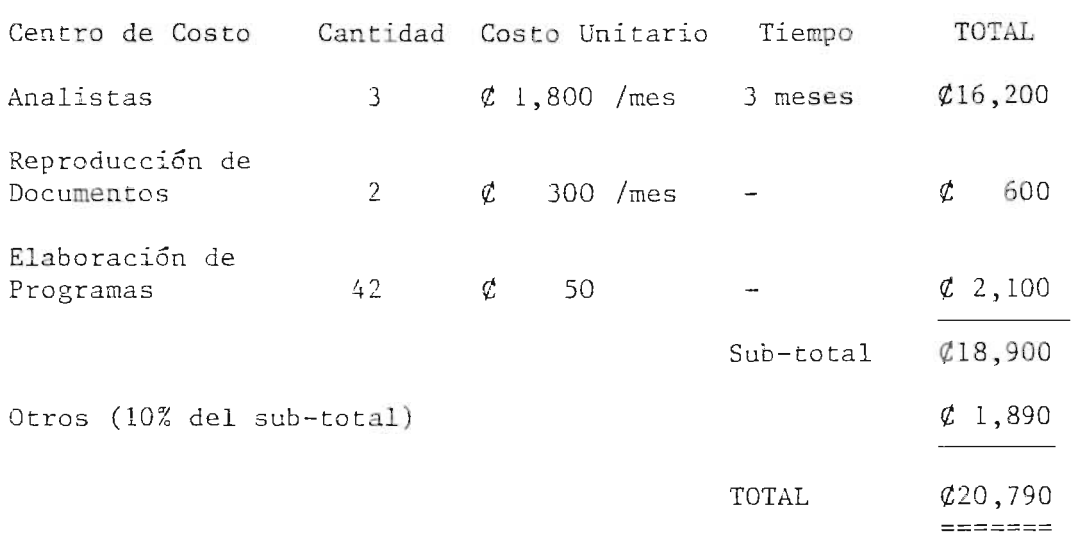

- 2. Implantación del sistema. El costo total de implantaci6n (ver capitulo de Plan de Implanta $ci\delta n)$  es de  $\ell$ 29, 040.00.
- 3 . Costos de mantenimiento .

 $\mathbb{S} \times$ 

Para el mantenimiento del sistema, se toma el dato correspondiente a un ano, para facilitar la comparaci6n con los beneficios del sistema. Este costo contiene los rubros siguientes:

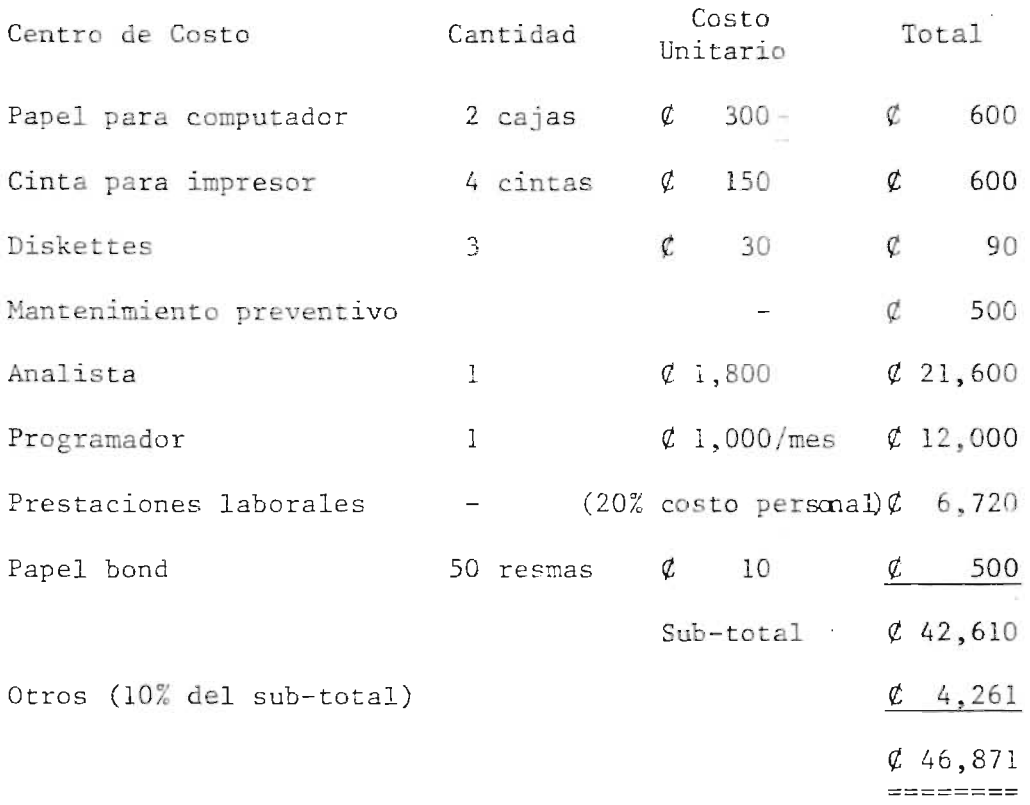

4. Costo total del sistema propuesto.

El total requerido para el funcionamiento del sistema durante el primer año, incluye los costos de inversión y el de mantenimiento. El dato resultante es:

Costos de inversión:

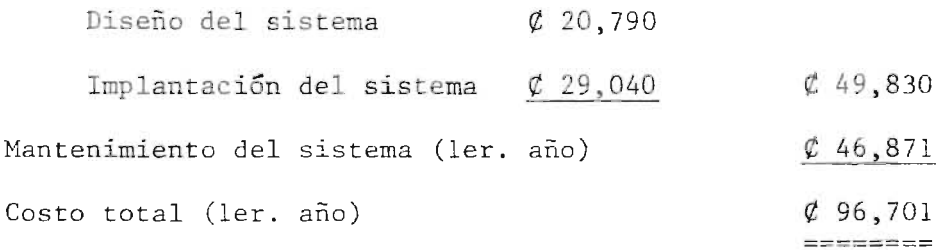

Beneficios del sistema propuesto .

Debido a que en MIPLAN se carece de informacion relativa al desaprovechamiento de CTNR de varios años, se toma la información que para el año de 1983 se encuentra registrada en la DECI, para ser considerada en este análisis. La información es la siguiente:

 $\begin{picture}(20,20) \put(0,0){\vector(0,1){10}} \put(15,0){\vector(0,1){10}} \put(15,0){\vector(0,1){10}} \put(15,0){\vector(0,1){10}} \put(15,0){\vector(0,1){10}} \put(15,0){\vector(0,1){10}} \put(15,0){\vector(0,1){10}} \put(15,0){\vector(0,1){10}} \put(15,0){\vector(0,1){10}} \put(15,0){\vector(0,1){10}} \put(15,0){\vector(0,1){10}} \put(15,0){\vector(0$ 

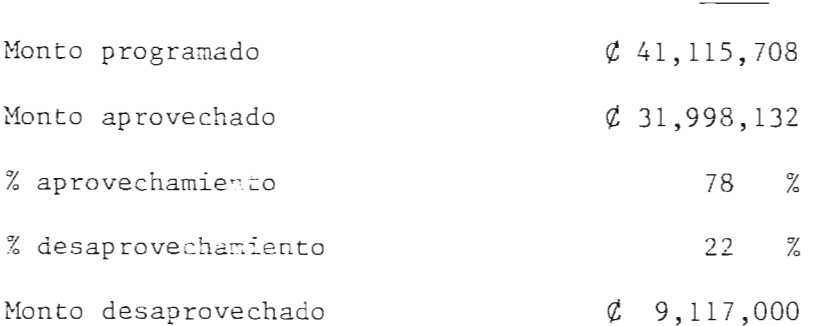

Para 1985, la DEcr ha estimado que habra un incremento en la CTNR programada, para proyectos y acciones de aproximadamente  $$5,000,000$ (cinco millones de colones), dato en el cual se basan las subsiguien tes estimaciones (sin considerar el sistema propuesto).

1983

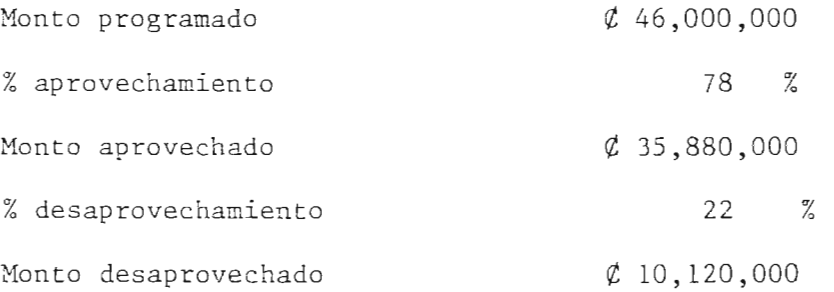

Con las bondades del sistema propuesto, se estima el desaprovechamiento (como máximo) en un diez por ciento (10%) de la CTNR progra

mada, obteniendo los datos siguientes (estimados):

Monto programado *f* 46,000,000

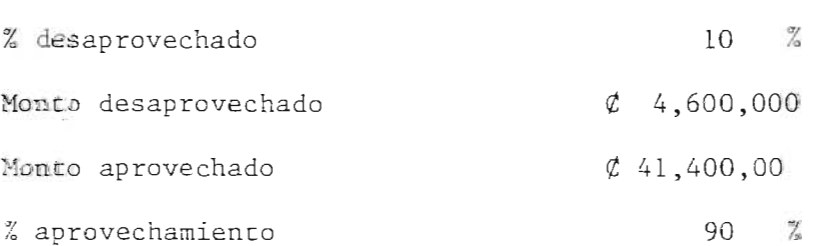

Para comparar los datos anteriores, se han enmarcado en el siguien te cuadro:

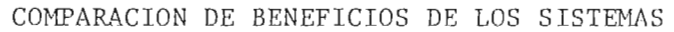

 $\label{eq:2.1} \frac{1}{\sqrt{2}}\int_{\mathbb{R}^3}\frac{1}{\sqrt{2}}\left(\frac{1}{\sqrt{2}}\right)^2\frac{1}{\sqrt{2}}\left(\frac{1}{\sqrt{2}}\right)^2\frac{1}{\sqrt{2}}\left(\frac{1}{\sqrt{2}}\right)^2.$ 

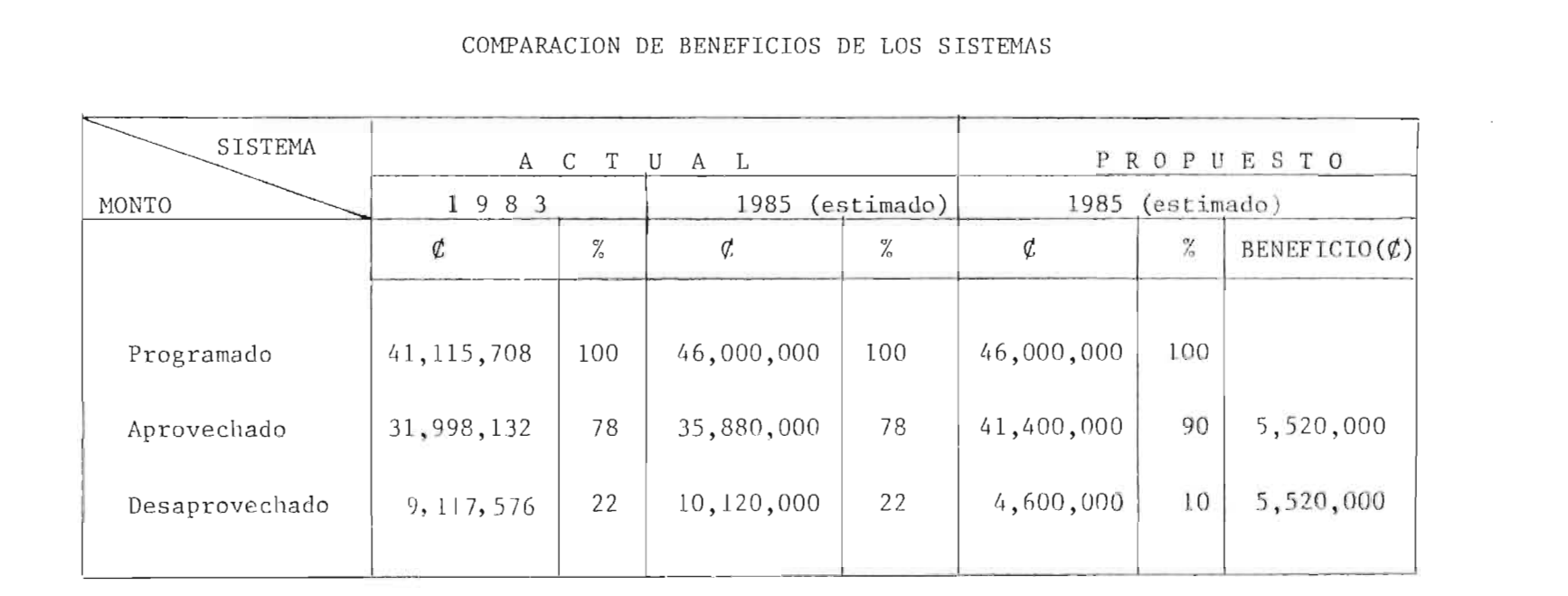

 $\mathcal{L}^{\text{max}}_{\text{max}}$  and  $\mathcal{L}^{\text{max}}_{\text{max}}$ 

 $\mathcal{L}^{\text{max}}_{\text{max}}$  , where  $\mathcal{L}^{\text{max}}_{\text{max}}$ 

# **VI - CONCLUSIONES Y RECOMENDACIONES**

 $\sim$ 

 $\sim 3\%$ 

 $\mathcal{L}^{\text{max}}_{\text{max}}$  ,  $\mathcal{L}^{\text{max}}_{\text{max}}$ 

÷.

 $\label{eq:2.1} \frac{1}{\sqrt{2}}\int_{\mathbb{R}^3}\frac{1}{\sqrt{2}}\left(\frac{1}{\sqrt{2}}\right)^2\left(\frac{1}{\sqrt{2}}\right)^2\left(\frac{1}{\sqrt{2}}\right)^2\left(\frac{1}{\sqrt{2}}\right)^2\left(\frac{1}{\sqrt{2}}\right)^2.$ 

 $\mathcal{L}^{\mathcal{L}}(\mathcal{L}^{\mathcal{L}}(\mathcal{L}^{\mathcal{L}}))$ 

 $\sim$ 

#### 1.0 CONCLUSIONES

En el presente trabajo y despues de un analisis de la problemática de la DECI, se llegó a las siguientes conclusiones:

1.1 El sistema diseñado es de gran utilidad.

La implantación del sistema diseñado permitirá a la Dirección Ejecutiva de Cooperación Internacional (DECI), dotar de una herramienta capaz de dar información vemzy oportuna sobre las actividades relacionadas con provectos y capacitación, y traerá como consecuencia una mejor evaluación de los proyectos, un incremento del aprovechamiento de la CTNR ya que toda decisión estará respaldada por una información ágil y oportuna y además la retroalimentación de los proyectos será en su debida oportunidad .

1.2 Eficiencia del sistema.

Se deberá tener una buena disposición del personal de la DECI y de las unidades ejecutoras para que el sistema no tenga dificultades operativas, ya que el éxito del sistema radica en gran parte en la forma en que se alimente y retroalimente.

1.3 Gestion documentada para incrementar la CTNR.

La información procesada y contemida en los reportes será la base de la documentación para gestionar CTNR hacia aquellos sectores y áreas que la necesiten. La consisteme la en la información generará confianza en las fuentes de cooperación.

1.4 Incentivar la participación activa de las unidades ejecutoras en la formulación de demandas para proyectos.

El personal involucrado en la operatividad del sistema, al te

ner información, tendrá base suficiente para formular programas a desarrollarse en las unidades ejecutoras e incentivar a éstas en la formulación de proyectos que demanden asistencia técnica y pueda gestionarse con las fuentes de cooperación.

1.5 La operatividad normal del sistema reducirá el porcentaje de desaprovechamiento de CTNR .

Si para el año 1983, se desaprovecho el 22 por ciento de la CTNR programada, que fue un equivalente de  $\ell$  9.117.576.00. el sistema mediante su información eficaz y ágil evitará que se produzca una situacion de tal naturaleza.

1.6 La DECI debe dar a conocer su labor.

El apoyo gubernamental a través de las unidades ejecutoras y el que proviene de las fuentes de cooperación, se garantizará con las acciones resultantes de la puesta en marcha del siste ma, las cuales deben ser divulgadas acompañadas con todos los beneficios que producen, por la DECI.

1.7 Programas de Adiestramiento.

La DECI debe tener un programa constante de adiestramiento de su personal sobre los diferentes aspectos más relevantes del sistema implantado, a fin de garantizar la continuidad de sus resultados .

 $\frac{1}{2}$ 

#### 2.0 RECOMENDACIONES

- 2.1 La Dirección Ejecutiva de Cooperación Internacional deberá revisar su manual de procedimientos y redefinir las funciones que corresponden a cada Departamento, dejando establecido que el Departamento de Cooperación Técnica efectuará el seguimien to, control y evaluación de los proyectos en ejecución y el Departamento de Negociacion efectuara el tramite de la negocia ción de una oferta o demanda de CTNR, hasta ser aprovechada.
- 2.2 La DECl, a traves del Poder Ejecutivo debera normar la canalización de todo trámite de CTNR a través de la DECI, y la obli gatoriedad de estas de proporcionar toda informacion solicitada en forma oportuna .
- 2.3 La DECI deberá juntamente con las fuentes de cooperación y unidades ejecutoras, normar que todo desembolso en programas de CTNR sea canalizado a traves de la DECl .

**In** 

BIBLICGRAFIA

- 1.- JUSSEAUME, Leo J. A.; Procesamiento de Datos. Edit. Trillas, S.A., 1a. Edic. Mexico. 1970.
- 2.- Centro Regional de Ayuda Técnica; Análisis y Diseño de Sistemas: Estudio de un caso práctico. Ed. Diana, la. Diana, la. Edición Mexico, 1973.
- 3. Instituto Latinoamericano de Planificacion Economica y Social; GUla para la Presentacion de Proyectos. Siglo XXI Editores, 8a. Edic. México, 1979.
- 4.- SERRANO, Gonzalo F., Cooperación Técnica Internacional, la. Edic. 1981.
- 5. BAENA PAZ, Guillermina; Instrumentos de Investigacion. Editores Mexicanos Unidos, 9a. Edic. México, 1982.
- <sup>6</sup> .- Ministerio de P1anificacion y Coordinacion del Desarrollo Economico y Social. Manual de Organización. San Salvador, 1982.
- 7.- Ministerio de Planificación y Coordinación del Desarrollo Económico y Social. Inventario de Proyectos. San Salvador. 1982 <sup>8</sup> .- Ministerio de P1anificacion y Coordinacion del Desarrollo Economico y Social. Diagnóstico Global de la Cooperación Técnica In ternacional en El Salvador. 1984.

## 380

# VII-ANEXOS

 $\mathcal{L}^{\text{max}}_{\text{max}}$ 

 $\sim$   $\epsilon$  $\tilde{q}=-1$ 

 $\sim 10$ 

### INDICE

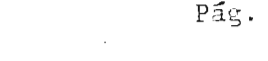

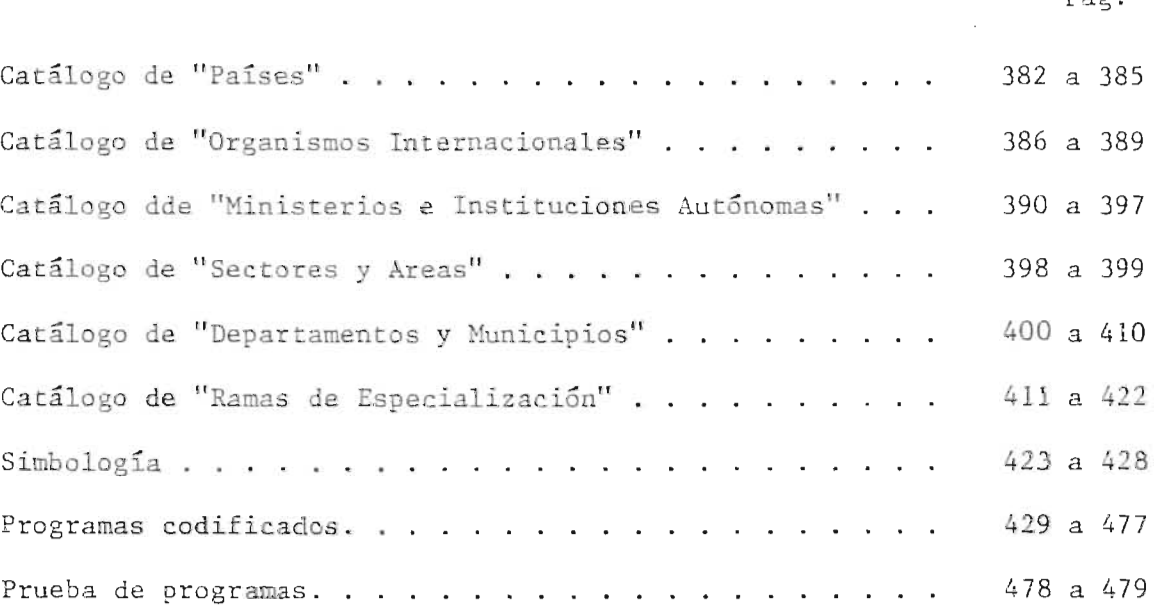

 $\sim 100$  km s  $^{-1}$ 

 $\sim 10$ 

#### CATALOGO DE PAISES

No. correlativo

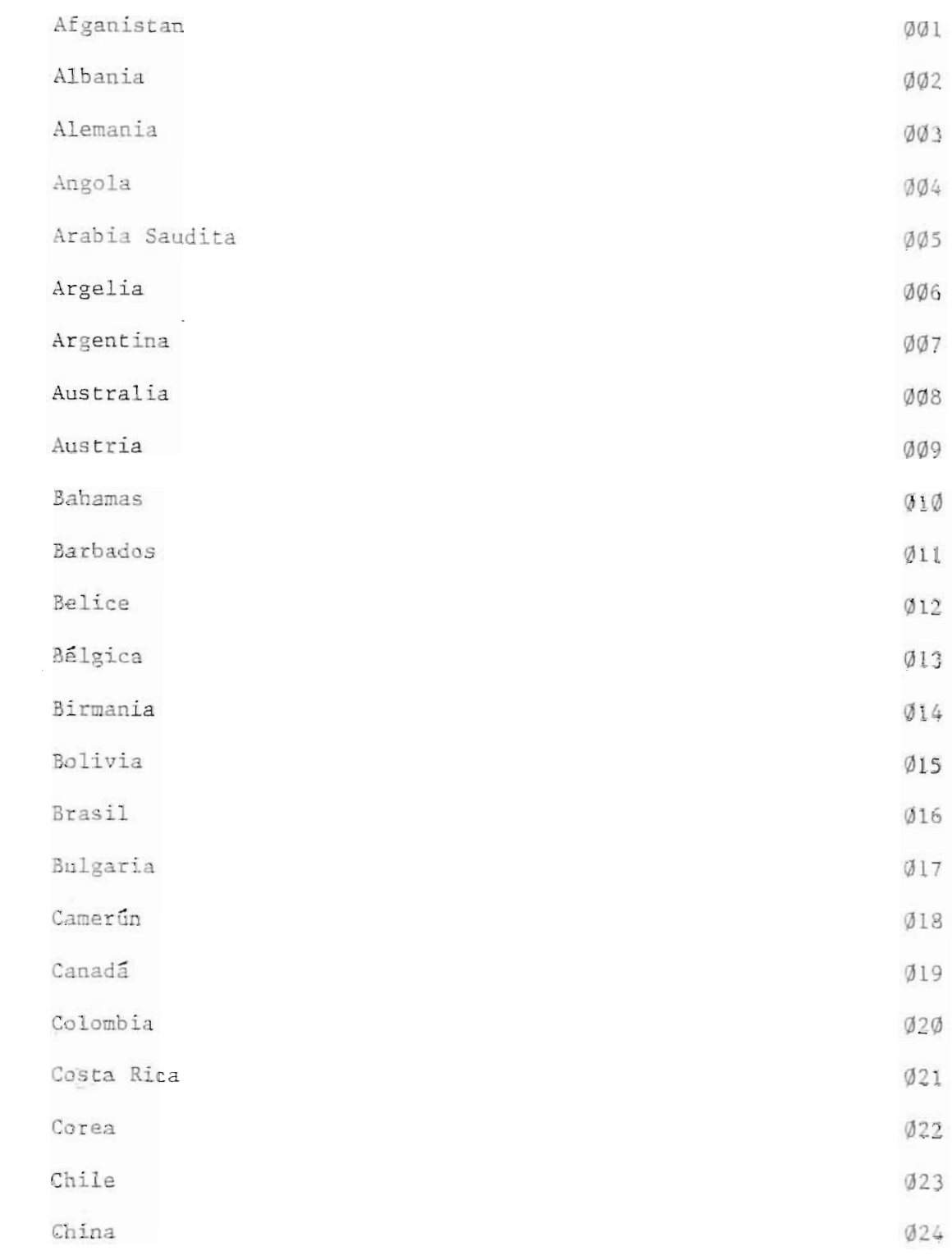

Ŧ

No. correlativo

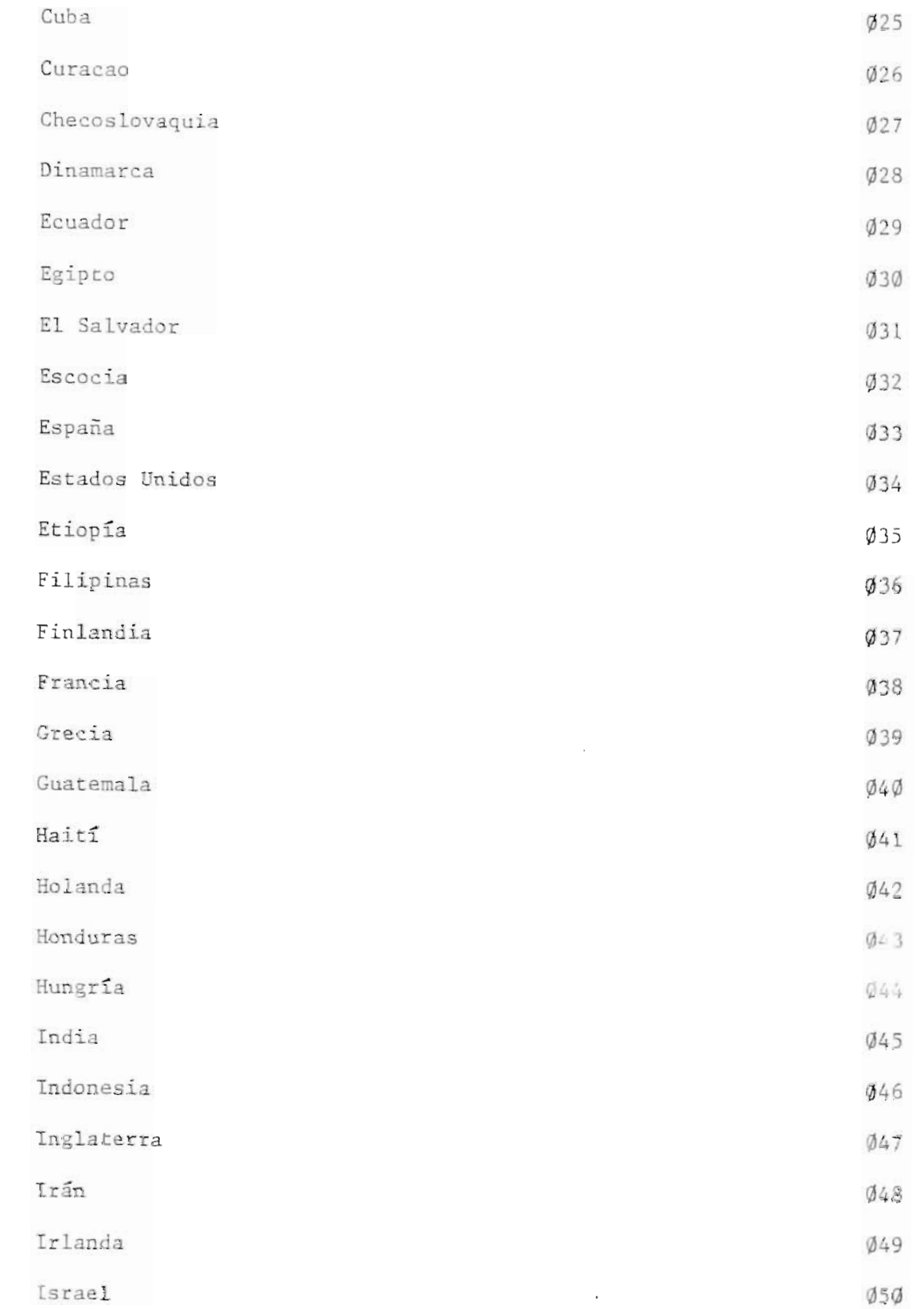

 $\sim 10^7$ 

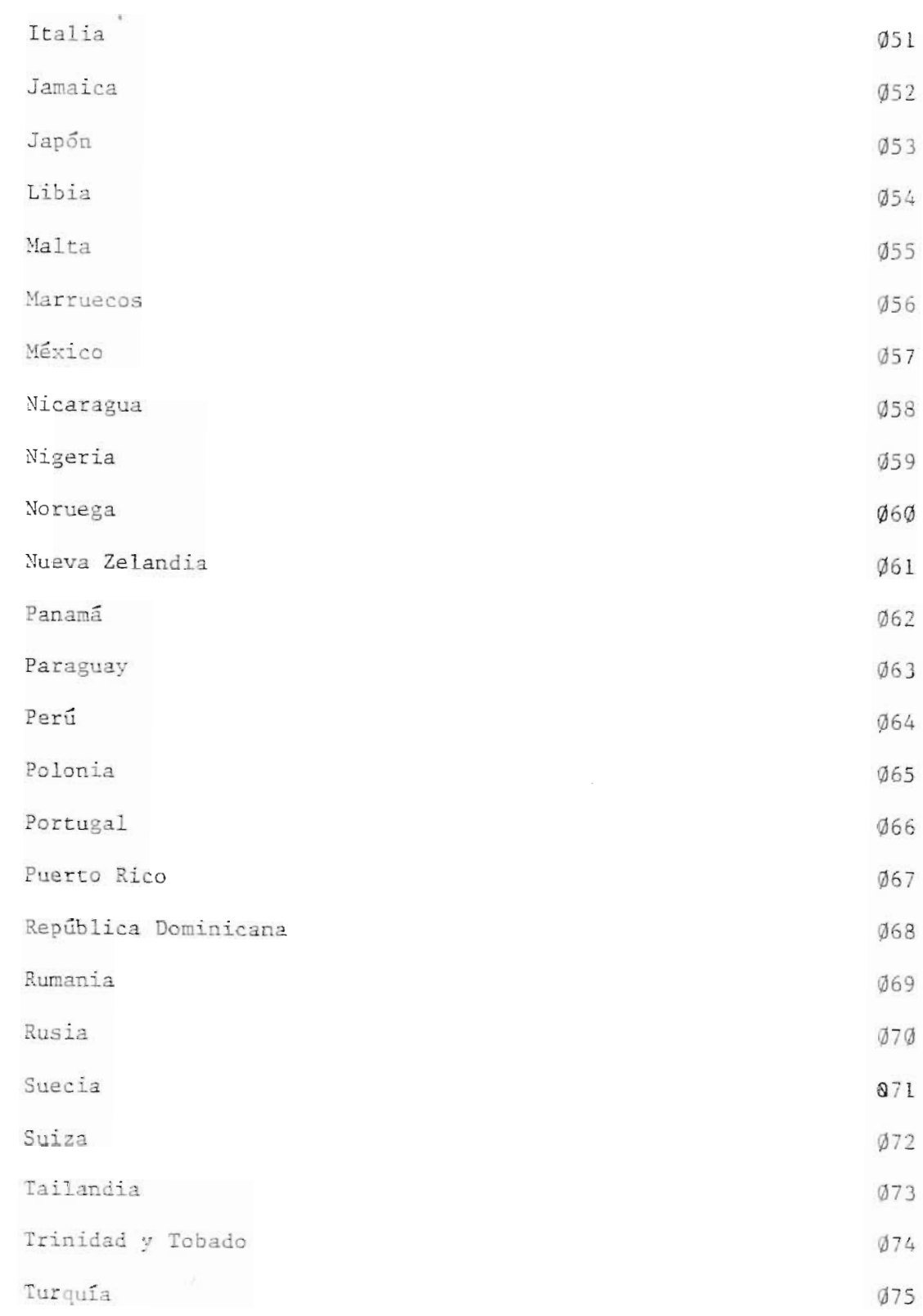

 $\sim$   $\alpha$ 

No. correlativo

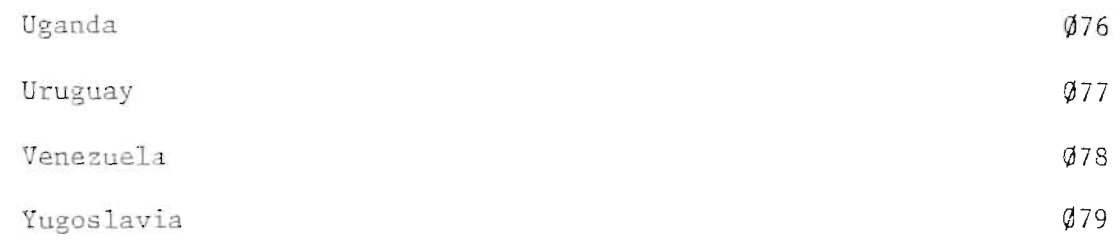

385

 $\bar{\mathcal{A}}$ 

 $\mathcal{A}^{\mathcal{A}}$ 

#### CATALOGO DE ORGANISMOS

#### INTERNACIONALES

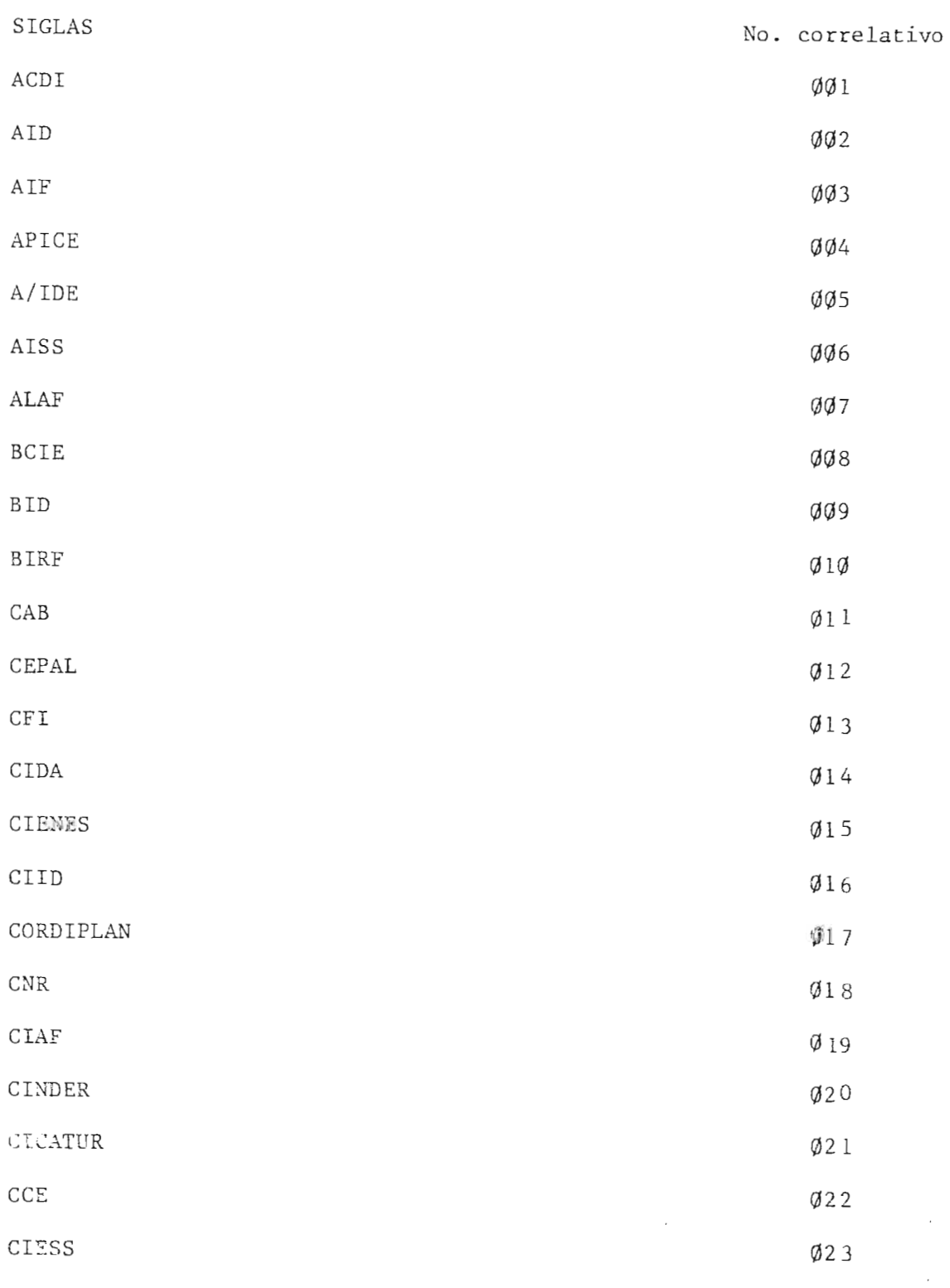

 $\alpha$  and  $\alpha$ 

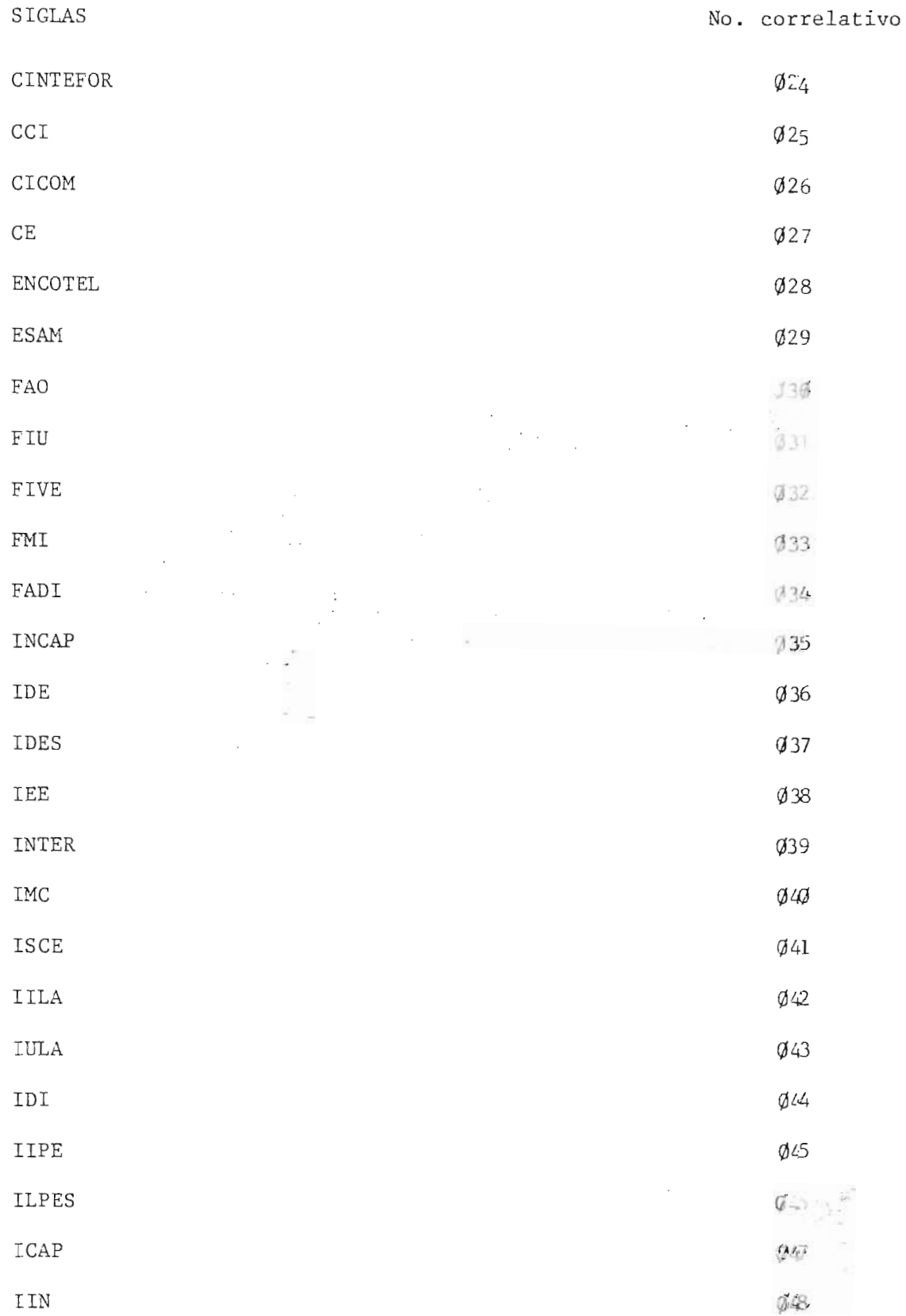

 $\hat{\mathcal{L}}_{\text{max}}$ 

 $\frac{1}{2}$ 

 $\bar{1}$ 

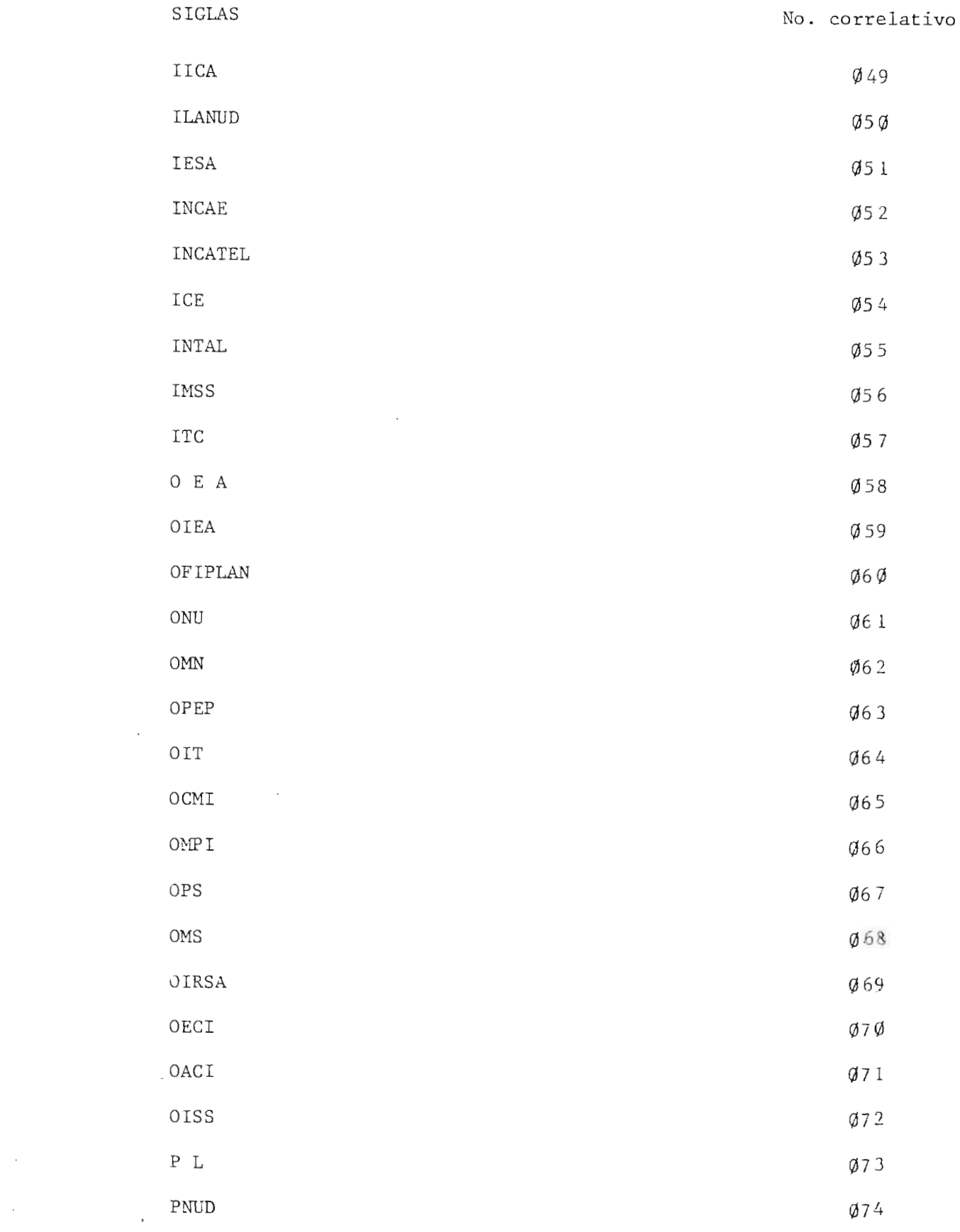

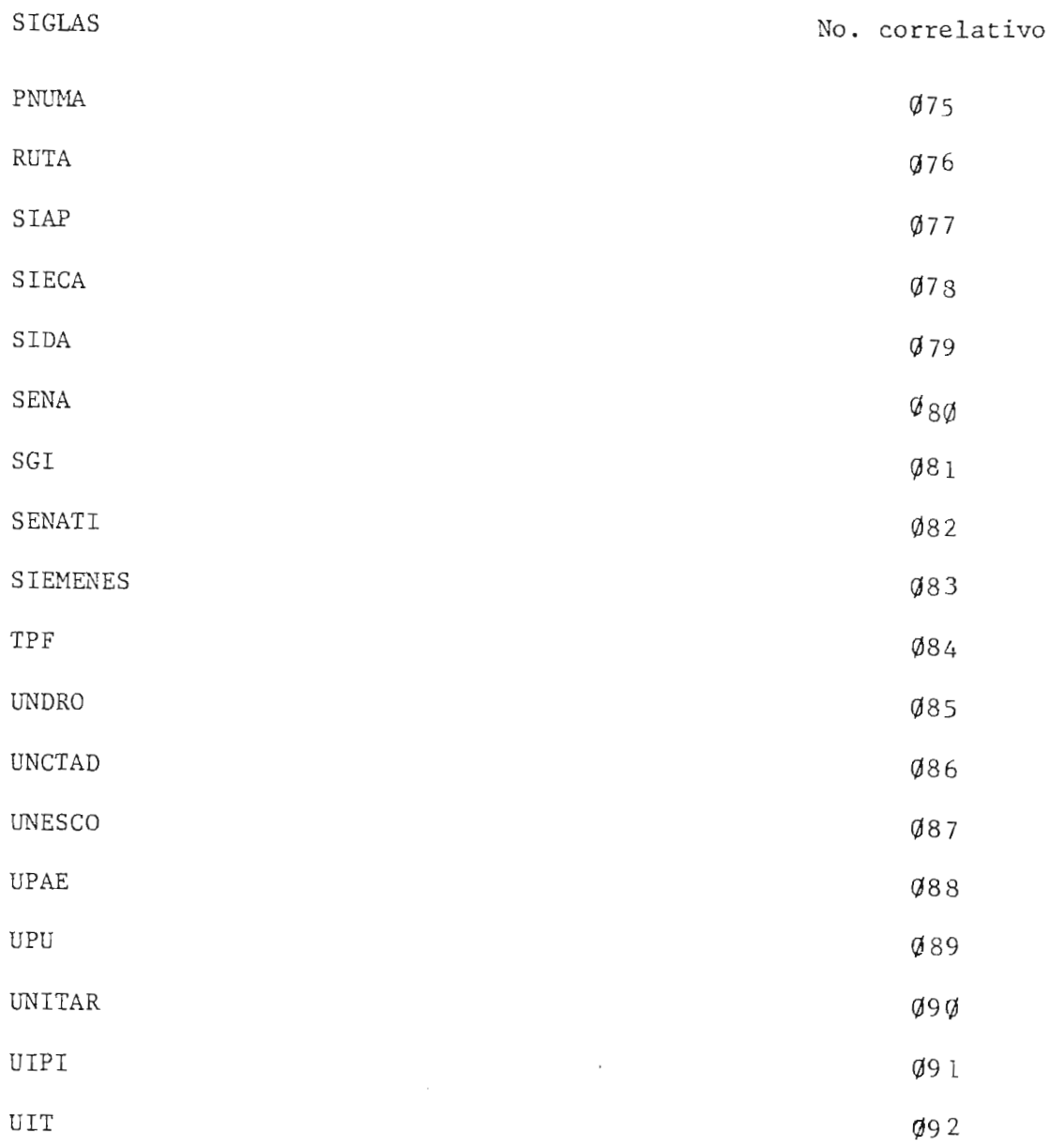

 $\sim 10^{11}$  km  $^{-1}$ 

 $\bar{ }$ 

 $\frac{1}{2}$  .

2 马

 $\mathcal{L}^{\text{max}}$
## CATALOGO DE MINISTERIOS E INSTITUCIONES AUTONOMAS

- 01 00 Ministerio de Presidencia de la República
	- 01 Planta Central
	- 02 Estado Mayor Presidencial
	- 03 Comité de Emergencia Nacional
	- 04 Secretarla Privada
	- 05 Secretarla Particular
	- 06 Secretaría de Información
	- 07 PRIDECO

02 00 Ministerio de Planificacion y Coorn . del Desarr. Econ .

- 01 Planta Central
- 02 Direccion Ejecutiva de Planficacion y Evaluacion
- 03 Dirección Ejecutiva de Coordinación Sectorial
- .<br>04 Dirección Ejecutiva de Operaciones
- 05 Direccion Ejecutiva de Proyectos
- 06 Direccion Ejecutiva de Cooperacion Internacional
- 07 Administracion General
- .<br>08 Fondo Salv. para estudios de Preinversión
- 09 Aseosría Jurídica de MIPLAN
- 10 Proyecto Pesquero.
- 03 00 Ministerio de Hacienda
	- 01 Planta Central
	- 02 Direccion de Contabilidad Central
	- 03 Dirección General de Presupuesto
	- 04 Direccion General de Tesorerla
	- 05 Direccion General de Renta de Aduanas
	- 06 Dirección General de Contribuciones Directas
	- 07 Direccion General de Contribuciones Indirectas
	- 08 Tribunal de Apelaciones de los Impuest. de Renta y Vial.
	- 09 Taller Nacional de Grabados
	- 10 Dirección Nacional de Policia de Aduanas
	- 11 Loteria Nacional de Beneficencia
	- 12 Circuito de Teatros Nacionales
	- .<br>13 Proveeduría General de la República
- Instituto Nacional de Pensiones de los Empleados pliblicso
- 04 00 Ministerio de Relaciones Exteriores
	- Planta Central
	- Direccion General de Administracion
	- .<br>13 Dirección General de Política Exterior
	- Direccion General de Estudios e Investigaciones
- 05 00 Ministerio del Interior
	- Planta Central
	- Direccion de Desarrollo de la Comunidad
	- Direccion de Desarrollo Regional
	- Direccion Operacional del Sector Comunicaciones
	- Direccion General de Correos
	- Direccion General de Migracion
	- Imprenta Nacional
	- .<br>18 Diario Oficiai
	- Consejo de Mercados de San Salvador
- 06 00 Ministerio de Defensa
	- Planta Central
	- encesia de la Fuerza Armada<br>Olimpia de la Fuerza Armada
	- on<br>13 Estado Mavor General de la Fuerza Armada
	- ).<br>14 Comandancia de la Marina Nacional
	- Hospital Xilitar
	- 06 Ramo de Seguridad Pública
- 07 00 Ministerio de lusticia.
	- Planta Central
	- Direccion General de Registros
	- Direcci6n General de Centros Penales y Readap taci6n.
	- Departamentos Tutelar de Menores
- .<br>18.00 Ministerio de Educación
	- Planta Central
	- Direccion General de Adminsitraci6n
	- Direcci6n General de Educaci6n
	- )<br>14 Dirección General de Cultura, Juventud y Deporte
	- Direcci6n de Television Educativa
	- Direcci6n de Orquesta Sinf6nica
- .<br>17 Instituto Tecnológico Centroamericano
- Escuela Superior de Turismo
- Comite Olimpico de EI Salvador
- Federacion Salvadorena de Futbol (FEDEFUT)
- **11 Fondo de Garantía para el Crédito Educativo**
- l2 Universidad José Simeón Cañas
- Universidad Politecnica de EI Salvador
- l4 Universidad Tecnológica
- Universidad JOse Matias Delgado
- l6 Universidad Evangélica
- Universidad Francisco Gavidia
- Universidad Salvadorena
- Universdiad Nueva San Salvador
- Universidad Alberto Masferrer
- .<br>09 00 Ministerio de Salud Pública y Asistencia Social
	- Planta Central
	- Direccion General de Salud
	- Hospital Rosales
	- Hospital Benjamin Bloom
	- Hospital de Maternidad
	- Hospital Psiquiatrico
	- Hospital de Neumologia
	- Hospital San Juan de Dios Santa Ana
	- Hospital Fco. Menéndez Ahuachapán
	- Hospital de Sonsonate
	- Hospital Luis Edmundo Vasquez Chalatenango
	- Hospital San Rafael Nueva San Salvador
	- Hospital Santa Gertrudis San Vicente
	- Hospital Santa Teresa Zacatecoluca
	- Hospital San Juan de Dios - San Miugel
	- Hospital San Pedro Usulutan
	- l7 Cruz Roja Salvadoreña
	- 18 Consejo Superior de Salud Pública
	- .<br>19 Instituto Salv. de Rehabilitación de Inválidos
	- Hogar de Ancianos Narcisa Castillo Santa Ana
- 21 Sala Cuna externa San Salvador
- 22 Hogar del Nino Adalberto-Nueva San Salvador
- 23 Hogar de la Nina Moraga-Santa Ana
- 24 Hogar de la Niña San José-Ahuachapán
- 25 Hogar del Niño Dr. Gustavo Magaña M. Ahuachapán
- 26 Hogar del Nino Dolores Souza San Miguel
- 27 Hogar de la Nina Sonsonate.
- 28 Sala Cuna Braulio Sandoval-Sonsonate
- 29 Guardería Infantil Dr. Carlos Rodríguez J. Zatecatecoluca
- 30 Consejo de Salubridad Santa Ana
- 31 Asociación Demográfica Salvadoreña
- 10 00 Ministerio de Comercio Exterior
- 11 00 Ministerio de Trabajo y Prevision Social
	- 01 Planta Central
	- 02 Direccion General de Trabajo
	- 03 Inspeccion General de Trabajo
	- 04 Direccion General de Prevision Social
	- 05 Instituto de Formacion Profesional
	- 06 Instituto Salvadoreno del Seguro Social
	- 07 Instituto Salvadoreno de Fomento Cooperativo
- 12 00 Ministerio de Economía
	- 01 Planta Central
	- 02 Direccion de Administracion
	- 03 Direccion de Desarrollo y Control Industrial
	- 04 Direccion de Integracion Economica
	- 05 Direcoion General de Transporte Terrestre
- ~6 Direccion General de Aeronautica Civil
- $\emptyset$ 7 Superintendencia de Soc. y Empresas Mercantiles
- ~8 Inspeccion General de Emp. y Servicios Electricos
- 09 Direccion General de Estadisticas y Cencos
- 10 Fabrica de Hilados y Tejidos de San Miguel
- 11 Comite Ejecutivo de la Feria Internac. de El Salvador
- 12 Financiera Nacional de la Vivienda (FNV)
- 13 Instituto Salv. de Fomento Industrial (INSAFI)
- 14 Consejo de Vigilancia de la Cont. Publica y Auditoria
- 15 Fondo de Financiamiento y Garantia para la Pequena Empresa.
- 16 Banco Central de Reserva (BCR)
- 17 Banco Hipotecario
- 18 CORSAIN
- 13 00 Ministerio de Agricultura y Ganadería
	- $\emptyset$ l Planta Central
	- 02 Direccion General de Economia Agropecuaria
	- $\emptyset$ 3 Dirección General de Ganadería
	- 04 Direccion General de Recursos Naturales Renovables
	- 05 Direccion General de Riego y Drenaje
	- 06 Centro Nacional de Teen. Agropecuaria (CENTA)
	- 07 Escuela Nacional de Agricultura
	- 08 OSPA
	- 09 ISIAP
	- 10 Instituto Salvadorena de Investigacbnes del Cafe (ISIC)
	- 11 Asociacion de Ganaderos de E1 Salvador
	- 12 Instituto Salvadoreno de Transformacion Agraria (ISTA)
	- 13 Centro de Capacitacion (CENCAP)
- 14 Financiera Nacional de Transformacion Agraria (FINATA)
- 15 ISCATT
- 14 00 Ministerio de Obras Públicas
	- 01 Planta Central
	- 02 Direccion de Planificacion
	- $\varnothing$ 3 Dirección General de Caminos
	- 04 Direccion General de Urb.y Arquitectura
	- 05 Instituto Geográfico Nac. Ing. Pablo Arnoldo Guzmán
	- 06 Centros de Investigaciones Geotécnicas
	- 07 Proveeduria específica de Obras Públicas
- 15 00 Instituto Salvar e iu dei Seguro Social (ISSS)
	- $\emptyset$ l ISSS de San Salvador
	- 02 ISSS de San Jacinto
	- 03 ISSS Primero de 1ayo
	- 04 ISSS de Zacamil
	- 05 ISSS de Atlacatl
	- 06 ISSS de Ilopango
	- 07 ISSS de Santa Ana
	- 08 ISSS de San Higuel
	- 09 ISSS de Sonsonate
- 16 00 Comision Ejecutiva Portuaria Autonoma (CEPA)
	- 01 Administracion Central
	- 02 Administracion Portuaria
	- 03 Administracion Aeroportuaria
	- 04 Administracion Ferroviaria
- 17 00 Instituto Regulador de Abastecimientos (IRA)
	- 01 Administracion Central

盗 y.

- ~2 IRA de San Martin
- ~3 IRA de Santa Ana
- ~4 IRA de San Miguel
- 18 00 Instituto Nacional de Pensiones de los Empleados Públicos
	- 01 Presidencia
	- ~2 Dpto. de Prestaciones
	- 03 Gerencia
	- 04 Dpto. de Seguros
- 19 00 Administracion Nacional de Acueductos y Alcantarillados (ANDA)
	- 01 Gerencia Financiera Adminstrativa
	- 02 Division de Ingenierla
	- $\emptyset$ 3 Gerencia Técnica
- 20 00 CEL
	- 01 CEL de Soyapango
	- 02 Cerron Grande
	- 03 Presa Cinco de Noviembre
	- 04 Guajoyo
- 21 00 Administracion Nacional de Telecomunicaciones (ANTEL)
	- 01 Gerencia
	- 02 Hospital de Antel
	- 03 Presidencia del Concejo
- 22 00 Centro Nacional de Productividad (CENAP)
	- 01 Direccion y Administracion
	- 02 Asistencia Tecnica y Capacitacion
	- $\varnothing$ 3 Información, Investigación y Adecuación Tecnológica
- 23 00 Universidad de El Salvador
	- 01 Secretaria General

02 Gerencia

 $\sim 10^{-10}$  km

÷,

Î

 $\sim$   $\sim$ 

- rJ3" Secretarla de Planeamiento
- 04 Secretaria Académica
- Ø5 Depto. de Becas
- $\emptyset$ 6 Facultad de Ciencias Económicas
- 07 Facultad de Medicina
- 08 Facultad de Ciencias Agronomicas
- 09 Facultad de Odontologla
- 10 Facultad de Humanidades
- 11 Facultad de Ingeniería y Arquitectura
- 12 Centro Regional Universitario de Oriente
- 13 Centro Regional Universitario de Occidente

# CATALOGO DE SECTORES Y AREAS

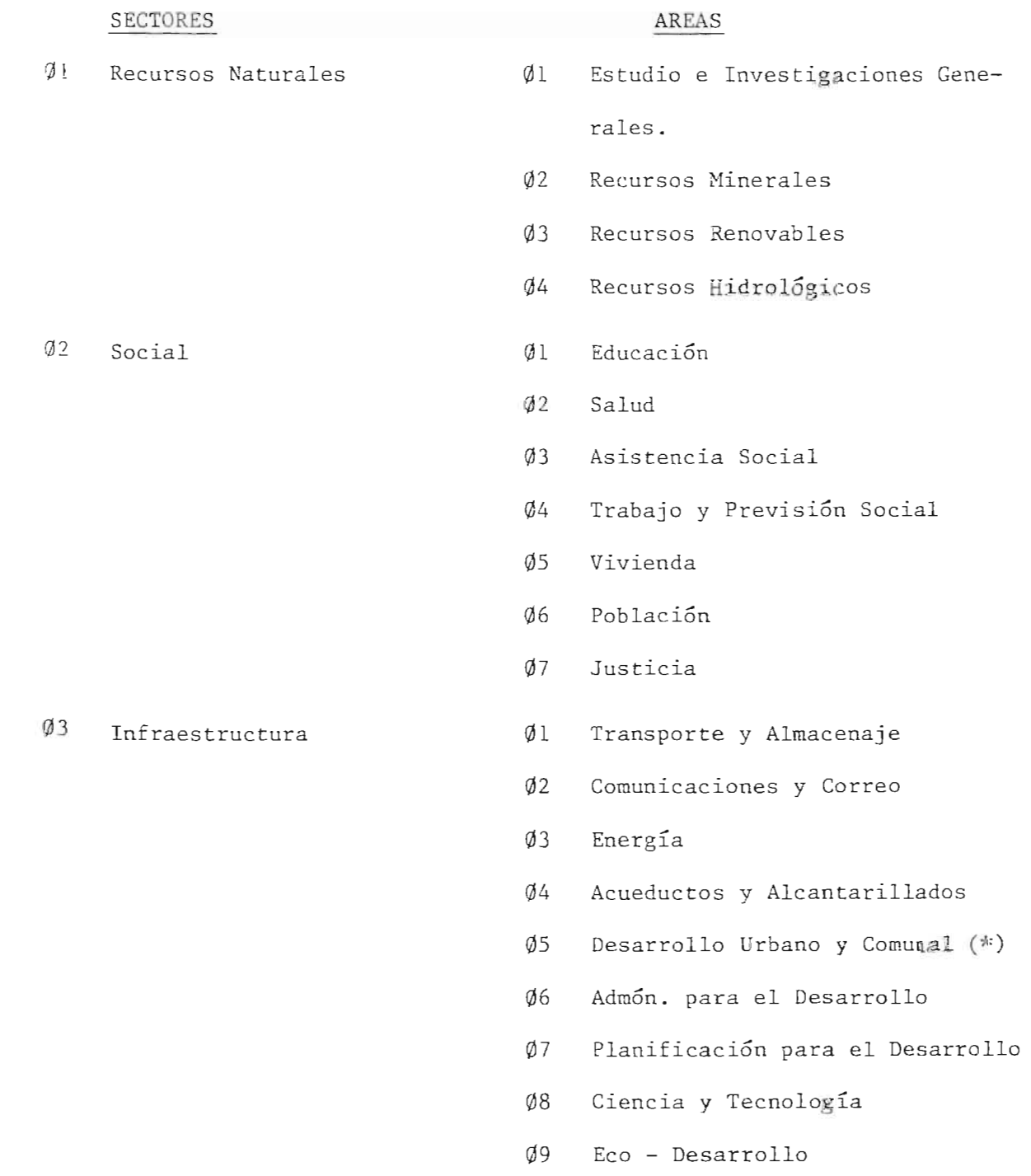

**B'SLIDE** 

Der et al. 13

æ.

 $\sim L_{\rm e}$  . <br>  $\sim \alpha E \sin \theta$ 

(\*) Aparece en Social (DECI)

398

## SECTORES AREAS

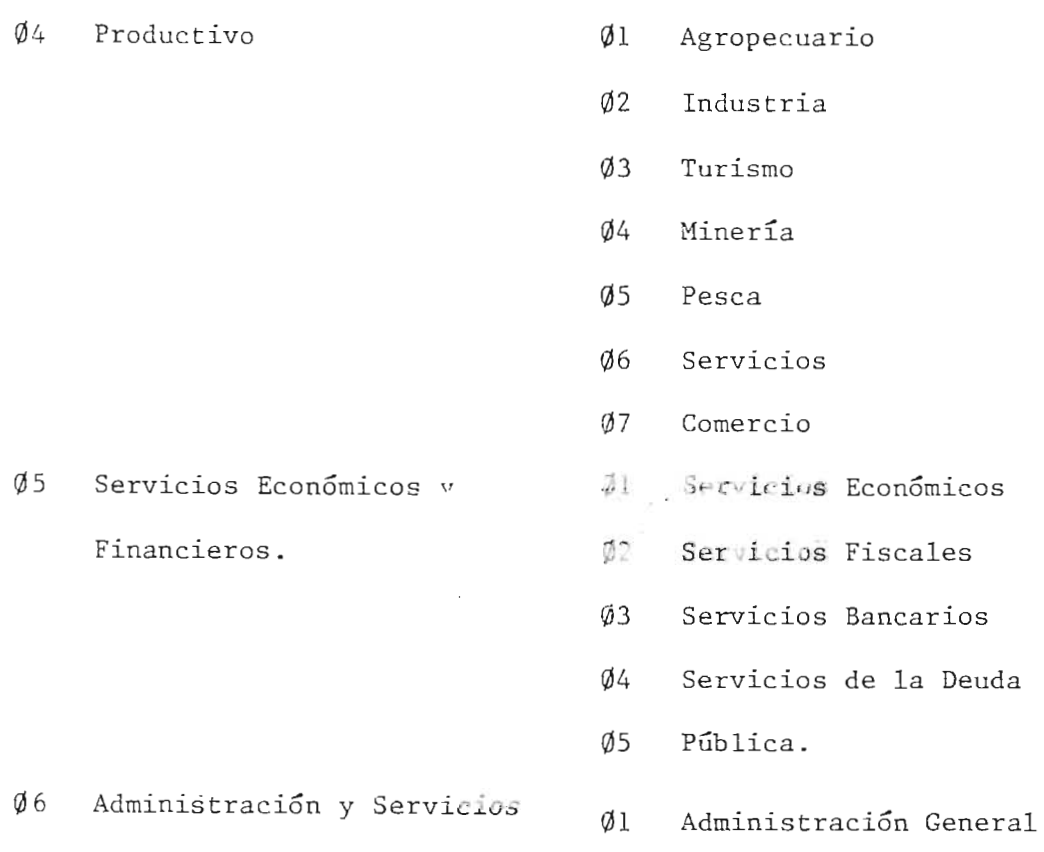

Generales.  $\emptyset$ 2 Poderes Publicos

- ecuario
- tria
- mo
- ${\tt fa}$
- cios
- cio
- 
- cios Fiscales
- cios Bancarios
- cios de la Deuda
- ca.
- 
- 
- 03 Relaciones Exteriores

 $\sim$ 

 $\overline{\phantom{a}}$ 

l,

# CATALOGO PARA LOCALIZACION GEOGRAFICA

# (DEPARTAMENTO-MUNICIPIO)

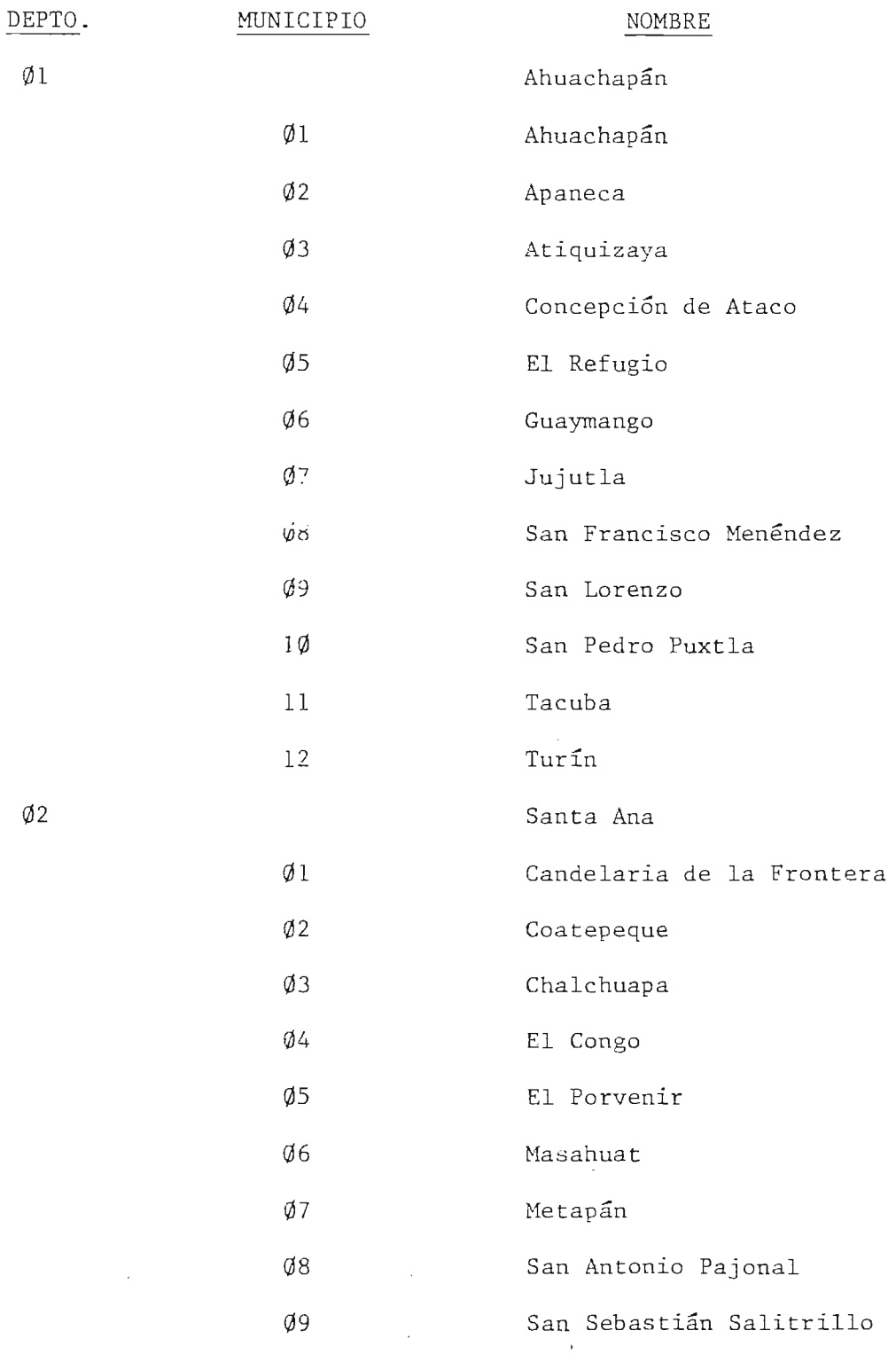

 $\frac{1}{\sin 2\pi}$ 

 $\emptyset$ 

 $\mathbb{Z}^2$ 

 $\frac{1}{2} \frac{1}{2}$ 

400

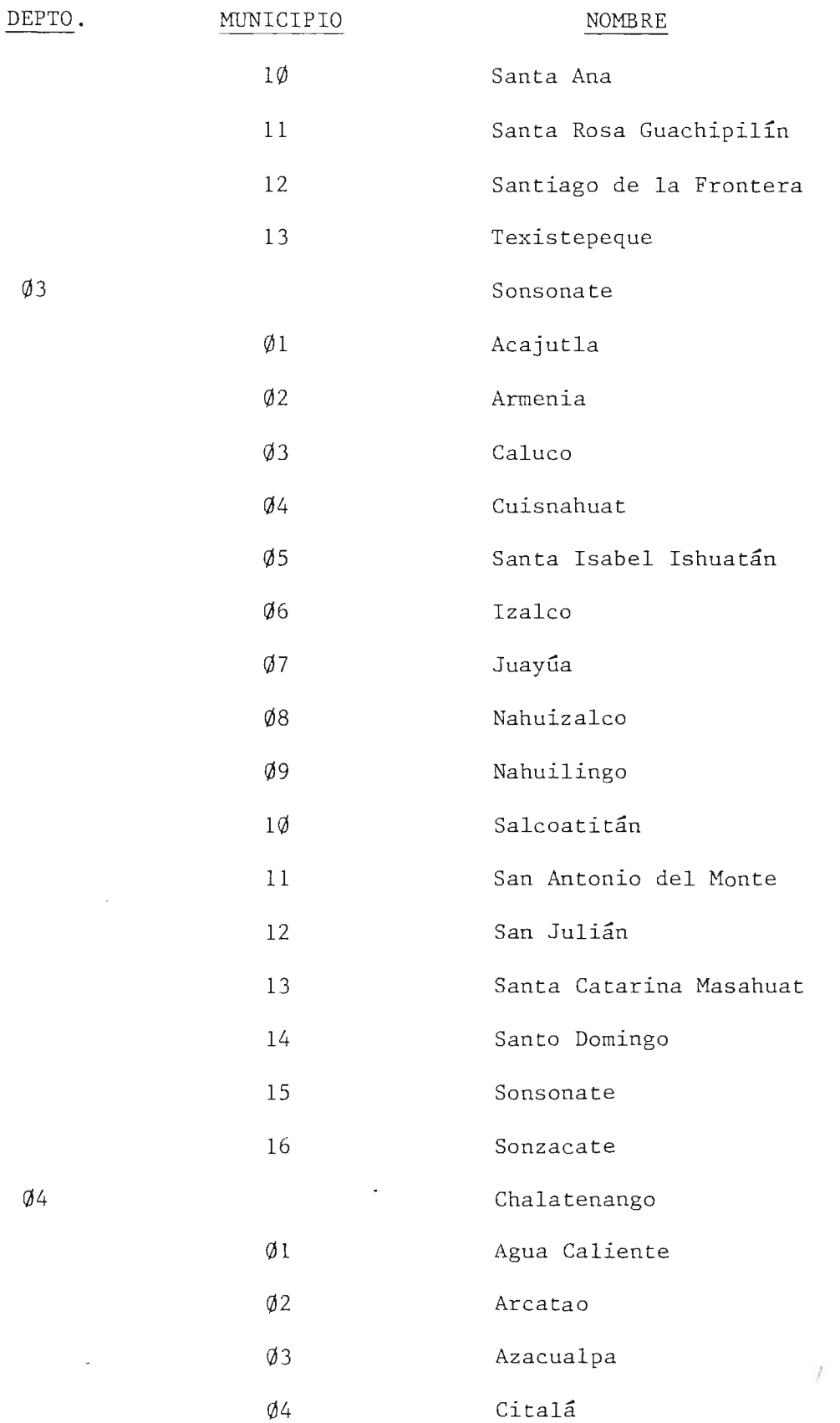

401

J.

 $\ddot{\phantom{0}}$ 

 $\mathcal{A}_\mathrm{c}$ 

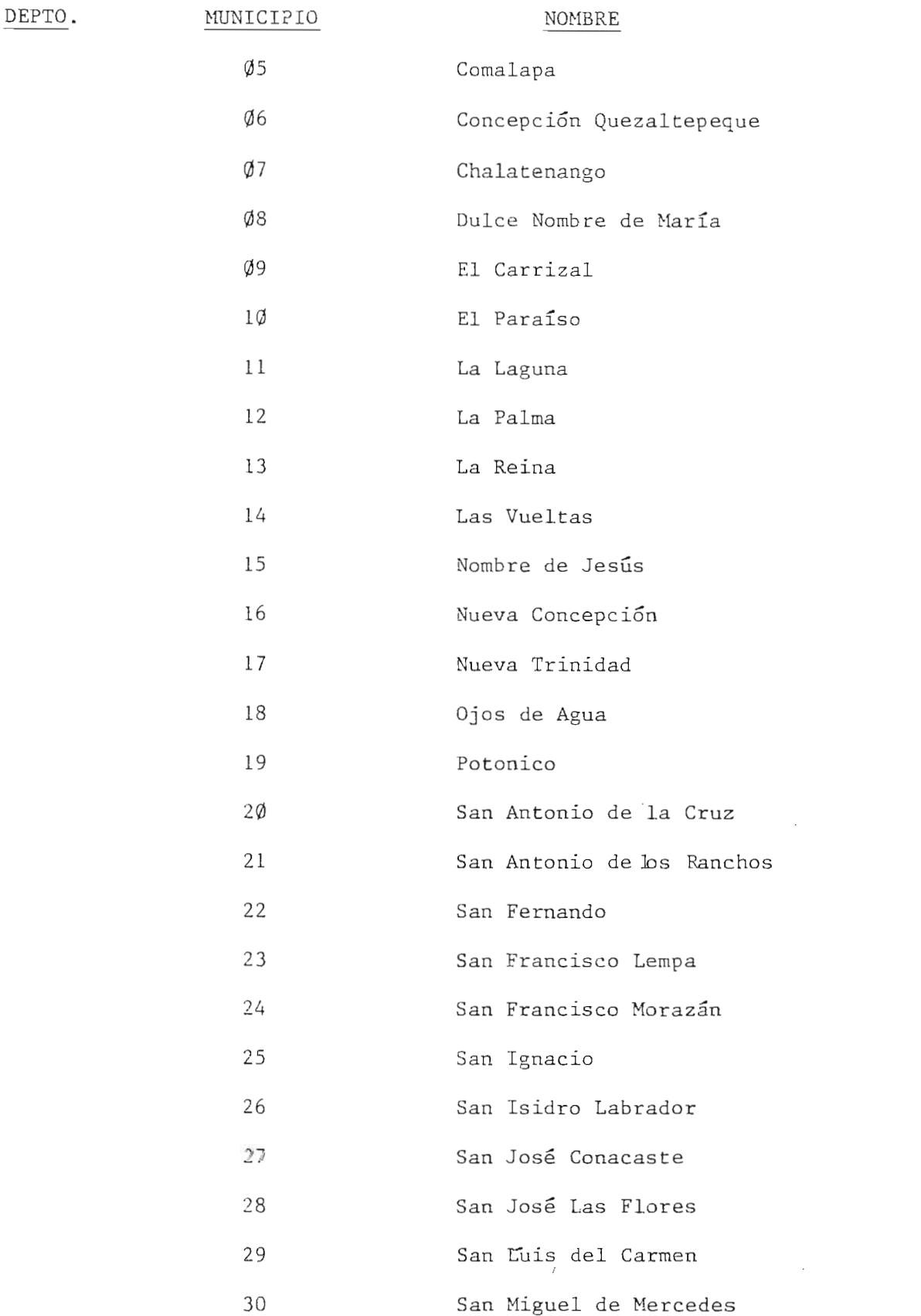

NOMBRE

 $\bar{z}$ 

 $\mathcal{L}_{\mathcal{A}}$ 

 $\sim$ 

 $\bar{.}$ 

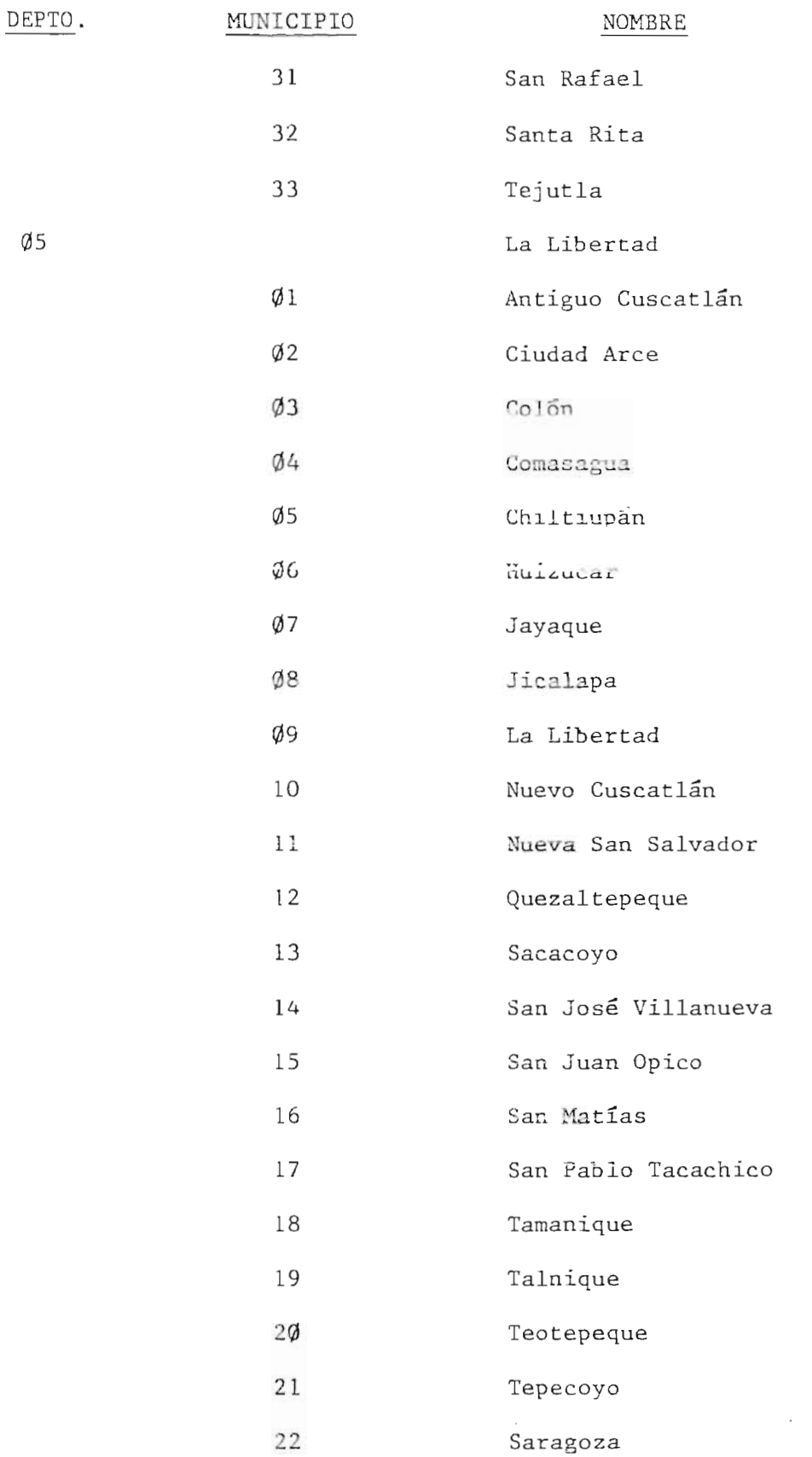

 $\sim 10^{11}$ 

 $\mathbb{R}^1$ 

 $\bar{\mathbf{t}}$ 

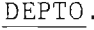

MUNICIPIO NOMBRE

~6 San Salvador

~1 Aguilares

- 02 Apopa
- ~3 Ayutuxtepeque
- ~4 Cuscatancingo
- 05 El Paisnal
- $\varnothing$ 6 Guazapa
- ~7 Ilopango
- 08 Mejicanos
- ~9 Nejapa
- $l\phi$  Panchimalco
- 11 Rosario de Mora
- 12 San Marcos
- 13 San Martin
- 14 San Salvador
- 15 Santiago Texacuangos
- 16 Santo Tomas
- 17 Soyapango
- 18 Tonacatepeque
- 19 Ciudad Delgado
- $\emptyset$ 7 Cuscatlán
	- $\varnothing$ l Candelaria
	- $\emptyset$ 2 Cojutepeque
	- Cfl3 El Carmen
	- $\emptyset$ 4 El Rosario
	- 05 Monte de San Juan

404

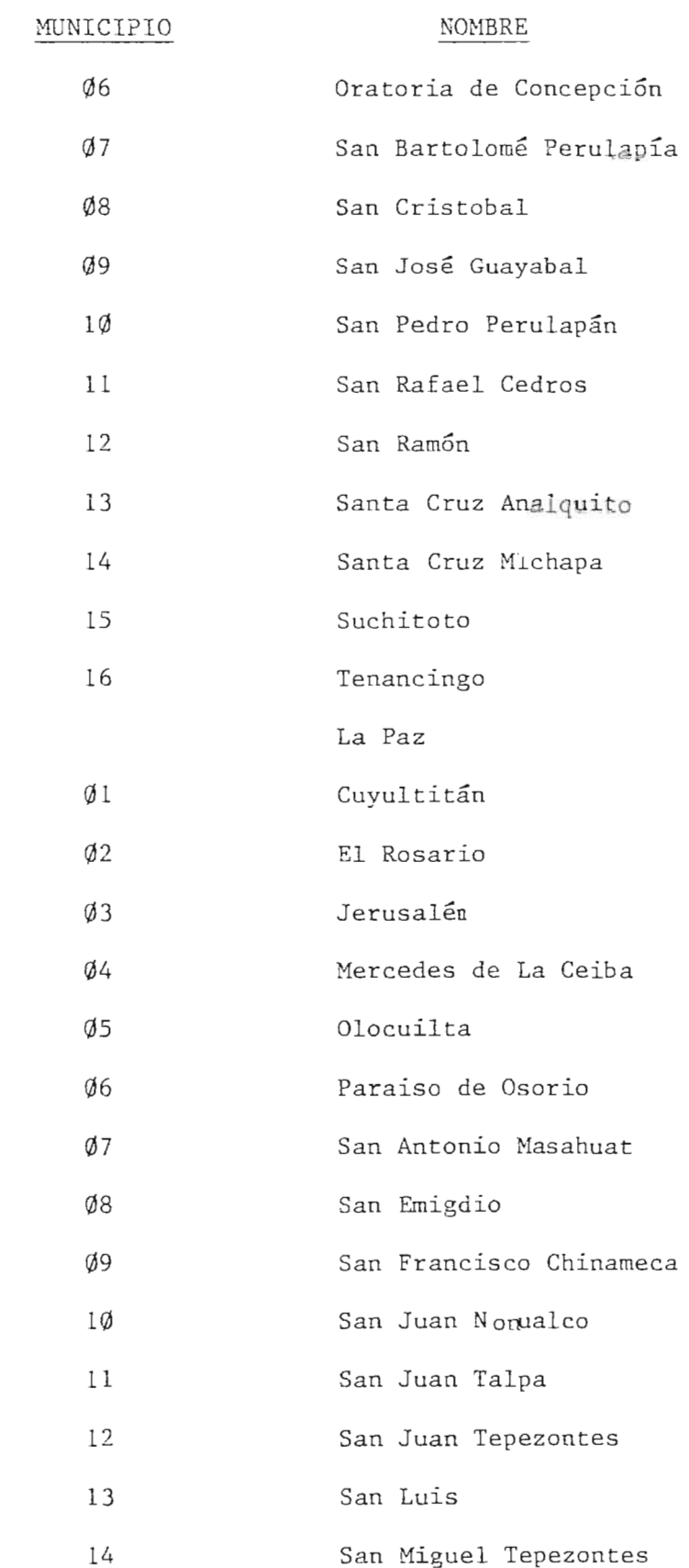

 $Ø8$ 

 $\bar{z}$ 

Ę.

 $\ddot{\phantom{a}}$ 

 $\hat{\mathbf{E}}^{(1)}$ 

DEPTO.

405

 $\mathbb{Z}^2$ 

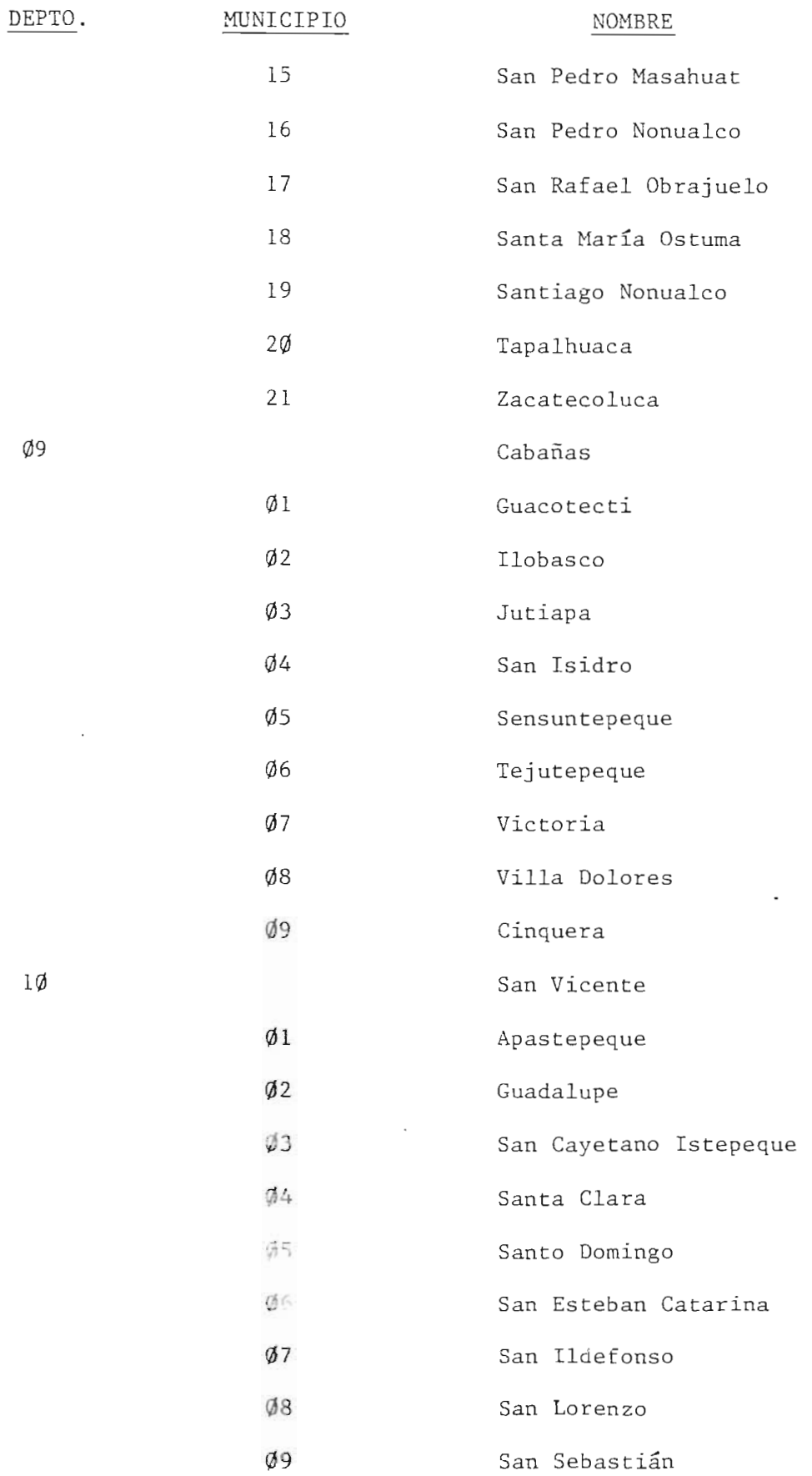

09

10

 $\sim$ 

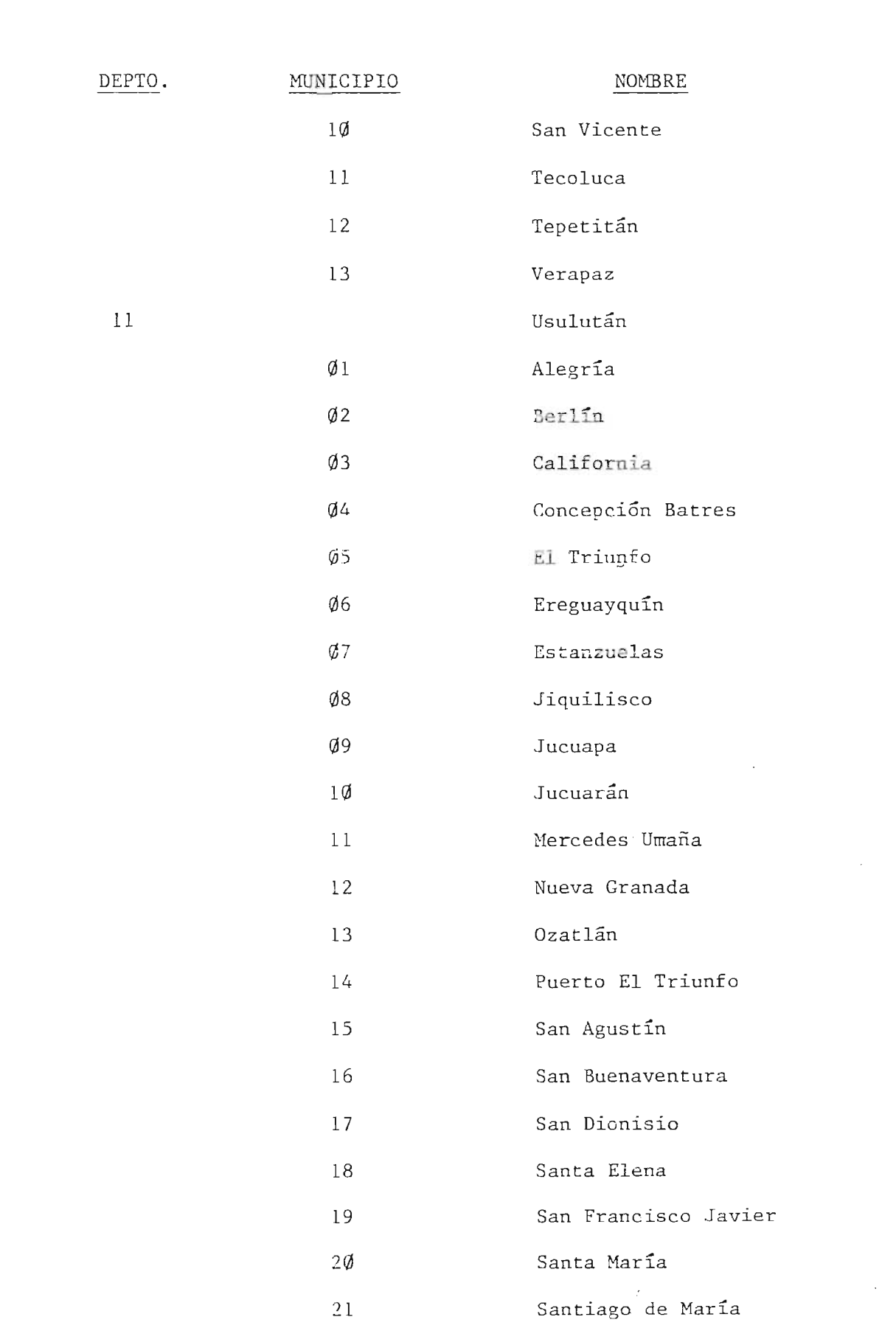

Ġ,

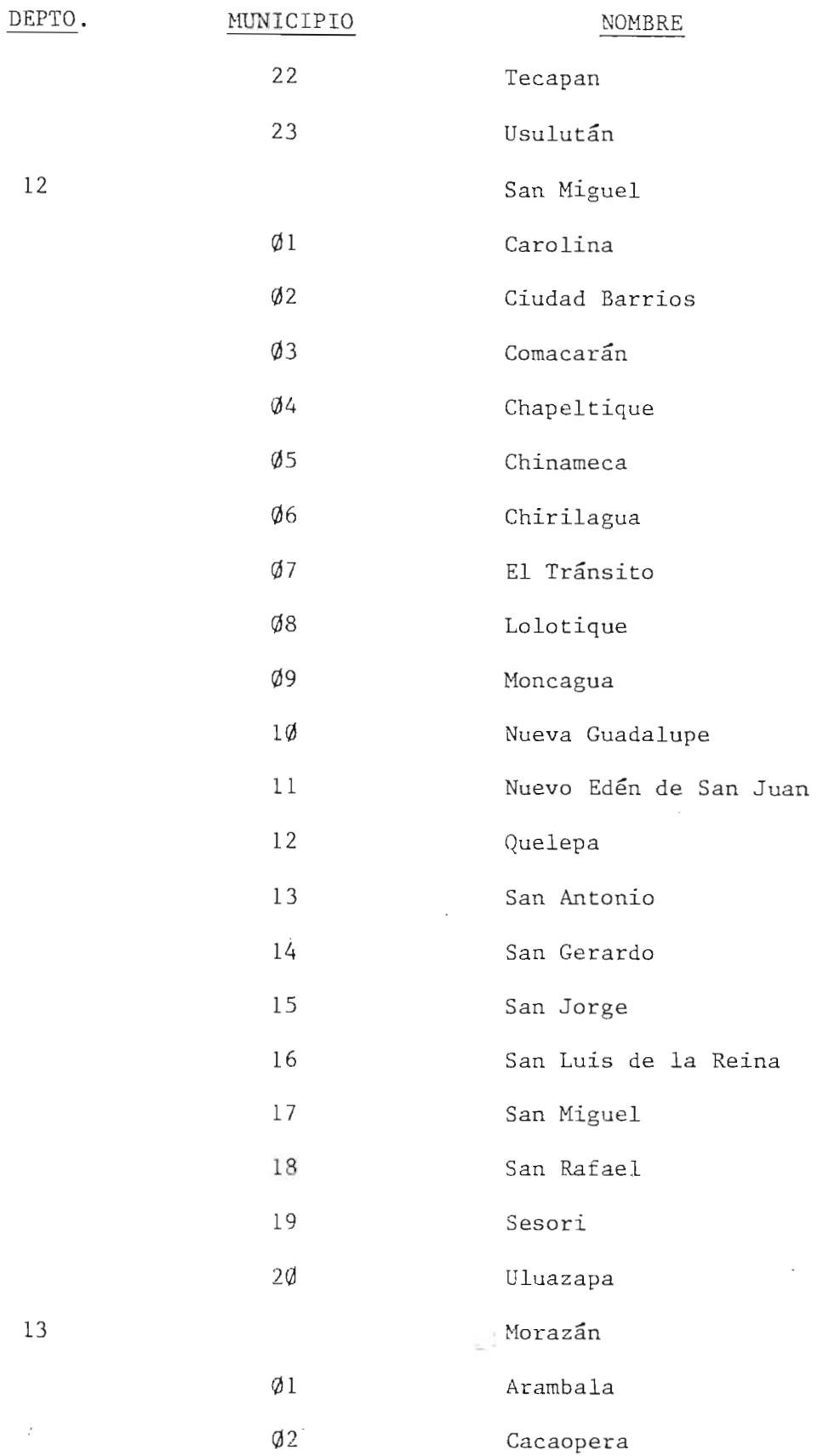

 $\hat{\mathcal{L}}$ 

 $\bar{z}$ 

 $\hat{\boldsymbol{\theta}}$ 

 $\frac{1}{2}$ 

 $\varnothing$ 3

 $Q\overline{4}$ 

 $\overline{0}5$ 

 $\emptyset$ 6

 $Ø7$ 

 $\emptyset$ 8

09

10

11

12

13

14

15

16

19

 $2\phi$ 

21

22

23

25

26

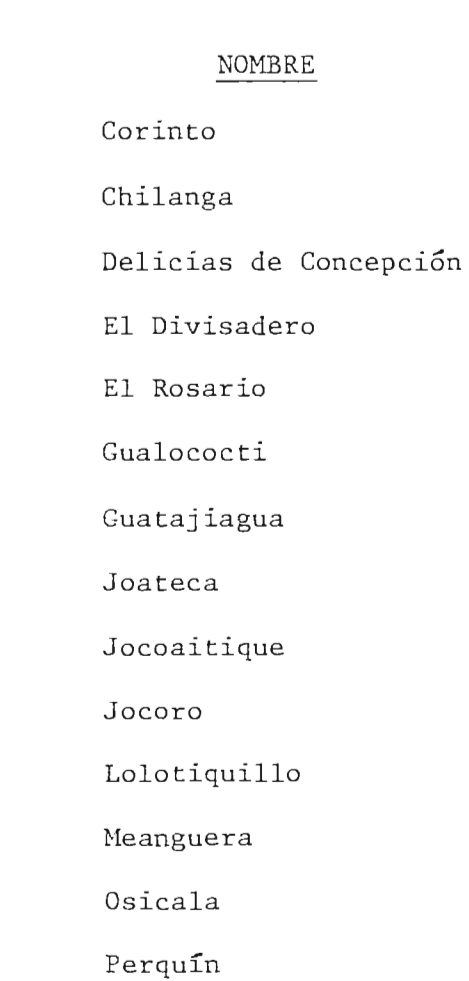

17 San Carlos

18

San Francisco Gotera

San Isidro

San Simón

Sensembra

Sociedad

24 Torola

Yamabal

Yoloaiquin

La Unión

Anomorós

San Fernando

14

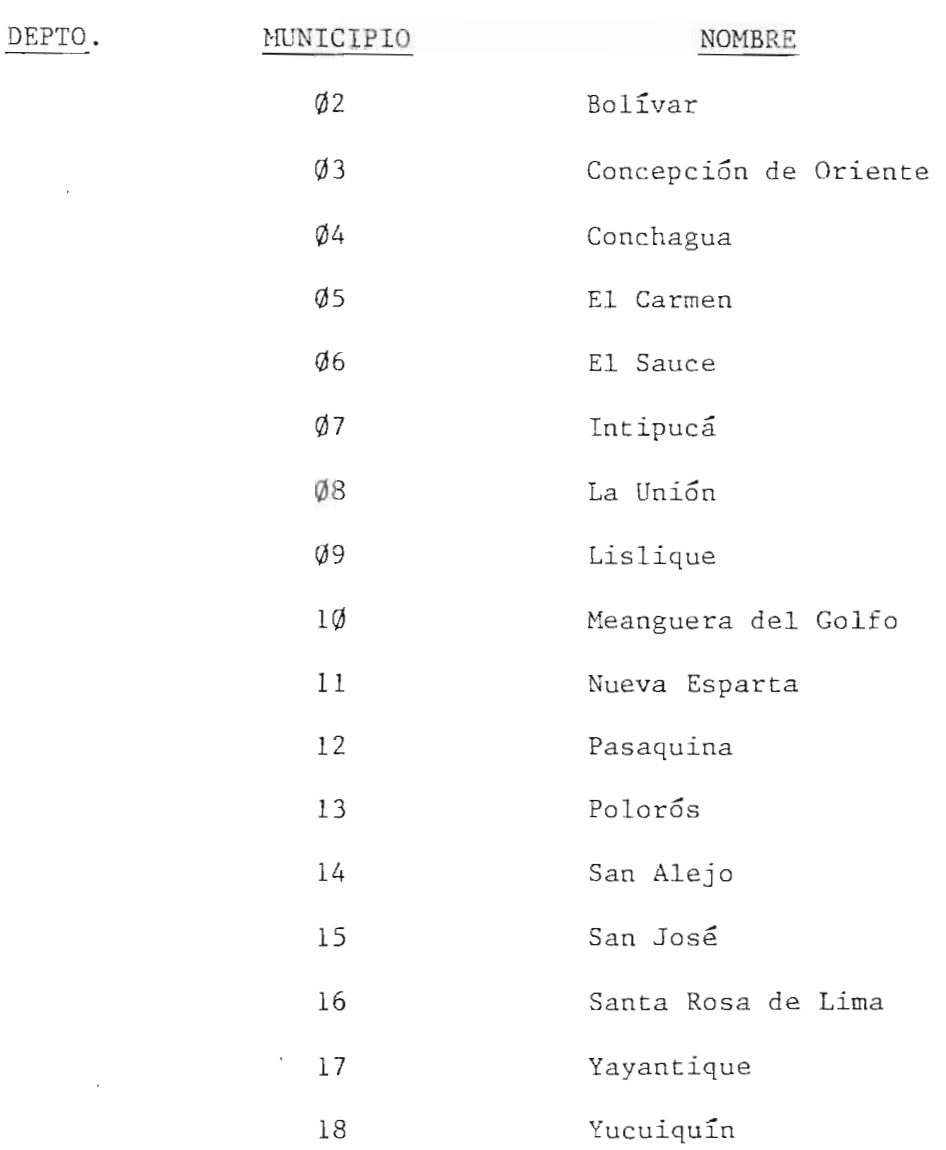

 $\sim$ 

 $\frac{1}{\sqrt{2}}$ 

 $\sim 10^{-1}$ 

 $\sim 10^{-1}$ 

 $\mathcal{L}^{\text{max}}_{\text{max}}$  and  $\mathcal{L}^{\text{max}}_{\text{max}}$ 

## CATALOGO DE RAMAS DE ESPECIALIZACION

## 01 00 ADMINISTRACION

- 01 Administracion de Personal
- 02 Administracion Naval
- 03 Administracion Publica
- 04 Analisis de Sistemas
- 05 Asesoria de Empresas
- 06 Asesoria de la Gerencia
- $\varnothing$ 7 Asesoría Fiscal
- $\emptyset$ 8 Asesoría Legal
- 09 Auditorias Admiuistrativas
- 10 Auditorías de Adquisición de Empresas
- 11 Auditorias de Estados Financieros
- 12 Auditorias Económicas
- 13 Contabilidad
- 14 Estudios y Servicios Administrativos en General
- 15 Organización
- 16 Organización de Astilleros y Compañías Navieras
- 17 Presupuestos por Programas
- 18 Promoción y Capacitación de Personal
- 19 Seleccion de Personal
- 20 Sistemas Administrativos

## 02 ARQUITECTURA Y URBANISMO

- 01 Arquitectura
- 02 Arquitectura Naval
- 03 Hoteles
- 04 Planificacion Urbana
- $\varnothing$ 5 Proyectos Arquitectónicos
- 06 Urbanismo
- 07 Vivienda
- 03 00 AVALUOS

 $\bar{z}$ 

- 01 Avallios
- 02 Avallios Comerciales y de Instalaciones
- 03 Avallios de equipos y maquinarias
- 04 Avallios Industriales
- 05 Avallios Financieros
- 06 Avallios Forestales
- 07 Avallios sobre Astilleros y Ernbarcaciones
- 08 Fijación de Valores Catastrales
- 09 Trámite de Registro Estatal
- 04 00 CIENCIAS DEL SUELO
	- Ø1 Aerofotogrametría
	- 02 Analisis de Suelos
	- 03 Catastro
	- $\varnothing$ 4 Estudios Agrológicos
	- 05 Estudios de Mecanica de Suelos
	- 06 Estudios Geohidro16gicos
	- 07 Fotogrametria, Fotointerpretaci6n, Mosaicos, Rectificados Geológicos e Hidrológicos, Ortofotografía y Geodesia
	- 08 Geofisica
	- 09 Geofisica Aerea

 $\overline{\phantom{a}}$ 

- 10 Geologia
- 11 Geotecnia
- 12 Geotermia
- 13 Topografía
- 14 Uso y Potencia de la Tierra
- 05 00 COMPUTACION
	- 01 Analisis de Sistemas
	- 02 Bancos de Datos
	- $\varnothing$ 3 Computación
	- 04 Modelos Matemáticos y Simulación
	- 05 Procesamiento de Datos
	- 06 Programacion Lineal
	- $\emptyset$ 7 Selección de Equipo de Computación
	- 08 Sistemas de Informacion
	- 09 Sistemas y Procedimientos
	- 10 Teleproceso y Tiempo Real

06 00 DESARROLLO

- 01 Centros Recreativos
- 02 Desarrollo Comercial e Industrial
- 03 Desarrollo Regional
- 04 Desarrollo Turístico
- 05 Desarrollo Urbano y Rural
- 06 Estudios de Viabilidad para la Ubicacion de Industrias y Parques Industriales en zonas adyacentes a los Puerto5
- 07 Es tudios para el Desarrollo Economico y Soc ial
- 08 Obras de Infraestructura
- 09 Parques Industriales
- 10 Planificacion
- 11 Planificacion de Conjuntos Industriales
- 12 Planificacion Jurldica
- 13 Planificación Regional
- 14 Planificacion Social
- 15 Preparacion, Evaluacion y Financiamiento de Proyectos Específicos de Desarrollo Económico.
- 16 Utilizacion de Recursos Naturales
- 07 00 DISEÑO
	- Øl Diseño en General
	- 02 Diseño Arquitectónico
	- Ø3 Diseño de Maquinaria
	- 04 Diseño de Presas
	- 05 Diseño de Procesos
	- 06 Diseño Estructural
	- 07 Diseño Industrial
- 08 00 ECONOMIA
	- Øl Adquisición de Equipo y Materiales
	- 02 Análisis Socio-Económico
	- $\emptyset$ 3 Anteproyectos, Proyectos y Presupuestos Técnicos-Económicos
	- 04 Asesoría Técnica-Económica
	- 05 Beneficio-Costo
	- 06 Comercialización
	- Ø7 Comercio
	- 08 Comercio Exterior
	- 09 Consultoría Técnica Profesional en General
	- 10 Diagnóstico Económico
	- 11 Estudios de Factibilidad Economica
	- 12 Estudios de Factibilidad Tecnica
- 13 Estudios de Mercado
- 14 Estudios Económicos de Operación
- 15 Estudios Económicos de Zonificación
- 16 Estudios Técnicos
- 17 Evaluación de Proyectos
- 18 Exportación
- 19 Importacion
- 20 Inversión
- 21 Mercadeo
- 22 Política Arancelaria
- 23 Política Económica
- 24 Proyecciones a Largo Plazo
- 25 Sistema de Produccion
- 26 Tecnología
- 09 00 EDUCACION
	- $Ø1$  Cursos y Seminarios para Directivos y Funcionarios
	- 02 Educacion
	- $\emptyset$ 3 Educación Superior a Nivel Maestría
	- ~4 Educacion Superior a Nivel Doctorado
	- 05 Programas de Actualizacion de Funcionarios Gubernamentales
	- ~6 Programas para la Carrera de Ingenierla Naval
	- (J] Programas de Capacitacion Administrativa, Contable **'y**  Financiera.
- 1Ø ØØ ENERGIA
	- 01 Centrales Electricas
	- ~2 Energla
	- Ø3 Energía Geotérmica
- 04 Energia Solar
- $\varnothing$ 5 Estudios sobre Energéticos
- 06 Generacion Industrial como Subproducto
- 07 Plantas Hidroelectricas
- 08 Plantas Termoelectricas
- 11  $\emptyset\emptyset$  ESTUDIOS MARITIMOS Y PESQUEROS
	- 01 Acuacultura
	- 02 Asuntos Marítimos
	- 03 Contaminacion Acuatica
	- 04 Estructuras Marinas
	- 05 Estudios Oceanograficos
	- 06 Estudios Pesqueros y Maritimos
	- 07 Pesca
	- 08 Plantas Procesadoras y Empacadoras de Pescado
- 12 00 FINANZAS
	- 01 Analisis y Proyecciones Financieras
	- 02 Asesoria Financiera
	- 03 Asesoria para Financiamiento en la Construccion Naval
	- 04 Estudios de Factibilidad Financiera
	- 05 Estudios Financieros
	- 06 Evaluaciones Financieras
	- 07 Financiamiento
	- 08 Financiamiento a las Exportaciones
	- 09 Mo delos Financieros para Instituciones de Credito.
	- 10 Origen y Aplicacion de Recursos
- 13 ØØ INDUSTRIA
	- 01 Asesoria Industrial
- $Q2$  Celulosa y Papel
- 03 Cerámica
- 04 Control Técnico de Instalaciones Industriales
- ~5 Desarrollo de Empresas y Control de Obras
- ~6 Estudios de Ramas Industriales
- ~7 Estudios Industriales en General
- 08 Fertilizantes
- 09 Fundiciones
- 10 Industria Alimenticia
- **<sup>11</sup>**Industria Artesanal
- 12 Industria de la Construccion
- 13 Industria Electromagnética
- 14 Industria de Transformacion
- 15 Industria deL Acero
- 16 Industria del Cemento
- 17 Industria del Hierro
- 18 Industria del Vestido
- 19 Industria Farmacéutica
- 20 Industria Farmacéutica Veterinaria
- 21 Industria Forestal
- 22 Industria Metal Mecánica
- 23 Industria Naval
- 24 Industria Petrolera
- 25 Industria Quimica
- 26 Industria Textil
- 27 Industrializacion de Desperdicios
- 28 Industrialización de Oleaginosas
- 29 Industrias Extractivas
- 30 Integracion Industrial
- 31 Localizacion Industrial
- 32 Metalurgia
- 33 Metalurgia de No Ferrosos
- 34 Petroquimica
- 35 Proceso Industrial
- 36 Producción
- 37 Programación de Sectores Industriales
- 38 Promoción de Empresas Industriales Mediana
- 39 Promoción de Empresas Medianas Agropecuarías y Cafetaleras
- 40 Promoción de Empresas Medianas para el Proceso de Productos Lacteos
- 41 Revisión de Procesos de Interés Industrial
- 42 Siderurgia
- 14 00 INGENIERIA
	- Q1 Aeropuertos
	- 02 Agua y Saneamiento
	- 03 Astilleros
	- 04 Centros Comerciales
	- 05 Cimentación
	- 06 Comunicaciones (Puentes, Carreteras, Ferrocarriles)
	- 07 Control de Compactaciones
	- 08 Control de Obras
	- 09 Desmontes
	- 10 Electronica y Comunicacion
	- 11 Estructuras
- 12 Estudios de Ingenieria en General
- 13 Estudios y Evaluación de Problemas de Corrosión
- 14 Ingenieria Basica
- 15 Ingenieria Civil
- 16 Ingenieria de Detalle
- 17 Ingenieria de Proceso
- 18 Ingeniería de Instrumentos
- 19 Ingeniería Eléctrica
- 20 Ingenieria Hidraulica
- 21 Ingenieria Industrial
- 22 Ingeniería Mecánica
- 23 Ingenieria Naval
- 24 Ingeniería Portuaria
- 25 Ingeniería Química
- 26 Ingenierla Sanitaria y Ambiental incluyendo Estudios de Contaminación
- 27 Inspección y Expeditación de Equipo
- 28 Instalaciones Industriales Pesadas y de Producción Básica
- 29 Minerta
- 30 Pavimentos
- 31 Planos Reguladores
- 32 Planos Hidroeléctricos
- 33 Refrigeración
- 34 Resistencia de Materiales
- 35 Seleccion de Maquinaria
- 36 Simulación de Procesos Químicos
- 37 Supervision de Obras
- 15 00 OBRAS HIDRAULICAS
	- $\emptyset$ l Control de Aguas
	- 02 Control de Desagues de Fabricas de Celulosa y Papel
	- 03 Estudios Hidráulicos
	- 04 Estudios Hidro16gicos
	- 05 Planificacion de Obras Hidraulicas
	- 06 Sistemas Hidraulicos
- 16 00 SECTOR AGROPECUARIO
	- $Ø1$  Agricultura
	- 02 Fruticultura ·
	- 03 Ganaderia
	- ~4 Industria Agropecuaria
	- 05 Praticultura
	- 06 Proyectos Agroindustriales
	- 07 Sector Agropecuario
	- $\emptyset$ 8 Silvicultura (incluyendo estudios dasonómicos)
- 17 00 SERVICIOS
	- 01 Salud Publica
	- 02 Servicios
	- 03 Servicios Sociales
	- $04$  Universidades
- 18 00 TRANSPORTES Y COMUNICACIONES
	- 01 Comunicaciones en General
	- 02 Estudios de Transportes
	- 03 Telecomunicaciones
	- 04 Transporte Aereo
	- 05 Transporte Carretero
- 06 Transporte de Ferrocarril
- 07 Transporte Maritimo de toda clase

## 19 ØØ TURISMO

- 01 Embarcaciones Turisticas
- 02 Desarrollo Turistico
- 03 Hospederia
- r/J4 Planes maestros de Desarrollo Turlstico
- 05 Turismo

#### 20 00 VARIOS

- 01 Analisis en General
- $\emptyset$ 2 Análisis y Pruebas Físicas
- 03 Asuntos Navales en General
- 04 Bioqulmica Aplicada
- 05 Compra y Venta de Empresas
- 06 Compras
- 07 Conservacion y Aprovechamiento de Productos Perecederos
- 08 Consultoria Fiscal
- 09 Contratos Internacionales
- 10 Control de Calidad
- 11 Demografia
- 12 Establecimiento de Empresas
- 13 Estadistica
- 14 Estudios de Factibilidad en General
- 15 Estudios de Preinversion en General
- 16 Estudios de Trafico
- 17 Estudios Ecológicos y de Contaminación
- 18 Estudios Especiales

I,

- 19 Estudios Inmunológicos
- 20 Estudios para Obtencion de Proteccion y Estimulos Fiscales
- 21 Estudios sobre Flora y Vegetación
- 22 Investigación de Física Aplicada
- 23 Investigación de Operaciones
- 24 Investigación de Estudios Generales
- 25 Patentes
- 26 Pruebas no Destructivas
- 27 Recepción Cualitativa y Cuantitativa de Equipos Industriales, Productos Metalúrgicos y Bienes de Consumo
- 28 Recursos Humanos
- 29 Relaciones Industriales
- 30 Relaciones Públicas
- 31 Representacion Profesional de Empresas
- 32 Seguimiento y Activación de Fechas de Producción y Entrega.
- 33 Seguros Maritimos
- 34 Servicios Ejecutivos
- 21  $0$ <sub>0</sub> INVESTIGACIONES Y ESTUDIOS ESPECIALES
	- 01 Catastro Forestal
	- $\emptyset$ 2 Construcción de Túneles en Roca y Suelos Blandos
	- 03 Estudios sobre Almacenamiento de Frutas Tropicales
	- 04 Estudios sobre Sismos
	- 05 Inventarios Forestales
	- 06 Investigación Farmacológica
	- 07 Investigaciones sobre Plagas de los Productos Agricolas
	- 08 Tecnologia de Alimentos.

FUENTE: Tomado de Centro de Cómputo de MIPLAN.<br>BIBLIOTE

Este parte contiene los slmbolos que se utilizan en los diagramas de procedimiento, de este sistema .

Se da su respectivia definición.

- Inicio o Finalización.

Indica el momento de inicio o finalizacion de un procedimiento.

- Operacion Manual.

Operación cuyo tiempo de ejecución esta de acuerdo a la destreza de la persona que la ejecuta.

- Decision.

Acción que indica un proceso alter nativo a seguir de acuerdo al cumplimiento de condiciones pre-establecidas después de una operación dada.

- Archivo Manual.

51mbolo que indica archivar, guardar, conservar documentos .

- Flecha.

Eslabón de comunicación que determina la dirección del flujo de ope raciones.

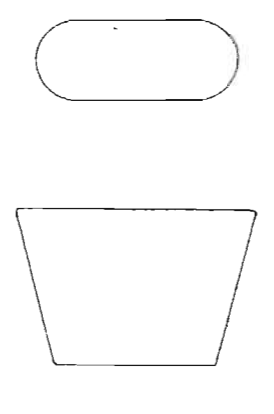

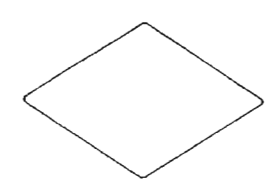

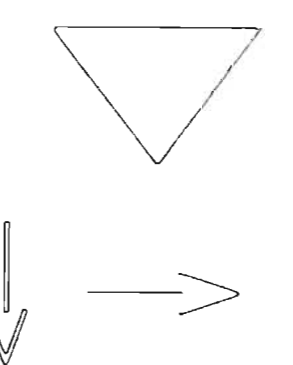

- Proceso electromecánico o Electrónico .

Operación realizada por una máqui na e1ectromecanica.

- Proceso Predeterminado.

Conjunto de actividades contenidas en un procedimiento el cual se in voca desde otro de mayor amplitud.

- Documento

Informes, reportes, listado, memo randos.

- Conectores.

Se utilizan cuando existe una inte rrupción en el procedimiento, o cuando existe la dificu1tad en el trazo de líneas contínuas que indi quen la dirección del flujo de pro cedimiento.

- Conector de Operación.

Sirve para efectuar conexiones en una misma página, se utilizará una letra del alfabeto.

- Conector de Página

Se utiliza para efectuar conexiones

- de pagina:
- 1) Conector de Origen
- 2) Conector de Destino

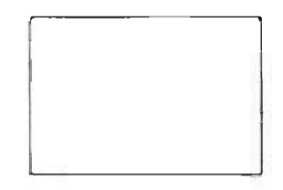

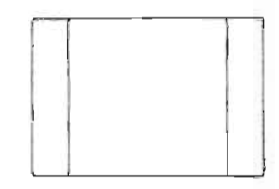

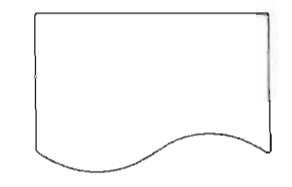

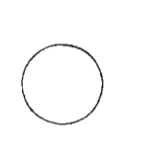

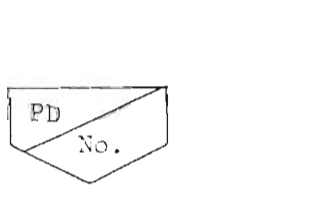

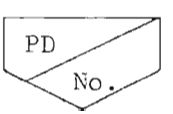

- P.D. = Página de Destino
- $P.O. = Página de Origen$
- $N^2$  = Número de Conector.
- Medio Magnético.

Medio de almacenamiento magnético de archivos, estos pueden ser: Disco magnético Cinta magnética Diskette

- Terminal de Despliegue

Medio para desplegar y enviar datos desde y para el computador, permite consultar datos de archi vos existentes y actualizarlos.

- Teclado

Permite proporcionar información para que se desplieguen y actualicen datos en la terminal de despliegue .

## CONVENCIONES.

Las convenciones son las normas establecidas para el desarrollo y documentacion de sistemas en 10 que respecta a:

- Diagrama de Procedimiento.
	- 1) Entrada a cualquier símbolo.
		- Primera prioridad por arriba
		- Segunda par la izquierda

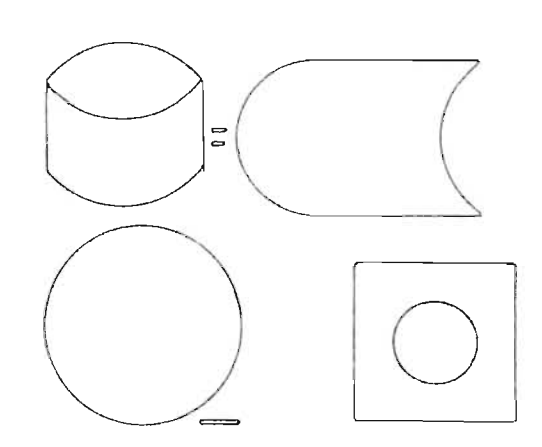

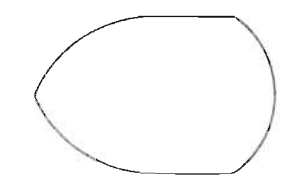

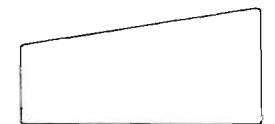

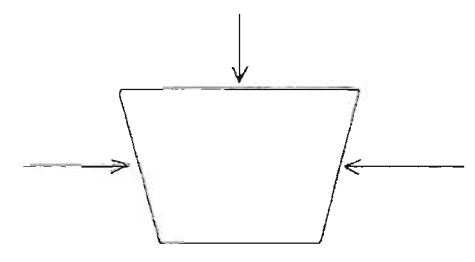
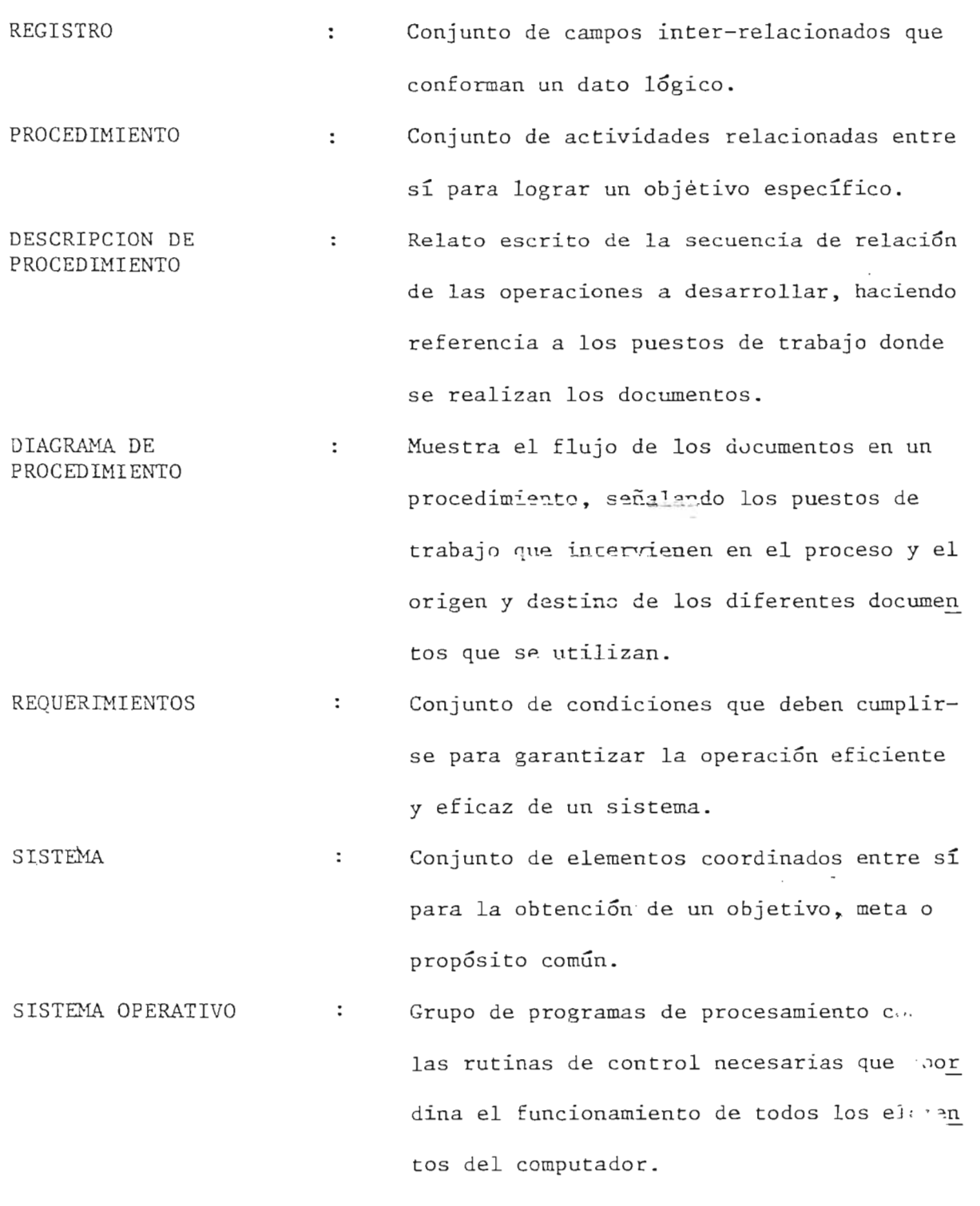

El objetivo primario de un sistema operati vo es optimizar la efectividad de todos los recursos del sistema de computación.

 $\mathcal{L}_{\mathcal{A}}$ 

 $\gamma_{\rm c} \sim 10^{-4}$ 

427

TERMINAL Punto de un sistema 0 de una red de comuni  $\ddot{\cdot}$ caciones, por donde los datos pueden entrar y salir del sistema mediante un dispositivo conectado a un canal de transmision. DOCUMENTO FUENTE  $\ddot{\phantom{a}}$ Documento en que se registran los datos fuentes de una transmisión. MEMORIA PRIMARIA  $\ddot{\phantom{a}}$ Dispositivo que usa el computador para almacenar datos y programas para procesos en un determinado momento. . MEMORIA SECUNDARIA  $\ddot{\cdot}$ Dispositivo que usa el computador para archivar masivamente todos los datos de un sistema. ORGANIZACION DE  $\ddot{\cdot}$ Indica diferentes formas de almacenar da-ARCHIVOS. tos en medios magnéticos, estos pueden ser: - Secuencial: un registro tras otro. - Indexado : utiliza índice, este es el contenido de un campo que no debe repetirse en el archivo. CAPTURA DE DATOS  $\frac{1}{2}$ Procedimiento mediante el cual los datos de entrada ingresan en el computador direc tamente desde el punto de origen 0 transmi

sión para ser procesado por el computador.

I

 $428$ 

## PROGRAMAS CODIFICADOS

 $\overline{\phantom{a}}$ 

 $-\ell$ 

 $\frac{1}{2}$ 

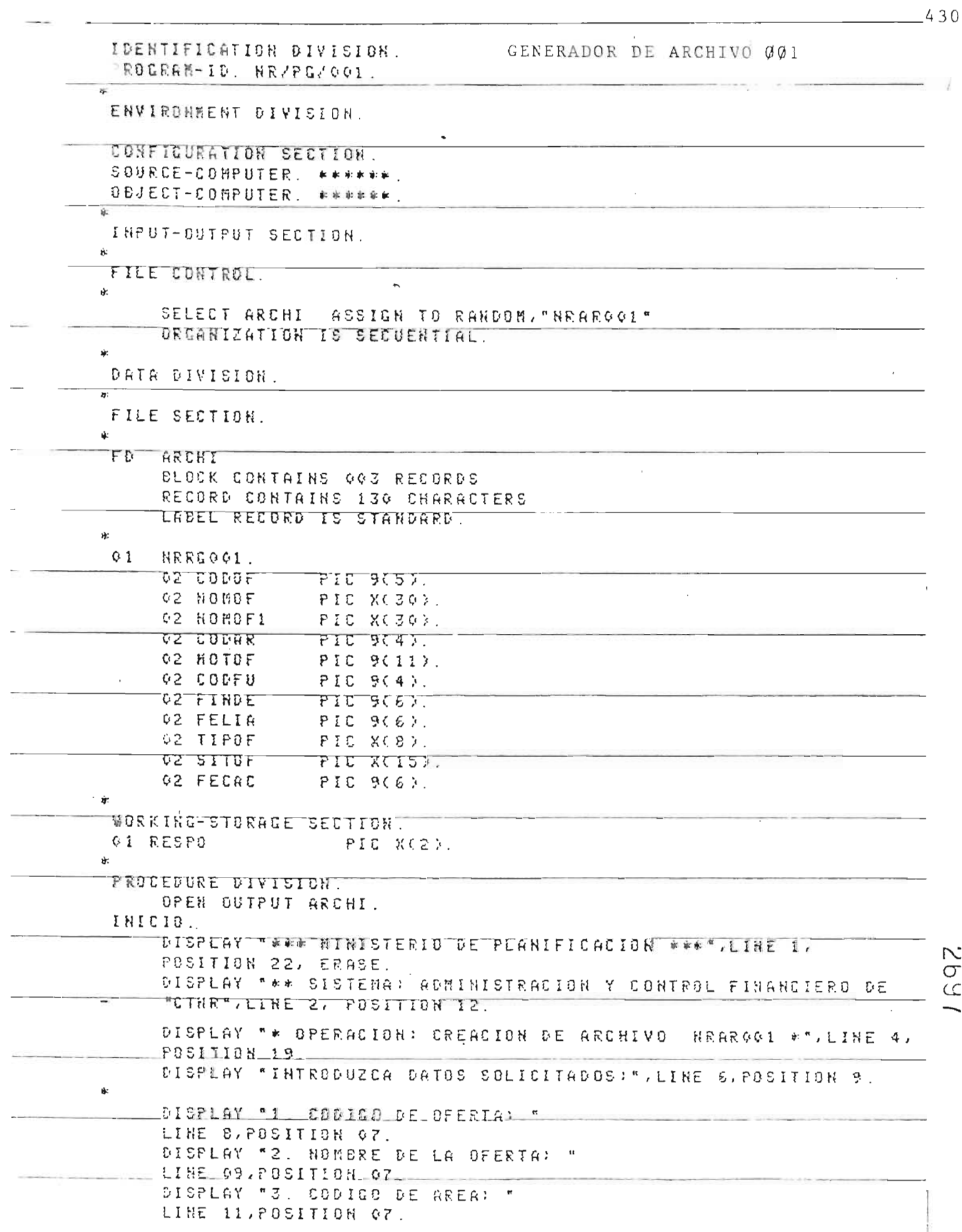

 $\mathbf{\dot{z}}$ 

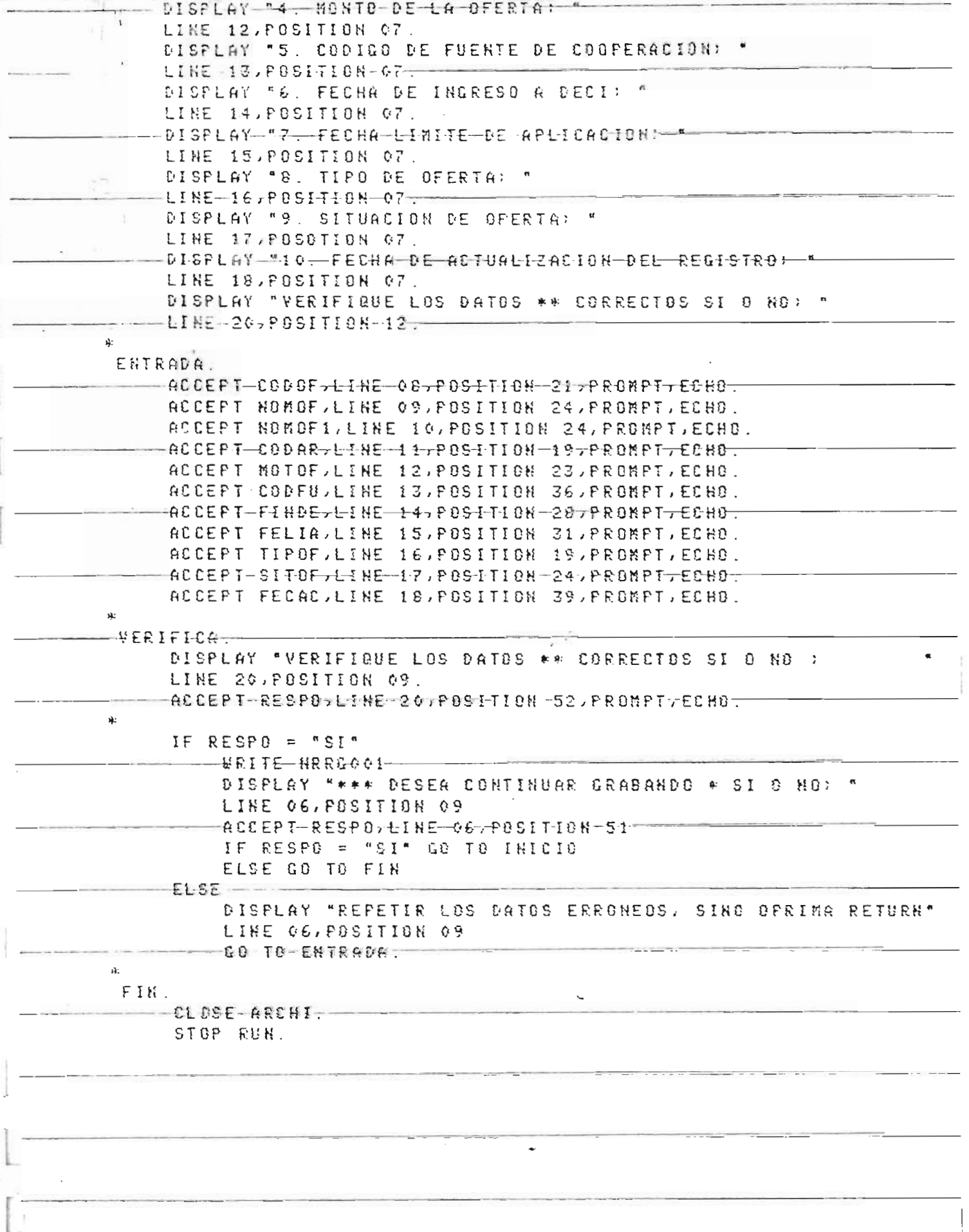

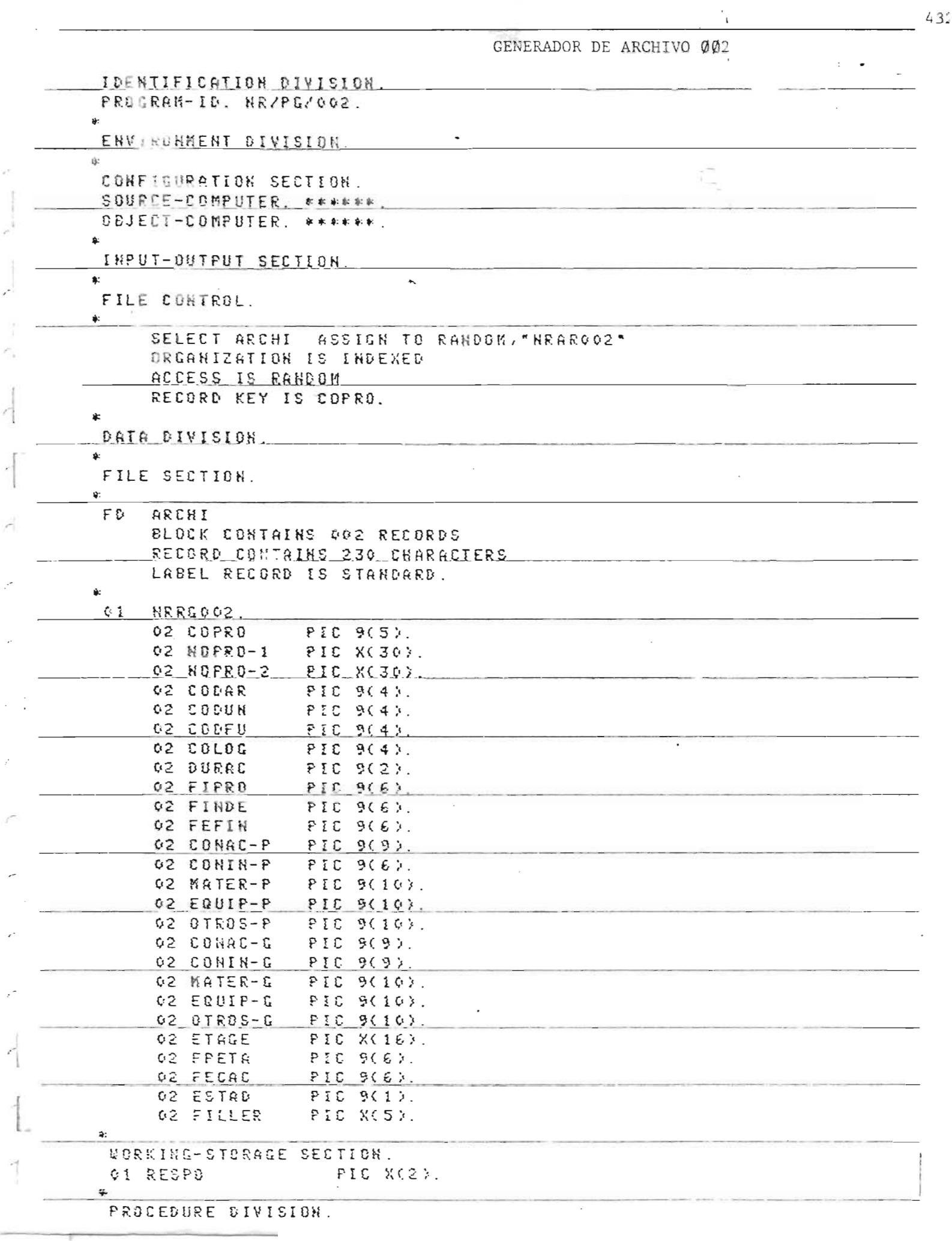

 $\overline{\phantom{a}}$ 

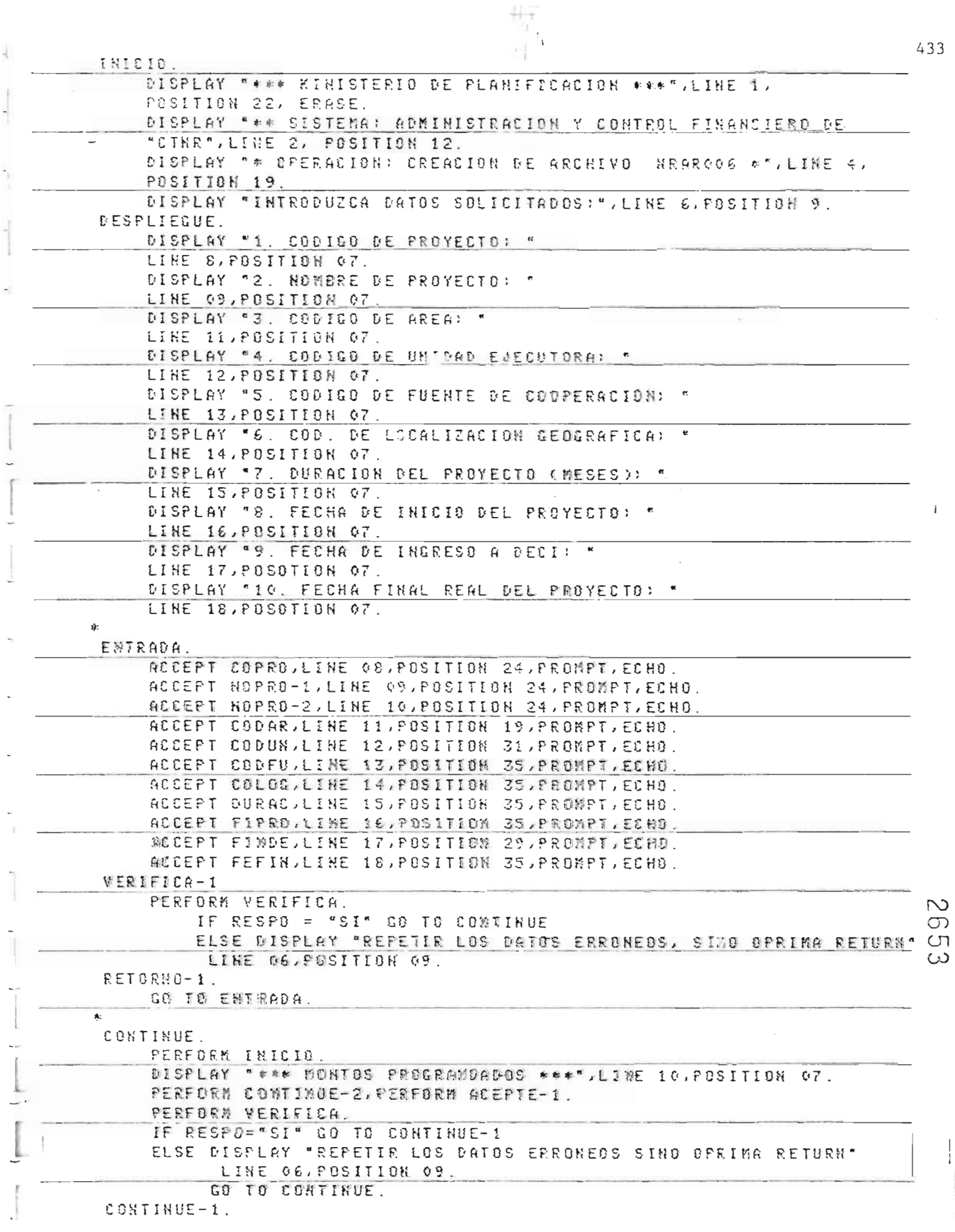

Ĩ

ł

 $\frac{1}{2}$ 

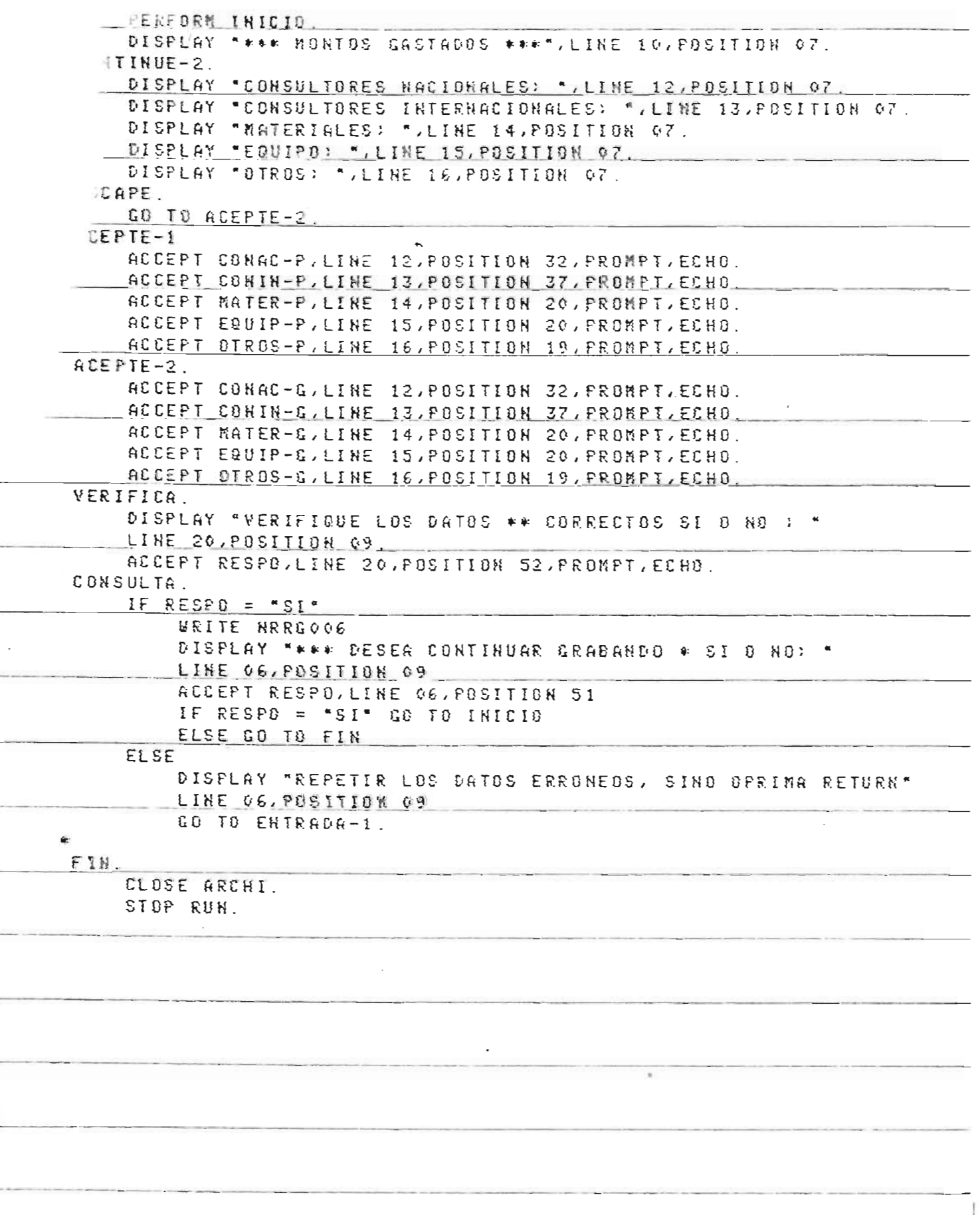

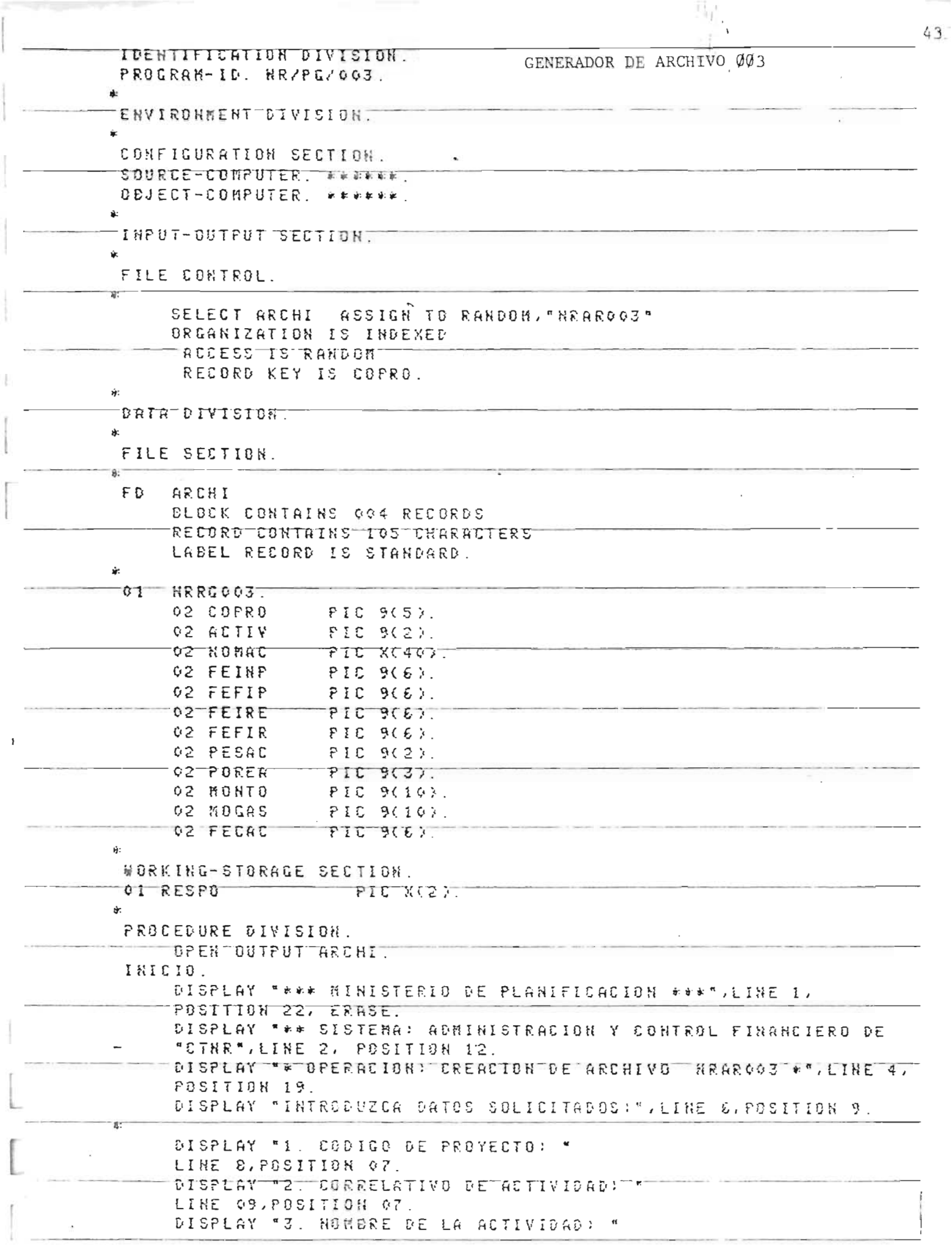

 $\hat{\mathcal{L}}$ 

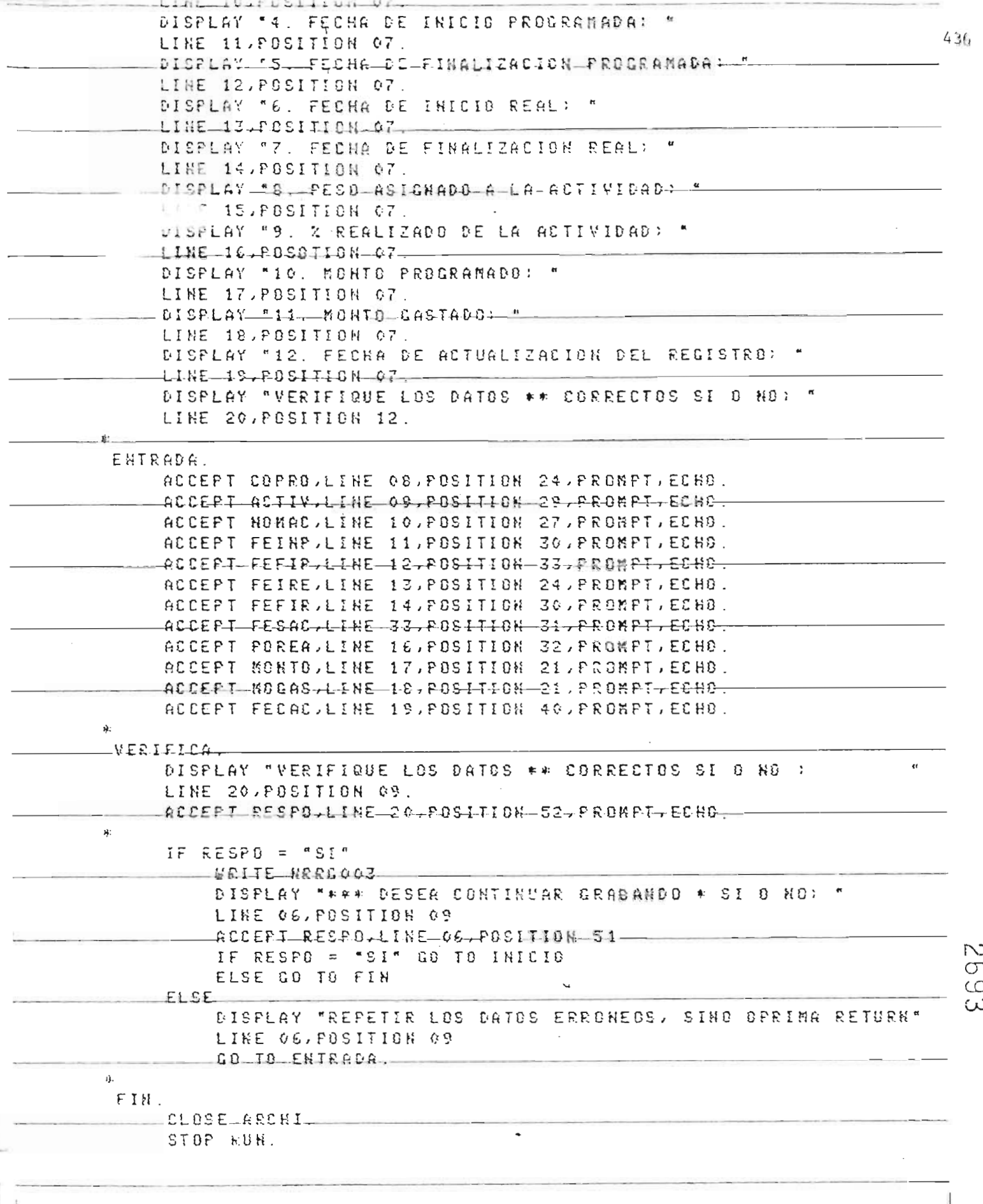

GENERADOR DE ARCHIVO ØØ6

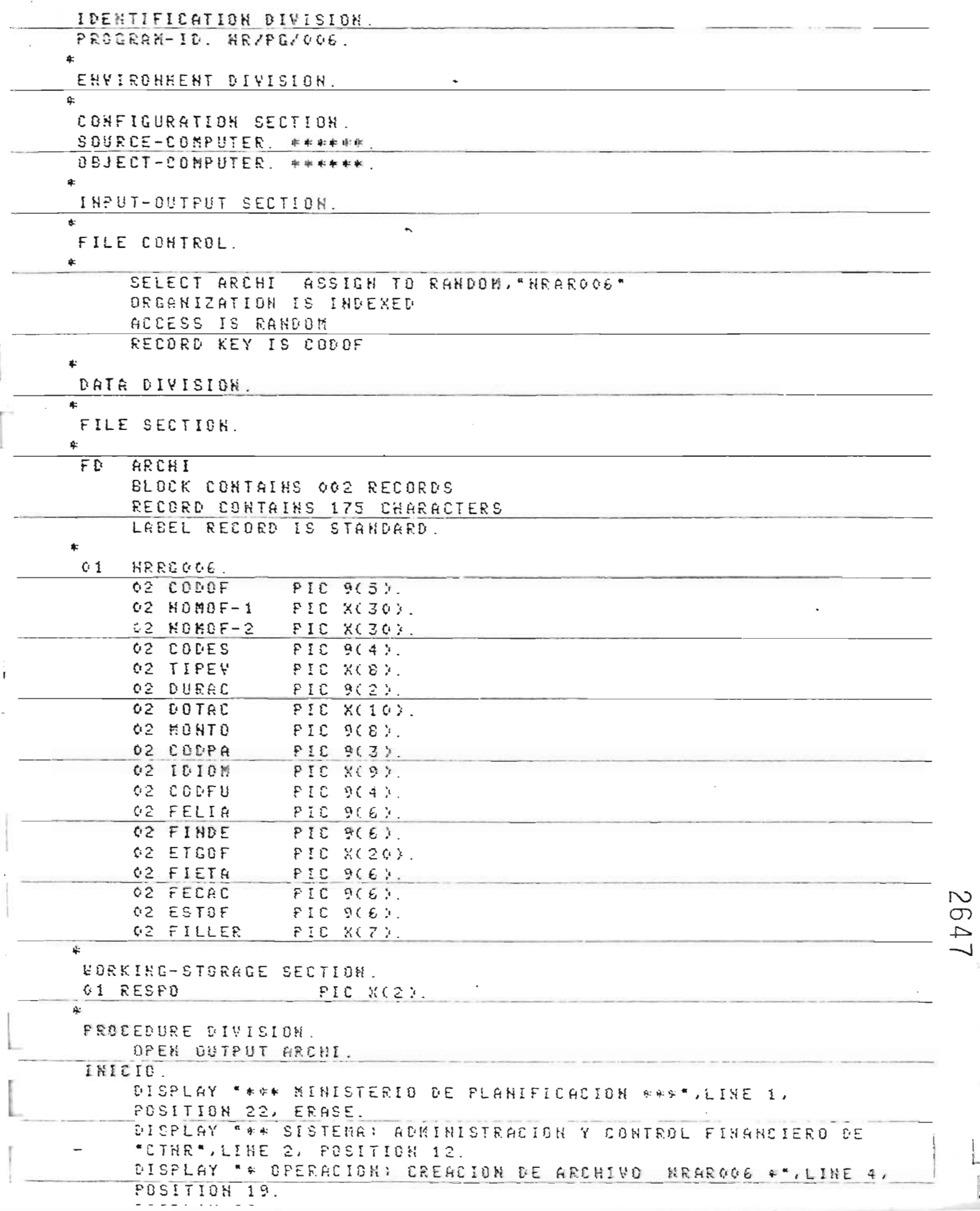

437

Ę

**IESPLIECUE** DISPLAY '1, CODIGO DE OFERTA: " LINE 8, FOSITION 07. DISPLAY '2, KO FERE DE LA DEERTA: " LINE 09.POSITION 07. DISPLAY "3. CODIGO DE ESPECIALIZACION: " LINE 11, POSITION OZ. DISPLAY \*4. TIPO DE EVENTO: " LINE 12, POSITION 07. DISPLAY "5, DURACION (MESES): " LINE 13, POSITION 07. DISPLAY "6. DETACION DE BECA: " LINE 14, POSITION 07 DISPLAY \*7. MONTO DE LA OFERTA: \* LINE 15, POSITION 07. DISPLAY \*8. CODIGO DE PAIS SEDE: " LINE 16, POSITION 07. DISPLAY "9. IDIONA: LINE 17, POSCTION 07. ENTRADA. ACCEPT CODOF, LINE OB, POSITION 28, PROMPI, ECHO ACCEPT HOMOF-1, LINE 09, POSITION 32, PROMPT, ECHO. ACCEPT NOMOF-2, LINE 10, POSITION 32, PROMPT, ECHO. ACCEPT CODES.LINE 11, POSITION 38, PROMPILECHO ACCEPT TIPEV, LINE 12, POSITION 26, PROMPT, ECHO. ACCEPT DURACJLINE 13, POSITION 28, PROMPT, ECHO. ACCEPT DOTAC, LINE 14, POSITION 28, PROMPT, ECHO ACCEPT MONTO, LINE 15, POSITION 31, PROMPT, ECHO. ACCEPT CODPA, LINE 16, POSITION 33, PRONFT, ECHO. ACCEPT IDION LINE 17 POSITION 19 PROMPT ECHO YERIFICA-1 PERFORM VERIFICA. IF RESPB = "SI" GB TO CONTINUE ELSE DISPLAY "REPETIR LOS DATOS ERRONEOS, SINO OPRIMA RETURN" LINE 06, POSITION 09. RETORNO-1 GO TO ENTRADA. ¢. CONTINUE. PERFORM INICIO. DISPLAY \*10. CODIGO DE FUENTE DE COOPERAC. > \* LINE 8, POSITION 07 DISPLAY "11. FECHA LIMITE PARA APLICAR: " LINE 09, POSITION 07. DISPLAY \*12. FECHA DE INGRESO DE OFERTA: \* LINE 10, POSITION 07. DISPLAY \*13. ETAPA DE GESTION DE OFERTA: \* LINE 11, POSITION 07. DISPLAY \*14. FECHA DE INICIO ETAPA ACTUAL: \* LINE 12, POSITION 07. <u>DISPLAY "15. FECHA DE ACTUALIZACION DE REGISTRO: "</u> LINE 13, POSITION 07. DISPLAY \*16. ESTADO DE LA DFERTA: " LINE 14, POSITION 07. EHTRADA-1. ACCEPT CODFUILINE 08IF0SITION 42IPROMPTIECHO. ACCEPT PELIAJLINE 09, POSITION 42, PROMPT ECHO ACCEPT FINDELLINE 10. POSITION 42. PROMPT. ECHO.

 $\frac{1}{2}$ , 9

 $\mathbf{I}$ 

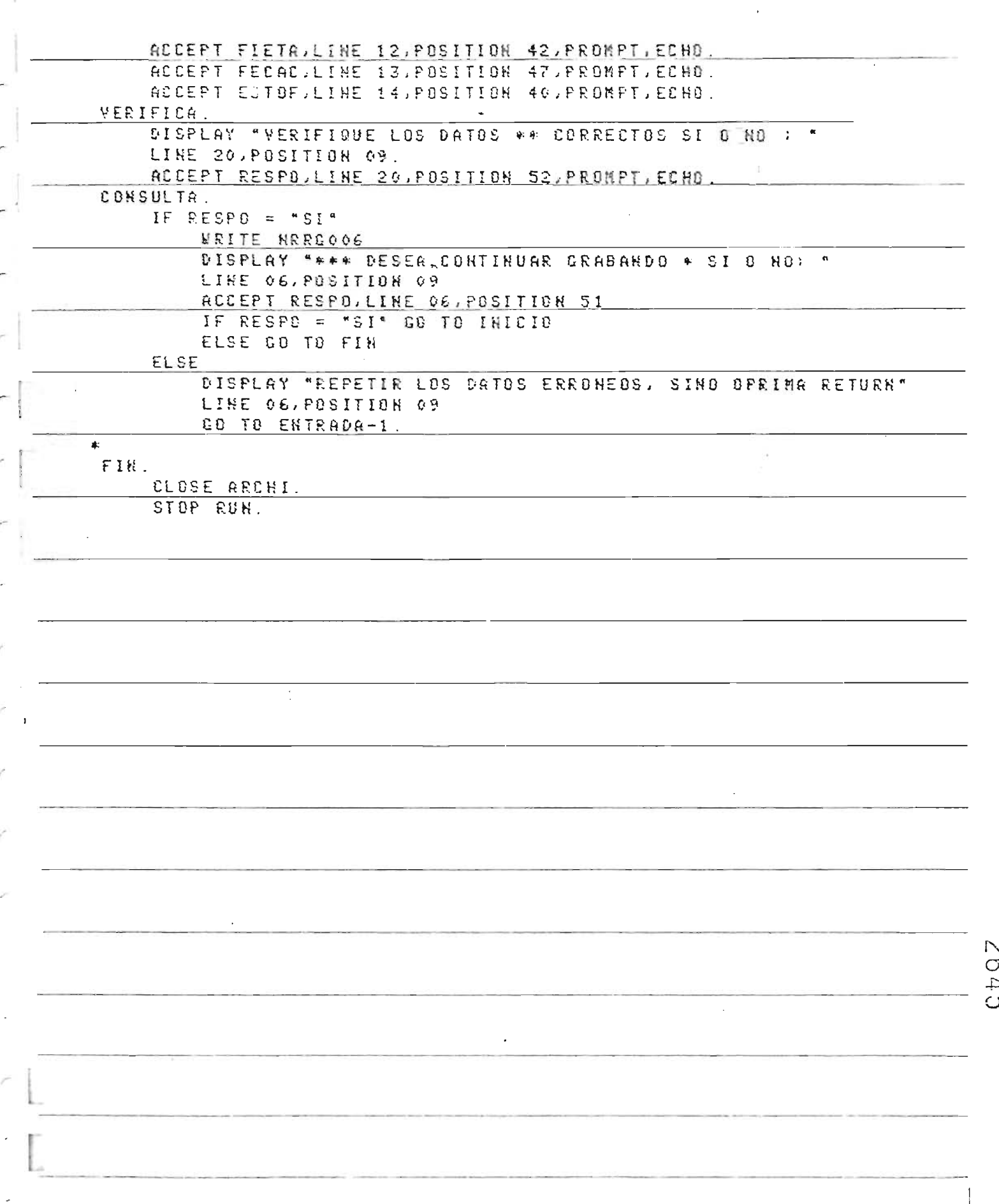

 $\sqrt{2}$ 

 $\overline{\phantom{a}}$ 

ł

ź

l,

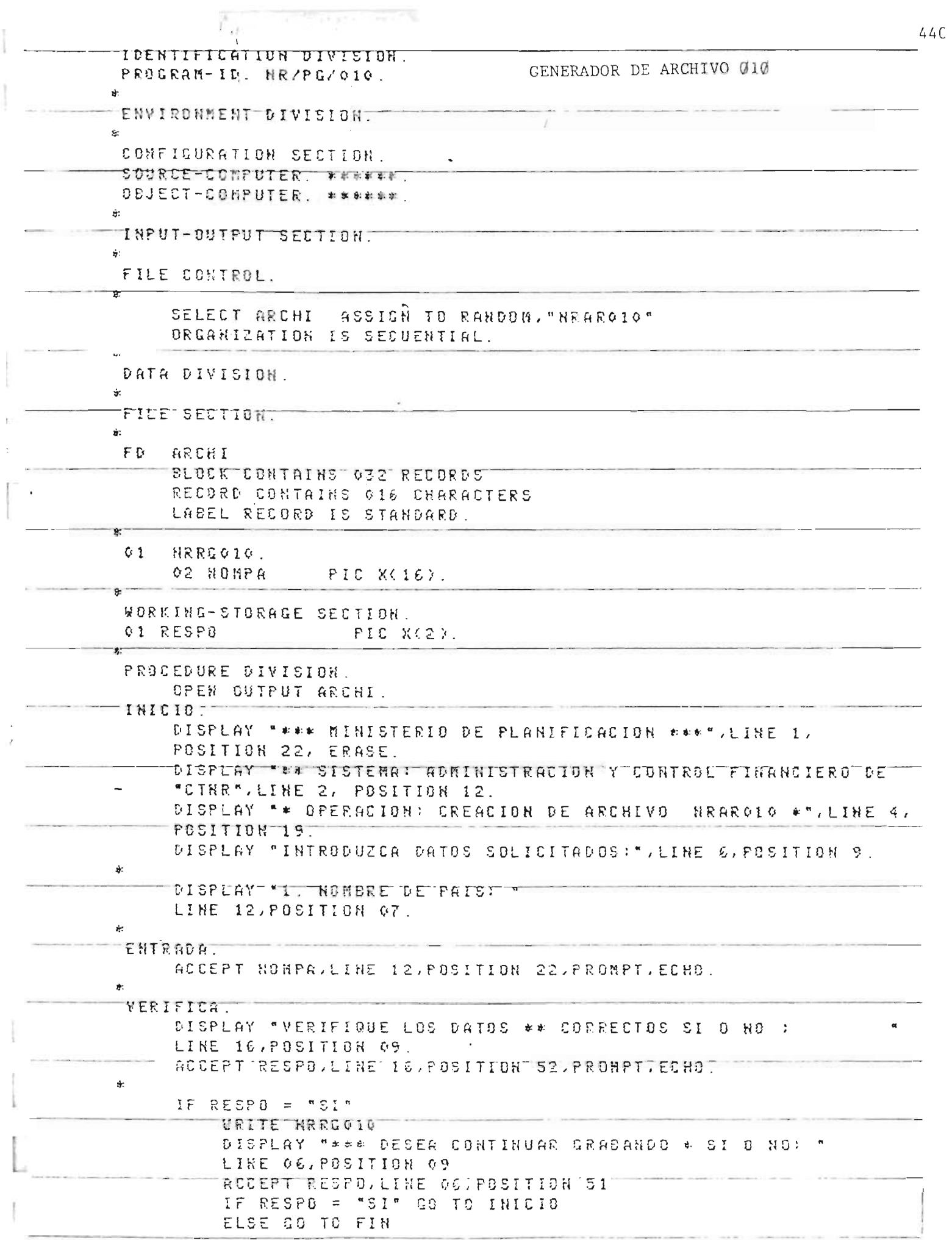

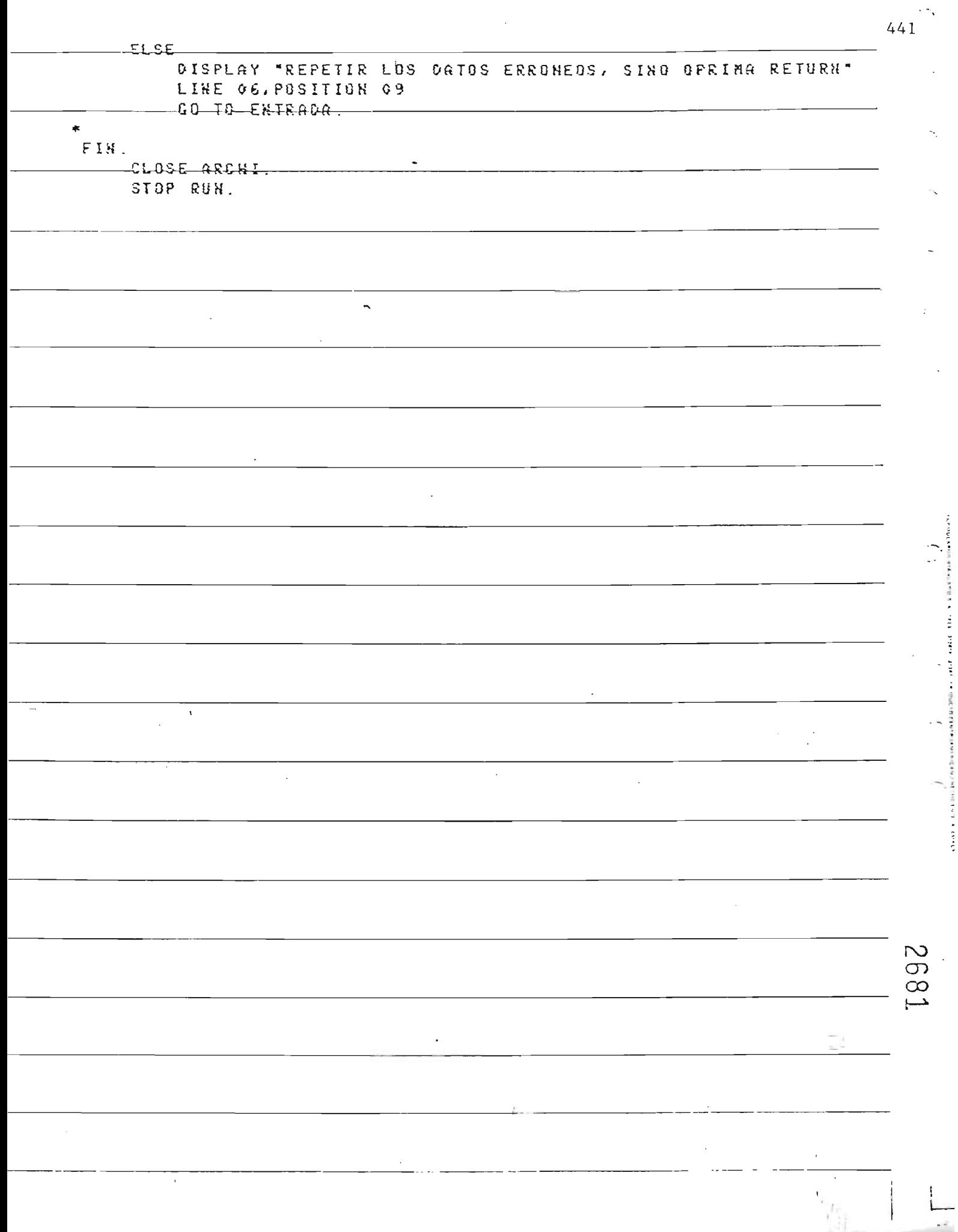

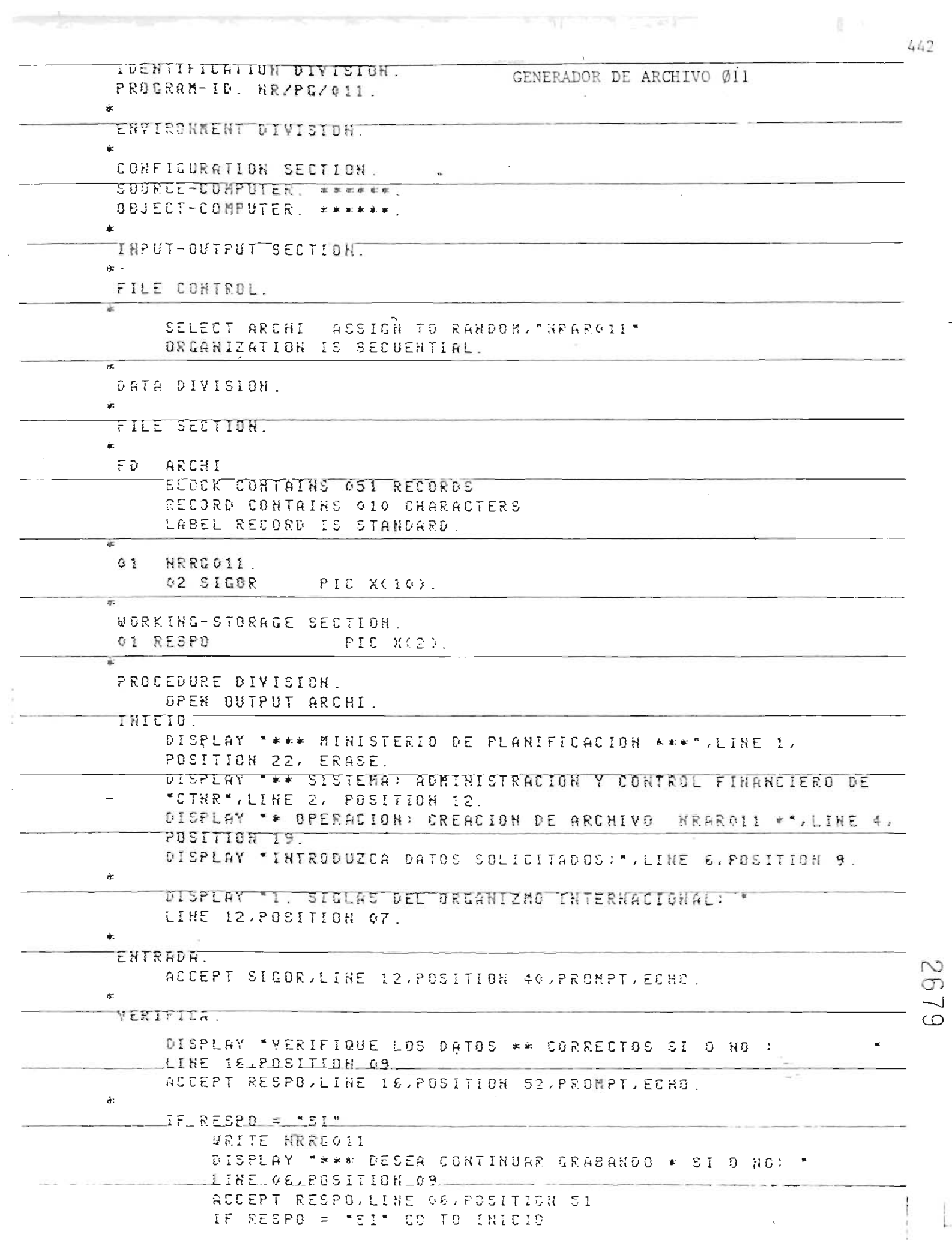

كالفكاء استبياله تعارض

ŧ

÷,

 $\frac{1}{2}$ 

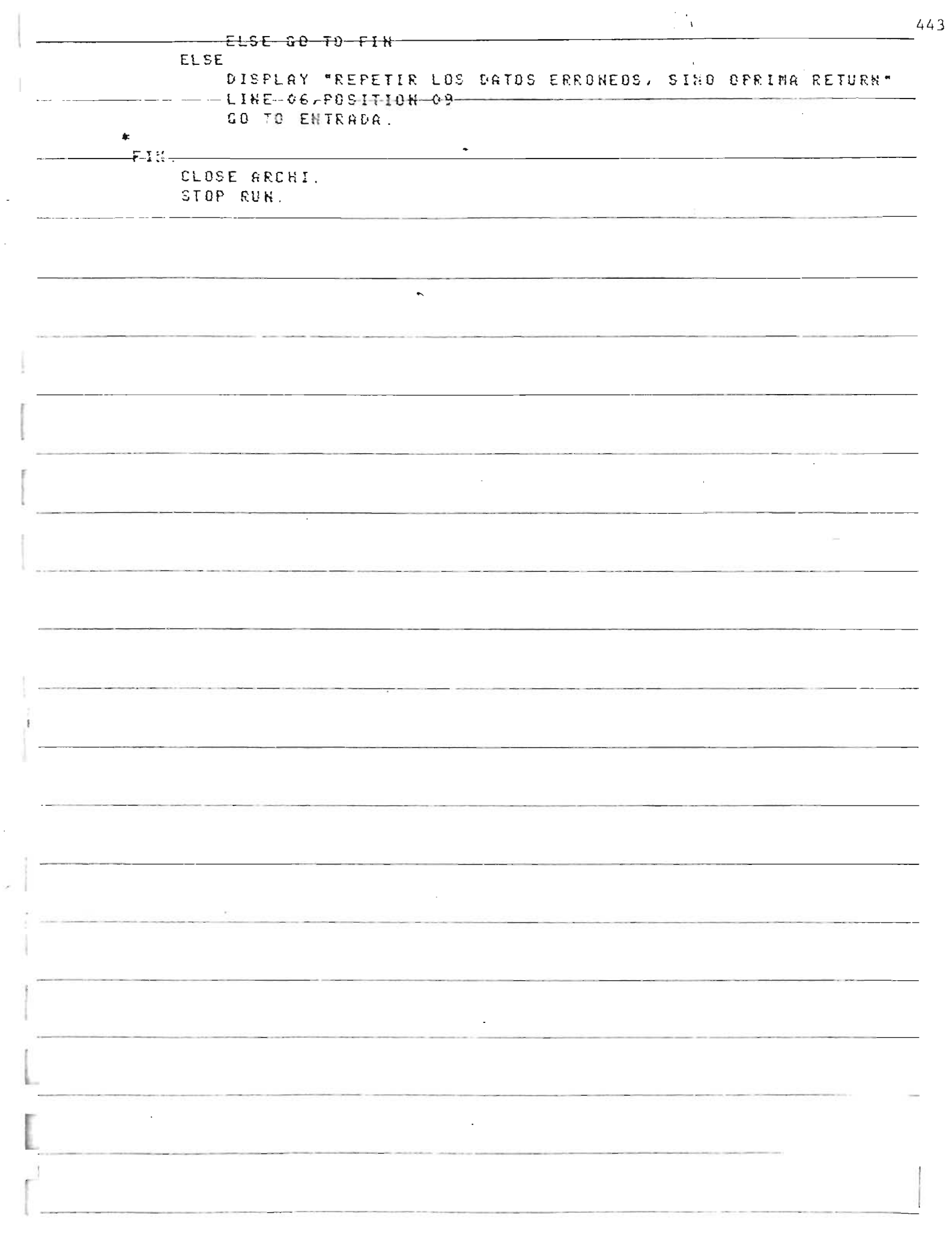

ł,

 $\bar{\gamma}$ 

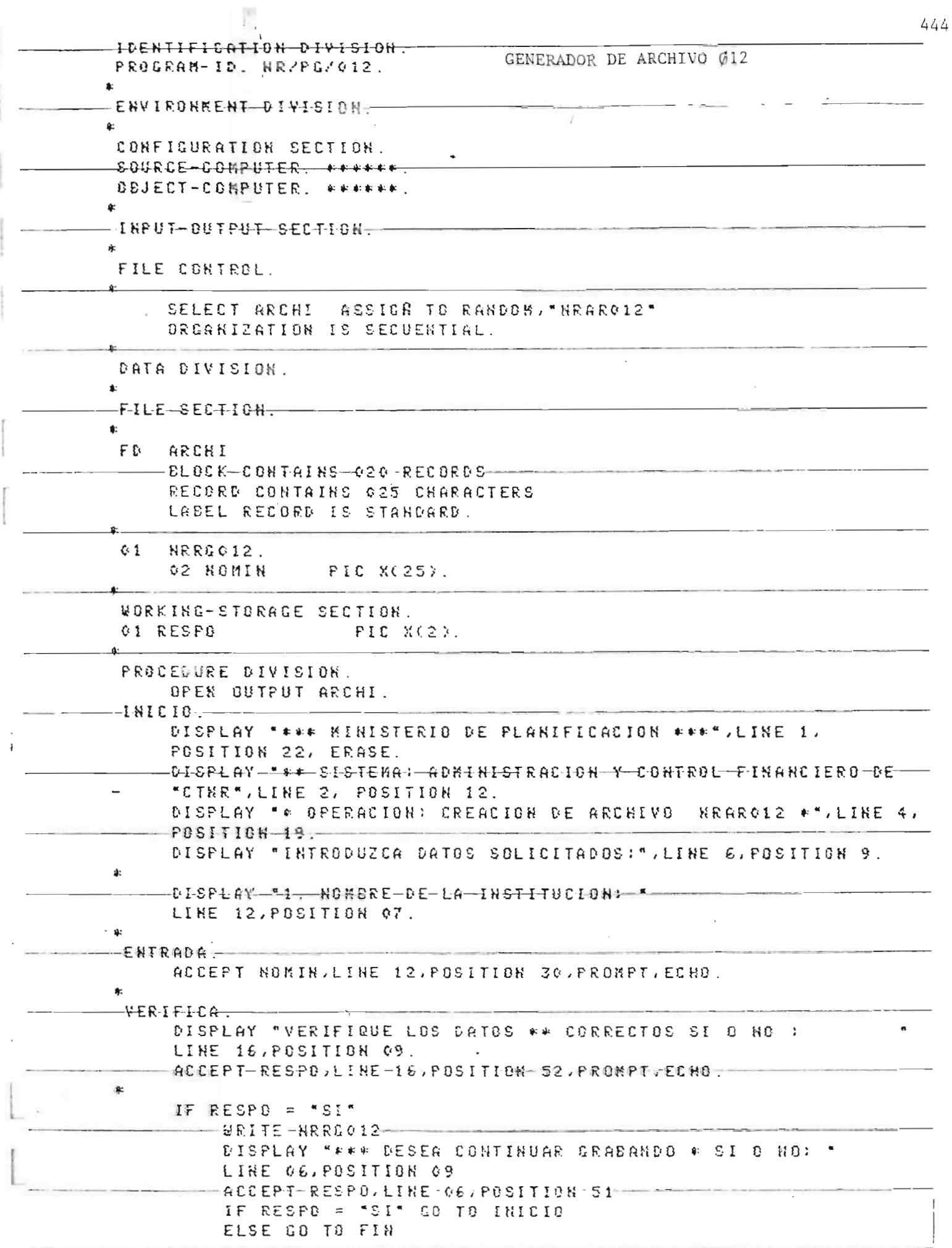

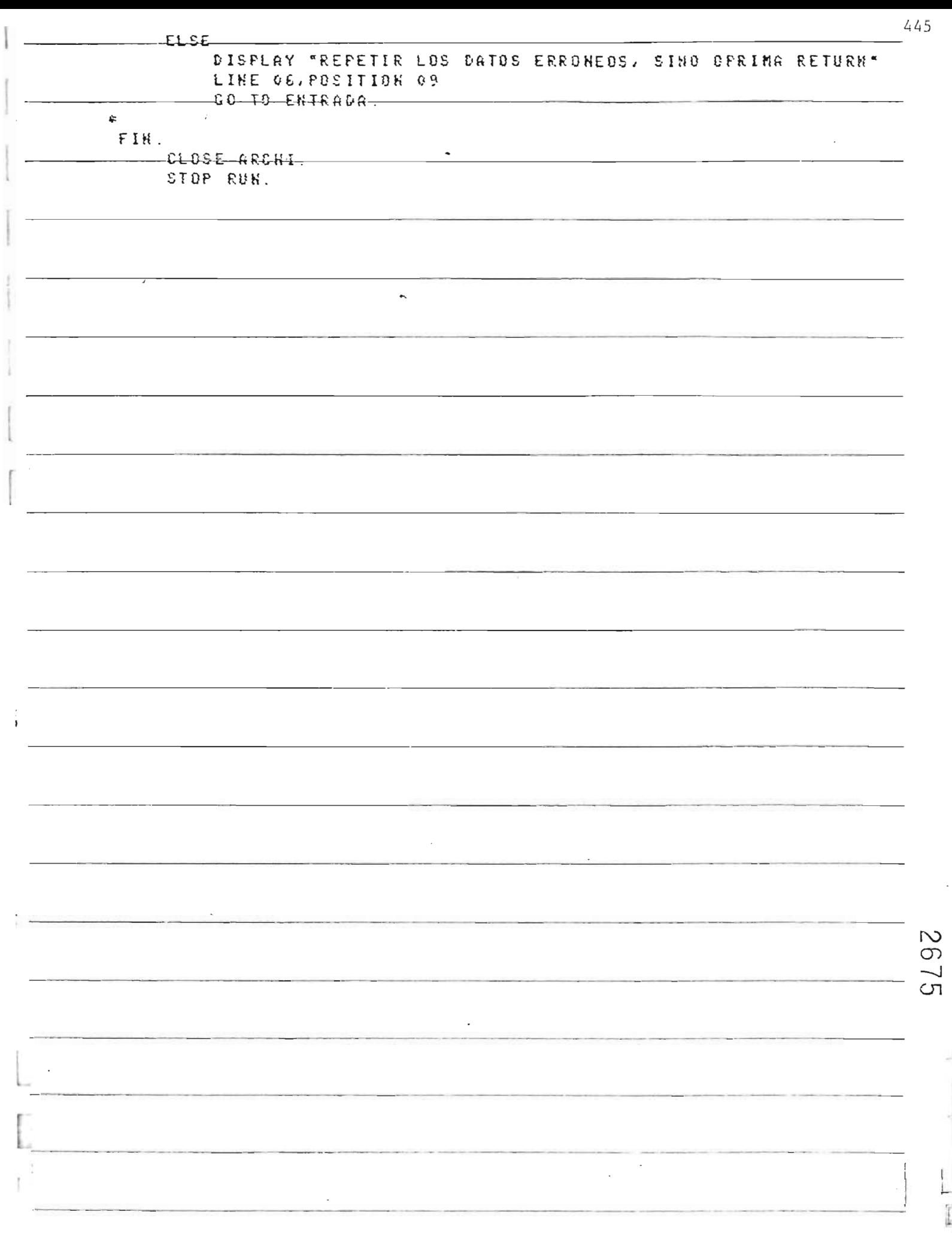

 $\overline{r}$ 

44 IDENTIFICATION DIVISION. GENERADOR DE ARCHIVO 013 PROGRAM-ID. HR/PG/013. m. ENVIRONMENT DIVISION. **10** CONFIGURATION SECTION SOURCE-COMPUTER, \*\*\*\*\*\*, OBJECT-COMPUTER, \*\*\*\*\*\*. sic. TRFUT-DUTFUT SECTION u-FILE CONTROL. SELECT ARCHI ASSIGN TO RANDON, "NEARO13" DRGANIZATION IS INDEXED ACCESS IS RAKDON RECORD KEY IS CODAR. DATA DIVISIBH. FILE SECTION. FD **ARCHI BLOCK CONTAINS 017 RECORDS** REDBRD CONTAINS 030 CHARACTERS LABEL RECORD IS STANDARD. Ĥ.  $\overline{\texttt{NRRGO13}^-}$  $\lceil \cdot \rceil$ **92 CODAR**  $FIC-9(4).$ 02 NOMAR FIC X(25). **V2 FILLER** FIC X. WORKING-STORAGE SECTION. **GI RESPO** FIE KOZE. ŵ. PROCEDURE DIVISION. **UPEN DUTPUT ARCHI.** INICIO. DISPLAY \*\*\*\* NIHISTERIO DE PLANIFICACION \*\*\*\*.LINE 1, POSITION 22, ERASE. DISPLAY "\*\* SISTERA: GONINISTRACION Y CONTROL FINANCIERO DE "CTNR", LINE 2, POSITION 12. DISPLAY " \* UPERACION: CREACION DE ARCHIVO NRAKOIS \*", LINE 4, POSITION 19. DISPLAY "INTRODUZER DATOS SOLICITADOS:", LINE 6, POSITION 9. DISPLAY \*1. CODIGO DE SECTOR Y AREA: \* LINE 10, POSITION 07. DISPLAY "2. NOMBRE DE SECTOR Y AREA! " LINE 12, POSITION 07. 哦: ENTRADA. ACCEPT CODAR, LINE 10, POSITION 30, PROMPT, ECHO. ACCE<u>PI NOWAR,LINE 12.POWITIOH 30 PROMPT,ECHO</u>... 83 **VERIFICA.** DISPLAY "VERIFINDE LOS DATOS \*\* CORRECTOS SI 0 NO.1 LINE 16, POSITION 03. ACCEPT RESPOVEINE 16, POSITION 52, PRONPT, ECHO.

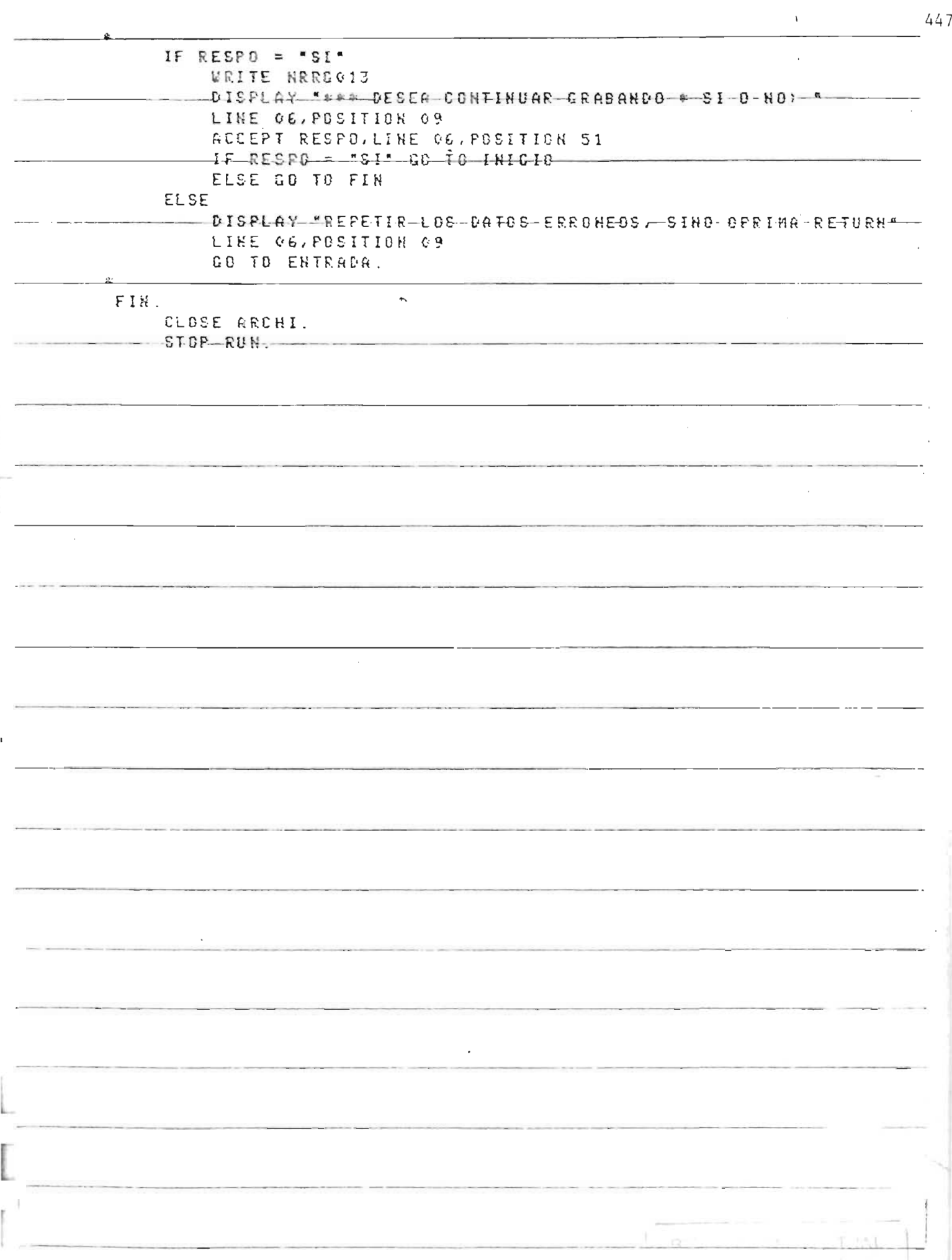

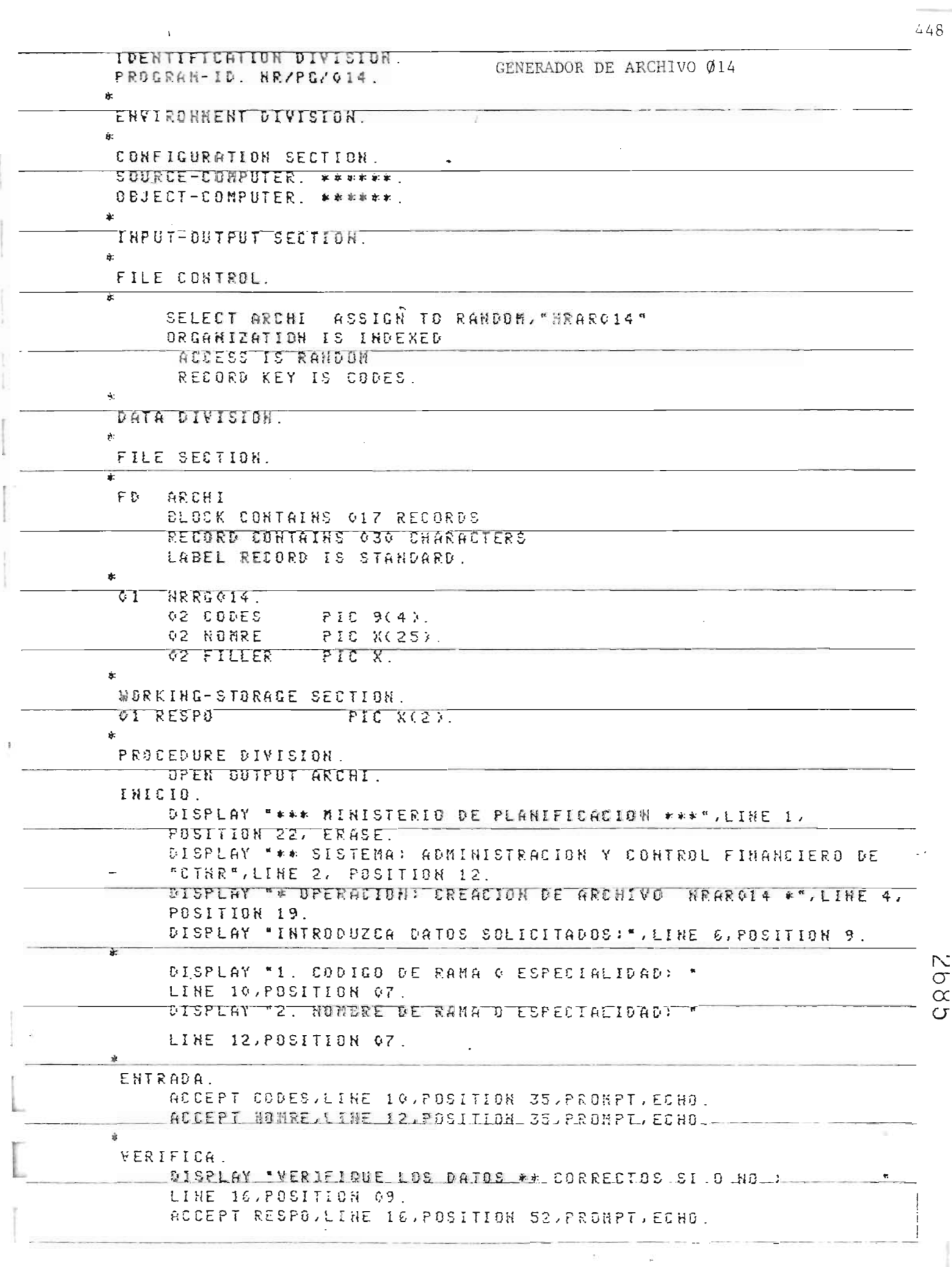

 $\overline{\phantom{a}}$ 

 $\mathbb{R}$ 449 IF RESPD = "SI" ä. **WRITE NRRG014** DISPLAY-"\*\*\*"-DESEA-CONTINUAR GRABANDO-\* SI-0-NO)-" LINE 06, POSITION 09 ACCEPT RESPORLINE 06, POSITION 51 -IF RESPO - "SI" 60 TO INICIO ELSE GO TO FIN ELSE LINE 06, POSITION 09 GO TO ENTRADA. FIN. CLOSE ARCHI.  $-$  STOP RUN $\cdot$ 

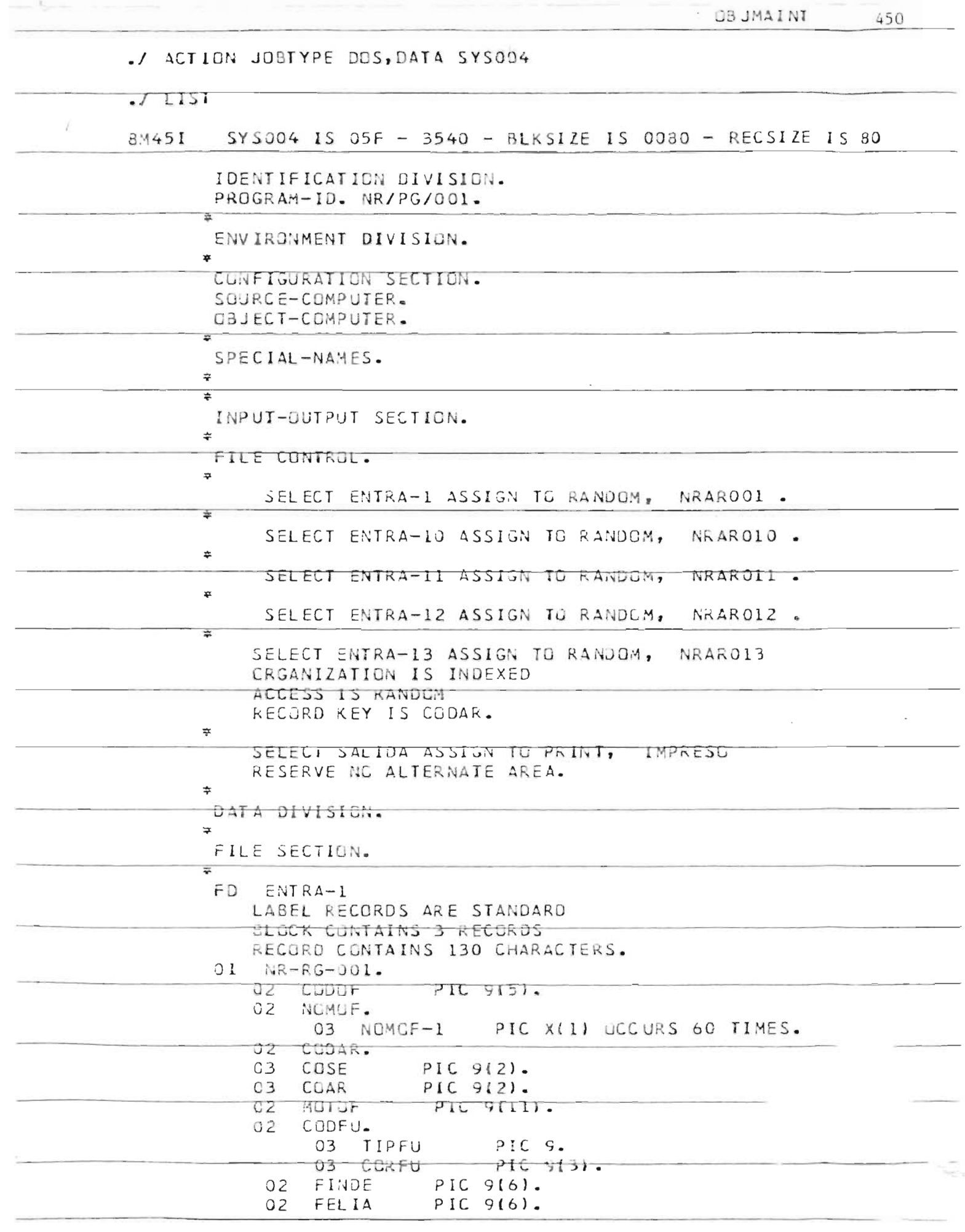

D.

 $\overline{\phantom{a}}$ 

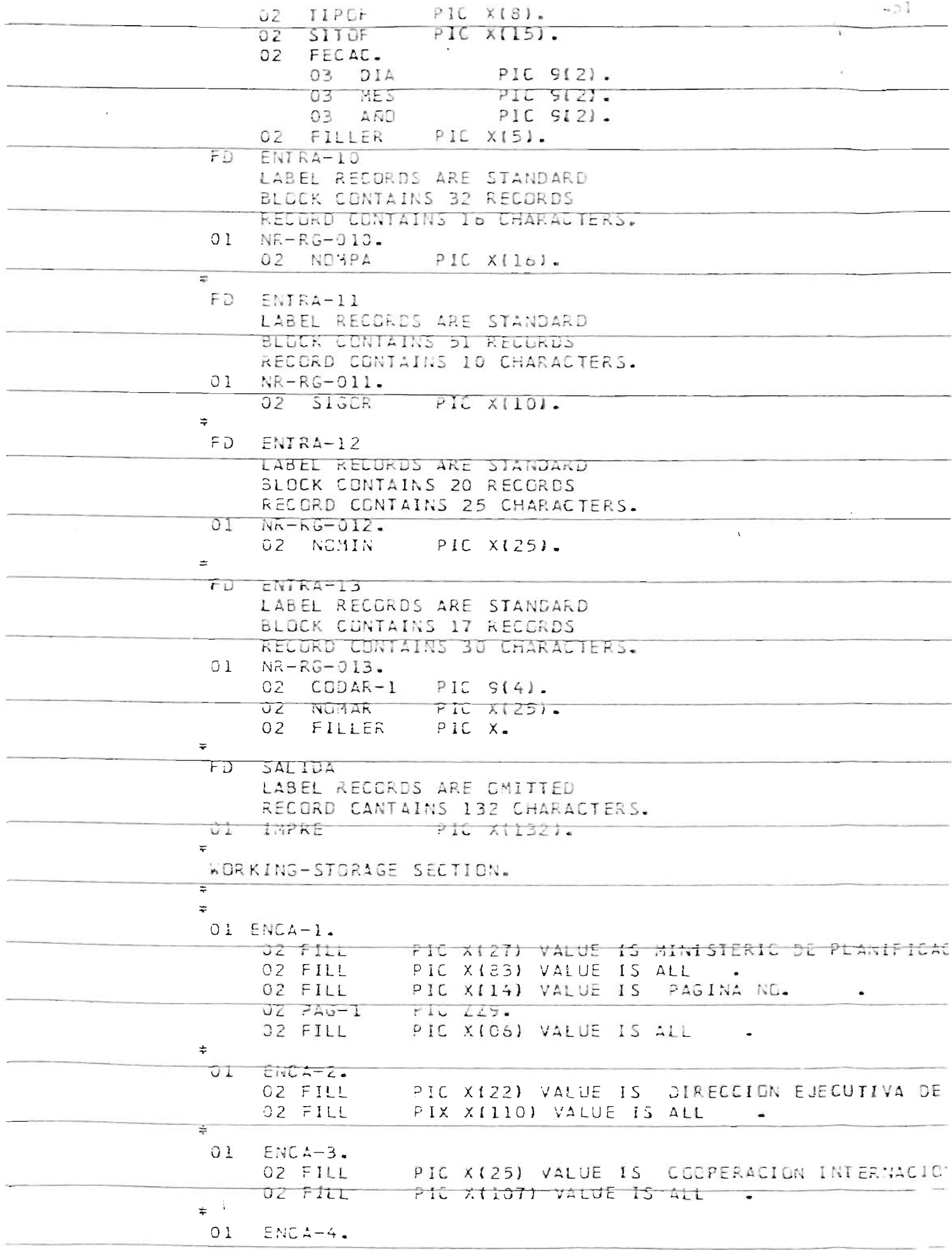

 $\sim$   $\sigma$ 

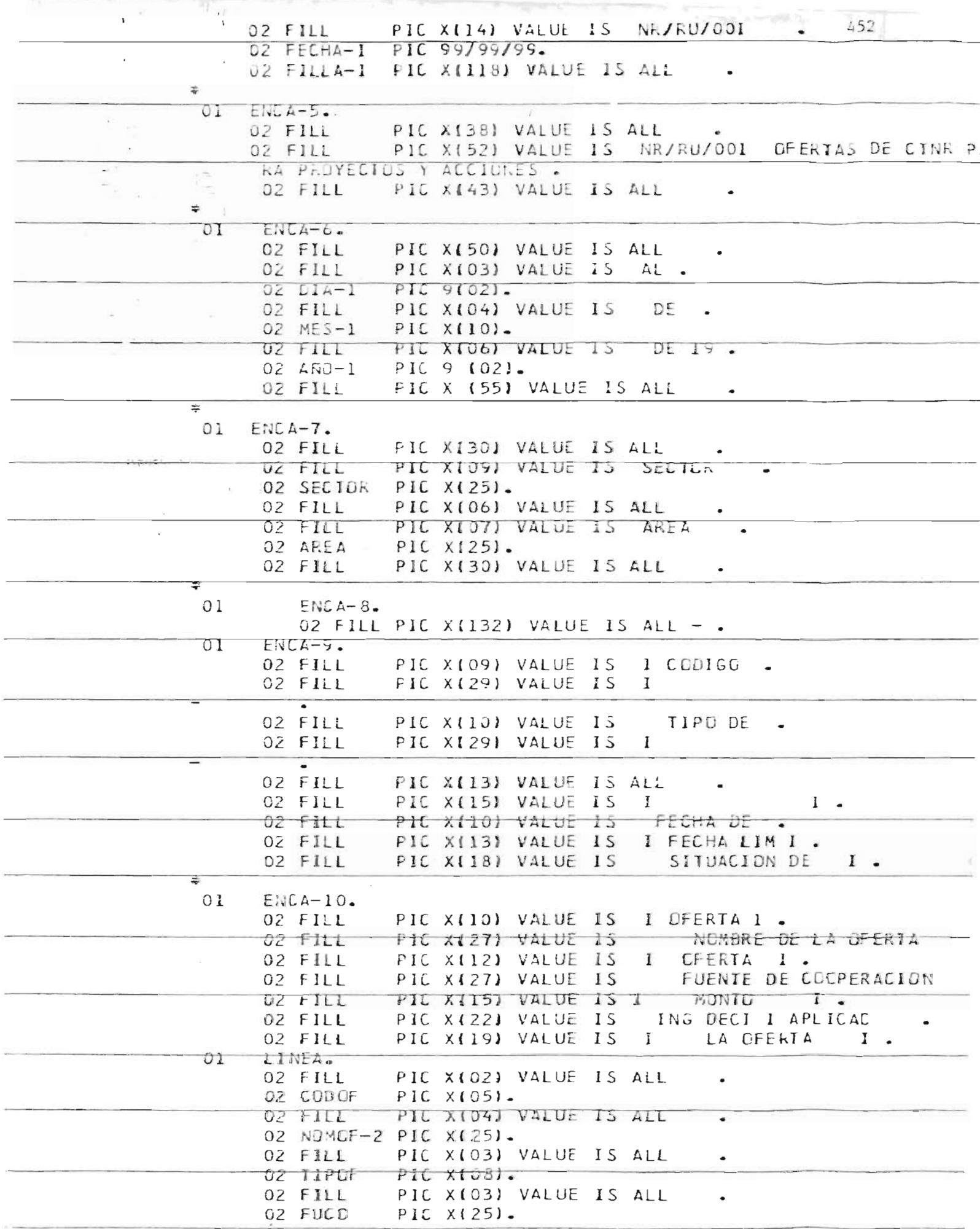

 $\frac{1}{2} \left( \frac{1}{2} \right)$ 

 $\overline{\phantom{a}}$  $\overline{\phantom{0}}$ 

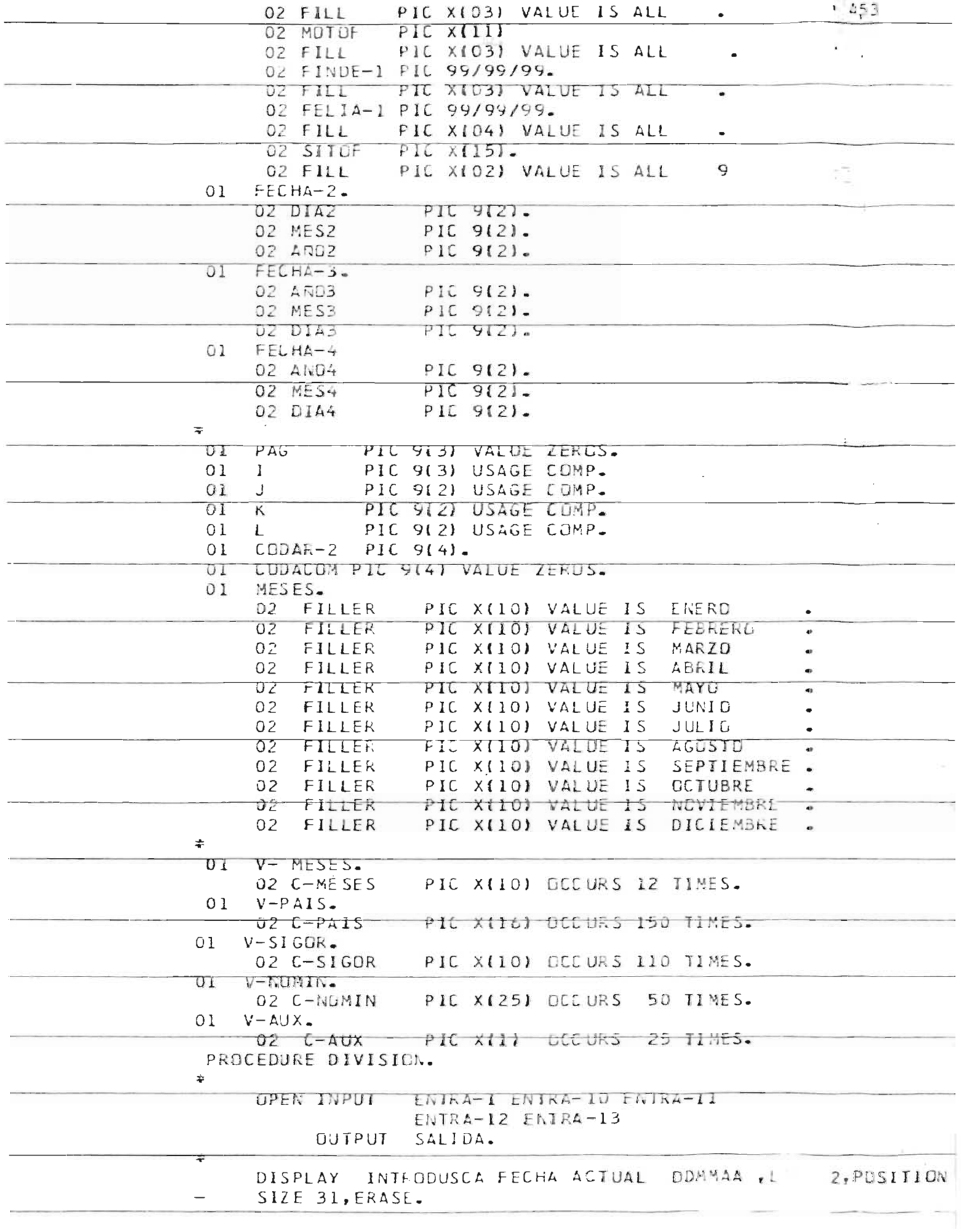

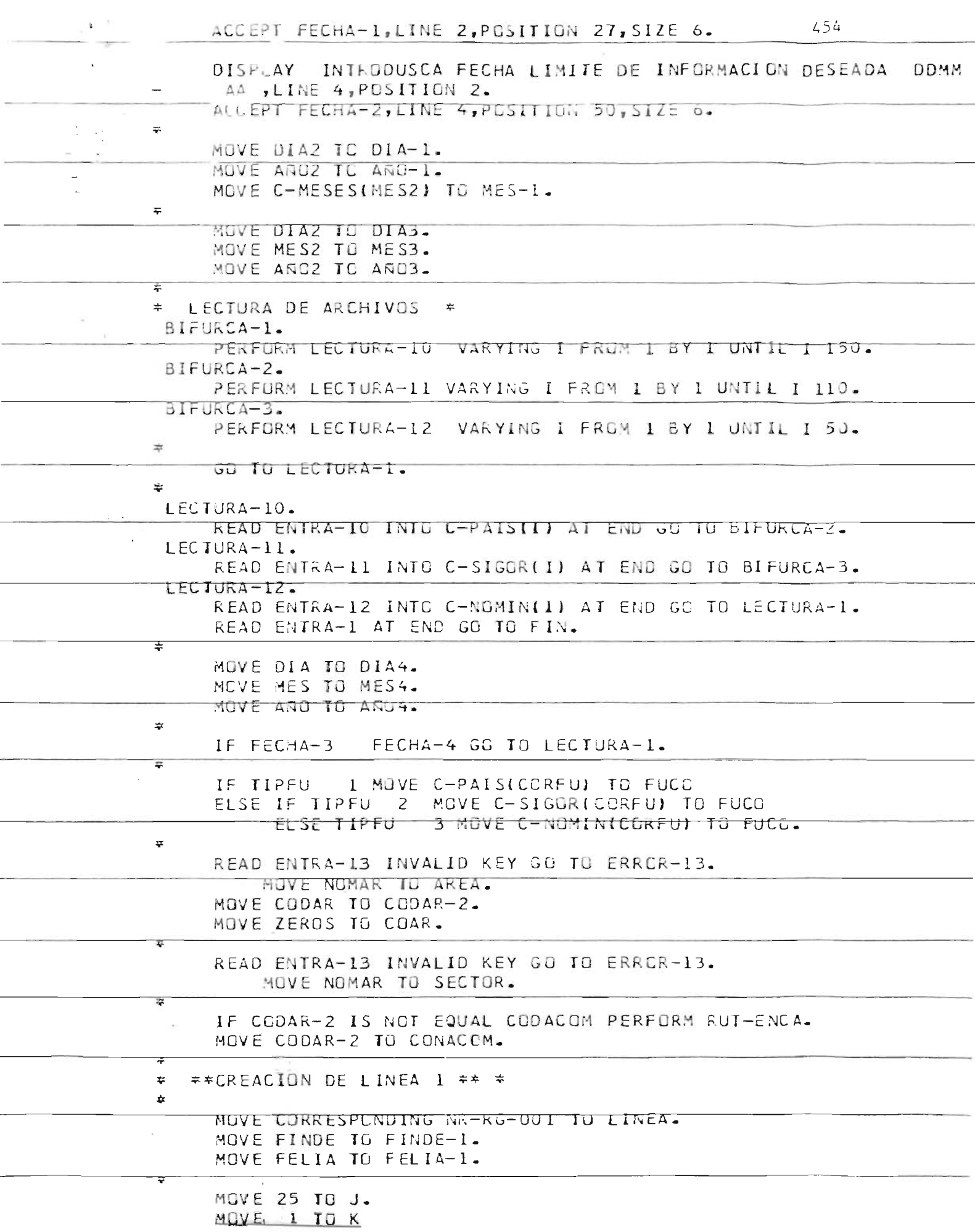

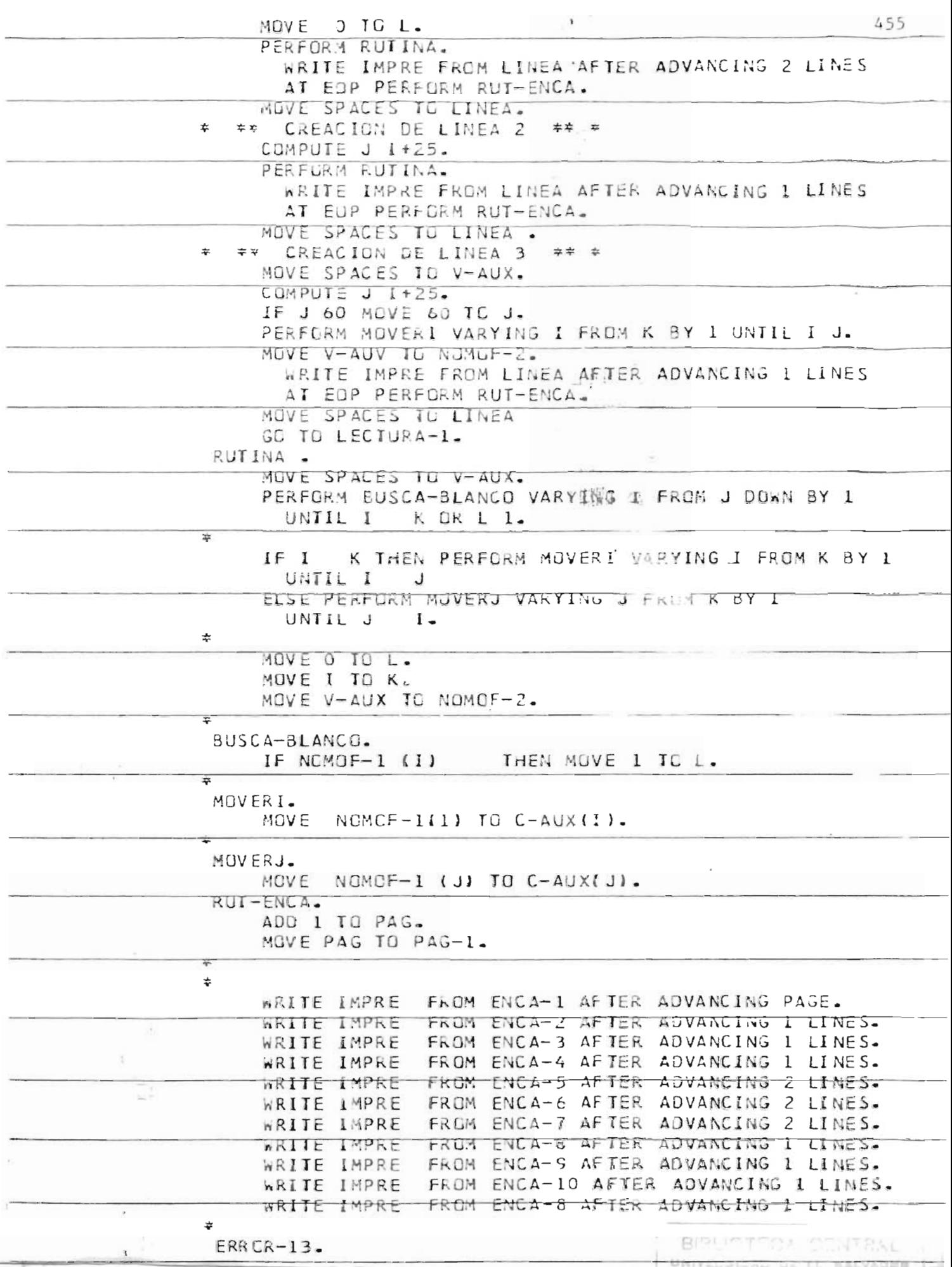

with a control of the control of the control

College College

 $\label{eq:3.1} \left\langle \left( \left( \left( \mathbf{1} \right) \right) \right) \left( \left( \mathbf{1} \right) \right) \right\rangle \left( \left( \mathbf{1} \right) \right) \right\rangle =\left\langle \left( \mathbf{1} \right) \left( \mathbf{1} \right) \left( \mathbf{1} \right) \right\rangle \left( \left( \mathbf{1} \right) \right) \left( \left( \mathbf{1} \right) \right)$ 

456<br>CODAR. DISPLAY ERROR EN ARCHIVO NR/AR/013, LLAVE  $\overline{\mathbf{r}}$ FIN. CLOSE ENTRA-1 ENTRA-10 ENTRA-11 ENTRA-12 SALIDA. STOP RUN. 8M811 PSJMAINT STATISTICS SYS004 P00363, SYS005 000000, SYSLST 000367  $\frac{1}{2} \frac{1}{2}$  $\mathcal{L}_{\mathcal{A}}$  $\bar{I}$  $\bar{1}$ 

 $-$ 

OBJMAINT 457

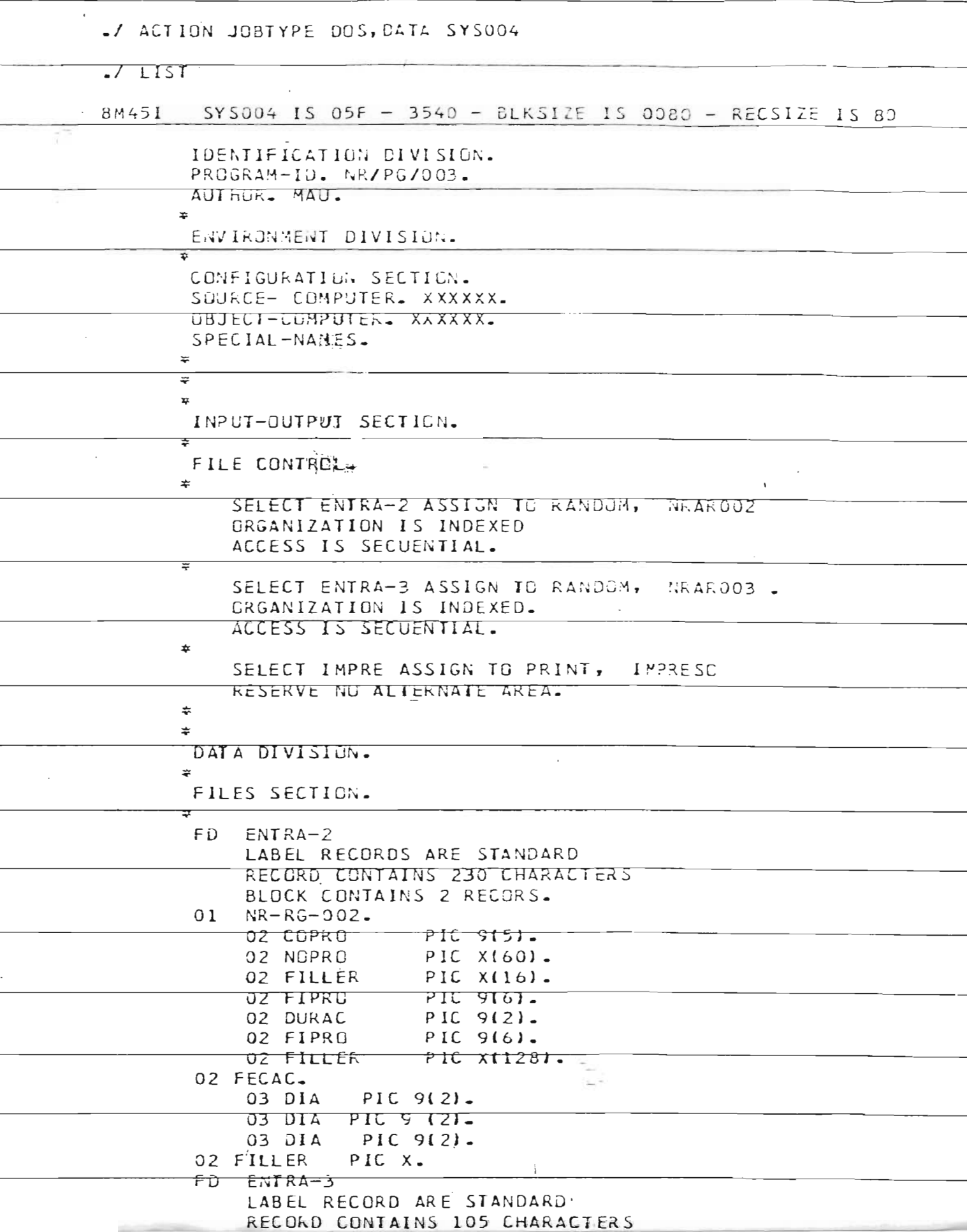

 $\mathbb{H}^s_0$ 

 $\mathcal{C}$ 

 $\chi^{(0)}$  :

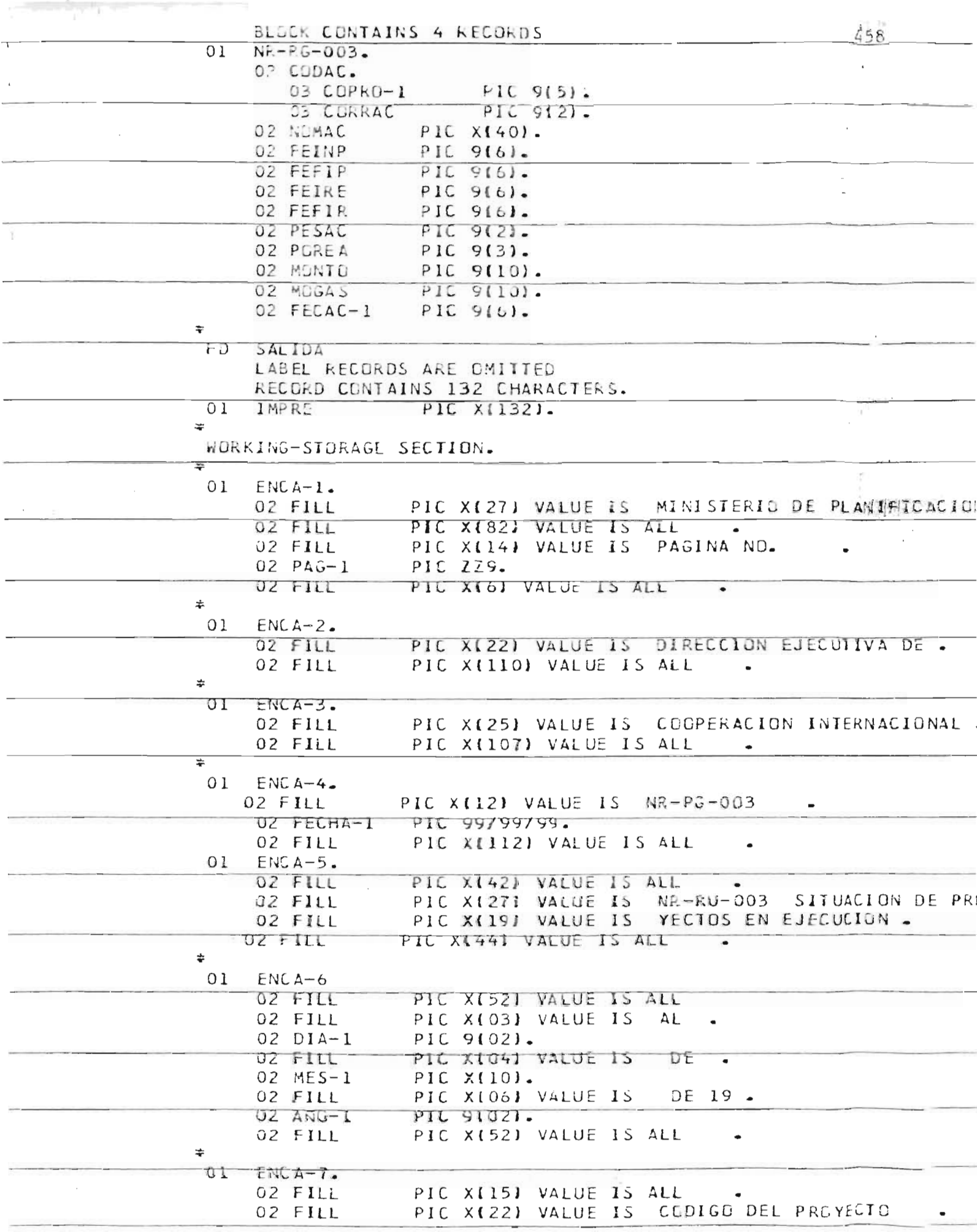

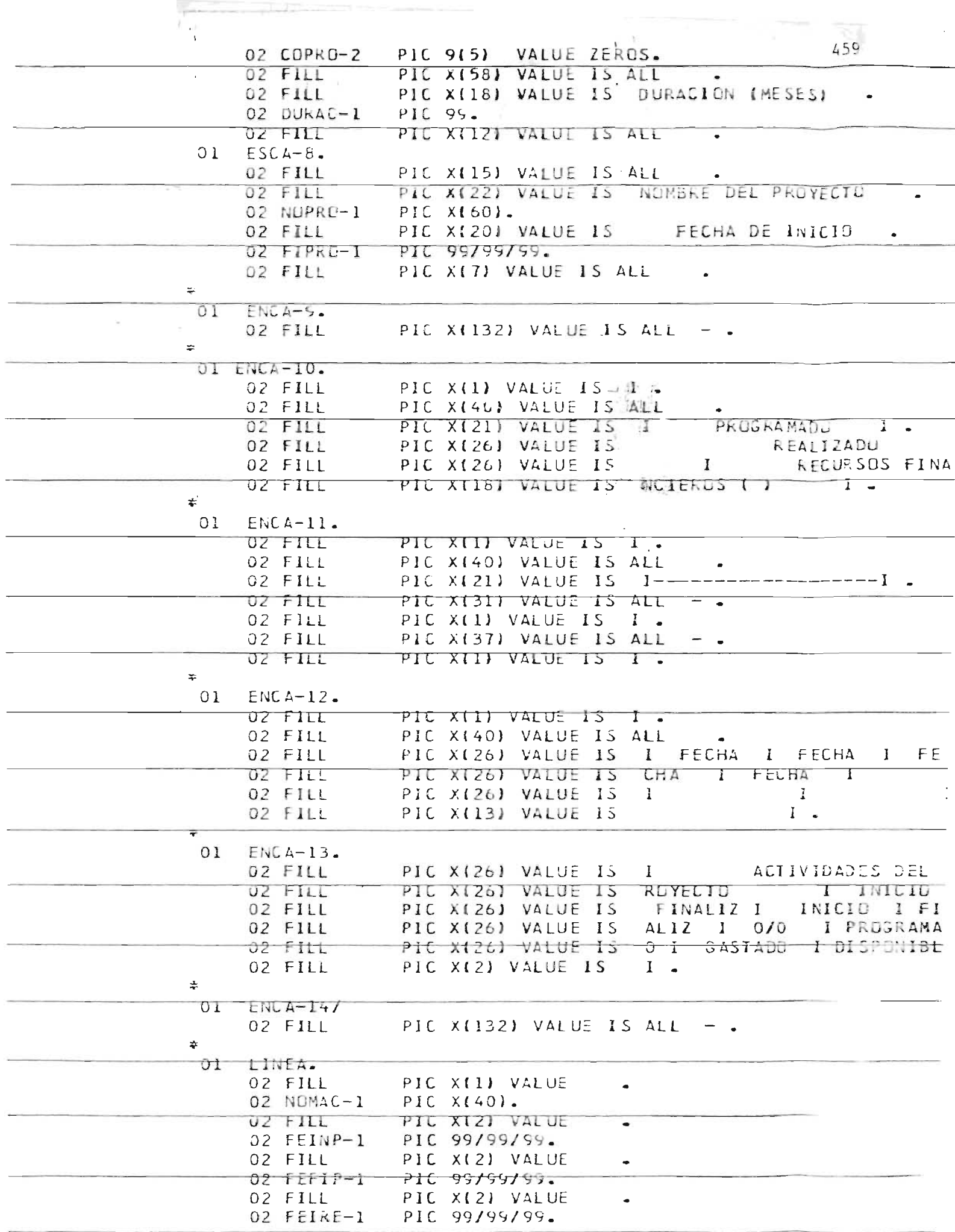

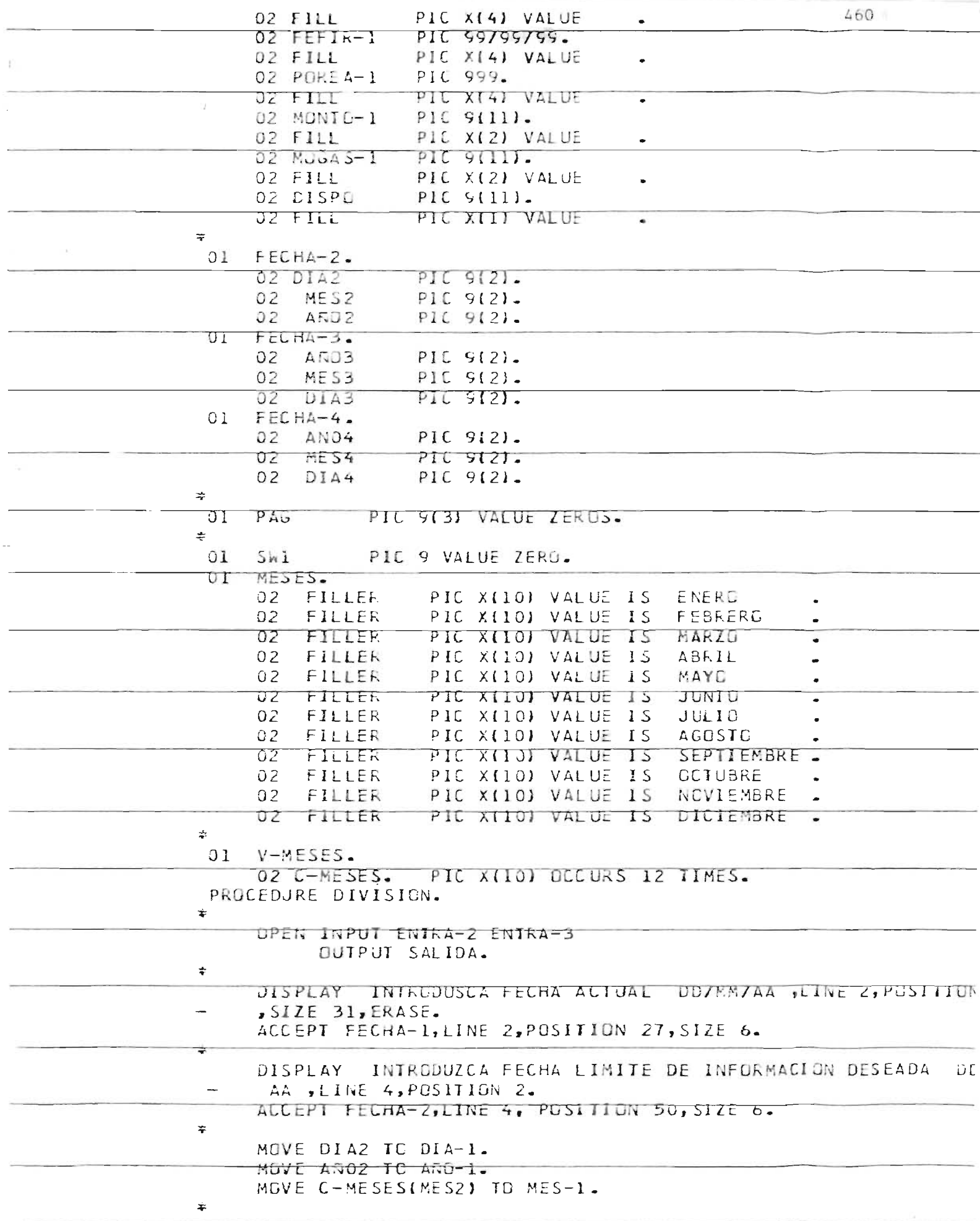

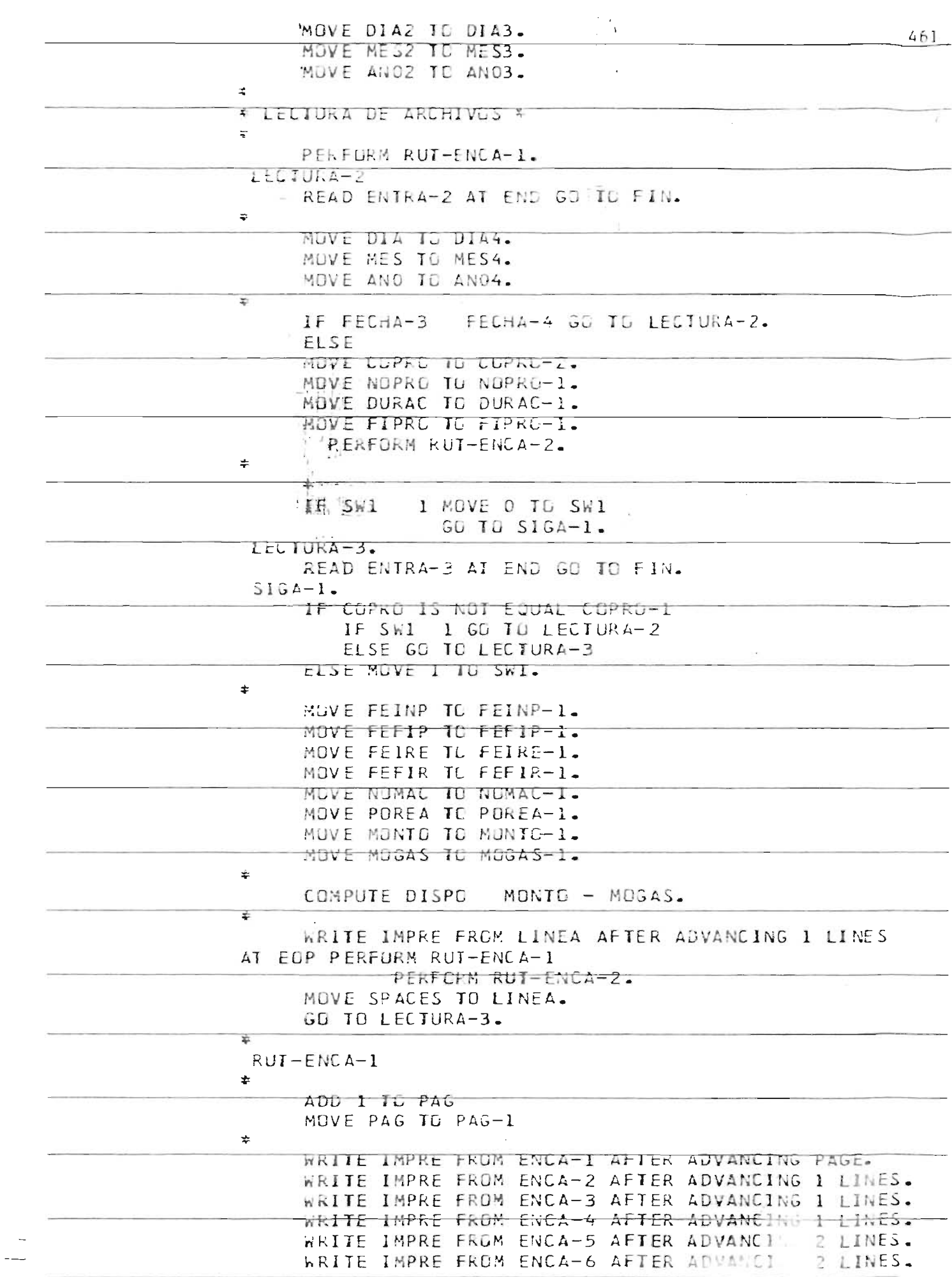

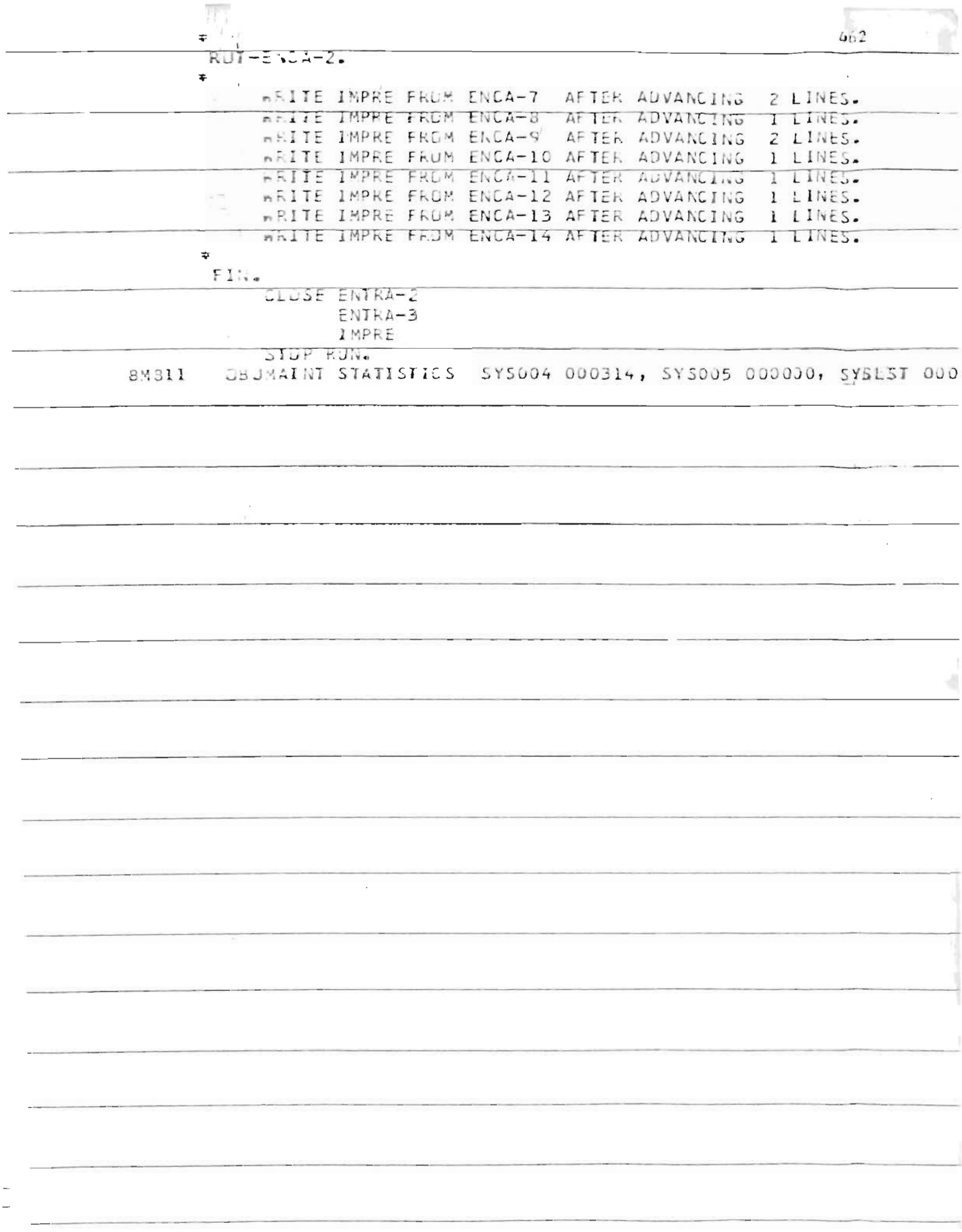
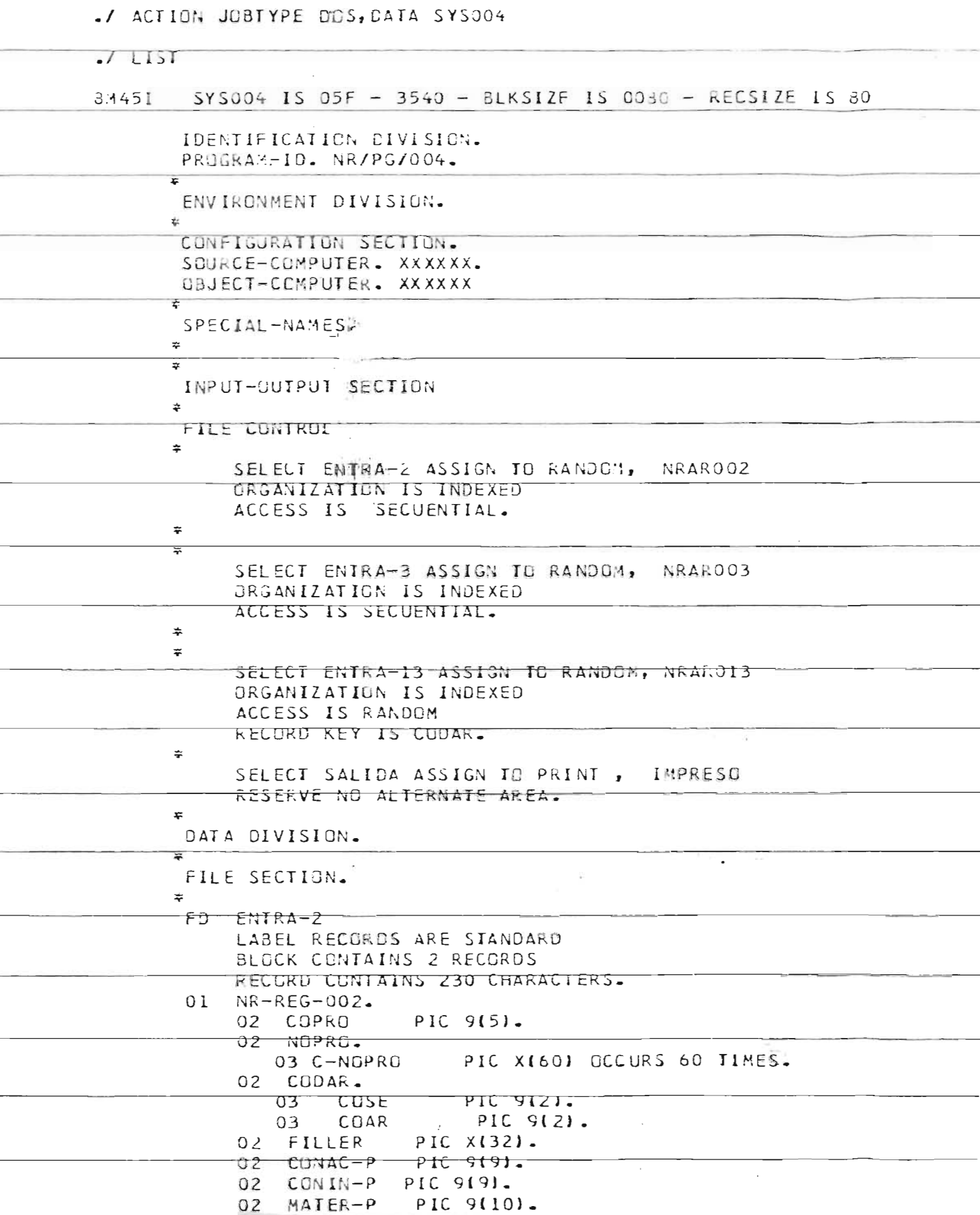

à.

à,

 $\overline{\phantom{a}}$ 

 $\overline{\phantom{a}}$ 

 $\overline{\phantom{a}}$ 

**Service** 

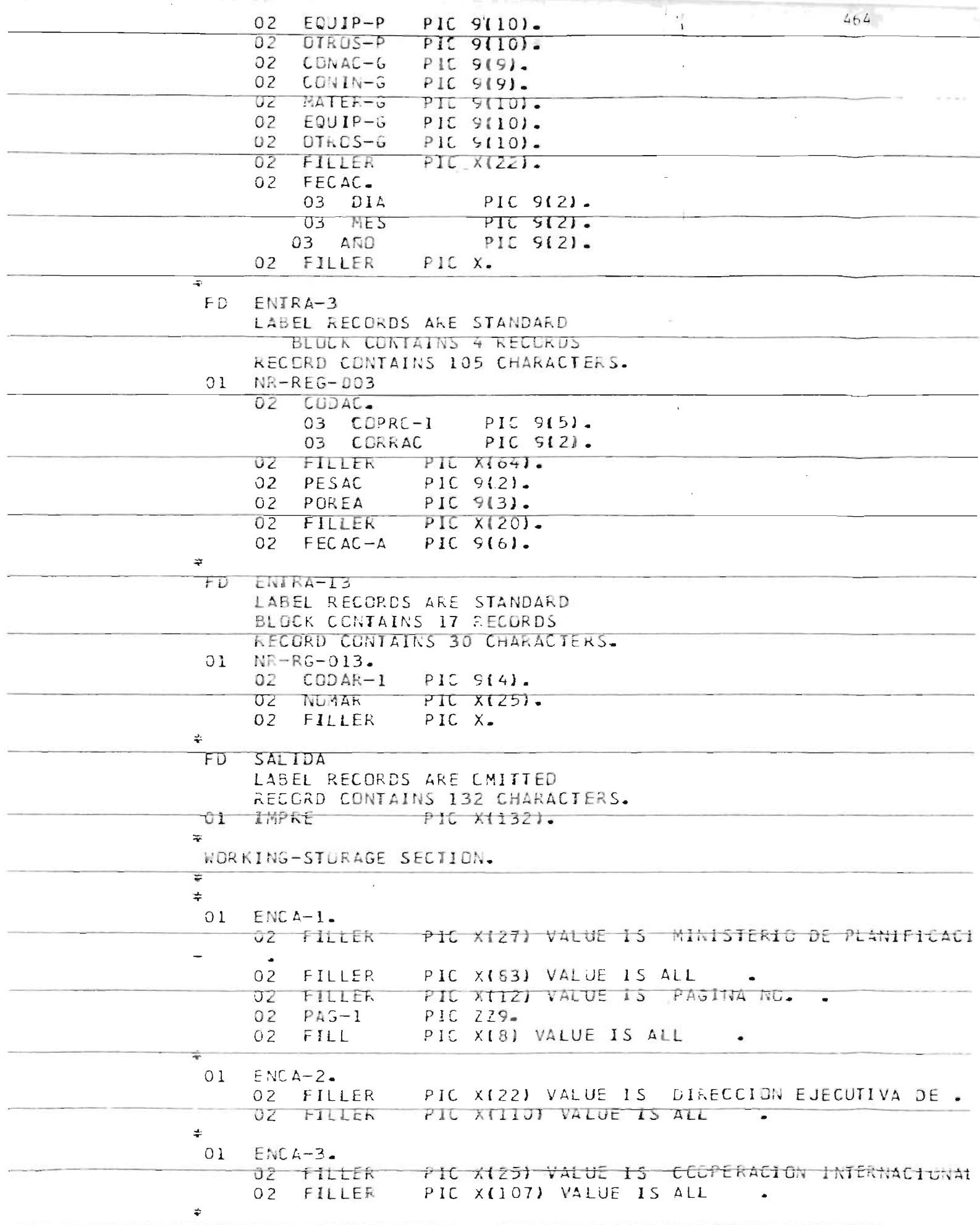

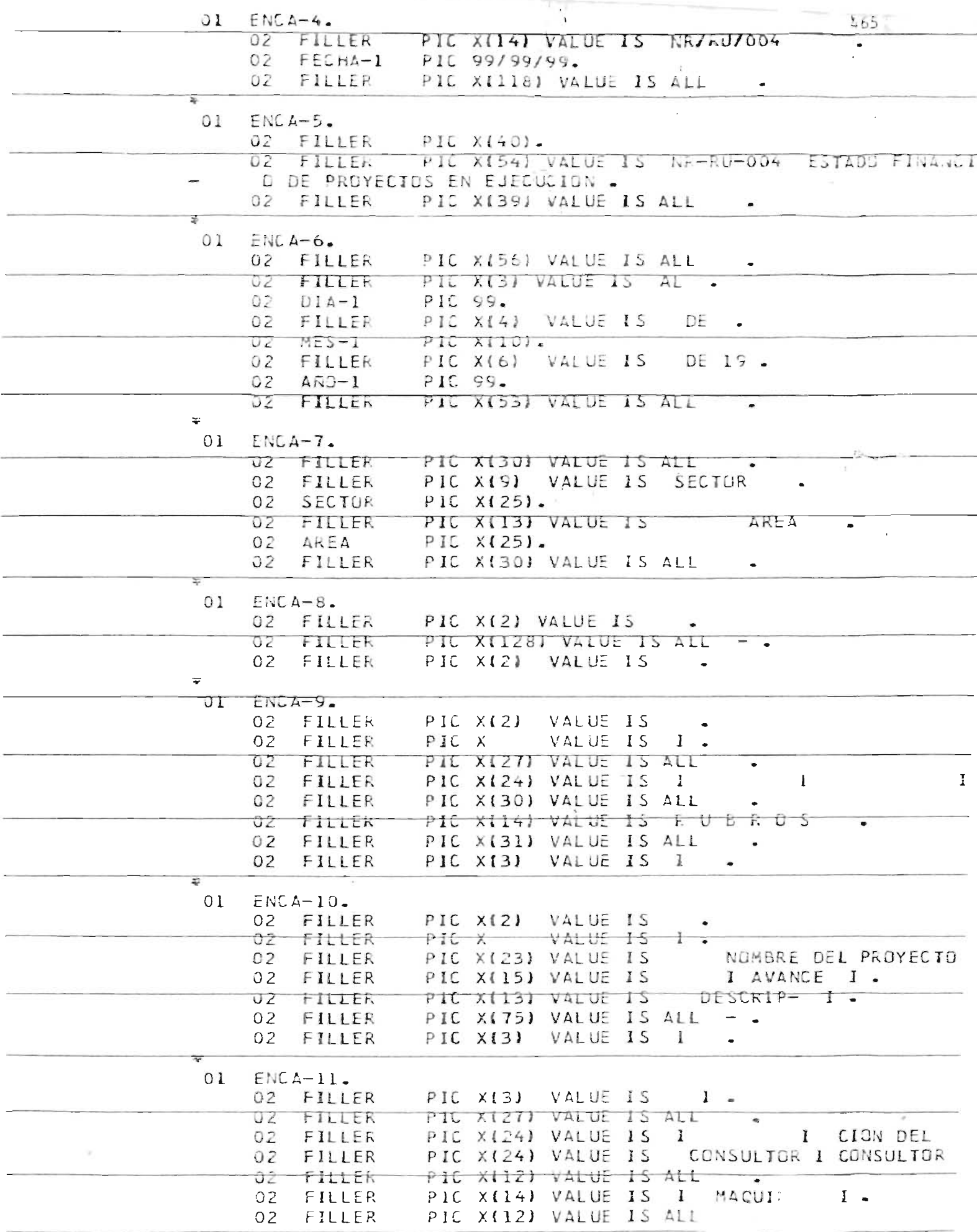

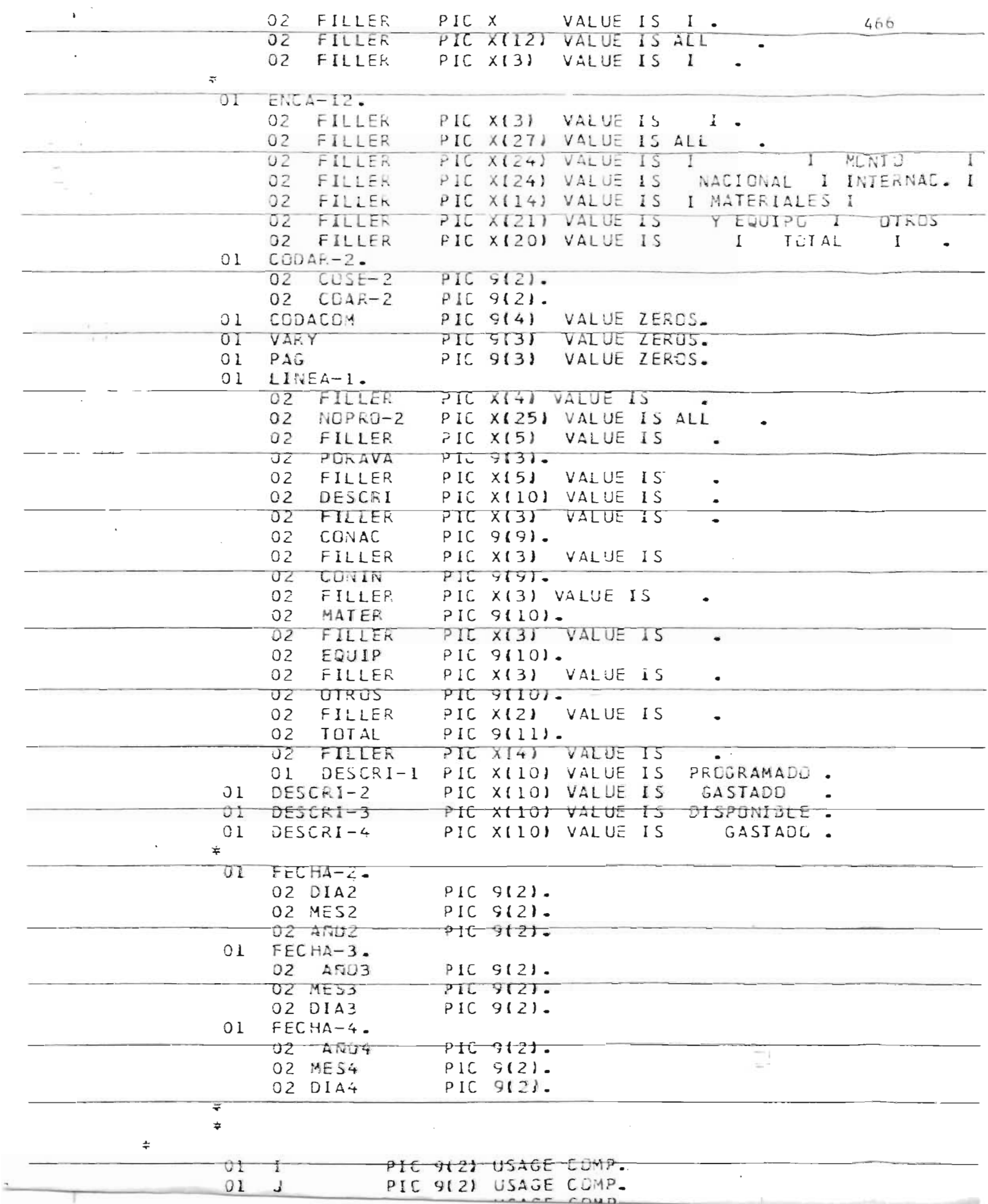

ļ,

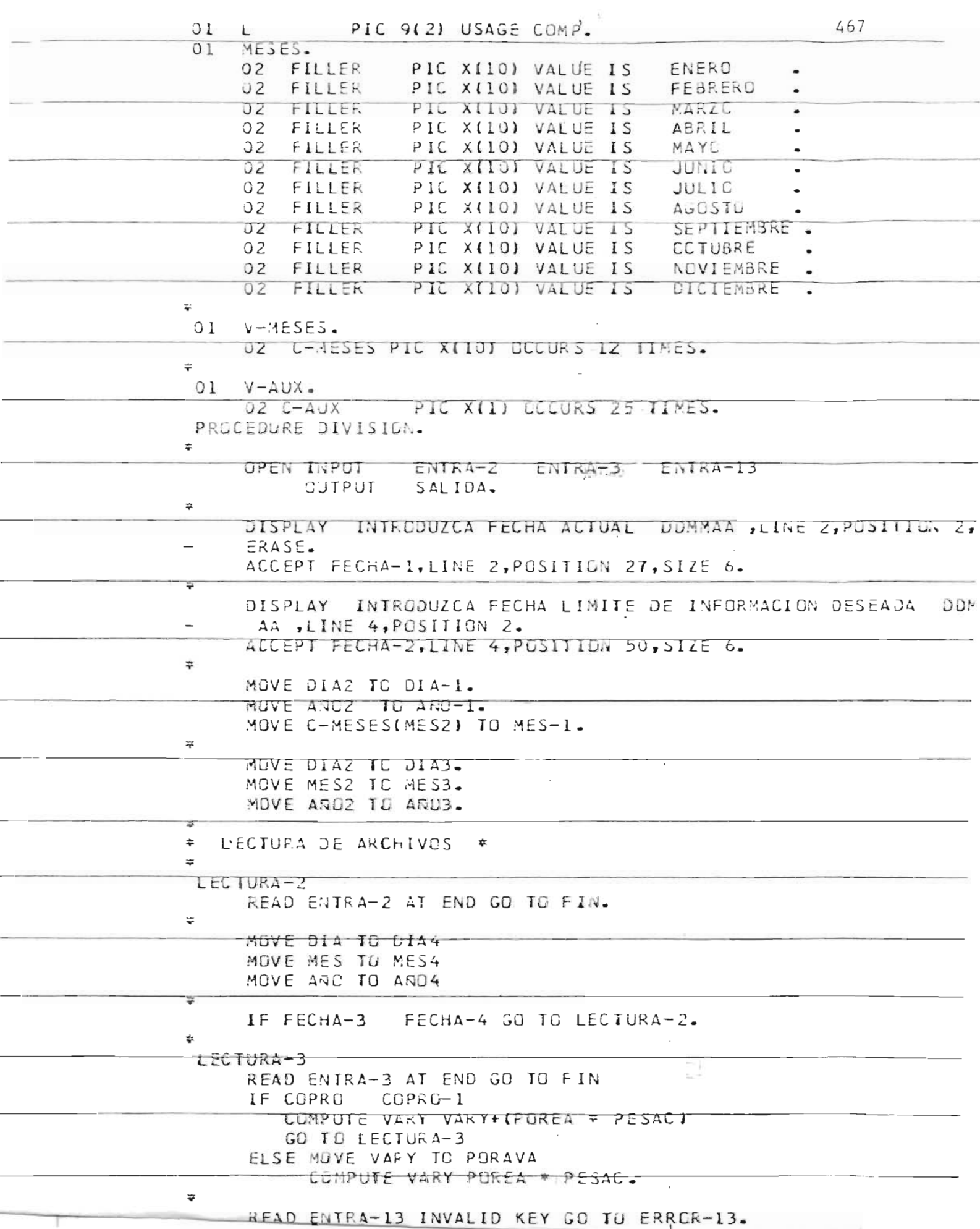

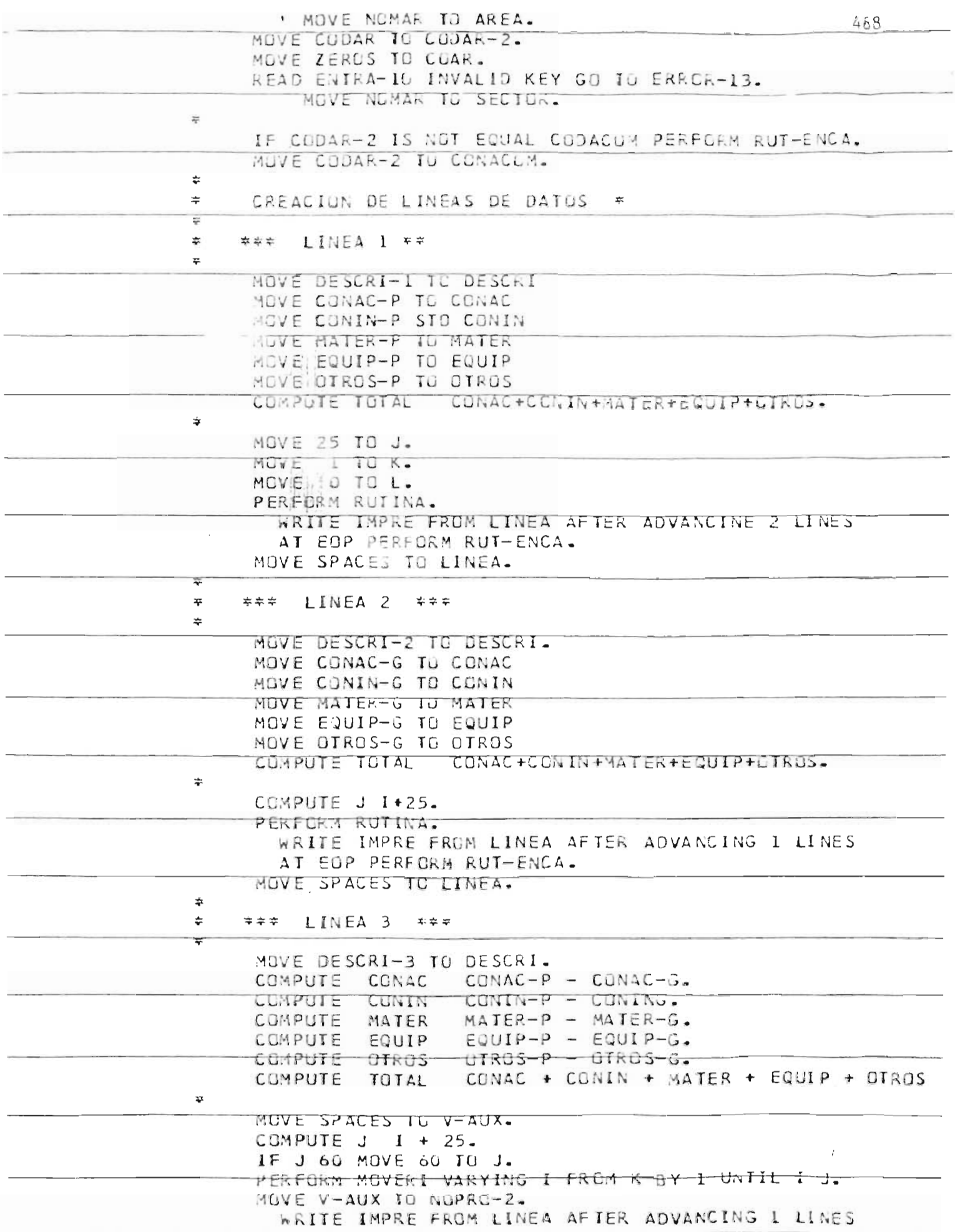

 $\mathbf{r}$ 

air)

 $\begin{array}{c} \begin{array}{c} 1 \\ -1 \end{array} \end{array}$ 

 $\overline{K}^{\mu\nu}$ 

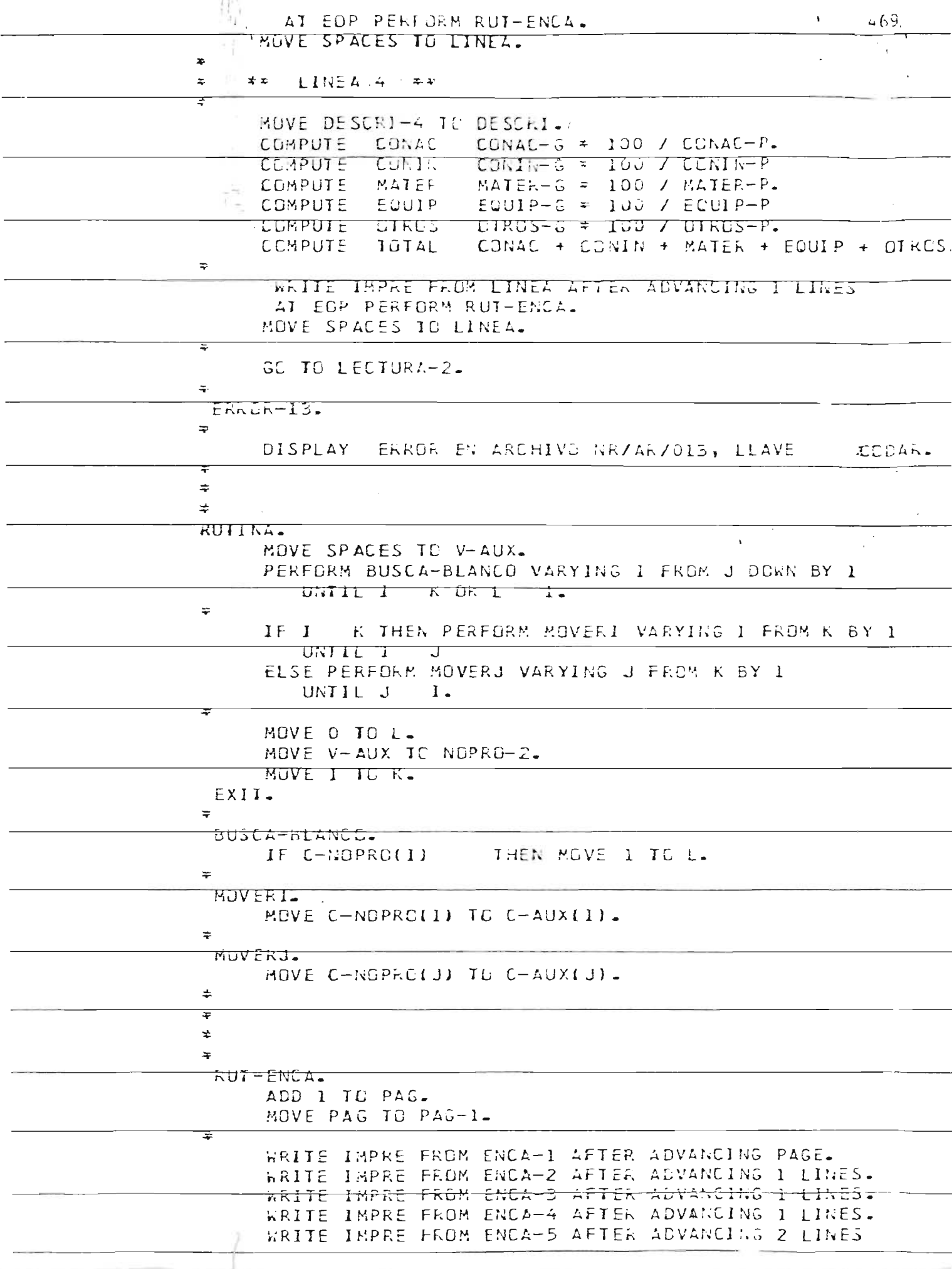

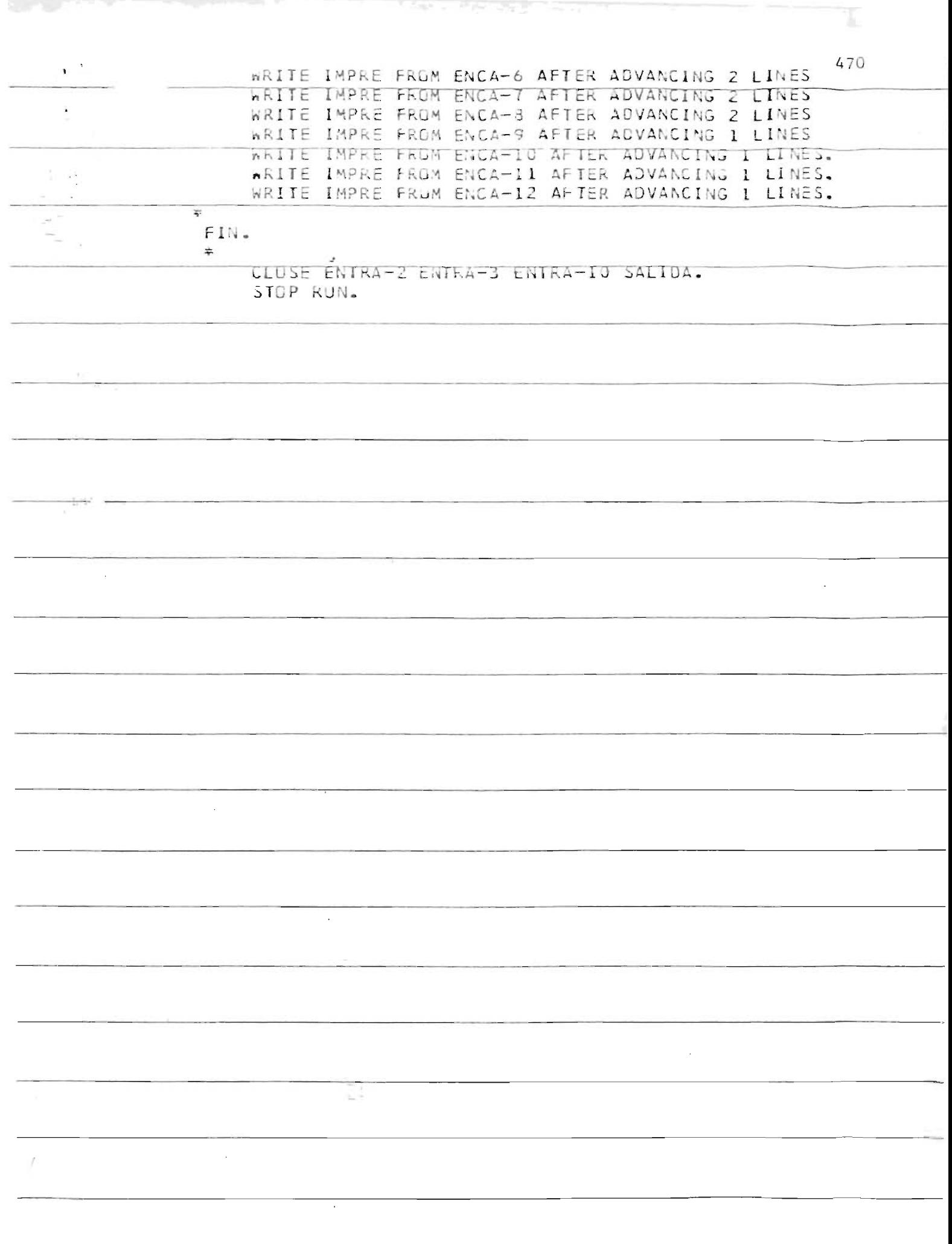

A day of the case of the st

**OBJMAINT** 

./ ACTION JUBTYPE DOS, DATA SYS004  $\sqrt{1151}$ SYS004 IS 05F - 3540 - BLKSIZE IS 0080 - RECSIZE IS 80 8M45I IDENTIFICATION DIVISION PROGRAM-ID. NR/PG/008.  $\rightarrow$ ENVIRONMENT DIVISION.  $\overline{z_{01}}$ CONFIGURATION SECTION. SOURCE-COMPUTER. XXXXXX. UBJECT-CUMPUTER. XXXXXX. 노  $\ddot{\tau}$ ਤ ÷. INPUT-OUTPUT SECTION. FILE CONTROL.  $\star$ SELECT ENTRA-6 ASSIGN TO RANDOM, NRAROOS.  $\frac{1}{2}$  $\ddot{\ast}$ SELECT ENTRA-10 ASSIGN TO RANDUM, NRAROIO. € SELEGT ENTRA-11 ASSIGN TO RANDOM, NRAROLL. ÷. SELECT ENTRA-12 ASSIGN TO RANDOM, NRARO12.  $\overline{\mathbf{v}}$ É  $\frac{1}{2\pi}$ 幸 y. SELECT ENTRA-14 ASSIGN TO RANDOM NRARO14 CRGANIZATION IS INDEXED ACCESS IS RANDUM RECGRO KEY IS COESP.  $\ddot{\mathbf{r}}$ SELECT IMPRE ASSIGN TO PRINT, **IMPRESL** RESERVE NO ALTERNATE AREA. z. DATA DIVISIUN.  $\star$ FILE SECTION.  $\overline{\mathbf{r}}$  $FD$  $ENTRA-6$ LABEL RECORDS ARE STANDARD RECORD CONTAINS 175 CHARACTERS BLOCK CONTAINS 2 RECORDS.  $01$ NRAR006. **02 CUDGE**  $71C$   $7(5)$ . 02 NUMUF PIC  $X160$ ). 02 COESP.  $-910 - 9121 03CAP$ 03 ESP PIC 9(2). 02 TIPEV PIC X1

471

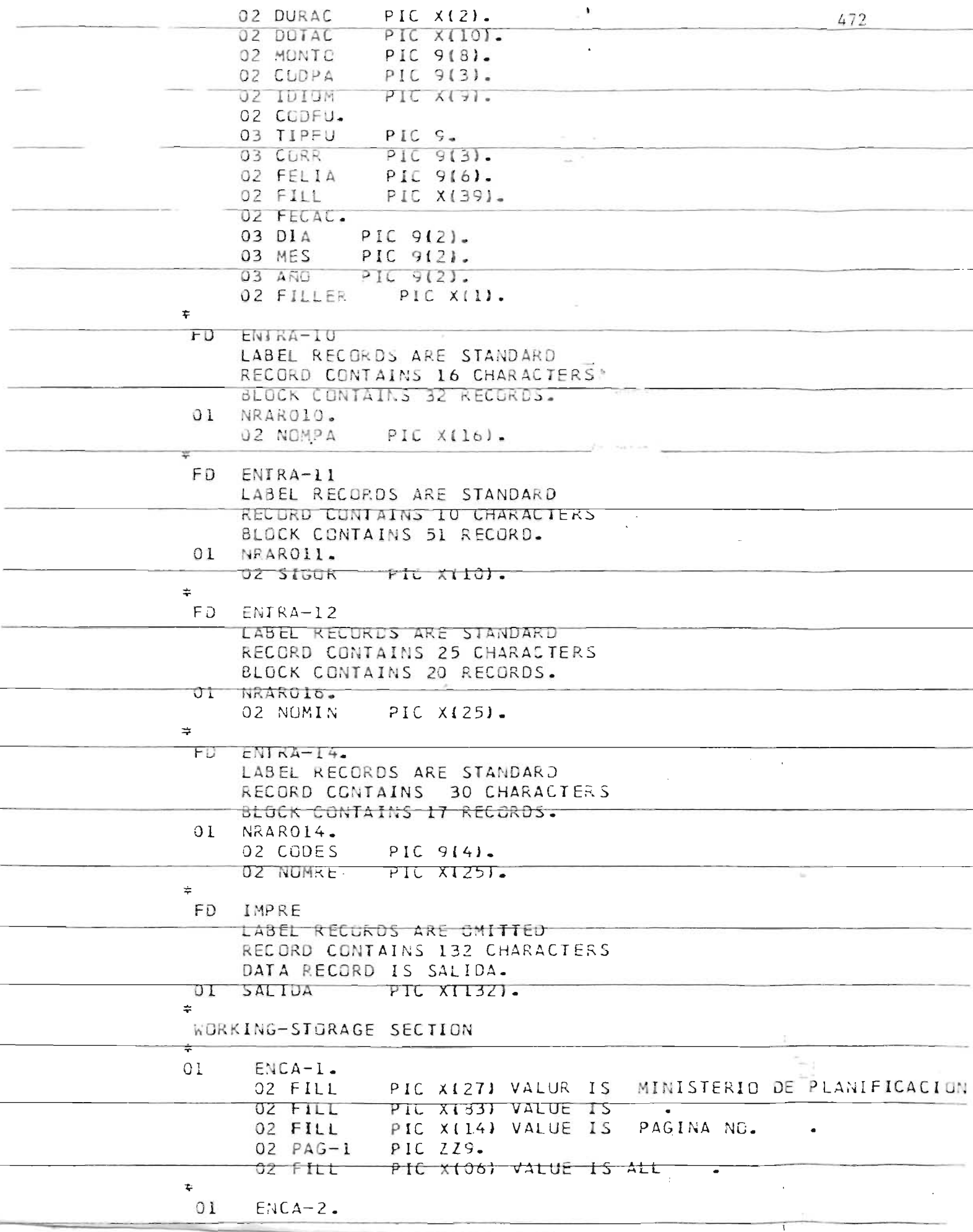

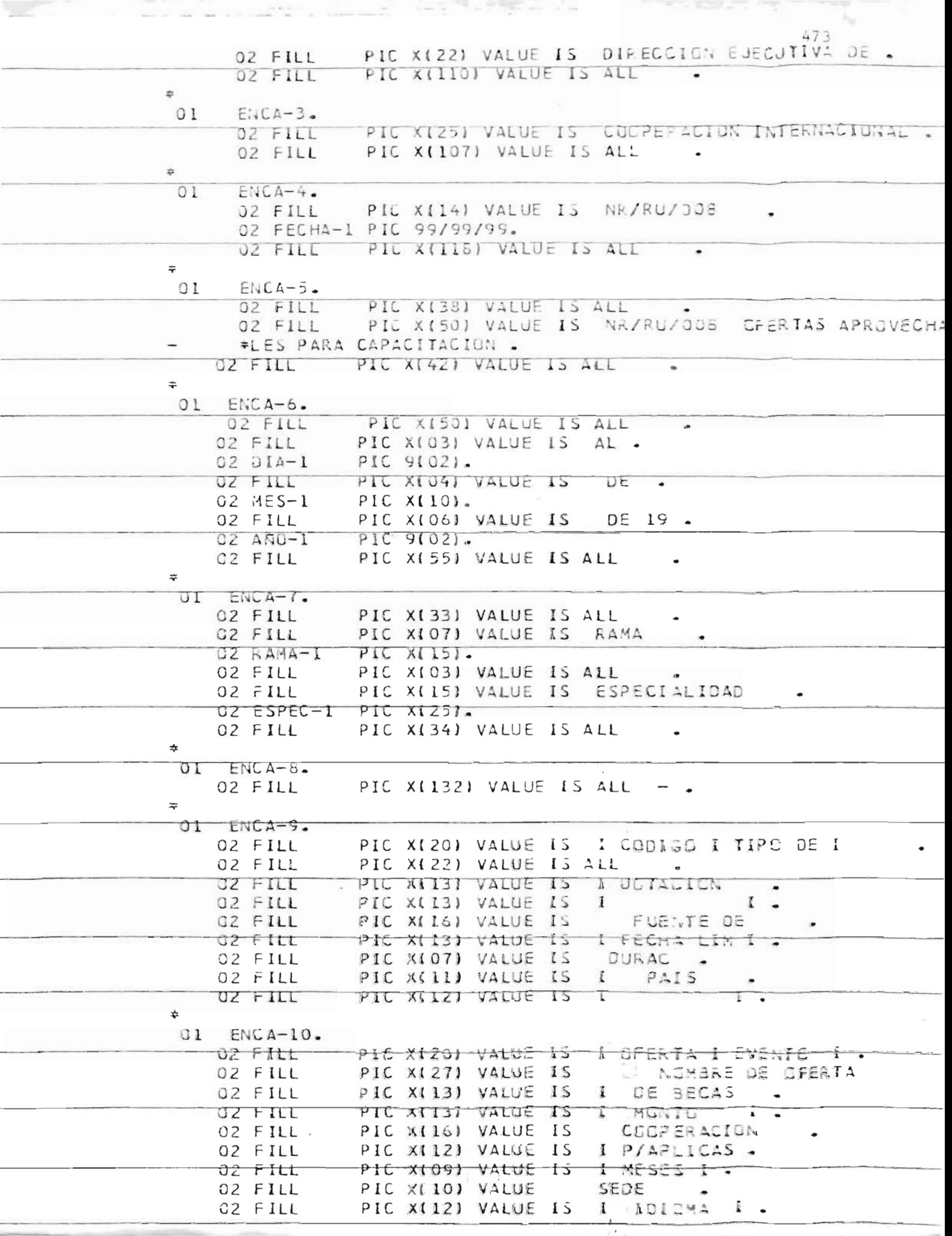

 $\sim$  0.000  $\sim$  0.000  $\sim$ 

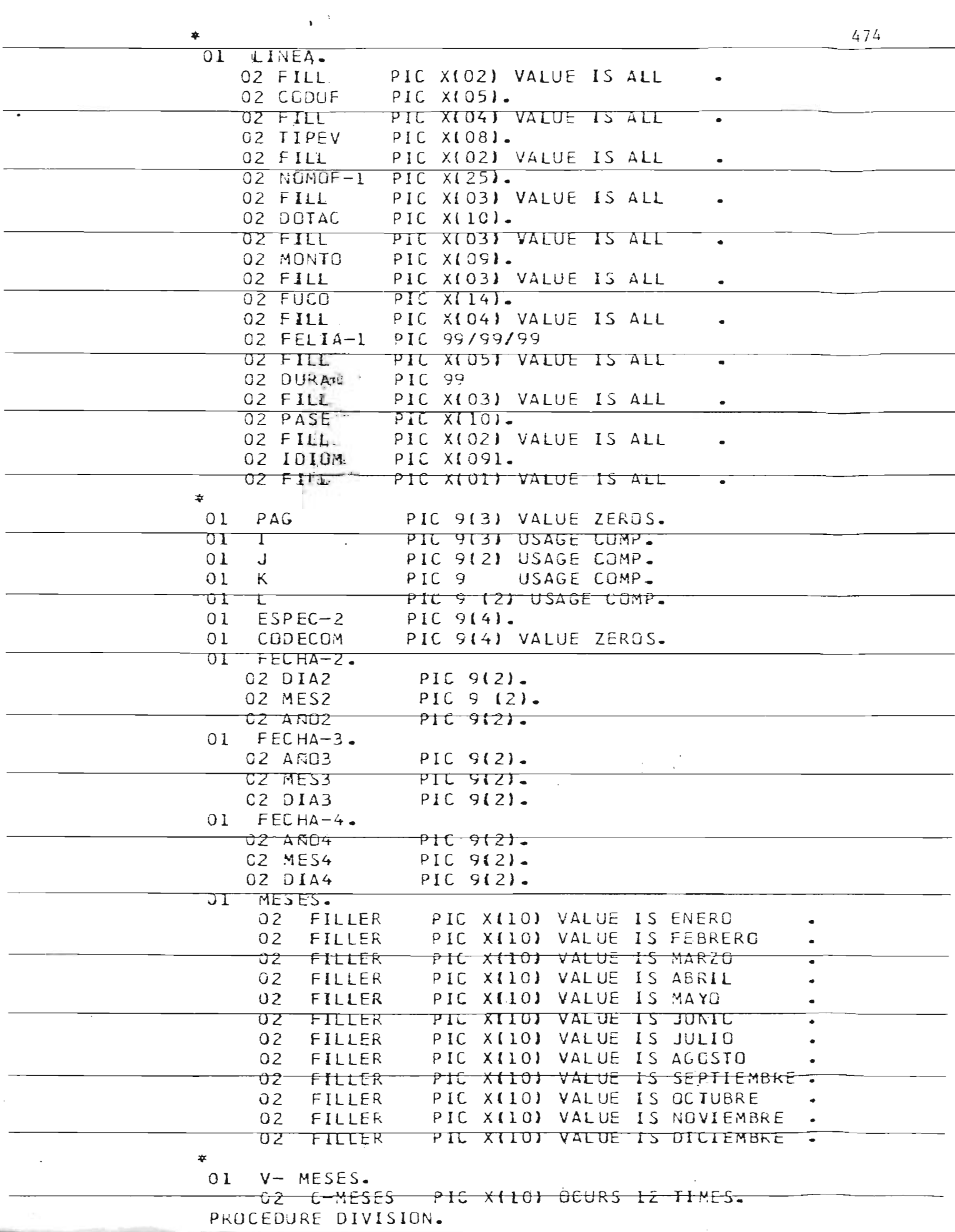

 $\mathcal{L}_{\mathcal{A}}$ 

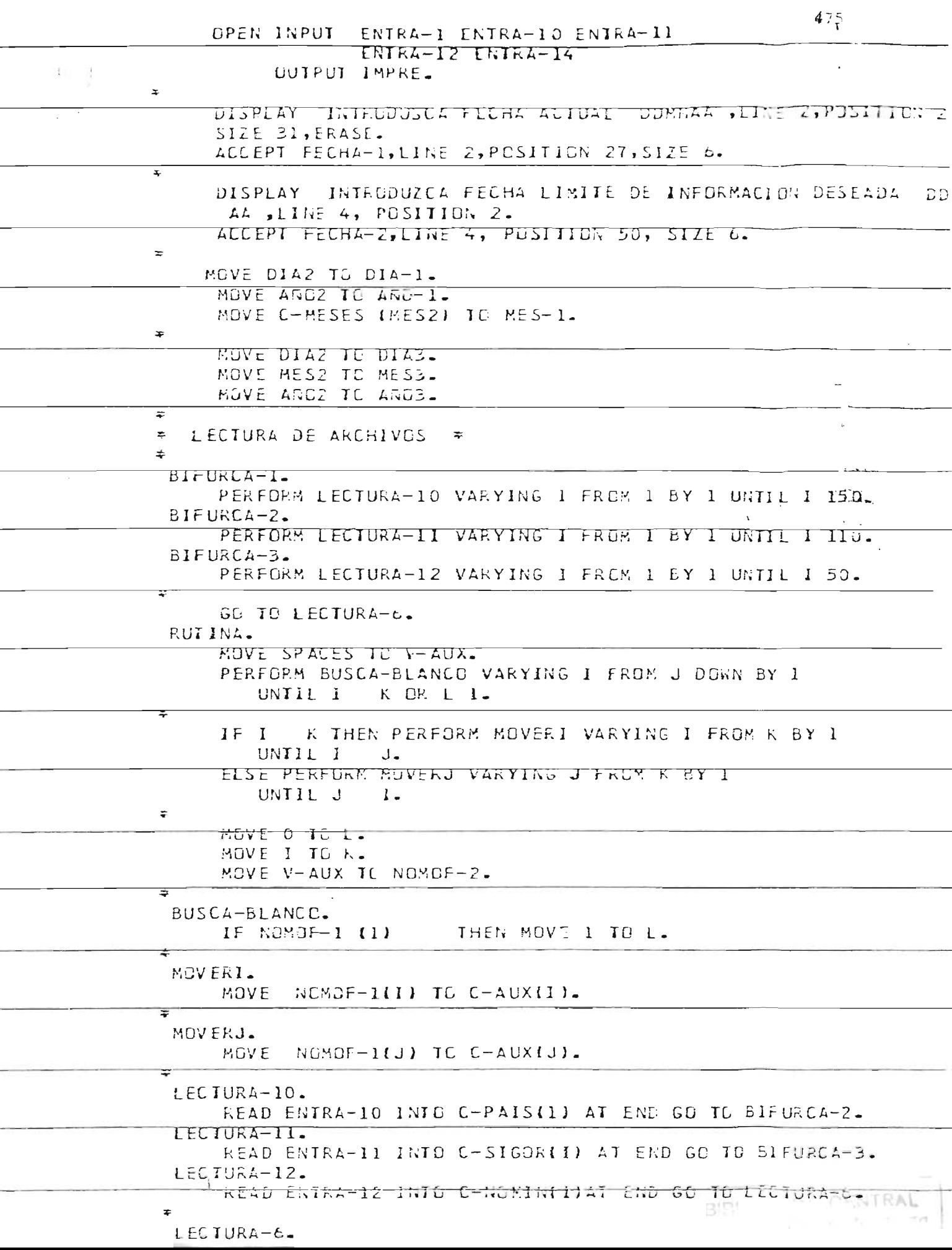

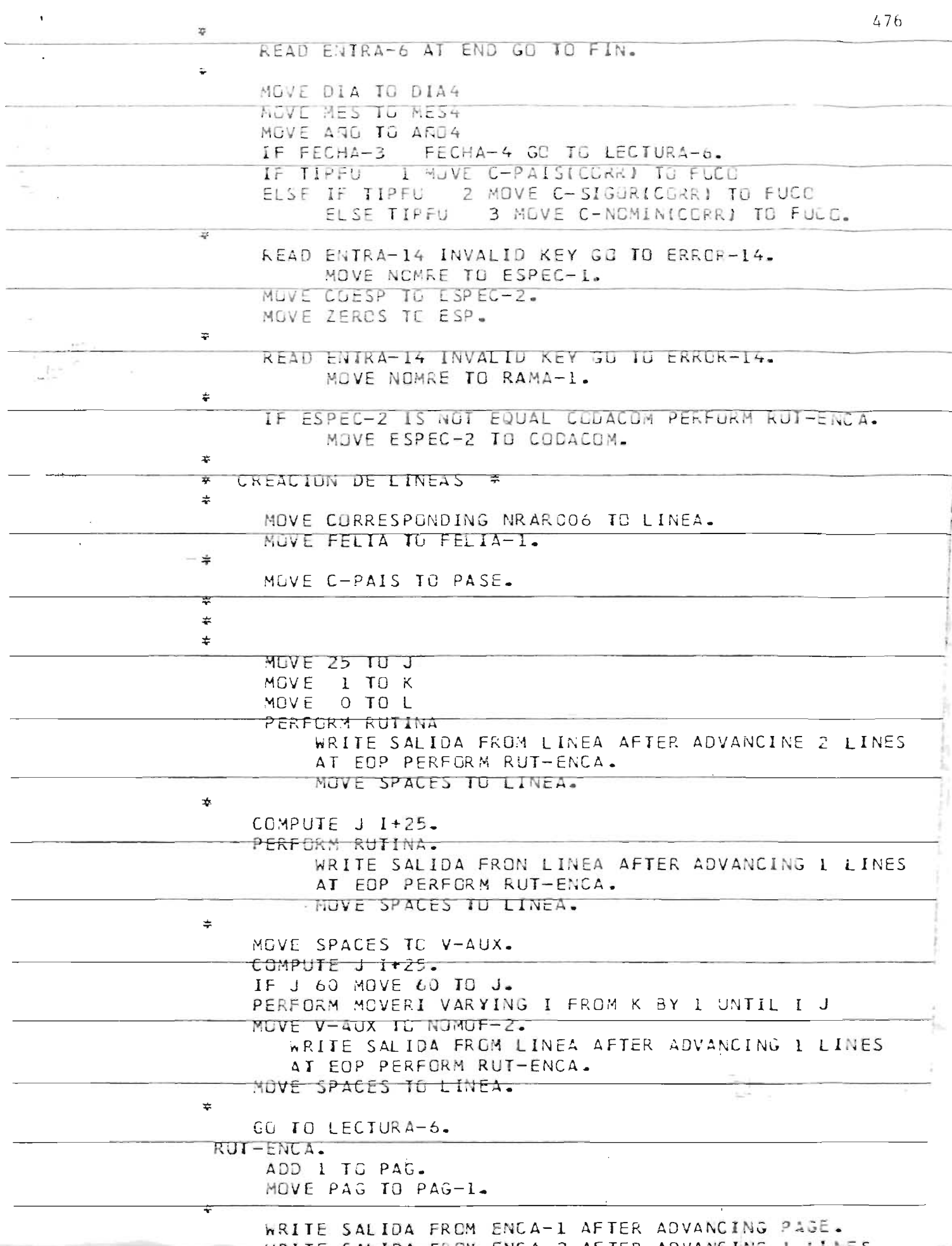

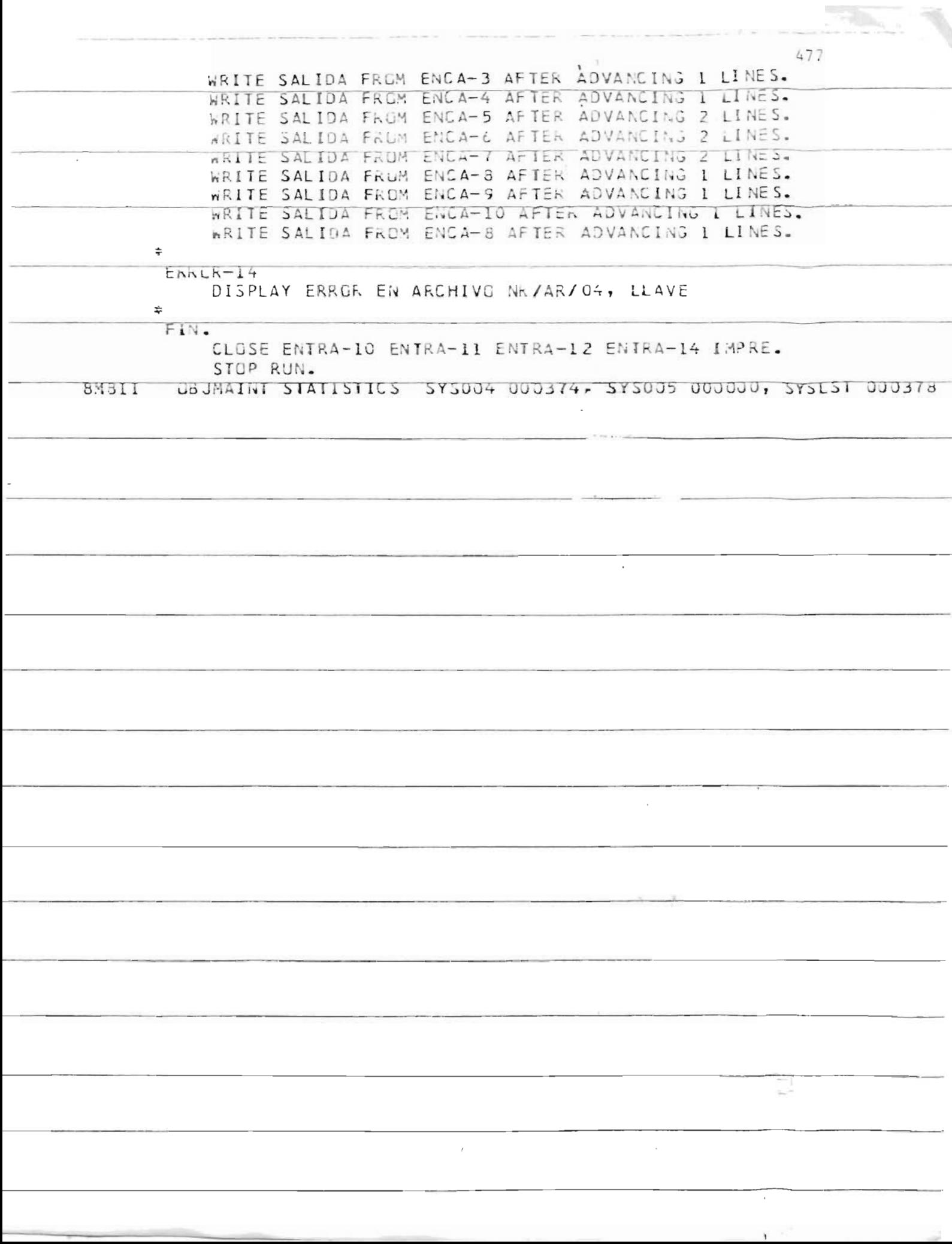

 $\overline{\gamma}$ 

## **PRUEBA DE PROGRAMAS**

 $\hat{z}$ 

 $\overline{\phantom{a}}$ 

 $\sim 10^{-1}$ 

 $\sim$ 

 $\overline{\phantom{a}}$  $\overline{\phantom{a}}$ 

 $\bar{\beta}$ 

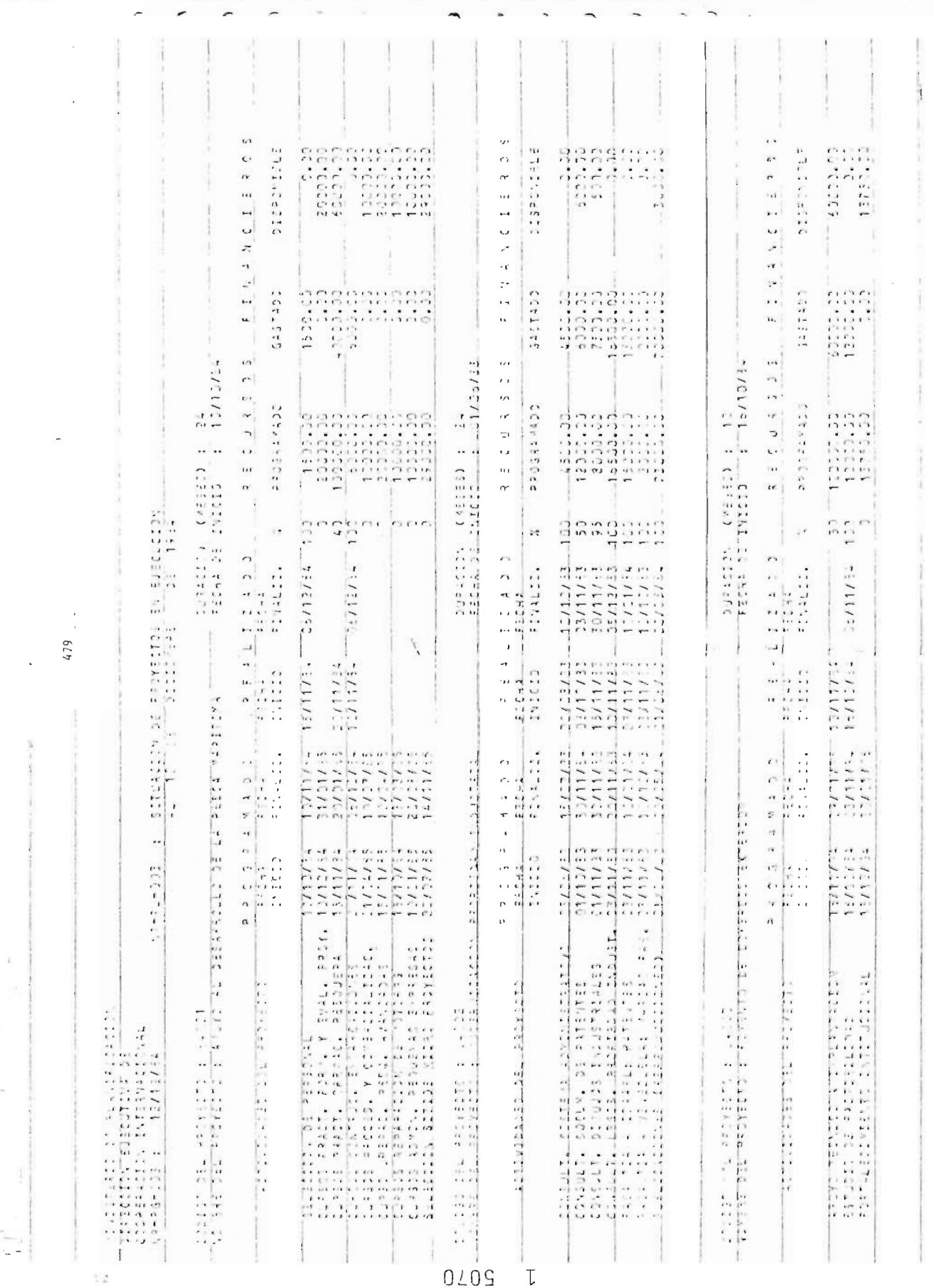

 $\overline{a}$  and  $\overline{a}$ 

 $1.54 + 1.44$ 

 $\frac{\alpha}{\beta}$ 

measure at a collaboration.

Concept and

 $\sim$  100 cm  $^{-1}$  and  $^{-1}$ 

BIBLIOTEUR UMANIS

479

ž.